**DB2 Version 9.5 for Linux, UNIX, and Windows**

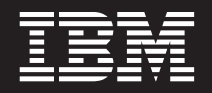

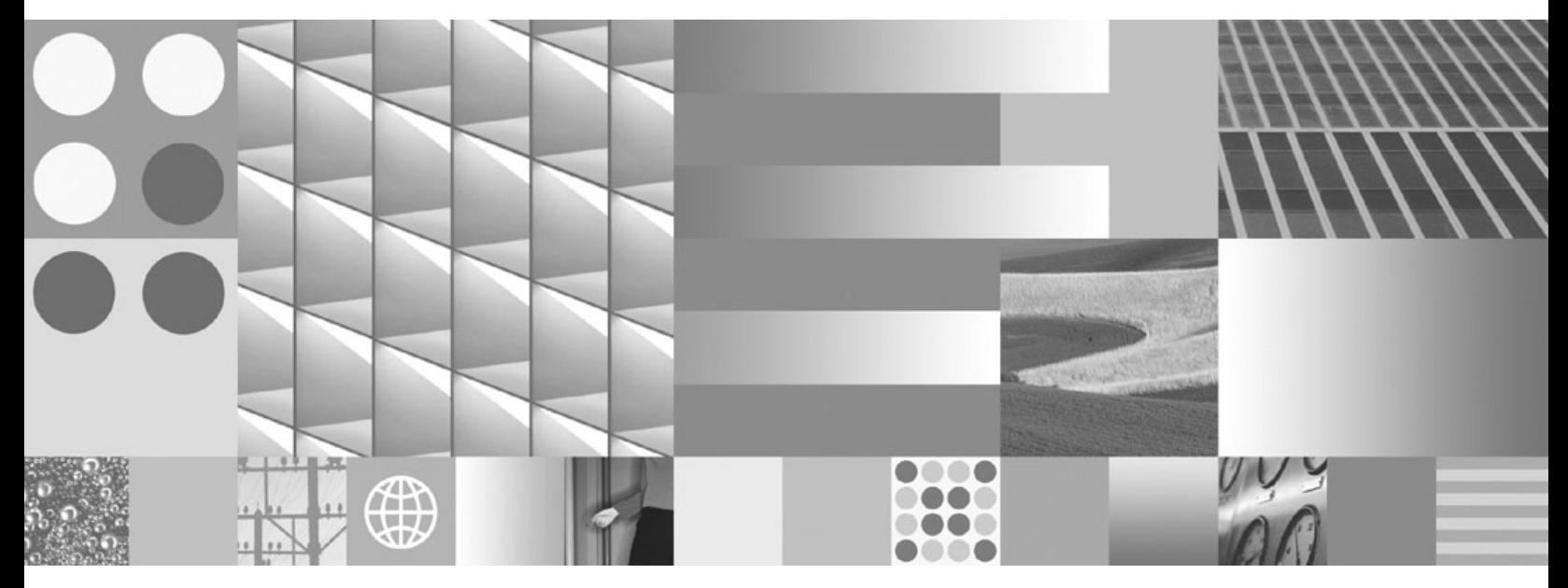

管理 **API** リファレンス

**DB2 Version 9.5 for Linux, UNIX, and Windows**

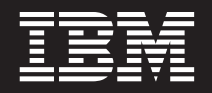

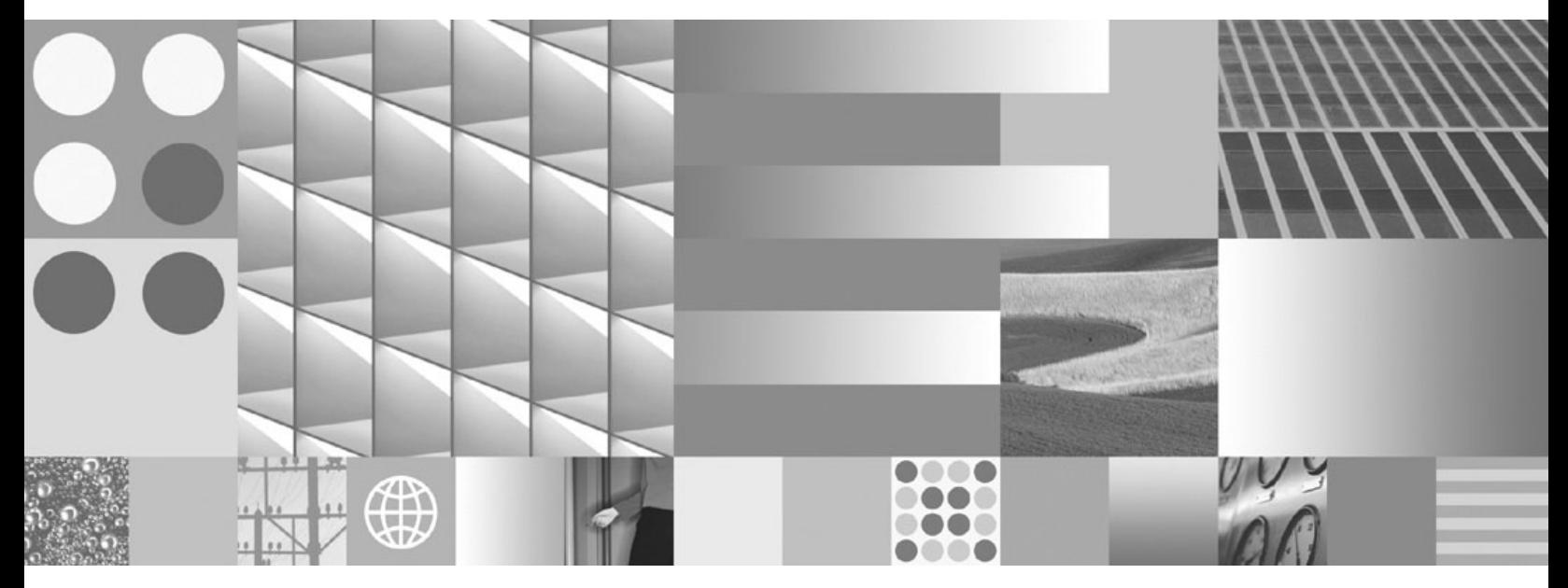

管理 **API** リファレンス

ご注意

本書および本書で紹介する製品をご使用になる前に、 647 [ページの『付録](#page-660-0) D. 特記事項』に記載されている情報をお読みくだ さい。

#### 当版に関する特記事項

本書には、IBM の専有情報が含まれています。その情報は、使用許諾条件に基づき提供され、著作権により保護され ています。本書に記載される情報には、いかなる製品の保証も含まれていません。また、本書で提供されるいかなる 記述も、製品保証として解釈すべきではありません。

IBM 資料は、オンラインでご注文いただくことも、ご自分の国または地域の IBM 担当員を通してお求めいただくこ ともできます。

- v オンラインで資料を注文するには、www.ibm.com/shop/publications/order にある IBM Publications Center をご利用 ください。
- v ご自分の国または地域の IBM 担当員を見つけるには、www.ibm.com/planetwide にある IBM Directory of Worldwide Contacts をお調べください。

IBM は、お客様が提供するいかなる情報も、お客様に対してなんら義務も負うことのない、自ら適切と信ずる方法 で、使用もしくは配布することができるものとします。

IBM 発行のマニュアルに関する情報のページ

http://www.ibm.com/jp/manuals/

こちらから、日本語版および英語版のオンライン・ライブラリーをご利用いただけます。また、マニュアルに関する ご意見やご感想を、上記ページよりお送りください。今後の参考にさせていただきます。

(URL は、変更になる場合があります)

お客様の環境によっては、資料中の円記号がバックスラッシュと表示されたり、バックスラッシュが円記号と表示さ れたりする場合があります。

原 典: SC23-5842-00

DB2 Version 9.5 for Linux, UNIX, and Windows Administrative API Reference

発 行: 日本アイ・ビー・エム株式会社

担 当: ナショナル・ランゲージ・サポート

第1刷 2007.10

**© Copyright International Business Machines Corporation 1993, 2007. All rights reserved.**

# 目次

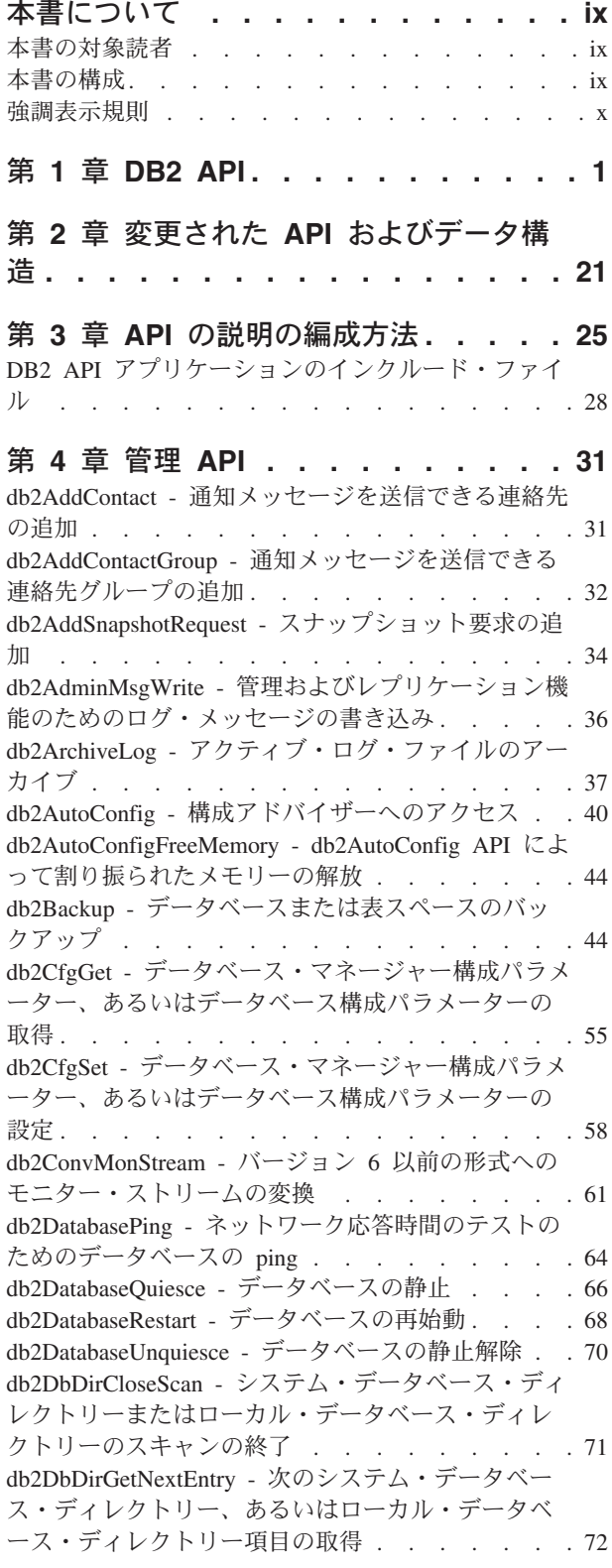

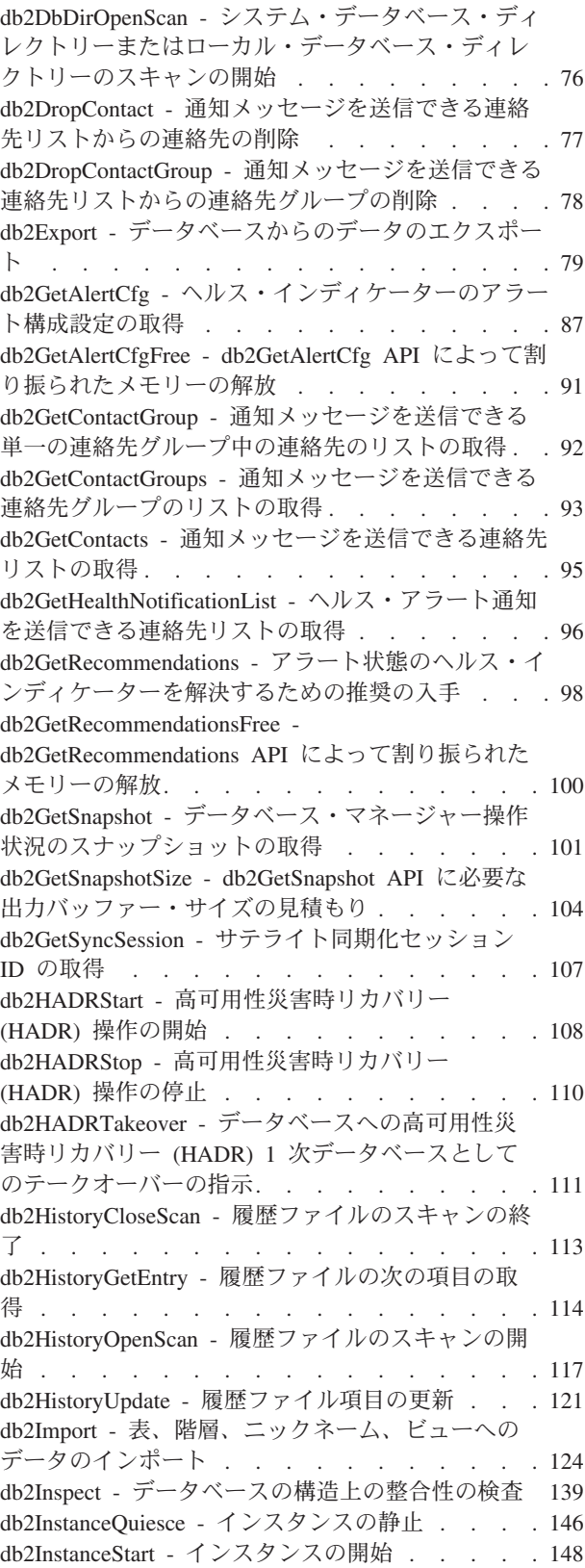

db2InstanceStop - [インスタンスの停止](#page-166-0) . . . . . [153](#page-166-0) db2InstanceUnquiesce - [インスタンスの静止解除](#page-170-0) [157](#page-170-0) [db2LdapCatalogDatabase - LDAP](#page-171-0) サーバーへのデー タベースの登録[. . . . . . . . . . . . . 158](#page-171-0) [db2LdapCatalogNode - LDAP](#page-173-0) サーバーにあるノード 名の別名の指定. . . . . . . . . . . . 160 [db2LdapDeregister - LDAP](#page-174-0) サーバーからの DB2 サ [ーバーおよびカタログされたデータベースの登録解](#page-174-0) 除 . . . . . . . . . . . . . . . . 161 [db2LdapRegister - DB2](#page-175-0) サーバーの LDAP サーバー への登録 [. . . . . . . . . . . . . . . 162](#page-175-0) [db2LdapUncatalogDatabase - LDAP](#page-179-0) サーバーからの データベース登録の解除[. . . . . . . . . . 166](#page-179-0) [db2LdapUncatalogNode - LDAP](#page-180-0) サーバーからのノー [ド名に対応する別名の削除](#page-180-0) . . . . . . . . . [167](#page-180-0) [db2LdapUpdate - LDAP](#page-181-0) サーバー上の DB2 サーバ ーの属性の更新[. . . . . . . . . . . . . 168](#page-181-0) [db2LdapUpdateAlternateServerForDB - LDAP](#page-184-0) サーバ [ーでのデータベースに対応する代替サーバーの更新](#page-184-0). [171](#page-184-0) [db2Load - Load data into a table](#page-185-0) . . . . . . . [172](#page-185-0) db2LoadQuery - [ロード操作の状況の取得](#page-208-0) . . . . [195](#page-208-0) db2MonitorSwitches - [モニター・スイッチ設定の取](#page-216-0) 得あるいは更新. . . . . . . . . . . . 203 db2Prune - [履歴ファイル項目の削除、あるいはアク](#page-219-0) [ティブ・ログ・パスからのログ・ファイルの削除](#page-219-0) . [206](#page-219-0) [db2QuerySatelliteProgress -](#page-222-0) サテライト同期セッショ ンの状況の取得[. . . . . . . . . . . . . 209](#page-222-0) db2ReadLog - [ログ・レコードの抽出](#page-223-0) . . . . . [210](#page-223-0) db2ReadLogNoConn - [データベース接続なしのデー](#page-227-0) [タベース・ログの読み取り](#page-227-0) . . . . . . . . . [214](#page-227-0) db2ReadLogNoConnInit - [データベース接続なしのデ](#page-230-0) [ータベース・ログ読み取りの初期設定](#page-230-0) . . . . . [217](#page-230-0) [db2ReadLogNoConnTerm -](#page-232-0) データベース接続なしの [データベース・ログの読み取り終了](#page-232-0) . . . . . . [219](#page-232-0) db2Recover - [データベースのリストアおよびロール](#page-233-0) フォワード [. . . . . . . . . . . . . . 220](#page-233-0) db2Reorg - [索引または表の再編成](#page-239-0) . . . . . . [226](#page-239-0) db2ResetAlertCfg - [ヘルス・インディケーターのア](#page-247-0) ラート構成のリセット [. . . . . . . . . . 234](#page-247-0) db2ResetMonitor - [データベース・システム・モニタ](#page-249-0) ーのデータのリセット [. . . . . . . . . . 236](#page-249-0) db2Restore - [データベースまたは表スペースのリス](#page-252-0) トア . . . . . . . . . . . . . . . 239 db2Rollforward - [データベースのロールフォワード](#page-267-0) [254](#page-267-0) db2Runstats - [表および索引の統計情報の更新](#page-279-0). . . [266](#page-279-0) db2SelectDB2Copy - [アプリケーションで使用する](#page-289-0) DB2 コピーの選択. . . . . . . . . . . 276 db2SetSyncSession - [サテライト同期セッションの設](#page-291-0) 定 . . . . . . . . . . . . . . . . 278 db2SetWriteForDB - [データベースの入出力書き込み](#page-292-0) の中断または再開 . . . . . . . . . . . 279 [db2SpmListIndTrans - SPM](#page-293-0) 未確定トランザクション のリスト [. . . . . . . . . . . . . . . 280](#page-293-0) db2SyncSatellite - [サテライト同期化の開始](#page-296-0) . . . [283](#page-296-0) db2SyncSatelliteStop - [サテライト同期化の一時停止](#page-297-0) [284](#page-297-0) db2SyncSatelliteTest - [サテライトが同期化可能かの](#page-297-0) テスト[. . . . . . . . . . . . . . . . 284](#page-297-0) db2UpdateAlertCfg - [ヘルス・インディケーターのア](#page-298-0) ラート構成設定の更新 [. . . . . . . . . . 285](#page-298-0) [db2UpdateAlternateServerForDB -](#page-303-0) システム・データ [ベース・ディレクトリー内のデータベース別名の代](#page-303-0) 替サーバーの更新 [. . . . . . . . . . . . 290](#page-303-0) db2UpdateContact - [連絡先の属性の更新](#page-305-0) . . . . [292](#page-305-0) db2UpdateContactGroup - [連絡先グループの属性の](#page-307-0) 更新 . . . . . . . . . . . . . . . 294 [db2UpdateHealthNotificationList -](#page-308-0) ヘルス・アラート [通知を送信できる連絡先リストの更新](#page-308-0) . . . . [295](#page-308-0) db2UtilityControl - [実行されているユーティリティ](#page-310-0) ーの優先順位の設定 [. . . . . . . . . . . 297](#page-310-0) sqlabndx - [アプリケーション・プログラムのバイン](#page-311-0) [ドによるパッケージの作成](#page-311-0) . . . . . . . . . [298](#page-311-0) sqlaintp - [エラー・メッセージの入手](#page-314-0) . . . . . [301](#page-314-0) sqlaprep - [アプリケーション・プログラムのプリコ](#page-316-0) ンパイル [. . . . . . . . . . . . . . . 303](#page-316-0) sqlarbnd - [パッケージの再バインド](#page-318-0) . . . . . . [305](#page-318-0) sqlbctcq - [表スペース・コンテナー照会のクローズ](#page-321-0) [308](#page-321-0) sqlbctsq - [表スペース照会のクローズ](#page-322-0) . . . . . [309](#page-322-0) sqlbftcq - [表スペース・コンテナー中の行の照会デ](#page-323-0) ータの取得 [. . . . . . . . . . . . . . 310](#page-323-0) sqlbftpq - [表スペース中の行の照会データのフェッ](#page-324-0) チ [. . . . . . . . . . . . . . . . . 311](#page-324-0) sqlbgtss - [表スペースの使用率に関する統計の取得](#page-325-0) [312](#page-325-0) sqlbmtsq - [すべての表スペースの照会データの取得](#page-326-0) [313](#page-326-0) sqlbotcq - [表スペース・コンテナー照会のオープン](#page-328-0) [315](#page-328-0) sqlbotsq - [表スペース照会のオープン](#page-329-0)<br>
. . . . . [316](#page-329-0) sqlbstpq - [単一の表スペースに関する情報の取得](#page-331-0) [318](#page-331-0) sqlbstsc - [表スペース・コンテナーの設定](#page-333-0) . . . . [320](#page-333-0) sqlbtcq - [すべての表スペース・コンテナーの照会デ](#page-335-0) ータの取得 [. . . . . . . . . . . . . . 322](#page-335-0) sqlcspqy - DRDA [未確定トランザクションのリスト](#page-336-0) [323](#page-336-0) sqle\_activate\_db - [データベースの活動化](#page-337-0) . . . . [324](#page-337-0) sqle\_deactivate\_db - [データベースの非活動化](#page-339-0) . . . [326](#page-339-0) sqleaddn - [パーティション・データベース環境への](#page-341-0) [データベース・パーティション・サーバーの追加](#page-341-0) . [328](#page-341-0) sqleatcp - [インスタンスへのアタッチとパスワード](#page-343-0) の変更[. . . . . . . . . . . . . . . . 330](#page-343-0) sqleatin - [インスタンスへのアタッチ](#page-345-0) . . . . . [332](#page-345-0) sqlecadb - [システム・データベース・ディレクトリ](#page-348-0) [ーへのデータベースのカタログ](#page-348-0) . . . . . . . [335](#page-348-0) sqlecran - [データベース・パーティション・サーバ](#page-354-0) [ー上へのデータベース作成](#page-354-0) . . . . . . . . . [341](#page-354-0) sqlecrea - データベースの作成[. . . . . . . . 342](#page-355-0) sqlectnd - [ノード・ディレクトリーへの項目のカタ](#page-363-0) ログ [. . . . . . . . . . . . . . . . 350](#page-363-0) sqledcgd - [システム・データベース・ディレクトリ](#page-366-0) [ーまたはローカル・データベース・ディレクトリー](#page-366-0) [内のデータベース・コメントの変更](#page-366-0) . . . . . . [353](#page-366-0) sqledpan - [データベース・パーティション・サーバ](#page-368-0) [ーでのデータベースのドロップ](#page-368-0) . . . . . . . [355](#page-368-0) sqledrpd - [データベースのドロップ](#page-370-0) . . . . . . [357](#page-370-0)

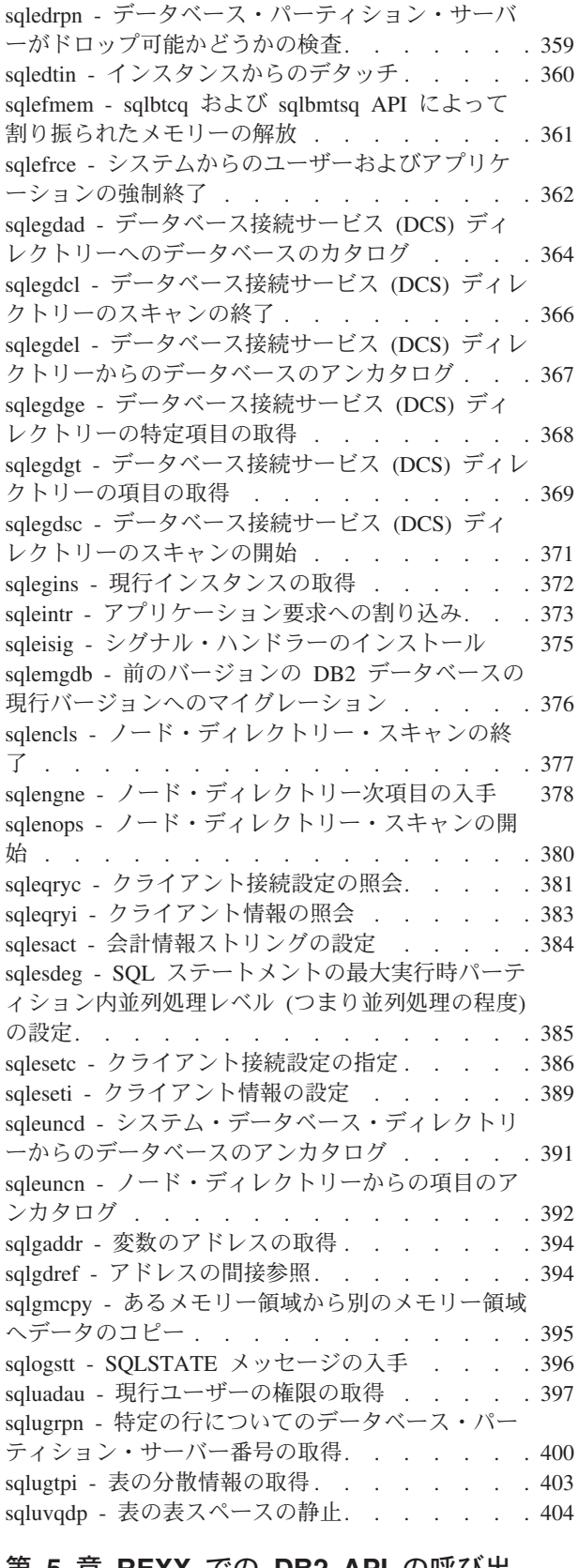

### 第 **5** 章 **REXX** での **[DB2 API](#page-420-0)** の呼び出

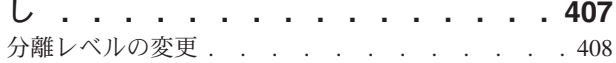

## 第 **6** [章 未確定トランザクション管理](#page-424-0)

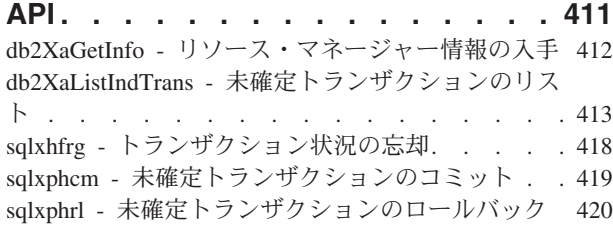

#### 第 **7** [章 並行アクセスを伴うスレッド化](#page-434-0)

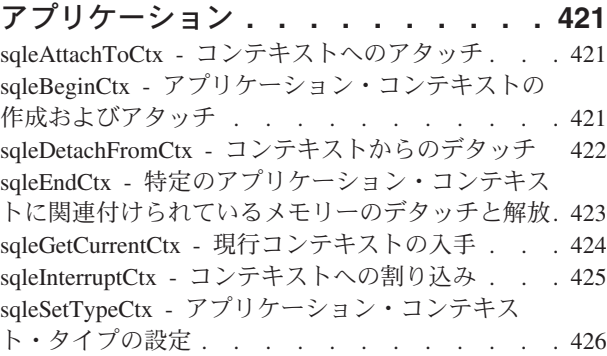

## 第 **8** [章 データベース管理のカスタマイ](#page-442-0) ズのための **DB2** [データベース・システ](#page-442-0)

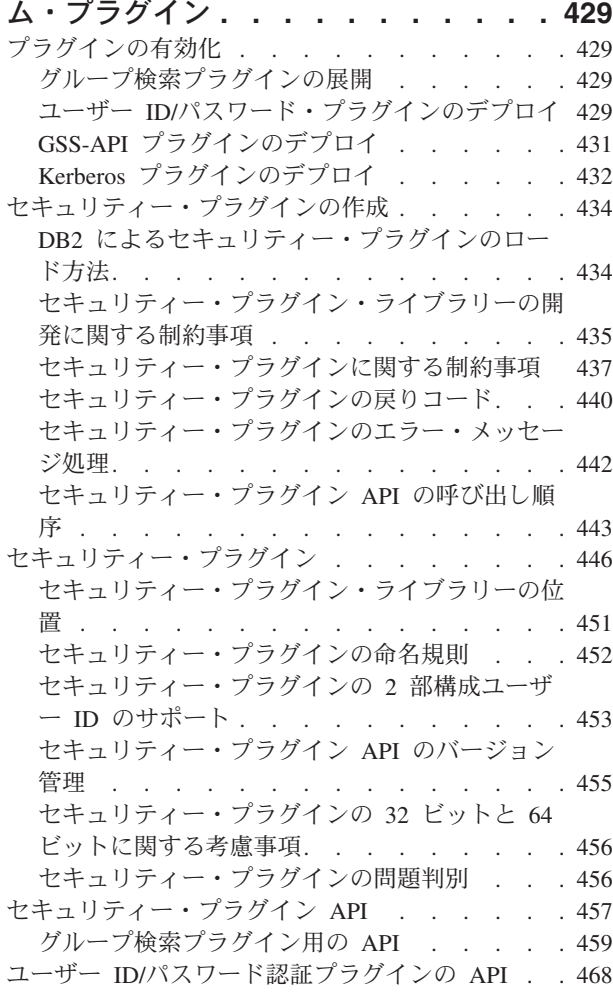

[db2secClientAuthPluginInit API -](#page-487-0) クライアント認 証プラグインの初期化 [. . . . . . . . . 474](#page-487-0) [db2secClientAuthPluginTerm API -](#page-488-0) クライアント [認証プラグイン・リソースのクリーンアップ](#page-488-0). . [475](#page-488-0) [db2secDoesAuthIDExist -](#page-489-0) 認証 ID の存在の検査 [476](#page-489-0) [db2secFreeInitInfo API - db2secGenerateInitialCred](#page-489-0) [が保持しているリソースのクリーンアップ](#page-489-0). . . [476](#page-489-0) db2secFreeToken API - [トークンが保持している](#page-490-0) メモリーの解放[. . . . . . . . . . . . 477](#page-490-0) [db2secGenerateInitialCred API -](#page-490-0) 初期証明書の生 成 . . . . . . . . . . . . . . . 477 [db2secGetAuthIDs API -](#page-492-0) 認証 ID の取得 . . . [479](#page-492-0) [db2secGetDefaultLoginContext API -](#page-494-0) デフォル [ト・ログイン・コンテキストの取得](#page-494-0) . . . . . [481](#page-494-0) [db2secProcessServerPrincipalName API -](#page-496-0) サーバー [から戻されたサービス・プリンシパル名の処理](#page-496-0) . [483](#page-496-0) [db2secRemapUserid API -](#page-497-0) ユーザー ID およびパ スワードの再マップ [. . . . . . . . . . 484](#page-497-0) [db2secServerAuthPluginInit -](#page-498-0) サーバー認証プラグ インの初期化 [. . . . . . . . . . . . 485](#page-498-0) [db2secServerAuthPluginTerm API -](#page-501-0) サーバー認証 [プラグイン・リソースのクリーンアップ](#page-501-0) . . . [488](#page-501-0) [db2secValidatePassword API -](#page-502-0) パスワードの検証 [489](#page-502-0) GSS-API [認証プラグインに必要な](#page-504-0) API および定義 [491](#page-504-0) GSS-API [認証プラグインに関する制約事項](#page-506-0) . . [493](#page-506-0) [セキュリティー・プラグインのサンプル](#page-506-0) . . . . [493](#page-506-0) Storage Manager [に対するバックアップおよびリス](#page-507-0) トアの DB2 API . . . . . . . . . . . 494 db2VendorGetNextObj - [装置での次のオブジェク](#page-508-0) トの入手 [. . . . . . . . . . . . . . 495](#page-508-0) [db2VendorQueryApiVersion -](#page-510-0) ベンダー・ストレー ジ API [のサポート・レベルの取得](#page-510-0) . . . . [497](#page-510-0) sqluvdel - [コミット済みセッションの削除](#page-511-0) . . . [498](#page-511-0) sqluvend - [ベンダー装置のリンク解除およびリソ](#page-512-0) ースの解放 [. . . . . . . . . . . . . 499](#page-512-0) sqluvget - [ベンダー装置からのデータの読み取り](#page-514-0) [501](#page-514-0) sqluvint - [ベンダー・デバイスの初期化、ベンダ](#page-515-0) [ー・デバイスへのリンク](#page-515-0). . . . . . . . . [502](#page-515-0) sqluvput - [ベンダー装置へのデータの書き込み](#page-520-0) [507](#page-520-0) DB2 info [. . . . . . . . . . . . . . 508](#page-521-0) Vendor\_info [. . . . . . . . . . . . . 511](#page-524-0) Init\_input [. . . . . . . . . . . . . . 512](#page-525-0) Init\_output [. . . . . . . . . . . . . 514](#page-527-0) Data . . . . . . . . . . . . . . 514 Return code [. . . . . . . . . . . . . 515](#page-528-0) [バックアップとリストアの操作に伴う圧縮に使用す](#page-529-0) る DB2 API. . . . . . . . . . . . . . 516 COMPR\_CB [. . . . . . . . . . . . . 518](#page-531-0) COMPR\_DB2INFO [. . . . . . . . . . . 518](#page-531-0) COMPR\_PIINFO [. . . . . . . . . . . 520](#page-533-0) Compress - [データ・ブロックの圧縮](#page-534-0). . . . . [521](#page-534-0) Decompress - [データ・ブロックの解凍](#page-535-0) . . . . [522](#page-535-0) [GetMaxCompressedSize -](#page-536-0) 最大限可能なバッファ ー・サイズの見積もり [. . . . . . . . . 523](#page-536-0) GetSavedBlock - [バックアップ・イメージのデー](#page-537-0) [タ・ブロックのベンダーの取得](#page-537-0) . . . . . . [524](#page-537-0)

InitCompression - [圧縮ライブラリーの初期設定](#page-538-0) [525](#page-538-0) InitDecompression - [解凍ライブラリーの初期設定](#page-538-0) [525](#page-538-0) TermCompression - [圧縮ライブラリーの停止](#page-539-0) . . [526](#page-539-0) TermDecompression - [解凍ライブラリーの停止](#page-540-0) [527](#page-540-0) 第 **9** 章 **API** [で使用されるデータ構造](#page-542-0) **[529](#page-542-0)**

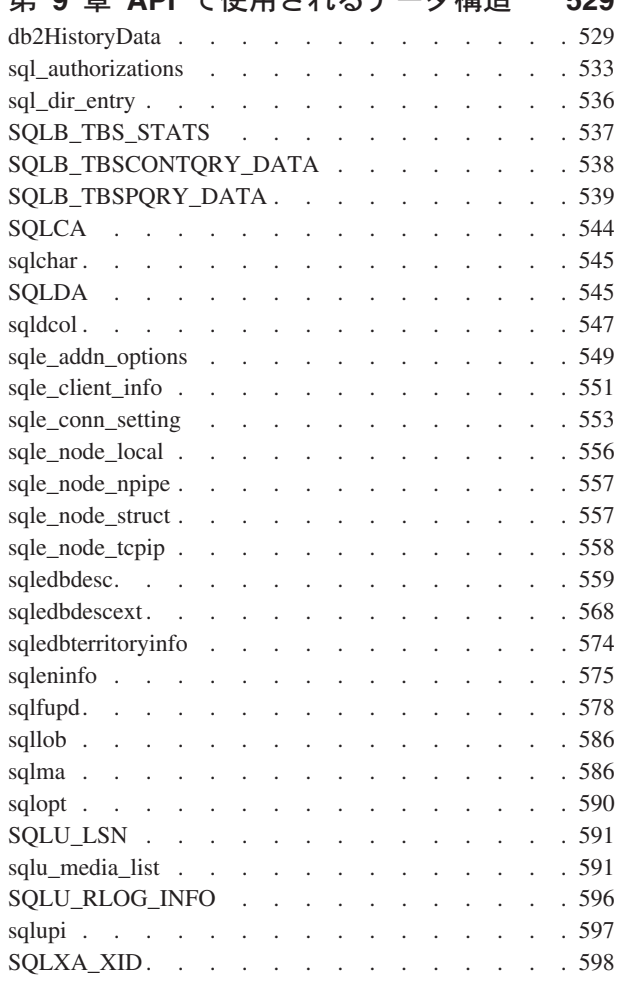

#### 付録 **A.** [プリコンパイラーのカスタマイ](#page-614-0) ズ **[API . . . . . . . . . . . . . . 601](#page-614-0)** [プリコンパイラーのカスタマイズ](#page-614-0) API . . . . . [601](#page-614-0)

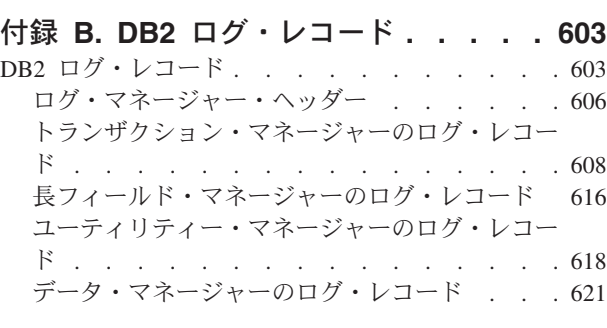

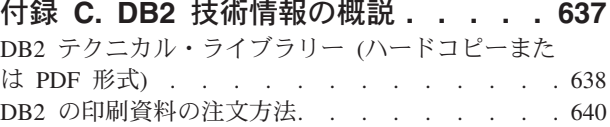

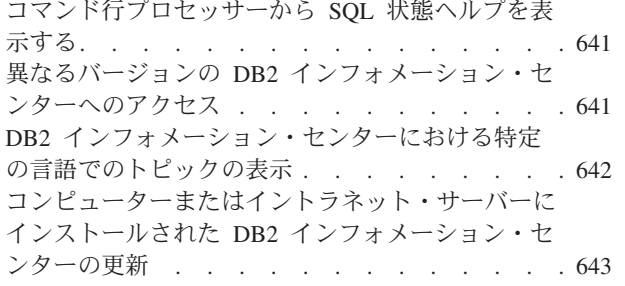

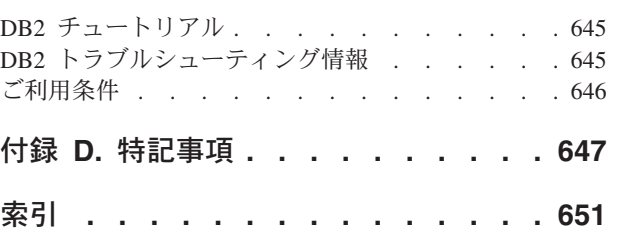

## <span id="page-10-0"></span>本書について

本書には、データベース管理機能を実行するためのアプリケーション・プログラミ ング・インターフェース (API) の使用に関する情報を記載しています。以下のプロ グラミング言語で作成されたアプリケーションでのデータベース・マネージャー API 呼び出しの使用について詳しく説明しています。

- $\cdot$  C
- $\cdot$  C++
- $\cdot$  COBOL
- FORTRAN
- REXX

コンパイルされる言語には、ステートメントを処理できる適切なプリコンパイラー が必要です。サポートされるすべての言語についてプリコンパイラーが提供されて います。

## 本書の対象読者

読者はデータベースの管理とアプリケーション・プログラミングを理解しているこ とに加えて、読者に以下の知識があることを前提としています。

- v 構造化照会言語 (SQL)
- v C、C++、COBOL、FORTRAN、または REXX プログラミング言語、あるいはこ れらのすべてのプログラミング言語
- アプリケーション・プログラム設計

## 本書の構成

本書には、アプリケーション開発で管理 API を使用するために必要な参照情報を記 載しています。

本書の各章で説明する主なサブジェクト・エリアは、以下のとおりです。

#### 管理 **API** およびデータ構造の概要

- 第 1 章 『DB2® API』には、管理 API、インクルード・ファイル、および サンプル・プログラムの一覧表があります。
- v 第 2 章『変更された API およびデータ構造』では、サポートされるおよ びサポートされない API とデータ構造のうち、これまでに変更されたも のについて一覧表にまとめています。
- v 第 3 章『API の説明の編成方法』では、API の説明の編成方法を説明 し、DB2 API アプリケーションのインクルード・ファイルをリストして います。

**API**

v 第 4 章『管理 API』では、DB2 管理 API をアルファベット順にリスト しています。

- <span id="page-11-0"></span>v 第 5 章『REXX での DB2 API の呼び出し』では、REXX アプリケーシ ョンから DB2 API を呼び出す方法について説明しています。
- v 第 6 章『未確定トランザクション管理 API』では、ツール・ライターが 未確定トランザクションに対してヒューリスティック機能を実行するため の API のセットを説明しています。
- 第 7 章 『並行アクセスを伴うスレッド化アプリケーション』では、スレ ッド化アプリケーションで使用できる DB2 API について説明していま す。

#### プラグイン **API**

v 第 8 章『データベース管理のカスタマイズのための DB2 データベー ス・システム・プラグイン』では、読者およびサード・パーティー・ベン ダーが特定のデータベース管理機能をカスタマイズするために使用でき る、セキュリティー、バックアップ、リストア、ログ・アーカイブ、およ びバックアップ・イメージの圧縮/解凍に関するプラグイン API について 説明しています。

#### データ構造

- v 第 9 章『API で使用されるデータ構造』では、API で使用されるデータ 構造について説明しています。
- 付録
- v 付録 A 『プリコンパイラーのカスタマイズ API』には、他のアプリケー ション開発ツールがそれらの製品内に DB2 用のプリコンパイラー・サポ ートを直接インプリメントするための文書化された API のセットに関す る情報へのリンクがあります。
- 付録 B 『DB2 ログ・レコード』では、さまざまな DB2 ログ・レコード の構造について説明しています。

## 強調表示規則

本書では、以下の強調表示規則を使用します。

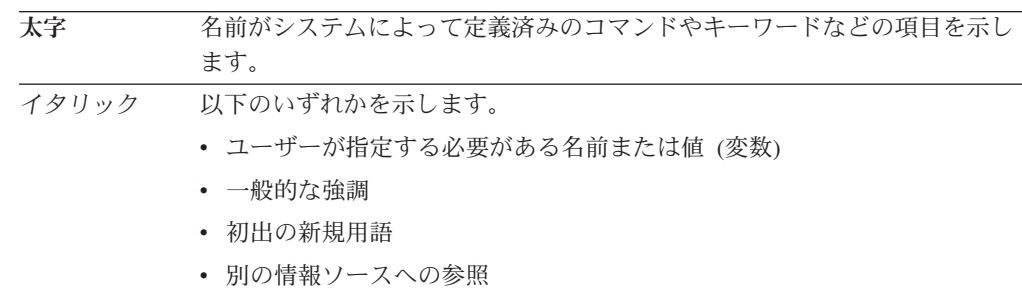

モノスペース 以下のいずれかを示します。

- v ファイルおよびディレクトリー
- v コマンド・プロンプトまたはウィンドウに入力するよう指示されている情 報
- v 特定のデータ値の例
- v システムによって表示される内容に該当するテキストの例
- システム・メッセージの例
- v プログラミング・コードのサンプル

## <span id="page-14-0"></span>第 **1** 章 **DB2 API**

以下の表では、DB2 API を DB2 のサンプル付きで示しています。最初の表は、 DB2 API をリストしています。これは、機能カテゴリー、それぞれのインクルー ド・ファイル、およびそれを例示するサンプル・プログラムごとにグループ分けし ています (インクルード・ファイルの詳細については、表の後にある注を参照して ください)。 2 番目の表は C/C++ サンプル・プログラムをリストしています。ここ では、各 C/C++ プログラムで例示されている DB2 API を示します。 3 番目の表 は COBOL サンプル・プログラムおよび各 COBOL プログラムで例示されている DB2 API を示します。

**DB2 API**、インクルード・ファイル、およびサンプル・プログラム 表 1.

**DB2 API** を使用した **C/C++** サンプル・プログラム

13 [ページの表](#page-26-0) 2.

**DB2 API** を使用した **COBOL** サンプル・プログラム

17 [ページの表](#page-30-0) 3.

表 *1. DB2 API*、インクルード・ファイル、およびサンプル・プログラム

|                        |                                                                          | インクルー    |                                                                                                    |
|------------------------|--------------------------------------------------------------------------|----------|----------------------------------------------------------------------------------------------------|
| API のタイプ               | DB2 API                                                                  |          | ド・ファイル サンプル・プログラム                                                                                                  |
| データベース制御<br><b>API</b> | 66 ページの『db2DatabaseQuiesce - デ<br>ータベースの静止』                              | db2ApiDf | n/a                                                                                                    |
| <b>API</b>             | データベース制御   70 ページの『db2DatabaseUnquiesce -<br>データベースの静止解除』                | db2ApiDf | n/a                                                                                                    |
| <b>API</b>             | データベース制御   68 ページの『db2DatabaseRestart - デ<br>ータベースの再始動』                  | db2ApiDf | $C: dbconn.\nsqc C++: dbconn.\nsqC$                                                                                |
| <b>API</b>             | データベース制御   342 ページの『sqlecrea - データベース<br>の作成』                            | sqleny   | C: dbcreate.c dbrecov.sqc dbsample.sqc<br>C++: dbcreate.C dbrecov.sq COBOL:<br>db_udcs.cbl dbconf.cbl ebcdicdb.cbl |
| <b>API</b>             | データベース制御   341 ページの『sqlecran - データベー<br>ス・パーティション・サーバー上への<br>データベース作成』   | sqleny   | n/a                                                                                                    |
| データベース制御<br><b>API</b> | 357 ページの『sqledrpd - データベー<br>スのドロップ』                                     | sqlenv   | C: dbcreate.c C++: dbcreate.C COBOL:<br>dbconf.cbl                                                                 |
| <b>API</b>             | データベース制御   355 ページの『sqledpan - データベー<br>ス・パーティション・サーバーでのデ<br>ータベースのドロップ』 | sqleny   | n/a                                                                                                    |
| データベース制御<br><b>API</b> | 376 ページの『sqlemgdb - 前のバージ<br>ョンの DB2 データベースの現行バー<br>ジョンへのマイグレーション』       | sqlenv   | C: dbmigrat.c C++: dbmigrat.C COBOL:<br>migrate.cbl                                                                |
| データベース制御<br><b>API</b> | 413 ページの『db2XaListIndTrans - 未<br>確定トランザクションのリスト』                        | db2ApiDf | n/a                                                                                                    |
| データベース制御<br><b>API</b> | 324 ページの『sqle_activate_db - デー<br>タベースの活動化』                              | sqlenv   | n/a                                                                                                    |

| API のタイプ               | DB2 API                                                                                                 | インクルー<br>ド・ファイル | サンプル・プログラム                                                                                                    |
|------------------------|----------------------------------------------------------------------------------------------------|-----------------|----------------------------------------------------------------------------------------------------|
| データベース制御               |                                                                                                    |                 |                                                                                                    |
| <b>API</b>             | 326 ページの『sqle_deactivate_db - デ<br>ータベースの非活動化』                                                          | sqlenv          | n/a                                                                                                    |
| データベース制御<br><b>API</b> | 323 ページの『sqlcspqy - DRDA 未確<br>定トランザクションのリスト』                                                           | sqlxa           | n/a                                                                                                    |
| データベース制御<br><b>API</b> | 279 ページの『db2SetWriteForDB - デ<br>ータベースの入出力書き込みの中断ま<br>たは再開』                                             | db2ApiDf        | n/a                                                                                                    |
| データベース制御<br><b>API</b> | 362 ページの『sqlefrce - システムから<br>のユーザーおよびアプリケーションの<br>強制終了』                                                | sqlenv          | C: dbconn.sqc dbsample.sqc instart.c C++:<br>dbconn.sqC instart.C COBOL: dbstop.cbl                                       |
| インスタンス制御<br><b>API</b> | 148 ページの『db2InstanceStart - イン<br>スタンスの開始』                                                              | db2ApiDf        | $C:$ instart.c $C++:$ instart. $C$                                                                                        |
| インスタンス制御<br><b>API</b> | 153 ページの『db2InstanceStop - イン<br>スタンスの停止』                                                               | db2ApiDf        | C: instart.c C++: instart.C                                                                                               |
| インスタンス制御<br><b>API</b> | 146 ページの『db2InstanceQuiesce - イ<br>ンスタンスの静止』                                                            | db2ApiDf        | n/a                                                                                                    |
| インスタンス制御<br><b>API</b> | 157 ページの『db2InstanceUnquiesce -<br>インスタンスの静止解除』                                                         | db2ApiDf        | n/a                                                                                                    |
| インスタンス制御<br><b>API</b> | 332 ページの『sqleatin - インスタンス<br>へのアタッチ』                                                                   | sqlenv          | C: inattach.c utilapi.c C++: inattach.C<br>utilapi.C COBOL: dbinst.cbl                                                    |
| インスタンス制御<br><b>API</b> | 330 ページの『sqleatcp - インスタンス<br>へのアタッチとパスワードの変更』                                                          | sqlenv          | C: inattach.c C++: inattach.C COBOL:<br>dbinst.cbl                                                                        |
| インスタンス制御<br><b>API</b> | 360 ページの『sqledtin - インスタンス<br>からのデタッチ』                                                                  | sqlenv          | C: inattach.c utilapi.c C++: inattach.C<br>utilapi.C COBOL: dbinst.cbl                                                    |
| インスタンス制御<br><b>API</b> | 372 ページの『sqlegins - 現行インスタ<br>ンスの取得』                                                                    | sqlenv          | C: ininfo.c C++: ininfo.C COBOL:<br>dbinst.cbl                                                                            |
| インスタンス制御<br><b>API</b> | 397 ページの『sqluadau - 現行ユーザ<br>ーの権限の取得』                                                                   | sqlutil         | n/a                                                                                                    |
| インスタンス制御<br><b>API</b> | 297 ページの『db2UtilityControl - 実行<br>されているユーティリティーの優先順<br>位の設定』                                           | db2ApiDf        | n/a                                                                                                    |
| <b>API</b>             | データベース・マ 55 ページの『db2CfgGet - データベー<br>ネージャーおよび ス・マネージャー構成パラメーター、<br>データベース構成 あるいはデータベース構成パラメータ<br>ーの取得』 | db2ApiDf        | C: dbinfo.c dbrecov.sqc inauth.sqc ininfo.c<br>tscreate.sqc C++: dbinfo.C dbrecov.sqC<br>inauth.sqC ininfo.C tscreate.sqC |
| データベース構成<br><b>API</b> | データベース・マ 58 ページの『db2CfgSet - データベー<br>ネージャーおよび ス・マネージャー構成パラメーター、<br>あるいはデータベース構成パラメータ<br>ーの設定』          | db2ApiDf        | C: dbinfo.c dbrecov.sqc ininfo.c C++:<br>dbinfo.C dbrecov.sqC ininfo.C                                                    |
| データベース構成<br><b>API</b> | データベース・マ   40 ページの『db2AutoConfig - 構成ア<br>ネージャーおよび ドバイザーへのアクセス』                                         | db2AuCfg        | C: dbcfg.sqc C++: dbcfg.sqC                                                                                               |

表 *1. DB2 API*、インクルード・ファイル、およびサンプル・プログラム *(*続き*)*

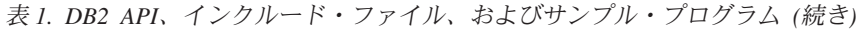

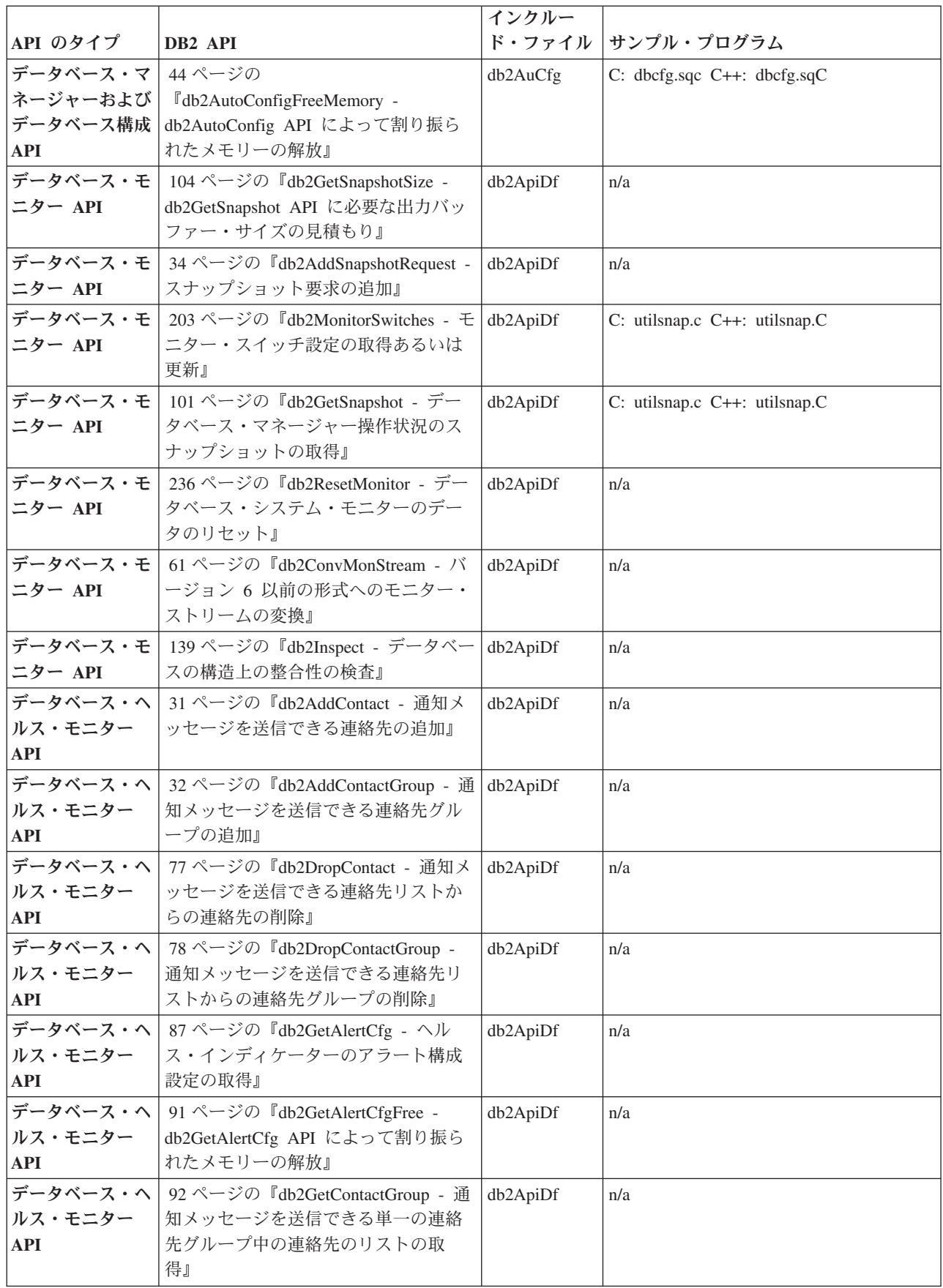

| API のタイプ                     | DB2 API                                                                | インクルー    | ド・ファイル サンプル・プログラム                    |
|------------------------------|------------------------------------------------------------------------|----------|--------------------------------------|
| データベース・ヘ                     | 93 ページの『db2GetContactGroups -                                          | db2ApiDf | n/a                                  |
| ルス・モニター                      | 通知メッセージを送信できる連絡先グ                                                      |          |                                      |
| <b>API</b>                   | ループのリストの取得』                                                            |          |                                      |
| データベース・ヘ                     | 95 ページの『db2GetContacts - 通知メ                                           | db2ApiDf | n/a                                  |
| ルス・モニター                      | ッセージを送信できる連絡先リストの                                                      |          |                                      |
| <b>API</b>                   | 取得』                                                                    |          |                                      |
| データベース・ヘ 96ページの              |                                                                        | db2ApiDf | n/a                                  |
| ルス・モニター                      | $\int d\mathbf{b}$ 2GetHealthNotificationList - $\wedge$ $\mathcal{V}$ |          |                                      |
| <b>API</b>                   | ス・アラート通知を送信できる連絡先                                                      |          |                                      |
|                              | リストの取得』                                                                |          |                                      |
|                              | データベース・ヘ 234 ページの『db2ResetAlertCfg - ヘル                                | db2ApiDf | n/a                                  |
| ルス・モニター                      | ス・インディケーターのアラート構成                                                      |          |                                      |
| <b>API</b>                   | のリセット』                                                                 |          |                                      |
|                              | データベース・ヘ 285 ページの『db2UpdateAlertCfg - ヘ                                | db2ApiDf | n/a                                  |
| ルス・モニター                      | ルス・インディケーターのアラート構                                                      |          |                                      |
| <b>API</b>                   | 成設定の更新』                                                                |          |                                      |
|                              | データベース・ヘ   292 ページの『db2UpdateContact - 連                               | db2ApiDf | n/a                                  |
| ルス・モニター<br><b>API</b>        | 絡先の属性の更新』                                                              |          |                                      |
|                              |                                                                        |          |                                      |
|                              | データベース・ヘ 294 ページの『db2UpdateContactGroup                                | db2ApiDf | n/a                                  |
| ルス・モニター<br><b>API</b>        | - 連絡先グループの属性の更新』                                                       |          |                                      |
|                              |                                                                        |          |                                      |
| データベース・ヘ 295 ページの<br>ルス・モニター | $\mathbb{F}$ db2UpdateHealthNotificationList - $\wedge$                | db2ApiDf | n/a                                  |
| <b>API</b>                   | ルス・アラート通知を送信できる連絡                                                      |          |                                      |
|                              | 先リストの更新』                                                               |          |                                      |
|                              | データベース・ヘ   101 ページの『db2GetSnapshot - デー                                | db2ApiDf | C: utilsnap.c C++: utilsnap.C        |
| ルス・モニター                      | タベース・マネージャー操作状況のス                                                      |          |                                      |
| API                          | ナップショットの取得』                                                            |          |                                      |
|                              | データベース・ヘ   104 ページの『db2GetSnapshotSize -                               | db2ApiDf | n/a                                  |
| ルス・モニター                      | db2GetSnapshot API に必要な出力バッ                                            |          |                                      |
| <b>API</b>                   | ファー・サイズの見積もり』                                                          |          |                                      |
| データベース・ヘ                     | 98 ページの『db2GetRecommendations -                                        | db2ApiDf | n/a                                  |
| ルス・モニター                      | アラート状態のヘルス・インディケー                                                      |          |                                      |
| <b>API</b>                   | ターを解決するための推奨の入手』                                                       |          |                                      |
| データベース・ヘ                     | - 100 ページの                                                             | db2ApiDf | n/a                                  |
| ルス・モニター                      | 『db2GetRecommendationsFree -                                           |          |                                      |
| <b>API</b>                   | db2GetRecommendations API によって                                         |          |                                      |
|                              | 割り振られたメモリーの解放』                                                         |          |                                      |
| データ移動 API                    | 79 ページの『db2Export - データベー                                              | sqlutil  | C: tbmove.sqc C++: tbmove.sqC COBOL: |
|                              | スからのデータのエクスポート』                                                        |          | expsamp.sqb impexp.sqb tload.sqb     |
| データ移動 API                    | 124 ページの『db2Import - 表、階層、                                             | db2ApiDf | C: dtformat.sqc tbmove.sqc C++:      |
|                              | ニックネーム、ビューへのデータのイ                                                      |          | tbmove.sqC COBOL: expsamp.sqb        |
|                              | ンポート』                                                                  |          | impexp.sqb                           |

表 *1. DB2 API*、インクルード・ファイル、およびサンプル・プログラム *(*続き*)*

|                                |                                                                                              | インクルー    |                                                          |
|--------------------------------|----------------------------------------------------------------------------------------------|----------|----------------------------------------------------------|
| API のタイプ                       | DB2 API                                                                                      | ド・ファイル   | サンプル・プログラム                                               |
| データ移動 API                      | 172 ページの『db2Load - Load data<br>into a table.                                                | db2ApiDf | C: dtformat.sqc tbload.sqc tbmove.sqc<br>C++: tbmove.sqC |
| データ移動 API                      | 195 ページの『db2LoadQuery - ロード<br>操作の状況の取得』                                                     | db2ApiDf | C: tbmove.sqc C++: tbmove.sqC COBOL:<br>loadqry.sqb      |
| リカバリー API                      | 44 ページの『db2Backup - データベー<br>スまたは表スペースのバックアップ』                                               | db2ApiDf | C: dbrecov.sqc C++: dbrecov.sqC                          |
| リカバリー API                      | 239 ページの『db2Restore - データベ<br>ースまたは表スペースのリストア』                                               | db2ApiDf | C: dbrecov.sqc C++: dbrecov.sqC                          |
| リカバリー API                      | 220 ページの『db2Recover - データベ<br>ースのリストアおよびロールフォワー<br>ド』                                        | db2ApiDf | n/a                                                      |
| リカバリー API                      | 254 ページの『db2Rollforward - データ<br>ベースのロールフォワード』                                               | db2ApiDf | C: dbrecov.sqc C++: dbrecov.sqC                          |
| リカバリー API                      | 117 ページの『db2HistoryOpenScan -<br>履歴ファイルのスキャンの開始』                                             | db2ApiDf | C: dbrecov.sqc C++: dbrecov.sqC                          |
| リカバリー API                      | 114 ページの『db2HistoryGetEntry - 履<br>歴ファイルの次の項目の取得』                                            | db2ApiDf | C: dbrecov.sqc C++: dbrecov.sqC                          |
| リカバリー API                      | 113 ページの『db2HistoryCloseScan -<br>履歴ファイルのスキャンの終了』                                            | db2ApiDf | C: dbrecov.sqc C++: dbrecov.sqC                          |
| リカバリー API                      | 206ページの『db2Prune - 履歴ファイ<br>ル項目の削除、あるいはアクティブ・<br>ログ・パスからのログ・ファイルの削<br>除』                     | db2ApiDf | C: dbrecov.sqc C++: dbrecov.sqC                          |
| リカバリー API                      | 121 ページの『db2HistoryUpdate - 履歴<br>ファイル項目の更新』                                                 | db2ApiDf | C: dbrecov.sqc C++: dbrecov.sqC                          |
| リカバリー API                      | 37 ページの『db2ArchiveLog - アクテ<br>ィブ・ログ・ファイルのアーカイブ』                                             | db2ApiDf | n/a                                                      |
| 高可用性災害時リ<br>カバリー<br>(HADR) API | 108 ページの『db2HADRStart - 高可用<br>性災害時リカバリー (HADR) 操作の開<br>始』                                   | db2ApiDf | n/a                                                      |
| 高可用性災害時リ<br>カバリー<br>(HADR) API | 110 ページの『db2HADRStop - 高可用<br>性災害時リカバリー (HADR) 操作の停<br>ilt. J                                | db2ApiDf | n/a                                                      |
| 高可用性災害時リ<br>カバリー<br>(HADR) API | 111 ページの『db2HADRTakeover - デ<br>ータベースへの高可用性災害時リカバ<br>リー (HADR) 1 次データベースとして<br>のテークオーバーの指示』  | db2ApiDf | n/a                                                      |
| トリー管理 API                      | データベース・デ   335 ページの『sqlecadb - システム・<br>ィレクトリーおよ データベース・ディレクトリーへのデ<br>び DCS ディレク ータベースのカタログ』 | sqlenv   | C: ininfo.c C++: ininfo.C COBOL:<br>dbcat.cbl            |

表 *1. DB2 API*、インクルード・ファイル、およびサンプル・プログラム *(*続き*)*

|                         |                                                         | インクルー    |                                                |
|-------------------------|---------------------------------------------------------|----------|------------------------------------------------|
| API のタイプ                | DB <sub>2</sub> API                                     | ド・ファイル   | サンプル・プログラム                                     |
| データベース・デ                | 391 ページの『sqleuncd - システム・<br>ィレクトリーおよ データベース・ディレクトリーからの | sqlenv   | C: ininfo.c C++: ininfo.C COBOL:<br>dbcat.cbl  |
| び DCS ディレク              | データベースのアンカタログ』                                          |          |                                                |
| トリー管理 API               |                                                         |          |                                                |
| データベース・デ                | 364 ページの『sqlegdad - データベー                               | sqlenv   | C: ininfo.c C++: ininfo.C COBOL:               |
| ィレクトリーおよ                | ス接続サービス (DCS) ディレクトリー                                   |          | dcscat.cbl                                     |
| び DCS ディレク              | へのデータベースのカタログ』                                          |          |                                                |
| トリー管理 API               |                                                         |          |                                                |
| データベース・デ                | 367 ページの『sqlegdel - データベース                              | sqlenv   | C: ininfo.c C++: ininfo.C COBOL:               |
| イレクトリーおよ                | 接続サービス (DCS) ディレクトリーか                                   |          | dcscat.cbl                                     |
| び DCS ディレク              | らのデータベースのアンカタログ』                                        |          |                                                |
| トリー管理 API               |                                                         |          |                                                |
|                         | データベース・デ 353 ページの『sqledcgd - システム・                      | sqlenv   | C: ininfo.c C++: ininfo.C COBOL:               |
| イレクトリーおよ                | データベース・ディレクトリーまたは                                       |          | dbcmt.cbl                                      |
| び DCS ディレク              | ローカル・データベース・ディレクト                                       |          |                                                |
| トリー管理 API               | リー内のデータベース・コメントの変<br>更』                                 |          |                                                |
|                         | データベース・デ 76 ページの『db2DbDirOpenScan - シ                   | db2ApiDf | C: ininfo.c C++: ininfo.C COBOL:               |
| ィレクトリーおよ                | ステム・データベース・ディレクトリ                                       |          | dbcat.cbl dbcmt.cbl                            |
|                         | び DCS ディレク ーまたはローカル・データベース・デ                            |          |                                                |
| トリー管理 API               | ィレクトリーのスキャンの開始』                                         |          |                                                |
| データベース・デ                | 72 ページの『db2DbDirGetNextEntry -                          | db2ApiDf | C: ininfo.c C++: ininfo.C COBOL:               |
| ィレクトリーおよ                | 次のシステム・データベース・ディレ                                       |          | dbcat.cbl dbcmt.cbl                            |
| び DCS ディレク              | クトリー、あるいはローカル・データ                                       |          |                                                |
| トリー管理 API               | ベース・ディレクトリー項目の取得』                                       |          |                                                |
| データベース・デ                | 71 ページの『db2DbDirCloseScan - シ                           | db2ApiDf | C: ininfo.c C++: ininfo.C COBOL:               |
| ィレクトリーおよ                | ステム・データベース・ディレクトリ                                       |          | dbcat.cbl dbcmt.cbl                            |
| び DCS ディレク<br>トリー管理 API | ーまたはローカル・データベース・デ<br>ィレクトリーのスキャンの終了』                    |          |                                                |
|                         | データベース・デ 371 ページの『sqlegdsc - データベー                      |          |                                                |
|                         | ィレクトリーおよ ス接続サービス (DCS) ディレクトリー                          | sqlenv   | C: ininfo.c C++: ininfo.C COBOL:<br>dcscat.cbl |
|                         | び DCS ディレク   のスキャンの開始』                                  |          |                                                |
| トリー管理 API               |                                                         |          |                                                |
|                         | データベース・デ 369 ページの『sqlegdgt - データベース                     | sqlenv   | C: ininfo.c C++: ininfo.C COBOL:               |
|                         | ィレクトリーおよ 接続サービス (DCS) ディレクトリーの                          |          | dcscat.cbl                                     |
| び DCS ディレク              | 項目の取得』                                                  |          |                                                |
| トリー管理 API               |                                                         |          |                                                |
|                         | データベース・デ   366 ページの『sqlegdcl - データベース                   | sqlenv   | C: ininfo.c C++: ininfo.C COBOL:               |
|                         | ィレクトリーおよ 接続サービス (DCS) ディレクトリーの                          |          | dcscat.cbl                                     |
| び DCS ディレク スキャンの終了』     |                                                         |          |                                                |
| トリー管理 API               |                                                         |          |                                                |
|                         | データベース・デ   368 ページの『sqlegdge - データベー                    | sqleny   | C: ininfo.c C++: ininfo.C COBOL:               |
|                         | ィレクトリーおよ ス接続サービス (DCS) ディレクトリー                          |          | dcscat.cbl                                     |
|                         | び DCS ディレク の特定項目の取得』                                    |          |                                                |
| トリー管理 API               |                                                         |          |                                                |

表 *1. DB2 API*、インクルード・ファイル、およびサンプル・プログラム *(*続き*)*

表 *1. DB2 API*、インクルード・ファイル、およびサンプル・プログラム *(*続き*)*

|                         |                                    | インクルー    |                                         |
|-------------------------|------------------------------------|----------|-----------------------------------------|
| API のタイプ                | DB2 API                            | ド・ファイル   | サンプル・プログラム                              |
| データベース・デ                | 290 ページの                           | db2ApiDf | n/a                                     |
| ィレクトリーおよ                | 『db2UpdateAlternateServerForDB - シ |          |                                         |
| び DCS ディレク              | ステム・データベース・ディレクトリ                  |          |                                         |
| トリー管理 API               | 一内のデータベース別名の代替サーバ                  |          |                                         |
|                         | ーの更新』                              |          |                                         |
| クライアント/サ                | 381 ページの『sqleqryc - クライアント         | sqlenv   | C: cli_info.c C++: cli_info.C COBOL:    |
| ーバー管理 API               | 接続設定の照会』                           |          | client.cbl                              |
| クライアント/サ                | 383 ページの『sqleqryi - クライアント         | sqlenv   | C: cli_info.c C++: cli_info.C           |
| ーバー管理 API               | 情報の照会』                             |          |                                         |
| クライアント/サ                | 386 ページの『sqlesetc - クライアント         | sqlenv   | C: cli_info.c dbcfg.sqc dbmcon.sqc C++: |
| ーバー管理 API               | 接続設定の指定』                           |          | cli_info.C dbcfg.sqC dbmcon.sqC COBOL:  |
|                         |                                    |          | client.cbl                              |
| クライアント/サ                | 389 ページの『sqleseti - クライアント         | sqlenv   | C: cli_info.c C++: cli_info.C           |
| ーバー管理 API               | 情報の設定』                             |          |                                         |
| クライアント/サ                | 384 ページの『sqlesact - 会計情報スト         | sqlenv   | COBOL: setact.cbl                       |
| ーバー管理 API               | リングの設定』                            |          |                                         |
| クライアント/サ                | 64 ページの『db2DatabasePing - ネッ       |          |                                         |
| ーバー管理 API               | トワーク応答時間のテストのためのデ                  | db2ApiDf | n/a                                     |
|                         | ータベースの ping』                       |          |                                         |
| クライアント/サ                | 375 ページの『sqleisig - シグナル・ハ         | sqlenv   | COBOL: dbcmt.cbl                        |
| ーバー管理 API               | ンドラーのインストール』                       |          |                                         |
| クライアント/サ                | 373 ページの『sqleintr - アプリケーシ         | sqlenv   | n/a                                     |
| ーバー管理 API               | ョン要求への割り込み』                        |          |                                         |
| Lightweight             | 162 ページの『db2LdapRegister - DB2     | db2ApiDf | n/a                                     |
| <b>Directory Access</b> | サーバーの LDAP サーバーへの登録』               |          |                                         |
| Protocol (LDAP)         |                                    |          |                                         |
| ディレクトリー管                |                                    |          |                                         |
| 理 API                   |                                    |          |                                         |
| Lightweight             | 168 ページの『db2LdapUpdate - LDAP      | db2ApiDf | n/a                                     |
| <b>Directory Access</b> | サーバー上の DB2 サーバーの属性の                |          |                                         |
| Protocol (LDAP)         | 更新』                                |          |                                         |
| ディレクトリー管                |                                    |          |                                         |
| 理 API                   |                                    |          |                                         |
| Lightweight             | 161 ページの『db2LdapDeregister -       | db2ApiDf | n/a                                     |
| <b>Directory Access</b> | LDAP サーバーからの DB2 サーバー              |          |                                         |
| Protocol (LDAP)         | およびカタログされたデータベースの                  |          |                                         |
| ディレクトリー管                | 登録解除』                              |          |                                         |
| 理 API                   |                                    |          |                                         |
| Lightweight             | 160 ページの『db2LdapCatalogNode -      | db2ApiDf | n/a                                     |
| <b>Directory Access</b> | LDAP サーバーにあるノード名の別名                |          |                                         |
| Protocol (LDAP)         | の指定』                               |          |                                         |
| ディレクトリー管                |                                    |          |                                         |
| 理 API                   |                                    |          |                                         |

|                         |                                      | インクルー    |                                       |
|-------------------------|--------------------------------------|----------|---------------------------------------|
| API のタイプ                | DB2 API                              |          | ド・ファイル サンプル・プログラム                     |
| Lightweight             | 167 ページの『db2LdapUncatalogNode -      | db2ApiDf | n/a                                   |
| <b>Directory Access</b> | LDAP サーバーからのノード名に対応                  |          |                                       |
| Protocol (LDAP)         | する別名の削除』                             |          |                                       |
| ディレクトリー管                |                                      |          |                                       |
| 理 API                   |                                      |          |                                       |
| Lightweight             | 158 ページの『db2LdapCatalogDatabase      | db2ApiDf | n/a                                   |
| <b>Directory Access</b> | - LDAP サーバーへのデータベースの                 |          |                                       |
| Protocol (LDAP)         | 登録』                                  |          |                                       |
| ディレクトリー管                |                                      |          |                                       |
| 理 API                   |                                      |          |                                       |
| Lightweight             | 166 ページの                             | db2ApiDf | n/a                                   |
| <b>Directory Access</b> | 『db2LdapUncatalogDatabase - LDAP     |          |                                       |
| Protocol (LDAP)         | サーバーからのデータベース登録の解                    |          |                                       |
| ディレクトリー管                | 除』                                   |          |                                       |
| 理 API                   |                                      |          |                                       |
| Lightweight             | 171 ページの                             | db2ApiDf | n/a                                   |
| <b>Directory Access</b> | 『db2LdapUpdateAlternateServerForDB - |          |                                       |
| Protocol (LDAP)         | LDAP サーバーでのデータベースに対                  |          |                                       |
| ディレクトリー管                | 応する代替サーバーの更新』                        |          |                                       |
| 理 API                   |                                      |          |                                       |
| アプリケーショ                 | 301 ページの『sqlaintp - エラー・メッ           | sql      | C: dbcfg.sqc utilapi.c C++: dbcfg.sqC |
| <b>ン・プログラミン セージの入手』</b> |                                      |          | utilapi.C COBOL: checkerr.cbl         |
| グおよび準備                  |                                      |          |                                       |
| <b>API</b>              |                                      |          |                                       |
| アプリケーショ                 | 396 ページの『sqlogstt - SQLSTATE         | sql      | C: utilapi.c C++: utilapi.C COBOL:    |
| ン・プログラミン                | メッセージの入手』                            |          | checkerr.cbl                          |
| グおよび準備                  |                                      |          |                                       |
| API                     |                                      |          |                                       |
| アプリケーショ                 | 375 ページの『sqleisig - シグナル・ハ           | sqlenv   | COBOL: dbcmt.cbl                      |
|                         | ン・プログラミン ンドラーのインストール』                |          |                                       |
| グおよび準備                  |                                      |          |                                       |
| <b>API</b>              |                                      |          |                                       |
| アプリケーショ                 | 373 ページの『sqleintr - アプリケーシ           | sqlenv   | n/a                                   |
| ン・プログラミン                | ョン要求への割り込み』                          |          |                                       |
| グおよび準備                  |                                      |          |                                       |
| <b>API</b>              |                                      |          |                                       |
| アプリケーショ                 | 303 ページの『sqlaprep - アプリケーシ           | sql      | C: dbpkg.sqc C++: dbpkg.sqC           |
| ン・プログラミン                | ョン・プログラムのプリコンパイル』                    |          |                                       |
| グおよび準備                  |                                      |          |                                       |
| <b>API</b>              |                                      |          |                                       |
| アプリケーショ                 | 298 ページの『sqlabndx - アプリケー            | sql      | C: dbpkg.sqc dbsample.sqc C++:        |
|                         | ン・プログラミン ション・プログラムのバインドによる           |          | dbpkg.sqC                             |
| グおよび準備                  | パッケージの作成』                            |          |                                       |
| <b>API</b>              |                                      |          |                                       |

表 *1. DB2 API*、インクルード・ファイル、およびサンプル・プログラム *(*続き*)*

表 *1. DB2 API*、インクルード・ファイル、およびサンプル・プログラム *(*続き*)*

|                 |                            | インクルー   |                                        |
|-----------------|----------------------------|---------|----------------------------------------|
| API のタイプ        | DB2 API                    | ド・ファイル  | サンプル・プログラム                             |
| アプリケーショ         | 305 ページの『sqlarbnd - パッケージ  | sql     | C: dbpkg.sqc C++: dbpkg.sqC COBOL:     |
| ン・プログラミン        | の再バインド』                    |         | rebind.sqb                             |
| グおよび準備          |                            |         |                                        |
| <b>API</b>      |                            |         |                                        |
| COBOL,          | 394 ページの『sqlgaddr - 変数のアド  | sqlutil | n/a                                    |
| <b>FORTRAN.</b> | レスの取得』                     |         |                                        |
| REXX アプリケ       |                            |         |                                        |
| ーション固有          |                            |         |                                        |
| <b>API</b>      |                            |         |                                        |
| COBOL,          | 394 ページの『sqlgdref - アドレスの間 | sqlutil | n/a                                    |
| FORTRAN,        | 接参照』                       |         |                                        |
| REXX アプリケ       |                            |         |                                        |
| ーション固有          |                            |         |                                        |
| <b>API</b>      |                            |         |                                        |
| COBOL,          | 395 ページの『sqlgmcpy - あるメモリ  | sqlutil | n/a                                    |
| FORTRAN,        | ー領域から別のメモリー領域ヘデータ          |         |                                        |
| REXX アプリケ       | のコピー』                      |         |                                        |
| ーション固有          |                            |         |                                        |
| <b>API</b>      |                            |         |                                        |
| 表スペースおよび        | 322 ページの『sqlbtcq - すべての表ス  | sqlutil | C: dbrecov.sqc tsinfo.sqc C++:         |
| 表管理 API         | ペース・コンテナーの照会データの取          |         | dbrecov.sqC tsinfo.sqC COBOL:          |
|                 | 得』                         |         | tabscont.sqb tspace.sqb                |
| 表スペースおよび        | 315 ページの『sqlbotcq - 表スペース・ | sqlutil | C: tsinfo.sqc C++: tsinfo.sqC COBOL:   |
| 表管理 API         | コンテナー照会のオープン』              |         | tabscont.sqb tspace.sqb                |
| 表スペースおよび        | 310 ページの『sqlbftcq - 表スペース・ | sqlutil | C: tsinfo.sqc C++: tsinfo.sqC COBOL:   |
| 表管理 API         | コンテナー中の行の照会データの取           |         | tabscont.sqb tspace.sqb                |
|                 | 得』                         |         |                                        |
| 表スペースおよび        | 308 ページの『sqlbctcq - 表スペース・ | sqlutil | C: tsinfo.sqc C++: tsinfo.sqC COBOL:   |
| 表管理 API         | コンテナー照会のクローズ』              |         | tabscont.sqb tspace.sqb                |
| 表スペースおよび        | 320 ページの『sqlbstsc - 表スペース・ | sqlutil | C: dbrecov.sqc C++: dbrecov.sqC COBOL: |
| 表管理 API         | コンテナーの設定』                  |         | tabscont.sqb tspace.sqb                |
| 表スペースおよび        | 313 ページの『sqlbmtsq - すべての表  | sqlutil | C: dbrecov.sqc tsinfo.sqc C++:         |
| 表管理 API         | スペースの照会データの取得』             |         | dbrecov.sqC tsinfo.sqC COBOL:          |
|                 |                            |         | tabspace.sqb tspace.sqb                |
| 表スペースおよび        | 318 ページの『sqlbstpq - 単一の表スペ | sqlutil | C: tsinfo.sqc C++: tsinfo.sqC COBOL:   |
| 表管理 API         | ースに関する情報の取得』               |         | tabspace.sqb tspace.sqb                |
| 表スペースおよび        | 316 ページの『sqlbotsq - 表スペース照 | sqlutil | C: tsinfo.sqc C++: tsinfo.sqC COBOL:   |
| 表管理 API         | 会のオープン』                    |         | tabspace.sqb tspace.sqb                |
| 表スペースおよび        | 311 ページの『sqlbftpq - 表スペース中 | sqlutil | C: tsinfo.sqc C++: tsinfo.sqC COBOL:   |
| 表管理 API         | の行の照会データのフェッチ』             |         | tabspace.sqb tspace.sqb                |
| 表スペースおよび        | 309 ページの『sqlbctsq - 表スペース照 | sqlutil | C: tsinfo.sqc C++: tsinfo.sqC COBOL:   |
| 表管理 API         | 会のクローズ』                    |         | tabspace.sqb tspace.sqb                |
| 表スペースおよび        | 312 ページの『sqlbgtss - 表スペースの | sqlutil | C: tsinfo.sqc C++: tsinfo.sqC COBOL:   |
| 表管理 API         | 使用率に関する統計の取得』              |         | tabspace.sqb tspace.sqb                |
|                 |                            |         |                                        |

|                       |                                                                                                   | インクルー    |                                                                                                    |
|-----------------------|---------------------------------------------------------------------------------------------------|----------|----------------------------------------------------------------------------------------------------|
| API のタイプ              | DB <sub>2</sub> API                                                                               | ド・ファイル   | サンプル・プログラム                                                                                              |
| 表スペースおよび<br>表管理 API   | 404 ページの『sqluvqdp - 表の表スペ<br>ースの静止』                                                               | sqlutil  | C: tbmove.sqc C++: tbmove.sqC COBOL:<br>tload.sqb                                                       |
| 表スペースおよび<br>表管理 API   | 266 ページの『db2Runstats - 表および<br>索引の統計情報の更新』                                                        | db2ApiDf | C: tbreorg.sqc C++: tbreorg.sqC COBOL:<br>dbstat.sqb                                                    |
| 表スペースおよび<br>表管理 API   | 226 ページの『db2Reorg - 索引または<br>表の再編成』                                                               | db2ApiDf | C: tbreorg.sqc C++: tbreorg.sqC COBOL:<br>dbstat.sqb                                                    |
| 表スペースおよび<br>表管理 API   | 361 ページの『sqlefmem - sqlbtcq およ  <br>び sqlbmtsq API によって割り振られた<br>メモリーの解放』                         | sqlenv   | C: dbrecov.sqc tsinfo.sqc C++:<br>dbrecov.sqC tsinfo.sqC COBOL:<br>tabscont.sqb tabspace.sqb tspace.sqb |
| ノード・ディレク<br>トリー管理 API | 350 ページの『sqlectnd - ノード・ディ<br>レクトリーへの項目のカタログ』                                                     | sqlenv   | C: ininfo.c C++: ininfo.C COBOL:<br>nodecat.cbl                                                         |
| ノード・ディレク<br>トリー管理 API | 392 ページの『sqleuncn - ノード・デ<br>ィレクトリーからの項目のアンカタロ<br>グ』                                              | sqlenv   | C: ininfo.c C++: ininfo.C COBOL:<br>nodecat.cbl                                                         |
| ノード・ディレク<br>トリー管理 API | 380 ページの『sqlenops - ノード・デ<br>ィレクトリー・スキャンの開始』                                                      | sqlenv   | C: ininfo.c C++: ininfo.C COBOL:<br>nodecat.cbl                                                         |
| ノード・ディレク<br>トリー管理 API | 378 ページの『sqlengne - ノード・デ<br>ィレクトリー次項目の入手』                                                        | sqlenv   | C: ininfo.c C++: ininfo.C COBOL:<br>nodecat.cbl                                                         |
| ノード・ディレク<br>トリー管理 API | 377 ページの『sqlencls - ノード・ディ<br>レクトリー・スキャンの終了』                                                      | sqlenv   | C: ininfo.c C++: ininfo.C COBOL:<br>nodecat.cbl                                                         |
| ノード・ディレク<br>トリー管理 API | 290 ページの<br>『db2UpdateAlternateServerForDB - シ<br>ステム・データベース・ディレクトリ<br>ー内のデータベース別名の代替サーバ<br>ーの更新』 | db2ApiDf | n/a                                                                                                    |
| サテライト同期<br><b>API</b> | 107 ページの『db2GetSyncSession - サ<br>テライト同期化セッション ID の取<br>得』                                        | db2ApiDf | n/a                                                                                                    |
| サテライト同期<br><b>API</b> | 209 ページの『db2QuerySatelliteProgress db2ApiDf<br>- サテライト同期セッションの状況の<br>取得』                          |          | n/a                                                                                                    |
| サテライト同期<br><b>API</b> | 278 ページの『db2SetSyncSession - サ<br>テライト同期セッションの設定』                                                 | db2ApiDf | n/a                                                                                                    |
| サテライト同期<br><b>API</b> | 283 ページの『db2SyncSatellite - サテ<br>ライト同期化の開始』                                                      | db2ApiDf | n/a                                                                                                    |
| サテライト同期<br><b>API</b> | 284 ページの『db2SyncSatelliteStop -<br>サテライト同期化の一時停止』                                                 | db2ApiDf | n/a                                                                                                    |
| サテライト同期<br><b>API</b> | 284 ページの『db2SyncSatelliteTest -<br>サテライトが同期化可能かのテスト』                                              | db2ApiDf | n/a                                                                                                    |
| ログ・ファイル読<br>み取り API   | 210 ページの『db2ReadLog - ログ・レ<br>コードの抽出』                                                             | db2ApiDf | C: dbrecov.sqc C++: dbrecov.sqC                                                                         |
| ログ・ファイル読<br>み取り API   | 214 ページの『db2ReadLogNoConn -<br>データベース接続なしのデータベー<br>ス・ログの読み取り』                                     | db2ApiDf | n/a                                                                                                    |

表 *1. DB2 API*、インクルード・ファイル、およびサンプル・プログラム *(*続き*)*

|                      |                                               | インクルー    |                                 |
|----------------------|-----------------------------------------------|----------|---------------------------------|
| API のタイプ             | DB2 API                                       | ド・ファイル   | サンプル・プログラム                      |
| ログ・ファイル読             | 217 ページの『db2ReadLogNoConnInit                 | db2ApiDf | n/a                             |
| み取り API              | - データベース接続なしのデータベー                            |          |                                 |
|                      | ス・ログ読み取りの初期設定』                                |          |                                 |
| ログ・ファイル読             | 219 ページの『db2ReadLogNoConnTerm                 | db2ApiDf | n/a                             |
| み取り API              | - データベース接続なしのデータベー                            |          |                                 |
|                      | ス・ログの読み取り終了』                                  |          |                                 |
| 未確定トランザク             | 413 ページの『db2XaListIndTrans - 未                | db2ApiDf | n/a                             |
| ション管理 API            | 確定トランザクションのリスト』                               |          |                                 |
| 未確定トランザク             | 418 ページの『sqlxhfrg - トランザクシ                    | sqlxa    | n/a                             |
| ション管理 API            | ョン状況の忘却』                                      |          |                                 |
| 未確定トランザク             | 419 ページの『sqlxphcm - 未確定トラ                     | sqlxa    | n/a                             |
| ション管理 API            | ンザクションのコミット』                                  |          |                                 |
| 未確定トランザク             | 420 ページの『sqlxphrl - 未確定トラン                    | sqlxa    | n/a                             |
| ション管理 API            | ザクションのロールバック』                                 |          |                                 |
| 未確定トランザク             | 323 ページの『sqlcspqy - DRDA 未確                   | sqlxa    | n/a                             |
| ション管理 API            | 定トランザクションのリスト』                                |          |                                 |
| データベースへの<br>並行アクセス取得 | 421 ページの『sqleAttachToCtx - コン<br>テキストへのアタッチ』  | sql      | C: dbthrds.sqc C++: dbthrds.sqC |
| のための API             |                                               |          |                                 |
| データベースへの             | 421 ページの『sqleBeginCtx - アプリ                   |          |                                 |
| 並行アクセス取得             | ケーション・コンテキストの作成およ                             | sql      | C: dbthrds.sqc C++: dbthrds.sqC |
| のための API             | びアタッチ』                                        |          |                                 |
| データベースへの             | 422 ページの『sqleDetachFromCtx - コ                | sql      | C: dbthrds.sqc C++: dbthrds.sqC |
| 並行アクセス取得             | ンテキストからのデタッチ』                                 |          |                                 |
| のための API             |                                               |          |                                 |
| データベースへの             | 423 ページの『sqleEndCtx - 特定のア                    | sql      | n/a                             |
| 並行アクセス取得             | プリケーション・コンテキストに関連                             |          |                                 |
| のための API             | 付けられているメモリーのデタッチと                             |          |                                 |
|                      | 解放」                                           |          |                                 |
|                      | データベースへの   424 ページの『sqleGetCurrentCtx - 現     | sql      | n/a                             |
| のための API             | 並行アクセス取得   行コンテキストの入手』                        |          |                                 |
|                      |                                               |          |                                 |
| データベースへの<br>並行アクセス取得 | 425 ページの『sqleInterruptCtx - コン<br>テキストへの割り込み』 | sql      | n/a                             |
| のための API             |                                               |          |                                 |
| データベースへの             | 426 ページの『sqleSetTypeCtx - アプリ                 | sql      | C: dbthrds.sqc C++: dbthrds.sqC |
| 並行アクセス取得             | ケーション・コンテキスト・タイプの                             |          |                                 |
| のための API             | 設定」                                           |          |                                 |
|                      | データベース・パ   328 ページの『sqleaddn - パーティシ          | sqlenv   | n/a                             |
| ーティション管理             | ョン・データベース環境へのデータベ                             |          |                                 |
| <b>API</b>           | ース・パーティション・サーバーの追                             |          |                                 |
|                      | 加』                                            |          |                                 |

表 *1. DB2 API*、インクルード・ファイル、およびサンプル・プログラム *(*続き*)*

|            |                                        | インクルー    |                                  |
|------------|----------------------------------------|----------|----------------------------------|
| API のタイプ   | DB <sub>2</sub> API                    |          | ド・ファイル サンプル・プログラム                |
|            |                                        |          |                                  |
|            | データベース・パ   359 ページの『sqledrpn - データベー   | sqlenv   | n/a                              |
|            | ーティション管理 ス・パーティション・サーバーがドロ             |          |                                  |
| <b>API</b> | ップ可能かどうかの検査』                           |          |                                  |
|            | データベース・パ 341 ページの『sqlecran - データベー     | sqlenv   | n/a                              |
|            | ーティション管理   ス・パーティション・サーバー上への           |          |                                  |
| <b>API</b> | データベース作成』                              |          |                                  |
|            | データベース・パ   355 ページの『sqledpan - データベー   | sqlenv   | n/a                              |
|            | ーティション管理 ス・パーティション・サーバーでのデ             |          |                                  |
| API        | ータベースのドロップ』                            |          |                                  |
|            | データベース・パ   385 ページの『sqlesdeg - SQL ステー | sqleny   | $C:$ ininfo.c $C++:$ ininfo. $C$ |
|            | ーティション管理   トメントの最大実行時パーティション           |          |                                  |
| <b>API</b> | 内並列処理レベル (つまり並列処理の                     |          |                                  |
|            | 程度) の設定』                               |          |                                  |
|            | データベース・パ   403 ページの『sqlugtpi - 表の分散情報  | sqlutil  | n/a                              |
| ーティション管理   | の取得』                                   |          |                                  |
| <b>API</b> |                                        |          |                                  |
|            | データベース・パ   400 ページの『sqlugrpn - 特定の行に   | sqlutil  | n/a                              |
|            | ーティション管理 ついてのデータベース・パーティショ             |          |                                  |
| <b>API</b> | ン・サーバー番号の取得』                           |          |                                  |
| その他の API   | 36ページの『db2AdminMsgWrite - 管            | db2ApiDf | n/a                              |
|            | 理およびレプリケーション機能のため                      |          |                                  |
|            | のログ・メッセージの書き込み』                        |          |                                  |
| その他の API   | 412 ページの『db2XaGetInfo - リソー            | sqlxa    | n/a                              |
|            | ス・マネージャー情報の入手』                         |          |                                  |
|            |                                        |          |                                  |

表 *1. DB2 API*、インクルード・ファイル、およびサンプル・プログラム *(*続き*)*

注**:** インクルード・ファイルの拡張子はプログラミング言語ごとに異なります。 C/C++ インクルード・ファイルのフ ァイル拡張子は .h です。 COBOL インクルード・ファイルのファイル拡張子は .cbl です。インクルード・ファイ ルは、以下のディレクトリーで検索できます。

#### **C/C++ (UNIX®):**

sqllib/include

#### **C/C++ (Windows®):**

sqllib¥include

#### **COBOL (UNIX):**

sqllib/include/cobol\_a

sqllib/include/cobol\_i

sqllib/include/cobol\_mf

#### **COBOL (Windows):**

sqllib¥include¥cobol\_a

sqllib¥include¥cobol\_i

sqllib¥include¥cobol\_mf

<span id="page-26-0"></span>表 *2. DB2 API* を使用した *C/C++* サンプル・プログラム

| サンプル・プログラ                     |                                                                       |
|-------------------------------|-----------------------------------------------------------------------|
| 厶                             | 組み込まれた API                                                            |
| cli info.c, cli info.C        | • sqlesetc API - クライアント接続設定の指定                                        |
|                               | sqleseti API - クライアント情報の設定                                            |
|                               | sqleqryc API - クライアント接続設定の照会                                          |
|                               | sqleqryi API - クライアント情報の照会                                            |
| dbauth.sqc,<br>dbauth.sqC     | sqluadau API - 現行ユーザーの権限の取得<br>$\bullet$                              |
| dbcfg.sqc, dbcfg.sqC          | • db2AutoConfig API - 構成アドバイザーへのアクセス                                  |
|                               | db2AutoConfigFreeMemory API - db2AutoConfig API によって割り<br>振られたメモリーの解放 |
|                               | sqlesetc API - クライアント接続設定の指定                                          |
|                               | sqlaintp API - エラー・メッセージの入手                                           |
| dbconn.sqc,                   | db2DatabaseRestart API - データベースの再始動                                   |
| dbconn.sqC                    | sqlefrce API - システムからのユーザーおよびアプリケーションの強<br>制終了                        |
| dbcreate.c.                   | sqlecrea API - データベースの作成<br>$\bullet$                                 |
| dbcreate.C                    | sqledrpd API - データベースのドロップ                                            |
| dbinfo.c, dbinfo.C            | db2CfgGet API - データベース・マネージャー構成パラメーター、<br>あるいはデータベース構成パラメーターの取得       |
|                               | db2CfgSet API - データベース・マネージャー構成パラメーター、<br>あるいはデータベース構成パラメーターの設定       |
| dbmcon.sqc,<br>$dbmcon.\nsqC$ | • sqlesetc API - クライアント接続設定の指定                                        |
| dbmigrat.c,<br>dbmigrat.C     | sqlemgdb API - 前のバージョンの DB2 データベースの現行バージ<br>ョンへのマイグレーション              |
| dbpkg.sqc,                    | sqlaprep API - アプリケーション・プログラムのプリコンパイル<br>$\bullet$                    |
| dbpkg.sqC                     | sqlabndx API - アプリケーション・プログラムのバインドによるパ<br>ッケージの作成                     |
|                               | sqlarbnd API - パッケージの再バインド                                            |

表 *2. DB2 API* を使用した *C/C++* サンプル・プログラム *(*続き*)*

| サンプル・プログラ              |                                                                 |
|------------------------|-----------------------------------------------------------------|
| 厶                      | 組み込まれた API                                                      |
| dbrecov.sqc,           | db2HistoryCloseScan API - 履歴ファイルのスキャンの終了                        |
| dbrecov.sqC            | db2HistoryGetEntry API - 履歴ファイルの次の項目の取得                         |
|                        | db2HistoryOpenScan API - 履歴ファイルのスキャンの開始                         |
|                        | db2HistoryUpdate API - 履歴ファイルの項目の更新                             |
|                        | db2Prune API - 履歴ファイル項目の削除、あるいはアクティブ・ロ<br>グ・パスからのログ・ファイルの削除     |
|                        | db2CfgGet API - データベース・マネージャー構成パラメーター、<br>あるいはデータベース構成パラメーターの取得 |
|                        | db2CfgSet API - データベース・マネージャー構成パラメーター、<br>あるいはデータベース構成パラメーターの設定 |
|                        | _sqlbmtsq_API - すべての表スペースの照会データの取得                              |
|                        | sqlbstsc API - 表スペース・コンテナーの設定                                   |
|                        | sqlbtcq API - すべての表スペース・コンテナーの照会データの取得                          |
|                        | sqlecrea API - データベースの作成                                        |
|                        | sqledrpd API - データベースのドロップ                                      |
|                        | sqlefmem API - sqlbtcq および sqlbmtsq API によって割り振られた<br>メモリーの解放   |
|                        | db2Backup API - データベースまたは表スペースのバックアップ                           |
|                        | • db2Restore API - データベースまたは表スペースのリストア                          |
|                        | db2ReadLog API - ログの非同期読み取り                                     |
|                        | db2ReadLogNoConn API - データベース接続なしのログの読み取り                       |
|                        | db2Rollforward API - データベースのロールフォワード                            |
| dbsample.sqc           | db2DatabaseRestart API - データベースの再始動<br>٠                        |
|                        | sqlecrea API - データベースの作成                                        |
|                        | sqlefrce API - システムからのユーザーおよびアプリケーションの強<br>制終了                  |
|                        | sqlabndx API - アプリケーション・プログラムのバインドによるパ<br>ッケージの作成               |
| dbthrds.sqc,           | sqleAttachToCtx API - コンテキストへのアタッチ                              |
| dbthrds.sqC            | sqleBeginCtx API - アプリケーション・コンテキストの作成および<br>アタッチ                |
|                        | sqleDetachFromCtx API - コンテキストからのデタッチ<br>٠                      |
|                        | sqleSetTypeCtx API - アプリケーション・コンテキスト・タイプの<br>設定                 |
| dtformat.sqc           | db2Load API - 表へのデータのロード<br>$\bullet$                           |
|                        | db2Import API - 表、階層、ニックネーム、ビューへのデータのイ<br>ンポート                  |
| inattach.c, inattach.C | sqleatcp API - インスタンスへのアタッチとパスワードの変更<br>$\bullet$               |
|                        | sqleatin API - インスタンスへのアタッチ                                     |
|                        | sqledtin API - インスタンスからのデタッチ                                    |

表 *2. DB2 API* を使用した *C/C++* サンプル・プログラム *(*続き*)*

| サンプル・プログラ          |                                                                                         |  |  |
|--------------------|-----------------------------------------------------------------------------------------|--|--|
| 厶                  | 組み込まれた API                                                                              |  |  |
| inauth.sqc,        | • db2CfgGet API - データベース・マネージャー構成パラメーター、                                                |  |  |
| inauth.sqC         | あるいはデータベース構成パラメーターの取得                                                                   |  |  |
|                    | sqluadau API - 現行ユーザーの権限の取得                                                             |  |  |
| ininfo.c, ininfo.C | • db2CfgGet API - データベース・マネージャー構成パラメーター、<br>あるいはデータベース構成パラメーターの取得                       |  |  |
|                    | db2CfgSet API - データベース・マネージャー構成パラメーター、<br>$\bullet$<br>あるいはデータベース構成パラメーターの設定            |  |  |
|                    | • sqlegins API - 現行インスタンスの取得                                                            |  |  |
|                    | • sqlectnd API - ノード・ディレクトリーへの項目のカタログ                                                   |  |  |
|                    | • sqlenops API - ノード・ディレクトリー・スキャンの開始                                                    |  |  |
|                    | • sqlengne API - ノード・ディレクトリー次項目の入手                                                      |  |  |
|                    | • sqlencls API - ノード・ディレクトリー・スキャンの終了                                                    |  |  |
|                    | • sqleuncn API - ノード・ディレクトリーからの項目のアンカタログ                                                |  |  |
|                    | • sqlecadb API - システム・データベース・ディレクトリーへのデー<br>タベースのカタログ                                   |  |  |
|                    | • db2DbDirOpenScan API - システム・データベース・ディレクトリー<br>またはローカル・データベース・ディレクトリーのスキャンの開始          |  |  |
|                    | • db2DbDirGetNextEntry API - 次のシステム・データベース・ディレ<br>クトリー、あるいはローカル・データベース・ディレクトリー項目<br>の取得 |  |  |
|                    | • sqledcgd API - システム・データベース・ディレクトリーまたはロ<br>ーカル・データベース・ディレクトリー内のデータベース・コメン<br>トの変更      |  |  |
|                    | • db2DbDirCloseScan API - システム・データベース・ディレクトリ<br>ーまたはローカル・データベース・ディレクトリーのスキャンの終<br>了     |  |  |
|                    | • sqleuncd API - システム・データベース・ディレクトリーからのデ<br>ータベースのアンカタログ                                |  |  |
|                    | sqlegdad API - データベース接続サービス (DCS) ディレクトリーへ<br>のデータベースのカタログ                              |  |  |
|                    | sqlegdsc API - データベース接続サービス (DCS) ディレクトリーの<br>$\bullet$<br>スキャンの開始                      |  |  |
|                    | sqlegdge API - データベース接続サービス (DCS) ディレクトリーの<br>特定項目の取得                                   |  |  |
|                    | • sqlegdgt API - データベース接続サービス (DCS) ディレクトリーの<br>項目の取得                                   |  |  |
|                    | • sqlegdcl API - データベース接続サービス (DCS) ディレクトリーの<br>スキャンの終了                                 |  |  |
|                    | • sqlegdel API - データベース接続サービス (DCS) ディレクトリーか<br>らのデータベースのアンカタログ                         |  |  |
|                    | sqlesdeg API - SQL ステートメントの最大実行時パーティション内<br>並列処理レベル (つまり並列処理の程度)の設定                     |  |  |

表 *2. DB2 API* を使用した *C/C++* サンプル・プログラム *(*続き*)*

| サンプル・プログラ                           |                                                                     |
|-------------------------------------|---------------------------------------------------------------------|
| 厶                                   | 組み込まれた API                                                          |
| instart.c, instart.C                | sqlefrce API - システムからのユーザーおよびアプリケーションの強<br>制終了                      |
|                                     | - db2InstanceStart API - インスタンスの開始                                  |
|                                     | - db2InstanceStop API - インスタンスの停止                                   |
| tbmove.sqc,                         | db2Export API - データベースからのデータのエクスポート                                 |
| tbmove.sqC                          | db2Import API - 表、階層、ニックネーム、ビューへのデータのイ<br>ンポート                      |
|                                     | sqluvqdp API - 表の表スペースの静止                                           |
|                                     | db2Load API - 表へのデータのロード                                            |
|                                     | db2LoadQuery API - ロード操作の状況の取得                                      |
| tbreorg.sqc,                        | db2Reorg API - 索引または表の再編成<br>٠                                      |
| tbreorg.sqC                         | db2Runstats API - 表および関連する索引の特性についての統計の更<br>新                       |
| tscreate.sqc,<br>$t$ screate.sq $C$ | db2CfgGet API - データベース・マネージャー構成パラメーター、<br>あるいはデータベース構成パラメーターの取得     |
| tsinfo.sqc, tsinfo.sqC              | sqlbstpq API - 単一の表スペースに関する情報の取得<br>$\bullet$                       |
|                                     | sqlbgtss API - 表スペースの使用率に関する統計の取得                                   |
|                                     | sqlbmtsq API - すべての表スペースの照会データの取得                                   |
|                                     | sqlefmem API - sqlbtcq および sqlbmtsq API によって割り振られた<br>メモリーの解放       |
|                                     | sqlbotsq API - 表スペース照会のオープン                                         |
|                                     | sqlbftpq API - 表スペース中の行の照会データのフェッチ                                  |
|                                     | sqlbctsq API - 表スペース照会のクローズ                                         |
|                                     | sqlbtcq API - すべての表スペース・コンテナーの照会データの取得                              |
|                                     | sqlbotcq API - 表スペース・コンテナー照会のオープン                                   |
|                                     | sqlbftcq API - 表スペース・コンテナー中の行の照会データの取得                              |
|                                     | sqlbctcq API - 表スペース・コンテナー照会のクローズ                                   |
| utilapi.c, utilapi.C                | sqlaintp API - エラー・メッセージの入手<br>$\bullet$                            |
|                                     | sqlogstt API - SQLSTATE メッセージの入手                                    |
|                                     | sqleatin API - インスタンスへのアタッチ<br>٠                                    |
|                                     | sqledtin API - インスタンスからのデタッチ<br>٠                                   |
| utilsnap.c, utilsnap.C              | db2GetSnapshot API - データベース・マネージャー操作状況のスナ<br>$\bullet$<br>ップショットの取得 |
|                                     | db2MonitorSwitches API - モニター・スイッチ設定の取得あるいは<br>更新                   |

<span id="page-30-0"></span>表 *3. DB2 API* を使用した *COBOL* サンプル・プログラム

| サンプル・プログラ    |                                                                                       |  |
|--------------|---------------------------------------------------------------------------------------|--|
| 厶            | 組み込まれた API                                                                            |  |
| checkerr.cbl | • sqlaintp API - エラー・メッセージの入手                                                         |  |
|              | sqlogstt API - SQLSTATE メッセージの入手                                                      |  |
| client.cbl   | sqleqryc API - クライアント接続設定の照会                                                          |  |
|              | sqlesetc API - クライアント接続設定の指定                                                          |  |
| db_udcs.cbl  | • sqleatin API - インスタンスへのアタッチ                                                         |  |
|              | sqlecrea API - データベースの作成                                                              |  |
|              | sqledrpd API - データベースのドロップ                                                            |  |
| dbcat.cbl    | • sqlecadb API - システム・データベース・ディレクトリーへのデー<br>タベースのカタログ                                 |  |
|              | db2DbDirCloseScan API - システム・データベース・ディレクトリ<br>ーまたはローカル・データベース・ディレクトリーのスキャンの終<br>了     |  |
|              | db2DbDirGetNextEntry API - 次のシステム・データベース・ディレ<br>クトリー、あるいはローカル・データベース・ディレクトリー項目<br>の取得 |  |
|              | db2DbDirOpenScan API - システム・データベース・ディレクトリー<br>またはローカル・データベース・ディレクトリーのスキャンの開始          |  |
|              | sqleuncd API - システム・データベース・ディレクトリーからのデ<br>ータベースのアンカタログ                                |  |
| dbcmt.cbl    | sqledcgd API - システム・データベース・ディレクトリーまたはロ<br>ーカル・データベース・ディレクトリー内のデータベース・コメン<br>トの変更      |  |
|              | db2DbDirCloseScan API - システム・データベース・ディレクトリ<br>ーまたはローカル・データベース・ディレクトリーのスキャンの終<br>了     |  |
|              | db2DbDirGetNextEntry API - 次のシステム・データベース・ディレ<br>クトリー、あるいはローカル・データベース・ディレクトリー項目<br>の取得 |  |
|              | db2DbDirOpenScan API - システム・データベース・ディレクトリー<br>またはローカル・データベース・ディレクトリーのスキャンの開始          |  |
|              | sqleisig API - シグナル・ハンドラーのインストール<br>٠                                                 |  |
| dbinst.cbl   | sqleatcp API - インスタンスへのアタッチとパスワードの変更                                                  |  |
|              | sqleatin API - インスタンスへのアタッチ<br>٠                                                      |  |
|              | sqledtin API - インスタンスからのデタッチ                                                          |  |
|              | sqlegins API - 現行インスタンスの取得                                                            |  |
| dbstat.sqb   | db2Reorg API - 索引または表の再編成                                                             |  |
|              | db2Runstats API - 表および関連する索引の特性についての統計の更<br>新                                         |  |

表 *3. DB2 API* を使用した *COBOL* サンプル・プログラム *(*続き*)*

| サンプル・プログラ    |                                                                            |  |  |
|--------------|----------------------------------------------------------------------------|--|--|
| ム            | 組み込まれた API                                                                 |  |  |
| dcscat.cbl   | • sqlegdad API - データベース接続サービス (DCS) ディレクトリーへ<br>のデータベースのカタログ               |  |  |
|              | sqlegdcl API - データベース接続サービス (DCS) ディレクトリーの<br>スキャンの終了                      |  |  |
|              | sqlegdel API - データベース接続サービス (DCS) ディレクトリーか<br>らのデータベースのアンカタログ              |  |  |
|              | sqlegdge API - データベース接続サービス (DCS) ディレクトリーの<br>特定項目の取得                      |  |  |
|              | sqlegdgt API - データベース接続サービス (DCS) ディレクトリーの<br>項目の取得                        |  |  |
|              | sqlegdsc API - データベース接続サービス (DCS) ディレクトリーの<br>スキャンの開始                      |  |  |
| ebcdicdb.cbl | sqleatin API - インスタンスへのアタッチ                                                |  |  |
|              | sqlecrea API - データベースの作成<br>$\bullet$                                      |  |  |
|              | sqledrpd API - データベースのドロップ                                                 |  |  |
| expsamp.sqb  | db2Export API - データベースからのデータのエクスポート                                        |  |  |
|              | db2Import API - 表、階層、ニックネーム、ビューへのデータのイ<br>ンポート                             |  |  |
| impexp.sqb   | • db2Export API - データベースからのデータのエクスポート                                      |  |  |
|              | db2Import API - 表、階層、ニックネーム、ビューへのデータのイ<br>ンポート                             |  |  |
| loadqry.sqb  | • db2LoadQuery API - ロード操作の状況の取得                                           |  |  |
| migrate.cbl  | sqlemgdb API - 前のバージョンの DB2 データベースの現行バージ<br>ョンへのマイグレーション                   |  |  |
| nodecat.cbl  | sqlectnd API - ノード・ディレクトリーへの項目のカタログ                                        |  |  |
|              | sqlencls API - ノード・ディレクトリー・スキャンの終了                                         |  |  |
|              | sqlengne API - ノード・ディレクトリー次項目の入手                                           |  |  |
|              | sqlenops API - ノード・ディレクトリー・スキャンの開始                                         |  |  |
|              | sqleuncn API - ノード・ディレクトリーからの項目のアンカタログ<br>$\bullet$                        |  |  |
| rebind.sqb   | sqlarbnd API - パッケージの再バインド<br>$\bullet$                                    |  |  |
| tabscont.sqb | sqlbctcq API - 表スペース・コンテナー照会のクローズ<br>$\bullet$                             |  |  |
|              | sqlbftcq API - 表スペース・コンテナー中の行の照会データの取得<br>٠                                |  |  |
|              | sqlbotcq API - 表スペース・コンテナー照会のオープン                                          |  |  |
|              | sqlbtcq API - すべての表スペース・コンテナーの照会データの取得                                     |  |  |
|              | sqlefmem API - sqlbtcq および sqlbmtsq API によって割り振られた<br>$\bullet$<br>メモリーの解放 |  |  |

表 *3. DB2 API* を使用した *COBOL* サンプル・プログラム *(*続き*)*

| サンプル・プログラ    |                                                               |  |  |
|--------------|---------------------------------------------------------------|--|--|
| ム            | 組み込まれた API                                                    |  |  |
| tabspace.sqb | _sqlbctsq API - 表スペース照会のクローズ                                  |  |  |
|              | sqlbftpq API - 表スペース中の行の照会データのフェッチ                            |  |  |
|              | sqlbgtss API - 表スペースの使用率に関する統計の取得                             |  |  |
|              | sqlbmtsq API - すべての表スペースの照会データの取得                             |  |  |
|              | sqlbotsq API - 表スペース照会のオープン<br>$\bullet$                      |  |  |
|              | sqlbstpq API - 単一の表スペースに関する情報の取得                              |  |  |
|              | sqlefmem API - sqlbtcq および sqlbmtsq API によって割り振られた<br>メモリーの解放 |  |  |
| tload.sqb    | • db2Export API - データベースからのデータのエクスポート                         |  |  |
|              | sqluvqdp API - 表の表スペースの静止<br>$\bullet$                        |  |  |
| tspace.sqb   | sqlbctcq API - 表スペース・コンテナー照会のクローズ<br>$\bullet$                |  |  |
|              | sqlbctsq API - 表スペース照会のクローズ                                   |  |  |
|              | sqlbftcq API - 表スペース・コンテナー中の行の照会データの取得                        |  |  |
|              | sqlbftpq API - 表スペース中の行の照会データのフェッチ                            |  |  |
|              | sqlbgtss API - 表スペースの使用率に関する統計の取得                             |  |  |
|              | sqlbmtsq API - すべての表スペースの照会データの取得<br>$\bullet$                |  |  |
|              | sqlbotcq API - 表スペース・コンテナー照会のオープン<br>٠                        |  |  |
|              | sqlbotsq API - 表スペース照会のオープン                                   |  |  |
|              | sqlbstpq API - 単一の表スペースに関する情報の取得                              |  |  |
|              | sqlbstsc API - 表スペース・コンテナーの設定                                 |  |  |
|              | sqlbtcq API - すべての表スペース・コンテナーの照会データの取得                        |  |  |
|              | sqlefmem API - sqlbtcq および sqlbmtsq API によって割り振られた<br>メモリーの解放 |  |  |
| setact.cbl   | • sqlesact API - 会計情報ストリングの設定                                 |  |  |

# <span id="page-34-0"></span>第 **2** 章 変更された **API** およびデータ構造

表 *4.* バックレベルがサポートされた *API* およびデータ構造

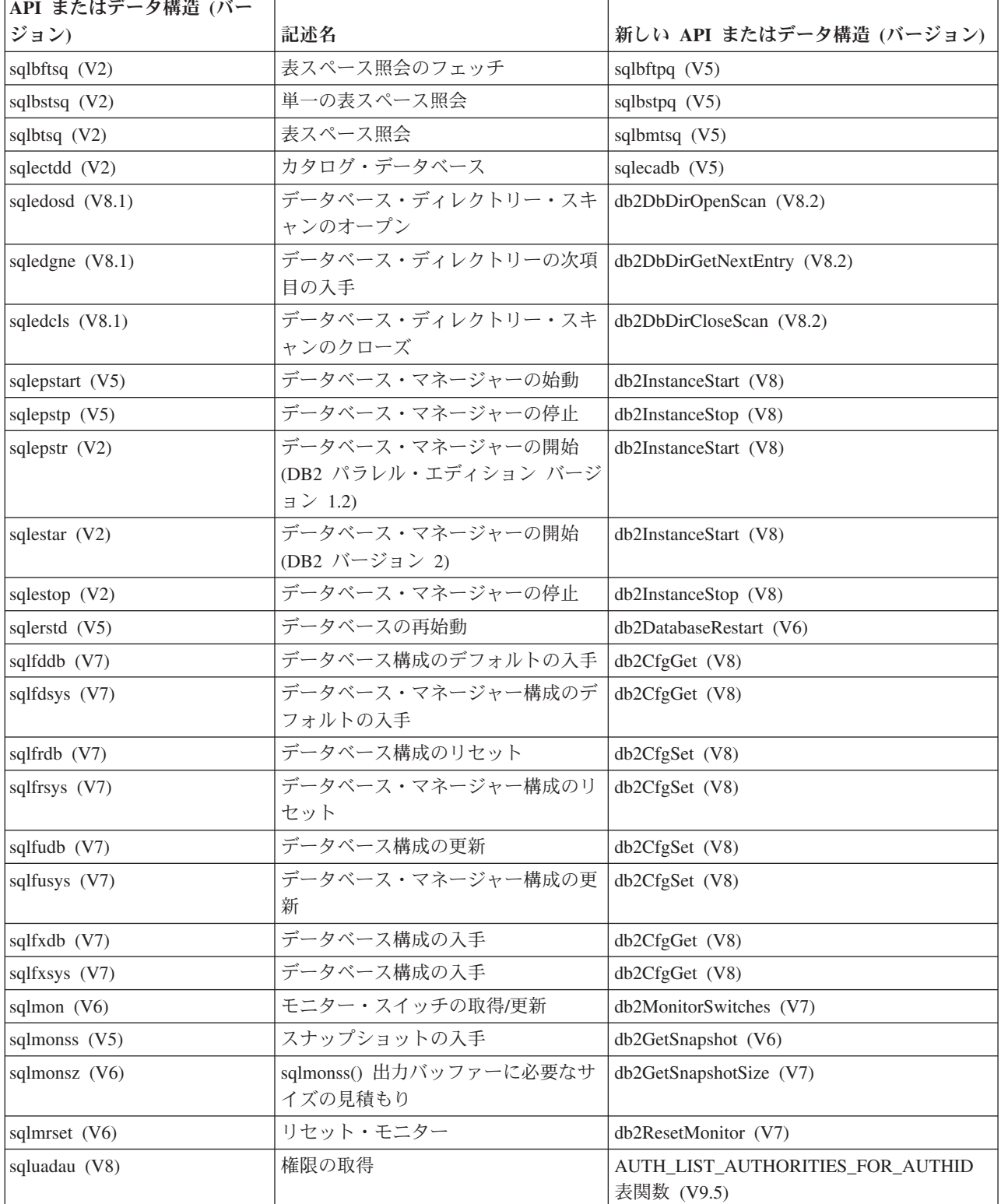

表 *4.* バックレベルがサポートされた *API* およびデータ構造 *(*続き*)*

| API またはデータ構造 (バー        |                                                           |                            |
|-------------------------|-----------------------------------------------------------|----------------------------|
| ジョン)                    | 記述名                                                       | 新しい API またはデータ構造 (バージョン)   |
| sqlubkp (V5)            | データベースのバックアップ                                             | db2Backup (V8)             |
| sqlubkup (V2)           | データベースのバックアップ                                             | db2Backup (V8)             |
| sqluexpr                | エクスポート                                                    | db2Export (V8)             |
| sqlugrpi (V2)           | 行のパーティション情報の入手 (DB2<br>パラレル・エディション バージョン<br>1.x)          | sqlugrpn (V5)              |
| sqluhcls $(V5)$         | リカバリー履歴ファイルのスキャンの<br>クローズ                                 | db2HistoryCloseScan (V6)   |
| sqluhget (V5)           | 履歴ファイルからの DDL 情報の検索                                       | db2HistoryGetEntry (V6)    |
| sqluhgne (V5)           | リカバリー履歴ファイルの次項目の入<br>手                                    | db2HistoryGetEntry (V6)    |
| sqluhops (V5)           | リカバリー履歴ファイルのスキャンの<br>オープン                                 | db2HistoryOpenScan (V6)    |
| sqluhprn (V5)           | リカバリー履歴ファイルの整理                                            | db2Prune (V6)              |
| sqluhupd (V5)           | リカバリー履歴ファイルの更新                                            | db2HistoryUpdate (V6)      |
| sqluimpr                | インポート                                                     | db2Import (V8)             |
| sqluload (V7)           | ロード                                                       | db2Load (V8)               |
| sqluqry $(V5)$          | ロードの照会                                                    | db2LoadQuery (V6)          |
| sqlureot (V7)           | 表の再編成                                                     | db2Reorg (V8)              |
| sqlurestore (V7)        | <b>RESTORE DATABASE</b>                                   | db2Restore (V8)            |
| sqlurlog $(V7)$         | ログの非同期読み取り                                                | db2ReadLog (V8)            |
| sqluroll (V7)           | データベースのロールフォワード                                           | db2Rollforward (V8)        |
| sqlursto $(V2)$         | <b>RESTORE DATABASE</b>                                   | sqlurst (V5)               |
| sqlustat (V7)           | 統計の実行                                                     | db2Runstats (V8)           |
| sqlxhcom (V2)           | 未確定トランザクションのコミット                                          | sqlxphcm (V5)              |
| sqlxhqry (V2)           | 未確定トランザクションのリスト                                           | sqlxphqr (V5)              |
| sqlxhrol (V2)           | 未確定トランザクションのロールバッ<br>ケ                                    | sqlxphrl (V5)              |
| SQL-AUTHORIZATIONS (V8) | 権限構造                                                      | none                       |
| SQLB-TBSQRY-DATA (V2)   | 表スペース・データ構造                                               | SQLB-TBSPQRY-DATA (V5)     |
| SQLE-START-OPTIONS (V7) | データベース・マネージャーのデータ<br>構成の始動                                | db2StartOptionsStruct (V8) |
| SQLEDBSTOPOPT (V7)      | データベース・マネージャーのデータ<br>構成の始動                                | db2StopOptionsStruct (V8)  |
| SQLEDBSTRTOPT (V2)      | データベース・マネージャーの開始デ<br>ータ構造 (DB2 パラレル・エディショ<br>ン バージョン 1.2) | db2StartOptionsStruct (V8) |
| SQLEDINFO (v8.1)        | データベース・ディレクトリーの次項<br>目の入手データ構造                            | db2DbDirInfo (V8.2)        |
| SQLUEXPT-OUT            | 出力構成のエクスポート                                               | db2ExportOut (V8.2)        |
表 *4.* バックレベルがサポートされた *API* およびデータ構造 *(*続き*)*

| API またはデータ構造 (バー                     |                   |                                  |
|--------------------------------------|-------------------|----------------------------------|
| ジョン)                                 | 記述名               | 新しい API またはデータ構造 (バージョン)         |
| SQLUHINFO and SQLUHADM  履歴ファイルのデータ構造 |                   | db2HistData (V6)                 |
| (V5)                                 |                   |                                  |
| <b>SOLUIMPT-IN</b>                   | 入力構成のインポート        | db2ImportIn (V8.2)               |
| <b>SQLUIMPT-OUT</b>                  | 出力構成のインポート        | db2ImportOut (V8.2)              |
| SQLULOAD-IN (V7)                     | 入力構成のロード          | db2LoadIn (V8)                   |
| SQLULOAD-OUT (V7)                    | 出力構成のロード          | db2LoadOut (V8)                  |
| $db2DbDirInfo$ (V8.2)                | データベース・ディレクトリーの次項 | db2DbDirInfoV9 (V9.1)            |
|                                      | 目の入手データ構造         |                                  |
| db2DbDirNextEntryStruct (V8.2)       | データベース・ディレクトリーの次項 | db2DbDirNextEntryStructV9 (V9.1) |
|                                      | 目の入手データ構造         |                                  |
| db2gDbDirNextEntryStruct             | データベース・ディレクトリーの次項 | db2gDbDirNextEntryStrV9 (V9.1)   |
| (V8.2)                               | 目の入手データ構造         |                                  |

表 *5.* バックレベルがサポートされていない *API* およびデータ構造

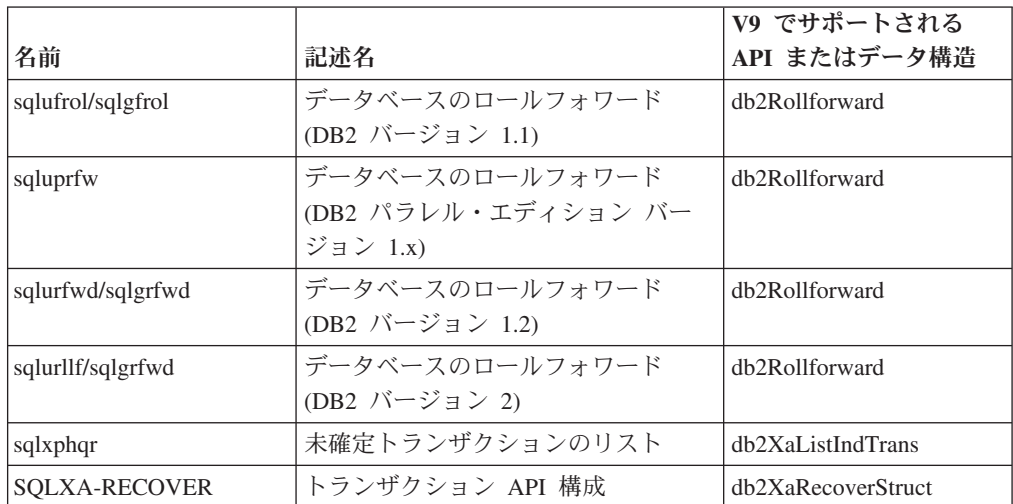

# 第 **3** 章 **API** の説明の編成方法

以下のサブセクションの一部またはすべての前には、各 API の簡潔な説明が記載さ れています。

# 有効範囲

インスタンス内での API の操作の有効範囲です。単一パーティション・データベー ス環境では、有効範囲は単一データベース・パーティションのみになります。複数 パーティション・データベース環境では、有効範囲はノード構成ファイル (db2nodes.cfg) に定義されたすべての論理データベース・パーティション・サーバ ーの集合、または API 呼び出し元のデータベース・パーティションです。

## 許可

API を正常に呼び出すのに必要な権限です。

# 必要な接続

データベース、インスタンス、なし、接続が確立される、のいずれかです。関数に データベース接続またはインスタンス接続機構が必要かどうか、または正常に操作 を行うのに接続は必要ないかを示します。

なし は、 API が正常に機能するためにデータベース接続が必要ないことを意味し ます。接続が確立される は、 API が呼び出されるとき、API がデータベースへの 接続を確立することを意味します。

API によっては、それを呼び出す前に、データベースへの明示接続またはインスタ ンスへの接続機構が必要になる場合もあります。データベース接続またはインスタ ンス接続機構を必要とする API は、ローカルとリモートのどちらにおいても実行で きます。データベース接続またはインスタンス接続機構のどちらも必要としない API は、リモートでは実行できません。クライアント側で呼び出されると、クライ アント環境だけに影響が及びます。

# **API** インクルード・ファイル

API プロトタイプを含むインクルード・ファイルの名前、および事前定義された定 数およびパラメーターのうち必要なものです。

注**:** インクルード・ファイルの拡張子はプログラミング言語ごとに異なります。 C/C++ インクルード・ファイルのファイル拡張子は .h です。COBOL インクルー ド・ファイルのファイル拡張子は .cbl です。インクルード・ファイルは、以下の ディレクトリーで検索できます。

# **C/C++ (UNIX):**

sqllib/include

# **C/C++ (Windows):**

#### **COBOL (UNIX):**

sqllib/include/cobol\_a

```
sqllib/include/cobol_i
```
sqllib/include/cobol\_mf

#### **COBOL (Windows):**

sqllib¥include¥cobol\_a

```
sqllib¥include¥cobol_i
```
sqllib¥include¥cobol\_mf

# **C API** 構文

API 呼び出しの C 構文です。

バージョン 6 以降、DB2 管理 API には新しい標準が適用されています。新しい API 定義のインプリメンテーションは、段階的に行われています。以下に、変更内 容の概要を簡潔に示します。

v 新しい API 名では、接頭部「db2」の後ろに、意味を持つ大文字小文字混合のス トリング (db2LoadQuery など) が続きます。関連する API には、これらを論理 グループ化できるようにするための名前があります。以下に例を示します。

db2HistoryCloseScan db2HistoryGetEntry db2HistoryOpenScan db2HistoryUpdate

- v 汎用 API の接頭部「db2g」の後ろには、 C API 名と一致するストリングが続き ます。汎用 API が使用するデータ構造の名前にも、接頭部「db2g」があります。
- v 関数 (*versionNumber*) の最初のパラメーターは、コードをコンパイルするバージ ョン、リリース、または PTF レベルを表します。このバージョン番号は、 2 番 目のパラメーターとして渡される構造のレベルの指定に使用します。
- v この関数の 2 番目のパラメーターは、 API の基本インターフェース構造を指す void ポインターです。この構造のそれぞれのエレメントは、アトミック・タイプ (db2Long32 など) またはポインターです。それぞれのパラメーター名は、以下の 命名規則に従っています。

piCamelCase - 入力データへのポインター poCamelCase - 出力データへのポインター pioCamelCase - 入出力データへのポインター iCamelCase - 入力データ ioCamelCase - 入力/出力データ oCamelCase - 出力データ

• 3 番目のパラメーターは SQLCA を指すポインターで、必須です。

# 汎用 **API** 構文

COBOL および FORTRAN プログラミング言語を使用した場合の API 呼び出しの 構文です。

重要**:** API に渡されるすべての文字ストリングごとに余分の 1 バイトを与えてく ださい。そうしない場合、予期しないエラーが発生するおそれがあります。この余 分のバイトはデータベース・マネージャーによって変更されます。

# **API** パラメーター

それぞれの API パラメーターおよびその値についての説明です。事前定義された値 は適切なシンボルを使用してリストされています。シンボルの実際の値は適切な言 語インクルード・ファイルから得ることができます。 COBOL プログラマーの方 は、すべての記号の中で下線 (\_) の代わりにハイフン (-) を使用する必要がありま す。各ホスト言語のパラメーター・データ・タイプに関する詳細については、サン プル・プログラムをご覧ください。

注**:** データベース・マネージャー API を呼び出すアプリケーションは、戻りコード と SQLCA 構造を検査して、正しくエラー条件をチェックする必要があります。ほ とんどのデータベース・マネージャー API は、正常実行時に戻りコード 0 を戻し ます。一般に、0 以外の戻りコードは、 2 次エラー処理メカニズム (SQLCA 構造) が破壊されている可能性があることを示します。この場合、呼び出された API は実 行されません。 SQLCA 構造が破壊された原因としては、この構造に無効なアドレ スを渡したことが考えられます。

エラー情報は、SQLCA 構造の SQLCODE フィールドと SQLSTATE フィールドに 戻され、ほとんどのデータベース・マネージャー API 呼び出しが実行された後に更 新されます。データベース・マネージャー API を呼び出すソース・ファイルは、 1 つ以上の SQLCA 構造 (名前は任意) を提供できます。 SQLCODE 値が 0 の場合 は、正常実行 (SQLWARN 警告条件が伴うこともある) を示します。正の値は、ス テートメントがホスト変数の切り捨てなどの警告を伴って正常実行したことを示し ます。負の値は、エラー条件が発生したことを意味します。

追加フィールド SQLSTATE には、他の IBM® データベース製品および SQL92 準 拠のデータベース・マネージャーで整合性を持つ標準化されたエラー・コードが含 まれています。 SQLSTATE は多数のデータベース・マネージャーで共通なので、 移植性が必要な場合には SQLSTATE を使用してください。

SQLWARN フィールドには、SQLCODE が 0 の場合でも警告標識の配列が含まれ ます。

# **REXX API** 構文

API 呼び出しの REXX 構文です (該当する場合)。

SQLDB2 インターフェースは REXX からの API 呼び出しをサポートします。 SQLDB2 インターフェースは、新規の API、あるいは以前はサポートされていなか った、 SQLCA 以外の出力を行わない API を REXX でサポートするために作成さ れました。 SQLDB2 インターフェースを介してコマンドを呼び出す構文は、コマン ド行プロセッサー (CLP) を介してコマンドを呼び出す構文と同じです。しかし、 call db2 というトークンが CALL SQLDB2 に置き換えられる点が異なっています。 REXX から CALL SQLDB2 を使用すると、 CLP を直接呼び出す上で、以下のような 利点があります。

- v コンパウンド REXX 変数の SQLCA が設定されます。
- v デフォルトでは、すべての CLP 出力メッセージがオフにされます。

# **REXX API** パラメーター

それぞれの REXX API パラメーターおよびその値についての説明です (該当する場 合)。

# 使用上の注意

その他の情報です。

# **DB2 API** アプリケーションのインクルード・ファイル

C、C++、COBOL、および FORTRAN のアプリケーションで DB2 API を呼び出す のに使用されるインクルード・ファイルについて、以下で説明します。

C および C++ のインクルード・ファイル

#### **DB2APIDF (db2ApiDf.h)**

このファイルでは、名前が ″db2″ で始まるほとんどすべての DB2 API の 構造、定数、およびプロトタイプが定義されます。

## **DB2AUCFG (db2AuCfg.h)**

このファイルでは、DB2 API である db2AutoConfig と db2AutoConfigFreeMemory の構造、定数、およびプロトタイプが定義されま す。

## **DB2SECPLUGIN (db2secPlugin.h)**

このファイルでは、認証やグループ・メンバーシップ参照のためのカスタマ イズ・セキュリティー・プラグインの開発に使用される API の構造、定 数、およびプロトタイプが定義されます。

#### **SQL (sql.h)**

このファイルには、バインド・プログラム、プリコンパイラー、およびエラ ー・メッセージ検索 API 用の言語固有プロトタイプが含まれています。ま た、システム定数も定義されています。

#### **SQLAPREP (sqlaprep.h)**

このファイルには、独自のプリコンパイラーの作成に必要な定義が入ってい ます。

## **SQLENV (sqlenv.h)**

このファイルは、データベース環境 API に対する言語固有の呼び出し、お よびそれらのインターフェースの構造、定数、戻りコードを定義します。

## **SQLMON (sqlmon.h)**

このファイルは、データベース・システム・モニター API に対する言語固 有の呼び出し、およびそれらのインターフェースの構造、定数、戻りコード を定義します。

#### **SQLUTIL (sqlutil.h)**

このファイルは、ユーティリティー API に対する言語固有の呼び出し、お よびそれらのインターフェースに必要な構造、定数、コードを定義します。

## **SQLUVEND (sqluvend.h)**

記憶管理ベンダーが使用する API の構造、定数およびプロトタイプを定義 します。

#### **SQLXA (sqlxa.h)**

X/Open XA インターフェースを使用するアプリケーションが使用する関数 プロトタイプと定数が含まれます。

COBOL のインクルード・ファイル

#### **SQL (sql.cbl)**

このファイルには、バインド・プログラム、プリコンパイラー、およびエラ ー・メッセージ検索 API 用の言語固有プロトタイプが含まれています。ま た、システム定数も定義されています。

#### **SQLAPREP (sqlaprep.cbl)**

このファイルには、独自のプリコンパイラーの作成に必要な定義が入ってい ます。

## **SQLENV (sqlenv.cbl)**

このファイルは、データベース環境 API に対する言語固有の呼び出し、お よびそれらのインターフェースの構造、定数、戻りコードを定義します。

#### **SQLMON (sqlmon.cbl)**

このファイルは、データベース・システム・モニター API に対する言語固 有の呼び出し、およびそれらのインターフェースの構造、定数、戻りコード を定義します。

#### **SQLMONCT (sqlmonct.cbl)**

このファイルには、データベース・システム・モニター API を呼び出すの に必要な定数定義とローカル・データ構造定義が含まれています。

## **SQLUTIL (sqlutil.cbl)**

このファイルは、ユーティリティー API に対する言語固有の呼び出し、お よびそれらのインターフェースに必要な構造、定数、コードを定義します。

## FORTRAN のインクルード・ファイル

#### **SQL (sql.f)**

このファイルには、バインド・プログラム、プリコンパイラー、およびエラ ー・メッセージ検索 API 用の言語固有プロトタイプが含まれています。ま た、システム定数も定義されています。

# **SQLAPREP (sqlaprep.f)**

このファイルには、独自のプリコンパイラーの作成に必要な定義が入ってい ます。

#### **SQLENV (sqlenv.f)**

このファイルは、データベース環境 API に対する言語固有の呼び出し、お よびそれらのインターフェースの構造、定数、戻りコードを定義します。

#### **SQLMON (sqlmon.f)**

このファイルは、データベース・システム・モニター API に対する言語固 有の呼び出し、およびそれらのインターフェースの構造、定数、戻りコード を定義します。

#### **SQLUTIL (sqlutil.f)**

このファイルは、ユーティリティー API に対する言語固有の呼び出し、お よびそれらのインターフェースに必要な構造、定数、コードを定義します。

# 第 **4** 章 管理 **API**

# **db2AddContact -** 通知メッセージを送信できる連絡先の追加

連絡先を連絡先のリストに追加します。連絡先は、通知メッセージが送信されるユ ーザーです。連絡先は、システムでローカルに定義することも、グローバル・リス トで定義することもできます。 DB2 Administration Server (DAS) の構成パラメータ ー contact\_host の設定は、リストがローカルかグローバルかを判別します。

## 許可

なし

## 必要な接続

なし

# **API** インクルード・ファイル

db2ApiDf.h

# **API** とデータ構造構文

SQL\_API\_RC SQL\_API\_FN db2AddContact ( db2Uint32 versionNumber, void \* pParmStruct, struct sqlca \* pSqlca);

typedef SQL\_STRUCTURE db2AddContactData { char \*piUserid; char \*piPassword; char \*piName; db2Uint32 iType; char \*piAddress; db2Uint32 iMaxPageLength; char \*piDescription;

} db2AddContactData;

# **db2AddContact API** パラメーター

#### **versionNumber**

入力。2 番目のパラメーター pParmStruct として渡される、構造のバージョ ンとリリース・レベルを指定します。

## **pParmStruct**

入力。db2AddContactData 構造を指すポインター。

**pSqlca** 出力。 sqlca 構造を指すポインター。

# **db2AddContactData** データ構造パラメーター

#### **piUserid**

入力。ユーザー名。

**piPassword**

入力。パラメーター piUserid によって指定されるユーザー ID のパスワー ドです。

**piName**

入力。連絡先名。

**iType** 入力。連絡先のタイプを指定します。有効な値は以下のとおりです。

• DB2CONTACT EMAIL

• DB2CONTACT PAGE

#### **piAddress**

```
入力。iType パラメーターの電子メールまたはページャー・アドレス。
```
### **iMaxPageLength**

入力。iType が DB2CONTACT PAGE に設定されたときの最大メッセージ 長。

#### **piDescription**

入力。ユーザー提供の連絡先の説明。

# 使用上の注意

この API は UNIX および Linux® ではサポートされません。しかし、SQL インタ ーフェースによって同様の機能を使用することはできます。

# **db2AddContactGroup -** 通知メッセージを送信できる連絡先グループの追 加

連絡先グループのリストに、新しい連絡先グループを追加します。連絡先グループ には、通知メッセージが送信されるユーザーのリストが入っています。連絡先グル ープは、システムでローカルに定義することも、グローバル・リストで定義するこ ともできます。 DB2 Administration Server (DAS) の構成パラメーター contact\_host の設定は、リストがローカルかグローバルかを判別します。

## 許可

なし

# 必要な接続

なし

# **API** インクルード・ファイル

db2ApiDf.h

# **API** とデータ構造構文

SQL\_API\_RC SQL\_API\_FN db2AddContactGroup ( db2Uint32 versionNumber, void \* pParmStruct, struct sqlca \* pSqlca);

typedef SQL\_STRUCTURE db2AddContactGroupData

```
{
  char *piUserid;
  char *piPassword;
  char *piGroupName;
  char *piDescription;
  db2Uint32 iNumContacts;
  struct db2ContactTypeData *piContacts;
} db2AddContactGroupData;
typedef SQL_STRUCTURE db2ContactTypeData
{
   db2Uint32 contactType;
  char *pName;
```
} db2ContactTypeData;

# **db2AddContactGroup API** パラメーター

### **versionNumber**

入力。2 番目のパラメーター pParmStruct として渡される、構造のバージョ ンとリリース・レベルを指定します。

### **pParmStruct**

入力。db2AddContactGroupData 構造を指すポインター。

**pSqlca** 出力。 sqlca 構造を指すポインター。

# **db2AddContactGroupData** データ構造パラメーター

## **piUserid**

入力。ユーザー名。

**piPassword**

入力。piUserid 用のパスワード。

# **piGroupName**

入力。検索されるグループ名。

# **piDescription**

入力。グループの説明。

# **iNumContacts**

入力。piContacts の数。

## **piContacts**

db2ContactTypeData 構造を指すポインター。

# **db2ContactTypeData** データ構造パラメーター

### **contactType**

連絡先のタイプを指定します。有効な値は以下のとおりです。

- DB2CONTACT\_SINGLE
- DB2CONTACT\_GROUP

### **pName**

連絡先グループ名、または contactType が DB2CONTACT\_SINGLE に設定 されている場合は連絡先の名前。

# 使用上の注意

この API は UNIX および Linux ではサポートされません。しかし、SQL インタ ーフェースによって同様の機能を使用することはできます。

# **db2AddSnapshotRequest -** スナップショット要求の追加

この API は、db2GetSnapshotSize および db2GetSnapshot のスナップショット要求 ストリームを準備します。

# 有効範囲

db2GetSnapshotSize および db2GetSnapshot API のスナップショット要求ストリーム を準備します。出力 (db2AddSnapshotRequest API によって生成されるスナップショ ット要求) は、db2GetSnapshotSize および db2GetSnapshot API に渡されます。スナ ップショット要求には、スナップショット要求タイプと識別情報が含まれます。

# 許可

なし。

# 必要な接続

なし。

# **API** インクルード・ファイル

db2ApiDf.h

# **API** とデータ構造構文

```
SQL_API_RC SQL_API_FN
 db2AddSnapshotRequest (
  db2Uint32 versionNumber,
  void * pParmStruct,
  struct sqlca * pSqlca);
typedef SQL_STRUCTURE db2AddSnapshotRqstData
{
  void *pioRequestData;
  db2Uint32 iRequestType;
  db2int32 iRequestFlags;
  db2Uint32 iQualType;
  void *piQualData;
} db2AddSnapshotRqstData;
SQL_API_RC SQL_API_FN
  db2gAddSnapshotRequest (
  db2Uint32 versionNumber,
  void * pParmStruct,
  struct sqlca * pSqlca);
typedef SQL_STRUCTURE db2gAddSnapshotRqstData
{
  void *pioRequestData;
  db2Uint32 iRequestType;
  db2int32 iRequestFlags;
```
db2Uint32 iQualType; void \*piQualData; db2Uint32 iQualDataLen; } db2gAddSnapshotRqstData;

# **db2AddSnapshotRequest API** パラメーター

#### **versionNumber**

入力。2 番目のパラメーター pParmStruct として渡される、構造のバージョ ンとリリース・レベルを指定します。上記のような db2AddSnapshotData 構 造を使用するには、db2Versio910 を指定します。この構造の別のバージョン を使用する場合には、include ディレクトリー内の db2ApiDf ヘッダー・フ ァイルを調べて、サポートされるバージョンの詳細リストを確認してくださ い。指定するバージョン番号に対応する db2AddSnapshotRequestData 構造の バージョンを必ず使用してください。

## **pParmStruct**

入力または出力 (あるいはその両方)。 db2AddSnapshotRequestData 構造を指 すポインター。

**pSqlca** 出力。 sqlca 構造を指すポインター。

# **db2AddSnapshotRqstData** データ構造パラメーター

# **pioRequestData**

入出力。 db2AddSnapshotRequest API によって構成される要求データ。最 初は、このパラメーターは NULL に設定されます。 pioRequestData に必要 なメモリーは db2AddSnapshotRequest API によって割り振られます。使用 が終わったら (例えば、db2GetSnapshot API 呼び出しの後)、pioRequestData を解放する必要があります。

## **iRequestType**

入力。スナップショット要求タイプ (例えば、SQLMA\_DB2)。

## **iRequestFlags**

入力。ビットマップ・アクション・フラグ。値は SQLM\_INSTREAM\_ADD\_REQUEST、SQLM\_INSTREAM\_ADD\_QUAL、ま たは SQLM\_INSTREAM\_ADD\_REQQUAL です。 iRequestFlags が呼び出し 側によって設定されていない場合、以下のようになります。

- v iRequestType が設定されている場合、iRequestFlags ビット SQLM\_INSTREAM\_ADD\_REQUEST が API によってオンにされます。
- v piQualifierData ポインターがヌル以外の場合、 SQLM\_INSTREAM\_ADD\_QUAL が API によってオンにされます。

API 呼び出し時に、iRequestType、iQualifierType、iRequestFlags、および piQualifierData が 0 にリセットされます。

## **iQualType**

入力。スナップショット要求にアタッチされる修飾子のタイプ (例えば、 SQLM\_INSTREAM\_ELM\_DBNAME)。

### **piQualData**

入力。修飾子を記述するデータ。これは、ヌル終了ストリングを指すポイン ターです。

# **db2gAddSnapshotRqstData** データ構造固有パラメーター

#### **iQualDataLen**

入力。piQualData パラメーター内の修飾子データの長さ。

# **db2AdminMsgWrite -** 管理およびレプリケーション機能のためのログ・メ ッセージの書き込み

ユーザーとレプリケーションが db2diag.log と管理用通知ログに情報を書き込むため のメカニズムを提供します。

## 許可

なし

# 必要な接続

なし

# **API** インクルード・ファイル

db2ApiDf.h

# **API** とデータ構造構文

```
SQL API RC SQL API FN
 db2AdminMsgWrite (
  db2Uint32 versionNumber,
  void * pParmStruct,
  struct sqlca * pSqlca);
typedef struct db2AdminMsgWriteStruct
{
  db2Uint32 iMsgType;
  db2Uint32 iComponent;
  db2Uint32 iFunction;
  db2Uint32 iProbeID;
  char *piData_title;
  void *piData;
  db2Uint32 iDataLen;
  db2Uint32 iError_type;
} db2AdminMsgWriteStruct;
```
# **db2AdminMsgWrite API** パラメーター

## **versionNumber**

```
入力。2 番目のパラメーター pParmStruct として渡される構造のバージョン
とリリースのレベルを指定します。
```
# **pParmStruct**

入力。db2AdminMsgWriteStruct 構造を指すポインター。

**pSqlca** 出力。 sqlca 構造を指すポインター。

# **db2AdminMsgWriteStruct** データ構造パラメーター

#### **iMsgType**

入力。記録するデータのタイプを指定します。有効な値は、BINARY\_MSG (バイナリー・データの場合)、および STRING MSG (ストリング・データ の場合) です。

## **iComponent**

入力。0 を指定してください。

#### **iFunction**

入力。0 を指定してください。

#### **iProbeID**

入力。数値のプローブ・ポイントを指定してください。数値のプローブ・ポ イントは、メッセージがソース・コード中のどの地点から出力されたかを特 定するための、固有の内部 ID です。

#### **piData\_title**

入力。記録するデータを記述するタイトル・ストリングを指すポインター。 タイトルが必要ない場合は、NULL に設定できます。

**piData** 入力。記録するデータを指すポインター。データの記録が必要ない場合は、 NULL に設定できます。

#### **iDataLen**

入力。ロギングに使用するバイナリー・データのバイト数 (iMsgType が BINARY\_MSG の場合)。iMsgType が STRING\_MSG の場合は使用されま せん。

#### **iError\_type**

入力。有効な値は以下のとおりです。

- DB2LOG SEVERE ERROR: (1) 重大エラーが発生した
- DB2LOG ERROR: (2) エラーが発生した
- DB2LOG WARNING: (3) 警告が発生した
- v DB2LOG\_INFORMATION: (4) 通知

# 使用上の注意

この API が管理用通知ログに記録を行うのは、指定されたエラー・タイプが notifylevel データベース・マネージャー構成パラメーターの値以下である場合だけ です。この API が db2diag.log に記録を行うのは、指定されたエラー・タイプが diaglevel データベース・マネージャー構成パラメーターの値以下である場合だけで す。ただし、管理用通知ログに書き込まれるすべての情報は、diaglevel データベー ス・マネージャー構成パラメーターがゼロに設定されない限り、 db2diag.log に複写 されます。

# **db2ArchiveLog -** アクティブ・ログ・ファイルのアーカイブ

リカバリー可能データベースのアクティブ・ログ・ファイルをクローズし、切り捨 てます。さらに、ユーザー出口が有効な場合、アーカイブ要求を発行します。

# 許可

以下のいずれか。

- sysadm
- sysctrl
- sysmaint
- dbadm

# 必要な接続

この API を呼び出せば、指定したデータベースへの接続が自動的に確立されます。 指定したデータベースへの接続が既に存在している場合、API はエラーを戻しま す。

# **API** インクルード・ファイル

db2ApiDf.h

# **API** とデータ構造構文

```
SQL_API_RC SQL_API_FN
  db2ArchiveLog (
       db2Uint32 versionNumber,
       void * pDB2ArchiveLogStruct,
       struct sqlca * pSqlca);
typedef SQL_STRUCTURE db2ArchiveLogStruct
{
   char *piDatabaseAlias;
   char *piUserName;
   char *piPassword;
   db2Uint16 iAllNodeFlag;
   db2Uint16 iNumNodes;
   SQL PDB NODE TYPE *piNodeList;
   db2Uint32 iOptions;
} db2ArchiveLogStruct;
SQL_API_RC SQL_API_FN
  db2gArchiveLog (
       db2Uint32 versionNumber,
       void * pDB2ArchiveLogStruct,
       struct sqlca * pSqlca);
typedef SQL_STRUCTURE db2gArchiveLogStruct
{
   db2Uint32 iAliasLen;
   db2Uint32 iUserNameLen;
   db2Uint32 iPasswordLen;
   char *piDatabaseAlias;
   char *piUserName;
   char *piPassword;
   db2Uint16 iAllNodeFlag;
   db2Uint16 iNumNodes;
   SQL PDB NODE TYPE *piNodeList;
   db2Uint32 iOptions;
} db2gArchiveLogStruct;
```
# **db2ArchiveLog API** パラメーター

#### **versionNumber**

入力。2 番目のパラメーター pDB2ArchiveLogStruct として渡される変数の バージョンおよびリリース・レベルを指定します。

#### **pDB2ArchiveLogStruct**

入力。db2ArchiveLogStruct 構造を指すポインター。

**pSqlca** 出力。 sqlca 構造を指すポインター。

# **db2ArchiveLogStruct** データ構造パラメーター

#### **piDatabaseAlias**

入力。アクティブ・ログをアーカイブする対象のデータベースのデータベー ス別名 (システム・データベース・ディレクトリーにカタログされている) を含むストリングです。

#### **piUserName**

入力。接続の試行時に使用されるユーザー名を含むストリングを指定しま す。

#### **piPassword**

入力。接続の試行時に使用されるパスワードを含むストリングです。

#### **iAllNodeFlag**

パーティション・データベース環境にのみ適用可能。入力。操作を db2nodes.cfg ファイルでリストされているすべてのノードに適用するかどう かを示すフラグです。有効な値は以下のとおりです。

## **DB2ARCHIVELOG\_NODE\_LIST**

piNodeList で渡されたノード・リスト内でノードに適用されます。

# **DB2ARCHIVELOG\_ALL\_NODES**

すべてのノードに適用されます。 piNodeList は NULL でなければ なりません。これはデフォルト値です。

## **DB2ARCHIVELOG\_ALL\_EXCEPT**

piNodeList で渡されたノード・リスト内で指定されたノードを除 き、すべてのノードに適用されます。

## **iNumNodes**

パーティション・データベース環境のみ。入力。piNodeList 配列内のノード の数を指定します。

#### **piNodeList**

パーティション・データベース環境のみ。入力。アーカイブ・ログ操作を適 用する対象のノード番号の配列を指すポインターです。

#### **iOptions**

入力。将来の利用のために予約されています。

# **db2gArchiveLogStruct** データ構造固有パラメーター

#### **iAliasLen**

入力。データベースの別名の長さを示す 4 バイトの符号なし整数 (バイト 単位)。

#### **iUserNameLen**

入力。ユーザー名の長さを示す 4 バイトの符号なし整数 (バイト単位) で す。ユーザー名が使用されていない場合は、ゼロに設定してください。

#### **iPasswordLen**

入力。パスワードの長さを示す 4 バイトの符号なし整数 (バイト単位) で す。パスワードが使用されていない場合は、ゼロに設定してください。

# **db2AutoConfig -** 構成アドバイザーへのアクセス

アプリケーション・プログラムが、コントロール・センターで構成アドバイザーに アクセスできるようにします。このアドバイザーに関する詳細は、コントロール・ センター内のオンライン・ヘルプ機能によって提供されます。

# 有効範囲

パーティション・データベース環境では、データベース推奨がすべてのデータベー ス・パーティションにデフォルトで適用されます。 db2AutoConfigInterface データ 構造の iApply パラメーターに DB2 SG APPLY ON ONE NODE フラグが使用さ れると、変更がコーディネーター・パーティションだけに限定されます。バッファ ー・プールの変更は必ずシステム・カタログに適用される点に注意してください (DB2 SG APPLY ON ONE NODE は、バッファー・プール推奨には関係しない)。 つまり、すべてのデータベース・パーティションが影響を受けるということです。

### 許可

sysadm

# 必要な接続

データベース

# **API** インクルード・ファイル

db2AuCfg.h

# **API** とデータ構造構文

```
SOL API RC SOL API FN
db2AutoConfig(
 db2Uint32 db2VersionNumber,
 void * pAutoConfigInterface,
 struct sqlca * pSqlca);
typedef struct {
 db2int32 iProductID;
 char iProductVersion[DB2 SG PROD VERSION SIZE+1];
 char iDbAlias[SQL ALIAS \overline{S}Z+\overline{1}];
 db2int32 iApply;
 db2AutoConfigInput iParams;
 db2AutoConfigOutput oResult;
} db2AutoConfigInterface;
typedef struct {
 db2int32 token;
 db2int32 value;
} db2AutoConfigElement;
```

```
typedef struct {
  db2Uint32 numElements;
  db2AutoConfigElement * pElements;
} db2AutoConfigArray;
typedef db2AutoConfigArray db2AutoConfigInput;
typedef db2AutoConfigArray db2AutoConfigDiags;
typedef struct {
  db2Uint32 numElements;
  struct db2CfgParam * pConfigs;
  void * pDataArea;
} db2ConfigValues;
typedef struct {
 char * pName;
  db2int32 value;
} db2AutoConfigNameElement;
typedef struct {
  db2Uint32 numElements;
  db2AutoConfigNameElement * pElements;
} db2AutoConfigNameArray;
typedef db2AutoConfigNameArray db2BpValues;
typedef struct {
  db2ConfigValues oOldDbValues;
  db2ConfigValues oOldDbmValues;
  db2ConfigValues oNewDbValues;
  db2ConfigValues oNewDbmValues;
  db2AutoConfigDiags oDiagnostics;
  db2BpValues oOldBpValues;
  db2BpValues oNewBpValues;
} db2AutoConfigOutput;
```
# **db2AutoConfig API** パラメーター

### **db2VersionNumber**

```
入力。2 番目のパラメーター pAutoConfigInterface として渡される構造のバ
ージョンとリリースのレベルを指定します。
```
## **pAutoConfigInterface**

入力。db2AutoConfigInterface 構造を指すポインター。

**pSqlca** 出力。 sqlca 構造を指すポインター。

# **db2AutoConfigInterface** データ構造パラメーター

## **iProductID**

入力。固有の製品 ID を指定します。 iProductID パラメーターの有効な値 は以下のとおりです (include ディレクトリーの db2AuCfg.h で定義され る)。

- v DB2\_SG\_PID\_DEFAULT
- v DB2\_SG\_PID\_WEBSPHERE\_COMMERCE\_SUITE
- DB2 SG PID SAP
- v DB2\_SG\_PID\_WEBSPHERE\_ADVANCED\_SERVER
- v DB2\_SG\_PID\_SIEBEL
- v DB2\_SG\_PID\_PS\_EPM
- v DB2\_SG\_PID\_PS\_ONLINE
- v DB2\_SG\_PID\_PS\_BATCH
- v DB2\_SG\_PID\_PS
- v DB2\_SG\_PID\_LOTUS\_DOMINO
- v DB2\_SG\_PID\_CONTENT\_MANAGER

## **iProductVersion**

入力。製品のバージョンを指定する 16 バイトのストリングです。

## **iDbAlias**

入力。データベース別名を指定するストリングです。

#### **iApply**

入力。構成を自動的に更新します。 iApply パラメーターの有効な値は以下 のとおりです (include ディレクトリーの db2AuCfg.h で定義される)。

**DB2\_SG\_NOT\_APPLY**

推奨をまったく適用しません。

## **DB2\_SG\_APPLY**

すべての推奨を適用します。

#### **DB2\_SG\_APPLY\_DB**

データベース (およびバッファー・プール) 推奨のみ適用します。

#### DB2\_SG\_APPLY\_ON\_ONE\_NODE

現行データベース・パーティションにのみデータベース推奨を適用 します (DB2\_SG\_APPLY および DB2\_SG\_APPLY\_DB とともに使 用した場合にのみ有効)。デフォルトでは、データベース推奨は、す べてのデータベース・パーティションに適用されます。

#### **iParams**

入力。アドバイザーにパラメーターを渡します。

## **oResult**

出力。アドバイザーからの結果がすべて含まれます。

# **db2AutoConfigElement** データ構造パラメーター

**token** 入力または出力。入力パラメーターと出力診断の両方に関する構成値を指定 します。

**value** 入力または出力。トークンによって指定されたデータを保持します。

# **db2AutoConfigArray** データ構造パラメーター

# **numElements**

入力または出力。配列エレメントの数を示します。

#### **pElements**

入力または出力。エレメント配列を指すポインター。

# **db2ConfigValues** データ構造パラメーター

#### **numElements**

入力または出力。配列エレメントの数を示します。

#### **pConfigs**

入力または出力。db2CfgParam 構造の配列を指すポインター。

**pDataArea**

入力または出力。構成の値が含まれるデータ域を指すポインター。

# **db2AutoConfigNameElement** データ構造パラメーター

#### **pName**

出力。出力バッファー・プールの名前。

**value** 入力または出力。名前で指定されたバッファー・プールのサイズ (ページ単 位) を保持します。

# **db2AutoConfigNameArray** データ構造パラメーター

#### **numElements**

入力または出力。配列エレメントの数を示します。

#### **pElements**

入力または出力。エレメント配列を指すポインター。

# **db2AutoConfigOutput** データ構造パラメーター

## **oOldDbValues**

出力。 iApply の値がデータベース構成またはすべての構成を更新するよう に設定されている場合、この値は、アドバイザーが使用される前のデータベ ースの構成値を表します。そうでなければ、これは現行値です。

## **oOldDbmValues**

出力。 iApply の値がすべての構成を更新するように設定されている場合、 この値はアドバイザーが使用される前のデータベース・マネージャーの構成 値を表します。そうでなければ、これは現行値です。

## **oNewDbValues**

出力。 iApply の値がデータベース構成またはすべての構成を更新するよう 設定されている場合、この値は現行データベースの構成値を表します。そう でなければ、これはアドバイザーに対する推奨値です。

## **oNewDbmValues**

出力。 iApply の値がすべての構成を更新するよう設定されている場合、こ の値は現行のデータベース・マネージャーの構成値を表します。そうでなけ れば、これはアドバイザーに対する推奨値です。

# **oDiagnostics**

出力。アドバイザーからの診断が含まれます。

#### **oOldBpValues**

出力。 iApply の値がデータベース構成またはすべての構成を更新するよう に設定されている場合、この値は、アドバイザーが使用される前のバッファ ー・プールのサイズ (ページ単位) を表します。そうでなければ、これは現 行値です。

#### **oNewBpValues**

出力。 iApply の値がデータベース構成またはすべての構成を更新するよう 設定されている場合、この値は現行のバッファー・プールのサイズ (ページ 単位) を表します。そうでなければ、これはアドバイザーに対する推奨値で す。

# 使用上の注意

db2AutoConfig API によって割り振られたメモリーを解放するには、 db2AutoConfigFreeMemory API を呼び出します。

maxagents と maxcagents 構成パラメーターは使用しない方がよいので、 db2AutoConfig API の動作はこの API に渡される db2VersionNumber に依存しま す。バージョンが DB2 v9.5 以降の場合には、maxagents は戻されませんがそれよ り前のバージョンの場合には戻されます。今後のリリースでは、これらの構成パラ メーターは完全に除去される予定です。

# **db2AutoConfigFreeMemory - db2AutoConfig API** によって割り振られ たメモリーの解放

db2AutoConfig API によって割り振られたメモリーを解放します。

# 許可

sysadm

# 必要な接続

データベース

# **API** インクルード・ファイル

db2AuCfg.h

# **API** とデータ構造構文

```
SQL_API_RC SQL_API_FN
db2AutoConfigFreeMemory(
 db2Uint32 db2VersionNumber,
 void * pAutoConfigInterface,
 struct sqlca * pSqlca);
```
# **db2AutoConfigFreeMemory API** パラメーター

#### **db2VersionNumber**

入力。2 番目のパラメーター pAutoConfigInterface として渡される構造のバ ージョンとリリースのレベルを指定します。

#### **pAutoConfigInterface**

入力。db2AutoConfigInterface 構造を指すポインター。

**pSqlca** 出力。 sqlca 構造を指すポインター。

# **db2Backup -** データベースまたは表スペースのバックアップ

データベースまたは表スペースのバックアップ・コピーを作成します。

# 有効範囲

パーティション・データベース環境では、デフォルトでこの API は、それが実行さ れるデータベース・パーティションにのみ影響を与えます。

パーティション・バックアップを実行するためのオプションが指定された場合、コ マンドを呼び出すことができるのは、カタログ・ノードに対してだけです。すべて のデータベース・パーティション・サーバーをバックアップするためのオプション が指定されているなら、それは db2nodes.cfg ファイルの中にリストされているす べてのデータベース・パーティション・サーバーに影響を与えます。それ以外の場 合、API に指定されているデータベース・パーティション・サーバーに影響を与え ます。

# 許可

以下のいずれか。

- *sysadm*
- *sysctrl*
- v *sysmaint*

# 必要な接続

データベース。この API を呼び出せば、指定したデータベースへの接続が自動的に 確立されます。

接続はバックアップの完了時に終了します。

# **API** インクルード・ファイル

db2ApiDf.h

# **API** とデータ構造構文

```
SQL_API_RC SQL_API_FN
 db2Backup (
       db2Uint32 versionNumber,
       void * pDB2BackupStruct,
       struct sqlca * pSqlca);
typedef SQL_STRUCTURE db2BackupStruct
{
 char *piDBAlias;
 char oApplicationId[SQLU APPLID LEN+1];
 char oTimestamp[SQLU TIME_STAMP_LEN+1];
 struct db2TablespaceStruct *piTablespaceList;
 struct db2MediaListStruct *piMediaList;
 char *piUsername;
 char *piPassword;
 void *piVendorOptions;
 db2Uint32 iVendorOptionsSize;
 db2Uint32 oBackupSize;
 db2Uint32 iCallerAction;
 db2Uint32 iBufferSize;
 db2Uint32 iNumBuffers;
 db2Uint32 iParallelism;
 db2Uint32 iOptions;
 db2Uint32 iUtilImpactPriority;
 char *piComprLibrary;
 void *piComprOptions;
 db2Uint32 iComprOptionsSize;
 db2int32 iAllNodeFlag;
 db2int32 iNumNodes;
 db2NodeType *piNodeList;
 db2int32 iNumMPPOutputStructs;
 struct db2BackupMPPOutputStruct *poMPPOutputStruct;
```

```
} db2BackupStruct;
typedef SQL_STRUCTURE db2TablespaceStruct
{
 char **tablespaces;
 db2Uint32 numTablespaces;
} db2TablespaceStruct;
typedef SQL_STRUCTURE db2MediaListStruct
{
 char **locations;
 db2Uint32 numLocations;
 char locationType;
} db2MediaListStruct;
typedef SQL_STRUCTURE db2BackupMPPOutputStruct
{
 db2NodeType nodeNumber;
 db2Uint64 backupSize;
 struct sqlca sqlca;
} db2BackupMPPOutputStruct;
SQL_API_RC SQL_API_FN
 db2gBackup (
      db2Uint32 versionNumber,
      void * pDB2gBackupStruct,
      struct sqlca * pSqlca);
typedef SQL_STRUCTURE db2gBackupStruct
{
 char *piDBAlias;
 db2Uint32 iDBAliasLen;
 char *poApplicationId;
 db2Uint32 iApplicationIdLen;
 char *poTimestamp;
 db2Uint32 iTimestampLen;
 struct db2gTablespaceStruct *piTablespaceList;
 struct db2gMediaListStruct *piMediaList;
 char *piUsername;
 db2Uint32 iUsernameLen;
 char *piPassword;
 db2Uint32 iPasswordLen;
 void *piVendorOptions;
 db2Uint32 iVendorOptionsSize;
 db2Uint32 oBackupSize;
 db2Uint32 iCallerAction;
 db2Uint32 iBufferSize;
 db2Uint32 iNumBuffers;
 db2Uint32 iParallelism;
 db2Uint32 iOptions;
 db2Uint32 iUtilImpactPriority;
 char *piComprLibrary;
 db2Uint32 iComprLibraryLen;
 void *piComprOptions;
 db2Uint32 iComprOptionsSize;
 db2int32 iAllNodeFlag;
 db2int32 iNumNodes;
 db2NodeType *piNodeList;
 db2int32 iNumMPPOutputStructs;
 struct db2gBackupMPPOutputStruct *poMPPOutputStruct;
} db2gBackupStruct;
typedef SQL_STRUCTURE db2gTablespaceStruct
{
 struct db2Char *tablespaces;
 db2Uint32 numTablespaces;
} db2gTablespaceStruct;
```

```
typedef SQL_STRUCTURE db2gMediaListStruct
{
 struct db2Char *locations;
 db2Uint32 numLocations;
 char locationType;
} db2gMediaListStruct;
typedef SQL_STRUCTURE db2gBackupMPPOutputStruct
{
 db2NodeType nodeNumber;
 db2Uint64 backupSize;
 struct sqlca sqlca;
} db2gBackupMPPOutputStruct;
typedef SQL_STRUCTURE db2Char
{
  char *pioData;
  db2Uint32 iLength;
  db2Uint32 oLength;
} db2Char;
```
# **db2Backup API** パラメーター

#### **versionNumber**

入力。2 番目のパラメーター pDB2BackupStruct として渡される構造のバー ジョンとリリースのレベルを指定します。

### **pDB2BackupStruct**

入力。db2BackupStruct 構造を指すポインター。

**pSqlca** 出力。 sqlca 構造を指すポインター。

# **db2BackupStruct** データ構造パラメーター

#### **piDBAlias**

入力。バックアップをとるデータベースのデータベース別名 (システム・デ ータベース・ディレクトリーにカタログされている) を含むストリングを指 定します。

# **oApplicationId**

出力。 API によって、アプリケーションにサービスを提供しているエージ ェントを識別するストリングが戻されます。データベース・モニターを使用 するバックアップ操作の進行状況に関する情報を取得することもできます。

## **oTimestamp**

出力。 API によって、バックアップ・イメージのタイム・スタンプが戻さ れます。

#### **piTablespaceList**

入力。バックアップをとる表スペースのリストです。表スペース・レベルの バックアップの場合にのみ必要です。データベース・レベルのバックアップ の場合は NULL に設定しなければなりません。 db2TablespaceStruct 構造を 参照してください。

#### **piMediaList**

入力。この構造を使用することにより、呼び出し側はバックアップ操作の宛 先を指定することができます。 詳しくは、後出の db2MediaListStruct 構造 を参照してください。

#### **piUsername**

入力。接続の試行時に使用されるユーザー名を含むストリングを指定しま す。 NULL にすることもできます。

#### **piPassword**

入力。ユーザー名とともに使用されるパスワードを含むストリングを指定し ます。 NULL にすることもできます。

#### **piVendorOptions**

入力。情報をアプリケーションからベンダー関数へ渡すのに使用されます。 このデータ構造はフラットでなければなりません。つまり、間接のレベルは サポートされません。このデータについては、バイト反転が行われず、ま た、コード・ページがチェックされないことに注意してください。

#### **iVendorOptionsSize**

入力。piVendorOptions フィールドの長さです。65535 バイト以下でなけれ ばなりません。 bytes.

#### **oBackupSize**

出力。バックアップ・イメージのサイズ (MB バイト単位) を示します。

#### **iCallerAction**

入力。実行するアクションを指定します。有効な値は以下のとおりです (イ ンクルード・ディレクトリーの db2ApiDf ヘッダー・ファイルで定義され る)。

## **DB2BACKUP\_BACKUP**

バックアップを開始します。

## **DB2BACKUP\_NOINTERRUPT**

バックアップを開始します。バックアップを自動実行するよう指定 します。通常ユーザーの介入を要求するシナリオは、呼び出し側へ の最初の戻りなしに試行されるか、エラーを生成します。この呼び 出し側アクションは、例えば、バックアップに必要なメディアがす べて装てんされていることが明らかで、ユーティリティーによるプ ロンプトが必要とされない場合に使用してください。

### **DB2BACKUP\_CONTINUE**

ユーザーがユーティリティーによって要求された何らかのアクショ ン (例えば、新しいテープの装てん) を実行した後で、バックアッ プを継続します。

### **DB2BACKUP\_TERMINATE**

ユーザーがユーティリティーによって要求された何らかのアクショ ンの実行に失敗した場合、バックアップを終了します。

# **DB2BACKUP\_DEVICE\_TERMINATE**

バックアップに使用される装置のリストから特定の装置を除外しま す。特定のメディアがいっぱいになると、バックアップは呼び出し 側に警告を戻します (一方、残りの装置を使用して処理を継続しま す)。その場合、この呼び出し側アクションを指定してバックアップ を再び呼び出すことによって、警告が生成される原因となった装置 を使用装置のリストから除外してください。

#### **DB2BACKUP\_PARM\_CHK**

バックアップを実行することなく、パラメーターの妥当性を検査し ます。このオプションは、呼び出しが戻った後でデータベース接続 を終了しません。この呼び出しが正常に戻った後、ユーザーが SOLUB CONTINUE で呼び出しを発行し、処置を進めることが期待 されます。

## **DB2BACKUP\_PARM\_CHK\_ONLY**

バックアップを実行することなく、パラメーターの妥当性を検査し ます。この呼び出しが戻る前に、この呼び出しによって確立したデ ータベース接続は終了し、後続する呼び出しは必要なくなります。

#### **iBufferSize**

入力。バッファー・サイズを 4 KB の割り振り単位 (ページ) でバックアッ プします。最小値は 8 単位です。

## **iNumBuffers**

入力。使用するバックアップ・バッファーの数を指定します。最小値は 2 です。最大値はメモリーによって制限されます。

# **iParallelism**

入力。並列処理の度合い (バッファー・マニピュレーターの数) を指定しま す。最小値は 1 です。最大値は 1024 です。

#### **iOptions**

入力。バックアップ・プロパティーのビットマップ。オプションは組み合わ されて、ビット単位 OR 演算子を使用して iOptions の値を生成します。有 効な値は以下のとおりです (インクルード・ディレクトリーの db2ApiDf ヘ ッダー・ファイルで定義される)。

## **DB2BACKUP\_OFFLINE**

オフラインで、データベースへの排他的接続が確立されます。

## **DB2BACKUP\_ONLINE**

オンラインで、バックアップ操作の実行中に他のアプリケーション がデータベースにアクセスできるようになります。

注**:** ユーザーが SMS LOB データに対するロックを保持している場 合は、オンライン・バックアップ操作は停止しているようにみえる 場合があります。

## **DB2BACKUP\_DB**

データベースの全バックアップ。

#### **DB2BACKUP\_TABLESPACE**

表スペース・レベルのバックアップ。表スペース・レベルのバック アップの場合は、piTablespaceList パラメーターに表スペースのリス トを提供してください。

# **DB2BACKUP\_INCREMENTAL**

累積 (増分) バックアップ・イメージを指定します。増分バックア ップ・イメージとは、正常に実行された全バックアップ操作のうち 最新のものが実行されて以来変更された、すべてのデータベース・ データのコピーです。

# **DB2BACKUP\_DELTA**

非累積 (差分) バックアップ・イメージを指定します。差分バック アップ・イメージとは、正常に実行された任意のタイプのバックア ップ操作のうち最新のものが実行されて以来変更された、すべての データベース・データのコピーです。

#### **DB2BACKUP\_COMPRESS**

バックアップを圧縮することを指定します。

## **DB2BACKUP\_INCLUDE\_COMPR\_LIB**

バックアップの圧縮に使用するライブラリーがバックアップ・イメ ージに含まれることを指定します。

#### **DB2BACKUP\_EXCLUDE\_COMPR\_LIB**

バックアップの圧縮に使用するライブラリーがバックアップ・イメ ージに含まれないことを指定します。

## **DB2BACKUP\_INCLUDE\_LOGS**

ログ・ファイルのうち、特定の整合ポイント・イン・タイムまでこ のイメージをリストアおよびロールフォワードするために必要な範 囲もバックアップ・イメージに含めることを指定します。オフライ ン・バックアップまたは複数パーティション・バックアップの場 合、このオプションは無効です。

### **DB2BACKUP\_EXCLUDE\_LOGS**

バックアップ・イメージにログ・ファイルをまったく含めないこと を指定します。

注**:** オフライン・バックアップ操作の実行の場合、このオプション が指定されていてもいなくても、ログは除外されます。ただし、ス ナップショット・バックアップの場合は例外であり、その場合は INCLUDE がデフォルトになります。

#### **DB2BACKUP\_MPP**

パーティション・データベースに適した方法でバックアップが実行 されます。

#### **iUtilImpactPriority**

入力。バックアップ時に使用される優先度の値を指定します。

- この値がゼロ以外の場合、ユーティリティーはスロットルで実行されま す。そうでない場合、ユーティリティーは非スロットルで実行されます。
- 複数のユーティリティーが並行して実行中の場合、このパラメーターは、 スロットルされたタスク間の相対的な優先度を決定するために使用されま す。例えば、2 つの並行バックアップが存在し、1 つは優先度 2、もう 1 つは優先度 4 だとします。両方ともスロットルされますが、優先度 4 の バックアップにより多くのリソースが割り振られます。優先度を 2 と 4 に設定する場合と、優先度を 5 と 10、または 30 と 60 に設定する場合 とでは、違いはありません。優先度の値はまったく相対的です。

#### **piComprLibrary**

入力。バックアップ・イメージの圧縮を実行するために使用する外部ライブ ラリーの名前を示します。この名前は、サーバー上の 1 個のファイルを参 照する完全修飾パスでなければなりません。値が NULL ポインターである

か、空ストリングへのポインターである場合、 DB2 は、圧縮のためにデフ ォルトのライブラリーを使用します。指定されたライブラリーが見つからな い場合、バックアップは失敗します。

## **piComprOptions**

入力。バイナリー・データのうち、圧縮ライブラリーの初期設定ルーチンに 渡すブロックを記述します。 DB2 はこのストリングをクライアントからサ ーバーに直接渡すため、バイト反転やコード・ページ変換の問題がある場合 は圧縮ライブラリーで処理する必要があります。データ・ブロックの最初の 文字が '@' なら、データの残りの部分は、DB2 によって、サーバー上に存 在するファイルの名前として解釈されます。その場合 DB2 は、 piComprOptions および iComprOptionsSize の内容をそのファイルの内容およ びサイズで置き換え、そのようにして得られる新しい値を初期設定ルーチン に渡します。

#### **iComprOptionsSize**

入力。piComprOptions として渡されるデータ・ブロックのサイズを表す 4 バイトの符号なし整数。 piComprOptions が NULL ポインターである場合 に限り、*iComprOptionsSize* はゼロになります。

#### **iAllNodeFlag**

入力。パーティション・データベース環境のみ。バックアップ操作が、 db2nodes.cfg で定義されているデータベース・パーティション・サーバー のすべてに適用されるのか、それとも一部に適用されるのかを示します。有 効な値は以下のとおりです。

## **DB2\_NODE\_LIST**

*piNodeList* で渡されたリスト内のデータベース・パーティション・ サーバーに適用されます。

#### **DB2\_ALL\_NODES**

すべてのデータベース・パーティション・サーバーに適用されま す。 *piNodeList* は NULL でなければなりません。これはデフォル ト値です。

#### **DB2\_ALL\_EXCEPT**

*piNodeList* で渡されたリスト内のデータベース・パーティション・ サーバーを除いた、すべてのデータベース・パーティション・サー バーに適用されます。

#### **iNumNodes**

入力。*piNodeList* 配列内のデータベース・パーティション・サーバーの数を 指定します。

#### **piNodeList**

入力。バックアップを実行するデータベース・パーティション・サーバー番 号の配列を指すポインター。

# **iNumMPPOutputStructs**

入力。*piMPPOutputStruct* 配列内のエレメントの数を指定します。これは、 このバックアップ操作に関係するデータベース・パーティション・サーバー の数以上でなければなりません。

#### **piMPPOutputStruct**

出力。特定のデータベース・パーティション・サーバーのための出力パラメ ーターを指定する db2BackupMPPOutputStruct 構造の配列へのポインター。

# **db2TablespaceStruct** データ構造固有パラメーター

#### **tablespaces**

入力。バックアップを取る表スペースのリストを指すポインター。 C の場 合、リストは NULL で終了するストリングです。一般的には、db2Char 構 造のリストです。

#### **numTablespaces**

入力。tablespaces パラメーター内の項目数。

# **db2MediaListStruct** データ構造パラメーター

#### **locations**

入力。メディア・ロケーションのリストを指すポインター。 C の場合、リ ストは NULL で終了するストリングです。一般的には、db2Char 構造のリ ストです。

## **numLocations**

入力。locations パラメーター内の項目数。

## **locationType**

入力。メディア・タイプを示す文字。有効な値は以下のとおりです (include ディレクトリーの sqlutil ヘッダー・ファイルで定義される)。

#### **SQLU\_LOCAL\_MEDIA: 'L'**

ローカル装置 (テープ、ディスク、ディスケット、または名前付き パイプ)

## **SQLI\_XBSA\_MEDIA: 'X'**

XBSA インターフェース。

## **SQLU\_TSM\_MEDIA: 'A'**

Tivoli® Storage Manager。

## **SQLU\_OTHER\_MEDIA: 'O'**

ベンダー・ライブラリー。

## **SQLU\_SNAPSHOT\_MEDIA: 'F'**

スナップショット・バックアップを取ることを指定します。

SQLU\_SNAPSHOT\_MEDIA は、以下のいずれかと共には使用できま せん。

- v DB2BACKUP\_COMPRESS
- DB2BACKUP TABLESPACE
- DB2BACKUP INCREMENTAL
- iNumBuffers
- iBufferSize
- iParallelism
- piComprOptions
- iUtilImpactPriority

v スナップショット・リストアの場合、この構造の numLocations フィールドは 1 でなければなりません。

スナップショット・バックアップのデフォルトの動作は、すべての コンテナー、ローカル・ボリューム・ディレクトリー、データベー ス・パス (DBPATH)、および 1 次ログとミラー・ログのパスを含 む、データベースを構成するすべてのパスの FULL DATABASE OFFLINE バックアップです (明示的に EXCLUDE LOGS が指定さ れているのでない限り、すべてのスナップショット・バックアップ でのデフォルトは INCLUDE LOGS です)。

IBM Data Server には、以下のストレージ・ハードウェアのための DB2 ACS API ドライバーが組み込まれています。

- v IBM TotalStorage SAN ボリューム・コントローラー
- IBM Enterprise Storage Server Model 800
- IBM System Storage DS6000
- IBM System Storage DS8000
- IBM System Storage N Series
- NetApp V-series

# **db2BackupMPPOutputStruct** および **db2gBackupMPPOutputStruct** データ構造パラメーター

## **nodeNumber**

オプションの適用対象となるデータベース・パーティション・サーバー。

#### **backupSize**

指定されたデータベース・パーティション上のバックアップのサイズ  $(KB)$ <sub>o</sub>

**sqlca** 指定されたデータベース・パーティションの sqlca。

# **db2gBackupStruct** データ構造固有パラメーター

#### **iDBAliasLen**

入力。データベースの別名の長さを示す 4 バイトの符号なし整数 (バイト 単位)。

# **iApplicationIdLen**

入力。poApplicationId バッファーの長さを示す 4 バイトの符号なし整数 (バイト単位) です。 SQLU\_APPLID\_LEN+1 (sqlutil.h に定義) と等しくなけ ればなりません。

# **iTimestampLen**

入力。poTimestamp バッファーの長さを示す 4 バイトの符号なし整数 (バ イト単位)。SQLU TIME STAMP LEN+1 (sqlutil.h で定義) と等しくする必 要があります。

## **iUsernameLen**

入力。ユーザー名の長さを示す 4 バイトの符号なし整数 (バイト単位) で す。ユーザー名が提供されていない場合は、ゼロに設定してください。

#### **iPasswordLen**

入力。パスワードの長さを示す 4 バイトの符号なし整数 (バイト単位) で す。パスワードが提供されていない場合は、ゼロに設定してください。

#### **iComprLibraryLen**

入力。piComprLibrary で指定したライブラリー名の長さを示す 4 バイトの 符号なし整数 (バイト単位) です。ライブラリー名が提供されていない場合 は、ゼロに設定してください。

# **db2Char** データ構造パラメーター

#### **pioData**

文字データ・バッファーを指すポインター。 NULL の場合、データは戻さ れません。

## **iLength**

入力。pioData バッファーのサイズ。

## **oLength**

出力。 pioData バッファー内にあるデータの有効文字の数。

# 使用上の注意

スナップショット・バックアップを実行できるのは、versionNumber が db2Version950 以上の場合だけです。 versionNumber が db2Version950 より低い場 合に、メディア・タイプ SQLU\_SNAPSHOT\_MEDIA を指定すると、DB2 データベ ースからエラーが戻されます。

この関数は、あらゆるラベル・ベース・アクセス制御 (LBAC) 規則の適用外です。 保護データを含め、あらゆるデータをバックアップします。また、バックアップ中 のデータ自身も LBAC によっては保護されません。バックアップとそれをリストア する場所があれば、あらゆるユーザーがデータにアクセスできます。

パーティション・データベース環境でのシングル・システム・ビュー **(SSV)** バック アップに関する使用上の注意

- v SSV バックアップを実行するには、*iOption* DB2BACKUP\_MPP を指定 し、DB2BACKUP DB または DB2BACKUP TABLESPACE のいずれか 1 つを指定してください。
- v SSV バックアップを実行できるのは、*versionNumber* が db2Version950 以上の場合だけです。 *versionNumber* が db2Version950 より低い場合に *iOption* DB2BACKUP\_MPP を指定すると、DB2 データベースからエラー が戻されます。 *versionNumber* が db2Version950 より低い場合に SSV バックアップに関連するその他のオプションを指定した場合、DB2 デー タベースはそれらのオプションを無視します。
- v db2BackupStruct の中で直接指定されている *piMediaList* の値は、すべて のノードのデフォルト値として使用されます。
- v db2BackupStruct に戻される *oBackupSize* の値は、すべてのノードのバッ クアップ・サイズの合計です。 db2BackupMPPOutputStruct に戻される *backupSize* の値は、指定されたデータベース・パーティションのバックア ップのサイズです。
- v *iAllNodeFlag*、*iNumNodes*、および *piNodeList* は、db2RollforwardStruct 内にある類似の名前の要素の場合と同じ働きをします。ただし、 *iAllNodeFlag* については CAT NODE ONLY 値がないという例外があり ます。
- 呼び出し元アクションが DB2BACKUP BACKUP として実行される SSV バックアップは、呼び出し元アクション DB2BACKUP\_NOINTERRUPT が指定されたかのようにして実行されます。
- \*poMPPOutputStruct は、バックアップに関係するデータベース・パーテ ィション以上の数の要素を含む領域として、呼び出し元によって割り振ら れたメモリーを指すポインターです。

# **db2CfgGet -** データベース・マネージャー構成パラメーター、あるいはデ ータベース構成パラメーターの取得

特定のデータベース構成ファイル、またはデータベース・マネージャー構成ファイ ルにある個々の項目の値を戻します。

## 有効範囲

特定のデータベース構成ファイルに関する情報は、それが実行されるデータベー ス・パーティションに対してのみ戻されます。

## 許可

なし

# 必要な接続

特定のデータベース構成ファイルの構成パラメーターの現行オンライン値を入手す るには、データベースへの接続が必要です。データベース・マネージャーの構成パ ラメーターの現行オンライン値を入手するには、インスタンスへのアタッチが必要 です。それ以外の場合は、データベースまたはインスタンスへの接続は必要ありま せん。

# **API** インクルード・ファイル

db2ApiDf.h

# **API** とデータ構造構文

```
SQL_API_RC SQL_API_FN
  db2CfgGet (
  db2Uint32 versionNumber,
  void * pParmStruct,
  struct sqlca * pSqlca);
typedef SQL_STRUCTURE db2Cfg
{
  db2Uint32 numItems;
  struct db2CfgParam *paramArray;
   db2Uint32 flags;
  char *dbname;
} db2Cfg;
```
typedef SQL\_STRUCTURE db2CfgParam

```
{
  db2Uint32 token;
  char *ptrvalue;
  db2Uint32 flags;
} db2CfgParam;
SQL_API_RC SQL_API_FN
  db2gCfgGet (
  db2Uint32 versionNumber,
  void * pParmStruct,
  struct sqlca * pSqlca);
typedef SQL_STRUCTURE db2gCfg
{
  db2Uint32 numItems;
  struct db2gCfgParam *paramArray;
  db2Uint32 flags;
  db2Uint32 dbname len;
  char *dbname;
} db2gCfg;
typedef SQL_STRUCTURE db2gCfgParam
{
  db2Uint32 token;
  db2Uint32 ptrvalue len;
  char *ptrvalue;
  db2Uint32 flags;
```

```
} db2gCfgParam;
```
# **db2CfgGet API** パラメーター

## **versionNumber**

入力。2 番目のパラメーター pParmStruct として渡される、構造のバージョ ンとリリース・レベルを指定します。

### **pParmStruct**

入力。db2Cfg 構造を指すポインター。

**pSqlca** 出力。 sqlca 構造を指すポインター。

# **db2Cfg** データ構造パラメーター

#### **numItems**

入力。paramArray 配列内の構成パラメーターの数。この値を db2CfgMaxParam に設定し、paramArray 内のエレメントの最大数を指定し ます。

#### **paramArray**

入力。db2CfgParam 構造を指すポインター。

**flags** 入力。実行するアクションのタイプを指定します。有効な値は以下のとおり です (インクルード・ディレクトリーの db2ApiDf ヘッダー・ファイルで定 義される)。

#### **db2CfgDatabase**

データベース構成ファイルの値を戻すために指定します。

## **db2CfgDatabaseManager**

データベース・マネージャー構成ファイルの値を戻すために指定し ます。

#### **db2CfgImmediate**

メモリーに保管された構成パラメーターの現行値を戻します。

#### **db2CfgDelayed**

ディスク上の構成パラメーターの値を入手します。次回のデータベ ースまたはインスタンス接続までは、これらの値はメモリー内の現 行値にはなりません。

# **db2CfgGetDefaults**

構成パラメーターのデフォルト値を戻します。

#### **db2CfgReset**

デフォルト値へのリセットを行います。

#### **dbname**

入力。データベース名。

# **db2CfgParam** データ構造パラメーター

**token** 入力。構成パラメーター ID。

db2CfgParam トークン・エレメントの有効な項目とデータ・タイプは、『構 成パラメーターの要約』にリストされています。

#### **ptrvalue**

出力。構成パラメーターの値。

**flags** 入力。要求内の各パラメーターに関する特定の情報を提供します。有効な値 は以下のとおりです (インクルード・ディレクトリーの db2ApiDf ヘッダ ー・ファイルで定義される)。

#### **db2CfgParamAutomatic**

検索されるパラメーターの値が automatic かどうかを示します。特 定の構成パラメーターが automatic に設定されているかどうかを判 別するには、フラグによって戻される値および db2ApiDf.h で定義 されている db2CfgParamAutomatic キーワードに対して、ブール AND 演算を実行します。

# **db2gCfg** データ構造固有パラメーター

## **dbname\_len**

入力。dbname パラメーターの長さ (バイト単位)。

# **db2gCfgParam** データ構造固有パラメーター

### **ptrvalue\_len**

入力。ptrvalue パラメーターの長さ (バイト単位)。

# 使用上の注意

構成パラメーター maxagentsと maxcagents は使用すべきではありません。今後の リリースでは、これらの構成パラメーターは完全に除去される予定です。

db2CfgGet API は SQLF\_KTN\_MAXAGENTS および SQLF\_KTN\_MAXCAGENTS に関する要求を許容しますが、サーバーが DB2 v9.5 の場合には 0 が戻ります。

# **db2CfgSet -** データベース・マネージャー構成パラメーター、あるいはデ ータベース構成パラメーターの設定

特定のデータベース構成ファイル、またはデータベース・マネージャー構成ファイ ルにある個々の項目を変更します。データベース構成ファイルは、データベースが 作成されたすべてのノードに存在します。

## 有効範囲

デフォルトで、データベース構成ファイルの変更はすべてのデータベース・パーテ ィションに影響を与えます。

# 許可

データベース構成ファイルの変更の場合は、以下のいずれか。

- sysadm
- sysctrl
- sysmaint

データベース・マネージャー構成ファイルの変更の場合は、以下のものです。

• sysadm

# 必要な接続

特定のデータベースの構成パラメーターをオンラインで変更するには、データベー スに接続する必要があります。データベース・マネージャーの構成パラメーターを オンラインで変更するには、インスタンスへのアタッチメントは必要ありません。

# **API** インクルード・ファイル

db2ApiDf.h

## **API** とデータ構造構文

```
SQL_API_RC SQL_API_FN
   db2CfgSet (
   db2Uint32 versionNumber,
   void * pParmStruct,
  struct sqlca * pSqlca);
typedef SQL_STRUCTURE db2Cfg
{
   db2Uint32 numItems;
  struct db2CfgParam *paramArray;
  db2Uint32 flags;
   char *dbname;
   SQL PDB NODE TYPE dbpartitionnum;
\} db2\overline{C}fg;
typedef SQL_STRUCTURE db2CfgParam
{
   db2Uint32 token;
  char *ptrvalue;
  db2Uint32 flags;
} db2CfgParam;
```
SQL\_API\_RC SQL\_API\_FN
```
db2gCfgSet (
   db2Uint32 versionNumber,
  void * pParmStruct,
  struct sqlca * pSqlca);
typedef SQL_STRUCTURE db2gCfg
{
   db2Uint32 numItems;
  struct db2gCfgParam *paramArray;
   db2Uint32 flags;
  db2Uint32 dbname len;
  char *dbname;
} db2gCfg;
typedef SQL_STRUCTURE db2gCfgParam
{
   db2Uint32 token;
  db2Uint32 ptrvalue len;
  char *ptrvalue;
  db2Uint32 flags;
} db2gCfgParam;
```
## **db2CfgSet API** パラメーター

#### **versionNumber**

入力。2 番目のパラメーター pParmStruct として渡される、構造のバージョ ンとリリース・レベルを指定します。

#### **pParmStruct**

入力。db2Cfg 構造を指すポインター。

**pSqlca** 出力。 sqlca 構造を指すポインター。

## **db2Cfg** データ構造パラメーター

### **numItems**

入力。paramArray 配列内の構成パラメーターの数。この値を db2CfgMaxParam に設定し、paramArray 内のエレメントの最大数を指定し ます。

#### **paramArray**

入力。db2CfgParam 構造を指すポインター。

**flags** 入力。実行するアクションのタイプを指定します。有効な値は以下のとおり です (インクルード・ディレクトリーの db2ApiDf ヘッダー・ファイルで定 義される)。

#### **db2CfgDatabase**

データベース構成ファイルの値を戻すために指定します。

#### **db2CfgDatabaseManager**

データベース・マネージャー構成ファイルの値を戻すために指定し ます。

#### **db2CfgImmediate**

メモリーに保管された構成パラメーターの現行値を戻します。

#### **db2CfgDelayed**

ディスク上の構成パラメーターの値を入手します。次回のデータベ ースまたはインスタンス接続までは、これらの値はメモリー内の現 行値にはなりません。

#### **db2CfgGetDefaults**

構成パラメーターのデフォルト値を戻します。

#### **db2CfgReset**

デフォルト値へのリセットを行います。

#### **db2CfgSingleDbpartition**

特定のデータベース・パーティションでのデータベース構成を更新 またはリセットするには、このフラグを設定して、dbpartitionnum の値を提供します。

#### **dbname**

入力。データベース名。

#### **dbpartitionnum**

入力。この API が構成値を設定するデータベース・パーティションを指定 します。

### **db2CfgParam** データ構造パラメーター

**token** 入力。構成パラメーター ID。 db2CfgParam トークン・エレメントの有効な 項目とデータ・タイプは、『構成パラメーターの要約』にリストされていま す。

#### **ptrvalue**

出力。構成パラメーターの値。

**flags** 入力。要求内の各パラメーターに関する特定の情報を提供します。有効な値 は以下のとおりです (インクルード・ディレクトリーの db2ApiDf ヘッダ ー・ファイルで定義される)。

#### **db2CfgParamAutomatic**

検索されるパラメーターの値が automatic かどうかを示します。特 定の構成パラメーターが automatic に設定されているかどうかを判 別するには、フラグによって戻される値および db2ApiDf.h で定義 されている db2CfgParamAutomatic キーワードに対して、ブール AND 演算を実行します。

## **db2gCfg** データ構造固有パラメーター

#### **dbname\_len**

入力。dbname パラメーターの長さ (バイト単位)。

### **db2gCfgParam** データ構造固有パラメーター

#### **ptrvalue\_len**

入力。ptrvalue パラメーターの長さ (バイト単位)。

## 使用上の注意

構成パラメーター maxagentsと maxcagents は使用すべきではありません。今後の リリースでは、これらの構成パラメーターは完全に除去される予定です。

db2CfgSet API は maxagents と maxcagents 構成パラメーターに対する更新を許容 しますが、こうした更新は DB2 によって無視されます。

## 使用方法のサンプル

```
ケース 1: MAXAPPLS パラメーターを dbpartitionnum 30 で 50 に設定します。
ケース 2: MAXAPPLS パラメーターをすべての dbpartitionnum で 50 に設定しま
す。
int updateDbConfig()
{
   struct sqlca sqlca = \{0\};
   db2Cfg cfgStruct = \{0\};
   db2CfgParam cfgParameters[2];
   char *dbAlias = "SAMPLE";
   /* initialize cfgParameters */
   cfqParameters[0].flags = 0;
   cfgParameters[0].token = SQLF_DBTN_TSM_OWNER;
   cfgParameters[0].ptrvalue = (\overline{char} \times)malloc(sizeof(char) * 65);
   cfgParameters[1].flags = 0;
   cfgParameters[1].token = SQLF_DBTN_MAXAPPLS;
   cfgParameters[1].ptrvalue = (char \neq)malloc(sizeof(sqluint16));
    /* set two DB Config. fields */strcpy(cfgParameters[0].ptrvalue, "tsm_owner");
   *(\text{equint16} \cdot)(\text{cfgParameters}[1].\text{ptrvalue}) = 50;/* initialize cfgStruct to update db cfg on single partition*/
   cfgStruct.numItems = 2;
   cfgStruct.paramArray = cfgParameters;
   cfgStruct.flags = db2CfgDatabase | db2CfgImmediate;
   cfgStruct.flags |= db2CfgSingleDbpartition;
    cfgStruct.dbname = dbAlias;
   cfgStruct.dbpartitionnum = 30;
    /* CASE 1: update database configuration */
   db2CfgSet(db2Version950, (void *)&cfgStruct, &sqlca);
   /* set cfgStruct to update db cfg on all db partitions */
   cfgStruct.flags &= ~db2CfgSingleDbpartition;
    /* CASE 2: update database configuration */
   db2CfgSet(db2Version950, (void *)&cfgStruct, &sqlca);
    ..............
}
```
# **db2ConvMonStream -** バージョン **6** 以前の形式へのモニター・ストリー ムの変換

単一の論理データ・エレメントに使用する新しい自己記述型形式 (SQLM\_ELM\_DB2 な ど) を、対応するバージョン 6 以前の外部モニター構造 (sqlm\_db2 など) に変換し ます。 API 呼び出しをアップグレードしてバージョン 5 以降のストリームを使用 する場合は、新規のストリーム形式を使用してモニター・データで全探索を行う必 要があります (例えば、 SOLM\_ELM\_DB2 エレメントを検索する必要があります)。そ の後、ストリームのこの部分が変換 API に渡され、関連するバージョン 6 以前の データが取得されます。

#### 許可

## 必要な接続

なし

{

## **API** インクルード・ファイル

db2ApiDf.h

## **API** とデータ構造構文

```
SQL_API_RC SQL_API_FN
 db2ConvMonStream (
  db2Uint32 versionNumber,
  void * pParmStruct,
  struct sqlca * pSqlca);
```
typedef SQL\_STRUCTURE db2ConvMonStreamData

```
void *poTarget;
  struct sqlm header info *piSource;
  db2Uint32 iTargetType;
  db2Uint32 iTargetSize;
  db2Uint32 iSourceType;
} db2ConvMonStreamData;
```

```
SQL_API_RC SQL_API_FN
  db2gConvMonStream (
  db2Uint32 versionNumber,
  void * pParmStruct,
  struct sqlca * pSqlca);
```
### **db2ConvMonStream API** パラメーター

#### **versionNumber**

入力。2 番目のパラメーター pParmStruct として渡される構造のバージョン とリリースのレベルを指定します。

#### **pParmStruct**

入力。db2ConvMonStreamData 構造を指すポインター。

**pSqlca** 出力。 sqlca 構造を指すポインター。

### **db2ConvMonStreamData** データ構造パラメーター

#### **poTarget**

出力。ターゲット・モニター出力構造 (sqlm\_db2 など) を指すポインター。 以下に、出力タイプと対応する入力タイプのリストを示します。

#### **piSource**

入力。変換中の論理データ・エレメント (SQLM\_ELM\_DB2 など) を指すポ インター。以下に、出力タイプと対応する入力タイプのリストを示します。

#### **iTargetType**

入力。実行中の変換のタイプを示します。インスタンス SQLM\_DB2\_SS に ついては、sqlmon.h で v5 タイプの値を指定してください。

#### **iTargetSize**

入力。通常このパラメーターは、poTarget が指す構造のサイズに設定できま す。ただし、通常は構造の終わりからのオフセット値によって参照されるエ レメント (sqlm\_stmt のステートメント・テキストなど) の場合は、 sqlm\_stmt 統計サイズ・エレメント、および抽出する最大サイズのステート

メントが入る十分な大きさ (つまり、SQL\_MAX\_STMT\_SIZ と sizeof(sqlm\_stmt) の合計) のバッファーを指定してください。

#### **iSourceType**

入力。ソース・ストリームのタイプを示します。有効な値は、 SQLM\_STREAM\_SNAPSHOT (スナップショット・ストリーム)、または SQLM\_STREAM\_EVMON (イベント・モニター・ストリーム) です。

## 使用上の注意

以下に、サポートされている変換可能なデータ・エレメントのリストを記載しま す。

表 *6.* サポートされている変換可能なデータ・エレメント *:* スナップショット変数

| スナップショット変数のデータ・ストリー        | 構造体                                     |
|----------------------------|-----------------------------------------|
| ム・タイプ                      |                                         |
| SQLM_ELM_APPL              | sqlm_appl                               |
| SQLM_ELM_APPL_INFO         | sqlm_applinfo                           |
| SQLM_ELM_DB2               | sqlm_db2                                |
| <b>SQLM_ELM_FCM</b>        | sqlm_fcm                                |
| <b>SOLM ELM FCM NODE</b>   | sqlm_fcm_node                           |
| <b>SOLM ELM DBASE</b>      | sqlm_dbase                              |
| SQLM_ELM_TABLE_LIST        | sqlm_table_header                       |
| SQLM_ELM_TABLE             | sqlm_table                              |
| SQLM_ELM_DB_LOCK_LIST      | sqlm_dbase_lock                         |
| SQLM_ELM_APPL_LOCK_LIST    | sqlm_appl_lock                          |
| <b>SOLM ELM LOCK</b>       | sqlm_lock                               |
| <b>SOLM ELM STMT</b>       | sqlm_stmt                               |
| SQLM_ELM_SUBSECTION        | sqlm_subsection                         |
| SQLM_ELM_TABLESPACE_LIST   | sqlm_tablespace_header                  |
| SQLM_ELM_TABLESPACE        | sqlm_tablespace                         |
| SQLM_ELM_ROLLFORWARD       | sqlm_rollfwd_info                       |
| <b>SOLM ELM BUFFERPOOL</b> | sqlm_bufferpool                         |
| SQLM_ELM_LOCK_WAIT         | sqlm_lockwait                           |
| <b>SQLM ELM DCS APPL</b>   | sqlm_dcs_appl、<br>sqlm_dcs_applid_info、 |
|                            | sqlm_dcs_appl_snap_stats、               |
|                            | sqlm_xid, sqlm_tpmon                    |
| SQLM_ELM_DCS_DBASE         | sqlm_dcs_dbase                          |
| SQLM_ELM_DCS_APPL_INFO     | sqlm_dcs_applid_info                    |
| SQLM_ELM_DCS_STMT          | sqlm_dcs_stmt                           |
| <b>SOLM ELM COLLECTED</b>  | sqlm collected                          |

表 *7.* サポートされている変換可能なデータ・エレメント *:* イベント・モニター変数

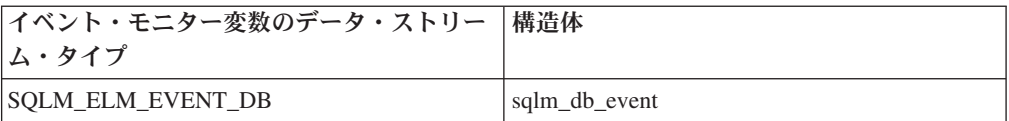

| イベント・モニター変数のデータ・ストリー      | 構造体                    |
|---------------------------|------------------------|
| ム・タイプ                     |                        |
| SQLM_ELM_EVENT_CONN       | sqlm_conn_event        |
| SQLM_ELM_EVENT_TABLE      | sqlm_table_event       |
| SQLM_ELM_EVENT_STMT       | sqlm_stmt_event        |
| SQLM_ELM_EVENT_XACT       | sqlm_xaction_event     |
| SQLM_ELM_EVENT_DEADLOCK   | sqlm_deadlock_event    |
| SQLM_ELM_EVENT_DLCONN     | sqlm_dlconn_event      |
| SQLM_ELM_EVENT_TABLESPACE | sqlm_tablespace_event  |
| SQLM_ELM_EVENT_DBHEADER   | sqlm_dbheader_event    |
| SQLM_ELM_EVENT_START      | sqlm_evmon_start_event |
| SQLM_ELM_EVENT_CONNHEADER | sqlm_connheader_event  |
| SQLM_ELM_EVENT_OVERFLOW   | sqlm_overflow_event    |
| SQLM_ELM_EVENT_BUFFERPOOL | sqlm_bufferpool_event  |
| SQLM_ELM_EVENT_SUBSECTION | sqlm_subsection_event  |
| SQLM_ELM_EVENT_LOG_HEADER | sqlm_event_log_header  |

表 *7.* サポートされている変換可能なデータ・エレメント *:* イベント・モニター変数 *(*続き*)*

sqlm\_rollfwd\_ts\_info 構造は変換されません。この構造には、ストリームから直接ア クセスできる表スペース名だけが入っています。 sqlm\_agent 構造も変換されませ ん。この構造には、ストリームから直接アクセス可能なエージェントの pid が入っ ています。

# **db2DatabasePing -** ネットワーク応答時間のテストのためのデータベース の **ping**

クライアントとデータベース・サーバーと間の基礎接続に要するネットワーク応答 時間をテストします。この API は、ホスト・データベース・サーバーに DB2 Connect™ を介して直接、またはゲートウェイを介してアクセスする場合に、アプリ ケーションによって使用できます。

### 許可

なし

#### 必要な接続

データベース

## **API** インクルード・ファイル

db2ApiDf.h

## **API** とデータ構造構文

SQL\_API\_RC SQL\_API\_FN db2DatabasePing ( db2Uint32 versionNumber, void \* pParmStruct,

```
struct sqlca * pSqlca);
typedef SQL_STRUCTURE db2DatabasePingStruct
{
  char iDbAlias [SQL ALIAS SZ + 1];
  db2int32 RequestPacketSz;
  db2int32 ResponsePacketSz;
  db2Uint16 iNumIterations;
  db2Uint32 *poElapsedTime;
} db2DatabasePingStruct;
SQL_API_RC SQL_API_FN
 db2gDatabasePing (
      db2Uint32 versionNumber,
       void * pParmStruct,
       struct sqlca * pSqlca);
typedef SQL_STRUCTURE db2gDatabasePingStruct
{
  db2Uint16 iDbAliasLength;
  char iDbAlias[SQL_ALIAS SZ + 1];
  db2int32 RequestPacketSz;
  db2int32 ResponsePacketSz;
  db2Uint16 iNumIterations;
  db2Uint32 *poElapsedTime;
} db2gDatabasePingStruct;
```
### **db2DatabasePing API** パラメーター

#### **versionNumber**

入力。アプリケーションが使用する DB2 データベースまたは DB2 Connect 製品のバージョンおよびリリースを指定します。

#### **pParmStruct**

入力。db2DatabasePingStruct 構造を指すポインター。

**pSqlca** 出力。 sqlca 構造を指すポインター。

## **db2DatabasePingStruct** データ構造パラメーター

#### **iDbAlias**

入力。データベース別名。将来の利用のために予約済み。値が設定されても 無視されます。

#### **RequestPacketSz**

入力。サーバーに送信されるパケットのサイズ (バイト)。サイズは 0 から 32767 の範囲でなければなりません。このパラメーターは、DB2 Universal Database™ (UDB) for Linux, UNIX and Windows バージョン 8 以降、また は DB2 UDB for z/OS® バージョン 8 以降を実行しているサーバーでのみ 有効です。

#### **ResponsePacketSz**

入力。クライアントに戻されるパケットのサイズ (バイト)。サイズは 0 か ら 32767 の範囲でなければなりません。このパラメーターは、DB2 UDB for Linux, UNIX and Windows バージョン 8 以降、または DB2 UDB for z/OS バージョン 8 以降を実行しているサーバーでのみ有効です。

#### **iNumIterations**

入力。テスト要求の反復回数。この値は 1 から 32767 の範囲でなければな りません。

**poElapsedTime**

出力。エレメントの数が iNumIterations と等しい 32 ビット整数の配列を指 すポインター。配列内の各エレメントは、1 つのテスト要求反復に要する経 過時間 (マイクロ秒単位) が入ります。

注**:** アプリケーションは、この API を呼び出す前に、配列に対してメモリ ーを割り振る責任があります。

### **db2gDatabasePingStruct** データ構造固有パラメーター

#### **iDbAliasLength**

入力。データベース別名の長さ。将来の利用のために予約されています。

### 使用上の注意

この API は、DB2 UDB バージョン 7 クライアントから、DB2 Connect バージョ ン 8 経由で DB2 ホスト・データベース・サーバーへの接続に使用された場合、機 能しません。

## **db2DatabaseQuiesce -** データベースの静止

すべてのユーザーを強制的にデータベースから切り離し、すべてのアクティブ・ト ランザクションを即時にロールバックするか、指定の時間 (単位: 分) だけ、現行の 作業単位を完了するのを待ち (指定の時間内に作業単位が完了しなければ静止モー ドへの移行操作は失敗ということになります)、データベースを静止モードにしま す。この API はデータベースへの排他的アクセスを提供します。この静止期間中、 データベースに対しては、適切な権限を持ったユーザーによってシステム管理が行 えます。システム管理の完了後、db2DatabaseUnquiesce API を使用して、データベ ースの静止を解除できます。 db2DatabaseUnquiesce API を使用することによって、 シャットダウンしたり別のデータベースを始動しなくても、データベースに接続す ることができます。このモードでは、QUIESCE CONNECT 権限を持つグループま たはユーザーと、および sysadm、sysmaint、または sysctrl のみがデータベースおよ びそのオブジェクトにアクセスできます。

### 許可

以下のいずれか。

- sysadm
- dbadm

### 必要な接続

データベース

**API** インクルード・ファイル

db2ApiDf.h

### **API** とデータ構造構文

SQL\_API\_RC SQL\_API\_FN db2DatabaseQuiesce ( db2Uint32 versionNumber,

```
void * pParmStruct,
             struct sqlca * pSqlca);
typedef SQL_STRUCTURE db2DbQuiesceStruct
{
  char *piDatabaseName;
  db2Uint32 iImmediate;
  db2Uint32 iForce;
  db2Uint32 iTimeout;
} db2DbQuiesceStruct;
SQL_API_RC SQL_API_FN
  db2gDatabaseQuiesce (
             db2Uint32 versionNumber,
             void * pParmStruct,
             struct sqlca * pSqlca);
typedef SQL_STRUCTURE db2gDbQuiesceStruct
{
  db2Uint32 iDatabaseNameLen;
  char *piDatabaseName;
  db2Uint32 iImmediate;
 db2Uint32 iForce;
 db2Uint32 iTimeout;
} db2gDbQuiesceStruct;
```
## **db2DatabaseQuiesce API** パラメーター

#### **versionNumber**

入力。2 番目のパラメーター pParmStruct として渡される、構造のバージョ ンとリリース・レベルを指定します。

#### **pParmStruct**

入力。db2DbQuiesceStruct 構造を指すポインター。

**pSqlca** 出力。 sqlca 構造を指すポインター。

## **db2DbQuiesceStruct** データ構造パラメーター

#### **piDatabaseName**

入力。データベース名。

#### **iImmediate**

入力。有効な値は以下のとおりです。

#### **TRUE=1**

アプリケーションを即座に強制クローズする。

#### **FALSE=0**

据え置き強制クローズ。アプリケーションの現行の作業単位が完了 してから終了するように、アプリケーションは iTimeout パラメー ターに指定された時間 (単位: 分) だけ待機します。 iTimeout パラ メーターに指定された時間内 (単位: 分) に据え置き強制クローズが 完了できなければ、静止の操作は失敗に終わります。

**iForce** 入力。将来の利用のために予約されています。

#### **iTimeout**

入力。アプリケーションが現在の作業単位をコミットするのを待機する時間 (分) を指定します。 iTimeout を指定しない場合、単一パーティション・デ ータベース環境でのデフォルト値は 10 分です。パーティション・データベ

ース環境では、データベース・マネージャー構成パラメーター start\_stop\_time によって指定された値が使用されます。

### **db2gDbQuiesceStruct** データ構造固有パラメーター

#### **iDatabaseNameLen**

入力。piDatabaseName の長さ (バイト単位) を指定します。

## **db2DatabaseRestart -** データベースの再始動

異常終了し、矛盾した状態のままであるデータベースを再始動します。この API の 正常終了時に、アプリケーションは、ユーザーが CONNECT 特権を持っていれば、 データベースに接続されたままになります。

## 有効範囲

この API は、それが実行されるデータベース・パーティション・サーバーにのみ影 響を与えます。

### 許可

なし

### 必要な接続

この API によってデータベース接続が確立されます。

## **API** インクルード・ファイル

db2ApiDf.h

### **API** とデータ構造構文

```
SQL_API_RC SQL_API_FN
 db2DatabaseRestart (
  db2Uint32 versionNumber,
  void * pParmStruct,
  struct sqlca * pSqlca);
typedef struct db2RestartDbStruct
{
  char *piDatabaseName;
  char *piUserId;
  char *piPassword;
  char *piTablespaceNames;
  db2int32 iOption;
} db2RestartDbStruct;
SQL_API_RC SQL_API_FN
  db2gDatabaseRestart (
  db2Uint32 versionNumber,
  void * pParmStruct,
  struct sqlca * pSqlca);
typedef struct db2gRestartDbStruct
{
  db2Uint32 iDatabaseNameLen;
  db2Uint32 iUserIdLen;
  db2Uint32 iPasswordLen;
  db2Uint32 iTablespaceNamesLen;
```

```
char *piDatabaseName;
  char *piUserId;
  char *piPassword;
  char *piTablespaceNames;
} db2gRestartDbStruct;
```
## **db2DatabaseRestart API** パラメーター

#### **versionNumber**

入力。2 番目のパラメーター pParamStruct として渡される構造のバージョ ンとリリースのレベルを指定します。

### **pParamStruct**

入力。db2RestartDbStruct 構造を指すポインター。

**pSqlca** 出力。 sqlca 構造を指すポインター。

## **db2RestartDbStruct** データ構造パラメーター

#### **piDatabaseName**

入力。再始動するデータベースの別名を含むストリングを指すポインター。

#### **piUserId**

入力。アプリケーションのユーザー名を含むストリングを指すポインター。 NULL にすることもできます。

#### **piPassword**

入力。指定したユーザー名 (ある場合) のパスワードを含むストリングを指 すポインター。 NULL にすることもできます。

#### **piTablespaceNames**

入力。再始動操作時にドロップする表スペース名のリストを含むストリング を指すポインター。 NULL にすることもできます。

### **iOption**

入力。有効な値は以下のとおりです。

#### **DB2\_DB\_SUSPEND\_NONE**

通常のクラッシュ・リカバリーを実行します。

#### **DB2\_DB\_RESUME\_WRITE**

I/O 書き込みが中断したデータベースのクラッシュ・リカバリーを 実行する必要があります。

### **db2gRestartDbStruct** データ構造固有パラメーター

#### **iDatabaseNameLen**

入力。piDatabaseName パラメーターの長さ (バイト単位)。

#### **iUserIdLen**

入力。piUserId パラメーターの長さ (バイト単位)。

#### **iPasswordLen**

入力。piPassword パラメーターの長さ (バイト単位)。

#### **iTablespaceNamesLen**

入力。piTablespaceNames パラメーターの長さ (バイト単位)。

## 使用上の注意

この API は、データベースへの接続を試みた際に、データベースの再始動が必要で あることを示すエラー・メッセージが戻された場合に呼び出してください。このア クションは、このデータベースを用いた前のセッションが異常終了した (例えば、 電源障害により) 場合にのみ起こります。

この API の完了時に、ユーザーに CONNECT 特権があれば、データベースへの共 用接続は保たれます。未確定トランザクションが存在する場合には、SQL 警告を受 け取ることになります。この場合、データベースはまだ使用できますが、未確定ト ランザクションが、データベースへの最終接続をドロップするまでに解決されない 場合には、この API への別の呼び出しを完了してから、再度データベースを使用し なければなりません。

循環ロギングの場合、入出力エラー、アンマウントされたファイル・システムな ど、表スペースに問題があると、データベース再始動操作は失敗します。そのよう な表スペースが失われても問題がない場合は、それらの表スペースの名前を明示的 に指定できます。このようにすると、表スペースがドロップ・ペンディング状態に なり、再始動操作を正常に完了できます。

### **REXX API** 構文

RESTART DATABASE database\_alias [USER username USING password]

### **REXX API** パラメーター

**database\_alias**

再始動するデータベースの別名です。

#### **username**

データベースの再始動に使用されるユーザー名。

**password**

ユーザー名の認証に使用されるパスワード。

## **db2DatabaseUnquiesce -** データベースの静止解除

保守または他の理由で静止されていたデータベースへのアクセスをリストアしま す。シャットダウンおよびデータベースの再始動を行わずに、ユーザー・アクセス がリストアされます。

### 許可

以下のいずれか。

- sysadm
- dbadm

### 必要な接続

データベース

### **API** インクルード・ファイル

db2ApiDf.h

## **API** とデータ構造構文

```
SQL_API_RC SQL_API_FN
  db2DatabaseUnquiesce (
             db2Uint32 versionNumber,
             void * pParmStruct,
             struct sqlca * pSqlca);
typedef SQL_STRUCTURE db2DbUnquiesceStruct
{
             char *piDatabaseName;
} db2DbUnquiesceStruct;
SQL_API_RC SQL_API_FN
  db2gDatabaseUnquiesce (
             db2Uint32 versionNumber,
             void * pParmStruct,
             struct sqlca * pSqlca);
typedef SQL_STRUCTURE db2gDbUnquiesceStruct
{
             db2Uint32 iDatabaseNameLen;
             char *piDatabaseName;
} db2gDbUnquiesceStruct;
```
## **db2DatabaseUnquiesce API** パラメーター

#### **versionNumber**

入力。2 番目のパラメーター pParmStruct として渡される、構造のバージョ ンとリリース・レベルを指定します。

#### **pParmStruct**

入力。db2DbUnquiesceStruct 構造を指すポインター。

**pSqlca** 出力。 sqlca 構造を指すポインター。

## **db2DbUnquiesceStruct** データ構造パラメーター

#### **piDatabaseName**

入力。データベース名。

### **db2gDbUnquiesceStruct** データ構造固有パラメーター

### **iDatabaseNameLen**

入力。piDatabaseName の長さ (バイト単位) を指定します。

# **db2DbDirCloseScan -** システム・データベース・ディレクトリーまたはロ ーカル・データベース・ディレクトリーのスキャンの終了

db2DbDirOpenScan によって割り振られたリソースを解放します。

### 許可

なし

## 必要な接続

なし

## **API** インクルード・ファイル

db2ApiDf.h

### **API** とデータ構造構文

SQL\_API\_RC SQL\_API\_FN db2DbDirCloseScan ( db2Uint32 versionNumber, void \* pParmStruct, struct sqlca \* pSqlca); typedef SQL\_STRUCTURE db2DbDirCloseScanStruct { db2Uint16 iHandle; } db2DbDirCloseScanStruct; SQL\_API\_RC SQL\_API\_FN db2gDbDirCloseScan ( db2Uint32 versionNumber, void \* pParmStruct, struct sqlca \* pSqlca);

typedef SQL\_STRUCTURE db2gDbDirCloseScanStruct { db2Uint16 iHandle; } db2gDbDirCloseScanStruct;

### **db2DbDirCloseScan API** パラメーター

#### **versionNumber**

入力。2 番目のパラメーター pParmStruct として渡される構造のバージョン とリリースのレベルを指定します。

#### **pParmStruct**

入力。db2DbDirCloseScanStruct 構造を指すポインター。

**pSqlca** 出力。 sqlca 構造を指すポインター。

## **db2DbDirCloseScanStruct** データ構造パラメーター

#### **iHandle**

入力。関連する db2DbDirOpenScan API から戻される ID。

# **db2DbDirGetNextEntry -** 次のシステム・データベース・ディレクトリー、 あるいはローカル・データベース・ディレクトリー項目の取得

db2DbDirOpenScan によって戻されたシステム・データベース・ディレクトリーまた はローカル・データベース・ディレクトリーのコピーの次項目を戻します。この API への以降の呼び出しは、追加の項目を戻します。

### 許可

なし

### 必要な接続

なし

## **API** インクルード・ファイル

db2ApiDf.h

## **API** とデータ構造構文

```
SQL_API_RC SQL_API_FN
  db2DbDirGetNextEntry (
        db2Uint32 versionNumber,
        void * pParmStruct,
        struct sqlca * pSqlca);
typedef SQL_STRUCTURE db2DbDirNextEntryStructV9
{
   db2Uint16 iHandle;
   struct db2DbDirInfoV9 *poDbDirEntry;
} db2DbDirNextEntryStructV9;
SQL_STRUCTURE db2DbDirInfoV9
{
    SQLOLDCHAR alias[SQL ALIAS SZ];
   _SQLOLDCHAR dbname[SQL_DBNAME_SZ];
   _SQLOLDCHAR drive[SQL_DB_PATH_SZ];
   SQLOLDCHAR intname[SQL INAME SZ];
   _SQLOLDCHAR nodename[SQL_NNAME_SZ];
   _SQLOLDCHAR dbtype[SQL_DBTYP_SZ];
   _SQLOLDCHAR comment[SQL_CMT_SZ];
   short com_codepage;
   SQLOLDCHAR type;
   unsigned short authentication;
   char glbdbname[SQL DIR NAME SZ];
    SQLOLDCHAR dceprincipal[SQL DCEPRIN SZ];
   short cat_nodenum;
   short nodenum;
    SQLOLDCHAR althostname[SQL HOSTNAME SZ];
    \overline{\phantom{a}}SQLOLDCHAR altportnumber\overline{\phantom{a}}SQL\overline{\phantom{a}}SCLOLDCHAR altportnumber\overline{\phantom{a}}SQL\overline{\phantom{a}}SERVICE NAME SZ];
};
SQL_API_RC SQL_API_FN
  db2gDbDirGetNextEntry (
        db2Uint32 versionNumber,
        void * pParmStruct,
        struct sqlca * pSqlca);
typedef SQL_STRUCTURE db2gDbDirNextEntryStrV9
{
   db2Uint16 iHandle;
   struct db2DbDirInfoV9 *poDbDirEntry;
```

```
} db2gDbDirNextEntryStrV9;
```
## **db2DbDirGetNextEntry API** パラメーター

#### **versionNumber**

入力。2 番目のパラメーター pParmStruct として渡される構造のバージョン とリリースのレベルを指定します。

#### **pParmStruct**

入力。db2DbDirGetNextEntryStructV9 構造を指すポインター。

**pSqlca** 出力。 sqlca 構造を指すポインター。

## **db2DbDirNextEntryStructV9** データ構造パラメーター

#### **iHandle**

入力。関連する db2DbDirOpenScan API から戻される ID。

#### **poDbDirEntry**

出力。 db2DbDirInfoV9 構造を指すポインター。ディレクトリー・データの スペースが API によって割り振られます。また、そのスペースを指すポイ ンターは呼び出し側に戻されます。

## **db2DbDirInfoV9** データ構造パラメーター

**alias** 代替データベース名。

**dbname**

データベースの名前。

**drive** データベースが存在する、ローカル・データベース・ディレクトリーのパス 名。このフィールドは、システム・データベース・ディレクトリーがスキャ ン用にオープンしている場合のみ戻されます。

注**:** Windowsでは、このパラメーターは CHAR(12) です。

#### **intname**

データベース・サブディレクトリーを識別するトークン。このフィールド は、ローカル・データベース・ディレクトリーがスキャン用にオープンして いる場合のみ戻されます。

#### **nodename**

データベースが位置するノードの名前。このフィールドは、カタログ・デー タベースがリモート・データベースである場合のみ戻されます。

**dbtype** データベース・マネージャーのリリース情報。

#### **comment**

データベースに関するコメント。

#### **com\_codepage**

コメントのコード・ページ。使用されません。

**type** 項目タイプ。有効な値は以下のとおりです。

#### **SQL\_INDIRECT**

(DB2INSTANCE 環境変数の値によって定義された) 現行のインスタ ンスにより作成されたデータベース。

#### **SQL\_REMOTE**

別のインスタンスに存在するデータベース。

#### **SQL\_HOME**

このボリュームに存在するデータベース (常に、ローカル・データ ベース・ディレクトリー内の HOME)。

#### **SQL\_DCE**

DCE ディレクトリーに存在するデータベース。

#### **authentication**

認証タイプ。有効な値は以下のとおりです。

**SQL\_AUTHENTICATION\_SERVER**

ユーザー名とパスワードの認証は、サーバーで行われます。

#### **SQL\_AUTHENTICATION\_CLIENT**

ユーザー名とパスワードの認証は、クライアントで行われます。

#### **SQL\_AUTHENTICATION\_DCS**

DB2 Connect 用に使用します。

#### **SQL\_AUTHENTICATION\_DCE**

認証は、DCE セキュリティー・サービスを用いて行われます。

#### **SQL\_AUTHENTICATION\_KERBEROS**

認証は、kerberos セキュリティー・メカニズムを用いて行われま す。

#### **SQL\_AUTHENTICATION\_NOT\_SPECIFIED**

DB2 では、認証をデータベース・ディレクトリーに保持する必要が もはやありません。旧バージョン (DB2 V2 以前) のサーバー以外 に接続するときは、この値を設定してください。

#### **SQL\_AUTHENTICATION\_SVR\_ENCRYPT**

認証がターゲット・データベースを含むノードで行われることと、 認証のパスワードが暗号化されることを指定します。

#### **SQL\_AUTHENTICATION\_DATAENC**

認証が、ターゲット・データベースを含むノードで行われ、接続が データ暗号化を使用しなければならないことを指定します。

#### **SQL\_AUTHENTICATION\_GSSPLUGIN**

外部 GSS API ベースのプラグイン・セキュリティー機構を使って 認証が行われることを指定します。

#### **glbdbname**

項目のタイプが SOL DCE である場合、グローバル (DCE) ディレクトリー にあるターゲット・データベースのグローバル名。

#### **dceprincipal**

認証のタイプが DCE または KERBEROS である場合、プリンシパル名。

#### **cat\_nodenum**

カタログ・ノード番号。

#### **nodenum**

ノード番号。

### **althostname**

フェイルオーバー時にデータベースの再接続先となる代替サーバーのホスト 名または IP アドレス。

#### **altportnumber**

フェイルオーバー時にデータベースの再接続先となる代替サーバーのポート 番号。

## 使用上の注意

ディレクトリー項目情報バッファーのすべてのフィールドは、右方にブランクで埋 め込まれます。

これ以降の db2DbDirGetNextEntry は、現行の項目に続く項目を入手します。

スキャンする項目がない場合に db2DbDirGetNextEntry が呼び出されると、 SQL1014N が SQLCA に設定されます。

db2DbDirOpenScan API によって戻されたカウント値を使用して db2DbDirGetNextEntry を呼び出すことにより、スキャンの数と項目のカウントが等 しくなるまで、ディレクトリー全体を一度ずつスキャンできます。

# **db2DbDirOpenScan -** システム・データベース・ディレクトリーまたはロ ーカル・データベース・ディレクトリーのスキャンの開始

システム・データベース・ディレクトリーまたはローカル・データベース・ディレ クトリーのコピーをメモリーに保管するとともに、項目の数を戻します。このコピ ーは、ディレクトリーがオープンするときの、ディレクトリーのスナップショット を表します。後になってディレクトリー自体に変更が加えられることがあっても、 このコピーが更新されることはありません。

データベース・ディレクトリーの中でデータベース項目に関する情報を調べるに は、db2DbDirGetNextEntry API を使用してます。スキャンをクローズするには、 db2DbDirCloseScan API を使用します。このことを行うと、ディレクトリーのコピ ーがメモリーから除去されます。

### 許可

なし

### 必要な接続

なし

### **API** インクルード・ファイル

db2ApiDf.h

### **API** とデータ構造構文

```
SQL API RC SQL API FN
  db2DbDirOpenScan (
       db2Uint32 versionNumber,
       void * pParmStruct,
       struct sqlca * pSqlca);
typedef SQL_STRUCTURE db2DbDirOpenScanStruct
{
  char *piPath;
  db2Uint16 oHandle;
  db2Uint16 oNumEntries;
} db2DbDirOpenScanStruct;
SQL_API_RC SQL_API_FN
  db2gDbDirOpenScan (
       db2Uint32 versionNumber,
       void * pParmStruct,
       struct sqlca * pSqlca);
typedef SQL_STRUCTURE db2gDbDirOpenScanStruct
{
  db2Uint32 iPath_len;
  char *piPath;
  db2Uint16 oHandle;
  db2Uint16 oNumEntries;
} db2gDbDirOpenScanStruct;
```
### **db2DbDirOpenScan API** パラメーター

#### **versionNumber**

入力。2 番目のパラメーター pParmStruct として渡される構造のバージョン とリリースのレベルを指定します。

#### **pParmStruct**

入力。db2DbDirOpenScanStruct 構造を指すポインター。

**pSqlca** 出力。 sqlca 構造を指すポインター。

### **db2DbDirOpenScanStruct** データ構造パラメーター

**piPath** 入力。ローカル・データベース・ディレクトリーが存在しているパスの名前 を指定します。指定されたパスが NULL ポインターである場合、システ ム・データベース・ディレクトリーが使用されます。

#### **oHandle**

出力。戻された ID の 2 バイト域。このデータベース項目をスキャンする には、この ID を db2DbDirGetNextEntry API に渡す必要があります。リソ ースを解放するには、この ID を db2DbDirCloseScan API に渡す必要があ ります。

### **oNumEntries**

出力。ディレクトリー項目の数が戻される 2 バイト域。

### **db2gDbDirOpenScanStruct** データ構造固有パラメーター

### **iPath\_len**

入力。piPath パラメーターの長さ (バイト単位)。

### 使用上の注意

この API が割り振ったストレージは、db2DbDirCloseScan API によって解放されま す。

同一のディレクトリーに対して、複数の db2DbDirOpenScan API を発行できます。 ただし、同じ結果になるとは限りません。次に走査をオープンするまでの間に、デ ィレクトリーが変更されている場合もあります。

プロセスごとに最大 8 つのデータベース・ディレクトリー・スキャンをオープンす ることができます。

# **db2DropContact -** 通知メッセージを送信できる連絡先リストからの連絡先 の削除

連絡先のリストから、連絡先を消去します。連絡先は、通知メッセージが送信され るユーザーです。

#### 許可

なし

## 必要な接続

なし

## **API** インクルード・ファイル

db2ApiDf.h

## **API** とデータ構造構文

```
SQL_API_RC SQL_API_FN
 db2DropContact (
  db2Uint32 versionNumber,
  void * pParmStruct,
  struct sqlca * pSqlca);
typedef SQL_STRUCTURE db2DropContactData
{
  char *piUserid;
  char *piPassword;
  char *piName;
} db2DropContactData;
```
### **db2DropContact API** パラメーター

#### **versionNumber**

入力。2 番目のパラメーター pParmStruct として渡される、構造のバージョ ンとリリース・レベルを指定します。

#### **pParmStruct**

入力。db2DropContactData 構造を指すポインター。

**pSqlca** 出力。 sqlca 構造を指すポインター。

## **db2DropContactData** データ構造パラメーター

#### **piUserid**

入力。ユーザー名。

#### **piPassword**

入力。piUserid 用のパスワード。

#### **piName**

入力。ドロップされる連絡先の名前。

## 使用上の注意

この API は UNIX および Linux ではサポートされません。しかし、SQL インタ ーフェースによって同様の機能を使用することはできます。

# **db2DropContactGroup -** 通知メッセージを送信できる連絡先リストからの 連絡先グループの削除

連絡先のリストから、連絡先グループを除去します。連絡先グループには、通知メ ッセージが送信されるユーザーのリストが入っています。

#### 許可

なし

### 必要な接続

なし

## **API** インクルード・ファイル

db2ApiDf.h

## **API** とデータ構造構文

```
SQL_API_RC SQL_API_FN
  db2DropContactGroup (
  db2Uint32 versionNumber,
  void * pParmStruct,
  struct sqlca * pSqlca);
typedef SQL_STRUCTURE db2DropContactData
{
   char *piUserid;
  char *piPassword;
   char *piName;
} db2DropContactData;
```
## **db2DropContactGroup API** パラメーター

#### **versionNumber**

入力。2 番目のパラメーター pParmStruct として渡される、構造のバージョ ンとリリース・レベルを指定します。

#### **pParmStruct**

入力。db2DropContactData 構造を指すポインター。

**pSqlca** 出力。 sqlca 構造を指すポインター。

### **db2DropContactData** データ構造パラメーター

**piUserid**

入力。ユーザー名。

#### **piPassword**

入力。piUserid 用のパスワード。

#### **piName**

入力。ドロップされる連絡先の名前。

## 使用上の注意

この API は UNIX および Linux ではサポートされません。しかし、SQL インタ ーフェースによって同様の機能を使用することはできます。

## **db2Export -** データベースからのデータのエクスポート

データベースから、いくつかある外部ファイル形式のいずれかにデータをエクスポ ートします。ユーザーは、SQL SELECT ステートメントによって、または型付き表 の階層情報によってエクスポートするデータを指定します。

## 許可

以下のいずれか。

- sysadm
- dbadm

または、関係するそれぞれの表またはビューに対する CONTROL または SELECT 特権この関数に対しては、ラベル・ベースのアクセス制御 (LBAC) が実施されま す。エクスポートするデータは、LBAC で保護されている場合、呼び出し元の LBAC 信用証明情報によって制限を受けることがあります。

## 必要な接続

データベース。暗黙接続が可能な場合には、デフォルト・データベースへの接続が 確立されます。

## **API** インクルード・ファイル

db2ApiDf.h

### **API** とデータ構造構文

```
SQL_API_RC SQL_API_FN
 db2Export (
  db2Uint32 versionNumber,
  void * pParmStruct,
  struct sqlca * pSqlca);
typedef SQL_STRUCTURE db2ExportStruct
{
  char *piDataFileName;
  struct sqlu media list *piLobPathList;
  struct sqlu media list *piLobFileList;
  struct sqldcol *piDataDescriptor;
  struct sqllob *piActionString;
  char *piFileType;
  struct sqlchar *piFileTypeMod;
  char *piMsgFileName;
  db2int16 iCallerAction;
  struct db2ExportOut *poExportInfoOut;
  struct db2ExportIn *piExportInfoIn;
  struct sqlu media list *piXmlPathList;
  struct sqlu media list *piXmlFileList;
} db2ExportStruct;
typedef SQL_STRUCTURE db2ExportIn
{
  db2Uint16 *piXmlSaveSchema;
} db2ExportIn;
typedef SQL_STRUCTURE db2ExportOut
{
  db2Uint64 oRowsExported;
} db2ExportOut;
SQL_API_RC SQL_API_FN
 db2gExport (
  db2Uint32 versionNumber,
  void * pParmStruct,
  struct sqlca * pSqlca);
typedef SQL_STRUCTURE db2gExportStruct
```

```
char *piDataFileName;
  struct sqlu media list *piLobPathList;
  struct sqlu_media_list *piLobFileList;
  struct sqldcol *piDataDescriptor;
  struct sqllob *piActionString;
  char *piFileType;
  struct sqlchar *piFileTypeMod;
  char *piMsgFileName;
  db2int16 iCallerAction;
  struct db2ExportOut *poExportInfoOut;
  db2Uint16 iDataFileNameLen;
  db2Uint16 iFileTypeLen;
  db2Uint16 iMsgFileNameLen;
  struct db2ExportIn *piExportInfoIn;
  struct sqlu media list *piXmlPathList;
  struct sqlu_media_list *piXmlFileList;
} db2gExportStruct;
```
### **db2Export API** パラメーター

#### **versionNumber**

{

入力。2 番目のパラメーター pParmStruct として渡される、構造のバージョ ンとリリース・レベルを指定します。

### **pParmStruct**

入力。db2ExportStruct 構造を指すポインター。

**pSqlca** 出力。 sqlca 構造を指すポインター。

### **db2ExportStruct** データ構造パラメーター

#### **piDataFileName**

入力。データがエクスポートされるパスおよび外部ファイル名を含むストリ ングを指定します。

### **piLobPathList**

入力。media\_type フィールドを SQLU\_LOCAL\_MEDIA に設定された sqlu\_media\_list 構造、および LOB ファイルが保管されるクライアント上の パスをリストするその sqlu\_media\_entry 構造を指すポインター。エクスポー トした LOB データは、sqlu\_media\_entry 構造にリストされているすべての パスに均一に分散されます。

#### **piLobFileList**

入力。media type フィールドを SQLU CLIENT LOCATION に設定された sqlu\_media\_list 構造と、基本ファイル名の入ったその sqlu\_location\_entry 構 造を指すポインター。

このリスト内の最初の名前を使用しているネーム・スペースが使い尽くされ ると、 API は 2 番目の名前を使用し、以下同様に続きます。エクスポート 操作での LOB ファイルの作成時には、現行パス (piLobPathList からの) に このリストから現行ベース名を追加し、その後に 3 桁のシーケンス番号と .lob 拡張子を追加した形のファイル名が構成されます。例えば、現行の LOB パスが /u/foo/lob/path ディレクトリー、現行の LOB ファイル名が bar、そして LOBSINSEPFILES ファイル・タイプ修飾子が設定済みの場 合、作成される LOB ファイルは、/u/foo/LOB/path/bar.001.lob、/u/foo/LOB/ path/bar.002.lob、などとなります。 LOBSINSEPFILES ファイル・タイプ修

飾子を設定しない場合、すべての LOB 文書が連結され

て、/u/foo/lob/path/bar.001.lob という 1 つのファイルに書き込まれます。

#### **piDataDescriptor**

入力。出力ファイルの列名を指定する sqldcol 構造を指すポインター。 dcolmeth フィールドの値によって、このパラメーターに提供される残りの 情報をエクスポート・ユーティリティーがどのように解釈するかが判別され ます。このパラメーターの有効な値は以下のとおりです (インクルード・デ ィレクトリーの sqlutil ヘッダー・ファイルで定義される)。

#### **SQL\_METH\_N**

名前。出力ファイルで使用する列名を指定します。

#### **SQL\_METH\_D**

デフォルト。表の既存の列の名前が、出力ファイルで使用されま す。この場合、列数および列指定配列は、どちらも無視されます。 列名は、piActionString に指定された SELECT ステートメントの出 力から派生します。

#### **piActionString**

入力。有効な動的 SQL SELECT ステートメントの入った sqllob 構造を指 すポインター。この構造には、4 バイトの長さフィールドと、 SELECT ス テートメントを構成する文字が順に含まれます。 SELECT ステートメント は、データベースからデータを取り出し、外部ファイルに書き込むことを指 定します。

(piDataDescriptor からの) 外部ファイルの列と、 SELECT ステートメント からのデータベース列とは、それぞれのリストまたは構造における位置に従 って対応付けられます。データベースから選択されたデータの最初の列は、 外部ファイルの最初の列に置かれ、その列名は外部列配列の最初のエレメン トから取られます。

#### **piFileType**

入力。外部ファイル内のデータの形式を示すストリングを指定します。サポ ートされている外部ファイルの形式 (sqlutil ヘッダー・ファイルで定義) は 以下のとおりです。

#### **SQL\_DEL**

区切り文字付き ASCII。これは dBase プログラム、BASIC プログ ラム、 IBM パーソナル・デシジョン・シリーズ・プログラム、お よびその他の多数のデータベース・マネージャー/ファイル・マネー ジャーとの交換のための形式です。

#### **SQL\_WSF**

ワークシート形式。 Lotus® Symphony および 1-2-3® プログラムと の交換のための形式です。

#### **SQL\_IXF**

IXF (統合交換フォーマット、PC バージョン)。表からデータをエク スポートする場合の推奨方式です。このファイル形式にエクスポー トされたデータは、後で同じ表または別のデータベース・マネージ ャー表にインポートまたはロードすることができます。

#### **piFileTypeMod**

入力。2 バイトの長さフィールドと、1 つ以上の処理オプションを指定する 文字の配列を収容する sqldcol 構造を指すポインターです。このポインター が NULL であるか、このポインターが指す構造に 1 文字も入っていない場 合、このアクションはデフォルトの指定が選択されたものとして解釈されま す。

サポートされるすべてのファイル・タイプに、すべてのオプションを使用で きるわけではありません。以下の『エクスポート・ユーティリティーのファ イル・タイプ修飾子』の関連リンクを参照してください。

#### **piMsgFileName**

入力。このユーティリティーが戻すエラー、警告、および情報メッセージの 宛先を含むストリングを指定します。オペレーティング・システム・ファイ ルまたは標準装置のパスおよび名前を指定できます。ファイルが既に存在す る場合は、その情報が付加されます。存在していない場合は、新たに作成さ れます。

#### **iCallerAction**

入力。呼び出し側が要求するアクションを示します。有効な値は以下のとお りです (インクルード・ディレクトリーの sqlutil ヘッダー・ファイルで定 義される)。

#### **SQLU\_INITIAL**

最初の呼び出し。この値は、API への最初の呼び出しの際には必ず 使用してください。最初の呼び出しまたは後続の呼び出しのいずれ かが戻され、要求されたエクスポート操作が完了する前に呼び出し 側のアプリケーションが何らかのアクションを行うことが必要な場 合、呼び出し側のアクションを以下のどちらかに設定しなければな りません。

### **SQLU\_CONTINUE**

処理の継続。この値を使用できるのは、最初の呼び出しが戻された ときにユーティリティーがユーザー入力 (例えば、テープの終わり 条件への応答) を要求した後で、 API への後続呼び出しを出す場合 だけです。この値は、ユーティリティーが要求したユーザー・アク ションが完了したら、ユーティリティーが最初の要求の処理を続行 するよう指定するものです。

### **SQLU\_TERMINATE**

処理の終了。この値を使用できるのは、最初の呼び出しが戻された ときにユーティリティーがユーザー入力 (例えば、テープの終わり 条件への応答) を要求した後で、 API への後続呼び出しを出す場合 だけです。この値は、ユーティリティーが要求したユーザー・アク ションが実行されなかった場合、ユーティリティーが最初の要求の 処理を中断するよう指定するものです。

#### **poExportInfoOut**

db2ExportOut 構造を指すポインター。

#### **piExportInfoIn**

入力。db2ExportIn 構造を指すポインター。

#### **piXmlPathList**

入力。media\_type フィールドを SQLU\_LOCAL\_MEDIA に設定された sqlu\_media\_list 構造、および XML ファイルが保管されるクライアント上の パスをリストするその sqlu\_media\_entry 構造を指すポインター。エクスポー トした XML データは、sqlu\_media\_entry 構造にリストされているすべての パスに均一に分散されます。

#### **piXmlFileList**

入力。media type フィールドを SQLU CLIENT LOCATION に設定された sqlu\_media\_list 構造と、基本ファイル名の入ったその sqlu\_location\_entry 構 造を指すポインター。

このリスト内の最初の名前を使用しているネーム・スペースが使い尽くされ ると、 API は 2 番目の名前を使用し、以下同様に続きます。エクスポート 操作での XML ファイルの作成時には、現行パス (piXmlFileList からの) に このリストから現行ベース名を追加し、その後に 3 桁のシーケンス番号と .xml 拡張子を追加した形のファイル名が構成されます。例えば、現行の XML パスが /u/foo/xml/path ディレクトリー、現行の XML ファイル名が bar、そして XMLINSEPFILES ファイル・タイプ修飾子が設定済みの場合、 作成される XML ファイルは /u/foo/xml/path/bar.001.xml、/u/foo/xml/path/ bar.002.xml、などとなります。 XMLINSEPFILES ファイル・タイプ修飾子 を設定しない場合、すべての XML 文書が連結されて、/u/foo/xml/path/ bar.001.xml という 1 つのファイルに書き込まれます。

## **db2ExportIn** データ構造パラメーター

### **piXmlSaveSchema**

入力。エクスポートされた各 XML 文書を検証するのに使用される XML スキーマの SQL ID を、エクスポートされたデータ・ファイルに保管する 必要があることを指示します。指定可能な値は TRUE および FALSE で す。

### **db2ExportOut** データ構造パラメーター

#### **oRowsExported**

出力。ターゲット・ファイルにエクスポートされたレコードの数を戻しま す。

### **db2gExportStruct** データ構造固有パラメーター

### **iDataFileNameLen**

入力。データ・ファイル名の長さを示す 2 バイトの符号なし整数 (バイト 単位) です。

#### **iFileTypeLen**

入力。ファイル・タイプの長さを示す 2 バイトの符号なし整数 (バイト単 位) です。

### **iMsgFileNameLen**

入力。メッセージ・ファイル名の長さを示す 2 バイトの符号なし整数 (バ イト単位) です。

### 使用上の注意

エクスポート操作を開始する前に、以下の 2 つの方法のいずれかで、すべての表操 作を完了し、すべてのロックを解放する必要があります。

- v WITH HOLD 節を使って定義したすべてのオープン・カーソルをクローズし、 COMMIT ステートメントを実行して、データの変更をコミットします。
- v ROLLBACK ステートメントを実行して、データ変更をロールバックします。

SELECT ステートメントでは表の別名を使用できます。

メッセージ・ファイルに置かれたメッセージには、メッセージ検索サービスから戻 される情報が含まれています。各メッセージは新しい行から始まります。

エクスポート・ユーティリティーから警告が出された場合、そのメッセージは、メ ッセージ・ファイルに書き込まれますが、そのファイルを指定していない場合は、 標準出力に書き込まれます。

外部列名配列 piDataDescriptor の列数 (sqldcol 構造の dcolnum フィールド) が、 SELECT ステートメントによって生成された列数と同じでない場合には、警告メッ セージが出されます。この場合、外部ファイルに書き込まれる列数はそれらのうち 小さい方の数になります。出力ファイルを生成するために、余分のデータベース列 または外部列名が使用されることはありません。

db2uexpm.bnd モジュールまたは配布された他の .bnd ファイルを手動でバインドす る場合には、バインド・プログラムでフォーマット・オプションを使用しないでく ださい。

DB2 Connect を使用して、DB2 for z/OS and OS/390®、DB2 for VM and VSE、お よび DB2 for iSeries™ などの DRDA® サーバーから表をエクスポートすることがで きます。 PC/IXF エクスポートだけがサポートされています。

PC/IXF インポートは、データベース間でデータを移動する場合に使用します。行区 切り文字を含む文字データが区切り文字付き ASCII (DEL) ファイルにエクスポート され、テキスト転送プログラムによって処理される場合、行区切り文字を含むフィ ールドは長さが変わることがあります。

エクスポート・ユーティリティーは、AIX® システムから呼び出されたときには複数 部から成る PC/IXF ファイルを作成しません。

表の索引定義が PC/IXF ファイルに組み込まれるのは、単一のデータベース表の内 容が、SELECT \* FROM tablename で始まる piActionString パラメーターを指定し て PC/IXF ファイルにエクスポートされ、piDataDescriptor パラメーターにデフォル ト名が指定されているときです。ビューの索引は保管されません。piActionString の SELECT 節に結合が入っている場合も同様です。 piActionString パラメーターの WHERE 節、GROUP BY 節、または HAVING 節は索引の保管を妨げません。どの 場合も、型付き表からのエクスポート時に、階層全体をエクスポートする必要があ ります。

提供された SELECT ステートメントが SELECT \* FROM tablename の形式である 場合には、エクスポート・ユーティリティーは表の NOT NULL WITH DEFAULT 属性を IXF ファイルに保管します。

型付き表をエクスポートする場合、副選択ステートメントは、ターゲット表名と WHERE 節を指定することによってのみ表現することができます。階層をエクスポ ートする場合、全選択と select-statement は指定できません。

IXF 以外のファイル形式の場合は、階層の全探索の方法、およびエクスポートする 副表とが DB2 に知らされるよう、全探索順序リストを指定することをお勧めしま す。このリストが指定されていないと、階層のすべての表がエクスポートされ、 OUTER 順序がデフォルトの順序になります。 OUTER 関数によって指定されるデ フォルトの順序を使うこともできます。

注**:** インポート操作時には、同じ全探索順序を使用してください。ロード・ユーテ ィリティーでは、階層または副階層のロードはサポートされていません。

### **REXX API** 構文

EXPORT :stmt TO datafile OF filetype [MODIFIED BY :filetmod] [USING :dcoldata] MESSAGES msgfile [ROWS EXPORTED :number]

CONTINUE EXPORT

STOP EXPORT

### **REXX API** パラメーター

**stmt** 有効な動的 SQL SELECT ステートメントを含む REXX ホスト変数。この ステートメントにより、データベースから取り出すデータが指定されます。

#### **datafile**

データのエクスポート先となるファイルの名前。

#### **filetype**

エクスポート・ファイルのデータの形式。サポートされているファイル形式 は、以下のとおりです。

- **DEL** 区切り文字付き ASCII
- **WSF** ワークシート形式
- **IXF** 統合交換フォーマットの PC バージョン。

#### **filetmod**

追加の処理オプションを含むホスト変数。

#### **dcoldata**

エクスポート・ファイルで使用する列名を含むコンパウンド REXX ホスト 変数。以下の項目において、XXX はホスト変数の名前を表しています。

**XXX.0** 列数 (残りの変数内のエレメントの数)

**XXX.1** 最初の列名。

**XXX.2** 2 番目の列名。

**XXX.3** 以降、3 番目、4 番目 ... と続きます。

このパラメーターが NULL の場合、または dcoldata に値が指定されていな い場合、ユーティリティーはデータベース表からの列名を使用します。

**msgfile**

エラーおよび警告メッセージが送られるファイル、パス、または装置の名 前。

**number**

エクスポートされた行の数が入れられるホスト変数。

# **db2GetAlertCfg -** ヘルス・インディケーターのアラート構成設定の取得

ヘルス・インディケーターのアラート構成設定を戻します。

### 許可

なし

### 必要な接続

インスタンス。インスタンス接続が存在しない場合は、デフォルトのインスタンス 接続が作成されます。

## **API** インクルード・ファイル

db2ApiDf.h

## **API** とデータ構造構文

```
SQL_API_RC SQL_API_FN
  db2GetAlertCfg (
  db2Uint32 versionNumber,
  void * pParmStruct,
  struct sqlca * pSqlca);
typedef SQL_STRUCTURE db2GetAlertCfgData
{
   db2Uint32 iObjType;
   char *piObjName;
   db2Uint32 iDefault;
   char *piDbName;
   db2Uint32 ioNumIndicators;
   struct db2GetAlertCfgInd *pioIndicators;
} db2GetAlertCfgData;
typedef SQL_STRUCTURE db2GetAlertCfgInd
{
   db2Uint32 ioIndicatorID;
  sqlint64 oAlarm;
   sqlint64 oWarning;
  db2Uint32 oSensitivity;
  char *poFormula;
   db2Uint32 oActionEnabled;
  db2Uint32 oCheckThresholds;
  db2Uint32 oNumTaskActions;
  struct db2AlertTaskAction *poTaskActions;
   db2Uint32 oNumScriptActions;
   struct db2AlertScriptAction *poScriptActions;
   db2Uint32 oDefault;
} db2GetAlertCfgInd;
typedef SQL_STRUCTURE db2AlertTaskAction
{
   char *pTaskName;
   db2Uint32 condition;
```

```
char *pUserID;
  char *pPassword;
  char *pHostName;
} db2AlertTaskAction;
typedef SQL_STRUCTURE db2AlertScriptAction
{
  db2Uint32 scriptType;
  db2Uint32 condition;
  char *pPathName;
  char *pWorkingDir;
  char *pCmdLineParms;
  char stmtTermChar;
  char *pUserID;
  char *pPassword;
  char *pHostName;
} db2AlertScriptAction;
```
## **db2GetAlertCfg API** パラメーター

#### **versionNumber**

入力。2 番目のパラメーター pParmStruct として渡される、構造のバージョ ンとリリース・レベルを指定します。

#### **pParmStruct**

入力。db2GetAlertCfgData 構造を指すポインター。

**pSqlca** 出力。 sqlca 構造を指すポインター。

### **db2GetAlertCfgData** データ構造パラメーター

### **iObjType**

入力。構成が要求されるオブジェクトのタイプを指定します。有効な値は以 下のとおりです。

- v DB2ALERTCFG\_OBJTYPE\_DBM
- v DB2ALERTCFG\_OBJTYPE\_DATABASES
- v DB2ALERTCFG\_OBJTYPE\_TABLESPACES
- v DB2ALERTCFG\_OBJTYPE\_TS\_CONTAINERS
- v DB2ALERTCFG\_OBJTYPE\_DATABASE
- v DB2ALERTCFG\_OBJTYPE\_TABLESPACE
- v DB2ALERTCFG\_OBJTYPE\_TS\_CONTAINER

#### **piObjName**

入力。オブジェクト・タイプ iObjType が、 DB2ALERTCFG\_OBJTYPE\_TABLESPACE、または DB2ALERTCFG\_OBJTYPE\_TS\_CONTAINER に設定されている場合、表ス ペースまたは表スペース・コンテナーの名前。

#### **iDefault**

入力。デフォルトのインストール構成値が検索されることを示します。

#### **piDbname**

入力。オブジェクト・タイプ iObjType が DB2ALERTCFG\_OBJTYPE\_TS\_CONTAINER、

#### DB2ALERTCFG\_OBJTYPE\_TABLESPACE、および

DB2ALERTCFG\_OBJTYPE\_DATABASE に設定される場合、構成が要求され るデータベースの別名。

#### **ioNumIndicators**

このパラメーターは入力または出力パラメーターとして使用できます。

入力: ヘルス・インディケーターのサブセットの設定を要求するときにサブ ミットされる、 pioIndicators の数を示します。

出力: API によって戻されるヘルス・インディケーターの総数を示します。

#### **pioIndicators**

db2GetAlertCfgInd 構造を指すポインター。これが NULL に設定される場 合、オブジェクトのすべてのヘルス・インディケーターが戻されます。

### **db2GetAlertCfgInd** データ構造パラメーター

#### **ioIndicatorID**

ヘルス・インディケーター (sqlmon.h で定義)。

#### **oAlarm**

出力。ヘルス・インディケーターのアラームしきい値の設定。この設定は、 しきい値に基づくヘルス・インディケーターにのみ有効です。

#### **oWarning**

出力。ヘルス・インディケーターの警告しきい値の設定。この設定は、しき い値に基づくヘルス・インディケーターにのみ有効です。

#### **oSensitivity**

出力。関連するアラームまたは警告状況が登録される前に、ヘルス・インデ ィケーターの値がしきい値ゾーン内にとどまっていなければならない期間。

#### **poFormula**

出力。ヘルス・インディケーターの値の計算に使用される公式のストリング 表記。

### **oActionEnabled**

出力。 TRUE の場合で、しきい値を超過した場合、poTaskActions または poScriptActions に定義されたすべてのアラート・アクションが呼び出されま す。 FALSE の場合、定義されたどのオプションも呼び出されません。

#### **oCheckThresholds**

出力。 TRUE の場合、しきい値の超過、または状態変更が評価されます。 しきい値の超過、または状態変更が評価されない場合、アラートは発行され ず、アラート・アクションは oActionEnabled が TRUE であるかどうかに関 係なく呼び出されません。

### **oNumTaskActions**

出力。 pTaskAction 配列内のタスク・アラート・アクションの数。

#### **poTaskActions**

db2AlertTaskAction 構造を指すポインター。

#### **oNumScriptActions**

出力。 poScriptActions 配列内のスクリプト・アクションの数。

#### **poScriptActions**

db2AlertScriptAction 構造を指すポインター。

#### **oDefault**

出力。現在の設定値がデフォルトから継承されたものかどうかを示します。 現在の設定値がデフォルトから継承されたことを示すには、 TRUE に設定 されます。そうでなければ、FALSE に設定されます。

## **db2AlertTaskAction** データ構造パラメーター

#### **pTaskname**

タスク名。

### **condition**

アクションを実行する条件。

#### **pUserID**

スクリプトを実行するユーザー・アカウント。

#### **pPassword**

ユーザー・アカウント pUserId のパスワード。

#### **pHostName**

スクリプトを実行するホスト名。これは、タスクとスクリプトの両方に適用 されます。

**Script** スクリプトが常駐し、実行されるホスト名。

**Task** スケジューラーが常駐するホスト名。

### **db2AlertScriptAction** データ構造パラメーター

#### **scriptType**

スクリプトのタイプを指定します。有効な値は以下のとおりです。

- v DB2ALERTCFG\_SCRIPTTYPE\_DB2CMD
- DB2ALERTCFG SCRIPTTYPE OS

### **condition**

アクションを実行する状態。ヘルス・インディケーターに基づく有効な値は 以下のとおりです。

- DB2ALERTCFG\_CONDITION\_ALL
- DB2ALERTCFG\_CONDITION\_WARNING
- v DB2ALERTCFG\_CONDITION\_ALARM

#### **pPathname**

スクリプトの絶対パス名。

#### **pWorkingDir**

スクリプトが実行されるディレクトリーの絶対パス名。

#### **pCmdLineParms**

呼び出し時にスクリプトに渡されるコマンド行パラメーター。 DB2ALERTCFG\_SCRIPTTYPE\_OS 専用のオプションです。

ヘルス・インディケーターに基づく状態の場合は、sqlmon で定義された数 値を使用します。

**stmtTermChar**

ステートメントを終了するスクリプトに使用される文字。

DB2ALERTCFG\_SCRIPTTYPE\_DB2CMD\_専用のオプションです。

**pUserID**

スクリプトを実行するユーザー・アカウント。

**pPassword**

ユーザー・アカウント pUserId のパスワード。

**pHostName**

スクリプトを実行するホスト名。これは、タスクとスクリプトの両方に適用 されます。

**Script** スクリプトが常駐し、実行されるホスト名。

**Task** スケジューラーが常駐するホスト名。

## 使用上の注意

pioIndicators が NULL である場合、オブジェクトのすべてのヘルス・インディケー ターが戻されます。このパラメーターは、構成したいヘルス・インディケーターに ioIndicatorID を設定した、 db2GetAlertCfgInd 構造の配列に設定できます。この方法 で使用される場合、必ず ioNumIndicators を入力配列長に設定し、 db2GetAlertCfgInd 内の他のすべてのフィールドを 0 または NULL に設定してくだ さい。

このポインターの下にあるすべてのメモリーは、エンジンによって割り振られ、 db2GetAlertCfg API がエラーを戻さない場合はいつでも、db2GetAlertCfgFree API を呼び出して解放しなければなりません。 db2GetAlertCfgFree API の詳細について は、インクルード・ディレクトリーの db2ApiDf.h を参照してください。

# **db2GetAlertCfgFree - db2GetAlertCfg API** によって割り振られたメモリ ーの解放

db2GetAlertCfg API によって割り振られたメモリーを解放します。

### 許可

なし

### 必要な接続

なし

### **API** インクルード・ファイル

db2ApiDf.h

### **API** とデータ構造構文

SQL\_API\_RC SQL\_API\_FN db2GetAlertCfgFree ( db2Uint32 versionNumber, void \* pParmStruct, struct sqlca \* pSqlca);

### **db2GetAlertCfgFree API** パラメーター

#### **versionNumber**

入力。2 番目のパラメーター pParmStruct として渡される構造のバージョン とリリースのレベルを指定します。

#### **pParmStruct**

入力。db2GetAlertCfgData 構造を指すポインター。

**pSqlca** 出力。 sqlca 構造を指すポインター。

# **db2GetContactGroup -** 通知メッセージを送信できる単一の連絡先グルー プ中の連絡先のリストの取得

単一の連絡先グループに含まれる連絡先を戻します。連絡先は、通知メッセージが 送信されるユーザーです。連絡先は、システムでローカルに定義することも、グロ ーバル・リストで定義することもできます。 DB2 Administration Server (DAS) の構 成パラメーター contact host の設定は、リストがローカルかグローバルかを判別し ます。

#### 許可

なし

## 必要な接続

なし

### **API** インクルード・ファイル

db2ApiDf.h

### **API** とデータ構造構文

```
SQL_API_RC SQL_API_FN
 db2GetContactGroup (
  db2Uint32 versionNumber,
  void * pParmStruct,
  struct sqlca * pSqlca);
typedef SQL_STRUCTURE db2ContactGroupData
{
  char *pGroupName;
  char *pDescription;
  db2Uint32 numContacts;
  struct db2ContactTypeData *pContacts;
} db2ContactGroupData;
typedef SQL_STRUCTURE db2ContactTypeData
{
  db2Uint32 contactType;
  char *pName;
} db2ContactTypeData;
```
### **db2GetContactGroup API** パラメーター

#### **versionNumber**

入力。2 番目のパラメーター pParmStruct として渡される、構造のバージョ ンとリリース・レベルを指定します。

#### **pParmStruct**

入力。db2ContactGroupData 構造を指すポインター。

**pSqlca** 出力。 sqlca 構造を指すポインター。

### **db2ContactGroupData** データ構造パラメーター

#### **pGroupName**

入力。検索されるグループ名。

#### **pDescription**

グループの説明。

### **numContacts**

pContacts の数。

#### **pContacts**

db2ContactTypeData 構造を指すポインター。 pGroupName フィールド、 pDescription フィールド、pContacts フィールド、および pContacts.pName フィールドは、ユーザーによってそれぞれの最大サイズで事前に割り振られ る必要があります。db2GetContactGroup を numContacts =0 および pContacts =NULL で呼び出し、numContacts で戻される pContacts を必要な 長さにします。

## **db2ContactTypeData** データ構造パラメーター

#### **contactType**

連絡先のタイプを指定します。有効な値は以下のとおりです。

- DB2CONTACT\_SINGLE
- DB2CONTACT\_GROUP

#### **pName**

連絡先グループ名、または contactType が DB2CONTACT\_SINGLE に設定 されている場合は連絡先の名前。

### 使用上の注意

この API は UNIX および Linux ではサポートされません。しかし、SQL インタ ーフェースによって同様の機能を使用することはできます。

# **db2GetContactGroups -** 通知メッセージを送信できる連絡先グループのリ ストの取得

連絡先グループのリストを戻します。連絡先は、通知メッセージが送信されるユー ザーです。連絡先グループは、システムでローカルに定義することも、グローバ ル・リストで定義することもできます。 DB2 Administration Server (DAS) の構成パ ラメーター contact\_host の設定は、リストがローカルかグローバルかを判別しま す。

### 許可

なし

## 必要な接続

なし

## **API** インクルード・ファイル

db2ApiDf.h

## **API** とデータ構造構文

```
SQL_API_RC SQL_API_FN
 db2GetContactGroups (
  db2Uint32 versionNumber,
  void * pParmStruct,
  struct sqlca * pSqlca);
typedef SQL_STRUCTURE db2GetContactGroupsData
{
   db2Uint32 ioNumGroups;
  struct db2ContactGroupDesc *poGroups;
} db2GetContactGroupsData;
typedef SQL_STRUCTURE db2ContactGroupDesc
{
  char *poName;
  char *poDescription;
} db2ContactGroupDesc;
```
### **db2GetContactGroups API** パラメーター

#### **versionNumber**

入力。2 番目のパラメーター pParmStruct として渡される、構造のバージョ ンとリリース・レベルを指定します。

### **pParmStruct**

入力。db2GetContactGroupsData 構造を指すポインター。

**pSqlca** 出力。 sqlca 構造を指すポインター。

## **db2GetContactGroupsData** データ構造パラメーター

#### **ioNumGroups**

グループの数。 oNumGroups = 0 および poGroups = NULL の場合、 poGroups に必要とされる db2ContactGroupDesc 構造の数が入ります。

#### **poGroups**

出力。 db2ContactGroupDesc 構造を指すポインター。

### **db2ContactGroupDesc** データ構造パラメーター

#### **poName**

出力。グループ名。このパラメーターは、呼び出し側によってそれぞれの最 大サイズで事前に割り振られる必要があります。

#### **poDescription**

出力。グループの説明。このパラメーターは、呼び出し側によってそれぞれ の最大サイズで事前に割り振られる必要があります。
# 使用上の注意

この API は UNIX および Linux ではサポートされません。しかし、SQL インタ ーフェースによって同様の機能を使用することはできます。

# **db2GetContacts -** 通知メッセージを送信できる連絡先リストの取得

連絡先のリストを戻します。連絡先は、通知メッセージが送信されるユーザーで す。連絡先は、システムでローカルに定義することも、グローバル・リストで定義 することもできます。 DB2 Administration Server (DAS) の構成パラメーター contact\_host の設定は、リストがローカルかグローバルかを判別します。

# 許可

なし

# 必要な接続

なし

# **API** インクルード・ファイル

db2ApiDf.h

# **API** とデータ構造構文

```
SQL_API_RC SQL_API_FN
  db2GetContacts (
  db2Uint32 versionNumber,
  void * pParmStruct,
  struct sqlca * pSqlca);
typedef SQL_STRUCTURE db2GetContactsData
{
  db2Uint32 ioNumContacts;
  struct db2ContactData *poContacts;
} db2GetContactsData;
```
typedef SQL\_STRUCTURE db2ContactData { char \*pName; db2Uint32 type; char \*pAddress; db2Uint32 maxPageLength; char \*pDescription; } db2ContactData;

# **db2GetContacts API** パラメーター

## **versionNumber**

入力。2 番目のパラメーター pParmStruct として渡される、構造のバージョ ンとリリース・レベルを指定します。

## **pParmStruct**

入力。db2GetContactsData 構造を指すポインター。

**pSqlca** 出力。 sqlca 構造を指すポインター。

# **db2GetContactsData** データ構造パラメーター

# **ioNumContacts**

poContacts の数。

## **poContacts**

出力。 db2ContactData 構造を指すポインター。poContacts フィールド、 pocontacts.pAddress フィールド、pocontacts.pDescription フィールド、および pocontacts.pName フィールドは、ユーザーによってそれぞれの最大サイズで 事前に割り振られる必要があります。db2GetContacts を numContacts =0 お よび poContacts =NULL で呼び出し、numContacts で戻される poContacts を必要な長さにします。

# **db2ContactData** データ構造パラメーター

#### **pName**

連絡先名。

- **type** 連絡先のタイプを指定します。有効な値は以下のとおりです。
	- DB2CONTACT\_EMAIL
	- DB2CONTACT PAGE

#### **pAddress**

type パラメーターのアドレス。

### **maxPageLength**

type が DB2CONTACT PAGE に設定されたときの最大メッセージ長。

#### **pDescription**

ユーザー提供の連絡先の説明。

# 使用上の注意

この API は UNIX および Linux ではサポートされません。しかし、SQL インタ ーフェースによって同様の機能を使用することはできます。

# **db2GetHealthNotificationList -** ヘルス・アラート通知を送信できる連絡先 リストの取得

インスタンスのヘルスについて通知される連絡先および連絡先グループの一方また は両方のリストを戻します。連絡先リストは、非常時ヘルス状況がインスタンスま たはそのデータベース・オブジェクトに示されたときに通知される、個人の電子メ ール・アドレスまたはページャー・インターネット・アドレスで構成されます。

## 許可

なし

# 必要な接続

インスタンス。インスタンス接続が存在しない場合は、デフォルトのインスタンス 接続が作成されます。

# **API** インクルード・ファイル

db2ApiDf.h

# **API** とデータ構造構文

```
SQL_API_RC SQL_API_FN
 db2GetHealthNotificationList (
  db2Uint32 versionNumber,
  void * pParmStruct,
  struct sqlca * pSqlca);
```

```
typedef SQL_STRUCTURE db2GetHealthNotificationListData
{
  db2Uint32 ioNumContacts;
  struct db2ContactTypeData *poContacts;
} db2GetHealthNotificationListData;
typedef SQL_STRUCTURE db2ContactTypeData
```

```
{
   db2Uint32 contactType;
  char *pName;
} db2ContactTypeData;
```
# **db2GetHealthNotificationList API** パラメーター

## **versionNumber**

```
入力。2 番目のパラメーター pParmStruct として渡される、構造のバージョ
ンとリリース・レベルを指定します。
```
## **pParmStruct**

入力。db2GetHealthNotificationListData 構造を指すポインター。

**pSqlca** 出力。 sqlca 構造を指すポインター。

# **db2GetHealthNotificationListData** データ構造パラメーター

## **ioNumContacts**

連絡先の数。 API が NULL poContact で呼び出された場合、ioNumContacts は、呼び出しを正常に実行するようユーザーが割り振る連絡先の数に設定さ れます。

# **poContacts**

出力。 db2ContactTypeData 構造を指すポインター。

# **db2ContactTypeData** データ構造パラメーター

## **contactType**

連絡先のタイプを指定します。有効な値は以下のとおりです。

- DB2CONTACT\_SINGLE
- DB2CONTACT\_GROUP

## **pName**

連絡先グループ名、または contactType が DB2CONTACT\_SINGLE に設定 されている場合は連絡先の名前。

# **db2GetRecommendations -** アラート状態のヘルス・インディケーターを 解決するための推奨の入手

特定のオブジェクトに関してアラート状態にあるヘルス・インディケーターを解決 するための推奨のセットを検索します。推奨は XML 文書として戻されます。

# 許可

なし

# 必要な接続

インスタンス。インスタンス接続が存在しない場合は、デフォルトのインスタンス 接続が作成されます。

# **API** インクルード・ファイル

db2ApiDf.h

{

# **API** とデータ構造構文

```
SQL_API_RC SQL_API_FN
 db2GetRecommendations (
  db2Uint32 versionNumber,
  void * pParmStruct,
  struct sqlca * pSqlca);
```
typedef SQL\_STRUCTURE db2GetRecommendationsData

db2Uint32 iSchemaVersion; db2Uint32 iNodeNumber; db2Uint32 iIndicatorID; db2Uint32 iObjType; char \*piObjName; char \*piDbName; char \*poRecommendation; } db2GetRecommendationsData;

# **db2GetRecommendations API** パラメーター

#### **versionNumber**

入力。2 番目のパラメーター pParmStruct として渡される、構造のバージョ ンとリリース・レベルを指定します。

#### **pParmStruct**

```
入力。db2GetRecommendationsData 構造を指すポインター。
```
**pSqlca** 出力。 sqlca 構造を指すポインター。

# **db2GetRecommendationsData** データ構造パラメーター

## **iSchemaVersion**

入力。XML 文書を表すために使用されるスキーマのバージョン ID。勧告 文書には、そのスキーマ・バージョンで定義されたエレメントまたは属性だ けが含まれます。このパラメーターは DB2HEALTH\_RECSCHEMA\_VERSION8\_2 に 設定します。

#### **iNodeNumber**

入力。ヘルス・インディケーター (HI) がアラート状態に入ったデータベー

ス・パーティション番号を示します。すべてのデータベース・パーティショ ンを対象とする特定の HI の特定のオブジェクトに関する推奨を検索するに は、定数 SQLM ALL NODES を使用します。複数の異なるデータベース・ パーティションに関する同じ HI 推奨がいくつか存在する場合、これらの推 奨は 1 つの推奨セットにグループ化されます。この場合、異なるデータベ ース・パーティションに関する複数の HI からなるグループが問題となり、 一連の推奨はこれらすべての HI に適用されます。現在のデータベース・パ ーティションに関する推奨を検索するには、定数値 SQLM\_CURRENT\_NODE を使用します。独立型インスタンスの場合には、

SOLM CURRENT NODE を使用する必要があります。

# **iIndicatorID**

入力。推奨を要求する対象である、アラート状態に入ったヘルス・インディ ケーター。値は、インクルード・ディレクトリーのヘッダー・ファイルであ る sqlmon.h で外部化されます。

# **iObjType**

入力。(iIndicatorID によって識別される) ヘルス・インディケーターがアラ ート状態に入ったオブジェクトのタイプを指定します。可能な値は以下のと おりです。

- v DB2HEALTH\_OBJTYPE\_DBM
- DB2HEALTH\_OBJTYPE\_DATABASE
- v DB2HEALTH\_OBJTYPE\_TABLESPACE
- v DB2HEALTH\_OBJTYPE\_TS\_CONTAINER

## **piObjName**

入力。オブジェクト・タイプ・パラメーター iObjType が DB2HEALTH\_OBJTYPE\_TABLESPACE または DB2HEALTH\_OBJTYPE\_TS\_CONTAINER に設定されている場合、表スペー スまたは表スペース・コンテナーの名前。必要でない場合、NULL を指定し ます。表スペース・コンテナーの場合、オブジェクト名は <tablespace name>.<container name> と指定されます。

#### **piDbname**

入力。オブジェクト・タイプ・パラメーター iObjType が DB2HEALTH\_OBJTYPE\_TS\_CONTAINER、 DB2HEALTH\_OBJTYPE\_TABLESPACE、あるいは DB2HEALTH\_OBJTYPE\_DATABASE の場合、HI がアラート状態に入った 対象のデータベースの別名。それ以外の場合、NULL を指定します。

### **poRecommendation**

出力。推奨テキストが入っているメモリー内のバッファー・アドレスに設定 される文字ポインター。このテキストは、sqllib/misc/

DB2RecommendationSchema.xsd で指定されるスキーマに従って XML 文書 にフォーマットされます。 XML 文書は UTF-8 でエンコードされ、文書内 のテキストは呼び出し側のロケールになります。

DB2 HEALTH ノードの xml:lang 属性は、適切なクライアント言語に設定 されます。この API は信頼されたソースとして扱われる必要があり、XML 文書を妥当性検査してはなりません。 XML は出力データを構造化する手 段として使用されます。このポインターの下にあるすべてのメモリーはエン

ジンによって割り振られます。 db2GetRecommendations がエラーを戻さな い場合には、db2GetRecommendationsFree 呼び出しによって必ずこれを解放 しなければなりません。

# 使用上の注意

- v この API を呼び出すことにより、特定の DB2 オブジェクトに関するヘルス・ア ラートを解決するための推奨のセットを検索します。識別されたオブジェクトに 関する入力ヘルス・インディケーターがアラート状態でない場合、エラーが戻さ れます。
- v 推奨は XML 文書として戻され、そこには、アラートを解決するために実行する 操作およびスクリプトについての情報が含まれます。この API によって戻される すべてのスクリプトを実行する場所は、ヘルス・インディケーターがアラート状 態に入ったインスタンス上でなければなりません。戻される推奨 XML 文書の構 造および内容については、sqllib/misc/DB2RecommendationSchema.xsd のスキーマ を参照してください。
- db2GetRecommendations がエラーを戻さない場合、エンジンによって割り振ら れ、この関数によって戻されるすべてのメモリー (推奨文書) を db2GetRecommendationsFree 呼び出しによって必ず解放しなければなりません。

# **db2GetRecommendationsFree - db2GetRecommendations API** によっ て割り振られたメモリーの解放

db2GetRecommendations API によって割り振られたメモリーを解放します。

# 許可

なし

# 必要な接続

なし

# **API** インクルード・ファイル

db2ApiDf.h

# **API** とデータ構造構文

```
SQL_API_RC SQL_API_FN
  db2GetRecommendationsFree (
  db2Uint32 versionNumber,
   void * pParmStruct,
  struct sqlca * pSqlca);
```
# **db2GetRecommendationsFree API** パラメーター

## **versionNumber**

入力。2 番目のパラメーター pParmStruct として渡される、構造のバージョ ンとリリース・レベルを指定します。

#### **pParmStruct**

入力。db2GetRecommendationsData 構造を指すポインター。

**pSqlca** 出力。 sqlca 構造を指すポインター。

# **db2GetSnapshot -** データベース・マネージャー操作状況のスナップショ ットの取得

データベース・マネージャー・モニター情報を収集し、それをユーザーが割り振っ たデータ・バッファーに戻します。戻される情報は、 API が呼び出された時点での データベース・マネージャーの操作状況のスナップショットです。

# 有効範囲

この API はインスタンス上のデータベース・パーティション・サーバー、またはイ ンスタンス上のすべてのデータベース・パーティションに関する情報を戻すことが できます。

# 許可

以下のいずれか。

- sysadm
- sysctrl
- sysmaint
- sysmon

# 必要な接続

インスタンス。インスタンス接続が存在しない場合は、デフォルトのインスタンス 接続が作成されます。

リモート・インスタンス (または別のローカル・インスタンス) からスナップショッ トを獲得するには、まず最初にそのインスタンスとアタッチすることが必要です。

# **API** インクルード・ファイル

db2ApiDf.h

# **API** とデータ構造構文

```
SQL_API_RC SQL_API_FN
  db2GetSnapshot (
  db2Uint32 versionNumber,
   void * pParmStruct,
  struct sqlca * pSqlca);
```

```
typedef SQL_STRUCTURE db2GetSnapshotData
{
```

```
void *piSqlmaData;
   struct sqlm_collected *poCollectedData;
  void *poBuffer;
  db2Uint32 iVersion;
  db2Uint32 iBufferSize;
  db2Uint32 iStoreResult;
  db2int32 iNodeNumber;
  db2Uint32 *poOutputFormat;
  db2Uint32 iSnapshotClass;
} db2GetSnapshotData;
```

```
SQL_API_RC SQL_API_FN
  db2gGetSnapshot (
   db2Uint32 versionNumber,
```

```
void * pParmStruct,
  struct sqlca * pSqlca);
typedef SQL_STRUCTURE db2gGetSnapshotData
{
  void *piSqlmaData;
  struct sqlm collected *poCollectedData;
  void *poBuffer;
  db2Uint32 iVersion;
  db2Uint32 iBufferSize;
  db2Uint32 iStoreResult;
  db2int32 iNodeNumber;
  db2Uint32 *poOutputFormat;
  db2Uint32 iSnapshotClass;
} db2gGetSnapshotData;
```
# **API** パラメーター

#### **versionNumber**

入力。2 番目のパラメーター pParmStruct として渡される、構造のバージョ ンとリリース・レベルを指定します。上記のような構造を使用するには、 db2Version810 以降を指定します。この構造の別のバージョンを使用する場 合には、 include ディレクトリー内の db2ApiDf.h ヘッダー・ファイルを調 べて、サポートされるバージョンの詳細リストを確認してください。指定し たバージョン番号に対応する db2GetSnapshotData 構造のバージョンを必ず 使用してください。

# **pParmStruct**

入出力。db2GetSnapshotData 構造を指すポインター。

**pSqlca** 出力。 sqlca 構造を指すポインター。

# **db2GetSnapshotData** データ構造パラメーター

## **piSqlmaData**

入力。ユーザー割り当ての sqlma (モニター域) 構造、あるいは、 db2AddSnapshotRequest API によって作成され、戻された要求データ構造、 ″poRequestData″ を指すポインター。この構造では、収集されるスナップシ ョット・データのタイプ (複数の場合あり) が指定されます。 sqlma 構造を 指すポインターを使用する場合、versionNumber パラメーターで db2GetSnapshot API に渡すバージョンは、db2Version900 よりも前 (db2Version810、db2Version822 など) にする必要があります。 db2AddSnapshotRequest API によって poRequestData パラメーターで戻され る要求データ構造を指すポインターを使用する場合、値 db2Version900 を db2GetSnapshot API の versionNumber パラメーターで渡す必要がありま す。

## **poCollectedData**

出力。データベース・モニターが、サマリー統計とバッファー域に戻された 各タイプのデータ構造の数を渡す sqlm\_collected 構造を指すポインター。

注**:** この構造を使用するのは、バージョン 6 より前のデータ・ストリーム の場合だけです。しかし、以前のリモート・サーバーへのスナップショット 呼び出しが実行される場合は、結果を処理するため、この構造を渡す必要が あります。このため、常にこのパラメーターを渡すようお勧めします。

#### **poBuffer**

出力。スナップショット情報が戻される、ユーザー定義のデータ域を指すポ インター。

#### **iVersion**

入力。収集するデータベース・モニター・データのバージョン ID。データ ベース・モニターは、要求されたバージョンについて使用できるデータのみ を戻します。このパラメーターを、以下のいずれかの定数に設定してくださ い。

- SOLM DBMON VERSION1
- SQLM\_DBMON\_VERSION2
- SQLM\_DBMON\_VERSION5
- SOLM\_DBMON\_VERSION5\_2
- SQLM\_DBMON\_VERSION6
- SQLM\_DBMON\_VERSION7
- SQLM\_DBMON\_VERSION8
- SQLM\_DBMON\_VERSION9
- SQLM\_DBMON\_VERSION9\_5

注**:** SQLM\_DBMON\_VERSION5\_2 以前の定数は使用すべきではなく、今後 の DB2 リリースでは削除される可能性があります。

## **iBufferSize**

入力。データ・バッファーの長さ。このバッファーのサイズを見積もるに は、db2GetSnapshotSize API を使用してください。バッファーの大きさが十 分でない場合には、割り当てられたバッファーに収まるだけの情報ととも に、警告が戻されます。バッファーのサイズを変更し、API を再び呼び出す ことが必要になる可能性があります。

## **iStoreResult**

入力。スナップショットの結果を DB2 サーバーに格納し、SQL を介して 表示するかどうかに応じて、定数値 TRUE または FALSE に設定されま す。このパラメーターが TRUE に設定されるのは、データベース接続を介 してスナップショットを取る場合と、sqlma のスナップショット・タイプの 1 つが SQLMA\_DYNAMIC\_SQL である場合だけです。

#### **iNodeNumber**

入力。要求の送信先となるノードを示します。この値に基づき、要求は現在 のノード、すべてのノード、またはユーザーが指定したノードに対して処理 されます。有効な値は以下のとおりです。

- SQLM\_CURRENT\_NODE
- SQLM\_ALL\_NODES。iVersion パラメーターが SQLM\_DBMON\_VERSION7 以降に設定されている場合に限り、使用でき ます。
- ノード値

注**:** 独立型インスタンスの場合には、値 SQLM\_CURRENT\_NODE を使用す る必要があります。

#### **poOutputFormat**

サーバーから返されるストリームの形式。次のいずれかです。

- SQLM\_STREAM\_STATIC\_FORMAT
- SQLM\_STREAM\_DYNAMIC\_FORMAT

### **iSnapshotClass**

入力。スナップショットのクラス修飾子。有効な値は以下のとおりです (include ディレクトリーの sqlmon ヘッダー・ファイルで定義される)。

- SQLM\_CLASS\_DEFAULT (標準スナップショット用)
- SOLM CLASS HEALTH (ヘルス・スナップショット用)
- v SQLM\_CLASS\_HEALTH\_WITH\_DETAIL (追加の詳細情報を含むヘルス・ スナップショット用)

# 使用上の注意

別のインスタンスに存在するデータベースの別名が指定されている場合には、エラ ー・メッセージが戻されます。

すべての情報を収集するヘルス・スナップショットを検索するには、 SQLMA デー タ構造の AGENT\_ID フィールドを使用します。

# **db2GetSnapshotSize - db2GetSnapshot API** に必要な出力バッファー・ サイズの見積もり

db2GetSnapshot API に必要なバッファー・サイズを見積もります。

# 有効範囲

この API はインスタンス上のデータベース・パーティション・サーバー、またはイ ンスタンス上のすべてのデータベース・パーティションに影響を与えます。

# 許可

以下のいずれか。

- sysadm
- sysctrl
- sysmaint
- sysmon

# 必要な接続

インスタンス。インスタンス接続が存在しない場合は、デフォルトのインスタンス 接続が作成されます。

リモート・インスタンス (または別のローカル・インスタンス) から情報を取得する には、まず最初にそのインスタンスにアタッチすることが必要です。アタッチが存 在しない場合は、 DB2INSTANCE 環境変数によって指定されているノードへの暗 黙的なインスタンス接続が確立されます。

# **API** インクルード・ファイル

db2ApiDf.h

# **API** とデータ構造構文

```
SQL_API_RC SQL_API_FN
 db2GetSnapshotSize (
  db2Uint32 versionNumber,
  void * pParmStruct,
  struct sqlca * pSqlca);
```

```
typedef SQL_STRUCTURE db2GetSnapshotSizeData
{
  void *piSqlmaData;
  sqluint32 *poBufferSize;
  db2Uint32 iVersion;
  db2int32 iNodeNumber;
  db2Uint32 iSnapshotClass;
} db2GetSnapshotSizeData;
```
SQL\_API\_RC SQL\_API\_FN db2gGetSnapshotSize ( db2Uint32 versionNumber, void \* pParmStruct, struct sqlca \* pSqlca);

typedef SQL\_STRUCTURE db2gGetSnapshotSizeData { void \*piSqlmaData; sqluint32 \*poBufferSize; db2Uint32 iVersion; db2int32 iNodeNumber;

db2Uint32 iSnapshotClass;

} db2gGetSnapshotSizeData;

# **db2GetSnapshotSize API** パラメーター

## **versionNumber**

入力。2 番目のパラメーター pParmStruct として渡される、構造のバージョ ンとリリース・レベルを指定します。上記のような構造を使用するには、 db2Version810 以降を指定します。この構造の別のバージョンを使用する場 合には、 include ディレクトリー内の db2ApiDf.h ヘッダー・ファイルを調 べて、サポートされるバージョンの詳細リストを確認してください。指定し たバージョン番号に対応する db2GetSnapshotSizeStruct 構造のバージョンを 必ず使用してください。

## **pParmStruct**

入力。db2GetSnapshotSizeStruct 構造を指すポインター。

**pSqlca** 出力。 sqlca 構造を指すポインター。

# **db2GetSnapshotSizeData** データ構造パラメーター

#### **piSqlmaData**

入力。ユーザー割り当ての sqlma (モニター域) 構造、あるいは、 db2AddSnapshotRequest API によって作成され、戻された要求データ構造、 ″poRequestData″ を指すポインター。この構造では、収集されるスナップシ ョット・データのタイプ (複数の場合あり) が指定されます。 sqlma 構造を 指すポインターを使用する場合、versionNumber パラメーターで db2GetSnapshotSize API に渡すバージョンは、db2Version900 よりも前

(db2Version810、db2Version822 など) にする必要があります。 db2AddSnapshotRequest API によって poRequestData パラメーターで戻され る要求データ構造を指すポインターを使用する場合、値 db2Version900 を db2GetSnapshotSize API の versionNumber パラメーターで渡す必要がありま す。

## **poBufferSize**

出力。 GET SNAPSHOT (スナップショットの入手) API に必要とされる、 戻された見積バッファー・サイズを指すポインター。

#### **iVersion**

入力。収集するデータベース・モニター・データのバージョン ID。データ ベース・モニターは、要求されたバージョンについて使用できるデータのみ を戻します。このパラメーターは、以下のいずれかのシンボリック定数に設 定してください。

- SQLM\_DBMON\_VERSION1
- SQLM\_DBMON\_VERSION2
- SQLM\_DBMON\_VERSION5
- SQLM\_DBMON\_VERSION5\_2
- SQLM\_DBMON\_VERSION6
- SQLM\_DBMON\_VERSION7
- SQLM\_DBMON\_VERSION8
- SQLM\_DBMON\_VERSION9
- SQLM\_DBMON\_VERSION9\_5

注**:** SQLM\_DBMON\_VERSION5\_2 以前の定数は使用すべきではなく、今後 の DB2 リリースでは削除される可能性があります。

#### **iNodeNumber**

入力。要求の送信先となるデータベース・パーティション・サーバーを示し ます。この値に基づき、要求は現行のデータベース・パーティション・サー バー、すべてのデータベース・パーティション・サーバー、またはユーザー が指定したデータベース・パーティション・サーバーに対して処理されま す。有効な値は以下のとおりです。

- SQLM\_CURRENT\_NODE
- SOLM ALL NODES。iVersion が SOLM DBMON VERSION7 以降に設 定されている場合に限り、使用できます。
- ノード値

独立型インスタンスの場合には、値 SQLM\_CURRENT\_NODE を使用する 必要があります。

#### **iSnapshotClass**

入力。スナップショットのクラス修飾子。有効な値は以下のとおりです (include ディレクトリーの sqlmon ヘッダー・ファイルで定義される)。

- SQLM\_CLASS\_DEFAULT (標準スナップショット用)
- SOLM CLASS HEALTH (ヘルス・スナップショット用)

v SQLM\_CLASS\_HEALTH\_WITH\_DETAIL (追加の詳細情報を含むヘルス・ スナップショット用)

# 使用上の注意

この関数は、かなりの量のオーバーヘッドをもたらします。また、1 回の db2GetSnapshot API 呼び出しごとにメモリーを動的に割り振り、解放することにも コストがかかります。 db2GetSnapshot を繰り返し呼び出す場合 (例えば、ある期間 にわたってデータを抽出するとき) は、db2GetSnapshotSize を呼び出すよりも、一定 サイズのバッファーを割り振る方が望ましいこともあります。

データベース・システム・モニターは、アクティブなデータベースまたはアプリケ ーションがないことを検出すると、ゼロのバッファー・サイズを戻す場合がありま す (例えば、アクティブでないデータベースに関連するロック情報が要求された場 合)。 db2GetSnapshot を呼び出す前に、この API によって戻された見積バッファ ー・サイズがゼロ以外の値であることを確認してください。バッファー・スペース が足りなくて出力を保持できないため、 db2GetSnapshot によってエラーが戻された 場合には、この API を再び呼び出して新しいサイズ要件を判別してください。

# **db2GetSyncSession -** サテライト同期化セッション **ID** の取得

サテライトの現行の同期セッション ID を取得します。

許可

なし

## 必要な接続

なし

# **API** インクルード・ファイル

db2ApiDf.h

# **API** とデータ構造構文

```
SQL_API_RC SQL_API_FN
  db2GetSyncSession (
  db2Uint32 versionNumber,
  void * pParmStruct,
  struct sqlca * pSqlca);
typedef struct db2GetSyncSessionStruct
{
   char *poSyncSessionID;
} db2GetSyncSessionStruct;
```
# **db2GetSyncSession API** パラメーター

#### **versionNumber**

入力。2 番目のパラメーター pParmStruct として渡される構造のバージョン とリリースのレベルを指定します。

#### **pParmStruct**

入力。db2GetSyncSessionStruct 構造を指すポインター。

**pSqlca** 出力。 sqlca 構造を指すポインター。

# **db2GetSyncSessionStruct** データ構造パラメーター

#### **poSyncSessionID**

出力。サテライトが現在使用している同期セッションの ID を指定します。

# **db2HADRStart -** 高可用性災害時リカバリー **(HADR)** 操作の開始

データベースで HADR 操作を開始します。

# 許可

以下のいずれか。

- sysadm
- sysctrl
- sysmaint

# 必要な接続

インスタンス。データベース接続が存在しない場合、この API でデータベース接続 が確立され、API 完了時にそのデータベース接続がクローズされます。

# **API** インクルード・ファイル

db2ApiDf.h

# **API** とデータ構造構文

```
SQL_API_RC SQL_API_FN
  db2HADRStart (
       db2Uint32 versionNumber,
       void * pParmStruct,
       struct sqlca * pSqlca);
typedef SQL_STRUCTURE db2HADRStartStruct
{
  char *piDbAlias;
  char *piUserName;
  char *piPassword;
  db2Uint32 iDbRole;
  db2Uint16 iByForce;
} db2HADRStartStruct;
SQL_API_RC SQL_API_FN
  db2gHADRStart (
       db2Uint32 versionNumber,
       void * pParmStruct,
       struct sqlca * pSqlca);
typedef SQL_STRUCTURE db2gHADRStartStruct
{
  char *piDbAlias;
  db2Uint32 iAliasLen;
  char *piUserName;
  db2Uint32 iUserNameLen;
  char *piPassword;
```
db2Uint32 iPasswordLen; db2Uint32 iDbRole; db2Uint16 iByForce; } db2gHADRStartStruct;

# **db2HADRStart API** パラメーター

#### **versionNumber**

入力。2 番目のパラメーター pParmStruct として渡される、構造のバージョ ンとリリース・レベルを指定します。

#### **pParmStruct**

入力。db2HADRStartStruct 構造を指すポインター。

**pSqlca** 出力。 sqlca 構造を指すポインター。

# **db2HADRStartStruct** データ構造パラメーター

#### **piDbAlias**

入力。データベース別名を指すポインター。

## **piUserName**

入力。コマンドを実行するときのユーザー名を指すポインター。

## **piPassword**

入力。パスワードを含むストリングを指すポインター。

# **iDbRole**

入力。どの HADR データベース役割を、指定のデータベース上で開始する かを指定します。有効な値は以下のとおりです。

#### **DB2HADR\_DB\_ROLE\_PRIMARY**

1 次役割のデータベースに対する HADR 操作を開始します。

#### **DB2HADR\_DB\_ROLE\_STANDBY**

スタンバイ役割のデータベースに対する HADR 操作を開始しま す。

## **iByForce**

入力。iDbRole パラメーターが DB2HADR\_DB\_ROLE\_STANDBY に設定さ れる場合、この引数は無視されます。有効な値は以下のとおりです。

#### **DB2HADR\_NO\_FORCE**

スタンバイ・データベースが指定した時間制限内に 1 次データベー スへ接続する場合にのみ、HADR が 1 次データベースで開始され ることを指定します。

## **DB2HADR\_FORCE**

スタンバイ・データベースが 1 次データベースへ接続することを待 機せずに、HADR を強制的に開始することを指定します。

## **db2gHADRStartStruct** データ構造固有パラメーター

### **iAliasLen**

入力。データベース別名の長さ (バイト単位) を指定します。

## **iUserNameLen**

入力。ユーザー名の長さ (バイト単位) を指定します。

**iPasswordLen**

入力。パスワードの長さ (バイト単位) を指定します。

# **db2HADRStop -** 高可用性災害時リカバリー **(HADR)** 操作の停止

データベースで HADR 操作を停止します。

# 許可

以下のいずれか。

- sysadm
- sysctrl
- sysmaint

# 必要な接続

インスタンス。データベース接続が存在しない場合、この API でデータベース接続 が確立され、API 完了時にそのデータベース接続がクローズされます。

# **API** インクルード・ファイル

db2ApiDf.h

# **API** とデータ構造構文

SQL\_API\_RC SQL\_API\_FN db2HADRStop ( db2Uint32 versionNumber, void \* pParmStruct, struct sqlca \* pSqlca); typedef SQL\_STRUCTURE db2HADRStopStruct { char \*piDbAlias; char \*piUserName; char \*piPassword; } db2HADRStopStruct; SQL\_API\_RC SQL\_API\_FN db2gHADRStop ( db2Uint32 versionNumber, void \* pParmStruct, struct sqlca \* pSqlca); typedef SQL\_STRUCTURE db2gHADRStopStruct { char \*piDbAlias; db2Uint32 iAliasLen; char \*piUserName; db2Uint32 iUserNameLen; char \*piPassword; db2Uint32 iPasswordLen; } db2gHADRStopStruct;

# **db2HADRStop API** パラメーター

## **versionNumber**

入力。2 番目のパラメーター pParmStruct として渡される、構造のバージョ ンとリリース・レベルを指定します。

**pParmStruct**

入力。db2HADRStopStruct 構造を指すポインター。

**pSqlca** 出力。 sqlca 構造を指すポインター。

# **db2HADRStopStruct** データ構造パラメーター

#### **piDbAlias**

入力。データベース別名を指すポインター。

**piUserName**

入力。コマンドを実行するときのユーザー名を指すポインター。

**piPassword**

入力。パスワードを含むストリングを指すポインター。

# **db2gHADRStopStruct** データ構造固有パラメーター

#### **iAliasLen**

入力。データベース別名の長さ (バイト単位) を指定します。

**iUserNameLen**

入力。ユーザー名の長さ (バイト単位) を指定します。

**iPasswordLen**

入力。パスワードの長さ (バイト単位) を指定します。

# **db2HADRTakeover -** データベースへの高可用性災害時リカバリー **(HADR) 1** 次データベースとしてのテークオーバーの指示

スタンバイ・データベースが 1 次データベースとしてテークオーバーすることを指 示します。この API は、スタンバイ・データベースについてのみ呼び出せます。

## 許可

以下のいずれか。

- v *sysadm*
- *sysctrl*
- v *sysmaint*

# 必要な接続

インスタンス。データベース接続が存在しない場合、この API でデータベース接続 が確立され、API 完了時にそのデータベース接続がクローズされます。

# **API** インクルード・ファイル

db2ApiDf.h

# **API** とデータ構造構文

SQL\_API\_RC SQL\_API\_FN db2HADRTakeover ( db2Uint32 versionNumber, void \* pParmStruct, struct sqlca \* pSqlca);

```
typedef SQL_STRUCTURE db2HADRTakeoverStruct
{
  char *piDbAlias;
  char *piUserName;
  char *piPassword;
  db2Uint16 iByForce;
} db2HADRTakeoverStruct;
SQL_API_RC SQL_API_FN
 db2gHADRTakeover (
       db2Uint32 versionNumber,
       void * pParmStruct,
       struct sqlca * pSqlca);
typedef SQL_STRUCTURE db2gHADRTakeoverStruct
{
  char *piDbAlias;
  db2Uint32 iAliasLen;
  char *piUserName;
  db2Uint32 iUserNameLen;
  char *piPassword;
  db2Uint32 iPasswordLen;
  db2Uint16 iByForce;
} db2gHADRTakeoverStruct;
```
# **db2HADRTakeover API** パラメーター

# **versionNumber**

入力。2 番目のパラメーター pParmStruct として渡される、構造のバージョ ンとリリース・レベルを指定します。

## **pParmStruct**

入力。db2HADRTakeoverStruct 構造を指すポインター。

**pSqlca** 出力。 sqlca 構造を指すポインター。

# **db2HADRTakeoverStruct** データ構造パラメーター

#### **piDbAlias**

入力。データベース別名を指すポインター。

#### **piUserName**

入力。コマンドを実行するときのユーザー名を指すポインター。

#### **piPassword**

```
入力。パスワードを含むストリングを指すポインター。
```
#### **iByForce**

入力。有効な値は以下のとおりです。

## **DB2HADR\_NO\_FORCE**

2 つのシステムが、通信の確立された対等状態である場合にのみ、 テークオーバーが発生することを指定します。これにより、HADR 1 次データベースと HADR スタンバイ・データベースとの間で役 割の逆転が生じます。

# **DB2HADR\_FORCE**

スタンバイ・データベースが、元の 1 次データベースがシャットダ ウンされたことの確認を待機せずに、1 次データベースとしてテー クオーバーすることを指定します。スタンバイ・データベースがリ

モート・キャッチアップ・ペンディング状態、あるいはピア状態に ある時には、テークオーバーを強制実行する必要があります。

#### **DB2HADR\_FORCE\_PEERWINDOW**

このオプションが指定された場合、コマンドが正常に実行された 後、ピア・ウィンドウ期間が終了する前に 1 次データベースがダウ ンする場合 (データベース構成パラメーター

**HADR PEER WINDOW** をゼロ以外の値に設定) でも、コミット済 みトランザクションの損失はありません。ピア・ウィンドウ期間が 満了する前に 1 次データベースをダウンさせない場合、結果として 分割ブレイン になります。 HADR ペアがピア状態または切断ピア 状態でない場合 (ピア・ウィンドウが有効期限切れの場合) に実行 されると、エラーが戻されます。

注**:** 1 次データベース・クロックとスタンバイ・データベース・ク ロックが相互に 5 秒以内の精度で同期していない場合、

DB2HADR\_FORCE\_PEERWINDOW パラメーターが指定されたテー クオーバー操作は失敗します。

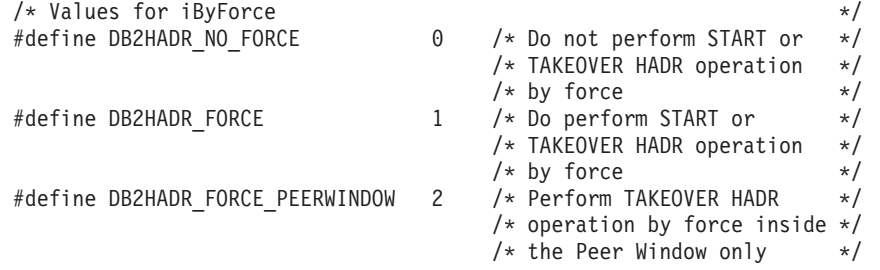

# **db2gHADRTakeoverStruct** データ構造固有パラメーター

## **iAliasLen**

入力。データベース別名の長さ (バイト単位) を指定します。

#### **iUserNameLen**

入力。ユーザー名の長さ (バイト単位) を指定します。

## **iPasswordLen**

入力。パスワードの長さ (バイト単位) を指定します。

# **db2HistoryCloseScan -** 履歴ファイルのスキャンの終了

履歴ファイルのスキャンを終了し、スキャンに必要だった DB2 リソースを解放し ます。この API は、db2HistoryOpenScan API の正常呼び出しの後でなければ使用 できません。

# 許可

なし

# 必要な接続

インスタンス。この API を呼び出す前に、sqleatin API を呼び出す必要はありませ ん。

# **API** インクルード・ファイル

db2ApiDf.h

# **API** とデータ構造構文

SQL\_API\_RC SQL\_API\_FN db2HistoryCloseScan ( db2Uint32 versionNumber, void \* piHandle, struct sqlca \* pSqlca);

SQL\_API\_RC SQL\_API\_FN db2gHistoryCloseScan ( db2Uint32 versionNumber, void \* piHandle, struct sqlca \* pSqlca);

# **db2HistoryCloseScan API** パラメーター

#### **versionNumber**

入力。2 番目のパラメーター piHandle のバージョンとリリースのレベルを 指定します。

## **piHandle**

入力。db2HistoryOpenScan API によって戻された、スキャン・アクセス用 のハンドルを指すポインターを指定します。

**pSqlca** 出力。 sqlca 構造を指すポインター。

# 使用上の注意

履歴ファイル API の使用の詳細については、『db2HistoryOpenScan API』を参照し てください。

# **REXX API** 構文

CLOSE RECOVERY HISTORY FILE :scanid

# **REXX API** パラメーター

**scanid** OPEN RECOVERY HISTORY FILE SCAN から戻されたスキャン ID を含 むホスト変数。

# **db2HistoryGetEntry -** 履歴ファイルの次の項目の取得

履歴ファイルの次項目を入手します。この API は、db2HistoryOpenScan API の正 常呼び出しの後でなければ使用できません。

# 許可

なし

# 必要な接続

インスタンス。この API を呼び出す前に、sqleatin を呼び出す必要はありません。

# **API** インクルード・ファイル

db2ApiDf.h

# **API** とデータ構造構文

SQL\_API\_RC SQL\_API\_FN db2HistoryGetEntry ( db2Uint32 versionNumber, void \* pParmStruct, struct sqlca \* pSqlca); typedef SQL\_STRUCTURE db2HistoryGetEntryStruct {

struct db2HistoryData \*pioHistData; db2Uint16 iHandle; db2Uint16 iCallerAction; } db2HistoryGetEntryStruct;

SQL\_API\_RC SQL\_API\_FN db2gHistoryGetEntry ( db2Uint32 versionNumber, void \* pParmStruct, struct sqlca \* pSqlca);

# **db2HistoryGetEntry API** パラメーター

# **versionNumber**

入力。2 番目のパラメーター pParmStruct として渡される構造のバージョン とリリースのレベルを指定します。

# **pParmStruct**

入力。db2HistoryGetEntryStruct 構造を指すポインター。

**pSqlca** 出力。 sqlca 構造を指すポインター。

# **db2HistoryGetEntryStruct** データ構造パラメーター

# **pioHistData**

入力。db2HistData 構造を指すポインター。

## **iHandle**

入力。db2HistoryOpenScan API によって戻された、スキャン・アクセス用 のハンドルが含まれます。

# **iCallerAction**

入力。実行するアクションのタイプを指定します。有効な値は以下のとおり です (インクルード・ディレクトリーの db2ApiDf ヘッダー・ファイルで定 義される)。

# **DB2HISTORY\_GET\_ENTRY**

次項目を入手しますが、コマンド・データはありません。

# **DB2HISTORY\_GET\_DDL**

直前のフェッチからコマンド・データだけを入手します。

# **DB2HISTORY\_GET\_ALL**

すべてのデータを含め、次項目を入手します。

# 使用上の注意

戻されるレコードは、db2HistoryOpenScan API への呼び出しで指定した値を使用し て選択されたものです。

履歴ファイル API の使用の詳細については、『db2HistoryOpenScan API』を参照し てください。

# **REXX API** 構文

GET RECOVERY HISTORY FILE ENTRY :scanid [USING :value]

# **REXX API** パラメーター

- **scanid** OPEN RECOVERY HISTORY FILE SCAN から戻されたスキャン ID を含 むホスト変数。
- **value** 履歴ファイルの項目情報が戻されるコンパウンド REXX ホスト変数。以下 の項目において、XXX はホスト変数名を表しています。

**XXX.0** 変数内の第 1 レベル・エレメントの数 (常に 15)

**XXX.1** 表スペース・エレメントの数

**XXX.2** 使用された表スペース・エレメントの数

**XXX.3** OPERATION (実行された操作のタイプ)

**XXX.4** OBJECT (操作の細分性)

- **XXX.5 OBJECT PART (タイム・スタンプおよびシーケンス番号)**
- **XXX.6** OPTYPE (操作の修飾子)

**XXX.7** DEVICE\_TYPE (使用された装置のタイプ)

**XXX.8** FIRST\_LOG (最初のログ ID)

**XXX.9** LAST\_LOG (現行のログ ID)

### **XXX.10**

BACKUP ID (バックアップ用の ID)

#### **XXX.11**

SCHEMA (表名の修飾子)

## **XXX.12**

TABLE\_NAME (ロードされた表の名前)

#### **XXX.13.0**

NUM OF TABLESPACES (バックアップまたはリストアに関係した 表スペースの数)

#### **XXX.13.1**

最初にバックアップまたはリストアされた表スペースの名前

## **XXX.13.2**

2 番目にバックアップまたはリストアされた表スペースの名前

### **XXX.13.3**

以降、3 番目、4 番目 ... と続きます

## **XXX.14**

LOCATION (バックアップまたはコピーが保管されている場所)

## **XXX.15**

COMMENT (項目を記述するテキスト)

# **db2HistoryOpenScan -** 履歴ファイルのスキャンの開始

この API は履歴ファイルのスキャンを開始します。

## 許可

なし

# 必要な接続

インスタンス。データベースがリモートとしてカタログされている場合には、この API を呼び出す前に sqleatin API を呼び出してください。

# **API** インクルード・ファイル

db2ApiDf.h

# **API** とデータ構造構文

```
SQL_API_RC SQL_API_FN
  db2HistoryOpenScan (
       db2Uint32 versionNumber,
       void * pParmStruct,
       struct sqlca * pSqlca);
typedef SQL_STRUCTURE db2HistoryOpenStruct
{
   char *piDatabaseAlias;
  char *piTimestamp;
   char *piObjectName;
   db2Uint32 oNumRows;
   db2Uint32 oMaxTbspaces;
  db2Uint16 iCallerAction;
  db2Uint16 oHandle;
} db2HistoryOpenStruct;
SQL_API_RC SQL_API_FN
  db2gHistoryOpenScan (
       db2Uint32 versionNumber,
       void * pParmStruct,
       struct sqlca * pSqlca);
typedef SQL_STRUCTURE db2gHistoryOpenStruct
{
  char *piDatabaseAlias;
  char *piTimestamp;
   char *piObjectName;
   db2Uint32 iAliasLen;
   db2Uint32 iTimestampLen;
   db2Uint32 iObjectNameLen;
   db2Uint32 oNumRows;
  db2Uint32 oMaxTbspaces;
   db2Uint16 iCallerAction;
   db2Uint16 oHandle;
} db2gHistoryOpenStruct;
```
# **db2HistoryOpenScan API** パラメーター

#### **versionNumber**

入力。2 番目のパラメーター pParmStruct として渡される構造のバージョン とリリースのレベルを指定します。

### **pParmStruct**

入力または出力。db2HistoryOpenStruct データ構造を指すポインター。

**pSqlca** 出力。 sqlca 構造を指すポインター。

# **db2HistoryOpenStruct** データ構造パラメーター

#### **piDatabaseAlias**

入力。データベース別名を含むストリングを指すポインター。

### **piTimestamp**

入力。レコードの選択に使用されるタイム・スタンプを指定するストリング を指すポインター。この値と同じタイム・スタンプまたはこの値より大きい タイム・スタンプを持つレコードが選択されます。このパラメーターを NULL に設定するか、ゼロを指すようにすれば、タイム・スタンプを用いて の項目のフィルターを実行しないようすることができます。

### **piObjectName**

入力。レコードの選択に使用されるオブジェクト名を指定するストリングを 指すポインター。オブジェクトとして表または表スペースを使用できます。 オブジェクトが表の場合、表の完全修飾名を指定する必要があります。この パラメーターを NULL に設定するか、ゼロを指すようにすれば、オブジェ クト名を用いての項目のフィルターを実行しないようにすることができま す。

#### **oNumRows**

出力。 API 呼び出しからの戻り時に、このパラメーターには、一致した履 歴ファイルの項目の数が入ります。

#### **oMaxTbspaces**

出力。任意の履歴項目で保管された表スペース名の最大数。

## **iCallerAction**

入力。実行するアクションのタイプを指定します。有効な値は以下のとおり です (インクルード・ディレクトリーの db2ApiDf ヘッダー・ファイルで定 義される)。

#### **DB2HISTORY\_LIST\_HISTORY**

現在履歴ファイルの中に記録されているイベントのすべてのリスト を表示します。

#### **DB2HISTORY\_LIST\_BACKUP**

バックアップ操作およびリストア操作をリストします。

## **DB2HISTORY\_LIST\_ROLLFORWARD**

ロールフォワード操作をリストします。

#### **DB2HISTORY\_LIST\_DROPPED\_TABLE**

ドロップした表レコードをリストします。項目と関連付けられた DDL フィールドは戻されません。項目の DDL 情報を検索するに は、この項目がフェッチされた直後に、呼び出しアクション DB2HISTORY\_GET\_DDL を指定して db2HistoryGetEntry を呼び出 す必要があります。

#### **DB2HISTORY\_LIST\_LOAD**

ロード操作をリストします。

#### **DB2HISTORY\_LIST\_CRT\_TABLESPACE**

表スペースの作成およびドロップ操作をリストします。

#### **DB2HISTORY\_LIST\_REN\_TABLESPACE**

表スペースの名前変更操作をリストします。

## **DB2HISTORY\_LIST\_ALT\_TABLESPACE**

表スペースの変更操作をリストします。項目と関連付けられた DDL フィールドは戻されません。項目の DDL 情報を検索するには、こ の項目がフェッチされた直後に、呼び出しアクション

DB2HISTORY\_GET\_DDL を指定して db2HistoryGetEntry を呼び出 す必要があります。

#### **DB2HISTORY\_LIST\_REORG**

REORGANIZE TABLE 操作をリストします。この値は、現在サポ ートされていません。

#### **oHandle**

出力。 API からの戻り時に、このパラメーターには、スキャン・アクセス 用のハンドルが入れられます。このハンドルは、その後 db2HistoryGetEntry および db2HistoryCloseScan API で使用されます。

# **db2gHistoryOpenStruct** データ構造固有パラメーター

#### **iAliasLen**

入力。データベース別名ストリングの長さ (バイト単位) を指定します。

## **iTimestampLen**

入力。タイム・スタンプ・ストリングの長さ (バイト単位) を指定します。

#### **iObjectNameLen**

入力。オブジェクト名ストリングの長さ (バイト単位) を指定します。

# 使用上の注意

タイム・スタンプ、オブジェクト名、および呼び出し側アクションの組み合わせを 使用して、レコードをフィルターにかけることもできます。指定したすべてのフィ ルターを通過するレコードだけが戻されます。

オブジェクト名のフィルター操作の結果は、指定した値によって異なります。

- v 表を指定した場合、ロード操作に関するレコードだけが戻されます (これが履歴 ファイル内の表に関する唯一の情報であるため)。
- v 表スペースを指定した場合、その表スペースに関するバックアップ、リストア操 作、およびロード操作に関するレコードが戻されます。

注**:** 表のレコードを戻すには、その表を schema.tablename として指定しなければな りません。 tablename を指定した場合は、表スペースのレコードしか戻されませ ん。

1 つのプロセスで、最大 8 つの履歴ファイル・スキャンが許可されています。

履歴ファイル中のすべての項目をリストする場合、通常のアプリケーションであれ ば、以下のステップを実行します。

1. パラメーター値 oNumRows を戻す db2HistoryOpenScan API を呼び出す。

- 2. db2HistData 構造に、n 個の oTablespace フィールド用のスペースを割り振る。n は任意の数値です。
- 3. db2HistoryData 構造の iNumTablespaces フィールドを n に設定する。
- 4. ループの中で、以下を実行する。
	- v db2HistoryGetEntry API を呼び出して履歴ファイルからフェッチを行う。
	- db2HistoryGetEntry API が SQL RC OK という SQLCODE 値を戻す場合、 db2HistoryData 構造の oNumTablespaces フィールドを使用して、戻される表 スペース項目の数を判別する。
	- v db2HistoryGetEntry API が SQLUH\_SQLUHINFO\_VARS\_WARNING という SQLCODE 値を戻す場合は、 DB2 が戻そうとする表スペースの中に、十分な スペースが割り当てられていないものがある、ということを意味する。 db2HistoryData 構造を解放して再割り当てを行い、oDB2UsedTablespace 表ス ペース項目に十分なスペースが割り当てられるようにし、iDB2NumTablespace を oDB2UsedTablespace に設定する。
	- db2HistoryGetEntry API が SOLE RC\_NOMORE という SOLCODE 値を戻す 場合は、すべての履歴ファイル項目が既に取得された。
	- v 他の SQLCODE は、特定の問題が生じたことを示します。その指示に従って ください。
- 5. すべての情報のフェッチが終了したら、db2HistoryCloseScan API を呼び出し て、 db2HistoryOpenScan の呼び出しに伴って割り振られたリソースを解放しま す。

n 個の oTablespace 項目を持つ db2HistoryData 構造に必要とされるメモリーの量を 判別しやすくするため、(sqlutil ヘッダー・ファイルで定義された) マクロ SQLUHINFOSIZE が用意されています。

# **REXX API** 構文

OPEN [BACKUP] RECOVERY HISTORY FILE FOR database alias [OBJECT objname] [TIMESTAMP :timestamp] USING :value

# **REXX API** パラメーター

## **database\_alias**

```
リストされた履歴ファイルを持つデータベースの別名。
```
## **objname**

レコードの選択に使用されるオブジェクト名を指定します。オブジェクトと して表または表スペースを使用できます。オブジェクトが表の場合、表の完 全修飾名を指定する必要があります。このパラメーターを NULL に設定す れば、 objname を使用しての項目のフィルターを実行しないようにするこ とができます。

#### **timestamp**

レコードの選択に使用されるタイム・スタンプを指定します。この値と同じ タイム・スタンプまたはこの値より大きいタイム・スタンプを持つレコード が選択されます。このパラメーターを NULL に設定すれば、 timestamp を 使用しての項目のフィルターを実行しないようにすることができます。

- **value** 履歴ファイル情報が戻されるコンパウンド REXX ホスト変数です。以下の 項目において、XXX はホスト変数名を表しています。 **XXX.0** 変数内のエレメント数 (常に 2)。 **XXX.1** 将来のスキャン・アクセスに使用される ID (ハンドル)。
	- **XXX.2** 一致した履歴ファイル項目の数

# **db2HistoryUpdate -** 履歴ファイル項目の更新

履歴ファイル項目にあるロケーション、装置タイプ、またはコメントを更新しま す。

# 許可

以下のいずれか。

- v *sysadm*
- v *sysctrl*
- v *sysmaint*
- v *dbadm*

# 必要な接続

データベース。デフォルトのデータベース以外のデータベースの履歴ファイル内に ある項目を更新する場合は、この API を呼び出す前に、そのデータベースへの接続 を確立しておく必要があります。

# **API** インクルード・ファイル

db2ApiDf.h

# **API** とデータ構造構文

```
SQL_API_RC SQL_API_FN
  db2HistoryUpdate (
       db2Uint32 versionNumber,
       void * pParmStruct,
       struct sqlca * pSqlca);
typedef SQL_STRUCTURE db2HistoryUpdateStruct
{
  char *piNewLocation;
  char *piNewDeviceType;
  char *piNewComment;
  char *piNewStatus;
  db2HistoryEID iEID;
} db2HistoryUpdateStruct;
typedef SQL_STRUCTURE db2HistoryEID
{
  SQL PDB NODE TYPE ioNode;
  db2Uint32 ioHID;
} db2HistoryEID;
SQL_API_RC SQL_API_FN
  db2gHistoryUpdate (
       db2Uint32 versionNumber,
       void * pParmStruct,
```

```
struct sqlca * pSqlca);
typedef SQL_STRUCTURE db2gHistoryUpdateStruct
{
  char *piNewLocation;
  char *piNewDeviceType;
  char *piNewComment;
  char *piNewStatus;
  db2Uint32 iNewLocationLen;
  db2Uint32 iNewDeviceLen;
  db2Uint32 iNewCommentLen;
  db2Uint32 iNewStatusLen;
  db2HistoryEID iEID;
} db2gHistoryUpdateStruct;
```
# **db2HistoryUpdate API** パラメーター

## **versionNumber**

入力。2 番目のパラメーター pParmStruct として渡される構造のバージョン とリリースのレベルを指定します。

## **pParmStruct**

入力。db2HistoryUpdateStruct 構造を指すポインター。

**pSqlca** 出力。 sqlca 構造を指すポインター。

# **db2HistoryUpdateStruct** データ構造パラメーター

#### **piNewLocation**

入力。バックアップ、リストア、またはロード・コピー・イメージ用の新規 ロケーションを指定するストリングを指すポインター。このパラメーターを NULL に設定するか、ゼロを指すようにすれば、値は変更されません。

## **piNewDeviceType**

入力。バックアップ、リストア、またはロード・コピー・イメージを格納す るための新規装置タイプを指定するストリングを指すポインター。このパラ メーターを NULL に設定するか、ゼロを指すようにすれば、値は変更され ません。有効な装置タイプは次のとおりです。

- **D** ディスク
- **K** ディスケット
- **T** テープ
- **F** スナップショット・バックアップ
- **A** Tivoli ストレージ・マネージャー
- **U** ユーザー出口
- **P** パイプ
- **N** Null 装置
- **X** XBSA
- **Q** SQL ステートメント
- **O** その他

#### **piNewComment**

入力。項目について説明する新規のコメントを指定するストリングを指すポ インター。このパラメーターを NULL に設定するか、ゼロを指すようにす れば、コメントは変更されません。

#### **piNewStatus**

入力。項目の新規の状況タイプを指定するストリングを指すポインター。こ のパラメーターを NULL に設定するか、ゼロを指すようにすれば、状況は 変更されません。有効な値は以下のとおりです。

- **A** アクティブ。バックアップ・イメージはアクティブ・ログ・チェー ン上にあります。ほとんどの項目はアクティブです。
- **I** 非アクティブ。現行のログ・シーケンス (現行のログ・チェーンと も言う) に対応しなくなったバックアップ・イメージには、非アク ティブのフラグが立てられます。
- **E** 期限切れ。アクティブ・イメージの数が NUM\_DB\_BACKUPS を超 えたために不要になったバックアップ・イメージは、期限切れのフ ラグが立てられます。
- **D** 削除済み。リカバリーに使用可能でなくなったバックアップ・イメ ージは、削除済みとしてマークされることになります。
- **X** do\_not\_delete。 PRUNE HISTORY コマンドの呼び出し、PRUNE HISTORY を指定した ADMIN CMD プロシージャーの実行、 db2Prune API の呼び出し、または自動リカバリー履歴ファイル・プ ルーニングの実行によって、do not delete マークの付いたリカバリ ー履歴項目は削除または整理されません。 do\_not\_delete 状況を使 用することによって、重要なリカバリー・ファイル項目が整理され ないよう、また、それらに関連するリカバリー・オブジェクトが削 除されないよう保護できます。
- **iEID** 入力。履歴ファイルの特定の項目を更新するときに使用できる、ユニークな ID です。

# **db2HistoryEID** データ構造パラメーター

- **ioNode** このパラメーターは入力または出力パラメーターとして使用できます。 ノード番号を示します。
- **ioHID** このパラメーターは入力または出力パラメーターとして使用できます。 ローカル履歴ファイルの項目 ID を示します。

# **db2gHistoryUpdateStruct** データ構造固有パラメーター

## **iNewLocationLen**

入力。piNewLocation パラメーターの長さ (バイト単位) を指定します。

## **iNewDeviceLen**

入力。piNewDeviceType パラメーターの長さ (バイト単位) を指定します。

## **iNewCommentLen**

入力。piNewComment パラメーターの長さ (バイト単位) を指定します。

#### **iNewStatusLen**

入力。piNewStatus パラメーターの長さ (バイト単位) を指定します。

# 使用上の注意

この API は更新関数であり、変更前の情報はすべて新しい情報に置き換えられ、再 作成することができなくなります。これらの変更は記録されません。

データベース履歴ファイルの主な用途は情報を記録することですが、履歴に含まれ るデータは、自動リストア操作で直接に使用されます。 AUTOMATIC オプション を指定したリストアにおいては、リストア・ユーティリティーによりバックアッ プ・イメージとそのロケーションの履歴が参照および使用されることにより、自動 リストア要求が処理されます。自動リストア機能を使用する場合に、バックアッ プ・イメージが作成されてから再配置されているなら、現在のロケーションを反映 するよう、それらのイメージのデータベース履歴レコードを更新することをお勧め します。データベース履歴の中のバックアップ・イメージのロケーションが更新さ れない場合、自動リストア処理においてはバックアップ・イメージを見つけること ができなくなりますが、手動リストア・コマンドは正常に使用できます。

# **REXX API** 構文

UPDATE RECOVERY HISTORY USING :value

# **REXX API** パラメーター

- **value** 履歴ファイル項目の新規ロケーションに関する情報を含む、コンパウンド REXX ホスト変数です。以下の項目において、XXX はホスト変数名を表し ています。
	- **XXX.0** 変数内のエレメント数 (必ず 1 から 4)
	- **XXX.1** OBJECT\_PART (タイム・スタンプとシーケンス番号 001 から 999)
	- **XXX.2** バックアップまたはコピー・イメージの新規ロケーション (このパ ラメーターはオプションです)
	- **XXX.3** バックアップまたはコピー・イメージの保管に使用される新規装置 (このパラメーターはオプションです)

# **db2Import -** 表、階層、ニックネーム、ビューへのデータのインポート

サポートされているファイル形式を用いて、外部ファイルから表、階層、ニックネ ーム、またはビューにデータを挿入します。ロード・ユーティリティーのほうが、 この関数より高速です。ただし、ロード・ユーティリティーは、階層レベルでのデ ータのロードや、ニックネームへのロードをサポートしていません。

### 許可

- v INSERT オプションを使用して IMPORT する場合、以下のいずれかが必要で す。
	- sysadm
	- dbadm

**XXX.4** 新規コメント (このパラメーターはオプションです)

- 関係するそれぞれの表、ビュー、またはニックネームに対する CONTROL 特 権
- 関係するそれぞれの表またはビューに対する INSERT および SELECT 特権
- INSERT UPDATE オプションを使用して既存の表に IMPORT するには、以下の いずれかが必要です。
	- sysadm
	- dbadm
	- 表、ビュー、またはニックネームに対する CONTROL 特権
	- 関係するそれぞれの表またはビューに対する INSERT、 SELECT、 UPDATE、および DELETE 特権
- REPLACE または REPLACE CREATE オプションを使用して既存の表に IMPORT するには、以下のいずれかが必要です。
	- sysadm
	- dbadm
	- 表またはビューに対する CONTROL 特権
	- 表またはビューに対する INSERT、SELECT、および DELETE 特権
- v CREATE または REPLACE\_CREATE オプションを使用して新規の表に IMPORT するには、以下のいずれかが必要です。
	- sysadm
	- dbadm
	- データベースに対する CREATETAB 権限および表スペースに対する USE 特 権に加えて、以下のいずれか。
		- データベースに対する IMPLICIT\_SCHEMA 権限 (表の暗黙的または明示的 スキーマ名が存在しない場合)
		- スキーマに対する CREATEIN 特権 (表のスキーマ名が既存のスキーマを指 す場合)
- CREATE または REPLACE CREATE オプションを使って、存在しない表または 階層に IMPORT するには、以下のいずれかが必要です。
	- sysadm
	- dbadm
	- データベースに対する CREATETAB 権限と、次のいずれか
		- データベースに対する IMPLICIT SCHEMA 権限 (表のスキーマ名が存在し ない場合)
		- スキーマに対する CREATEIN 特権 (表のスキーマが存在する場合)
		- 階層全体に対して REPLACE CREATE オプションが使用されている場合 は、階層内のすべての副表に対する CONTROL 特権
- v REPLACE オプションを使用して既存の階層に IMPORT するには、以下のどれ かが必要です。
	- sysadm
	- dbadm
	- 階層内のすべての副表に対する CONTROL 特権

# 必要な接続

データベース。暗黙接続が可能な場合には、デフォルト・データベースへの接続が 確立されます。

# **API** インクルード・ファイル

db2ApiDf.h

# **API** とデータ構造構文

```
SQL_API_RC SQL_API_FN
 db2Import (
  db2Uint32 versionNumber,
  void * pParmStruct,
  struct sqlca * pSqlca);
typedef SQL_STRUCTURE db2ImportStruct
{
  char *piDataFileName;
  struct sqlu media list *piLobPathList;
  struct sqldcol *piDataDescriptor;
  struct sqlchar *piActionString;
  char *piFileType;
  struct sqlchar *piFileTypeMod;
  char *piMsgFileName;
  db2int16 iCallerAction;
  struct db2ImportIn *piImportInfoIn;
  struct db2ImportOut *poImportInfoOut;
  db2int32 *piNullIndicators;
  struct sqllob *piLongActionString;
} db2ImportStruct;
typedef SQL_STRUCTURE db2ImportIn
{
  db2Uint64 iRowcount;
  db2Uint64 iRestartcount;
  db2Uint64 iSkipcount;
  db2int32 *piCommitcount;
  db2Uint32 iWarningcount;
  db2Uint16 iNoTimeout;
  db2Uint16 iAccessLevel;
  db2Uint16 *piXmlParse;
  struct db2DMUXmlValidate *piXmlValidate;
} db2ImportIn;
typedef SQL_STRUCTURE db2ImportOut
{
  db2Uint64 oRowsRead;
  db2Uint64 oRowsSkipped;
  db2Uint64 oRowsInserted;
  db2Uint64 oRowsUpdated;
  db2Uint64 oRowsRejected;
  db2Uint64 oRowsCommitted;
} db2ImportOut;
typedef SQL_STRUCTURE db2DMUXmlMapSchema
{
  struct db2Char iMapFromSchema;
  struct db2Char iMapToSchema;
} db2DMUXmlMapSchema;
typedef SQL_STRUCTURE db2DMUXmlValidateXds
{
  struct db2Char *piDefaultSchema;
  db2Uint32 iNumIgnoreSchemas;
```

```
struct db2Char *piIgnoreSchemas;
   db2Uint32 iNumMapSchemas;
   struct db2DMUXmlMapSchema *piMapSchemas;
} db2DMUXmlValidateXds;
typedef SQL_STRUCTURE db2DMUXmlValidateSchema
{
   struct db2Char *piSchema;
} db2DMUXmlValidateSchema;
typedef SQL_STRUCTURE db2DMUXmlValidate
{
   db2Uint16 iUsing;
   struct db2DMUXmlValidateXds *piXdsArgs;
   struct db2DMUXmlValidateSchema *piSchemaArgs;
} db2DMUXmlValidate;
SQL_API_RC SQL_API_FN
  db2gImport (
   db2Uint32 versionNumber,
   void * pParmStruct,
  struct sqlca * pSqlca);
typedef SQL_STRUCTURE db2gImportStruct
{
   char *piDataFileName;
   struct sqlu_media_list *piLobPathList;
   struct sqldcol *piDataDescriptor;
   struct sqlchar *piActionString;
   char *piFileType;
   struct sqlchar *piFileTypeMod;
   char *piMsgFileName;
   db2int16 iCallerAction;
   struct db2gImportIn *piImportInfoIn;
   struct dbg2ImportOut *poImportInfoOut;
   db2int32 *piNullIndicators;
   db2Uint16 iDataFileNameLen;
   db2Uint16 iFileTypeLen;
   db2Uint16 iMsgFileNameLen;
   struct sqllob *piLongActionString;
} db2gImportStruct;
typedef SQL_STRUCTURE db2gImportIn
{
   db2Uint64 iRowcount;
   db2Uint64 iRestartcount;
   db2Uint64 iSkipcount;
   db2int32 *piCommitcount;
   db2Uint32 iWarningcount;
   db2Uint16 iNoTimeout;
   db2Uint16 iAccessLevel;
   db2Uint16 *piXmlParse;
   struct db2DMUXmlValidate *piXmlValidate;
} db2gImportIn;
typedef SQL_STRUCTURE db2gImportOut
{
   db2Uint64 oRowsRead;
   db2Uint64 oRowsSkipped;
   db2Uint64 oRowsInserted;
   db2Uint64 oRowsUpdated;
   db2Uint64 oRowsRejected;
   db2Uint64 oRowsCommitted;
} db2gImportOut;
```
# **db2Import API** パラメーター

### **versionNumber**

入力。2 番目のパラメーター pParmStruct として渡される構造のバージョン とリリースのレベルを指定します。

#### **pParmStruct**

入出力。db2ImportStruct 構造を指すポインター。

**pSqlca** 出力。 sqlca 構造を指すポインター。

# **db2ImportStruct** データ構造パラメーター

#### **piDataFileName**

入力。データがインポートされるパスおよび外部入力ファイル名を含むスト リングを指定します。

#### **piLobPathList**

入力。media type フィールドを SQLU LOCAL MEDIA に設定された sqlu\_media\_list、および LOB ファイルが置かれているクライアント上のパ スをリストするその sqlu\_media\_entry 構造を指すポインター。ニックネーム にインポートするときには、このパラメーターは無効です。

#### **piDataDescriptor**

入力。外部ファイルからインポートするよう選択された列に関する情報を収 めた sqldcol 構造を指すポインターです。 dcolmeth フィールドの値によっ て、このパラメーターに提供される残りの情報をインポート・ユーティリテ ィーがどのように解釈するかが判別されます。このパラメーターに有効な値 は以下のとおりです。

### **SQL\_METH\_N**

名前。外部入力ファイルの列は、列名によって選択されます。

#### **SQL\_METH\_P**

位置。外部入力ファイルの列は、列の位置によって選択されます。

#### **SQL\_METH\_L**

ロケーション。外部入力ファイルの列は、列のロケーションによっ て選択されます。以下のいずれかの条件のために無効であるロケー ションのペアを指定したインポート呼び出しは、データベース・マ ネージャーによってリジェクトされます。

- 開始または終了ロケーションが有効な範囲 (1 から符号付き 2 バ イト整数の最大値) に入っていない場合。
- v 終了ロケーションが開始ロケーションよりも小さい場合。
- v ロケーションの対により定義された入力列幅に、ターゲット列の タイプおよび長さとの互換性がない場合。

開始ロケーションと終了ロケーションの対がゼロに等しい場合は、 NULL 可能列が NULL で埋め込まれることを示します。

#### **SQL\_METH\_D**

デフォルト。 piDataDescriptor が NULL の場合、または SOL METH D に設定されている場合には、外部入力ファイルの列 のデフォルト選択が実行されます。この場合、列数および列指定配 列は、どちらも無視されます。 DEL、IXF、または WSF ファイル の場合、外部入力ファイルにある最初の n 個の列のデータは、その ままの順序で取り出されます。 n は、データがインポートされるデ ータベース列の数です。

# **piActionString**

非推奨。piLongActionString に換わりました。

#### **piLongActionString**

入力。4 バイト長のフィールドが含まれる *sqllob* 構造を指すポインター と、それに続いて表に影響するアクションを指定する文字の配列。

文字配列の形式は、以下のようになります。

{INSERT | INSERT\_UPDATE | REPLACE | CREATE | REPLACE\_CREATE}  $INTO$  {tname[(tco $\overline{1}$ umn-list)] | [{ALL TABLES | (tname[(tcolumn-list)][, tname[(tcolumn-list)]])}] [IN] HIERARCHY {STARTING tname | (tname[, tname])} [UNDER sub-table-name | AS ROOT TABLE]}

#### **INSERT**

既存の表データを変更することなく、インポートされたデータを表 に追加します。

#### **INSERT\_UPDATE**

主キー値が表にない場合はインポートした行を追加し、主キー値が ある場合はそれらの行を更新に使用します。このオプションは、タ ーゲット表に主キーがあり、指定された (または暗黙指定された) インポートされるターゲット列のリストに、主キーのすべての列が 組み込まれているときのみ有効です。このオプションは、ビューに は適用されません。

## **REPLACE**

表オブジェクトを切り捨てることによって表から既存データをすべ て削除し、インポートされたデータを挿入します。表定義および索 引定義は変更されません。 (indexixf が FileTypeMod に入ってい て、 FileType が SQL\_IXF である場合、索引は削除および置換さ れます。) 表がまだ定義されていない場合には、エラーが戻されま す。

注**:** 既存のデータを削除した後にエラーが発生した場合、そのデー タは失われてしまいます。

ニックネームにインポートするときには、このパラメーターは無効 です。

## **CREATE**

指定された表が定義されていない場合に、指定された PC/IXF ファ イルにある情報を使用して表定義と行の内容が作成されます。 DB2 によりファイルが事前にエクスポートされている場合、索引も作成 されます。指定された表が既に存在している場合、エラーが戻され ます。このオプションは、PC/IXF ファイル形式にのみ有効です。 ニックネームにインポートするときには、このパラメーターは無効 です。

### **REPLACE\_CREATE**

指定された表が定義されている場合に、 PC/IXF ファイルにある

PC/IXF 行情報を使用して表の内容が置き換えられます。表がまだ 定義されていない場合は、指定された PC/IXF ファイルにある情報 を使用して表定義と行の内容が作成されます。 DB2 により PC/IXF ファイルが事前にエクスポートされている場合、索引も作成されま す。このオプションは、PC/IXF ファイル形式にのみ有効です。

注**:** 既存のデータを削除した後にエラーが発生した場合、そのデー タは失われてしまいます。 ニックネームにインポートするときには、このパラメーターは無効 です。

**tname** データが挿入される表、型付き表、ビュー、またはオブジェクト・ ビューの名前。以前のサーバーの場合を除き、REPLACE、 INSERT UPDATE、または INSERT には、修飾または非修飾の名前 を使わなければならないようなときでも、別名を指定することがで きます。ビューの場合、読み取り専用ビューにすることはできませ ん。

#### **tcolumn-list**

データが挿入される先の表またはビュー内にある列名のリスト。列 名は、コンマで区切らなければなりません。列名が指定されない場 合、 CREATE TABLE または ALTER TABLE ステートメントで定 義された列名が使用されます。型付き表に指定されている列のリス トがない場合、それぞれの副表のすべての列にデータが挿入されま す。

#### **sub-table-name**

CREATE オプションで 1 つ以上の副表を作成する際に、親表を指 定します。

## **ALL TABLES**

階層専用の暗黙キーワード。階層をインポートする際、デフォルト では全探索順序リストで指定されているすべての表がインポートさ れます。

#### **HIERARCHY**

階層データをインポートするよう指定します。

#### **STARTING**

階層専用のキーワード。指定された副表の名前から開始して、デフ ォルト順序を使用するよう指定します。

#### **UNDER**

階層および CREATE 専用のキーワード。新しい階層、副階層、ま たは副表を、指定された副表の下に作成するよう指定します。

## **AS ROOT TABLE**

階層および CREATE 専用のキーワード。新しい階層、副階層、ま たは副表を、独立型の階層として作成するよう指定します。

tname および tcolumn-list パラメーターは、 SQL INSERT ステートメント の tablename および colname リストに対応し、同一の制限の下にありま す。
tcolumn-list 内の列と、外部列 (指定または暗黙指定された) とは、リストま たは構造における位置に従って対応付けられます (sqldcol 構造で指定され た最初の列からのデータは、 tcolumn-list の最初のエレメントに対応する表 またはビュー・フィールドに挿入されます)。

異なる数の列が指定された場合、実際に処理される列の数は 2 つのうちの 小さい方です。このことにより、エラーが発生する (一部の NULL 不可の 表フィールドに入れるべき値がないため) か、または情報メッセージが表示 される (一部の外部ファイル列が無視されるため) 可能性があります。

ニックネームにインポートするときには、このパラメーターは無効です。

#### **piFileType**

入力。外部ファイル内のデータの形式を示すストリングを指定します。サポ ートされている外部ファイル形式は、以下のとおりです。

#### **SQL\_ASC**

区切り文字なし ASCII。

#### **SQL\_DEL**

区切り文字付き ASCII。これは dBase プログラム、BASIC プログ ラム、 IBM パーソナル・デシジョン・シリーズ・プログラム、お よびその他の多数のデータベース・マネージャー/ファイル・マネー ジャーとの交換のための形式です。

#### **SQL\_IXF**

IXF (統合交換フォーマットの PC バージョン)。同じ表または別の データベース・マネージャー表へ再インポートできるよう、表から データをエクスポートする場合に推奨される方式です。

#### **SQL\_WSF**

ワークシート形式。 Lotus Symphony および 1-2-3 プログラムとの 交換のための形式です。 ニックネームにインポートするときには、 WSF ファイル・タイプはサポートされません。

#### **piFileTypeMod**

入力。2 バイトの長さフィールドと、 1 つ以上の処理オプションを指定す る文字の配列を含む構造を指すポインターです。このポインターが NULL であるか、このポインターが指す構造に 1 文字も入っていない場合、この アクションはデフォルトの指定が選択されたものとして解釈されます。

サポートされるすべてのファイル・タイプに、すべてのオプションを使用で きるわけではありません。以下の『インポート・ユーティリティーのファイ ル・タイプ修飾子』の関連リンクを参照してください。

#### **piMsgFileName**

入力。このユーティリティーが戻すエラー、警告、および情報メッセージの 宛先を含むストリングを指定します。オペレーティング・システム・ファイ ルまたは標準装置のパスおよび名前を指定できます。ファイルが既に存在す る場合は、そのファイルが付加されます。存在していない場合は、新たに作 成されます。

### **iCallerAction**

入力。呼び出し側が要求するアクションを示します。有効な値は以下のとお りです。

#### **SQLU\_INITIAL**

最初の呼び出し。この値は、API への最初の呼び出しの際には必ず 使用してください。最初の呼び出しまたは後続の呼び出しのいずれ かが戻され、要求されたインポート操作が完了する前に呼び出し側 のアプリケーションが何らかのアクションを行うことが必要な場 合、呼び出し側のアクションを以下のどちらかに設定しなければな りません。

### **SQLU\_CONTINUE**

処理の継続。この値を使用できるのは、最初の呼び出しが戻された ときにユーティリティーがユーザー入力 (例えば、テープの終わり 条件への応答) を要求した後で、 API への後続呼び出しを出す場合 だけです。この値は、ユーティリティーが要求したユーザー・アク ションが完了したら、ユーティリティーが最初の要求の処理を続行 するよう指定するものです。

### **SQLU\_TERMINATE**

処理の終了。この値を使用できるのは、最初の呼び出しが戻された ときにユーティリティーがユーザー入力 (例えば、テープの終わり 条件への応答) を要求した後で、 API への後続呼び出しを出す場合 だけです。この値は、ユーティリティーが要求したユーザー・アク ションが実行されなかった場合、ユーティリティーが最初の要求の 処理を中断するよう指定するものです。

#### **piImportInfoIn**

入力。db2ImportIn 構造を指すポインター。

#### **poImportInfoOut**

出力。 db2ImportOut 構造を指すポインター。

#### **piNullIndicators**

入力。ASC ファイルの場合にのみ使用します。列データが NULL 可能であ るかどうかを示す整数の配列です。この配列内のエレメント数は、入力ファ イル内の列数と一致していなければなりません。この配列のエレメントとデ ータ・ファイルからインポートされる列との間には、 1 対 1 の順序付けら れた対応関係があります。このため、エレメントの数は、 piDataDescriptor パラメーターの dcolnum フィールドと同じでなければなりません。配列の 各エレメントには、NULL 標識フィールドとして使用される、データ・ファ イル内の列を識別する数値、または表の列が NULL 可能ではないことを示 すゼロが含まれます。エレメントがゼロでない場合には、データ・ファイル 内の識別された列に Y または N が入っていなければなりません。Y は表 列のデータが NULL であることを示し、N は表列のデータが NULL では ないことを示します。

#### **piXmlPathList**

入力。media\_type フィールドを SQLU\_LOCAL\_MEDIA に設定された sqlu\_media\_list、および XML ファイルが置かれているクライアント上のパ スをリストするその sqlu\_media\_entry 構造を指すポインター。

## **db2ImportIn** データ構造パラメーター

#### **iRowcount**

入力。ロードされる物理レコードの数。これを使用すると、ファイル内の最

初の iRowcount 個の行だけをロードすることができます。 iRowcount が 0 の場合、インポートではファイルのすべての行が処理されます。

#### **iRestartcount**

入力。レコードを挿入または更新する前にスキップするレコードの数。機能 上は iSkipcount パラメーターと同等です。 iRestartcount パラメーターと iSkipcount パラメーターは、相互に排他的です。

#### **iSkipcount**

入力。レコードを挿入または更新する前にスキップするレコードの数。 iRestartcount と同じ機能です。

### **piCommitcount**

入力。データベースにコミットする前にインポートするレコードの数。 piCommitcount 個のレコードがインポートされるたびに、コミットが実行さ れます。 NULL 値は、デフォルトのコミット・カウント値 (オフライン・ インポートの場合はゼロ、オンライン・インポートの場合は AUTOMATIC) を指定します。 Commitcount AUTOMATIC は、

DB2IMPORT\_COMMIT\_AUTO の値を渡すことによって指定されます。

### **iWarningcount**

入力。iWarningcount 個の警告後に、インポート操作を停止します。このパ ラメーターは、警告は予期されないが、正しいファイルと表が使用されてい ることを確認するのが望ましい場合に設定してください。インポート・ファ イルまたはターゲット表が不適切に指定されると、インポート対象の各行ご とにインポート・ユーティリティーによって警告が生成され、このためにイ ンポートが失敗する可能性があります。

iWarningcount が 0 の場合、またはこのオプションが指定されていない場 合、警告が何度出されてもインポート操作は続行します。

#### **iNoTimeout**

入力。インポート・ユーティリティーがロックの待機中にタイムアウトしな いことを指定します。このオプションのほうが、locktimeout データベース 構成パラメーターより優先されます。他のアプリケーションは影響を受けま せん。有効な値は以下のとおりです。

#### **DB2IMPORT\_LOCKTIMEOUT**

locktimeout 構成パラメーターの値を優先することを示します。

#### **DB2IMPORT\_NO\_LOCKTIMEOUT**

タイムアウトしないことを示します。

### **iAccessLevel**

入力。アクセス・レベルを指定します。有効な値は以下のとおりです。

#### **- SQLU\_ALLOW\_NO\_ACCESS**

インポート・ユーティリティーが表を排他ロックすることを指定し ます。

### **- SQLU\_ALLOW\_WRITE\_ACCESS**

インポート中も、表内のデータに対する読み取りまたは書き込みア クセスが可能であることを指定します。

最初の行の挿入時には、ターゲット表に意図的排他 (IX) ロックがかけられ ます。これで、表データへの同時の読み取りおよび書き出しアクセスが可能

になります。オンライン・モードには、REPLACE、CREATE、または REPLACE CREATE インポート・オプションとの互換性はありません。オ ンライン・モードとバッファー挿入との連携はサポートされません。インポ ート操作によって挿入後のデータが定期的にコミットされるので、表ロック へのロック・エスカレーションが削減され、アクティブなログ・スペースが 使い果たされることはなくなります。このようなコミットは、 piCommitCount パラメーターを使わなくても実行されます。各コミットごと に、インポートでは IX 表ロックが外されるので、コミットの完了後に再び ロックの設定が試みられます。ニックネームへのインポート時にはこのパラ メーターが必要であり、有効な数値を指定した piCommitCount パラメータ ーを指定する必要があります (AUTOMATIC は有効なオプションとは見な されません)。

#### **piXmlParse**

入力。XML 文書に対して行われる必要のある解析のタイプ。 include ディ レクトリーに入っている db2ApiDf ヘッダー・ファイル内の有効値は、次の とおりです。

#### **DB2DMU\_XMLPARSE\_PRESERVE\_WS**

空白が保持されます。

### **DB2DMU\_XMLPARSE\_STRIP\_WS**

空白が取り除かれます。

### **piXmlValidate**

入力。db2DMUXmlValidate 構造を指すポインター。 XML 文書の XML ス キーマ検証を行う必要があることを示します。

## **db2ImportOut** データ構造パラメーター

### **oRowsRead**

出力。インポート中にファイルから読み取られたレコードの数。

#### **oRowsSkipped**

出力。挿入または更新を開始する前にスキップしたレコードの数。

#### **oRowsInserted**

出力。ターゲット表に挿入された行の数。

#### **oRowsUpdated**

出力。インポートされたレコード (主キーの値が既に表内に存在するレコー ド) からの情報によって更新された、ターゲット表内の行数。

#### **oRowsRejected**

出力。インポートできなかったレコードの数。

#### **oRowsCommitted**

出力。正常にインポートされ、データベースにコミット済みのレコード数。

### **db2DMUXmlMapSchema** データ構造パラメーター

#### **iMapFromSchema**

入力。マップ元の XML スキーマの SQL ID。

#### **iMapToSchema**

入力。マップ先の XML スキーマの SQL ID。

## **db2DMUXmlValidateXds** データ構造パラメーター

### **piDefaultSchema**

入力。XDS に SCH 属性が入っていない場合に検証で使用する必要のある XML スキーマの SQL ID。

### **iNumIgnoreSchemas**

入力。XML スキーマが、XDS 内の SCH 属性によって参照される場合に、 XML スキーマ検証中に無視される XML スキーマの数。

### **piIgnoreSchemas**

入力。XML スキーマが、XDS 内の SCH 属性によって参照される場合に、 XML スキーマ検証中に無視される XML スキーマのリスト。

#### **iNumMapSchemas**

入力。XML スキーマ検証中にマップされる XML スキーマの数。スキー マ・マップのペア中の最初のスキーマは、XDS 内の SCH 属性によって参 照されるスキーマを表します。ペア中の 2 番目のスキーマは、スキーマ検 証の実行で使用する必要のあるスキーマを表します。

#### **piMapSchemas**

入力。XML スキーマ・ペアのリスト。各ペアは、1 つのスキーマから別の ものへのマッピングを表します。ペア中の最初のスキーマは、XDS 内の SCH 属性によって参照されるスキーマを表します。ペア中の 2 番目のスキ ーマは、スキーマ検証の実行で使用する必要のあるスキーマを表します。

### **db2DMUXmlValidateSchema** データ構造パラメーター

#### **piSchema**

入力。使用する XML スキーマの SQL ID。

### **db2DMUXmlValidate** データ構造パラメーター

- **iUsing** 入力。XML スキーマ検証の実行で何を使用するかの指定。 include ディレ クトリーに入っている db2ApiDf ヘッダー・ファイル内の有効値は、次のと おりです。
	- **DB2DMU\_XMLVAL\_XDS**

検証は、XDS に従って行う必要があります。これは、CLP ″XMLVALIDATE USING XDS″ 節に対応します。

### **- DB2DMU\_XMLVAL\_SCHEMA**

検証は、指定されたスキーマに従って行う必要があります。これ は、CLP ″XMLVALIDATE USING SCHEMA″ 節に対応します。

#### **- DB2DMU\_XMLVAL\_SCHEMALOC\_HINTS**

検証は、XML 文書内に入っている schemaLocation ヒントに従って 行う必要があります。これは、″XMLVALIDATE USING SCHEMALOCATION HINTS″ 節に対応します。

#### **piXdsArgs**

入力。CLP ″XMLVALIDATE USING XDS″ 節に対応する引数を表す db2DMUXmlValidateXds 構造を指すポインター。

このパラメーターが適用されるのは、同じ構造内の iUsing パラメーターを DB2DMU\_XMLVAL\_XDS に設定する場合のみです。

#### **piSchemaArgs**

入力。CLP ″XMLVALIDATE USING SCHEMA″ 節に対応する引数を表す db2DMUXmlValidateSchema 構造を指すポインター。

このパラメーターが適用されるのは、同じ構造内の iUsing パラメーターを DB2DMU\_XMLVAL\_SCHEMA に設定する場合のみです。

### **db2gImportStruct** データ構造固有のパラメーター

#### **iDataFileNameLen**

入力。piDataFileName パラメーターの長さ (バイト単位) を指定します。

#### **iFileTypeLen**

入力。piFileType パラメーターの長さ (バイト単位) を指定します。

#### **iMsgFileNameLen**

入力。piMsgFileName パラメーターの長さ (バイト単位) を指定します。

### 使用上の注意

インポート操作を開始する前に、以下の 2 つの方法のいずれかで、すべての表操作 を完了し、すべてのロックを解放する必要があります。

- v WITH HOLD 節を使って定義したすべてのオープン・カーソルをクローズし、 COMMIT ステートメントを実行して、データの変更をコミットします。
- v ROLLBACK ステートメントを実行して、データ変更をロールバックします。

インポート・ユーティリティーは、 SQL INSERT ステートメントを使用してター ゲット表に行を追加します。

このユーティリティーは、入力ファイル中の各行のデータにつき 1 つずつ INSERT ステートメントを発行します。 INSERT ステートメントが失敗した場合、以下の 2 通りの結果のいずれかになります。

- v 後続の INSERT ステートメントが成功すると予測される場合には、警告メッセー ジがメッセージ・ファイルに書き込まれ、処理が継続されます。
- v 後続の INSERT ステートメントが失敗すると予測され、データベースが損傷する 可能性がある場合には、エラー・メッセージがメッセージ・ファイルに書き込ま れ、処理が停止されます。

このユーティリティーは、 REPLACE または REPLACE CREATE 操作時に以前の 行が削除された後、自動 COMMIT を実行します。したがって、表オブジェクトが 切り捨てられた後、システムに障害が起こったり、アプリケーションがデータベー ス・マネージャーに割り込んだりすると、元のデータのすべてが失われてしまいま す。これらのオプションを使用する前に、元のデータがもはや必要ないことを確認 してください。

CREATE、REPLACE、または REPLACE\_CREATE 操作時にログが満杯になると、 このユーティリティーは挿入されたレコードに対して自動 COMMIT を実行しま す。自動 COMMIT の後に、システムに障害が起こるか、またはアプリケーション がデータベース・マネージャーに割り込むと、部分的にデータの挿入された表はデ ータベース内に残ります。 REPLACE または REPLACE\_CREATE オプションを使 用してインポート操作全体を再実行するか、または iRestartcount パラメーターを正 常にインポートされた行の数に設定して INSERT を使用してください。

デフォルトでは、 INSERT または INSERT\_UPDATE オプションについては自動 COMMIT は実行されません。ただし、\*piCommitcount パラメーターがゼロでない 場合は実行されます。ログが満杯であれば、ROLLBACK が実行されます。

インポート・ユーティリティーが COMMIT を実行するたびに、 2 つのメッセージ がメッセージ・ファイルに書き込まれます。一方は、コミットされるレコードの数 を示し、もう一方は、 COMMIT の成功後に書き込まれます。障害の後にインポー ト操作を再開するときには、スキップするレコードの数 (最後の正常なコミットか ら判別される) を指定してください。

インポート・ユーティリティーでは、多少の非互換性問題がある入力データは受け 入れられます (例えば、文字データは埋め込みまたは切り捨てを用いてインポート できます。数値データは異なる数値データ・タイプを用いてインポートできます)。 しかし、大きな非互換性問題のあるデータは受け入れられません。

オブジェクト表に何らかの従属 (それ自体への従属は除く) がある場合は、そのオブ ジェクト表を REPLACE または REPLACE CREATE することはできません。ま た、オブジェクト・ビューの基本表に何らかの従属 (それ自体への従属を含む) があ る場合は、そのオブジェクト・ビューを REPLACE または REPLACE\_CREATE す ることはできません。そのような表またはビューを置換するには、以下のとおりに 行ってください。

1. その表が親となっているすべての外部キーをドロップします。

2. インポート・ユーティリティーを実行します。

3. 表を変更して、外部キーを再作成します。

外部キーの再作成中にエラーが発生する場合、参照整合性を保守するためにデータ を変更してください。

PC/IXF ファイルから表を作成するときは、参照制約と外部キー定義は保存されませ ん。 (主キー定義は、データが前に SELECT \* を使ってエクスポートされた場合、 保存されます。)

リモート・データベースへのインポートでは、サーバーに、入力データ・ファイル のコピー、出力メッセージ・ファイル、およびデータベースのサイズ拡大を見込ん だ十分なディスク・スペースが必要とされます。

インポート操作がリモート・データベースに対して実行され、出力メッセージ・フ ァイルが非常に長くなった (60 KB を超過) 場合、クライアントのユーザーに戻さ れるメッセージ・ファイルがインポート操作中に欠落する可能性があります。メッ セージ情報の最初の 30 KB と最後の 30 KB は、常に保持されます。

piDataDescriptor でデフォルト以外の値を使用したり、 piLongActionString で明示的 な表列のリストを指定したりすると、リモート・データベースへのインポート速度 は遅くなります。

データベース表または階層が存在していないと、ASC、DEL、または WSF ファイ ル形式のデータをインポートできません。ただし、表が存在していない場合でも、 IMPORT CREATE または IMPORT REPLACE\_CREATE は、 PC/IXF ファイルか らデータをインポートする際に表を作成します。型付き表の場合、IMPORT CREATE はタイプ階層と表階層も作成することができます。

PC/IXF インポートは、データベース間でデータ (階層データも含む) を移動する場 合に使用します。行区切り文字を含む文字データが区切り文字付き ASCII (DEL) フ ァイルにエクスポートされ、テキスト転送プログラムによって処理される場合、行 区切り文字を含むフィールドは長さが変わることがあります。

ASC および DEL ファイルのデータは、インポートを実行するクライアント・アプ リケーションのコード・ページであると仮定されます。異なるコード・ページのデ ータをインポートする場合は、異なるコード・ページを使用することのできる PC/IXF ファイルをお勧めします。 PC/IXF ファイルとインポート・ユーティリティ ーが同じコード・ページである場合は、通常のアプリケーションの場合のように処 理が行われます。それぞれのコード・ページが異なっており、FORCEIN オプション が指定されている場合、インポート・ユーティリティーは、PC/IXF ファイルのデー タのコード・ページと、インポートを実行中のアプリケーションのコード・ページ が同じであると見なします。この処理は、それら 2 つのコード・ページ用の変換テ ーブルが存在する場合であっても行われます。それぞれのコード・ページが異なっ ており、FORCEIN オプションが指定されておらず、変換テーブルが存在する場合、 PC/IXF ファイルのすべてのデータは、そのファイルのコード・ページからアプリケ ーションのコード・ページに変換されます。それぞれのコード・ページが異なって おり、FORCEIN オプションが指定されておらず、変換テーブルが存在しない場合、 インポート操作は失敗します。これが適用されるのは、DB2 for AIX クライアント 上の PC/IXF ファイルの場合だけです。

8KB ページ上の表オブジェクトの量が 1012 列の制限に近い場合、 PC/IXF デー タ・ファイルをインポートすると、 SQL ステートメントの最大サイズを超過する ため、DB2 はエラーを戻します。この状態が発生する可能性があるのは、列が CHAR、 VARCHAR、または CLOB タイプの場合だけです。 DEL または ASC フ ァイルのインポートには、この制限事項は適用されません。

DB2 Connect を使用して、DB2 for OS/390、DB2 for VM and VSE、および DB2 for OS/400® などの DRDA サーバーからデータをインポートできます。サポートさ れているのは、PC/IXF インポート (INSERT オプション) だけです。 restartcnt パ ラメーターもサポートされていますが、 commitcnt パラメーターはサポートされて いません。

型付き表で CREATE オプションを使用するときは、 PC/IXF ファイルで定義され ているすべての副表を作成してください。副表の定義は変更できません。型付き表 で CREATE 以外のオプションを使用するときは、全探索順序リストによって全探 索順序を指定できます。このため、全探索順序リストはエクスポート操作時に使用 したものと一致する必要があります。 PC/IXF ファイル形式の場合は、ターゲット 副表の名前を指定して、ファイルに格納されている全探索順序を使用するだけで す。インポート・ユーティリティーは、以前 PC/IXF ファイルにエクスポートされ た表をリカバリーする場合に使用できます。その表は、エクスポート時の状態に戻 ります。

システム表、宣言された一時表、またはサマリー表にデータをインポートすること はできません。

インポート・ユーティリティーを使用して、ビューを作成することはできません。

Windows オペレーティング・システムの場合は、以下のとおりです。

- v 論理分割された PC/IXF ファイルのインポートはサポートされていません。
- v 不正な形式の PC/IXF または WSF ファイルのインポートは、サポートされてい ません。

## フェデレーテッドに関する考慮事項

db2Import API、および INSERT、UPDATE、または INSERT\_UPDATE パラメータ ーを使用するときには、関係するニックネームに対する CONTROL 特権があること を確認してください。インポート操作で使用したいニックネームが既に存在するこ とを確認する必要があります。

## **db2Inspect -** データベースの構造上の整合性の検査

データベースの構造上の整合性を検査し、ページの整合性についてデータベースの ページをチェックします。

## 有効範囲

単一パーティション・データベース環境では、有効範囲は単一データベース・パー ティションのみになります。パーティション・データベース環境では、 db2nodes.cfg に定義されている論理データベース・パーティションすべてのコレク ションです。パーティション化された表では、データベースおよび表スペース・レ ベルの検査の有効範囲に、個々のデータ・パーティションとパーティション化され ていない索引が含まれます。パーティション化された表の表レベルの検査では、単 一のデータ・パーティションや索引ではなく、すべてのデータ・パーティション と、表中の索引が検査されます。

### 許可

以下のいずれか。

- v *sysadm*
- v *sysctrl*
- v *sysmaint*
- v *dbadm*
- v 表に対する CONTROL 特権

## 必要な接続

データベース

### **API** インクルード・ファイル

db2ApiDf.h

## **API** とデータ構造構文

SQL\_API\_RC SQL\_API\_FN db2Inspect ( db2Uint32 versionNumber, void \* pParmStruct, struct sqlca \* pSqlca);

typedef SQL\_STRUCTURE db2InspectStruct

{

char \*piTablespaceName; char \*piTableName; char \*piSchemaName; char \*piResultsName; char \*piDataFileName; SQL PDB NODE TYPE \*piNodeList; db2Uint32 iAction; db2int32 iTablespaceID; db2int32 iObjectID; db2Uint32 iFirstPage; db2Uint32 iNumberOfPages; db2Uint32 iFormatType; db2Uint32 iOptions; db2Uint32 iBeginCheckOption; db2int32 iLimitErrorReported; db2Uint16 iObjectErrorState; db2Uint16 iCatalogToTablespace; db2Uint16 iKeepResultfile; db2Uint16 iAllNodeFlag; db2Uint16 iNumNodes; db2Uint16 iLevelObjectData; db2Uint16 iLevelObjectIndex; db2Uint16 iLevelObjectLong; db2Uint16 iLevelObjectLOB; db2Uint16 iLevelObjectBlkMap; db2Uint16 iLevelExtentMap; db2Uint16 iLevelObjectXML; db2Uint32 iLevelCrossObject; } db2InspectStruct; SQL\_API\_RC SQL\_API\_FN db2gInspect ( db2Uint32 versionNumber, void \* pParmStruct, struct sqlca \* pSqlca); typedef SQL\_STRUCTURE db2gInspectStruct { char \*piTablespaceName; char \*piTableName; char \*piSchemaName; char \*piResultsName; char \*piDataFileName; SQL PDB NODE TYPE \*piNodeList; db2Uint32 iResultsNameLength; db2Uint32 iDataFileNameLength; db2Uint32 iTablespaceNameLength; db2Uint32 iTableNameLength; db2Uint32 iSchemaNameLength; db2Uint32 iAction; db2int32 iTablespaceID; db2int32 iObjectID; db2Uint32 iFirstPage; db2Uint32 iNumberOfPages; db2Uint32 iFormatType; db2Uint32 iOptions; db2Uint32 iBeginCheckOption; db2int32 iLimitErrorReported; db2Uint16 iObjectErrorState; db2Uint16 iCatalogToTablespace; db2Uint16 iKeepResultfile; db2Uint16 iAllNodeFlag; db2Uint16 iNumNodes; db2Uint16 iLevelObjectData; db2Uint16 iLevelObjectIndex; db2Uint16 iLevelObjectLong;

```
db2Uint16 iLevelObjectLOB;
  db2Uint16 iLevelObjectBlkMap;
  db2Uint16 iLevelExtentMap;
  db2Uint16 iLevelObjectXML;
  db2Uint32 iLevelCrossObject;
} db2gInspectStruct;
```
### **db2Inspect API** パラメーター

#### **versionNumber**

入力。2 番目のパラメーター pParmStruct として渡される、構造のバージョ ンとリリース・レベルを指定します。

#### **pParmStruct**

入力。db2InspectStruct 構造を指すポインター。

**pSqlca** 出力。 sqlca 構造を指すポインター。

## **db2InspectStruct** データ構造パラメーター

#### **piTablespaceName**

入力。表スペース名を含むストリング。表スペースは、表スペースでの操作 で識別される必要があります。ポインターが NULL の場合、表スペース ID の値が入力として使用されます。

### **piTableName**

入力。表名を含むストリング。表は、表または表オブジェクトでの操作で識 別される必要があります。ポインターが NULL の場合、表スペース ID お よび表オブジェクト ID の値が入力として使用されます。

#### **piSchemaName**

入力。スキーマ名を含むストリング。

#### **piResultsName**

入力。結果出力ファイルの名前を含むストリング。この入力は提供する必要 があります。ファイルは診断データ・ディレクトリー・パスに書き込まれま す。

#### **piDataFileName**

入力。将来の利用のために予約されています。 NULL に設定しなければな りません。

#### **piNodeList**

入力。操作を実行するデータベース・パーティション番号の配列を指すポイ ンター。

#### **iAction**

入力。検査アクションを指定します。有効な値は以下のとおりです (include ディレクトリーの db2ApiDf ヘッダー・ファイルで定義される)。

**DB2INSPECT\_ACT\_CHECK\_DB**

データベース全体を検査します。

**DB2INSPECT\_ACT\_CHECK\_TABSPACE** 表スペースを検査します。

**DB2INSPECT\_ACT\_CHECK\_TABLE** 表を検査します。

#### **DB2INSPECT\_ACT\_FORMAT\_XML**

XML オブジェクト・ページをフォーマットします。

#### **DB2INSPECT\_ACT\_ROWCMPEST\_TBL**

表での行の圧縮の効果を見積もります。

#### **iTablespaceID**

入力。表スペース ID を指定します。表スペースを識別しなければならない 場合、表スペース名へのポインターが NULL であれば、表スペース ID の 値が入力として使用されます。

#### **iObjectID**

入力。オブジェクト ID を指定します。表を識別しなければならない場合、 表名へのポインターが NULL であれば、オブジェクト ID の値が入力とし て使用されます。

#### **iBeginCheckOption**

入力。データベースのチェック、または操作の開始地点を示す表スペース操 作をチェックするオプション。通常の開始地点から開始するには、ゼロに設 定する必要があります。値は以下のとおりです。

#### **DB2INSPECT\_BEGIN\_TSPID**

この値をデータベースのチェックに使用し、表スペース ID フィー ルドによって指定された表スペースから開始します。表スペース ID が設定されている必要があります。

### **DB2INSPECT\_BEGIN\_TSPID\_OBJID**

この値をデータベースのチェックに使用し、表スペース ID および オブジェクト ID フィールドによって指定された表から開始しま す。このオプションを使用するには、表スペース ID およびオブジ ェクト ID が設定されている必要があります。

#### **DB2INSPECT\_BEGIN\_OBJID**

この値を表スペースのチェックに使用し、オブジェクト ID フィー ルドによって指定された表から開始します。オブジェクト ID が設 定されている必要があります。

#### **iLimitErrorReported**

入力。オブジェクトのエラーとなったページ数の報告限度を指定します。限 度値として使用する数、または以下のいずれかの値を指定します。

### **DB2INSPECT\_LIMIT\_ERROR\_DEFAULT**

この値を使用して、報告されるエラーとなったページの最大数が、 オブジェクトのエクステント・サイズであることを指定します。

#### **DB2INSPECT\_LIMIT\_ERROR\_ALL**

この値を使用して、エラーとなったすべてのページを報告します。

#### iLevelCrossObject フィールドの中で

DB2INSPECT\_LVL\_XOBJ\_INXDAT\_RID が使用されている場合、指定され た限度値、または上記の DEFAULT あるいは ALL 値は、オンライン索引/ データ整合性検査中に報告するエラーの数を表します (エラーのあるページ の数ではない)。

#### **iObjectErrorState**

入力。エラー状態のオブジェクトをスキャンするかどうかを指定します。有 効な値は以下のとおりです。

### **DB2INSPECT\_ERROR\_STATE\_NORMAL**

正常な状態にあるオブジェクトのみ処理します。

### **DB2INSPECT\_ERROR\_STATE\_ALL**

エラー状態のオブジェクトを含め、すべてのオブジェクトを処理し ます。

iLevelCrossObject フィールドの中で

DB2INSPECT\_LVL\_XOBJ\_INXDAT\_RID が使用されている場合、索引また はデータのオブジェクトがエラー状態なら、このフィールドで指定されてい る DB2INSPECT ERROR STATE ALL は無視され、オンライン索引/データ 整合性検査は実行されません。

### **iKeepResultfile**

入力。結果ファイルの保存を指定します。有効な値は以下のとおりです。

#### **DB2INSPECT\_RESFILE\_CLEANUP**

エラーが報告された場合、結果出力ファイルが保存されます。そう でない場合、結果ファイルは操作終了時に除去されます。

#### **DB2INSPECT\_RESFILE\_KEEP\_ALWAYS**

結果出力ファイルが保存されます。

#### **iAllNodeFlag**

入力。操作が、db2nodes.cfg に定義されているすべてのノードに適用され るかどうかを示します。有効な値は以下のとおりです。

#### **DB2\_NODE\_LIST**

pNodeList で渡されたノード・リスト内のすべてのノードに適用さ れます。

#### **DB2\_ALL\_NODES**

すべてのノードに適用されます。 pNodeList は NULL でなければ なりません。これはデフォルト値です。

#### **DB2\_ALL\_EXCEPT**

pNodeList で渡されたノード・リスト内のノードを除く、すべての ノードに適用されます。

### **iNumNodes**

入力。pNodeList 配列内のノードの数を指定します。

#### **iLevelObjectData**

入力。データ・オブジェクトの処理レベルを指定します。有効な値は以下の とおりです。

### **DB2INSPECT\_LEVEL\_NORMAL**

通常レベルです。

# **DB2INSPECT\_LEVEL\_LOW**

低いレベルです。

## **DB2INSPECT\_LEVEL\_NONE**

レベルはありません。

#### **iLevelObjectIndex**

入力。索引オブジェクトの処理レベルを指定します。有効な値は以下のとお りです。

#### **DB2INSPECT\_LEVEL\_NORMAL**

通常レベルです。

### **DB2INSPECT\_LEVEL\_LOW**

低いレベルです。

### **DB2INSPECT\_LEVEL\_NONE**

レベルはありません。

### **iLevelObjectLong**

入力。ロング・オブジェクトの処理レベルを指定します。有効な値は以下の とおりです。

#### **DB2INSPECT\_LEVEL\_NORMAL**

通常レベルです。

### **DB2INSPECT\_LEVEL\_LOW**

低いレベルです。

#### **DB2INSPECT\_LEVEL\_NONE**

レベルはありません。

### **iLevelObjectLOB**

入力。LOB オブジェクトの処理レベルを指定します。有効な値は以下のと おりです。

#### **DB2INSPECT\_LEVEL\_NORMAL**

通常レベルです。

#### **DB2INSPECT\_LEVEL\_LOW**

低いレベルです。

### **DB2INSPECT\_LEVEL\_NONE**

レベルはありません。

#### **iLevelObjectBlkMap**

入力。ブロック・マップ・オブジェクトの処理レベルを指定します。有効な 値は以下のとおりです。

#### **DB2INSPECT\_LEVEL\_NORMAL**

通常レベルです。

#### **DB2INSPECT\_LEVEL\_LOW**

低いレベルです。

### **DB2INSPECT\_LEVEL\_NONE**

レベルはありません。

#### **iLevelExtentMap**

入力。エクステント・マップの処理レベルを指定します。有効な値は以下の とおりです (include ディレクトリーの db2ApiDf ヘッダー・ファイルで定 義される)。

### **DB2INSPECT\_LEVEL\_NORMAL**

通常レベルです。

#### **DB2INSPECT\_LEVEL\_LOW**

低いレベルです。

#### **DB2INSPECT\_LEVEL\_NONE**

レベルはありません。

#### **iLevelObjectXML**

入力。XML オブジェクトの処理レベルを指定します。有効な値は以下のと おりです (include ディレクトリーの db2ApiDf ヘッダー・ファイルで定義 される)。

### **DB2INSPECT\_LEVEL\_NORMAL**

通常レベルです。

### **DB2INSPECT\_LEVEL\_LOW** 低いレベルです。

## **DB2INSPECT\_LEVEL\_NONE**

レベルはありません。

### **iLevelCrossObject**

クロス・オブジェクト整合性検査のために使用されるビット・ベースのフィ ールド。有効な値は以下のとおりです。

### **DB2INSPECT\_LVL\_XOBJ\_NONE**

オンライン索引/データ整合性検査は実行されません (0x00000000)。

#### **DB2INSPECT\_LVL\_XOBJ\_INXDAT\_RID**

RID 索引に対して INDEXDATA 検査が有効にされ (0x00000001)、 読み取りと書き込みの両方を可能にする IS 表ロックを伴って実行 されます。

### **db2gInspectStruct** データ構造固有パラメーター

#### **iResultsNameLength**

入力。結果ファイル名のストリングの長さ。

#### **iDataFileNameLength**

入力。データ出力ファイル名のストリングの長さ。

#### **iTablespaceNameLength**

入力。表スペース名のストリングの長さ。

### **iTableNameLength**

入力。表名のストリングの長さ。

#### **iSchemaNameLength**

入力。スキーマ名のストリングの長さ。

## 使用上の注意

オンライン検査処理では、分離レベルを非コミット読み取りに指定してデータベー ス・オブジェクトにアクセスします。コミット処理は、検査処理時に行われます。 検査操作を開始する前に、COMMIT または ROLLBACK ステートメントを実行し て変更をコミットまたはロールバックし、作業単位を終了することをお勧めしま す。

検査チェック処理では、不定形式の検査データ結果を結果ファイルに書き込みま す。ファイルは診断データ・ディレクトリー・パスに書き込まれます。チェック処 理でエラーが検出されない場合、結果出力ファイルは検査操作の終了時に消去され ます。チェック処理でエラーが検出された場合、結果出力ファイルは検査操作の終 了時に消去されません。検査の詳細について調べるには、検査結果出力ファイルを db2inspf ユーティリティーでフォーマットしてください。

パーティション・データベース環境では、結果出力ファイルの拡張部分はデータベ ース・パーティション番号に対応します。ファイルは、データベース・マネージャ ーの診断データ・ディレクトリー・パスに置かれます。

ユニークの結果出力ファイル名を指定する必要があります。結果出力ファイルが既 に存在する場合は、操作は処理されません。

db2Inspect API を呼び出す場合、db2InspectStruct の中で iLevelCrossObject に適切 な値を指定する必要があります。 DB2INSPECT\_LVL\_XOBJ\_NONE が使用されてい る場合、オンライン索引/データ整合性検査は実行されません。オンライン索引/デー タ整合性検査を有効にするには、iLevelCrossObject フィールドに DB2INSPECT LVL XOBJ INXDAT RID を指定する必要があります。

表スペースの処理では、その表スペースにあるオブジェクトだけを処理します。例 外は、索引/データ整合性検査の間です。データ・オブジェクトが他の表スペース中 に存在する可能性があり、その場合、索引オブジェクトが検査対象表スペースに含 まれている限り、検査を実行することにはメリットがあります。パーティション表 の場合、それぞれの索引は別個の表スペースに存在する可能性があります。索引/デ ータ検査を実行するメリットがあるのは、指定された表スペース内に存在する索引 だけです。

## **db2InstanceQuiesce -** インスタンスの静止

すべてのユーザーを強制的にインスタンスから切り離し、すべてのアクティブ・ト ランザクションを即時にロールバックし、データベースを静止モードにします。こ の API はインスタンスへの排他的アクセスを提供します。この静止期間中、インス タンスに対してシステム管理が実行されます。システム管理の完了後、 db2DatabaseUnquiesce API を使用して、データベースを静止解除できます。この API を使用することによって、シャットダウンしたり別のデータベースを始動しな くても、データベースに接続することができます。

このモードでは、QUIESCE CONNECT 権限、および sysadm、sysmaint、sysctrl の いずれかの権限を持つグループまたはユーザーのみが、データベースおよびそのオ ブジェクトにアクセスできます。

#### 許可

以下のいずれか。

- sysadm
- sysctrl

## 必要な接続

なし

## **API** インクルード・ファイル

db2ApiDf.h

## **API** とデータ構造構文

```
SQL_API_RC SQL_API_FN
  db2InstanceQuiesce (
             db2Uint32 versionNumber,
             void * pParmStruct,
             struct sqlca * pSqlca);
typedef SQL_STRUCTURE db2InsQuiesceStruct
{
             char *piInstanceName;
             char *piUserId;
             char *piGroupId;
             db2Uint32 iImmediate;
             db2Uint32 iForce;
             db2Uint32 iTimeout;
} db2InsQuiesceStruct;
SQL_API_RC SQL_API_FN
  d\overline{b}2gInstance\overline{Q}uiesce (
             db2Uint32 versionNumber,
             void * pParmStruct,
             struct sqlca * pSqlca);
typedef SQL_STRUCTURE db2gInsQuiesceStruct
{
             db2Uint32 iInstanceNameLen;
             char *piInstanceName;
             db2Uint32 iUserIdLen;
             char *piUserId;
             db2Uint32 iGroupIdLen;
             char *piGroupId;
             db2Uint32 iImmediate;
             db2Uint32 iForce;
             db2Uint32 iTimeout;
```
} db2gInsQuiesceStruct;

### **db2InstanceQuiesce API** パラメーター

#### **versionNumber**

入力。2 番目のパラメーター pParmStruct として渡される、構造のバージョ ンとリリース・レベルを指定します。

#### **pParmStruct**

- 入力。db2InsQuiesceStruct 構造を指すポインター。
- **pSqlca** 出力。 sqlca 構造を指すポインター。

### **db2InsQuiesceStruct** データ構造パラメーター

#### **piInstanceName**

入力。インスタンス名。

#### **piUserId**

入力。インスタンスが静止している間、インスタンスへのアクセスを許可さ れるユーザーの名前。

#### **piGroupId**

入力。インスタンスが静止している間、インスタンスへのアクセスを許可さ れるグループの名前。

#### **iImmediate**

入力。有効な値は以下のとおりです。

#### **TRUE=1**

アプリケーションを即座に強制クローズする。

#### **FALSE=0**

据え置き強制クローズ。アプリケーションの現行の作業単位が完了 してから終了するように、アプリケーションは iTimeout パラメー ターに指定された時間 (単位: 分) だけ待機します。 iTimeout パラ メーターに指定された時間内 (単位: 分) に据え置き強制クローズが 完了できなければ、静止の操作は失敗に終わります。

**iForce** 入力。将来の利用のために予約されています。

#### **iTimeout**

入力。アプリケーションが現在の作業単位をコミットするのを待機する時間 (分) を指定します。 iTimeout を指定しない場合、単一パーティション・デ ータベース環境でのデフォルト値は 10 分です。パーティション・データベ ース環境では、データベース・マネージャー構成パラメーター start stop time によって指定された値が使用されます。

### **db2gInsQuiesceStruct** データ構造固有パラメーター

### **iInstanceNameLen**

入力。piInstanceName の長さ (バイト単位) を指定します。

#### **iUserIdLen**

入力。piUserID の長さ (バイト単位) を指定します。

#### **iGroupIdLen**

入力。piGroupId の長さ (バイト単位) を指定します。

## **db2InstanceStart -** インスタンスの開始

ローカルまたはリモート・インスタンスを開始します。

## 有効範囲

単一パーティション・データベース環境では、有効範囲は単一データベース・パー ティションのみになります。複数パーティション・データベース環境では、ノード 構成ファイル db2nodes.cfg に定義されたすべての論理データベース・パーティシ ョン・サーバーを集めたものが有効範囲です。

### 許可

以下のいずれか。

- sysadm
- sysctrl
- sysmaint

## 必要な接続

なし

## **API** インクルード・ファイル

db2ApiDf.h

```
SQL_API_RC SQL_API_FN
  db2InstanceStart (
             db2Uint32 versionNumber,
             void * pParmStruct,
             struct sqlca * pSqlca);
typedef SQL_STRUCTURE db2InstanceStartStruct
{
             db2int8 iIsRemote;
             char *piRemoteInstName;
             db2DasCommData * piCommData;
             db2StartOptionsStruct * piStartOpts;
} db2InstanceStartStruct;
typedef SQL_STRUCTURE db2DasCommData
{
             db2int8 iCommParam;
             char *piNodeOrHostName;
             char *piUserId;
             char *piUserPw;
} db2DasCommData;
typedef SQL_STRUCTURE db2StartOptionsStruct
{
             db2Uint32 iIsProfile;
             char *piProfile;
             db2Uint32 iIsNodeNum;
             db2NodeType iNodeNum;
             db2Uint32 iOption;
             db2Uint32 iIsHostName;
             char *piHostName;
             db2Uint32 iIsPort;
             db2PortType iPort;
             db2Uint32 iIsNetName;
             char *piNetName;
             db2Uint32 iTblspaceType;
             db2NodeType iTblspaceNode;
             db2Uint32 iIsComputer;
             char *piComputer;
             char *piUserName;
             char *piPassword;
             db2QuiesceStartStruct iQuiesceOpts;
} db2StartOptionsStruct;
typedef SQL_STRUCTURE db2QuiesceStartStruct
{
             db2int8 iIsQRequested;
             char *piQUsrName;
             char *piQGrpName;
             db2int8 iIsQUsrGrpDef;
} db2QuiesceStartStruct;
SQL_API_RC SQL_API_FN
  db2gInstanceStart (
             db2Uint32 versionNumber,
             void * pParmStruct,
             struct sqlca * pSqlca);
```

```
typedef SQL_STRUCTURE db2gInstanceStStruct
{
             db2int8 iIsRemote;
             db2Uint32 iRemoteInstLen;
             char *piRemoteInstName;
             db2gDasCommData * piCommData;
             db2gStartOptionsStruct * piStartOpts;
} db2gInstanceStStruct;
typedef SQL_STRUCTURE db2gDasCommData
{
             db2int8 iCommParam;
             db2Uint32 iNodeOrHostNameLen;
             char *piNodeOrHostName;
             db2Uint32 iUserIdLen;
             char *piUserId;
             db2Uint32 iUserPwLen;
             char *piUserPw;
} db2gDasCommData;
typedef SQL_STRUCTURE db2gStartOptionsStruct
{
             db2Uint32 iIsProfile;
             char *piProfile;
             db2Uint32 iIsNodeNum;
             db2NodeType iNodeNum;
             db2Uint32 iOption;
             db2Uint32 iIsHostName;
             char *piHostName;
             db2Uint32 iIsPort;
             db2PortType iPort;
             db2Uint32 iIsNetName;
             char *piNetName;
             db2Uint32 iTblspaceType;
             db2NodeType iTblspaceNode;
             db2Uint32 iIsComputer;
             char *piComputer;
             char *piUserName;
             char *piPassword;
             db2gQuiesceStartStruct iQuiesceOpts;
} db2gStartOptionsStruct;
typedef SQL_STRUCTURE db2gQuiesceStartStruct
{
             db2int8 iIsQRequested;
             db2Uint32 iQUsrNameLen;
             char *piQUsrName;
             db2Uint32 iQGrpNameLen;
             char *piQGrpName;
             db2int8 iIsQUsrGrpDef;
} db2gQuiesceStartStruct;
```
## **db2InstanceStart API** パラメーター

#### **versionNumber**

入力。2 番目のパラメーター pParmStruct として渡される、構造のバージョ ンとリリース・レベルを指定します。

#### **pParmStruct**

入力。db2InstanceStartStruct 構造を指すポインター。

**pSqlca** 出力。 sqlca 構造を指すポインター。

## **db2InstanceStartStruct** データ構造パラメーター

#### **iIsRemote**

入力。定数整数値である TRUE または FALSE に設定された標識。リモー ト開始の場合、このパラメーターは TRUE に設定されます。

#### **piRemoteInstName**

入力。リモート・インスタンスの名前。

#### **piCommData**

入力。db2DasCommData 構造を指すポインター。

#### **piStartOpts**

入力。db2StartOptionsStruct 構造を指すポインター。

### **db2DasCommData** データ構造パラメーター

#### **iCommParam**

入力。標識を TRUE または FALSE に設定します。リモート開始の場合、 このパラメーターは TRUE に設定されます。

#### **piNodeOrHostName**

入力。データベース・パーティションまたはホスト名。

#### **piUserId**

入力。ユーザー名。

### **piUserPw**

入力。ユーザー・パスワード。

## **db2StartOptionsStruct** データ構造パラメーター

#### **iIsProfile**

入力。プロファイルが指定されるかどうかを示します。このフィールドで、 プロファイルが指定されないことが示されると、ファイル db2profile が使用 されます。

### **piProfile**

入力。DB2 環境を定義するために各ノードで実行されるプロファイル・フ ァイルの名前 (MPP のみ)。このファイルは、ノードが開始される前に実行 されます。デフォルト値は db2profile です。

### **iIsNodeNum**

入力。ノード番号が指定されるかどうかを示します。指定される場合、開始 コマンドは指定されたノードにのみ影響を与えます。

#### **iNodeNum**

入力。データベース・パーティション番号。

#### **iOption**

入力。アクションを指定します。 OPTION の有効な値は以下のとおりです (include ディレクトリーの sqlenv ヘッダー・ファイルで定義される)。

#### **SQLE\_NONE**

通常の db2start 操作を発行します。

### **SQLE\_ADDNODE**

ADD NODE コマンドを発行します。

#### **SQLE\_RESTART**

RESTART DATABASE コマンドを発行します。

#### **SQLE\_RESTART\_PARALLEL**

並列実行のための RESTART DATABASE コマンドを発行します。

#### **SQLE\_STANDALONE**

STANDALONE モードでノードを開始します。

#### **iIsHostName**

入力。ホスト名が指定されるかどうかを示します。

#### **piHostName**

入力。システム名。

**iIsPort** 入力。ポート番号が指定されるかどうかを示します。

**iPort** 入力。ポート番号。

#### **iIsNetName**

入力。ネット名が指定されるかどうかを示します。

#### **piNetName**

入力。ネットワーク名。

#### **iTblspaceType**

入力。追加されるノードのために使用される SYSTEM TEMPORARY 表ス ペース定義のタイプを指定します。有効な値は以下のとおりです。

### **SQLE\_TABLESPACES\_NONE**

SYSTEM TEMPORARY 表スペースを作成しません。

#### **SQLE\_TABLESPACES\_LIKE\_NODE**

SYSTEM TEMPORARY 表スペース用のコンテナーは、指定された ノード用のものと同じでなければなりません。

#### **SQLE\_TABLESPACES\_LIKE\_CATALOG**

SYSTEM TEMPORARY 表スペース用のコンテナーは、各データベ ースのカタログ・ノード用のものと同じでなければなりません。

#### **iTblspaceNode**

入力。SYSTEM TEMPORARY 表スペース定義を取得するノード番号を指定 します。このノード番号は、db2nodes.cfg ファイルに存在しなければなら ず、 tblspace type フィールドが SQLE TABLESPACES LIKE NODE に設 定される場合にのみ使用されます。

#### **iIsComputer**

入力。コンピューター名が指定されるかどうかを示します。 Windows オペ レーティング・システムでのみ有効です。

#### **piComputer**

入力。コンピューター名。 Windows オペレーティング・システムでのみ有 効です。

#### **piUserName**

入力。ログオン・アカウント・ユーザー名。 Windows オペレーティング・ システムでのみ有効です。

**piPassword**

入力。ログオン・アカウントのユーザー名に対応するパスワード。

**iQuiesceOpts**

入力。db2QuiesceStartStruct 構造を指すポインター。

## **db2QuiesceStartStruct** データ構造パラメーター

#### **iIsQRequested**

入力。標識を TRUE または FALSE に設定します。静止が必要な場合、こ のパラメーターは TRUE に設定する必要があります。

#### **piQUsrName**

入力。静止ユーザー名。

#### **piQGrpName**

入力。静止グループ名。

#### **iIsQUsrGrpDef**

入力。標識を TRUE または FALSE に設定します。静止ユーザーまたは静 止グループが定義されている場合、このパラメーターは TRUE に設定する 必要があります。

### **db2gInstanceStStruct** データ構造固有パラメーター

#### **iRemoteInstLen**

入力。piRemoteInstName の長さ (バイト単位) を指定します。

### **db2gDasCommData** データ構造固有パラメーター

#### **iNodeOrHostNameLen**

入力。piNodeOrHostName の長さ (バイト単位) を指定します。

### **iUserIdLen**

入力。piUserId の長さ (バイト単位) を指定します。

#### **iUserPwLen**

入力。piUserPw の長さ (バイト単位) を指定します。

### **db2gQuiesceStartStruct** データ構造固有パラメーター

#### **iQUsrNameLen**

入力。piQusrName の長さ (バイト単位) を指定します。

#### **iQGrpNameLen**

入力。piQGrpName の長さ (バイト単位) を指定します。

## **db2InstanceStop -** インスタンスの停止

ローカルまたはリモート DB2 インスタンスを停止します。

### 有効範囲

単一パーティション・データベース環境では、有効範囲は単一データベース・パー ティションのみになります。複数パーティション・データベース環境では、ノード 構成ファイル db2nodes.cfg に定義されたすべての論理データベース・パーティショ ン・サーバーを集めたものが有効範囲です。

### 許可

以下のいずれか。

- sysadm
- sysctrl
- sysmaint

## 必要な接続

なし

## **API** インクルード・ファイル

db2ApiDf.h

```
SQL_API_RC SQL_API_FN
 db2InstanceStop (
             db2Uint32 versionNumber,
             void * pParmStruct,
             struct sqlca * pSqlca);
typedef SQL_STRUCTURE db2InstanceStopStruct
{
             db2int8 iIsRemote;
             char *piRemoteInstName;
             db2DasCommData * piCommData;
             db2StopOptionsStruct * piStopOpts;
} db2InstanceStopStruct;
typedef SQL_STRUCTURE db2DasCommData
{
             db2int8 iCommParam;
             char *piNodeOrHostName;
             char *piUserId;
             char *piUserPw;
} db2DasCommData;
typedef SQL_STRUCTURE db2StopOptionsStruct
{
             db2Uint32 iIsProfile;
             char *piProfile;
             db2Uint32 iIsNodeNum;
             db2NodeType iNodeNum;
             db2Uint32 iStopOption;
             db2Uint32 iCallerac;
} db2StopOptionsStruct;
SQL_API_RC SQL_API_FN
  d\overline{b}2gInstance\overline{S}top\overline{S}db2Uint32 versionNumber,
             void * pParmStruct,
             struct sqlca * pSqlca);
typedef SQL_STRUCTURE db2gInstanceStopStruct
{
             db2int8 iIsRemote;
             db2Uint32 iRemoteInstLen;
             char *piRemoteInstName;
             db2gDasCommData * piCommData;
```

```
db2StopOptionsStruct * piStopOpts;
} db2gInstanceStopStruct;
typedef SQL_STRUCTURE db2gDasCommData
{
             db2int8 iCommParam;
            db2Uint32 iNodeOrHostNameLen;
            char *piNodeOrHostName;
            db2Uint32 iUserIdLen;
            char *piUserId;
            db2Uint32 iUserPwLen;
            char *piUserPw;
} db2gDasCommData;
```
## **db2InstanceStop API** パラメーター

### **versionNumber**

入力。2 番目のパラメーター pParmStruct として渡される、構造のバージョ ンとリリース・レベルを指定します。

#### **pParmStruct**

入力。db2InstanceStopStruct 構造を指すポインター。

**pSqlca** 出力。 sqlca 構造を指すポインター。

## **db2InstanceStopStruct** データ構造パラメーター

#### **iIsRemote**

入力。標識を TRUE または FALSE に設定します。リモート開始の場合、 このパラメーターは TRUE に設定されます。

#### **piRemoteInstName**

入力。リモート・インスタンスの名前。

#### **piCommData**

入力。db2DasCommData 構造を指すポインター。

#### **piStopOpts**

入力。db2StopOptionsStruct 構造を指すポインター。

## **db2DasCommData** データ構造パラメーター

#### **iCommParam**

入力。標識を TRUE または FALSE に設定します。リモート開始の場合、 このパラメーターは TRUE に設定されます。

#### **piNodeOrHostName**

入力。データベース・パーティションまたはホスト名。

#### **piUserId**

入力。ユーザー名。

### **piUserPw**

入力。ユーザー・パスワード。

## **db2StopOptionsStruct** データ構造パラメーター

#### **iIsProfile**

入力。プロファイルが指定されるかどうかを示します。指定可能な値は

TRUE および FALSE です。このフィールドで、プロファイルが指定されな いことが示されると、ファイル db2profile が使用されます。

#### **piProfile**

入力。開始されるノード用の DB2 環境を定義するために始動時に実行され たプロファイル・ファイルの名前 (MPP のみ)。 db2InstanceStart API のプ ロファイルが指定された場合には、ここで同じプロファイルを指定しなけれ ばなりません。

### **iIsNodeNum**

入力。ノード番号が指定されるかどうかを示します。指定可能な値は TRUE および FALSE です。指定される場合、停止コマンドは指定されたノードに のみ影響を与えます。

#### **iNodeNum**

入力。データベース・パーティション番号。

#### **iStopOption**

入力。オプション。有効な値は以下のとおりです。

### **SQLE\_NONE**

通常の db2stop 操作を発行します。

### **SQLE\_FORCE**

FORCE APPLICATION (ALL) コマンドを発行します。

#### **SQLE\_DROP**

db2nodes.cfg ファイルからノードをドロップします。

#### **iCallerac**

入力。このフィールドは、OPTION フィールドの値が SQLE\_DROP である 場合にのみ有効です。有効な値は以下のとおりです。

#### **SQLE\_DROP**

最初の呼び出し。これはデフォルト値です。

#### **SQLE\_CONTINUE**

後続の呼び出し。プロンプトが出された後に処理を継続します。

#### **SQLE\_TERMINATE**

後続の呼び出し。プロンプトが出された後に処理を終了します。

## **db2gInstanceStopStruct** データ構造固有パラメーター

### **iRemoteInstLen**

入力。piRemoteInstName の長さ (バイト単位) を指定します。

## **db2gDasCommData** データ構造固有パラメーター

### **iNodeOrHostNameLen**

入力。piNodeOrHostName の長さ (バイト単位) を指定します。

### **iUserIdLen**

入力。piUserId の長さ (バイト単位) を指定します。

### **iUserPwLen**

入力。piUserPw の長さ (バイト単位) を指定します。

## **db2InstanceUnquiesce -** インスタンスの静止解除

インスタンス内のすべてのデータベースを静止解除します。

### 許可

以下のいずれか。

- sysadm
- sysctrl

### 必要な接続

なし

## **API** インクルード・ファイル

db2ApiDf.h

### **API** とデータ構造構文

```
SQL_API_RC SQL_API_FN
  db2InstanceUnquiesce (
             db2Uint32 versionNumber,
             void * pParmStruct,
             struct sqlca * pSqlca);
typedef SQL_STRUCTURE db2InsUnquiesceStruct
{
             char *piInstanceName;
} db2InsUnquiesceStruct;
SQL_API_RC SQL_API_FN
 db2gInstanceUnquiesce (
             db2Uint32 versionNumber,
             void * pParmStruct,
             struct sqlca * pSqlca);
typedef SQL_STRUCTURE db2gInsUnquiesceStruct
{
             db2Uint32 iInstanceNameLen;
             char *piInstanceName;
} db2gInsUnquiesceStruct;
```
## **db2InstanceUnquiesce API** パラメーター

#### **versionNumber**

入力。2 番目のパラメーター pParmStruct として渡される、構造のバージョ ンとリリース・レベルを指定します。

#### **pParmStruct**

入力。db2InsUnquiesceStruct 構造を指すポインター。

**pSqlca** 出力。 sqlca 構造を指すポインター。

## **db2InsUnquiesceStruct** データ構造パラメーター

#### **piInstanceName**

入力。インスタンス名。

## **db2gInsUnquiesceStruct** データ構造固有パラメーター

#### **iInstanceNameLen**

入力。piInstanceName の長さ (バイト単位) を指定します。

# **db2LdapCatalogDatabase - LDAP** サーバーへのデータベースの登録

LDAP (Lightweight Directory Access Protocol) のデータベース項目をカタログしま す。

### 許可

なし

## 必要な接続

なし

### **API** インクルード・ファイル

db2ApiDf.h

## **API** とデータ構造構文

```
SQL_API_RC SQL_API_FN
 db2LdapCatalogDatabase (
  db2Uint32 versionNumber,
  void * pParmStruct,
  struct sqlca * pSqlca);
typedef SQL_STRUCTURE db2LdapCatalogDatabaseStruct
{
  char *piAlias;
  char *piDatabaseName;
  char *piComment;
  char *piNodeName;
  char *piGWNodeName;
  char *piParameters;
  char *piARLibrary;
  unsigned short iAuthentication;
  char *piDCEPrincipalName;
  char *piBindDN;
  char *piPassword;
} db2LdapCatalogDatabaseStruct;
```
## **db2LdapCatalogDatabase API** パラメーター

#### **versionNumber**

入力。2 番目のパラメーター pParamStruct として渡される構造のバージョ ンとリリースのレベルを指定します。

### **pParamStruct**

入力。db2LdapCatalogDatabaseStruct 構造を指すポインター。

**pSqlca** 出力。 sqlca 構造を指すポインター。

## **db2LdapCatalogDatabaseStruct** データ構造パラメーター

**piAlias** 入力。カタログしているデータベースの代替名として使用する別名を指定し ます。別名を指定しない場合、データベース・マネージャーはデータベース 名を別名として使用します。

#### **piDatabaseName**

入力。カタログするデータベースの名前を指定します。このパラメーター は、必須です。

#### **piComment**

入力。DB2 サーバーについて記述します。ネットワーク・ディレクトリー に登録されているサーバーについての記述を補足する、任意のコメントを入 力できます。最大長は 30 文字です。復帰文字や改行文字は許可されませ ん。

#### **piNodeName**

入力。データベースが存在しているデータベース・サーバーのノード名を指 定します。データベースがリモート・データベース・サーバーに存在してい る場合は、このパラメーターが必要です。

#### **piGWNodename**

入力。DB2 Connect ゲートウェイ・サーバーのノード名を指定します。デ ータベース・サーバーのノード・タイプが DCS (ホスト・データベース・ サーバー用に予約済み) で、クライアントに DB2 Connect がインストール されていない場合、クライアントは DB2 Connect ゲートウェイ・サーバー に接続します。

#### **piParameters**

入力。アプリケーション・リクエスター (AR) に渡されるパラメーター・ス トリングを指定します。認証 DCE は、サポートされていません。

#### **piARLibrary**

入力。アプリケーション・リクエスター (AR) ライブラリーの名前を指定し ます。

#### **iAuthentication**

入力。認証タイプを指定すると、パフォーマンスが向上する場合がありま す。

#### **piDCEPrincipalName**

入力。ターゲット・サーバーの完全修飾 DCE プリンシパル名を指定しま す。

#### **piBindDN**

入力。ユーザーの LDAP 識別名 (DN) を指定します。 LDAP ユーザー DN には、 LDAP ディレクトリーでオブジェクトを作成して更新するため の十分な権限が必要です。ユーザーの LDAP DN が指定されない場合、現 行ログオン・ユーザーの信用証明情報が使用されます。

#### **piPassword**

入力。アカウント・パスワードを示します。

## 使用上の注意

以下の場合は、データベースを手動で LDAP に登録またはカタログする必要があり ます。

- データベース・サーバーが LDAP をサポートしない場合。この場合、LDAP をサ ポートするクライアントが、それぞれのクライアント・マシンでローカルにデータ ベースをカタログしなくても、データベースにアクセスできるようにするには、管 理者がそれぞれのデータベースを手作業で LDAP に登録する必要があります。

- アプリケーションが、データベースに接続するために異なる名前を使用する必要 がある場合。この場合、管理者は別の別名を使用してデータベースをカタログする 必要があります。

- CREATE DATABASE IN LDAP の際に、データベース名が既に LDAP に存在し ている。データベースは依然としてローカル・マシン上で作成されています (ロー カル・アプリケーションからアクセス可能) が、 LDAP にある既存の項目には、新 規データベースの内容は反映されません。この場合、管理者には次の対応が可能で す。 -- LDAP の既存のデータベース項目を削除し、LDAP に新規のデータベース を手作業で登録する。 -- 異なる別名を使用して、LDAP に新規のデータベースを登 録する。

## **db2LdapCatalogNode - LDAP** サーバーにあるノード名の別名の指定

LDAP (Lightweight Directory Access Protocol) にあるノード項目の代替名、またはデ ータベース・サーバーに接続する別のプロトコル・タイプを指定します。

許可

なし

## 必要な接続

なし

### **API** インクルード・ファイル

db2ApiDf.h

```
SQL_API_RC SQL_API_FN
 db2LdapCatalogNode (
  db2Uint32 versionNumber,
  void * pParmStruct,
  struct sqlca * pSqlca);
typedef SQL_STRUCTURE db2LdapCatalogNodeStruct
{
  char *piAlias;
  char *piNodeName;
  char *piBindDN;
  char *piPassword;
} db2LdapCatalogNodeStruct;
```
## **db2LdapCatalogNode API** パラメーター

#### **versionNumber**

入力。2 番目のパラメーター pParamStruct として渡される構造のバージョ ンとリリースのレベルを指定します。

#### **pParamStruct**

入力。db2LdapCatalogNodeStruct 構造を指すポインター。

**pSqlca** 出力。 sqlca 構造を指すポインター。

## **db2LdapCatalogNodeStruct** データ構造パラメーター

**piAlias** 入力。ノード項目の代替名として使用する新規の別名を指定します。

#### **piNodeName**

入力。LDAP にある DB2 サーバーを表すノード名を指定します。

### **piBindDN**

入力。ユーザーの LDAP 識別名 (DN) を指定します。 LDAP ユーザー DN には、 LDAP ディレクトリーでオブジェクトを作成して更新するため の十分な権限が必要です。ユーザーの LDAP DN が指定されない場合、現 行ログオン・ユーザーの信用証明情報が使用されます。

### **piPassword**

入力。アカウント・パスワードを示します。

# **db2LdapDeregister - LDAP** サーバーからの **DB2** サーバーおよびカタロ グされたデータベースの登録解除

LDAP (Lightweight Directory Access Protocol) から DB2 サーバーの登録を解除しま す。

### 許可

なし

### 必要な接続

なし

### **API** インクルード・ファイル

db2ApiDf.h

```
SQL_API_RC SQL_API_FN
 db2LdapDeregister (
  db2Uint32 versionNumber,
  void * pParmStruct,
  struct sqlca * pSqlca);
typedef SQL_STRUCTURE db2LdapDeregisterStruct
{
  char *piNodeName;
  char *piBindDN;
  char *piPassword;
} db2LdapDeregisterStruct;
```
### **db2LdapDeregister API** パラメーター

#### **versionNumber**

入力。2 番目のパラメーター pParamStruct として渡される構造のバージョ ンとリリースのレベルを指定します。

#### **pParamStruct**

入力。db2LdapDeregisterStruct 構造を指すポインター。

**pSqlca** 出力。 sqlca 構造を指すポインター。

## **db2LdapDeregisterStruct** データ構造パラメーター

#### **piNodeName**

入力。LDAP にある DB2 サーバーを表す短縮名を指定します。

#### **piBindDN**

入力。ユーザーの LDAP 識別名 (DN) を指定します。 LDAP ユーザー DN には、 LDAP ディレクトリーからオブジェクトを削除するための十分 な権限が必要です。ユーザーの LDAP DN が指定されない場合、現行ログ オン・ユーザーの信用証明情報が使用されます。

#### **piPassword**

入力。アカウント・パスワードを示します。

# **db2LdapRegister - DB2** サーバーの **LDAP** サーバーへの登録

LDAP (Lightweight Directory Access Protocol) に DB2 サーバーを登録します。

注**:** NetBIOS は、現在サポートされていません。 SNA、およびその API の APPC、APPN、および CPI-C も、サポートされなくなりました。それらのプロトコ ルを使用している場合は、TCP/IP などのサポートされているプロトコルを使用して ノードとデータベースを再カタログしてください。それらのプロトコルに言及して いる箇所がある場合、それらは無視してください。

### 許可

なし

### 必要な接続

なし

### **API** インクルード・ファイル

db2ApiDf.h

```
SQL_API_RC SQL_API_FN
  d\overline{b}2LdapRegister \overline{()}db2Uint32 versionNumber,
   void * pParmStruct,
   struct sqlca * pSqlca);
typedef SQL_STRUCTURE db2LdapRegisterStruct
{
   char *piNodeName;
```

```
char *piComputer;
  char *piInstance;
  unsigned short iNodeType;
  unsigned short iOsType;
  db2LdapProtocolInfo iProtocol;
  char *piComment;
  char *piBindDN;
  char *piPassword;
} db2LdapRegisterStruct;
typedef SQL_STRUCTURE db2LdapProtocolInfo
{
  char iType;
  char *piHostName;
  char *piServiceName;
  char *piNetbiosName;
  char *piNetworkId;
  char *piPartnerLU;
  char *piTPName;
  char *piMode;
  unsigned short iSecurityType;
  char *piLanAdapterAddress;
  char *piChangePasswordLU;
  char *piIpxAddress;
} db2LdapProtocolInfo;
```
## **db2LdapRegister API** パラメーター

#### **versionNumber**

入力。2 番目のパラメーター pParamStruct として渡される構造のバージョ ンとリリースのレベルを指定します。

#### **pParamStruct**

入力。db2LdapRegisterStruct 構造を指すポインター。

**pSqlca** 出力。 sqlca 構造を指すポインター。

### **db2LdapRegisterStruct** データ構造パラメーター

### **piNodeName**

入力。LDAP にある DB2 サーバーを表す短縮名 (8 文字未満) を指定しま す。

#### **piComputer**

入力。DB2 サーバーが存在しているコンピューターの名前を指定します。 コンピューター名の値は、 LDAP にサーバー・マシンを追加するときの値 と同じでなければなりません。 Windows オペレーティング・システムで は、これは Windows コンピューター名です。 UNIX ベースのシステムの 場合は、TCP/IP ホスト名です。ローカル・コンピューターに DB2 サーバ ーを登録する場合は、NULL を指定してください。

#### **piInstance**

入力。DB2 サーバーのインスタンス名を指定します。リモート・サーバー を登録するコンピューター名が指定されている場合は、インスタンス名を指 定してください。現在のインスタンスを登録する場合は、 NULL を指定し ます (DB2SYSTEM 環境変数に定義されているとおり)。

#### **iNodeType**

入力。データベース・サーバーのノード・タイプを指定します。有効な値は 以下のとおりです。

- SQLF\_NT\_SERVER
- SOLF NT MPP
- SQLF\_NT\_DCS

### **iOsType**

入力。サーバー・マシンのオペレーティング・システムのタイプを指定しま す。オペレーティング・システムのタイプが指定されない場合、ローカル・ サーバーに対してはローカルのオペレーティング・システムのタイプが使用 され、リモート・サーバーに対してはオペレーティング・システムのタイプ は使用されません。

**iProtocol**

入力。db2LdapProtocolInfo 構造内でプロトコル情報を指定します。

#### **piComment**

入力。DB2 サーバーについて記述します。ネットワーク・ディレクトリー に登録されているサーバーについての記述を補足する、任意のコメントを入 力できます。最大長は 30 文字です。復帰文字や改行文字は許可されませ ん。

#### **piBindDN**

入力。ユーザーの LDAP 識別名 (DN) を指定します。 LDAP ユーザー DN には、 LDAP ディレクトリーでオブジェクトを作成して更新するため の十分な権限が必要です。ユーザーの LDAP DN が指定されない場合、現 行ログオン・ユーザーの信用証明情報が使用されます。

### **piPassword**

入力。アカウント・パスワードを示します。

### **db2LdapProtocolInfo** データ構造パラメーター

**iType** 入力。このサーバーがサポートするプロトコル・タイプを指定します。サー バーが 2 つ以上のプロトコルをサポートする場合は、複数の登録 (それぞ れノード名とプロトコル・タイプが異なる) を行う必要があります。有効な 値は以下のとおりです。

**SQL\_PROTOCOL\_TCPIP**

TCP/IPv4 または TCP/IPv6 サポート向け

**SQL\_PROTOCOL\_TCPIP4**

TCP/IPv4 サポート向け

#### **SQL\_PROTOCOL\_TCPIP6**

TCP/IPv6 サポート向け

### **SQL\_PROTOCOL\_SOCKS**

セキュリティー SOCKS を利用した TCP/IP 向け

## **SQL\_PROTOCOL\_SOCKS4**

セキュリティー SOCKS を利用した TCP/IPv4 向け

## **SQL\_PROTOCOL\_NPIPE**

Windows Named PIPE のサポート

#### **piHostName**

入力。TCP/IP ホスト名または IP アドレスを指定します。 IP アドレスと

しては、IPv4 のアドレスも IPv6 のアドレスも使用できます。IP アドレス は、選択されたプロトコル・タイプに適合するものである必要があります。 例えば、SQL\_PROTOCOL\_TCPIP4 が選択された場合、指定される IP アド レスは IPv4 アドレスにしなくてはなりません。

#### **piServiceName**

入力。TCP/IP サービス名またはポート番号を指定します。

#### **piNetbiosName**

入力。NetBIOS ワークステーション名を指定します。 NetBIOS 名は、 NetBIOS をサポートする場合に指定します。

### **piNetworkID**

入力。ネットワーク ID を指定します。ネットワーク ID は、 APPC/APPN をサポートする場合に指定します。

#### **piPartnerLU**

入力。DB2 サーバー・マシンのパートナー LU 名を指定します。パートナ ー LU は、APPC/APPN をサポートする場合に指定します。

#### **piTPName**

入力。トランザクション・プログラム名を指定します。トランザクション・ プログラム名は、APPC/APPN をサポートする場合に指定します。

#### **piMode**

入力。モード名を指定します。モードは、APPC/APPN をサポートする場合 に指定します。

#### **iSecurityType**

入力。APPC セキュリティー・レベルを指定します。有効な値は以下のとお りです。

- SOL CPIC SECURITY NONE (デフォルト)
- SQL CPIC SECURITY SAME
- v SQL\_CPIC\_SECURITY\_PROGRAM

#### **piLanAdapterAddress**

入力。ネットワーク・アダプター・アドレスを指定します。このパラメータ ーが必要なのは、APPC をサポートする場合だけです。 APPN の場合は、 このパラメーターを NULL に設定できます。

#### **piChangePasswordLU**

入力。ホスト・データベース・サーバーのパスワードを変更する際に使用す るパートナー LU の名前を指定します。

#### **piIpxAddress**

入力。完全な IPX アドレスを指定します。 IPX アドレスは、IPX/SPX を サポートする場合に指定します。

### 使用上の注意

ユニークなノード名を指定する場合は、そのつどサーバーがサポートするプロトコ ルごとに DB2 サーバーを登録してください。

DB2 サーバーをローカルに登録するときにプロトコル構成パラメーターが指定され ていると、データベース・マネージャー構成ファイルに指定されている値がオーバ ーライドされます。

LDAP に登録可能なのは、リモート DB2 サーバーだけです。リモート・サーバー のプロトコル通信の他に、コンピューター名とインスタンス名も指定する必要があ ります。

ホスト・データベース・サーバーを登録する場合は、 iNodeType パラメーターに SQLF\_NT\_DCS 値を指定する必要があります。

# **db2LdapUncatalogDatabase - LDAP** サーバーからのデータベース登録の 解除

LDAP (Lightweight Directory Access Protocol) からデータベース項目を除去します。

### 許可

なし

### 必要な接続

なし

### **API** インクルード・ファイル

db2ApiDf.h

### **API** とデータ構造構文

```
SQL_API_RC SQL_API_FN
 db2LdapUncatalogDatabase (
  db2Uint32 versionNumber,
  void * pParmStruct,
  struct sqlca * pSqlca);
typedef SQL_STRUCTURE db2LdapUncatalogDatabaseStruct
{
  char *piAlias;
  char *piBindDN;
  char *piPassword;
} db2LdapUncatalogDatabaseStruct;
```
### **db2LdapUncatalogDatabase API** パラメーター

#### **versionNumber**

入力。2 番目のパラメーター pParamStruct として渡される構造のバージョ ンとリリースのレベルを指定します。

#### **pParamStruct**

入力。db2LdapUncatalogDatabaseStruct 構造を指すポインター。

**pSqlca** 出力。 sqlca 構造を指すポインター。

### **db2LdapUncatalogDatabaseStruct** データ構造パラメーター

**piAlias** 入力。データベース項目の別名を指定します。このパラメーターは、必須で す。
**piBindDN**

入力。ユーザーの LDAP 識別名 (DN) を指定します。 LDAP ユーザー DN には、 LDAP ディレクトリーからオブジェクトを削除するための十分 な権限が必要です。ユーザーの LDAP DN が指定されない場合、現行ログ オン・ユーザーの信用証明情報が使用されます。

**piPassword**

入力。アカウント・パスワードを示します。

# **db2LdapUncatalogNode - LDAP** サーバーからのノード名に対応する別名 の削除

LDAP (Lightweight Directory Access Protocol) からノード項目を除去します。

許可

なし

必要な接続

なし

## **API** インクルード・ファイル

db2ApiDf.h

## **API** とデータ構造構文

```
SQL_API_RC SQL_API_FN
  db2LdapUncatalogNode (
  db2Uint32 versionNumber,
  void * pParmStruct,
  struct sqlca * pSqlca);
typedef SQL_STRUCTURE db2LdapUncatalogNodeStruct
{
  char *piAlias;
  char *piBindDN;
  char *piPassword;
} db2LdapUncatalogNodeStruct;
```
## **db2LdapUncatalogNode API** パラメーター

## **versionNumber**

入力。2 番目のパラメーター pParmStruct として渡される構造のバージョン とリリースのレベルを指定します。

**pParamStruct**

入力。db2LdapUncatalogNodeStruct 構造を指すポインター。

**pSqlca** 出力。 sqlca 構造を指すポインター。

## **db2LdapUncatalogNodeStruct** データ構造パラメーター

**piAlias** 入力。LDAP からアンカタログするノードの別名を指定します。

**piBindDN**

入力。ユーザーの LDAP 識別名 (DN) を指定します。 LDAP ユーザー

DN には、 LDAP ディレクトリーからオブジェクトを削除するための十分 な権限が必要です。ユーザーの LDAP DN が指定されない場合、現行ログ オン・ユーザーの信用証明情報が使用されます。

#### **piPassword**

入力。アカウント・パスワードを示します。

# **db2LdapUpdate - LDAP** サーバー上の **DB2** サーバーの属性の更新

LDAP (Lightweight Directory Access Protocol) にある DB2 サーバーの通信プロトコ ル情報を更新します。

注**:** NetBIOS は、現在サポートされていません。 SNA、およびその API の APPC、APPN、および CPI-C も、サポートされなくなりました。それらのプロトコ ルを使用している場合は、TCP/IP などのサポートされているプロトコルを使用して ノードとデータベースを再カタログしてください。それらのプロトコルに言及して いる箇所がある場合、それらは無視してください。

## 許可

なし

## 必要な接続

なし

## **API** インクルード・ファイル

db2ApiDf.h

## **API** とデータ構造構文

```
SQL_API_RC SQL_API_FN
 db2LdapUpdate (
  db2Uint32 versionNumber,
  void * pParmStruct,
  struct sqlca * pSqlca);
typedef SQL_STRUCTURE db2LdapUpdateStruct
{
  char *piNodeName;
  char *piComment;
  unsigned short iNodeType;
  db2LdapProtocolInfo iProtocol;
  char *piBindDN;
  char *piPassword;
} db2LdapUpdateStruct;
typedef SQL_STRUCTURE db2LdapProtocolInfo
{
  char iType;
  char *piHostName;
  char *piServiceName;
  char *piNetbiosName;
  char *piNetworkId;
  char *piPartnerLU;
  char *piTPName;
  char *piMode;
  unsigned short iSecurityType;
```
char \*piLanAdapterAddress; char \*piChangePasswordLU; char \*piIpxAddress; } db2LdapProtocolInfo;

## **db2LdapUpdate API** パラメーター

#### **versionNumber**

入力。2 番目のパラメーター pParamStruct として渡される構造のバージョ ンとリリースのレベルを指定します。

### **pParamStruct**

入力。db2LdapUpdateStruct 構造を指すポインター。

**pSqlca** 出力。 sqlca 構造を指すポインター。

## **db2LdapUpdateStruct** データ構造パラメーター

## **piNodeName**

入力。LDAP にある DB2 サーバーを表すノード名を指定します。

## **piComment**

入力。DB2 サーバーの新しい説明を指定します。最大長は 30 文字です。 復帰文字や改行文字は許可されません。

## **iNodeType**

入力。新規のノード・タイプを指定します。有効な値は以下のとおりです。

- SQLF\_NT\_SERVER
- SQLF\_NT\_MPP
- SQLF NT DCS
- SQL\_PARM\_UNCHANGE

## **iProtocol**

入力。db2LdapProtocolInfo 構造内で更新済みのプロトコル情報を指定しま す。

### **piBindDN**

入力。ユーザーの LDAP 識別名 (DN) を指定します。 LDAP ユーザー DN には、 LDAP ディレクトリーでオブジェクトを作成して更新するため の十分な権限が必要です。ユーザーの LDAP DN が指定されない場合、現 行ログオン・ユーザーの信用証明情報が使用されます。

## **piPassword**

入力。アカウント・パスワードを示します。

## **db2LdapProtocolInfo** データ構造パラメーター

**iType** 入力。このサーバーがサポートするプロトコル・タイプを指定します。サー バーが 2 つ以上のプロトコルをサポートする場合は、複数の登録 (それぞ れノード名とプロトコル・タイプが異なる) を行う必要があります。有効な 値は以下のとおりです。

## **SQL\_PROTOCOL\_TCPIP**

TCP/IPv4 または TCP/IPv6 サポート向け

**SQL\_PROTOCOL\_TCPIP4**

TCP/IPv4 サポート向け

### **SQL\_PROTOCOL\_TCPIP6**

TCP/IPv6 サポート向け

### **SQL\_PROTOCOL\_SOCKS**

セキュリティー SOCKS を利用した TCP/IP 向け

## **SQL\_PROTOCOL\_SOCKS4**

セキュリティー SOCKS を利用した TCP/IPv4 向け

## **SQL\_PROTOCOL\_NPIPE**

Windows Named PIPE のサポート

## **piHostName**

入力。TCP/IP ホスト名または IP アドレスを指定します。 IP アドレスと しては、IPv4 のアドレスも IPv6 のアドレスも使用できます。IP アドレス は、選択されたプロトコル・タイプに適合するものである必要があります。 例えば、SQL\_PROTOCOL\_TCPIP4 が選択された場合、指定される IP アド レスは IPv4 アドレスにしなくてはなりません。

#### **piServiceName**

入力。TCP/IP サービス名またはポート番号を指定します。

#### **piNetbiosName**

入力。NetBIOS ワークステーション名を指定します。 NetBIOS 名は、 NetBIOS をサポートする場合に指定します。

#### **piNetworkID**

入力。ネットワーク ID を指定します。ネットワーク ID は、 APPC/APPN をサポートする場合に指定します。

#### **piPartnerLU**

入力。DB2 サーバー・マシンのパートナー LU 名を指定します。パートナ ー LU は、APPC/APPN をサポートする場合に指定します。

#### **piTPName**

入力。トランザクション・プログラム名を指定します。トランザクション・ プログラム名は、APPC/APPN をサポートする場合に指定します。

### **piMode**

入力。モード名を指定します。モードは、APPC/APPN をサポートする場合 に指定します。

### **iSecurityType**

入力。APPC セキュリティー・レベルを指定します。有効な値は以下のとお りです。

- SQL\_CPIC\_SECURITY\_NONE (デフォルト)
- SQL\_CPIC\_SECURITY\_SAME
- SOL CPIC SECURITY PROGRAM

### **piLanAdapterAddress**

入力。ネットワーク・アダプター・アドレスを指定します。このパラメータ ーが必要なのは、APPC をサポートする場合だけです。 APPN の場合は、 このパラメーターを NULL に設定できます。

#### **piChangePasswordLU**

入力。ホスト・データベース・サーバーのパスワードを変更する際に使用す るパートナー LU の名前を指定します。

### **piIpxAddress**

入力。完全な IPX アドレスを指定します。 IPX アドレスは、IPX/SPX を サポートする場合に指定します。

# **db2LdapUpdateAlternateServerForDB - LDAP** サーバーでのデータベー スに対応する代替サーバーの更新

データベースに関連した代替サーバーを Lightweight Directory Access Protocol (LDAP) 内で更新します。

#### 許可

LDAP サーバーへの読み取り/書き込みアクセス。

## 必要な接続

なし

## **API** インクルード・ファイル

db2ApiDf.h

## **API** とデータ構造構文

```
SQL_API_RC SQL_API_FN
  db2LdapUpdateAlternateServerForDB (
  db2Uint32 versionNumber,
  void * pParmStruct,
  struct sqlca * pSqlca);
typedef SQL_STRUCTURE db2LdapUpdateAltServerStruct
{
  char *piDbAlias;
  char *piNode;
  char *piGWNode;
  char *piBindDN;
  char *piPassword;
} db2LdapUpdateAltServerStruct;
```
## **db2LdapUpdateAlternateServerForDB API** パラメーター

#### **versionNumber**

入力。2 番目のパラメーター pParmStruct として渡される、構造のバージョ ンとリリース・レベルを指定します。

### **pParmStruct**

入力。db2LdapUpdateAltServerStruct 構造を指すポインター。

**pSqlca** 出力。 sqlca 構造を指すポインター。

## **db2LdapUpdateAltServerStruct** データ構造パラメーター

#### **piDbAlias**

入力。更新されるデータベースの別名を含むストリング。

**piNode**

入力。代替ノード名を含むストリング。このノード名は、LDAP に存在して いなければなりません。

#### **piGWNode**

入力。代替ゲートウェイ・ノード名を含むストリング。このノード名は、 LDAP に存在していなければなりません。これは、ゲートウェイを介してホ ストに接続するために IBM Data Server Runtime Client によって使用され ます。

#### **piBindDN**

入力。ユーザーの LDAP 識別名 (DN) を指定します。ユーザーの LDAP DN には、LDAP ディレクトリーでオブジェクトを作成および更新するため の十分な権限が必要です。ユーザーの LDAP DN が指定されない場合、現 行ユーザーの信用証明情報が使用されます。

#### **piPassword**

入力。アカウント・パスワードを示します。

# **db2Load - Load data into a table**

データを DB2 表にロードします。サーバー上にあるデータは、ファイル、カーソ ル、テープ、または名前付きパイプの形式とすることができます。リモートで接続 しているクライアント上にあるデータは、完全修飾ファイル、カーソル、または名 前付きパイプの形式とすることができます。ロード・ユーティリティーはインポー ト・ユーティリティーよりも高速ですが、階層レベルでのデータのロードまたはニ ックネームへのロードをサポートしません。

## 許可

以下のいずれか。

- v *sysadm*
- *dbadm*
- v データベースに対するロード権限と以下のもの
	- 表の INSERT 特権 (ロード・ユーティリティーが INSERT モード、 TERMINATE モード、または RESTART モードで呼び出される場合)。 TERMINATE モードは直前のロード挿入操作を終了するためのもので、 RESTART モードは直前のロード挿入操作を再開するためのものです。
	- 表の INSERT および DELETE 特権 (ロード・ユーティリティーが REPLACE モード、 TERMINATE モード、または RESTART モードで呼び出される場 合)。 TERMINATE モードは直前のロード置換操作を終了するためのもので、 RESTART モードは直前のロード置換操作を再開するためのものです。
	- 例外表の INSERT 特権 (例外表をロード操作の一部として使用する場合)。

注**:** 一般的に、すべてのロード処理、およびすべての DB2 サーバー処理は、インス タンス所有者に所有されています。これらのすべての処理では、インスタンス所有 者の ID を使用して、必要なファイルにアクセスします。そのため、インスタンス 所有者は、誰がコマンドを呼び出すかに関係なく、入力ファイルへの読み取りアク セスを持っている必要があります。

## 必要な接続

データベース。暗黙接続が可能な場合には、デフォルト・データベースへの接続が 確立されます。 Linux、UNIX、または Windows クライアントから Linux、UNIX、 または Windows データベース・サーバーへのユーティリティー・アクセスは、DB2 Connect ゲートウェイまたはループバック環境を経由してではなく、エンジンを使 用した直接接続でなければなりません。

インスタンス。明示的なアタッチは必要ありません。データベースへの接続が確立 されている場合には、ローカル・インスタンスへの暗黙的な接続が試みられます。

## **API** インクルード・ファイル

db2ApiDf.h

## **API** とデータ構造構文

```
SQL_API_RC SQL_API_FN
 db2Load (
  db2Uint32 versionNumber,
  void * pParmStruct,
  struct sqlca * pSqlca);
typedef SQL_STRUCTURE db2LoadStruct
{
  struct sqlu media list *piSourceList;
  struct sqlu_media_list *piLobPathList;
  struct sqldcol *piDataDescriptor;
  struct sqlchar *piActionString;
  char *piFileType;
  struct sqlchar *piFileTypeMod;
  char *piLocalMsgFileName;
  char *piTempFilesPath;
```

```
struct sqlu media list *piVendorSortWorkPaths;
struct sqlu_media_list *piCopyTargetList;
db2int32 *piNullIndicators;
struct db2LoadIn *piLoadInfoIn;
struct db2LoadOut *poLoadInfoOut;
struct db2PartLoadIn *piPartLoadInfoIn;
struct db2PartLoadOut *poPartLoadInfoOut;
db2int16 iCallerAction;
```
struct sqlu media list \*piXmlPathList; struct sqllob \*piLongActionString;} db2LoadStruct; typedef SQL\_STRUCTURE db2LoadUserExit { db2Char iSourceUserExitCmd; struct db2Char \*piInputStream; struct db2Char \*piInputFileName; struct db2Char \*piOutputFileName; db2Uint16 \*piEnableParallelism; } db2LoadUserExit;

typedef SQL\_STRUCTURE db2LoadIn { db2Uint64 iRowcount; db2Uint64 iRestartcount; char \*piUseTablespace; db2Uint32 iSavecount; db2Uint32 iDataBufferSize; db2Uint32 iSortBufferSize; db2Uint32 iWarningcount; db2Uint16 iHoldQuiesce;

db2Uint16 iCpuParallelism;

```
db2Uint16 iDiskParallelism;
  db2Uint16 iNonrecoverable;
  db2Uint16 iIndexingMode;
  db2Uint16 iAccessLevel;
  db2Uint16 iLockWithForce;
  db2Uint16 iCheckPending;
  char iRestartphase;
  char iStatsOpt;
   db2Uint16 *piXmlParse;
   db2DMUXmlValidate *piXmlValidate;
   db2Uint16 iSetIntegrityPending;
  struct db2LoadUserExit *piSourceUserExit;
} db2LoadIn;
typedef SQL_STRUCTURE db2LoadOut
{
   db2Uint64 oRowsRead;
   db2Uint64 oRowsSkipped;
  db2Uint64 oRowsLoaded;
   db2Uint64 oRowsRejected;
   db2Uint64 oRowsDeleted;
  db2Uint64 oRowsCommitted;
} db2LoadOut;
typedef SQL_STRUCTURE db2PartLoadIn
{
  char *piHostname;
  char *piFileTransferCmd;
  char *piPartFileLocation;
   struct db2LoadNodeList *piOutputNodes;
   struct db2LoadNodeList *piPartitioningNodes;
  db2Uint16 *piMode;
  db2Uint16 *piMaxNumPartAgents;
   db2Uint16 *piIsolatePartErrs;
   db2Uint16 *piStatusInterval;
   struct db2LoadPortRange *piPortRange;
   db2Uint16 *piCheckTruncation;
   char *piMapFileInput;
  char *piMapFileOutput;
  db2Uint16 *piTrace;
  db2Uint16 *piNewline;
  char *piDistfile;
   db2Uint16 *piOmitHeader;
   SQL PDB NODE TYPE *piRunStatDBPartNum;
} db2PartLoadIn;
typedef SQL_STRUCTURE db2LoadNodeList
{
   SQL PDB NODE TYPE *piNodeList;
   db2Uint16 iNumNodes;
} db2LoadNodeList;
typedef SQL_STRUCTURE db2LoadPortRange
{
   db2Uint16 iPortMin;
  db2Uint16 iPortMax;
} db2LoadPortRange;
typedef SQL_STRUCTURE db2PartLoadOut
{
  db2Uint64 oRowsRdPartAgents;
  db2Uint64 oRowsRejPartAgents;
  db2Uint64 oRowsPartitioned;
   struct db2LoadAgentInfo *poAgentInfoList;
   db2Uint32 iMaxAgentInfoEntries;
   db2Uint32 oNumAgentInfoEntries;
} db2PartLoadOut;
```

```
typedef SQL_STRUCTURE db2LoadAgentInfo
{
  db2int32 oSqlcode;
   db2Uint32 oTableState;
  SQL_PDB_NODE_TYPE_oNodeNum;
   db2Uint16 oAgentType;
} db2LoadAgentInfo;
SQL_API_RC SQL_API_FN
 db2gLoad (
  db2Uint32 versionNumber,
  void * pParmStruct,
  struct sqlca * pSqlca);
typedef SQL_STRUCTURE db2gLoadStruct
{
  struct sqlu_media_list *piSourceList;
  struct sqlu media list *piLobPathList;
   struct sqldcol *piDataDescriptor;
   struct sqlchar *piActionString;
  char *piFileType;
  struct sqlchar *piFileTypeMod;
  char *piLocalMsgFileName;
   char *piTempFilesPath;
  struct sqlu_media_list *piVendorSortWorkPaths;
   struct sqlu_media_list *piCopyTargetList;
   db2int32 *piNullIndicators;
  struct db2gLoadIn *piLoadInfoIn;
   struct db2LoadOut *poLoadInfoOut;
   struct db2gPartLoadIn *piPartLoadInfoIn;
   struct db2PartLoadOut *poPartLoadInfoOut;
   db2int16 iCallerAction;
   db2Uint16 iFileTypeLen;
   db2Uint16 iLocalMsgFileLen;
  db2Uint16 iTempFilesPathLen;
  struct sqlu_media_list *piXmlPathList;
   struct sqllob *piLongActionString;} db2gLoadStruct;
typedef SQL_STRUCTURE db2gLoadIn
{
  db2Uint64 iRowcount;
  db2Uint64 iRestartcount;
   char *piUseTablespace;
   db2Uint32 iSavecount;
   db2Uint32 iDataBufferSize;
   db2Uint32 iSortBufferSize;
   db2Uint32 iWarningcount;
  db2Uint16 iHoldQuiesce;
  db2Uint16 iCpuParallelism;
   db2Uint16 iDiskParallelism;
   db2Uint16 iNonrecoverable;
   db2Uint16 iIndexingMode;
   db2Uint16 iAccessLevel;
  db2Uint16 iLockWithForce;
   db2Uint16 iCheckPending;
   char iRestartphase;
   char iStatsOpt;
   db2Uint16 iUseTablespaceLen;
   db2Uint16 iSetIntegrityPending;
   db2Uint16 *piXmlParse;
  db2DMUXmlValidate *piXmlValidate;
  struct db2LoadUserExit *piSourceUserExit;
} db2gLoadIn;
typedef SQL_STRUCTURE db2gPartLoadIn
```

```
{
```

```
char *piHostname;
  char *piFileTransferCmd;
  char *piPartFileLocation;
  struct db2LoadNodeList *piOutputNodes;
  struct db2LoadNodeList *piPartitioningNodes;
  db2Uint16 *piMode;
  db2Uint16 *piMaxNumPartAgents;
  db2Uint16 *piIsolatePartErrs;
  db2Uint16 *piStatusInterval;
  struct db2LoadPortRange *piPortRange;
  db2Uint16 *piCheckTruncation;
  char *piMapFileInput;
  char *piMapFileOutput;
  db2Uint16 *piTrace;
  db2Uint16 *piNewline;
  char *piDistfile;
  db2Uint16 *piOmitHeader;
  void *piReserved1;
  db2Uint16 iHostnameLen;
  db2Uint16 iFileTransferLen;
  db2Uint16 iPartFileLocLen;
  db2Uint16 iMapFileInputLen;
  db2Uint16 iMapFileOutputLen;
  db2Uint16 iDistfileLen;
} db2gPartLoadIn;
```

```
/* Definitions for iUsing value of db2DMUXmlValidate structure */
#define DB2DMU_XMLVAL_XDS 1 /* Use XDS */
#define DB2DMU_XMLVAL_SCHEMA 2 /* Use a specified schema */
#define DB2DMU_XMLVAL_SCHEMALOC_HINTS 3
\# \text{define } DB2DMU XMLVAL ORIGSCHEMA 4
                                         originally validated against
                                          (load from cursor only) */
```
## **db2Load API** パラメーター

#### **versionNumber**

```
入力。2 番目のパラメーター pParmStruct として渡される、構造のバージョ
ンとリリース・レベルを指定します。
```
## **pParmStruct**

入力。db2LoadStruct 構造を指すポインター。

**pSqlca** 出力。 sqlca 構造を指すポインター。

## **db2LoadStruct** データ構造パラメーター

#### **piSourceList**

入力。ソース・ファイル、装置、ベンダー、パイプ、または SQL ステート メントを提供するのに使用される、 sqlu\_media\_list 構造を指すポインタ ー。

この構造に提供される情報は、media\_type フィールドの値によって異なりま す。有効な値は以下のとおりです (インクルード・ディレクトリーの sqlutil ヘッダー・ファイルで定義される)。

## **SQLU\_SQL\_STMT**

media type フィールドがこの値に設定されている場合、呼び出し側 は、ターゲット・フィールドの pStatement フィールドで SQL 照会 を提供します。 pStatement フィールドは、sqlu\_statement\_entry のタ イプです。セッション・フィールドは値を 1 に設定していなければ なりません。これは、ロード・ユーティリティーはロードごとに 1 つの SQL 照会だけを受け取るからです。

#### **SQLU\_SERVER\_LOCATION**

media\_type フィールドがこの値に設定されている場合、呼び出し側 から sqlu\_location\_entry 構造によって情報が提供されます。 sessions フィールドは、提供される sqlu\_location\_entry 構造の数を 示します。これは、ファイル、装置、および Named PIPE に使用さ れます。

## **SQLU\_CLIENT\_LOCATION**

media\_type フィールドがこの値に設定されている場合、呼び出し側 から sqlu\_location\_entry 構造によって情報が提供されます。 sessions フィールドは、提供される sqlu\_location\_entry 構造の数を 示します。これは、完全修飾ファイル、および Named PIPE に使用 されます。この media\_type が有効なのは、リモートで接続されて いるクライアントを使用して API を呼び出している場合だけであ ることに注意してください。

## **SQLU\_TSM\_MEDIA**

media type フィールドがこの値に設定されている場合、sqlu\_vendor 構造が使用されます。 filename には、ロードされるデータに固有の ID が入ります。 sessions の値がいくつであっても、 sqlu\_vendor 項目の数は 1 つだけにする必要があります。 sessions フィールド は、開始される TSM セッションの数を示します。ロード・ユーテ ィリティーは、異なるシーケンス番号を持つセッションを開始しま すが、ロードされるデータは、1 つの sqlu\_vendor 項目にあるもの と同じです。

## **SQLU\_OTHER\_MEDIA**

media\_type フィールドがこの値に設定されている場合、sqlu\_vendor 構造が使用されます。 shr\_lib には共有ライブラリー名、filename にはロードされるデータに固有の ID が入ります。 sessions の値が いくつであっても、 sqlu\_vendor 項目の数は 1 つだけにする必要が あります。 sessions フィールドは、開始されるその他のベンダー・ セッションの数を示します。ロード・ユーティリティーは、異なる シーケンス番号を持つセッションを開始しますが、ロードされるデ ータは、1 つの sqlu\_vendor 項目にあるものと同じです。

#### **SQLU\_REMOTEFETCH**

media type フィールドがこの値に設定されている場合、呼び出し側 から sqlu\_remotefetch\_entry 構造によって情報が提供されます。セッ ション・フィールドは値を 1 に設定していなければなりません。

### **piLobPathList**

入力。sqlu\_media\_list 構造を指すポインター。ファイル・タイプが IXF、ASC、および DEL の場合は、ロードされる個々の LOB ファイルの ロケーションを識別する、完全修飾パスまたは装置のリスト。ファイル名 は、IXF、ASC、または DEL ファイルで検索され、提供されたパスに追加 されます。

この構造に提供される情報は、media\_type フィールドの値によって異なりま す。有効な値は以下のとおりです (インクルード・ディレクトリーの sqlutil ヘッダー・ファイルで定義される)。

## **SQLU\_LOCAL\_MEDIA**

この値に設定されている場合、呼び出し側から sqlu\_media\_entry 構 造によって情報が提供されます。 sessions フィールドは、提供され る sqlu\_media\_entry 構造の数を示します。

#### **SQLU\_TSM\_MEDIA**

この値に設定されている場合、sqlu\_vendor 構造が使用されます。 filename には、ロードされるデータに固有の ID が入ります。 sessions の値がいくつであっても、 sqlu\_vendor 項目の数は 1 つだ けにする必要があります。 sessions フィールドは、開始される TSM セッションの数を示します。ロード・ユーティリティーは、異 なるシーケンス番号を持つセッションを開始しますが、ロードされ るデータは、1 つの sqlu\_vendor 項目にあるものと同じです。

#### **SQLU\_OTHER\_MEDIA**

この値に設定されている場合、sqlu\_vendor 構造が使用されます。 shr lib には共有ライブラリー名、filename にはロードされるデータ に固有の ID が入ります。 sessions の値がいくつであっても、 sqlu\_vendor 項目の数は 1 つだけにする必要があります。 sessions フィールドは、開始されるその他のベンダー・セッションの数を示 します。ロード・ユーティリティーは、異なるシーケンス番号を持 つセッションを開始しますが、ロードされるデータは、1 つの sqlu\_vendor 項目にあるものと同じです。

### **piDataDescriptor**

入力。外部ファイルからロードするよう選択された列に関する情報を含む sqldcol 構造を指すポインター。

piFileType パラメーターが SQL\_ASC に設定されている場合、この構造の dcolmeth フィールドを SOL METH L に設定する必要があります。ユーザ ーは、ロードする各列の開始位置と終了位置を指定します。

ファイル・タイプ SOL DEL の場合、 dcolmeth は SOL METH P または SQL\_METH\_D\_のどちらかにすることができます。 SQL\_METH\_P\_の場 合、ソース列の位置を提供する必要があります。 SQL\_METH\_D の場合 は、ファイル内の最初の列が表の最初の列にロードされ、以下同様に続きま す。

ファイル・タイプが SQL\_IXF の場合、dcolmeth は SQL\_METH\_P、 SOL METH D、または SOL METH N のいずれかにすることができます。 この場合は、SOL\_METH\_N が sqldcol 構造でファイル列名が提供されるべ きであることを示す点を除き、 DEL ファイルに関する規則が適用されま す。

## **piActionString**

推奨されません。piLongActionString に換わりました。

### **piLongActionString**

入力。4 バイト長のフィールドが含まれる *sqllob* 構造を指すポインター と、それに続いて表に影響するアクションを指定する文字の配列。

文字配列の形式は、以下のようになります。

"INSERT|REPLACE KEEPDICTIONARY|REPLACE RESETDICTIONARY|RESTART|TERMINATE INTO tbname [(column\_list)] [FOR EXCEPTION e\_tbname]"

#### **INSERT**

既存の表データを変更することなく、ロードされたデータを表に追 加します。

### **REPLACE**

表から既存データをすべて削除し、ロードされたデータを挿入しま す。表定義および索引定義は変更されません。

#### **RESTART**

以前に割り込みを受けたロード操作を再開します。ロード操作は、 ロード、作成、または削除フェーズの最後の整合点から自動的に続 行されます。

## **TERMINATE**

以前に割り込みを受けたロード操作を終了し、ロード操作が開始さ れた時点まで操作をロールバックします。途中に整合点があっても 通過します。その操作に関係する表スペースの状態は通常に戻さ れ、すべての表オブジェクトの整合性が保たれます (索引オブジェ クトが無効とマークされる場合がありますが、そのような場合に は、次回のアクセス時に索引の再作成が自動的に行われます)。表の 存在する表スペースがロード・ペンディング状態でなければ、この オプションは表スペースの状態に影響しません。

ロード終了オプションでは、表スペースのバックアップ・ペンディ ング状態は解除されません。

#### **tbname**

データのロード先の表の名前。システム表または宣言された一時表 を指定することはできません。別名、完全修飾、または非修飾の表 名を指定することができます。修飾された表名は、schema.tablename の形式になります。非修飾の表名を指定すると、その表は CURRENT SCHEMA で修飾されます。

#### **(column\_list)**

データの挿入先の表の列名のリスト。列名は、コンマで区切らなけ ればなりません。名前にスペースまたは小文字が含まれている場合 には、それを引用符で囲まなければなりません。

#### **FOR EXCEPTION e\_tbname**

エラーが発生した行のコピー先となる例外表を指定します。例外表 は、ユニーク索引の規則、範囲制約、およびセキュリティー・ポリ シーに違反する行のコピーを保管するために使用されます。

#### **NORANGEEXC**

範囲違反のためにリジェクトされた行は、例外表に挿入しないこと を指定します。

#### **NOUNIQUEEXC**

ユニーク制約に違反しているためにリジェクトされた行は、例外表 に挿入しないことを指定します。

## **piFileType**

入力。入力データ・ソースの形式を示すストリング。サポートされている外 部の形式 (sqlutil で定義) は、以下のとおりです。

## **SQL\_ASC**

区切り文字なし ASCII。

## **SQL\_DEL**

区切り文字付き ASCII。これは dBase プログラム、BASIC プログ ラム、 IBM パーソナル・デシジョン・シリーズ・プログラム、お よびその他の多数のデータベース・マネージャー/ファイル・マネー ジャーとの交換のための形式です。

### **SQL\_IXF**

IXF (統合交換フォーマットの PC バージョン)。表からデータをエ クスポートする場合の推奨方式で、同じ表または別のデータベー ス・マネージャー表にそれをロードすることが可能です。

## **SQL\_CURSOR**

SQL 照会。 piSourceList パラメーターによって渡された sqlu\_media\_list 構造のタイプは SQLU\_SQL\_STMT または SQLU\_REMOTEFETCH のいずれかであり、SQL 照会または表名を 参照します。

## **piFileTypeMod**

入力。sqlchar 構造を指すポインターと、それに続いて 1 つ以上の処理オプ ションを指定する文字の配列。このポインターが NULL であるか、このポ インターが指す構造に 1 文字も入っていない場合、このアクションはデフ ォルトの指定が選択されたものとして解釈されます。

サポートされるすべてのファイル・タイプに、すべてのオプションを使用で きるわけではありません。関連リンクの「ロード・ユーティリティー用のフ ァイル・タイプ修飾子」を参照してください。

#### **piLocalMsgFileName**

入力。出力メッセージの書き込み先となるローカル・ファイルの名前を含む ストリング。

## **piTempFilesPath**

入力。一時ファイル用のサーバー上で使用されるパス名を含むストリング。 一時ファイルは、メッセージや整合点を格納したり、フェーズ情報を削除し たりするために作成されます。

## **piVendorSortWorkPaths**

入力。ベンダー・ソート作業ディレクトリーを指定する sqlu\_media\_list 構 造を指すポインター。

## **piCopyTargetList**

入力。sqlu\_media\_list 構造へのポインター。これは、 (コピー・イメージを 作成する予定の場合) コピー・イメージの書き込み先となるターゲット・パ ス、装置、または共有ライブラリーのリストを提供するときに使用します。

この構造に入力する値は、media\_type フィールドの値によって異なります。 このパラメーターの有効な値は以下のとおりです (インクルード・ディレク トリーの sqlutil ヘッダー・ファイルで定義される)。

### **SQLU\_LOCAL\_MEDIA**

コピーをローカル・メディアに書き込む予定の場合、media\_type を この値に設定し、ターゲットに関する情報を sqlu\_media\_entry 構造 に提供してください。 sessions フィールドは、提供される sqlu\_media\_entry 構造の数を示します。

## **SQLU\_TSM\_MEDIA**

コピーを TSM に書き込む予定の場合、この値を使用してくださ い。それ以外の情報は特に必要ありません。

#### **SQLU\_OTHER\_MEDIA**

ベンダー製品を使用する予定の場合、この値を使用し、 sqlu\_vendor 構造を介して追加の情報を提供してください。この構造の shr\_lib フィールドをベンダー製品の共用ライブラリー名に設定してくださ い。 sessions の値に関係なく、1 つの sqlu\_vendor 項目だけを提供 してください。 sessions フィールドは、提供される sqlu\_media\_entry 構造の数を示します。ロード・ユーティリティー

は、異なるシーケンス番号を持つセッションを開始しますが、ロー ドされるデータは、1 つの sqlu\_vendor 項目で提供されているもの と同じです。

## **piNullIndicators**

入力。ASC ファイルの場合にのみ使用します。列データが NULL 可能であ るかどうかを示す整数の配列です。この配列のエレメントと、データ・ファ イルからロードされる列との間には、 1 対 1 の順序付けられた対応関係が あります。要するに、エレメントの数は、piDataDescriptor パラメーターの dcolnum フィールドと同じでなければなりません。配列の各エレメントに は、NULL 標識フィールドとして使用される、データ・ファイル内のロケー ションを識別する数値、または表列が NULL 可能ではないことを示すゼロ が含まれます。エレメントがゼロでない場合には、データ・ファイル内の識 別されたロケーションに Y または N が入っていなければなりません。 Y は表列のデータが NULL であることを示し、 N は表列のデータが NULL ではないことを示します。

### **piLoadInfoIn**

入力。db2LoadIn 構造を指すポインター。

#### **poLoadInfoOut**

出力。 db2LoadOut 構造を指すポインター。

#### **piPartLoadInfoIn**

入力。db2PartLoadIn 構造を指すポインター。

### **poPartLoadInfoOut**

出力。 db2PartLoadOut 構造を指すポインター。

## **iCallerAction**

入力。呼び出し側が要求するアクションを示します。有効な値は以下のとお りです (インクルード・ディレクトリーの sqlutil ヘッダー・ファイルで定 義される)。

## **SQLU\_INITIAL**

最初の呼び出し。この値 (または SQLU\_NOINTERRUPT) は、API への最初の呼び出しの際には必ず使用してください。

### **SQLU\_NOINTERRUPT**

最初の呼び出し。処理を中断しません。この値 (または SOLU INITIAL) は、API への最初の呼び出しの際には必ず使用し てください。

最初の呼び出しまたは後続の呼び出しのいずれかが戻され、要求さ れたロード操作が完了する前に呼び出し側のアプリケーションが何 らかのアクションを行うことが必要な場合、呼び出し側のアクショ ンを以下のどちらかに設定する必要があります。

#### **SQLU\_CONTINUE**

処理の継続。この値を使用できるのは、最初の呼び出しが戻された ときにユーティリティーがユーザー入力 (例えば、テープの終わり 条件への応答) を要求した後で、 API への後続呼び出しを出す場合 だけです。この値は、ユーティリティーが要求したユーザー・アク ションが完了したら、ユーティリティーが最初の要求の処理を続行 するよう指定するものです。

## **SQLU\_TERMINATE**

処理の終了。ロード中の表スペースを LOAD\_PENDING 状態にし たまま、ロード・ユーティリティーを早期に終了させます。このオ プションは、これ以上データの処理が行われない場合に指定しま す。

## **SQLU\_ABORT**

処理の終了。ロード中の表スペースを LOAD\_PENDING 状態にし たまま、ロード・ユーティリティーを早期に終了させます。このオ プションは、これ以上データの処理が行われない場合に指定しま す。

## **SQLU\_RESTART**

処理の再開。

## **SQLU\_DEVICE\_TERMINATE**

単一の装置の終了。このオプションは、ユーティリティーが装置か らの読み取りを停止しても、データの処理をさらに続ける場合に指 定します。

#### **piXmlPathList**

入力。media type フィールドを SOLU LOCAL MEDIA に設定された sqlu\_media\_list、および\_xml ファイルが置かれているクライアント上のパス をリストするその sqlu\_media\_entry 構造を指すポインター。

## **db2LoadUserExit** データ構造パラメーター

## **iSourceUserExitCmd**

入力。データをユーティリティーに送るために使用される実行可能ファイル の完全修飾名。セキュリティー上の理由で、この実行可能ファイルはサーバ ー上の sqllib/bin ディレクトリー内に置く必要があります。 piSourceUserExit 構造が NULL ではない場合、このパラメーターは必須で す。

piInputStream、piInputFileName、piOutputFileName、piEnableParallelism の各 フィールドはオプションです。

#### **piInputStream**

入力。STDIN を経由してユーザー出口アプリケーションに直接渡される汎 用バイト・ストリーム。このバイト・ストリームにどんなデータを含める か、およびどんなフォーマットにするかについては、ユーザーが完全に制御 できます。ロード・ユーティリティーは、このバイト・ストリームをサーバ ーに送り、プロセスの STDIN にフィードして、ユーザー出口アプリケーシ ョンに渡すだけです (コード・ページの変換またはバイト・ストリームの変 更は行われません)。ユーザー出口アプリケーションは STDIN から引数を 読み取り、適切な方法でデータを使用します。

このフィーチャーの重要な属性の 1 つは、機密情報 (ユーザー ID、パスワ ードなど) を隠す機能です。

#### **piInputFileName**

入力。完全修飾されたクライアント・サイド・ファイルの名前を含みます。 そのファイルの内容は、プロセスの STDIN をフィードすることによりユー ザー出口アプリケーションに渡されます。

#### **piOutputFileName**

入力。サーバー・サイド・ファイルの完全修飾名。ユーザー出口アプリケー ションを実行しているプロセスの STDOUT および STDERR ストリーム は、このファイルにストリーム入力されます。 piEnableParallelism が TRUE のとき、複数のファイル (ユーザー出口インスタンスごとに 1 つ) が作成さ れて、各ファイル名には 3 桁の数字のノード番号値が付加されます (<filename>.000 など)。

## **piEnableParallelism**

入力。ユーザー出口アプリケーションの起動を並列化するようにユーティリ ティーに指示するフラグ。

## **db2LoadIn** データ構造パラメーター

## **iRowcount**

入力。ロードされる物理レコードの数。これを使用すると、ファイル内の最 初の rowcnt 個の行だけをロードすることができます。

#### **iRestartcount**

入力。将来の利用のために予約されています。

#### **piUseTablespace**

入力。索引が再作成されている場合、索引のシャドー・コピーが表スペース iUseTablespaceName 内に作成され、ロード終了時に元の表スペースにコピ ーされます。 SYSTEM TEMPORARY 表スペースのみ、このオプションを 使用できます。指定されない場合、シャドー索引が、索引オブジェクトと同 じ表スペース内に作成されます。

シャドー・コピーが索引オブジェクトと同じ表スペース内に作成される場 合、古い索引オブジェクトを介したシャドー索引オブジェクトのコピーは瞬 時に終了します。シャドー・コピーが索引オブジェクトとは異なる表スペー スにある場合、物理コピーが実行されます。これにはかなりの入出力および 時間を要します。コピーは、表がロード終了時にオフラインであるときに行 われます。

iAccessLevel が SQLU ALLOW NO ACCESS である場合、このフィールド は無視されます。

ユーザーが INDEXING MODE REBUILD または INDEXING MODE AUTOSELECT を指定しない場合、このオプションは無視されます。このオ プションは INDEXING MODE AUTOSELECT が選択され、ロードが索引 を徐々に更新することを選択した場合にも無視されます。

#### **iSavecount**

整合点を確立する前にロードするレコードの数。この値はページ・カウント に変換され、エクステント・サイズのインターバルに切り上げられます。そ れぞれの整合点でメッセージが発行されるため、 db2LoadQuery - 照会のロ ードを用いてロード操作をモニターする場合には、このオプションを選択す る必要があります。 savecount の値が十分な大きさでない場合、各整合点で 実行される活動の同期化によってパフォーマンスに影響してしまいます。

デフォルト値は 0 ですが、それは、必要がなければ整合点は確立されない ことを意味します。

#### **iDataBufferSize**

ユーティリティー内でデータ転送用のバッファー・スペースとして使用され る 4KB ページの数 (並列処理の度合いとは無関係)。指定された値がアルゴ リズムの最小値よりも小さい場合には、必要最低限のページが使用され、警 告は戻されません。

このメモリーは、ユーティリティー・ヒープから直接に割り当てられ、その サイズは util\_heap\_sz データベース構成パラメーターで修正可能です。

値が指定されていない場合、実行時にユーティリティーによって適切なデフ ォルトが計算されます。デフォルトは、ローダーのインスタンス生成時にユ ーティリティー・ヒープで使用できるフリー・スペースの割合と、表の一部 の特性に基づいて決まります。

## **iSortBufferSize**

入力。このオプションは、ロード操作時に SORTHEAP データベース構成パ ラメーターをオーバーライドする値を指定します。これは表を索引とともに ロードする場合、および iIndexingMode パラメーターが

SQLU INX DEFERRED として指定されない場合にのみ関係があります。指 定される値は、SORTHEAP の値を超えることはできません。このパラメー ターは、一般的な照会処理にも影響を与える SORTHEAP の値を変更せず に、 LOAD によって使用されるソート・メモリーをスロットルするために 役立ちます。

#### **iWarningcount**

入力。warningcnt 個の警告後に、ロード操作を停止します。このパラメータ ーは、警告は予期されないが、正しいファイルと表が使用されていることを 確認するのが望ましい場合に設定してください。ロード・ファイルまたはタ ーゲット表が不適切に指定されると、ロード対象の各行ごとにロード・ユー ティリティーによって警告が生成され、このためにロードが失敗する可能性 があります。 warningcnt が 0 であるか、またはこのオプションを指定して いない場合には、ロード操作は、発行された警告の数に関係なく続行されま す。

警告のしきい値を超過したためにロード操作が停止された場合には、 RESTART モードでもう一度ロード操作を開始することができます。ロード 操作は、最後の整合点から自動的に続行します。または、入力ファイルの先 頭から REPLACE モードであらためてロード操作を開始できます。

#### **iHoldQuiesce**

入力。ユーティリティーによって、ロード後に表を排他静止状態のままにす る場合は TRUE、それ以外の場合は FALSE に値が設定されるフラグ。

#### **iCpuParallelism**

入力。ロード・ユーティリティーが表オブジェクトの作成時にレコードを解 析、変換、および形式化するために作成するプロセスつまりスレッドの数。 このパラメーターは、パーティション内並列処理を活用するために設計され ています。これは、事前にソートされたデータをロードする際に役立ちます (ソース・データのレコード順序が保持されるため)。このパラメーターの値 がゼロである場合には、ロード・ユーティリティーは実行時に適切なデフォ ルト値を使用します。注: このパラメーターが LOB または LONG VARCHAR フィールドを含む表について使用されると、システム CPU の 数やユーザーによって指定された値に関係なく、値は 1 になります。

#### **iDiskParallelism**

入力。ロード・ユーティリティーがデータを表スペース・コンテナーに書き 込むために作成するプロセスつまりスレッドの数。値を指定しない場合、ユ ーティリティーは表スペース・コンテナーの数と表の特性に基づいて、自動 的に計算された適切なデフォルトを選択します。

## **iNonrecoverable**

入力。ロード・トランザクションがリカバリー不能としてマークされ、後続 のロールフォワード・アクションによってリカバリーできない場合には、 SOLU\_NON\_RECOVERABLE\_LOAD に設定します。ロールフォワード・ユ ーティリティーは、このトランザクションをスキップし、データがロードさ れようとしていた表を「無効」としてマークします。さらに、ユーティリテ ィーは、その表に対する後続のすべてのトランザクションを無視します。ロ ールフォワードが完了したら、そのような表はドロップするしかありませ ん。このオプションを使用すると、表スペースはロード操作後にバックアッ プ・ペンディング状態になりません。また、ロード操作中にロードされたデ ータのコピーが作成される必要もなくなります。ロード・トランザクション がリカバリー可能としてマークされる場合には、

SQLU\_RECOVERABLE\_LOAD に設定します。

### **iIndexingMode**

入力。索引付けモードを指定します。有効な値は以下のとおりです (インク ルード・ディレクトリーの sqlutil ヘッダー・ファイルで定義される)。

## **SQLU\_INX\_AUTOSELECT**

LOAD は REBUILD と INCREMENTAL 索引モードの間で選択し ます。

## **SQLU\_INX\_REBUILD**

表索引を再作成します。

## **SQLU\_INX\_INCREMENTAL**

既存の索引を拡張します。

## **SQLU\_INX\_DEFERRED**

表索引を更新しません。

#### **iAccessLevel**

入力。アクセス・レベルを指定します。有効な値は以下のとおりです。

#### **SQLU\_ALLOW\_NO\_ACCESS**

ロードが表を排他ロックするように指定します。

## **SQLU\_ALLOW\_READ\_ACCESS**

表の元データ (非差分部分) が、ロードが進行中の間、リーダーに 対して可視のままであるように指定します。このオプションは、ロ ードの付加 (例えば、ロードの挿入など) に対してのみ有効です。 ロード置換に対しては無視されます。

## **iLockWithForce**

入力。ブール・フラグ。 TRUE に設定された場合、ロードは必要に応じて 他のアプリケーションに対し、必ず即時に表ロックを得るように強制しま す。このオプションは、FORCE APPLICATIONS コマンド (SYSADM また は SYSCTRL) と同じ権限を必要とします。

SQLU ALLOW NO ACCESS ロードは、ロード操作の開始時に、アプリケ ーションの競合を強制終了させることができます。ロードの開始時に、この ユーティリティーは、表の照会または変更を試みているアプリケーションを 強制終了させることができます。

SQLU ALLOW READ ACCESS ロードは、ロード操作の開始時または終了 時に、アプリケーションの競合を強制終了させることができます。ロードの 開始時に、このロード・ユーティリティーは、表の変更を試みているアプリ ケーションを強制終了させることができます。ロードの終了時に、このロー ド・ユーティリティーは、表の照会または変更を試みているアプリケーショ ンを強制終了させることができます。

## **iCheckPending**

バージョン 9.1 では、このパラメーターは推奨されていません。代わりに iSetIntegrityPending パラメーターを使用します。

#### **iRestartphase**

入力。予約済み。有効な値は、シングル・スペース文字 ' ' です。

#### **iStatsOpt**

入力。収集する統計の細分性。有効な値は以下のとおりです。

#### **SQLU\_STATS\_NONE**

統計は収集されません。

#### **SQLU\_STATS\_USE\_PROFILE**

現在の表に定義されたプロファイルに基づいて、統計が収集されま す。このプロファイルを作成するには、RUNSTATS コマンドを使 用する必要があります。現在の表に関するプロファイルが存在しな い場合、警告が戻され、統計は収集されません。

## **iSetIntegrityPending**

入力。表を SET INTEGRITY ペンディング状態にするように指定します。 SQLU\_SI\_PENDING\_CASCADE\_IMMEDIATE が指定されている場合、 SET INTEGRITY ペンディング状態は即時にすべての従属表および下層表にカス

ケードされます。値として SQLU\_SI\_PENDING\_CASCADE\_DEFERRED が 指定されている場合、SET INTEGRITY ペンディング状態の従属表へのカス ケードは、ターゲット表の保全性違反がチェックされるまで据え置かれま す。このオプションが指定されない場合、

SQLU\_SI\_PENDING\_CASCADE\_DEFERRED がデフォルト値となります。

### **piSourceUserExit**

入力。db2LoadUserExit 構造を指すポインター。

#### **piXmlParse**

入力。XML 文書に対して行われる必要のある解析のタイプ。 include ディ レクトリーに入っている db2ApiDf ヘッダー・ファイル内の有効値は、次の とおりです。

## **DB2DMU\_XMLPARSE\_PRESERVE\_WS**

空白が保持されます。

#### **DB2DMU\_XMLPARSE\_STRIP\_WS**

空白が取り除かれます。

## **piXmlValidate**

入力。db2DMUXmlValidate 構造を指すポインター。 XML 文書の XML ス キーマ検証を行う必要があることを示します。

 $/*$  XML Validate structure  $*/$ typedef SQL\_STRUCTURE db2DMUXmlValidate

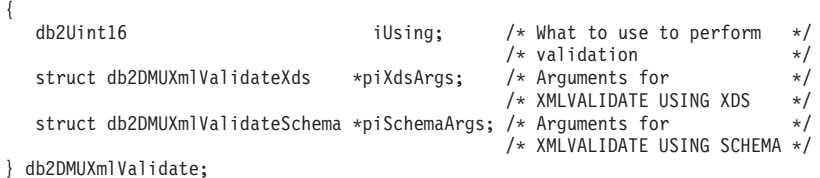

## **db2LoadOut** データ構造パラメーター

#### **oRowsRead**

出力。ロード操作中に読み取られたレコードの数。

#### **oRowsSkipped**

出力。ロード操作が開始される前にスキップされたレコードの数。

#### **oRowsLoaded**

出力。ターゲット表にロードされた行の数。

#### **oRowsRejected**

出力。ロードできなかったレコードの数。

#### **oRowsDeleted**

出力。削除された重複行の数。

#### **oRowsCommitted**

出力。処理されたレコードの合計数。正常にロードされ、データベースにコ ミットされたレコードの数と、スキップまたはリジェクトされたレコードの 数の合計。

## **db2PartLoadIn** データ構造パラメーター

## **piHostname**

入力。iFileTransferCmd パラメーターのホスト名。 NULL の場合、ホスト 名のデフォルトは「nohost」です。このパラメーターは、推奨されていませ ん。

## **piFileTransferCmd**

入力。ファイル転送コマンドのパラメーター。必要ない場合、NULL に設定 する必要があります。このパラメーターは、推奨されていません。代わりに piSourceUserExit パラメーターを使用します。

## **piPartFileLocation**

入力。PARTITION\_ONLY、LOAD\_ONLY、および

LOAD\_ONLY\_VERIFY\_PART モードでは、このパラメーターは、パーティ ション・ファイルのロケーションを指定するために使用できます。このロケ ーションは、piOutputNodes オプションで指定された各データベース・パー ティションに存在している必要があります。

SQL CURSOR ファイル・タイプの場合、このパラメーターは NULL にす ることはできません。ロケーションはパスを参照しませんが、完全修飾され たファイル名を参照します。これは、PARTITION\_ONLY モードの場合は、 各出力データベース・パーティションで作成されたパーティション・ファイ ルの完全修飾された基本ファイル名であり、LOAD\_ONLY モードの場合 は、各データベース・パーティションから読み取られるファイルのロケーシ ョンです。 PARTITION ONLY モードの場合、ターゲット表に LOB 列が 存在するならば、指定された基本名のファイルが複数作成されることがあり ます。 SQL CURSOR 以外のファイル・タイプでは、このパラメーターの 値が NULL の場合、デフォルトで現行ディレクトリーになります。

### **piOutputNodes**

入力。ロード出力データベース・パーティションのリスト。 NULL は、タ ーゲット表が定義されたすべてのノードを示します。

#### **piPartitioningNodes**

入力。パーティション・ノードのリスト。 NULL はデフォルトを示しま す。

#### **piMode**

入力。パーティション・データベースのロード・モードを指定します。有効 な値は以下のとおりです (インクルード・ディレクトリーの db2ApiDf ヘッ ダー・ファイルで定義される)。

#### **- DB2LOAD\_PARTITION\_AND\_LOAD**

データは (多くの場合は並列で) 分散されて、それぞれ対応するデ ータベース・パーティションに同時にロードされます。

### **- DB2LOAD\_PARTITION\_ONLY**

データは (多くの場合は並列で) 分散されて、それぞれのロード・ データベース・パーティションの指定した位置にあるファイルに出 力が書き込まれます。 SQL\_CURSOR 以外のファイル・タイプに関 して、各データベース・パーティション上の出力ファイルの名前の 形式は filename.xxx となります。ここで、filename は、piSourceList で指定された最初の入力ファイルの名前で、 xxx はデータベース・

パーティションの番号です。SQL\_CURSOR ファイル・タイプの場 合、各データベース・パーティション上の出力ファイルの名前は、 piPartFileLocation パラメーターによって判別されます。各データベ ース・パーティション上のデータベース・パーティション・ファイ ルの位置の指定方法については、piPartFileLocation パラメーターを 参照してください。

注**:** このモードは CLI LOAD には使用できません。

#### **DB2LOAD\_LOAD\_ONLY**

データが既に分散されているとみなします。この場合、分散プロセ スがスキップされ、データはそれぞれ対応するデータベース・パー ティションに同時にロードされます。 SQL\_CURSOR 以外のファイ ル・タイプの場合、各データベース・パーティションの入力ファイ ル名の形式は filename.xxx となり、ここで、filename は piSourceList で指定された最初のファイルの名前で、 xxx は 13 桁 のデータベース・パーティション番号です。 SQL\_CURSOR ファイ ル・タイプの場合、各データベース・パーティション上の入力ファ イルの名前は piPartFileLocation パラメーターによって判別されま す。各データベース・パーティション上のデータベース・パーティ ション・ファイルの位置の指定方法については、piPartFileLocation パラメーターを参照してください。

注**:** このモードは、リモート・クライアント上にあるデータ・ファ イルのロード時に使用したり、または CLI LOAD には使用できま せん。

## **DB2LOAD\_LOAD\_ONLY\_VERIFY\_PART**

データが既に分散されているとみなします。しかし、データ・ファ イルにはデータベース・パーティション・ヘッダーがありません。 分散プロセスは省略され、データはそれぞれ対応するデータベー ス・パーティションに同時にロードされます。ロード操作時に、各 行が正しいデータベース・パーティション上にあるかがチェックさ れます。データベース・パーティション違反のある行は、dumpfile ファイル・タイプ修飾子が指定されている場合、ダンプ・ファイル に置かれます。指定されていない場合、その行は廃棄されます。デ ータベース・パーティション違反が特定のロード・データベース・ パーティションに存在する場合、1 つの警告が、そのデータベー ス・パーティションのロード・メッセージ・ファイルに書き込まれ ます。各データベース・パーティションの入力ファイル名の形式は filename.xxx となります。ここで、filename は piSourceList で指定 された最初のファイルの名前で、 xxx は 13 桁のデータベース・パ ーティション番号です。

注**:** このモードは、リモート・クライアント上にあるデータ・ファ イルのロード時に使用したり、または CLI LOAD には使用できま せん。

## **DB2LOAD\_ANALYZE**

すべてのデータベース・パーティション間で均等に分散される最適 な分散マップが生成されます。

#### **piMaxNumPartAgents**

入力。パーティション・エージェントの最大数。 NULL 値はデフォルトを 示します。デフォルトは 25 です。

#### **piIsolatePartErrs**

入力。ロード操作が、個々のデータベース・パーティションで発生するエラ ーに対応する方法を示します。有効な値は以下のとおりです (インクルー ド・ディレクトリーの db2ApiDf ヘッダー・ファイルで定義される)。

#### **DB2LOAD\_SETUP\_ERRS\_ONLY**

このモードでは、セットアップ時にデータベース・パーティション で生じるエラー (例えば、データベース・パーティションへのアク セスに関する問題や、データベース・パーティションの表スペース または表へのアクセスに関する問題) によって、失敗したデータベ ース・パーティションではロード操作が停止してしまいますが、残 りのデータベース・パーティションでは操作が続行されます。デー タのロード中にデータベース・パーティションで生じるエラーによ って、全操作が失敗し、各データベース・パーティションの最後の 整合点にロールバックされます。

#### **DB2LOAD\_LOAD\_ERRS\_ONLY**

このモードでは、セットアップ時にデータベース・パーティション で生じるエラーによって、ロード操作全体が失敗します。データの ロード中にエラーが生じた場合、エラーのあるデータベース・パー ティションは最後の整合点にロールバックされます。ロード操作 は、失敗が生じるまで、またはすべてのデータがロードされるま で、残りのデータベース・パーティションで続行します。すべての データがロードされたデータベース・パーティションでは、ロード 操作後は、データは可視ではありません。他のデータベース・パー ティションで生じたエラーのため、トランザクションは打ち切られ ます。すべてのデータベース・パーティション上のデータは、ロー ドの再開操作が実行されるまで、不可視のままです。これにより、 ロード操作が完了したデータベース・パーティション上では新たに ロードされたデータが可視になり、エラーが発生したデータベー ス・パーティションではロード操作が再開されます。

注**:** iAccessLevel が SQLU\_ALLOW\_READ\_ACCESS に設定されて いる場合や、コピー・ターゲットが指定されている場合、このモー ドは使用できません。

## **DB2LOAD\_SETUP\_AND\_LOAD\_ERRS**

このモードでは、セットアップまたはデータのロード時に生じるデ ータベース・パーティション・レベルのエラーによって、影響を受 けたデータベース・パーティション上でのみ、処理が停止します。 DB2LOAD\_LOAD\_ERRS\_ONLY モードと同様、データ・ロード中 にデータベース・パーティション・エラーが生じた場合、すべての データベース・パーティション上のデータは、ロードの再開操作が 実行されるまで不可視のままです。

注: iAccessLevel が SQLU ALLOW READ ACCESS に設定されて いる場合や、コピー・ターゲットが指定されている場合、このモー ドは使用できません。

## **DB2LOAD\_NO\_ISOLATION**

ロード操作時にエラーが生じると、トランザクションは打ち切られ ます。パラメーターが NULL の場合、iAccessLevel が SQLU ALLOW READ ACCESS に設定されない限り、またはコピ ー・ターゲットが指定されない限り、デフォルトは DB2LOAD\_LOAD\_ERRS\_ONLY になります。設定または指定され ている場合、デフォルトは DB2LOAD\_NO\_ISOLATION です。

### **piStatusInterval**

入力。進行メッセージを生成する前に、ロードするデータの MB 数を指定 します。有効な値は、1 から 4000 の範囲の整数です。 NULL が指定され る場合、デフォルト値の 100 が使用されます。

## **piPortRange**

入力。内部通信用の TCP ポート範囲。 NULL の場合、使用されるポート 範囲は 6000 から 6063 です。

## **piCheckTruncation**

入力。ロードで入出力時にレコードの切り捨てをチェックします。有効な値 は TRUE および FALSE です。 NULL の場合、デフォルトは FALSE で す。

## **piMapFileInput**

入力。分散マップの入力ファイル名。モードが ANALYZE ではない場合、 このパラメーターは NULL に設定する必要があります。モードが ANALYZE の場合、このパラメーターは指定する必要があります。

#### **piMapFileOutput**

入力。分散マップの出力ファイル名。 piMapFileInput に対する規則は、こ こでも同じく適用されます。

## **piTrace**

入力。すべてのデータ変換プロセスのダンプ、およびハッシュ値の出力を検 討する必要がある場合、トレースするレコードの数を指定します。 NULL の場合、レコード数のデフォルトは 0 です。

### **piNewline**

入力。RECLEN ファイル・タイプ修飾子も指定されている場合、ロードで ASC データ・レコードの終端で改行文字をチェックするように強制しま す。指定可能な値は TRUE および FALSE です。 NULL の場合、値のデ フォルトは FALSE です。

### **piDistfile**

入力。データベース・パーティション分散ファイル名。 NULL が指定され た場合、値はデフォルトの ″DISTFILE″ になります。

#### **piOmitHeader**

入力。DB2LOAD\_PARTITION\_ONLY モードを使用する場合に、分散マッ

プのヘッダーをデータベース・パーティション・ファイルに組み込まないこ とを示します。指定可能な値は TRUE および FALSE です。 NULL の場 合、デフォルトは FALSE です。

## **piRunStatDBPartNum**

統計を収集するデータベース・パーティションを指定します。デフォルト値 は、出力データベース・パーティション・リスト内の最初のデータベース・ パーティションです。

## **db2LoadNodeList** データ構造パラメーター

### **piNodeList**

入力。ノード番号の配列。

## **iNumNodes**

入力。piNodeList 配列内のノードの数。 0 がデフォルトで、これはターゲ ット表が定義されているすべてのノードです。

## **db2LoadPortRange** データ構造パラメーター

## **iPortMin**

入力。ポート番号の下限。

### **iPortMax**

入力。ポート番号の上限。

## **db2PartLoadOut** データ構造パラメーター

#### **oRowsRdPartAgents**

出力。すべてのパーティション・エージェントによって読み取られる行の総 数。

### **oRowsRejPartAgents**

出力。すべてのパーティション・エージェントによってリジェクトされる行 の総数。

## **oRowsPartitioned**

出力。すべてのパーティション・エージェントによってパーティション分割 される行の総数。

### **poAgentInfoList**

出力。パーティション・データベースへのロード操作時には、ロード・エー ジェント、パーティション・エージェント、事前パーティション・エージェ ント、ファイル転送コマンド・エージェント、およびファイルへのロード・ エージェントなどのロード処理エンティティーが関係してくる可能性があり ます (これらについては、「Data Movement Guide」で説明されています)。 poAgentInfoList 出力パラメーターの目的は、呼び出し側に、ロード操作に関 係した各ロード・エージェントに関する情報を戻すことです。リスト内の各 項目には、以下の情報が含まれます。

## **oAgentType**

項目が記述するロード・エージェントの種類を示すタグ。

#### **oNodeNum**

エージェントが実行されたデータベース・パーティションの数。

**oSqlcode**

エージェントの処理の結果の最終 sqlcode。

#### **oTableState**

エージェントが実行されるデータベース・パーティション上の表の 最終状況 (ロード・エージェントに関係するもののみ)。

API を呼び出す前に、このリストにメモリーを割り振るのは、API の呼び 出し側の責任です。呼び出し側は、iMaxAgentInfoEntries パラメーターにメ モリーを割り振った項目の数も示す必要があります。呼び出し側が poAgentInfoList を NULL に設定する場合、または iMaxAgentInfoEntries を 0 に設定する場合、ロード・エージェントに関する情報は戻されません。

## **iMaxAgentInfoEntries**

入力。poAgentInfoList 用にユーザーが割り振ったエージェント情報の項目の 最大数。一般に、このパラメーターは、ロード操作に関係したデータベー ス・パーティション数の 3 倍の数に設定すれば十分です。

## **oNumAgentInfoEntries**

出力。ロード操作によって生成されたエージェント情報の項目の実際の数。 iMaxAgentInfoEntries が oNumAgentInfoEntries の値以上である場合に限り、 この項目数は poAgentInfoList パラメーターでユーザーに戻されます。 iMaxAgentInfoEntries が oNumAgentInfoEntries より小さい場合、 poAgentInfoList に戻される項目数は iMaxAgentInfoEntries と等しくなりま す。

## **db2LoadAgentInfo** データ構造パラメーター

## **oSqlcode**

出力。エージェントの処理の結果の最終 sqlcode。

## **oTableState**

出力。この出力パラメーターの目的は、ロード操作後に、表のいかなる状態 も報告しないことです。その目的は、ロード処理中に表に何が起きたかにつ いての一般情報を呼び出し側に提供するために、発生し得る表の状況の、小 さなサブセットだけを報告することです。この値は、ロード・エージェント にのみ関係があります。可能な値は次のとおりです。

## **DB2LOADQUERY\_NORMAL**

ロードがデータベース・パーティションで正常に完了し、表が LOAD IN PROGRESS (または LOAD PENDING) 状態ではなくな ったことを示します。この場合、制約事項をさらに処理する必要が あるために、表が引き続き SET INTEGRITY PENDING 状態である ことがありますが、これは正常な状態なので報告はされません。

### **DB2LOADQUERY\_UNCHANGED**

エラーが原因でロード・ジョブが処理を打ち切ったが、db2Load を 呼び出す前の状態がどのようなものであっても、データベース・パ ーティション上の表の状態はまだ変更されていないことを示しま す。ロードの再始動、またはそのようなデータベース・パーティシ ョン上での操作の終了を実行する必要はありません。

## **DB2LOADQUERY\_LOADPENDING**

処理中にロード・ジョブが打ち切られたが、データベース・パーテ

ィション上の表は LOAD PENDING 状態のままであることを示し ます。これは、そのデータベース・パーティションでのロード・ジ ョブを、終了または再始動する必要があることを意味しています。

## **oNodeNum**

出力。エージェントが実行されたデータベース・パーティションの数。

#### **oAgentType**

出力。エージェント・タイプ。有効な値は以下のとおりです (インクルー ド・ディレクトリーの db2ApiDf ヘッダー・ファイルで定義される)。

- DB2LOAD LOAD AGENT
- v DB2LOAD\_PARTITIONING\_AGENT
- DB2LOAD PRE PARTITIONING AGENT
- DB2LOAD FILE TRANSFER AGENT
- v DB2LOAD\_LOAD\_TO\_FILE\_AGENT

## **db2gLoadStruct** データ構造固有パラメーター

### **iFileTypeLen**

入力。iFileType パラメーターの長さ (バイト単位) を指定します。

#### **iLocalMsgFileLen**

入力。iLocalMsgFileName パラメーターの長さ (バイト単位) を指定しま す。

## **iTempFilesPathLen**

入力。iTempFilesPath パラメーターの長さ (バイト単位) を指定します。

## **piXmlPathList**

入力。media\_type フィールドを SQLU\_LOCAL\_MEDIA に設定された sqlu\_media\_list、および xml ファイルが置かれているクライアント上のパス をリストするその sqlu\_media\_entry 構造を指すポインター。

## **db2gLoadIn** データ構造固有パラメーター

## **iUseTablespaceLen**

入力。piUseTablespace パラメーターの長さ (バイト単位)。

#### **piXmlParse**

入力。XML 文書に対して行われる必要のある解析のタイプ。 include ディ レクトリーに入っている db2ApiDf ヘッダー・ファイル内の有効値は、次の とおりです。

#### **DB2DMU\_XMLPARSE\_PRESERVE\_WS**

空白が保持されます。

## **DB2DMU\_XMLPARSE\_STRIP\_WS**

空白が取り除かれます。

#### **piXmlValidate**

{

入力。db2DMUXmlValidate 構造を指すポインター。 XML 文書の XML ス キーマ検証を行う必要があることを示します。

 $/*$  XML Validate structure  $*$ / typedef SQL\_STRUCTURE db2DMUXmlValidate

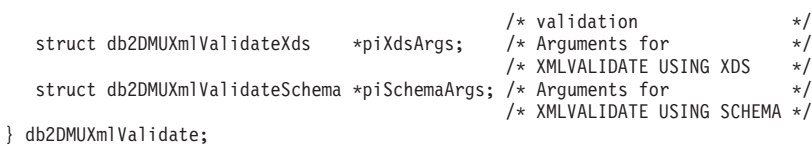

# **db2gPartLoadIn** データ構造固有パラメーター

#### **piReserved1**

将来の利用のために予約されています。

#### **iHostnameLen**

入力。piHostname パラメーターの長さ (バイト単位)。

#### **iFileTransferLen**

入力。piFileTransferCmd パラメーターの長さ (バイト単位)。

#### **iPartFileLocLen**

入力。piPartFileLocation パラメーターの長さ (バイト単位)。

#### **iMapFileInputLen**

入力。piMapFileInput パラメーターの長さ (バイト単位)。

## **iMapFileOutputLen**

入力。piMapFileOutput パラメーターの長さ (バイト単位)。

## **iDistfileLen**

入力。piDistfile パラメーターの長さ (バイト単位)。

## 使用上の注意

データは、入力ファイル内に並んでいる順序でロードされます。特定の順序を希望 する場合には、ロードが試行される前にデータをソートしてください。

ロード・ユーティリティーは、既存の定義に基づいて索引を作成します。ユニー ク・キーの重複を処理するのに、例外表が使用されます。ユーティリティーは、参 照保全を強制したり、制約検査を実行したり、ロードする表に従属するサマリー表 を更新したりすることはありません。参照制約またはチェック制約を含む表は、SET INTEGRITY ペンディング状態になります。 REFRESH IMMEDIATE として定義さ れているサマリー表、およびロードする表に依存するサマリー表もまた、SET INTEGRITY ペンディング状態になります。表の SET INTEGRITY ペンディング状 態を解除するには、SET INTEGRITY ステートメントを発行してください。ロード 操作は、複製されたサマリー表では実行できません。

クラスタリング索引の場合、ロードする前に、データをクラスタリング索引でソー トする必要があります。多次元クラスターされた (MDC) 表にロードする場合は、 データをソートする必要はありません。

# **db2LoadQuery -** ロード操作の状況の取得

処理中のロード操作の状況をチェックします。

## 許可

なし

# 必要な接続

データベース

# **API** インクルード・ファイル

db2ApiDf.h

# **API** とデータ構造構文

```
SQL_API_RC SQL_API_FN
 db2LoadQuery (
  db2Uint32 versionNumber,
  void * pParmStruct,
  struct sqlca * pSqlca);
typedef SQL_STRUCTURE db2LoadQueryStruct
{
   db2Uint32 iStringType;
  char *piString;
   db2Uint32 iShowLoadMessages;
  struct db2LoadQueryOutputStruct *poOutputStruct;
  char *piLocalMessageFile;
} db2LoadQueryStruct;
typedef SQL_STRUCTURE db2LoadQueryOutputStruct
{
  db2Uint32 oRowsRead;
  db2Uint32 oRowsSkipped;
  db2Uint32 oRowsCommitted;
  db2Uint32 oRowsLoaded;
  db2Uint32 oRowsRejected;
  db2Uint32 oRowsDeleted;
  db2Uint32 oCurrentIndex;
  db2Uint32 oNumTotalIndexes;
  db2Uint32 oCurrentMPPNode;
  db2Uint32 oLoadRestarted;
  db2Uint32 oWhichPhase;
  db2Uint32 oWarningCount;
  db2Uint32 oTableState;
} db2LoadQueryOutputStruct;
typedef SQL_STRUCTURE db2LoadQueryOutputStruct64
{
   db2Uint64 oRowsRead;
  db2Uint64 oRowsSkipped;
  db2Uint64 oRowsCommitted;
  db2Uint64 oRowsLoaded;
  db2Uint64 oRowsRejected;
  db2Uint64 oRowsDeleted;
  db2Uint32 oCurrentIndex;
  db2Uint32 oNumTotalIndexes;
  db2Uint32 oCurrentMPPNode;
  db2Uint32 oLoadRestarted;
   db2Uint32 oWhichPhase;
  db2Uint32 oWarningCount;
  db2Uint32 oTableState;
} db2LoadQueryOutputStruct64;
typedef SQL_STRUCTURE db2LoadQueryStruct64
{
   db2Uint32 iStringType;
  char *piString;
   db2Uint32 iShowLoadMessages;
   struct db2LoadQueryOutputStruct64 *poOutputStruct;
   char *piLocalMessageFile;
} db2LoadQueryStruct64;
```

```
SQL_API_RC SQL_API_FN
  db2gLoadQuery (
  db2Uint32 versionNumber,
  void * pParmStruct,
  struct sqlca * pSqlca);
typedef SQL_STRUCTURE db2gLoadQueryStruct
{
  db2Uint32 iStringType;
  db2Uint32 iStringLen;
  char *piString;
  db2Uint32 iShowLoadMessages;
  struct db2LoadQueryOutputStruct *poOutputStruct;
  db2Uint32 iLocalMessageFileLen;
  char *piLocalMessageFile;
} db2gLoadQueryStruct;
typedef SQL_STRUCTURE db2gLoadQueryStru64
{
  db2Uint32 iStringType;
  db2Uint32 iStringLen;
  char *piString;
  db2Uint32 iShowLoadMessages;
  struct db2LoadQueryOutputStruct64 *poOutputStruct;
  db2Uint32 iLocalMessageFileLen;
  char *piLocalMessageFile;
} db2gLoadQueryStru64;
```
## **db2LoadQuery API** パラメーター

### **versionNumber**

入力。2 番目のパラメーター pParmStruct として渡される構造のバージョン とリリースのレベルを指定します。

## **pParmStruct**

入力。db2LoadQueryStruct 構造を指すポインター。バージョン 9 以降のバ ージョンの場合は、db2LoadQueryStruct64 構造を指すポインターです。それ 以外のバージョンの場合は、db2LoadQueryStruct 構造を指すポインターで す。

**pSqlca** 出力。 sqlca 構造を指すポインター。

## **db2LoadQueryStruct** データ構造パラメーター

## **iStringType**

入力。piString のタイプを指定します。有効な値は以下のとおりです (イン クルード・ディレクトリーの db2ApiDf ヘッダー・ファイルで定義され る)。

#### **DB2LOADQUERY\_TABLENAME**

db2LoadQuery API が使用する表の名前を指定します。

### **piString**

入力。iStringType 値に応じて、一時ファイルのパス名または表名を指定し ます。

#### **iShowLoadMessages**

入力。ロード・ユーティリティーが戻すメッセージのレベルを指定します。 有効な値は以下のとおりです (インクルード・ディレクトリーの db2ApiDf ヘッダー・ファイルで定義される)。

#### **DB2LOADQUERY\_SHOW\_ALL\_MSGS**

すべてのロード・メッセージを戻す。

#### **DB2LOADQUERY\_SHOW\_NO\_MSGS**

ロード・メッセージを戻さない。

## **DB2LOADQUERY\_SHOW\_NEW\_MSGS**

この API を最後に呼び出した後で生成されたメッセージだけを戻 す。

### **poOutputStruct**

出力。ロード・サマリー情報が含まれる、db2LoadQueryOutputStruct 構造を 指すポインター。サマリーが必要でない場合は、NULL に設定してくださ  $\mathcal{U}^{\mathcal{A}}$ 

#### **piLocalMessageFile**

入力。出力メッセージ用に使用されるローカル・ファイル名を指定します。

## **db2LoadQueryOutputStruct** データ構造パラメーター

### **oRowsRead**

出力。ロード・ユーティリティーがこれまでに読み取ったレコードの数を示 します。

## **oRowsSkipped**

出力。ロード操作が開始される前にスキップされたレコードの数を示しま す。

### **oRowsCommitted**

出力。これまでにターゲット表にコミットされた行数を示します。

#### **oRowsLoaded**

出力。これまでにターゲット表にロードされた行の数を示します。

#### **oRowsRejected**

出力。これまでにターゲット表からリジェクトされた行数を示します。

## **oRowsDeleted**

出力。これまでにターゲット表から (削除フェーズで) 削除された行数を示 します。

## **oCurrentIndex**

出力。現在 (作成フェーズ時に) 作成中の索引を示します。

### **oNumTotalIndexes**

出力。 (作成フェーズで) 作成する索引の合計数を示します。

## **oCurrentMPPNode**

出力。照会されるデータベース・パーティション・サーバーを示します (パ ーティション・データベース環境モードのみ)。

### **oLoadRestarted**

出力。照会中のロード操作がロード再始動操作である場合に値が TRUE に なるフラグを示します。

#### **oWhichPhase**

出力。照会中のロード操作の現在のフェーズを示します。有効な値は以下の とおりです (インクルード・ディレクトリーの db2ApiDf ヘッダー・ファイ ルで定義される)。

### **DB2LOADQUERY\_LOAD\_PHASE**

ロード・フェーズ。

#### **DB2LOADQUERY\_BUILD\_PHASE**

作成フェーズ。

## **DB2LOADQUERY\_DELETE\_PHASE**

削除フェーズ。

#### **DB2LOADQUERY\_INDEXCOPY\_PHASE**

索引コピー・フェーズ。

### **oWarningCount**

出力。これまでに戻された警告の合計数を示します。

## **oTableState**

出力。表の状態。有効な値は以下のとおりです (インクルード・ディレクト リーの db2ApiDf ヘッダー・ファイルで定義される)。

## **DB2LOADQUERY\_NORMAL**

表の状態は表には影響を及ぼしません。

### **DB2LOADQUERY\_SI\_PENDING**

表には制約事項があり、その制約事項を検証する必要があります。 SET INTEGRITY コマンドを使用して、表を DB2LOADQUERY SI PENDING 状態から解放してください。制約 事項のある表でロードが開始されると、ロード・ユーティリティー は表を DB2LOADQUERY SI PENDING 状態にします。

#### **DB2LOADQUERY\_LOAD\_IN\_PROGRESS**

この表は現在ロードが進行中です。

#### **DB2LOADQUERY\_LOAD\_PENDING**

この表でロードがアクティブでしたが、ロードがコミットする前に 打ち切られました。表を DB2LOADOUERY LOAD PENDING 状態 から解放するために、ロードの終了、ロードの再開、またはロード の置換を発行してください。

## **DB2LOADQUERY\_REORG\_PENDING**

REORG 推奨変更がこの表に対して行われています。この表をアク セス可能にするには、クラシック REORG の実行が必要です。

### **DB2LOADQUERY\_READ\_ACCESS**

表データを読み取りアクセス照会に使用することができます。 DB2LOADOUERY READ ACCESS オプションを使用してロード し、表を読み取り専用状態にします。

## **DB2LOADQUERY\_NOTAVAILABLE**

表は使用できません。表は単にドロップされたか、またはバックア

ップからリストアされた可能性があります。リカバリー不能なロー ドによるロールフォワードによって、表は使用できない状態になり ます。

## **DB2LOADQUERY\_NO\_LOAD\_RESTART**

表は部分的にロードされた状態で、ロードの再開は許可されませ ん。さらにこの表はロード・ペンディング状態です。ロードの終了 またはロードの置換を発行し、表をロード再開不能状態から解放し ます。ロールフォワード操作中、表は

DB2LOADQUERY\_NO\_LOAD\_RESTART 状態にすることができま す。ロード操作の終了前の時点までロールフォワードした場合、ま たは打ち切られたロード操作を介してロールフォワードするが、ロ ード終了操作またはロード再開操作の終了時点までロールフォワー ドしない場合、この状態が発生します。

#### **DB2LOADQUERY\_TYPE1\_INDEXES**

現在、表はタイプ 1 索引を使用しています。この索引に対して REORG ユーティリティーを使用する場合、この索引は、 CONVERT オプションを使用してタイプ 2 に変換できます。

## **db2LoadQueryOutputStruct64** データ構造パラメーター

## **oRowsRead**

出力。ロード・ユーティリティーがこれまでに読み取ったレコードの数を示 します。

### **oRowsSkipped**

出力。ロード操作が開始される前にスキップされたレコードの数を示しま す。

## **oRowsCommitted**

出力。これまでにターゲット表にコミットされた行数を示します。

### **oRowsLoaded**

出力。これまでにターゲット表にロードされた行の数を示します。

## **oRowsRejected**

出力。これまでにターゲット表からリジェクトされた行数を示します。

#### **oRowsDeleted**

出力。これまでにターゲット表から (削除フェーズで) 削除された行数を示 します。

#### **oCurrentIndex**

出力。現在 (作成フェーズ時に) 作成中の索引を示します。

## **oNumTotalIndexes**

出力。 (作成フェーズで) 作成する索引の合計数を示します。

## **oCurrentMPPNode**

出力。照会されるデータベース・パーティション・サーバーを示します (パ ーティション・データベース環境モードのみ)。

## **oLoadRestarted**

出力。照会中のロード操作がロード再始動操作である場合に値が TRUE に なるフラグを示します。

#### **oWhichPhase**

出力。照会中のロード操作の現在のフェーズを示します。有効な値は以下の とおりです (インクルード・ディレクトリーの db2ApiDf ヘッダー・ファイ ルで定義される)。

#### **DB2LOADQUERY\_LOAD\_PHASE**

ロード・フェーズ。

#### **DB2LOADQUERY\_BUILD\_PHASE**

作成フェーズ。

## **DB2LOADQUERY\_DELETE\_PHASE**

削除フェーズ。

#### **DB2LOADQUERY\_INDEXCOPY\_PHASE**

索引コピー・フェーズ。

### **oWarningCount**

出力。これまでに戻された警告の合計数を示します。

## **oTableState**

出力。表の状態。有効な値は以下のとおりです (インクルード・ディレクト リーの db2ApiDf ヘッダー・ファイルで定義される)。

## **DB2LOADQUERY\_NORMAL**

表の状態は表には影響を及ぼしません。

### **DB2LOADQUERY\_SI\_PENDING**

表には制約事項があり、その制約事項を検証する必要があります。 SET INTEGRITY コマンドを使用して、表を DB2LOADQUERY SI PENDING 状態から解放してください。制約 事項のある表でロードが開始されると、ロード・ユーティリティー は表を DB2LOADQUERY\_SI\_PENDING 状態にします。

#### **DB2LOADQUERY\_LOAD\_IN\_PROGRESS**

この表は現在ロードが進行中です。

#### **DB2LOADQUERY\_LOAD\_PENDING**

この表でロードがアクティブでしたが、ロードがコミットする前に 打ち切られました。表を DB2LOADOUERY LOAD PENDING 状態 から解放するために、ロードの終了、ロードの再開、またはロード の置換を発行してください。

## **DB2LOADQUERY\_REORG\_PENDING**

REORG 推奨変更がこの表に対して行われています。この表をアク セス可能にするには、クラシック REORG の実行が必要です。

### **DB2LOADQUERY\_READ\_ACCESS**

表データを読み取りアクセス照会に使用することができます。 DB2LOADOUERY READ ACCESS オプションを使用してロード し、表を読み取り専用状態にします。

## **DB2LOADQUERY\_NOTAVAILABLE**

表は使用できません。表は単にドロップされたか、またはバックア

ップからリストアされた可能性があります。リカバリー不能なロー ドによるロールフォワードによって、表は使用できない状態になり ます。

## **DB2LOADQUERY\_NO\_LOAD\_RESTART**

表は部分的にロードされた状態で、ロードの再開は許可されませ ん。さらにこの表はロード・ペンディング状態です。ロードの終了 またはロードの置換を発行し、表をロード再開不能状態から解放し ます。ロールフォワード操作中、表は

DB2LOADQUERY\_NO\_LOAD\_RESTART 状態にすることができま す。ロード操作の終了前の時点までロールフォワードした場合、ま たは打ち切られたロード操作を介してロールフォワードするが、ロ ード終了操作またはロード再開操作の終了時点までロールフォワー ドしない場合、この状態が発生します。

## **DB2LOADQUERY\_TYPE1\_INDEXES**

現在、表はタイプ 1 索引を使用しています。この索引に対して REORG ユーティリティーを使用する場合、この索引は、 CONVERT オプションを使用してタイプ 2 に変換できます。

## **db2LoadQueryStruct64** データ構造パラメーター

## **iStringType**

入力。piString のタイプを指定します。有効な値は以下のとおりです (イン クルード・ディレクトリーの db2ApiDf ヘッダー・ファイルで定義され る)。

## **DB2LOADQUERY\_TABLENAME**

db2LoadQuery API が使用する表の名前を指定します。

## **piString**

入力。iStringType 値に応じて、一時ファイルのパス名または表名を指定し ます。

#### **iShowLoadMessages**

入力。ロード・ユーティリティーが戻すメッセージのレベルを指定します。 有効な値は以下のとおりです (インクルード・ディレクトリーの db2ApiDf ヘッダー・ファイルで定義される)。

### **DB2LOADQUERY\_SHOW\_ALL\_MSGS**

すべてのロード・メッセージを戻す。

### **DB2LOADQUERY\_SHOW\_NO\_MSGS**

ロード・メッセージを戻さない。

## **DB2LOADQUERY\_SHOW\_NEW\_MSGS**

この API を最後に呼び出した後で生成されたメッセージだけを戻 す。

## **poOutputStruct**

出力。ロード・サマリー情報が含まれる、db2LoadQueryOutputStruct 構造を 指すポインター。サマリーが必要でない場合は、NULL に設定してくださ い。
#### **piLocalMessageFile**

入力。出力メッセージ用に使用されるローカル・ファイル名を指定します。

## **db2gLoadQueryStruct** データ構造固有パラメーター

#### **iStringLen**

入力。piString パラメーターの長さ (バイト単位) を指定します。

#### **iLocalMessageFileLen**

入力。piLocalMessageFile パラメーターの長さ (バイト単位) を指定しま す。

## **db2gLoadQueryStru64** データ構造固有パラメーター

### **iStringLen**

入力。piString パラメーターの長さ (バイト単位) を指定します。

## **iLocalMessageFileLen**

入力。piLocalMessageFile パラメーターの長さ (バイト単位) を指定しま す。

## 使用上の注意

この API は、piString で指定された表に対するロード操作の状況を読み取り、 piLocalMsgFileName で指定されたファイルに状況を書き込みます。

# **db2MonitorSwitches -** モニター・スイッチ設定の取得あるいは更新

データベース・マネージャーによって収集されるモニター・データのグループにつ いて、スイッチを選択的にオンまたはオフに切り替えます。呼び出しを発行してい るアプリケーションについては、これらのスイッチの現行状態を戻します。

## 有効範囲

この API はインスタンス上のデータベース・パーティション・サーバー、またはイ ンスタンス上のすべてのデータベース・パーティションに関する情報を戻すことが できます。

## 許可

以下のいずれか。

- sysadm
- sysctrl
- sysmaint
- sysmon

## 必要な接続

インスタンス。インスタンス接続が存在しない場合は、デフォルトのインスタンス 接続が作成されます。

リモート・インスタンス (または別のローカル・インスタンス) の設定を表示するに は、まず最初にそのインスタンスにアタッチすることが必要です。

## **API** インクルード・ファイル

db2ApiDf.h

## **API** とデータ構造構文

```
SQL_API_RC SQL_API_FN
 db2MonitorSwitches (
  db2Uint32 versionNumber,
  void * pParmStruct,
  struct sqlca * pSqlca);
typedef SQL_STRUCTURE db2MonitorSwitchesData
{
  struct sqlm_recording_group *piGroupStates;
  void *poBuffer;
  db2Uint32 iBufferSize;
  db2Uint32 iReturnData;
  db2Uint32 iVersion;
  db2int32 iNodeNumber;
  db2Uint32 *poOutputFormat;
} db2MonitorSwitchesData;
SQL_API_RC SQL_API_FN
  db2gMonitorSwitches (
  db2Uint32 versionNumber,
  void * pParmStruct,
  struct sqlca * pSqlca);
typedef SQL_STRUCTURE db2gMonitorSwitchesData
{
  struct sqlm recording group *piGroupStates;
  void *poBuffer;
  db2Uint32 iBufferSize;
  db2Uint32 iReturnData;
  db2Uint32 iVersion;
  db2int32 iNodeNumber;
  db2Uint32 *poOutputFormat;
} db2gMonitorSwitchesData;
```
## **db2MonitorSwitches API** パラメーター

#### **versionNumber**

入力。2 番目のパラメーター pParmStruct として渡される、構造のバージョ ンとリリース・レベルを指定します。上記のような構造を使用するには、 db2Version810 を指定します。この構造の別のバージョンを使用する場合に は、 include ディレクトリー内の db2ApiDf.h ヘッダー・ファイルを調べ て、サポートされるバージョンの詳細リストを確認してください。指定した バージョン番号に対応する db2MonitorSwitchesStruct 構造のバージョンを必 ず使用してください。

#### **pParmStruct**

入力。db2MonitorSwitchesStruct 構造を指すポインター。

**pSqlca** 出力。 sqlca 構造を指すポインター。

## **db2MonitorSwitchesData** データ構造パラメーター

#### **piGroupStates**

入力。スイッチのリストが含まれている sqlm-recording-group 構造 (sqlmon.h で定義) を指すポインター。

#### **poBuffer**

スイッチの状態データが書き込まれるバッファーを指すポインター。

#### **iBufferSize**

入力。出力バッファーのサイズを指定します。

#### **iReturnData**

入力。現在のスイッチの状態を poBuffer が指示するデータ・バッファーに 書き込むかどうかを指定するフラグ。

#### **iVersion**

入力。収集するデータベース・モニター・データのバージョン ID。データ ベース・モニターは、要求されたバージョンについて使用できるデータのみ を戻します。このパラメーターは、以下のいずれかのシンボリック定数に設 定してください。

- SQLM\_DBMON\_VERSION1
- SQLM\_DBMON\_VERSION2
- SQLM\_DBMON\_VERSION5
- SQLM\_DBMON\_VERSION5\_2
- SQLM\_DBMON\_VERSION6
- SQLM\_DBMON\_VERSION7
- SQLM\_DBMON\_VERSION8
- SQLM\_DBMON\_VERSION9
- SQLM\_DBMON\_VERSION9\_5

注**:** バージョンとして SQLM\_DBMON\_VERSION1 が指定された場合、 API はリモートでは実行できません。

注**:** SQLM\_DBMON\_VERSION5\_2 以前の定数は使用すべきではなく、今後 の DB2 リリースでは削除される可能性があります。

### **iNodeNumber**

入力。要求の送信先となるデータベース・パーティション・サーバーを示し ます。この値に基づき、要求は現行のデータベース・パーティション・サー バー、すべてのデータベース・パーティション・サーバー、またはユーザー が指定したデータベース・パーティション・サーバーに対して処理されま す。有効な値は以下のとおりです。

- v SQLM\_CURRENT\_NODE
- SQLM\_ALL\_NODES
- ノード値

注**:** 独立型インスタンスの場合には、SQLM\_CURRENT\_NODE を使用する 必要があります。

#### **poOutputFormat**

サーバーから返されるストリームの形式。次のいずれかです。

#### **SQLM\_STREAM\_STATIC\_FORMAT**

スイッチの状態が、バージョン 7 より前の静的スイッチ構造で戻さ れることを示します。

### **SQLM\_STREAM\_DYNAMIC\_FORMAT**

スイッチが、db2GetSnapshot で戻されるのと同様の、自己記述型フ ォーマットで戻されることを示します。

## 使用上の注意

データベース・マネージャー・レベルでのスイッチの状態を入手するには、 OBJ TYPE に SQLMA DB2 (データベース・マネージャーのスナップショットの入 手) を指定して、 db2GetSnapshot を呼び出してください。

iVersion が SQLM\_DBMON\_VERSION8 より小さい場合、タイム・スタンプ・スイ ッチは使用できません。

# **db2Prune -** 履歴ファイル項目の削除、あるいはアクティブ・ログ・パスか らのログ・ファイルの削除

履歴ファイルから項目を削除するか、アクティブ・ログ・パスからログ・ファイル を削除します。

## 許可

以下のいずれか。

- v *sysadm*
- *sysctrl*
- v *sysmaint*
- v *dbadm*

## 必要な接続

データベース。デフォルト・データベース以外のデータベースの履歴ファイルから 項目を削除する場合は、この API を呼び出す前に、そのデータベースへの接続を確 立しておく必要があります。

## **API** インクルード・ファイル

db2ApiDf.h

{

#### **API** とデータ構造構文

SQL API RC SQL API FN db2Prune ( db2Uint32 versionNumber, void \* pParmStruct, struct sqlca \* pSqlca); typedef SQL\_STRUCTURE db2PruneStruct

```
char *piString;
  db2HistoryEID iEID;
  db2Uint32 iAction;
  db2Uint32 iOptions;
} db2PruneStruct;
SQL_API_RC SQL_API_FN
  db2gPrune (
       db2Uint32 versionNumber,
       void * pParmStruct,
       struct sqlca * pSqlca);
typedef SQL_STRUCTURE db2gPruneStruct
{
  db2Uint32 iStringLen;
  char *piString;
  db2HistoryEID iEID;
  db2Uint32 iAction;
  db2Uint32 iOptions;
} db2gPruneStruct;
```
## **db2Prune API** パラメーター

#### **versionNumber**

入力。2 番目のパラメーター pParmStruct として渡される構造のバージョン とリリースのレベルを指定します。

#### **pParmStruct**

入力。db2PruneStruct 構造を指すポインター。

**pSqlca** 出力。 sqlca 構造を指すポインター。

## **db2PruneStruct** データ構造パラメーター

### **piString**

入力。タイム・スタンプまたはログ・シーケンス番号 (LSN) を指定するス トリングを指すポインターです。タイム・スタンプまたはその一部 (最小値 は yyyy、つまり年) が、削除対象のレコードの選択に使用されます。タイ ム・スタンプと等しいかまたはタイム・スタンプよりも小さい、すべての項 目が削除されます。必ず有効なタイム・スタンプを指定するようにしてくだ さい。NULL のパラメーター値は無効です。

このパラメーターは、LSN を渡すときにも使用できるので、非アクティ ブ・ログの整理が可能です。

- **iEID** 入力。履歴ファイルから単一の項目の整理をするときに使用できる、ユニー クな ID を示します。
- **iAction**

入力。実行するアクションのタイプを指定します。有効な値は以下のとおり です (インクルード・ディレクトリーの db2ApiDf ヘッダー・ファイルで定 義される)。

#### **DB2PRUNE\_ACTION\_HISTORY**

履歴ファイルの項目を削除します。

#### **DB2PRUNE\_ACTION\_LOG**

アクティブ・ログ・パスからログ・ファイルを削除します。

#### **iOptions**

入力。有効な値は以下のとおりです (インクルード・ディレクトリーの db2ApiDf ヘッダー・ファイルで定義される)。

#### **DB2PRUNE\_OPTION\_FORCE**

最後のバックアップの削除を強制します。

#### **DB2PRUNE\_OPTION\_DELETE**

履歴ファイルから整理されるログ・ファイルを削除します。

**auto del rec obj** データベース構成パラメーターを ON に設定した 場合、DB2PRUNE OPTION DELETE を指定した db2Prune を呼び 出すと、関連するバックアップ・イメージおよびロード・コピー・ イメージも削除されます。

#### **DB2PRUNE\_OPTION\_LSNSTRING**

piString の値を LSN に指定します。これは、呼び出し側アクショ ン DB2PRUNE\_ACTION\_LOG が指定されている場合に使用しま す。

## **db2gPruneStruct** データ構造固有パラメーター

#### **iStringLen**

入力。piString の長さ (バイト単位) を指定します。

## 使用上の注意

do\_not\_delete 状況の項目は、整理も削除もされません。リカバリー履歴ファイル項 目の状況を do\_not\_delete に設定するには、UPDATE HISTORY コマンド、 UPDATE\_HISTORY を伴う ADMIN\_CMD、または db2HistoryUpdate API を使用す ることができます。 do\_not\_delete 状況を使用することによって、重要なリカバリー 履歴ファイル項目が整理または削除されないようにすることができます。

最新の全データベース・バックアップをメディアから削除する (さらに、履歴ファ イルから項目が除去される) 場合、すべての表スペース (カタログ表スペースおよび ユーザー表スペースを含む) のバックアップを取るようにしてください。そのこと を怠ると、データベースが回復不能になったり、データベース内のユーザー・デー タの一部が失われたりするおそれがあります。

db2Prune を使用することによってスナップショット・バックアップ・データベース 履歴ファイルの項目の整理を実行できますが、DB2PRUNE\_OPTION\_DELETE パラ メーターを使用しても、関連する物理リカバリー・オブジェクトを削除することは できません。スナップショット・バックアップ・オブジェクトを削除する唯一の方 法は、db2acsutil コマンドを使用することです。

#### **REXX API** 構文

PRUNE RECOVERY HISTORY BEFORE :timestamp [WITH FORCE OPTION]

#### **REXX API** パラメーター

#### **timestamp**

タイム・スタンプを含むホスト変数を示します。指定されたタイム・スタン プと等しいかまたは小さいタイム・スタンプを持つすべての項目が、履歴フ ァイルから削除されます。

#### **WITH FORCE OPTION**

指定した場合、最新のリストア・セット中の一部の項目がファイルから削除 されることになる場合でも、指定されたタイム・スタンプに従って履歴ファ イルの項目が除去されます。指定しない場合、入力時に指定したタイム・ス タンプ以下の場合でも、最新のリストア・セットが保持されます。

## **db2QuerySatelliteProgress -** サテライト同期セッションの状況の取得

サテライト同期セッションの状況をチェックします。

## 許可

なし

## 必要な接続

なし

## **API** インクルード・ファイル

db2ApiDf.h

## **API** とデータ構造構文

```
SQL_API_RC SQL_API_FN
 db2QuerySatelliteProgress (
  db2Uint32 versionNumber,
  void * pParmStruct,
  struct sqlca * pSqlca);
typedef struct db2QuerySatelliteProgressStruct
{
  db2int32 oStep;
  db2int32 oSubstep;
  db2int32 oNumSubsteps;
  db2int32 oScriptStep;
  db2int32 oNumScriptSteps;
  char *poDescription;
  char *poError;
  char *poProgressLog;
} db2QuerySatelliteProgressStruct;
```
## **db2QuerySatelliteProgress API** パラメーター

#### **versionNumber**

入力。2 番目のパラメーター pParmStruct として渡される構造のバージョン とリリースのレベルを指定します。

#### **pParmStruct**

入力。db2QuerySatelliteProgressStruct 構造を指すポインター。

**pSqlca** 出力。 sqlca 構造を指すポインター。

## **db2QuerySatelliteProgressStruct** データ構造パラメーター

**oStep** 出力。同期セッションの現行ステップ (include ディレクトリーの db2ApiDf ヘッダー・ファイルで定義される)。

#### **oSubstep**

出力。パラメーターによって示される同期ステップ (oStep) をサブステップ に分割できる場合、これは現行のサブステップになります。

#### **oNumSubsteps**

出力。同期セッションの現行ステップにサブステップ (oSubstep) が存在す る場合、これは、同期ステップを構成するサブステップの合計数になりま す。

#### **oScriptStep**

出力。現行サブステップがスクリプトの実行である場合、このパラメーター はスクリプト実行の進行状況を報告します (可能な場合)。

#### **oNumScriptSteps**

出力。スクリプト・ステップが報告された場合、このパラメーターにはスク リプトの実行を構成するステップの合計数が入ります。

#### **poDescription**

出力。サテライトの同期セッションの状態の記述。

#### **poError**

出力。同期セッションでエラーが発生している場合、このパラメーターによ ってエラーの記述が渡されます。

#### **poProgressLog**

出力。このパラメーターはサテライトの同期セッションのログ全体を戻しま す。

# **db2ReadLog -** ログ・レコードの抽出

現行のログ状態に関する情報を入手するために、ログ・レコードを DB2 データベ ース・ログおよびログ・マネージャーから抽出します。この API を使用できるの は、リカバリー可能データベースの場合だけです。データベースがリカバリー可能 なのは、データベース構成パラメーター logarchmeth1 および/または logarchmeth2 が OFF に設定されていない場合です。

## 許可

以下のいずれか。

- sysadm
- dbadm

## 必要な接続

データベース

## **API** インクルード・ファイル

db2ApiDf.h

## **API** とデータ構造構文

SQL\_API\_RC SQL\_API\_FN db<sub>2</sub>ReadLog ( db2Uint32 versionNumber,

```
void * pDB2ReadLogStruct,
       struct sqlca * pSqlca);
typedef SQL_STRUCTURE db2ReadLogStruct
{
   db2Uint32 iCallerAction;
   SQLU_LSN *piStartLSN;
  SQLU_LSN *piEndLSN;
  char *poLogBuffer;
   db2Uint32 iLogBufferSize;
   db2Uint32 iFilterOption;
   db2ReadLogInfoStruct *poReadLogInfo;
} db2ReadLogStruct;
typedef SQL_STRUCTURE db2ReadLogInfoStruct
{
   SQLU_LSN initialLSN;
  SQLU_LSN firstReadLSN;
  SQLU_LSN nextStartLSN;
   db2Uint32 logRecsWritten;
   db2Uint32 logBytesWritten;
  SQLU_LSN firstReusedLSN;
  db2Uint32 timeOfLSNReuse;
  db2TimeOfLog currentTimeValue;
} db2ReadLogInfoStruct;
typedef SQL_STRUCTURE db2TimeOfLog
{
   db2Uint32 seconds;
   db2Uint32 accuracy;
```

```
} db2TimeOfLog;
```
## **db2ReadLog API** パラメーター

#### **versionNumber**

入力。2 番目のパラメーター pDB2ReadLogStruct として渡される構造のバ ージョンとリリースのレベルを指定します。

#### **pDB2ReadLogStruct**

入力。db2ReadLogStruct 構造を指すポインター。

**pSqlca** 出力。 sqlca 構造を指すポインター。

## **db2ReadLogStruct** データ構造パラメーター

#### **iCallerAction**

入力。実行するアクションを指定します。

#### **DB2READLOG\_READ**

開始ログ・シーケンス番号から終了ログ・シーケンス番号までのデ ータベース・ログを読み取り、この範囲内にあるログ・レコードを 戻します。

#### **DB2READLOG\_READ\_SINGLE**

開始ログ・シーケンス番号によって識別される単一のログ・レコー ド (伝搬可能または伝搬不可のいずれでも) を読み取ります。

#### **DB2READLOG\_QUERY**

データベース・ログを照会します。照会した結果は、 db2ReadLogInfoStruct 構造を介して戻されます。

#### **piStartLsn**

入力。開始ログ・シーケンス番号は、ログの読み取りを開始する相対バイ ト・アドレスを指定します。この値は、実際のログ・レコードの始まりでな ければなりません。

#### **piEndLsn**

入力。終了ログ・シーケンス番号は、ログの読み取りを終了する相対バイ ト・アドレスを指定します。この値は、startLsn パラメーターの値より大き くなければなりません。実際のログ・レコードの終わりである必要はありま せん。

## **poLogBuffer**

出力。指定した範囲内で読み取られた、伝搬可能なすべてのログ・レコード が順番に格納されるバッファー。このバッファーは、単一のログ・レコード を保持するのに十分な大きさでなければなりません。目安として、このバッ ファーは最低限 32 バイトでなければなりません。最大サイズは、要求され た範囲のサイズによって異なってきます。バッファー内の各ログ・レコード には、接頭部として 6 バイトのログ・シーケンス番号 (LSN) が付けられま す。これは、次のログ・レコードの LSN を示します。

#### **iLogBufferSize**

入力。バイト単位でログ・バッファーのサイズを指定します。

#### **iFilterOption**

入力。ログ・レコードを読み取るときに使用されるログ・レコード・フィル ターのレベルを指定します。有効な値は以下のとおりです。

#### **DB2READLOG\_FILTER\_OFF**

指定された LSN 範囲内ですべてのログ・レコードを読み取りま す。

#### **DB2READLOG\_FILTER\_ON**

伝搬可能とマークされた LSN 範囲内でログ・レコードのみを読み 取ります。これは非同期ログ読み取り API の基本的な動作です。 この値が使用された場合に戻されるログ・レコードに関しては、 『DB2 ログ・レコード』のトピックに詳述されています。他のすべ てのログ・レコードについては IBM の内部使用専用であるため、 詳述しません。

#### **poReadLogInfo**

出力。呼び出しとデータベース・ログに関する情報を詳述する構造。

## **db2ReadLogInfoStruct** データ構造パラメーター

#### **initialLSN**

データベースがアクティブにされた後、データベースによって最初に使用さ れた、あるいは使用される予定の LSN。

#### **firstReadLSN**

poLogBuffer パラメーターにある最初の LSN。

#### **nextStartLSN**

呼び出し元が読み取る次のログ・レコードの先頭。ログ・レコードの一部が フィルタリングされ、 poLogBuffer パラメーターで戻されない可能性があ るので、この LSN を poLogBuffer パラメーターの最後のログ・レコードの 代わりに、次の読み取りの先頭として使用すると、既にフィルタリングされ たログ・レコードが再度スキャンされることを防止できます。

#### **logRecsWritten**

poLogBuffer パラメーターに書き込まれるログ・レコードの数。

#### **logBytesWritten**

poLogBuffer パラメーターに書き込まれるデータの総バイト数。

#### **firstReusedLSN**

データベース・リストア、あるいはロールフォワード操作のため、再利用さ れる最初の LSN。

### **timeOfLSNReuse**

firstReusedLSN に対応する LSN が再利用された時刻。 1970 年 1 月 1 日 からの秒数で表されます。

#### **currentTimeValue**

データベースの提示する現在時刻。

## **db2TimeOfLog** データ構造パラメーター

**seconds**

1970 年 1 月 1 日からの秒数。

#### **accuracy**

高精度カウンター。呼び出し元は、これによって、秒の単位まで同じになっ ているタイム・スタンプを比較し、イベントの起きた順序を特定できます。

## 使用上の注意

要求されるアクションがログの読み取りであれば、ログ・シーケンス番号の範囲 と、ログ・レコードを保持するバッファーを提供する必要があります。この API は 要求された LSN の範囲にあるログを順番に読み取ります。さらに、DATA CAPTURE CHANGES 節を使って定義された表に関連付けられたログ・レコード と、現在アクティブなログ情報が入った db2ReadLogInfoStruct 構造を戻します。要 求されたアクションがデータベース・ログの照会 (値 DB2READLOG\_QUERY の指 定によって示される) であれば、API は現在アクティブなログ情報が入った db2ReadLogInfoStruct 構造を戻します。

非同期ログ読み取りプログラムを使用するには、まずデータベース・ログを照会し て有効な開始 LSN を探します。照会の呼び出しに続き、ログ情報の読み取り構造 (db2ReadLogInfoStruct) に、読み取りの呼び出しで使用される有効な開始 LSN (initialLSN メンバー内) が入ります。読み取りでの終了 LSN として使用される値 は、次のうちの 1 つになります。

- v initialLSN より大きい値
- v 非同期ログ読み取りプログラムで現行ログの終わりとして解釈される、FFFF FFFF FFFF

開始および終了 LSN の範囲内で読み取られた伝搬可能なログ・レコードは、ロ グ・バッファーに戻されます。ログ・レコードには、その LSN は含まれません。 これは、バッファーの中で、実際のログ・レコードの前に付けられます。 db2ReadLog によって戻されるさまざまな DB2 ログ・レコードの詳細については、 『DB2 ログ・レコード』セクションで説明しています。

最初の読み取りの後、次の順番のログ・レコードを読み取るには、 db2ReadLogStruct 構造で戻された nextStartLSN フィールドを使用します。この新し い開始 LSN と有効な終了 LSN を使用して、呼び出しをもう一度サブミットしま す。そうすると、次のブロックのレコードが読み取られます。 SQLU\_RLOG\_READ\_TO\_CURRENT の sqlca コードは、現在アクティブであるログ が最後まで読み取られたことを示します。

この API は、DB2 ログからデータを読み取ります。この種のログには、ラベル・ ベース・アクセス制御 (LBAC) は施行されません。したがって、この API を呼び 出すアプリケーションは、呼び出し元に API を呼び出せるだけの適切な権限があ り、ログ・レコード・フォーマットを解読する機能があれば、表データへのアクセ スが可能です。

db2ReadLog API は、現行のデータベース接続を利用して機能します。同一のプロセ スによって複数のデータベース接続が作成された場合は、並行アクセス API を使用 して複数のコンテキストを管理します。

アプリケーションから db2ReadLog API を呼び出すと、事前にコミットかロールバ ックが行われずにアプリケーションがデータベースから切断された場合、エラーに なることがあります。

- v db2ReadLog API が CLI アプリケーションから呼び出された場合、CLI0116E エ ラーが生成される可能性があります。
- v db2ReadLog API が C で書かれた組み込み SQL アプリケーションから呼び出さ れた場合、SQL0428N エラーが生成される可能性があります。

予備手段 1: 非組み込み SQL アプリケーションを使用している場合は、 db2ReadLog API を呼び出す前に自動コミット・モードをオンに設定します。

予備手段 2: db2ReadLog API を呼び出した後、データベースとの接続が切断される 前に、COMMIT あるいは ROLLBACK ステートメントを発行します。

# **db2ReadLogNoConn -** データベース接続なしのデータベース・ログの読み 取り

ログ・レコードを DB2 データベース・ログから抽出し、現在のログ状態の情報を ログ・マネージャーに照会します。この API の使用に先立ち、 db2ReadLogNoConnInit API を呼び出して、この API に入力パラメーターとして渡 されるメモリーを割り振ります。この API を呼び出した後、 db2ReadLogNoConnTerm API を呼び出して、メモリーを割り振り解除します。

## 許可

なし

## 必要な接続

なし

### **API** インクルード・ファイル

db2ApiDf.h

## **API** とデータ構造構文

SQL\_API\_RC SQL\_API\_FN db2ReadLogNoConn<sup>-</sup>( db2Uint32 versionNumber, void \* pDB2ReadLogNoConnStruct, struct sqlca \* pSqlca); typedef SQL\_STRUCTURE db2ReadLogNoConnStruct { db2Uint32 iCallerAction; SQLU\_LSN \*piStartLSN; SQLU\_LSN \*piEndLSN; char \*poLogBuffer; db2Uint32 iLogBufferSize; char \*piReadLogMemPtr; db2ReadLogNoConnInfoStruct \*poReadLogInfo; } db2ReadLogNoConnStruct; typedef SQL\_STRUCTURE db2ReadLogNoConnInfoStruct { SQLU\_LSN firstAvailableLSN; SQLU\_LSN firstReadLSN; SQLU\_LSN nextStartLSN; db2Uint32 logRecsWritten; db2Uint32 logBytesWritten; db2Uint32 lastLogFullyRead; db2TimeOfLog currentTimeValue; } db2ReadLogNoConnInfoStruct;

# **db2ReadLogNoConn API** パラメーター

#### **versionNumber**

入力。2 番目のパラメーター pDB2ReadLogNoConnStruct として渡される構 造のバージョンとリリースのレベルを指定します。

#### **pDB2ReadLogNoConnStruct**

入力。db2ReadLogNoConnStruct 構造を指すポインター。

**pSqlca** 出力。 sqlca 構造を指すポインター。

## **db2ReadLogNoConnStruct** データ構造パラメーター

#### **iCallerAction**

入力。実行するアクションを指定します。有効な値は以下のとおりです。

#### **DB2READLOG\_READ**

開始ログ・シーケンス番号から終了ログ・シーケンス番号までのデ ータベース・ログを読み取り、この範囲内にあるログ・レコードを 戻します。

#### **DB2READLOG\_READ\_SINGLE**

開始ログ・シーケンス番号によって識別される単一のログ・レコー ド (伝搬可能または伝搬不可のいずれでも) を読み取ります。

#### **DB2READLOG\_QUERY**

データベース・ログを照会します。照会した結果は、 db2ReadLogNoConnInfoStruct 構造を介して戻されます。

#### **piStartLSN**

入力。開始ログ・シーケンス番号は、ログの読み取りを開始する相対バイ ト・アドレスを指定します。この値は、実際のログ・レコードの始まりでな ければなりません。

#### **piEndLSN**

入力。終了ログ・シーケンス番号は、ログの読み取りを終了する相対バイ ト・アドレスを指定します。この値は、piStartLsn の値より大きくなければ なりません。実際のログ・レコードの終わりである必要はありません。

#### **poLogBuffer**

出力。指定した範囲内で読み取られた、伝搬可能なすべてのログ・レコード が順番に格納されるバッファー。このバッファーは、単一のログ・レコード を保持するのに十分な大きさでなければなりません。目安として、このバッ ファーは最低限 32 バイトでなければなりません。最大サイズは、要求され た範囲のサイズによって異なってきます。

バッファー内の各ログ・レコードには、接頭部として 6 バイトのログ・シ ーケンス番号 (LSN) が付けられます。これは、次のログ・レコードの LSN を示します。

## **iLogBufferSize**

入力。バイト単位でログ・バッファーのサイズを指定します。

### **piReadLogMemPtr**

入力。初期設定呼び出しで割り振られた、サイズ iReadLogMemoryLimit の メモリー・ブロック。このメモリーには、呼び出しのたびに API が必要と する永続データが含まれています。このメモリー・ブロックは、どのような 方法であっても呼び出し側は再割り振りまたは変更してはなりません。

#### **poReadLogInfo**

出力。 db2ReadLogNoConnInfoStruct 構造を指すポインター。

### **db2ReadLogNoConnInfoStruct** データ構造パラメーター

#### **firstAvailableLSN**

使用できるログ内で最初の使用できる LSN。

### **firstReadLSN**

この呼び出しでの最初の LSN 読み取り。

#### **nextStartLSN**

次の読み取り可能な LSN。

#### **logRecsWritten**

ログ・バッファー・フィールド poLogBuffer に書き込まれるログ・レコー ドの数。

#### **logBytesWritten**

ログ・バッファー・フィールド poLogBuffer に書き込まれるログ・バッフ ァー・フィールドのバイト数。

#### **lastLogFullyRead**

読み取られて完了する最後のログ・ファイルを示す数。

#### **currentTimeValue**

将来の利用のために予約されています。

## 使用上の注意

db2ReadLogNoConn API は、db2ReadLogNoConnInit API を使用して割り振られるメ モリー・ブロックを必要とします。メモリー・ブロックは、入力パラメーターとし て、続くすべての db2ReadLogNoConn API 呼び出しに渡されなければならず、変更 してはなりません。

ログの順次読み取りを要求する場合、API はログ・シーケンス番号 (LSN) の範囲お よび割り振られたメモリーを必要とします。 API は、初期設定されたときに指定さ れたフィルター・オプションおよび LSN 範囲に基づいて、ログ・レコードの順序 を戻します。照会を要求する場合、ログ情報の読み取り構造に、読み取りの呼び出 しで使用される有効な開始 LSN が入ります。読み取りでの終了 LSN として使用さ れる値は、次のうちの 1 つになります。

- 呼び出し側が指定した startLSN の値より大きい値。
- v 非同期ログ読み取りプログラムで、使用できるログの終わりとして解釈される FFFF FFFF FFFF。

開始および終了 LSN の範囲内で読み取られた伝搬可能なログ・レコードは、ロ グ・バッファーに戻されます。ログ・レコードには、それの LSN は含まれませ ん。 LSN は、バッファーの中で、実際のログ・レコードの前に付けられます。 db2ReadLogNoConn によって戻されるさまざまな DB2 ログ・レコードの詳細につ いては、『DB2 ログ・レコード』セクションで説明しています。

最初の読み取りの後、次の順番のログ・レコードを読み取るには、 db2ReadLogNoConnInfoStruct で戻された nextStartLSN 値を使用します。この新しい 開始 LSN と有効な終了 LSN を使用して呼び出しをもう一度サブミットすると、次 のレコード・ブロックが読み取られます。 SQLU\_RLOG\_READ\_TO\_CURRENT の sqlca コードは、使用できるログ・ファイルが最後まで読み取られたことを示しま す。

この API がもう使用されない場合、db2ReadLogNoConnTerm を使用してメモリー を終了します。

この API は、DB2 ログからデータを読み取ります。この種のログには、ラベル・ ベース・アクセス制御 (LBAC) は施行されません。したがって、この API を呼び 出すアプリケーションは、呼び出し元に API を呼び出せるだけの適切な権限があ り、ログ・レコード・フォーマットを解読する機能があれば、表データにアクセス できる可能性があります。

# **db2ReadLogNoConnInit -** データベース接続なしのデータベース・ログ読 み取りの初期設定

db2ReadLogNoConn によって使用されるメモリーを割り振り、ログ・レコードを DB2 データベース・ログから抽出します。また、ログ・マネージャーを照会して現 行のログ状態に関する情報を取得できるようにします。

## 許可

なし

## 必要な接続

なし

## **API** インクルード・ファイル

db2ApiDf.h

## **API** とデータ構造構文

```
SQL_API_RC SQL_API_FN
 db2ReadLogNoConnInit (
      db2Uint32 versionNumber,
      void * pDB2ReadLogNoConnInitStruct,
      struct sqlca * pSqlca);
typedef SQL_STRUCTURE db2ReadLogNoConnInitStruct
{
  db2Uint32 iFilterOption;
  char *piLogFilePath;
  char *piOverflowLogPath;
  db2Uint32 iRetrieveLogs;
  char *piDatabaseName;
  char *piNodeName;
  db2Uint32 iReadLogMemoryLimit;
  char **poReadLogMemPtr;
} db2ReadLogNoConnInitStruct;
```
## **db2ReadLogNoConnInit API** パラメーター

### **versionNumber**

入力。2 番目のパラメーター pDB2ReadLogNoConnInitStruct として渡され る構造のバージョンとリリースのレベルを指定します。

### **pDB2ReadLogNoConnInitStruct**

入力。db2ReadLogNoConnInitStruct 構造を指すポインター。

**pSqlca** 出力。 sqlca 構造を指すポインター。

## **db2ReadLogNoConnInitStruct** データ構造パラメーター

#### **iFilterOption**

入力。ログ・レコードを読み取るときに使用されるログ・レコード・フィル ターのレベルを指定します。有効な値は以下のとおりです。

#### **DB2READLOG\_FILTER\_OFF**

指定された LSN 範囲内ですべてのログ・レコードを読み取りま す。

#### **DB2READLOG\_FILTER\_ON**

伝搬可能とマークされた LSN 範囲内でログ・レコードのみを読み 取ります。これは非同期ログ読み取り API の基本的な動作です。

#### **piLogFilePath**

入力。読み取られるログ・ファイルがある場所のパス。

### **piOverflowLogPath**

入力。読み取られるログ・ファイルがある場所の代替パス。

#### **iRetrieveLogs**

入力。ログ・ファイル・パス、またはオーバーフロー・ログ・パスのどちら

でも検索できないログ・ファイルを検索するために、ユーザー出口を呼び出 すかどうかを指定するオプション。有効な値は以下のとおりです。

#### **DB2READLOG\_RETRIEVE\_OFF**

欠落したログ・ファイルを検索するために、ユーザー出口は呼び出 しません。

## **DB2READLOG\_RETRIEVE\_LOGPATH**

欠落したログ・ファイルを検索するために、指定されたログ・ファ イル・パスにユーザー出口を呼び出します。

#### **DB2READLOG\_RETRIEVE\_OVERFLOW**

欠落したログ・ファイルを検索するために、指定されたオーバーフ ロー・ログ・パスにユーザー出口を呼び出します。

#### **piDatabaseName**

入力。読み取り中のリカバリー・ログを所有するデータベースの名前。これ は、上記の検索オプションが指定された場合に必要です。

#### **piNodeName**

入力。読み取り中のリカバリー・ログを所有するノードの名前。これは、上 記の検索オプションが指定された場合に必要です。

### **iReadLogMemoryLimit**

入力。API が内部に割り振る最大バイト数。

#### **poReadLogMemPtr**

出力。 API が割り振った、サイズ iReadLogMemoryLimit のメモリーのブ ロック。このメモリーには、呼び出しのたびに API が必要とする永続デー タが含まれています。このメモリー・ブロックは、どのような方法であって も呼び出し側は再割り振りまたは変更してはなりません。

## 使用上の注意

db2ReadLogNoConnInit によって初期設定されたメモリーは変更してはなりません。

db2ReadLogNoConn がもう使用されない場合、db2ReadLogNoConnTerm を呼び出 し、db2ReadLogNoConnInit によって初期設定されたメモリーを割り振り解除しま す。

# **db2ReadLogNoConnTerm -** データベース接続なしのデータベース・ログ の読み取り終了

本来は db2ReadLogNoConnInit API によって初期設定され、db2ReadLogNoConn API によって使用されるメモリーを割り振り解除します。

### 許可

なし

## 必要な接続

なし

## **API** インクルード・ファイル

db2ApiDf.h

## **API** とデータ構造構文

```
SQL_API_RC SQL_API_FN
 db2ReadLogNoConnTerm (
      db2Uint32 versionNumber,
      void * pDB2ReadLogNoConnTermStruct,
      struct sqlca * pSqlca);
typedef SQL_STRUCTURE db2ReadLogNoConnTermStruct
{
  char **poReadLogMemPtr;
} db2ReadLogNoConnTermStruct;
```
## **db2ReadLogNoConnTerm API** パラメーター

#### **versionNumber**

入力。2 番目のパラメーター pDB2ReadLogNoConnTermStruct として渡され る構造のバージョンとリリースのレベルを指定します。

### **pDB2ReadLogNoConnTermStruct**

入力。db2ReadLogNoConnTermStruct 構造を指すポインター。

**pSqlca** 出力。 sqlca 構造を指すポインター。

## **db2ReadLogNoConnTermStruct** データ構造パラメーター

### **poReadLogMemPtr**

出力。初期設定呼び出しで割り振られたメモリーのブロックを指すポインタ ー。このポインターは解放され、NULL に設定されます。

## **db2Recover -** データベースのリストアおよびロールフォワード

データベースを、特定のポイント・イン・タイムまで、またはログの終わりまでリ ストアおよびロールフォワードします。

## 有効範囲

パーティション・データベース環境では、この API はカタログ・パーティションか らのみ呼び出すことができます。データベース・パーティション・サーバーが 1 つ も指定されていない場合には、 db2nodes.cfg ファイルにリストされているすべての データベース・パーティション・サーバーに影響を与えます。特定のポイント・イ ン・タイムが指定される場合、この API はすべてのデータベース・パーティション に影響します。

## 許可

既存のデータベースにリカバリーするには、次のいずれかが必要です。

- sysadm
- sysctrl
- sysmaint

新規のデータベースにリカバリーするには、次のいずれかが必要です。

- sysadm
- sysctrl

## 必要な接続

既存のデータベースをリカバリーするには、データベース接続が必要です。この API を呼び出せば、指定したデータベースへの接続が自動的に確立され、リカバリ ー操作が終了すると接続が解放されます。新規のデータベースにリカバリーする場 合、インスタンスおよびデータベース。データベースを作成するには、インスタン ス接続が必要です。

## **API** インクルード・ファイル

db2ApiDf.h

## **API** とデータ構造構文

```
SQL_API_RC SQL_API_FN
  db2Recover (
       db2Uint32 versionNumber,
       void * pDB2RecovStruct,
       struct sqlca * pSqlca);
typedef SQL_STRUCTURE db2RecoverStruct
{
  char *piSourceDBAlias;
  char *piUsername;
  char *piPassword;
  db2Uint32 iRecoverCallerAction;
  db2Uint32 iOptions;
  sqlint32 *poNumReplies;
  struct sqlurf info *poNodeInfo;
  char *piStopTime;
  char *piOverflowLogPath;
  db2Uint32 iNumChngLgOvrflw;
  struct sqlurf newlogpath *piChngLogOvrflw;
  db2int32 iAllNodeFlag;
  db2int32 iNumNodes;
  SQL PDB NODE TYPE *piNodeList;
  db2int32 iNumNodeInfo;
  char *piHistoryFile;
  db2Uint32 iNumChngHistoryFile;
  struct sqlu histFile *piChngHistoryFile;
  char *piComprLibrary;
  void *piComprOptions;
  db2Uint32 iComprOptionsSize;
} db2RecoverStruct;
SQL STRUCTURE sqlu histFile
{
   SQL_PDB_NODE_TYPE nodeNum;
   unsigned short filenameLen;
   char filename[SQL FILENAME SZ+1];
};
SQL_API_RC SQL_API_FN
  db2gRecover (
       db2Uint32 versionNumber,
       void * pDB2gRecoverStruct,
       struct sqlca * pSqlca);
typedef SQL_STRUCTURE db2gRecoverStruct
{
  char *piSourceDBAlias;
```
db2Uint32 iSourceDBAliasLen; char \*piUserName; db2Uint32 iUserNameLen; char \*piPassword; db2Uint32 iPasswordLen; db2Uint32 iRecoverCallerAction; db2Uint32 iOptions; sqlint32 \*poNumReplies; struct sqlurf\_info \*poNodeInfo; char \*piStopTime; db2Uint32 iStopTimeLen; char \*piOverflowLogPath; db2Uint32 iOverflowLogPathLen; db2Uint32 iNumChngLgOvrflw; struct sqlurf newlogpath \*piChngLogOvrflw; db2int32 iAllNodeFlag; db2int32 iNumNodes; SQL PDB NODE TYPE \*piNodeList; db2int32 iNumNodeInfo; char \*piHistoryFile; db2Uint32 iHistoryFileLen; db2Uint32 iNumChngHistoryFile; struct sqlu histFile \*piChngHistoryFile; char \*piComprLibrary; db2Uint32 iComprLibraryLen; void \*piComprOptions; db2Uint32 iComprOptionsSize; } db2gRecoverStruct;

## **db2Recover API** パラメーター

### **versionNumber**

入力。2 番目のパラメーター pDB2RecoverStruct として渡される構造のバー ジョンとリリース・レベルを指定します。

#### **pDB2RecoverStruct**

入力。db2RecoverStruct 構造を指すポインター。

**pSqlca** 出力。 sqlca 構造を指すポインター。

## **db2RecoverStruct** データ構造パラメーター

#### **piSourceDBAlias**

入力。リカバリーするデータベースのデータベース別名を含むストリング。

#### **piUserName**

入力。接続の試行時に使用されるユーザー名を含むストリングを指定しま す。 NULL にすることもできます。

#### **piPassword**

入力。ユーザー名とともに使用されるパスワードを含むストリングを指定し ます。 NULL にすることもできます。

#### **iRecoverCallerAction**

入力。有効な値は以下のとおりです。

#### **DB2RECOVER**

リカバリー操作を開始します。リカバリーを自動実行するよう指定 します。通常ユーザーの介入を要求するシナリオは、呼び出し側へ の最初の戻りなしに試行されるか、エラーを生成します。この呼び 出し側アクションは、例えば、リカバリーに必要なメディアがすべ

て装てんされていることが明らかで、ユーティリティーによるプロ ンプトが必要とされない場合に使用してください。

#### **DB2RECOVER\_RESTART**

ユーザーが直前のリカバリーを無視して最初からやり直せるように します。

#### **DB2RECOVER\_CONTINUE**

警告メッセージを生成した装置の使用を続けます (例えば、新しい テープをマウントしたときなど)。

#### **DB2RECOVER\_LOADREC\_TERM**

ロード・リカバリーに使用されているすべての装置を終了させま す。

#### **DB2RECOVER\_DEVICE\_TERM**

警告メッセージを生成した装置の使用を停止します (例えば、それ 以上テープがない場合)。

#### **DB2RECOVER\_PARM\_CHK\_ONLY**

リカバリー操作を実行することなく、パラメーターの妥当性を検査 します。この呼び出しが戻る前に、この呼び出しによって確立した データベース接続は終了し、後続する呼び出しは必要なくなりま す。

#### **DB2RECOVER\_DEVICE\_TERMINATE**

リカバリー操作によって使用される装置のリストから特定の装置を 除外します。特定の装置が入力でいっぱいになると、リカバリー・ ユーティリティーは呼び出し側に警告を戻します。その場合、この 呼び出し側アクションを指定してリカバリー・ユーティリティーを 再び呼び出すことによって、警告が生成される原因となった装置を 使用装置のリストから除外してください。

## **iOptions**

入力。有効な値は以下のとおりです。

#### **- DB2RECOVER\_EMPTY\_FLAG**

フラグが指定されていません。

#### **- DB2RECOVER\_LOCAL\_TIME**

piStopTime によって停止時刻として指定された値が、GMT ではな く現地時間であることを示します。これはデフォルト設定です。

#### **- DB2RECOVER\_GMT\_TIME**

このフラグは、piStopTime によって停止時刻として指定された値 が、GMT (グリニッジ標準時) であることを示します。

#### **poNumReplies**

出力。受信した応答の数。

### **poNodeInfo**

出力。データベース・パーティション応答情報。

#### **piStopTime**

入力。ISO 形式のタイム・スタンプを含む文字ストリング。このタイム・ス タンプで設定された時刻を過ぎると、データベース・リカバリーは停止しま

す。可能な限りロールフォワードしたい場合には、

SQLUM\_INFINITY\_TIMESTAMP を指定してください。

DB2ROLLFORWARD\_QUERY、DB2ROLLFORWARD\_PARM\_CHECK、およ びいずれかのロード・リカバリー (DB2ROLLFORWARD\_LOADREC\_) 呼び 出し側アクションの場合は、NULL にすることができます。

#### **piOverflowLogPath**

入力。使用される代替ログ・パスを指定します。このユーティリティーを使 用する前に、ユーザーが、アクティブ・ログ・ファイルの他に、アーカイ ブ・ログ・ファイルを logpath 構成パラメーターで指定した場所に移動させ ることが必要です。このことは、ログ・パスに十分なスペースがない場合に 問題になる可能性があります。その問題を解決するために、オーバーフロ ー・ログ・パスが備えられています。ロールフォワード・リカバリー中に、 必要なログ・ファイルは、まずログ・パスで検索され、次にオーバーフロ ー・ログ・パスで検索されます。表スペースのロールフォワード・リカバリ ーに必要なログ・ファイルは、ログ・パスまたはオーバーフロー・ログ・パ スのいずれかに置かれる可能性があります。呼び出し側がオーバーフロー・ ログ・パスを指定しない場合、デフォルト値はログ・パスです。

パーティション・データベース環境では、オーバーフロー・ログ・パスは有 効な完全修飾パスでなければなりません。デフォルトのパスは、各データベ ース・パーティションのデフォルトのオーバーフロー・ログ・パスです。単 一パーティション・データベース環境では、サーバーがローカルであれば、 オーバーフロー・ログ・パスは相対パスにすることもできます。

## **iNumChngLgOvrflw**

入力。パーティション・データベース環境のみ。変更されるオーバーフロ ー・ログ・パスの数。新しいログ・パスは、指定されたデータベース・パー ティション・サーバーのデフォルトのオーバーフロー・ログ・パスだけをオ ーバーライドします。

#### **piChngLogOvrflw**

入力。パーティション・データベース環境のみ。変更されるオーバーフロ ー・ログ・パスの完全修飾名が入っている構造を指すポインター。新しいロ グ・パスは、指定されたデータベース・パーティション・サーバーのデフォ ルトのオーバーフロー・ログ・パスだけをオーバーライドします。

#### **iAllNodeFlag**

入力。パーティション・データベース環境のみ。ロールフォワード操作が、 db2nodes.cfg で定義されているすべてのデータベース・パーティション・サ ーバーに適用されるかどうかを示します。有効な値は以下のとおりです。

#### **DB2\_NODE\_LIST**

piNodeList で渡されたリスト内のデータベース・パーティション・ サーバーに適用されます。

#### **DB2\_ALL\_NODES**

すべてのデータベース・パーティション・サーバーに適用されま す。 piNodeList は NULL でなければなりません。これはデフォル ト値です。

#### **DB2\_ALL\_EXCEPT**

piNodeList で渡されたリスト内のデータベース・パーティション・ サーバーを除いた、すべてのデータベース・パーティション・サー バーに適用されます。

#### **DB2\_CAT\_NODE\_ONLY**

カタログ・パーティションにのみ適用されます。 piNodeList は NULL でなければなりません。

#### **iNumNodes**

入力。piNodeList 配列内のデータベース・パーティション・サーバーの数を 指定します。

#### **piNodeList**

入力。ロールフォワード操作を実行する対象のデータベース・パーティショ ン・サーバー番号の配列を指すポインター。

#### **iNumNodeInfo**

入力。出力パラメーター poNodeInfo のサイズを定義します。これは、ロー ルフォワードされるそれぞれのデータベース・パーティションからの状況情 報を保持するのに十分な大きさでなければなりません。単一パーティショ ン・データベース環境では、このパラメーターは 1 に設定しなければなり ません。このパラメーターの値は、この API が呼び出されるデータベー ス・パーティション・サーバーの数と同じにする必要があります。

#### **piHistoryFile**

履歴ファイル。

#### **iNumChngHistoryFile**

リスト内の履歴ファイルの数。

### **piChngHistoryFile**

履歴ファイルのリスト。

#### **piComprLibrary**

入力。バックアップ・イメージが圧縮されている場合、バックアップ・イメ ージの解凍を実行するために使用する外部ライブラリーの名前を示します。 この名前は、サーバー上の 1 個のファイルを参照する完全修飾パスでなけ ればなりません。値が NULL ポインターであるか、空ストリングへのポイ ンターである場合、 DB2 は、イメージに保管されたライブラリーを使用し ようとします。バックアップが圧縮されていなかった場合、このパラメータ ーの値は無視されます。指定されたライブラリーが見つからない場合、リス トアは失敗します。

#### **piComprOptions**

入力。バイナリー・データのうち、解凍ライブラリーの初期設定ルーチンに 渡すブロックを記述します。 DB2 はこのストリングをクライアントからサ ーバーに直接渡すため、バイト反転やコード・ページ変換の問題がある場合 は圧縮ライブラリーで処理する必要があります。データ・ブロックの最初の 文字が '@' なら、データの残りの部分は、DB2 によって、サーバー上に存 在するファイルの名前として解釈されます。その場合 DB2 は、 piComprOptions および iComprOptionsSize の内容をそのファイルの内容およ びサイズで置き換え、そのようにして得られる新しい値を初期設定ルーチン

に渡します。

#### **iComprOptionsSize**

入力。piComprOptions として渡されるデータ・ブロックのサイズを表しま す。 piComprOptions が NULL ポインターである場合に限り、 iComprOptionsSize はゼロになります。

## **sqlu\_histFile** データ構造パラメーター

#### **nodeNum**

入力。この項目をどのデータベース・パーティションに対して使用するかを 指定します。

#### **filenameLen**

入力。ファイル名の長さ (バイト単位)。

#### **filename**

入力。このデータベース・パーティションの履歴ファイルへのパス。パスの 最後はスラッシュでなければなりません。

## **db2gRecoverStruct** データ構造固有パラメーター

#### **iSourceDBAliasLen**

piSourceDBAlias パラメーターの長さ (バイト単位) を指定します。

#### **iUserNameLen**

piUsername パラメーターの長さ (バイト単位) を指定します。

### **iPasswordLen**

piPassword パラメーターの長さ (バイト単位) を指定します。

#### **iStopTimeLen**

piStopTime パラメーターの長さ (バイト単位) を指定します。

#### **iOverflowLogPathLen**

piOverflowLogPath パラメーターの長さ (バイト単位) を指定します。

#### **iHistoryFileLen**

piHistoryFile パラメーターの長さ (バイト単位) を指定します。

#### **iComprLibraryLen**

入力。piComprLibrary パラメーターで指定したライブラリー名の長さをバイ ト単位で指定します。ライブラリー名が提供されていない場合は、ゼロに設 定してください。

## **db2Reorg -** 索引または表の再編成

情報を短縮し、行や索引データを再構成してフラグメント化されたデータを除去す ることにより、表または表に定義されたすべての索引を再編成します。

## 許可

以下のいずれか。

- sysadm
- sysctrl
- sysmaint
- dbadm
- v 表に対する CONTROL 特権

## 必要な接続

データベース

## **API** インクルード・ファイル

db2ApiDf.h

## **API** とデータ構造構文

```
SQL_API_RC SQL_API_FN
 db2Reorg (
            db2Uint32 versionNumber,
            void * pReorgStruct,
            struct sqlca * pSqlca);
typedef SQL_STRUCTURE db2ReorgStruct
{
 db2Uint32 reorgType;
 db2Uint32 reorgFlags;
 db2int32 nodeListFlag;
 db2Uint32 numNodes;
 SQL_PDB_NODE_TYPE *pNodeList;
 union db2ReorgObject reorgObject;
} db2ReorgStruct;
union db2ReorgObject
{
 struct db2ReorgTable tableStruct;
 struct db2ReorgIndexesAll indexesAllStruct;
};
typedef SQL_STRUCTURE db2ReorgTable
{
 char *pTableName;
 char *pOrderByIndex;
 char *pSysTempSpace;
 char *pLongTempSpace;
} db2ReorgTable;
typedef SQL_STRUCTURE db2ReorgIndexesAll
{
 char *pTableName;
 char *pIndexName;
} db2ReorgIndexesAll;
SQL_API_RC SQL_API_FN
 db2gReorg (
             db2Uint32 versionNumber,
             void * pReorgStruct,
             struct sqlca * pSqlca);
typedef SQL_STRUCTURE db2gReorgStruct
{
 db2Uint32 reorgType;
 db2Uint32 reorgFlags;
 db2int32 nodeListFlag;
 db2Uint32 numNodes;
 SQL_PDB_NODE_TYPE *pNodeList;
 union db2gReorgObject reorgObject;
} db2gReorgStruct;
```

```
typedef SQL_STRUCTURE db2gReorgNodes
```

```
{
  SQL_PDB_NODE_TYPE_nodeNum[SQL_PDB_MAX_NUM_NODE];
} db2gReorgNodes;
union db2gReorgObject
{
  struct db2gReorgTable tableStruct;
  struct db2gReorgIndexesAll indexesAllStruct;
};
typedef SQL_STRUCTURE db2gReorgTable
{
  db2Uint32 tableNameLen;
  char *pTableName;
  db2Uint32 orderByIndexLen;
  char *pOrderByIndex;
  db2Uint32 sysTempSpaceLen;
  char *pSysTempSpace;
  db2Uint32 longTempSpaceLen;
  char *pLongTempSpace;
} db2gReorgTable;
typedef SQL_STRUCTURE db2gReorgIndexesAll
{
  db2Uint32 tableNameLen;
  char *pTableName;
  db2Uint32 indexNameLen;
  char *pIndexName;
```

```
} db2gReorgIndexesAll;
```
## **db2Reorg API** パラメーター

#### **versionNumber**

入力。2 番目のパラメーター pReorgStruct として渡される構造のバージョ ンとリリースのレベルを指定します。

#### **pReorgStruct**

入力。db2ReorgStruct 構造を指すポインター。

**pSqlca** 出力。 sqlca 構造を指すポインター。

### **db2ReorgStruct** データ構造パラメーター

#### **reorgType**

入力。再編成のタイプを指定します。有効な値は以下のとおりです (インク ルード・ディレクトリーの db2ApiDf ヘッダー・ファイルで定義される)。

### **DB2REORG\_OBJ\_TABLE\_ OFFLINE**

表をオフラインで再編成します。

## **DB2REORG\_OBJ\_TABLE\_ INPLACE**

表をインプレースで再編成します。

## **DB2REORG\_OBJ\_INDEXESALL**

すべての索引を再編成します。

### **DB2REORG\_OBJ\_INDEX**

1 つの索引を再編成します。

#### **reorgFlags**

入力。再編成オプション。有効な値は以下のとおりです (インクルード・デ ィレクトリーの db2ApiDf ヘッダー・ファイルで定義される)。

#### **DB2REORG\_OPTION\_NONE**

デフォルトのアクション。

#### **DB2REORG\_LONGLOB**

DB2REORG\_OBJ\_TABLE\_OFFLINE が reorgType として指定されて いるときに使用され、長フィールドおよび LOB を再編成します。

### **DB2REORG\_INDEXSCAN**

DB2REORG\_OBJ\_TABLE\_OFFLINE が reorgType として指定されて いるときに使用され、索引のスキャンの使用を再クラスターしま す。

#### **DB2REORG\_START\_ONLINE**

DB2REORG\_OBJ\_TABLE\_INPLACE が reorgType として指定され ているときに使用され、オンライン再編成を開始します。

#### **DB2REORG\_PAUSE\_ONLINE**

DB2REORG\_OBJ\_TABLE\_INPLACE が reorgType として指定され ているときに使用され、既存のオンライン再編成を休止します。

#### **DB2REORG\_STOP\_ONLINE**

DB2REORG\_OBJ\_TABLE\_INPLACE が reorgType として指定され ているときに使用され、既存のオンライン再編成を停止します。

#### **DB2REORG\_RESUME\_ONLINE**

DB2REORG\_OBJ\_TABLE\_INPLACE が reorgType として指定され ているときに使用され、休止されていたオンライン再編成を再開し ます。

## **DB2REORG\_NOTRUNCATE\_ONLINE**

DB2REORG\_OBJ\_TABLE\_INPLACE が reorgType として指定され ているときに使用され、表の切り捨てを実行しません。

### **DB2REORG\_ALLOW\_NONE**

表への読み取りまたは書き込みアクセスを許可しません。 DB2REORG\_OBJ\_TABLE\_INPLACE が reorgType として指定され ているときは、このパラメーターはサポートされません。

#### **DB2REORG\_ALLOW\_WRITE**

表への読み取りおよび書き込みアクセスを許可します。 DB2REORG\_OBJ\_TABLE\_OFFLINE が reorgType として指定されて いるときは、このパラメーターはサポートされません。

#### **DB2REORG\_ALLOW\_READ**

表への読み取りアクセスのみを許可します。

#### **DB2REORG\_CLEANUP\_NONE**

クリーンアップは必要ありません。DB2REORG\_OBJ\_INDEXESALL または DB2REORG OBJ INDEX が reorgType として指定されてい るときに使用されます。

### **DB2REORG\_CLEANUP\_ALL**

コミット済みの疑似削除キーおよびコミット済みの疑似空ページを クリーンアップします。DB2REORG\_OBJ\_INDEXESALL または DB2REORG OBJ INDEX が reorgType として指定されているとき に使用されます。

#### **DB2REORG\_CLEANUP\_PAGES**

DB2REORG\_OBJ\_INDEXESALL または DB2REORG\_OBJ\_INDEX が reorgType として指定されているときに使用され、コミット済み の疑似空ページのみクリーンアップします。疑似空ではないページ にある疑似削除キーはクリーンアップしません。

### **DB2REORG\_CONVERT\_NONE**

変換は必要ありません。DB2REORG\_OBJ\_INDEXESALL または DB2REORG OBJ INDEX が reorgType として指定されているとき に使用されます。

### **DB2REORG\_CONVERT**

DB2REORG OBJ INDEXESALL が reorgType として指定されてい るときに使用され、タイプ 2 の索引に変換します。

## **DB2REORG\_RESETDICTIONARY**

表の COMPRESS 属性が YES の場合、新しい行コンプレッショ ン・ディクショナリーが作成されます。再編成の際に処理されるす べての行は、この新しいディクショナリーによる圧縮の対象になり ます。前のすべてのディクショナリーは、このディクショナリーに 置き換わります。表の COMPRESS 属性が NO であり、表にコン プレッション・ディクショナリーが存在している場合、再編成処理 によりそのディクショナリーは除去され、新たに編成された表のす べての行は非圧縮形式になります。このパラメーターは、 DB2REORG OBJ TABLE OFFLINE の reorgType に対してのみサポ ートされます。

### **DB2REORG\_KEEPDICTIONARY**

表の COMPRESS 属性が YES で、ディクショナリーが存在する場 合、そのディクショナリーは保持されます。表の COMPRESS 属性 が YES で、ディクショナリーが存在しない場合、オプションはデ フォルトの DB2REORG RESETDICTIONARY になるので、ディク ショナリーが作成されます。再編成で処理されるすべての行は、圧 縮の対象になります。表の COMPRESS 属性が NO の場合、ディ クショナリー (存在する場合) は保持されて、新しく再編成された 表のすべての行は非圧縮フォーマットになります。このパラメータ ーは、DB2REORG\_OBJ\_TABLE\_OFFLINE の reorgType に対しての みサポートされます。

#### **nodeListFlag**

入力。再編成するノードを指定します。有効な値は以下のとおりです (イン クルード・ディレクトリーの db2ApiDf ヘッダー・ファイルで定義され る)。

#### **DB2REORG\_NODE\_LIST**

ノード・リスト配列内のすべてのノードにサブミットします。

#### **DB2REORG\_ALL\_NODES**

データベース・パーティション・グループ内のすべてのノードにサ ブミットします。

#### **DB2REORG\_ALL\_EXCEPT**

ノード・リスト・パラメーターによって指定されたノードを除き、 すべてのノードにサブミットします。

#### **numNodes**

入力。ノード・リスト配列内のノード数。

#### **pNodeList**

ノード番号の配列を指すポインター。

#### **reorgObject**

入力。再編成されるオブジェクトのタイプを指定します。

### **db2ReorgObject** 共用体パラメーター

### **tableStruct**

表の再編成のオプションを指定します。

#### **indexesAllStruct**

索引の再編成のオプションを指定します。

## **db2ReorgTable data** データ構造パラメーター

#### **pTableName**

入力。再編成する表の名前を指定します。

### **pOrderByIndex**

入力。表の順序を決める索引を指定します。

#### **pSysTempSpace**

入力。一時オブジェクトを作成する SYSTEM TEMPORARY 表スペースを 指定します。 REORG コマンドは、列が表に追加されて (つまり ALTER TABLE ADD COLUMN から)、その列が追加される前に行が挿入される場 合に、行を拡張することがあります。非パーティション表では、新しい表オ ブジェクトを作成するために十分な大きさの表スペースを、このパラメータ ーによって指定する必要があります。パーティション表は、単一のデータ・ パーティションずつ再編成されます。この場合、表スペースには、表の最大 のデータ・パーティションを入れることのできる十分のフリー・スペースが 必要です。

このパラメーターが非パーティション表に対して指定されていない場合、表 が存在する表スペースが使用されます。このパラメーターがパーティション 表に対して指定されていない場合、各データ・パーティションが存在する表 スペースがそのデータ・パーティションの一時ストレージに使用されます。 各データ・パーティションの表スペースには、そのデータ・パーティション のコピーが入るだけの十分なフリー・スペースがなければなりません。

#### **pLongTempSpace**

入力。表の再編成の際にロング・オブジェクト (LONG VARCHAR および LOB 列) を作成するための TEMPORARY 表スペースを指定します。 pSysTempSpace パラメーターが指定されていない場合、このパラメーターは 無視されます。このパラメーターが指定されていない場合で pSysTempSpace パラメーターが指定されているときは、 DB2 は pSysTempSpace パラメー ターで指定される表スペースに、ページ・サイズが異ならない限りロング・ データ・オブジェクトを作成します。

ページ・サイズが異なるときは、pSysTempSpace が指定されていてもこのパ ラメーターは指定されていない場合、DB2 はロング・オブジェクトを作成 して入れるために、同じページ・サイズの既存の表スペースを探すことを試 行します。

## **db2ReorgIndexesAll** データ構造パラメーター

#### **pTableName**

入力。索引再編成を行う表の名前を指定します。 DB2REORG OBJ INDEX が reorgType として指定されている場合、 pTableName パラメーターは必 要ではなく、NULL とすることができます。ただし、pTableName パラメー ターを指定する場合、それは、索引が定義されている表でなければなりませ  $h<sub>o</sub>$ 

#### **pIndexName**

入力。再編成する索引の名前を指定します。このパラメーターは、reorgType パラメーターの値が DB2REORG\_OBJ\_INDEX に設定されている場合にのみ 使用します。その他の場合には、pIndexName パラメーターを NULL に設 定します。

## **db2gReorgTable** データ構造固有パラメーター

#### **tableNameLen**

入力。pTableName の長さ (バイト単位) を指定します。

### **orderByIndexLen**

入力。pOrderByIndex の長さ (バイト単位) を指定します。

### **sysTempSpaceLen**

入力。pSysTempSpace の長さ (バイト単位) を指定します。

#### **longTempSpaceLen**

入力。pLongTempSpace パラメーターに保管される名前の長さを指定しま す。

## **db2gReorgIndexesAll** データ構造固有パラメーター

### **tableNameLen**

入力。pTableName の長さ (バイト単位) を指定します。

### **indexNameLen**

入力。pIndexName パラメーターの長さ (バイト単位) を指定します。

## 使用上の注意

- v 表へのアクセスのパフォーマンス、索引のスキャン、および索引ページのプリフ ェッチの効果は、表データが何度も変更され、フラグメント化およびクラスター 解除されたときに、悪影響を受ける可能性があります。 REORGCHK を使用し て、表またはその索引が再編成の対象であるかを判別してください。 reorg 処理 の際に、すべての作業がコミットされ、すべてのオープン・カーソルはクローズ されます。表またはその索引の再編成後、db2Runstats を使用して統計を更新し、 sqlarbnd を使用してこの表を使用しているパッケージを再バインドします。
- v 表のデータがいくつかのノードに分散されており、影響するノードのいずれかで 再編成が失敗した場合には、失敗したノードだけが再編成をロールバックしま

す。表の再編成が失敗した場合は、一時ファイルを削除しないでください。デー タベース・マネージャーは、これらの一時ファイルをデータベースのリカバリー に使用します。

- v 表の再編成では、索引の名前を指定した場合、データベース・マネージャーは、 索引内の配列に基づいてデータを再編成します。パフォーマンスを最大にするに は、 SQL 照会で頻繁に使用される索引を指定してください。索引の名前が指定 されておらず、クラスタリング索引が存在する場合、データはクラスタリング索 引に従って配列されます。
- · 表の PCTFREE 値は、ページごとに指定されたフリー・スペースの量を決定しま す。この値が設定されていない場合、ユーティリティーは、それぞれのページに できるだけ大きなスペースを割り当てます。
- v 表の再編成に続いて表スペースのロールフォワード・リカバリーを完了させるに は、データと LONG 表スペースの両方で、ロールフォワードが有効になってい なければなりません。
- v COMPACT オプションと共に定義されていない LOB 列が表にある場合、 LOB DATA 記憶オブジェクトは、表の再編成後、かなり大きくなる可能性がありま す。これは、行が再編成された順序と、使用された (SMS/DMS) 表スペースのタ イプが原因で起こる可能性があります。
- v 以下の表は、reorg および表のタイプに基づいて選択されるデフォルトの表アクセ スを示しています。

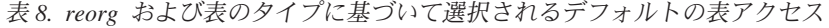

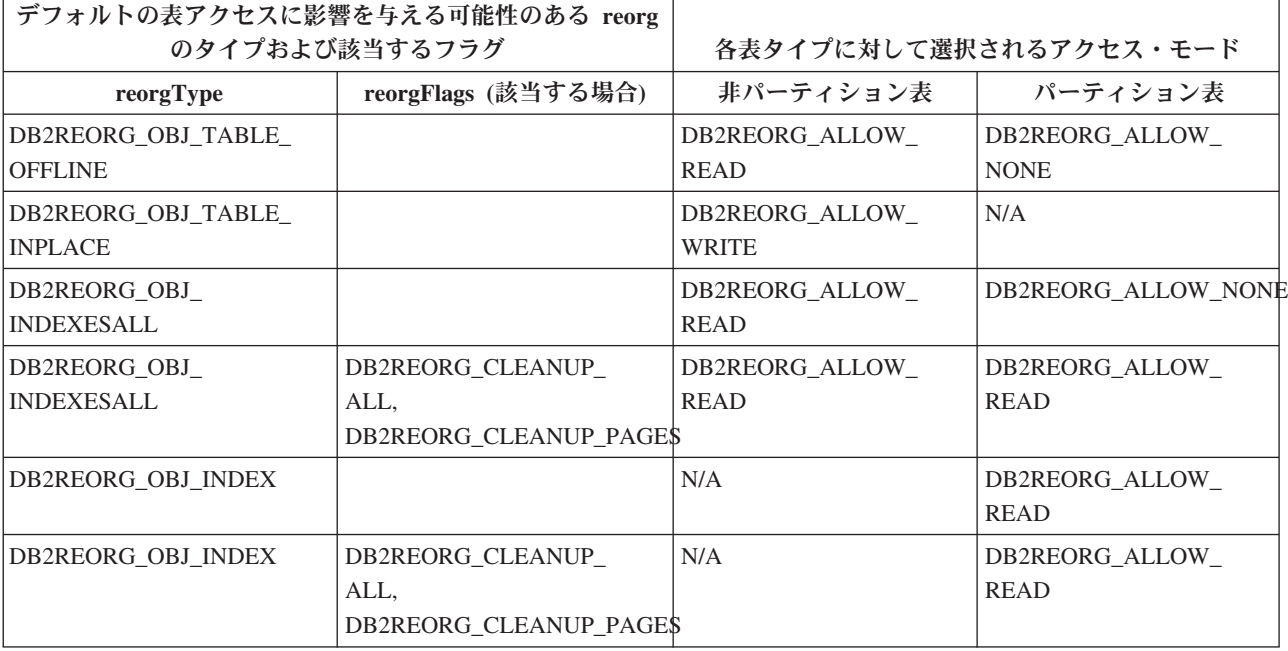

*N/A:* 現時点ではサポートされていないため、適用されません。

注**:** いくつかのアクセス・モードは、特定のタイプの表または索引でサポートさ れないことがあります。これらの場合、可能であれば、最も制限の小さいアクセ ス・モードが使用されます。 (最も制限の大きいアクセス・モードは DB2REORG\_ALLOW\_NONE であり、その次が DB2REORG\_ALLOW\_READ で、その次が最も制限の小さい DB2REORG\_ALLOW\_WRITE です)。既存の表ま たは索引タイプに対するサポートが変更されるか、または新規の表または索引タ

イプが提供されると、デフォルトはより制限の大きいアクセス・モードからより 制限の小さいアクセス・モードに変更されることがあります。 reorgType が DB2REORG\_OBJ\_TABLE\_INPLACE ではない場合、デフォルトに選択された最も 制限の小さいモードは DB2REORG\_ALLOW\_READ を超えることはありません。 DB2REORG\_ALLOW\_NONE、DB2REORG\_ALLOW\_READ、または DB2REORG ALLOW WRITE フラグのいずれも指定されていない場合、デフォル トのアクセス・モードが選択されます。

- v 索引を再編成する場合、アクセス・オプションを使用して、他のトランザクショ ンに、表への読み取り専用または読み取り/書き込みアクセスを許可します。再編 成された索引が使用できるようになるときには短いロックアウト期間が存在し、 その間は表へのアクセスは許可されません。
- v 索引の再作成が必要なために、読み取りまたは書き込みアクセス許可がある索引 の再編成が失敗した場合、再編成はアクセスを許可せずに続行するように切り替 えられます。メッセージは管理用通知ログおよび診断ログに書き込まれ、アクセ ス・モードの変更について警告します。パーティション表に対する索引の再編成 では、再作成の必要な索引がオフラインで再作成されてから、指定した索引が (まだ再作成されていないとの想定で) 再編成されます。この再編成では、ユーザ ーが指定するアクセス・モードが使用されます。メッセージは管理用通知ログお よび診断ログに書き込まれ、索引がオフラインで再作成されていることについて 警告します。
- インプレースではない表の再編成では、DB2REORG\_RESETDICTIONARY または DB2REORG KEEPDICTIONARY のどちらも指定されていない場合、デフォルト は DB2REORG\_KEEPDICTIONARY となります。
- v アクセスがない索引の再編成が失敗した場合、一部または全部の索引は使用でき なくなり、次回の表アクセスで再作成されます。
- この API は、以下では使用できません。
	- 索引拡張に基づくビューまたは索引
	- DMS 表。ただしその表がある表スペースのオンライン・バックアップが実行 されている間
	- 宣言済み一時表

# **db2ResetAlertCfg -** ヘルス・インディケーターのアラート構成のリセット

特定のオブジェクトのヘルス・インディケーター設定を、そのオブジェクト・タイ プの現行デフォルトにリセットするか、またはオブジェクト・タイプの現行のデフ ォルトのヘルス・インディケーター設定を、インストール時のデフォルトにリセッ トします。

## 許可

以下のいずれか。

- sysadm
- sysmaint
- sysctrl

## 必要な接続

インスタンス。インスタンス接続が存在しない場合は、デフォルトのインスタンス 接続が作成されます。

## **API** インクルード・ファイル

db2ApiDf.h

## **API** とデータ構造構文

```
SQL_API_RC SQL_API_FN
  db2ResetAlertCfg (
  db2Uint32 versionNumber,
  void * pParmStruct,
  struct sqlca * pSqlca);
typedef SQL_STRUCTURE db2ResetAlertCfgData
{
  db2Uint32 iObjType;
  char *piObjName;
  char *piDbName;
  db2Uint32 iIndicatorID;
```
} db2ResetAlertCfgData;

## **db2ResetAlertCfg API** パラメーター

#### **versionNumber**

入力。2 番目のパラメーター pParmStruct として渡される、構造のバージョ ンとリリース・レベルを指定します。

### **pParmStruct**

入力。db2ResetAlertCfgData 構造を指すポインター。

**pSqlca** 出力。 sqlca 構造を指すポインター。

## **db2ResetAlertCfgData** データ構造パラメーター

#### **iObjType**

入力。構成がリセットされるオブジェクトのタイプを指定します。有効な値 は以下のとおりです (インクルード・ディレクトリーの db2ApiDf ヘッダ ー・ファイルで定義される)。

- v DB2ALERTCFG\_OBJTYPE\_DBM
- v DB2ALERTCFG\_OBJTYPE\_DATABASES
- v DB2ALERTCFG\_OBJTYPE\_TABLESPACES
- v DB2ALERTCFG\_OBJTYPE\_TS\_CONTAINERS
- v DB2ALERTCFG\_OBJTYPE\_DATABASE
- v DB2ALERTCFG\_OBJTYPE\_TABLESPACE
- v DB2ALERTCFG\_OBJTYPE\_TS\_CONTAINER

## **piObjName**

入力。オブジェクト・タイプ iObjType が DB2ALERTCFG\_OBJTYPE\_TS\_CONTAINER または DB2ALERTCFG\_OBJTYPE\_TABLESPACE に設定される場合、表スペースま たは表スペース・コンテナーの名前。表スペース・コンテナーの名前は、 <tablespace-numericalID>.<tablespace-container-name> と定義されます。

**piDbname**

入力。オブジェクト・タイプ iObjType が DB2ALERTCFG\_OBJTYPE\_TS\_CONTAINER、 DB2ALERTCFG\_OBJTYPE\_TABLESPACE、および DB2ALERTCFG\_OBJTYPE\_DATABASE に設定される場合、構成がリセット されるデータベースの別名。

#### **iIndicatorID**

入力。構成のリセットが適用されるヘルス・インディケーター。

## 使用上の注意

iObjType が

DB2ALERTCFG\_OBJTYPE\_DBM、DB2ALERTCFG\_OBJTYPE\_DATABASES、 DB2ALERTCFG\_OBJTYPE\_TABLESPACES、DB2ALERTCFG\_OBJTYPE\_TS\_CONTAINERS である場合、または piObjName および piDbName が両方とも NULL である場合、 オブジェクト・タイプの現行のデフォルトはリセットされます。iObjType が DB2ALERTCFG\_OBJTYPE\_DATABASE、DB2ALERTCFG\_OBJTYPE\_TABLESPACE、 DB2ALERTCFG\_OBJTYPE\_TS\_CONTAINER である場合、および piDbName と piObjName (データベースには必要なし) が指定されている場合、特定のオブジェク トの現行の設定はリセットされます。

# **db2ResetMonitor -** データベース・システム・モニターのデータのリセッ ト

呼び出しを発行しているアプリケーションについて、指定されたデータベースの、 またはすべてのアクティブ・データベースのデータベース・システム・モニターの データをリセットします。

## 有効範囲

この API はインスタンス上の特定のデータベース・パーティション、またはインス タンス上のすべてのデータベース・パーティションに影響を与えます。

### 許可

以下のいずれか。

- sysadm
- sysctrl
- sysmaint
- sysmon

## 必要な接続

インスタンス。インスタンス接続が存在しない場合は、デフォルトのインスタンス 接続が作成されます。

リモート・インスタンス (または別のローカル・インスタンス) 用のモニター・スイ ッチをリセットするには、まず最初にそのインスタンスにアタッチすることが必要 です。

## **API** インクルード・ファイル

db2ApiDf.h

## **API** とデータ構造構文

```
SQL_API_RC SQL_API_FN
 db2ResetMonitor (
  db2Uint32 versionNumber,
  void * pParmStruct,
  struct sqlca * pSqlca);
typedef SQL_STRUCTURE db2ResetMonitorData
{
   db2Uint32 iResetAll;
  char *piDbAlias;
  db2Uint32 iVersion;
  db2int32 iNodeNumber;
} db2ResetMonitorData;
SQL API RC SQL API FN
  db2gResetMonitor (
  db2Uint32 versionNumber,
   void * pParmStruct,
  struct sqlca * pSqlca);
typedef SQL_STRUCTURE db2gResetMonitorData
{
   db2Uint32 iResetAll;
   char *piDbAlias;
  db2Uint32 iDbAliasLength;
  db2Uint32 iVersion;
  db2int32 iNodeNumber;
} db2gResetMonitorData;
```
## **db2ResetMonitor API** パラメーター

#### **versionNumber**

入力。2 番目のパラメーター pParmStruct として渡される、構造のバージョ ンとリリース・レベルを指定します。

### **pParmStruct**

入力。db2ResetMonitorData 構造を指すポインター。

**pSqlca** 出力。 sqlca 構造を指すポインター。

## **db2ResetMonitorData** データ構造パラメーター

### **iResetAll**

入力。リセット・フラグです。

#### **piDbAlias**

入力。データベース別名を指すポインター。

## **iVersion**

入力。収集するデータベース・モニター・データのバージョン ID。データ ベース・モニターは、要求されたバージョンについて使用できるデータのみ を戻します。このパラメーターは、以下のいずれかのシンボリック定数に設 定してください。

- SQLM\_DBMON\_VERSION1
- SQLM\_DBMON\_VERSION2
- SOLM DBMON VERSION5
- SQLM\_DBMON\_VERSION5\_2
- SOLM DBMON VERSION6
- SQLM\_DBMON\_VERSION7
- SQLM\_DBMON\_VERSION8
- SQLM\_DBMON\_VERSION9
- SQLM\_DBMON\_VERSION9\_5

注**:** バージョンとして SQLM\_DBMON\_VERSION1 が指定された場合、 API はリモートでは実行できません。

注: SOLM\_DBMON\_VERSION5\_2 以前の定数は使用すべきではなく、今後 の DB2 リリースでは削除される可能性があります。

#### **iNodeNumber**

入力。要求の送信先となるデータベース・パーティション・サーバーを示し ます。この値に基づき、要求は現行のデータベース・パーティション・サー バー、すべてのデータベース・パーティション・サーバー、またはユーザー が指定したデータベース・パーティション・サーバーに対して処理されま す。有効な値は以下のとおりです。

- v SQLM\_CURRENT\_NODE
- SQLM\_ALL\_NODES
- ノード値

注**:** 独立型インスタンスの場合には、値 SQLM\_CURRENT\_NODE を使用す る必要があります。

## **db2gResetMonitorData** データ構造固有パラメーター

#### **iDbAliasLength**

入力。piDbAlias パラメーターの長さ (バイト単位) を指定します。

## 使用上の注意

各プロセス (アタッチ) には、モニター・データについての独自のプライベート・ビ ューがあります。あるユーザーがモニター・スイッチをリセットしたり、オフにし たりしても、他のユーザーはその影響を受けません。アプリケーションは、データ ベース・モニター関数を最初に呼び出すときに、データベース・マネージャー構成 ファイルからデフォルトのスイッチ設定を継承します。これらの設定は、 db2MonitorSwitches (モニター・スイッチの入手/更新) でオーバーライドできます。

すべてのアクティブ・データベースがリセットされる場合には、戻されるデータの 整合性を保つために、一部のデータベース・マネージャー情報もリセットされま す。

この API は、特定のデータ項目または特定のモニター・グループを選択的にリセッ トするためには使用できません。ただし、db2MonitorSwitches (モニター・スイッチ の入手/更新) を使用して特定のグループのスイッチをいったんオフにしてからオン にすれば、そのグループをリセットすることができます。
# **db2Restore -** データベースまたは表スペースのリストア

db2Backup API を使用してバックアップされた損傷のある、または破壊されたデー タベースを再作成します。リストアされたデータベースは、バックアップ・コピー の作成時と同じ状態になります。このユーティリティーでは、(新しいデータベース へのリストアが可能であることに加えて) バックアップ・イメージ内のデータベー ス名とは異なる名前でデータベースをリストアすることが可能です。ただし、スナ ップショット・リストアの場合は例外であり、その場合はバックアップ・イメー ジ・データベース名は同じでなければなりません。

このユーティリティーは、以前の 2 つのリリースで作成した DB2 データベースを リストアするためにも使用できます。

このユーティリティーは、表スペース・レベルのバックアップからリストアするこ ともできますし、データベース・バックアップ・イメージ内から表スペースをリス トアすることもできます。

# 有効範囲

この API は、それが呼び出されたデータベース・パーティションにのみ影響を与え ます。

# 許可

既存のデータベースにリストアするには、次のいずれかが必要です。

- v *sysadm*
- v *sysctrl*
- v *sysmaint*

新規のデータベースにリストアするには、次のいずれかが必要です。

- v *sysadm*
- v *sysctrl*

# 必要な接続

データベース (既存のデータベースにリストアする場合)。この API を呼び出せば、 指定したデータベースへの接続が自動的に確立され、リストア操作が終了すると接 続が解放されます。

インスタンス およびデータベース (新規データベースにリストアする場合)。データ ベースを作成するには、インスタンス接続が必要です。

スナップショット・リストアの場合、インスタンス とデータベース の接続が必要 です。

(DB2INSTANCE 環境変数の値で定義された) 現行のインスタンスとは異なるインス タンスで新規データベースへのリストアを行うには、まず、新規データベースを常 駐させるインスタンスにアタッチする必要があります。

# **API** インクルード・ファイル

db2ApiDf.h

# **API** とデータ構造構文

```
SQL_API_RC SQL_API_FN
 db2Restore (
      db2Uint32 versionNumber,
      void * pDB2RestoreStruct,
      struct sqlca * pSqlca);
typedef SQL_STRUCTURE db2RestoreStruct
{
 char *piSourceDBAlias;
 char *piTargetDBAlias;
 char oApplicationId[SQLU_APPLID_LEN+1];
 char *piTimestamp;
 char *piTargetDBPath;
 char *piReportFile;
 struct db2TablespaceStruct *piTablespaceList;
 struct db2MediaListStruct *piMediaList;
 char *piUsername;
 char *piPassword;
 char *piNewLogPath;
 void *piVendorOptions;
 db2Uint32 iVendorOptionsSize;
 db2Uint32 iParallelism;
 db2Uint32 iBufferSize;
 db2Uint32 iNumBuffers;
 db2Uint32 iCallerAction;
 db2Uint32 iOptions;
 char *piComprLibrary;
 void *piComprOptions;
 db2Uint32 iComprOptionsSize;
 char *piLogTarget;
 struct db2StoragePathsStruct *piStoragePaths;
 char *piRedirectScript;
} db2RestoreStruct;
typedef SQL_STRUCTURE db2TablespaceStruct
{
 char **tablespaces;
 db2Uint32 numTablespaces;
} db2TablespaceStruct;
typedef SQL_STRUCTURE db2MediaListStruct
{
 char **locations;
 db2Uint32 numLocations;
 char locationType;
} db2MediaListStruct;
typedef SQL_STRUCTURE db2StoragePathsStruct
{
 char **storagePaths;
 db2Uint32 numStoragePaths;
} db2StoragePathsStruct;
SQL_API_RC SQL_API_FN
 db2gRestore (
      db2Uint32 versionNumber,
      void * pDB2gRestoreStruct,
      struct sqlca * pSqlca);
typedef SQL_STRUCTURE db2gRestoreStruct
{
```

```
char *piSourceDBAlias;
  db2Uint32 iSourceDBAliasLen;
 char *piTargetDBAlias;
 db2Uint32 iTargetDBAliasLen;
 char *poApplicationId;
 db2Uint32 iApplicationIdLen;
 char *piTimestamp;
 db2Uint32 iTimestampLen;
 char *piTargetDBPath;
 db2Uint32 iTargetDBPathLen;
 char *piReportFile;
 db2Uint32 iReportFileLen;
 struct db2gTablespaceStruct *piTablespaceList;
 struct db2gMediaListStruct *piMediaList;
 char *piUsername;
  db2Uint32 iUsernameLen;
 char *piPassword;
 db2Uint32 iPasswordLen;
 char *piNewLogPath;
  db2Uint32 iNewLogPathLen;
 void *piVendorOptions;
 db2Uint32 iVendorOptionsSize;
 db2Uint32 iParallelism;
 db2Uint32 iBufferSize;
 db2Uint32 iNumBuffers;
 db2Uint32 iCallerAction;
 db2Uint32 iOptions;
 char *piComprLibrary;
 db2Uint32 iComprLibraryLen;
 void *piComprOptions;
 db2Uint32 iComprOptionsSize;
 char *piLogTarget;
 db2Uint32 iLogTargetLen;
 struct db2gStoragePathsStruct *piStoragePaths;
  char *piRedirectScript;
  db2Uint32 iRedirectScriptLen;
} db2gRestoreStruct;
typedef SQL_STRUCTURE db2gTablespaceStruct
{
 struct db2Char *tablespaces;
 db2Uint32 numTablespaces;
} db2gTablespaceStruct;
typedef SQL_STRUCTURE db2gMediaListStruct
{
 struct db2Char *locations;
 db2Uint32 numLocations;
 char locationType;
} db2gMediaListStruct;
typedef SQL_STRUCTURE db2gStoragePathsStruct
{
 struct db2Char *storagePaths;
  db2Uint32 numStoragePaths;
} db2gStoragePathsStruct;
typedef SQL_STRUCTURE db2Char
{
  char *pioData;
   db2Uint32 iLength;
  db2Uint32 oLength;
} db2Char;
```
# **db2Restore API** のパラメーター

### **versionNumber**

入力。2 番目のパラメーター pDB2RestoreStruct として渡される構造のバー ジョンとリリースのレベルを指定します。

#### **pDB2RestoreStruct**

入力。db2RestoreStruct 構造を指すポインター。

**pSqlca** 出力。 sqlca 構造を指すポインター。

# **db2RestoreStruct** データ構造パラメーター

#### **piSourceDBAlias**

入力。ソース・データベース・バックアップ・イメージのデータベース別名 を含むストリング。

### **piTargetDBAlias**

入力。ターゲット・データベースの別名を含むストリング。このパラメータ ーが NULL の場合、piSourceDBAlias パラメーターの値が使用されます。

# **oApplicationId**

出力。 API によって、アプリケーションにサービスを提供しているエージ ェントを識別するストリングが戻されます。データベース・モニターを使用 するバックアップ操作の進行状況に関する情報を取得することもできます。

### **piTimestamp**

入力。バックアップ・イメージのタイム・スタンプを示すストリング。指定 したソース内にバックアップ・イメージが 1 つしかない場合、このフィー ルドは任意指定です。

#### **piTargetDBPath**

入力。サーバー上のターゲット・データベースのディレクトリーの相対また は完全修飾名を含むストリング。リストアされるバックアップのために新規 のデータベースを作成する場合に使用します。そうでない場合は使用しませ ん。

## **piReportFile**

入力。ファイル名が指定されている場合、完全修飾名にしなければなりませ ん。

注**:** このパラメーターは廃止されていますが、現在のところまだ定義されて います。

## **piTablespaceList**

入力。リストアされる表スペースのリストです。データベースまたは表スペ ース・バックアップ・イメージから、表スペースのサブセットをリストアす る場合に使用されます。再作成の場合、これはデータベースの再作成にどの 表スペースを使用するかを示す包含リストまたは除外リストにすることがで きます。 DB2TablespaceStruct 構造を参照してください。以下の制限が適 用されます。

• データベースはリカバリー可能でなければなりません (再作成ではない 場合のみ)。つまり、ログ保存またはユーザー出口が有効になっていなけ ればなりません。

- v リストアされるデータベースは、バックアップ・イメージの作成に使用 されたのと同じデータベースでなければなりません。つまり、表スペー ス・リストア機能を使用して、データベースに表スペースを追加すること はできません。
- v ロールフォワード・ユーティリティーは、パーティション・データベー ス環境でリストアされる表スペースが、同じ表スペースを含む他のデータ ベース・パーティションと必ず同期化されるようにします。表スペースの リストア操作が要求され、piTablespaceList が NULL の場合、リスト ア・ユーティリティーはバックアップ・イメージ内のすべての表スペース のリストアを試みます。
- v バックアップ後に名前が変更された表スペースをリストアする場合、リ ストア・コマンドでは新しい表スペース名を使用しなければなりません。 古い表スペース名を使用すると、その表スペースを見つけることができま せん。
- v 再作成の場合、5 つの再作成タイプのうち DB2RESTORE ALL TBSP\_IN\_DB\_EXC、DB2RESTORE\_ALL\_TBSP\_IN\_IMG\_EXC、お よび DB2RESTORE ALL TBSP IN LIST の 3 つに関するリストが必要です。

#### **piMediaList**

入力。バックアップ・イメージのソース・メディア。

詳しくは、後出の db2MediaListStruct 構造を参照してください。

### **piUsername**

入力。接続の試行時に使用されるユーザー名を含むストリングを指定しま す。 NULL にすることもできます。

#### **piPassword**

入力。ユーザー名とともに使用されるパスワードを含むストリングを指定し ます。 NULL にすることもできます。

# **piNewLogPath**

入力。リストア完了後、ロギングに使用されるパスを表すストリング。この フィールドが NULL の場合、デフォルトのログ・パスが使用されます。

## **piVendorOptions**

入力。情報をアプリケーションからベンダー関数へ渡すのに使用されます。 このデータ構造はフラットでなければなりません。つまり、間接のレベルは サポートされません。このデータについては、バイト反転が行われず、ま た、コード・ページがチェックされないことに注意してください。

## **iVendorOptionsSize**

入力。piVendorOptions パラメーターの長さ (バイト)。65535 バイト以下で なければなりません。

# **iParallelism**

入力。並列処理の度合い (バッファー・マニピュレーターの数) を指定しま す。最小値は 1 です。最大値は 1024 です。

# **iBufferSize**

入力。バッファー・サイズを 4 KB の割り振り単位 (ページ) でバックアッ

プします。最小値は 8 単位です。リストア用に入力するサイズは、バック アップ・イメージの作成に使用するバッファー・サイズと同じか、または整 数倍でなければなりません。

# **iNumBuffers**

入力。使用するリストア・バッファーの数を指定します。

## **iCallerAction**

入力。実行するアクションを指定します。有効な値は以下のとおりです (イ ンクルード・ディレクトリーの db2ApiDf ヘッダー・ファイルで定義され る)。

- DB2RESTORE RESTORE リストア操作を開始します。
- DB2RESTORE NOINTERRUPT リストアを開始します。リストアを自動実行 するよう指定します。通常ユーザーの介入を要求するシナリオは、呼び出 し側への最初の戻りなしに試行されるか、エラーを生成します。この呼び 出し側アクションは、例えば、リストアに必要なメディアがすべて装てん されていることが明らかで、ユーティリティーによるプロンプトが必要と されない場合に使用してください。
- DB2RESTORE CONTINUE ユーザーがユーティリティーによって要求され た何らかのアクション (例えば、新しいテープの装てん) を実行した後 で、リストアを継続します。
- DB2RESTORE TERMINATE ユーザーがユーティリティーによって要求され た何らかのアクションの実行に失敗した場合、リストアを終了します。
- DB2RESTORE DEVICE TERMINATE リストアによって使用される装置のリ ストから特定の装置を除外します。特定の装置が入力でいっぱいになる と、リストア・ユーティリティーは呼び出し側に警告を戻します。その場 合、この呼び出し側アクションを指定してリストアを再び呼び出すことに よって、警告が生成される原因となった装置を使用装置のリストから除外 してください。
- DB2RESTORE PARM CHK リストアを実行することなく、パラメーターの 妥当性を検査します。このオプションは、呼び出しが戻った後でデータベ ース接続を終了しません。この呼び出しが正常に戻った後、リストアを継 続するには、ユーザーが iCallerAction パラメーターの値を DB2RESTORE\_CONTINUE に設定してこの API 呼び出しをもう一度発行 する必要があります。
- DB2RESTORE PARM CHK ONLY リストアを実行することなく、パラメータ ーの妥当性を検査します。この呼び出しが戻る前に、この呼び出しによっ て確立したデータベース接続は終了し、後続する呼び出しは必要なくなり ます。
- DB2RESTORE TERMINATE INCRE 完了前に増分リストア操作を終了しま す。
- DB2RESTORE RESTORE STORDEF 最初の呼び出し。表スペース・コンテナ ーの再定義が要求されます。
- DB2RESTORE STORDEF NOINTERRUPT 最初の呼び出し。リストアは割り込 まれずに実行されます。表スペース・コンテナーの再定義が要求されま す。

#### **iOptions**

入力。リストア・プロパティーのビットマップ。オプションは組み合わされ て、ビット単位 OR 演算子を使用して iOptions の値を生成します。有効な 値は以下のとおりです (インクルード・ディレクトリーの db2ApiDf ヘッダ ー・ファイルで定義される)。

- DB2RESTORE OFFLINE オフライン・リストア操作を実行します。
- v DB2RESTORE\_ONLINE オンライン・リストア操作を実行します。
- DB2RESTORE DB データベースにあるすべての表スペースをリストアし ます。これはオフラインで実行する必要があります。
- DB2RESTORE TABLESPACE バックアップ・イメージから、 piTablespaceList パラメーターにリストされた表スペースのみをリストア します。これはオンラインまたはオフラインで実行できます。
- DB2RESTORE HISTORY 履歴ファイルだけをリストアします。
- DB2RESTORE COMPR LIB 圧縮ライブラリーをリストアすることを指定し ます。このオプションは、他のリストア処理のタイプと同時に使用するこ とはできません。バックアップ・イメージの中にオブジェクトが存在して いる場合、それはデータベース・ディレクトリーの中にリストアされま す。バックアップ・イメージの中にオブジェクトが存在しない場合、リス トア操作は失敗します。
- DB2RESTORE LOGS バックアップ・イメージに含まれるログ・ファイル のセットだけをリストアすることを指定します。バックアップ・イメージ の中にログ・ファイルが含まれていない場合、リストア操作は失敗しま す。このオプションを指定する場合は、piLogTarget パラメーターもまた 指定する必要があります。
- v DB2RESTORE\_INCREMENTAL 手動累積リストア操作を実行します。
- DB2RESTORE AUTOMATIC 自動累積 (増分) リストア操作を実行します。 DB2RESTORE\_INCREMENTAL とともに指定しなければなりません。
- DB2RESTORE ROLLFWD データベースのリストアが成功した後、データベ ースをロールフォワード・ペンディング状態にします。
- DB2RESTORE NOROLLFWD データベースのリストアが成功した後、データ ベースをロールフォワード・ペンディング状態にしません。バックアップ がオンラインで実行される場合、または表スペース・レベルのリストアの 場合は、この値は指定できません。リストアの成功後、データベースがロ ールフォワード・ペンディング状態であれば、データベースを使用できる 状態にするためには db2Rollforward API を呼び出す必要があります。
- DB2RESTORE GENERATE SCRIPT リダイレクト・リストアの実行に使用で きるスクリプトを作成します。 piRedirectScript には有効なファイル名を 含める必要があります。 iCallerAction は DB2RESTORE\_RESTORE\_STORDEF または DB2RESTORE STORDEF\_NOINTERRUPT のいずれかにする必要があり ます。

以下の値は、再作成操作でのみ使用します。

- DB2RESTORE ALL TBSP IN DB イメージをリストアする時点でデータベ ースが認識しているすべての表スペースを使って、データベースをリスト アします。データベースが既に存在する場合、この再作成によってデータ ベースが上書きされます。
- DB2RESTORE ALL TBSP IN DB EXC イメージをリストアする時点でデー タベースが認識しているすべての表スペースを使って、データベースをリ ストアします。ただし、piTablespaceList パラメーターで指定されたリス トに含まれるものは除外されます。データベースが既に存在する場合、こ の再作成によってデータベースが上書きされます。
- DB2RESTORE ALL TBSP IN IMG リストアされるイメージに含まれる表ス ペースだけを使ってデータベースをリストアします。データベースが既に 存在する場合、この再作成によってデータベースが上書きされます。
- DB2RESTORE\_ALL\_TBSP\_IN\_IMG EXC リストアされるイメージに含まれる 表スペースだけを使ってデータベースをリストアします。ただし、 piTablespaceList パラメーターで指定されたリストに含まれるものは除外 されます。データベースが既に存在する場合、この再作成によってデータ ベースが上書きされます。
- DB2RESTORE ALL TBSP IN LIST piTablespaceList パラメーターで指定さ れたリストに含まれる表スペースだけを使ってデータベースをリストアし ます。データベースが既に存在する場合、この再作成によってデータベー スが上書きされます。

注: リカバリー可能データベースのバックアップ・イメージである場合、上 記の再作成アクションで WITHOUT ROLLING FORWARD (DB2RESTORE\_NOROLLFWD) を指定することはできません。

# **piComprLibrary**

入力。イメージが圧縮されている場合に、バックアップ・イメージを解凍す るために使用する外部ライブラリーの名前を示します。この名前は、サーバ ー上の 1 個のファイルを参照する完全修飾パスでなければなりません。値 が NULL ポインターであるか、空ストリングを指すポインターである場 合、DB2 データベース・システムは、イメージに保管されたライブラリー を使用しようとします。バックアップが圧縮されていない場合、このパラメ ーターの値は無視されます。指定されたライブラリーが見つからない場合、 リストア操作は失敗します。

# **piComprOptions**

入力。この API パラメーターは、バイナリー・データのうち、解凍ライブ ラリーの初期設定ルーチンに渡すブロックを記述します。 DB2 データベー ス・システムはこのストリングをクライアントからサーバーに直接渡すた め、バイト反転やコード・ページ変換の問題がある場合は圧縮ライブラリー で処理する必要があります。データ・ブロックの最初の文字が「@」であれ ば、データの残りの部分は、サーバー上に存在するファイルの名前を指定す るものとして解釈されます。次いで DB2 データベース・システムは piComprOptions および iComprOptionsSize パラメーターの内容を、このファ イルの内容およびサイズで置き換え、それらの新しい値を初期設定ルーチン に渡します。

# **iComprOptionsSize**

入力。piComprOptions として渡されるデータ・ブロックのサイズを表す 4

バイトの符号なし整数。 piComprOptions 値が NULL ポインターである場 合に限り、iComprOptionsSize パラメーターをゼロにします。

### **piLogTarget**

入力。バックアップ・イメージからログ・ファイルを抽出する際のターゲッ ト・ディレクトリーとして必ず使用される、データベース・サーバー上のデ ィレクトリーの絶対パスを指定します。このパラメーターを指定する場合、 バックアップ・イメージ内のログ・ファイルは、そのターゲット・ディレク トリー内に抽出されます。このパラメーターを指定しない場合、バックアッ プ・イメージ内のログ・ファイルは抽出されません。バックアップ・イメー ジからログ・ファイルだけを抽出するには、DB2RESTORE LOGS 値を iOptions パラメーターに渡す必要があります。

スナップショット・リストアの場合、以下のいずれか 1 つを指定する必要 があります。

v DB2RESTORE\_LOGTARGET\_INCLUDE ″INCLUDE″

スナップショット・イメージからログ・ディレクトリー・ボリュームをリ ストアします。このオプションが指定されていて、バックアップ・イメー ジにログ・ディレクトリーが含まれている場合、それらはリストアされま す。ディスク上に既存のログ・ディレクトリーとログ・ファイルは、バッ クアップ・イメージ中のログ・ディレクトリーと競合するのでなければ、 変更なしでそのままになります。ディスク上に既存のログ・ディレクトリ ーがバックアップ・イメージ中のログ・ディレクトリーと競合する場合 は、エラーが戻されます。

• DB2RESTORE LOGTARGET EXCLUDE "EXCLUDE"

ログ・ディレクトリー・ボリュームをリストアしません。このオプション が指定された場合、バックアップ・イメージからログ・ディレクトリーが リストアされません。ディスク上に既存のログ・ディレクトリーとログ・ ファイルは、バックアップ・イメージ中のログ・ディレクトリーと競合す るのでなければ、変更なしでそのままになります。データベースに属する 1 つのパスがリストアされ、そのために暗黙のうちに 1 つのログ・ディ レクトリーがリストアされ、その結果、ログ・ディレクトリーが上書きさ れることになる場合、エラーが戻されます。

• DB2RESTORE\_LOGTARGET\_INCFORCE "INCLUDE FORCE"

スナップショット・イメージのリストア時に、既存のログ・ディレクトリ ーの上書きおよび置換を許可します。このオプションが指定されていて、 バックアップ・イメージにログ・ディレクトリーが含まれている場合、そ れらはリストアされます。ディスク上に既存のログ・ディレクトリーとロ グ・ファイルは、バックアップ・イメージ中のログ・ディレクトリーと競 合するのでなければ、変更なしでそのままになります。ディスク上に既存 のログ・ディレクトリーがバックアップ・イメージ中のログ・ディレクト リーと競合する場合は、バックアップ・イメージ中のものによって上書き されます。

v DB2RESTORE\_LOGTARGET\_EXCFORCE ″EXCLUDE FORCE″

スナップショット・イメージのリストア時に、既存のログ・ディレクトリ ーの上書きおよび置換を許可します。このオプションが指定された場合、

バックアップ・イメージからログ・ディレクトリーがリストアされませ ん。ディスク上に既存のログ・ディレクトリーとログ・ファイルは、バッ クアップ・イメージ中のログ・ディレクトリーと競合するのでなければ、 変更なしでそのままになります。データベースに属する 1 つのパスがリ ストアされ、そのために暗黙のうちに 1 つのログ・ディレクトリーがリ ストアされ、その結果、ログ・ディレクトリーが上書きされることになる 場合、リストアが続行され、競合するログ・ディレクトリーは上書きされ ます。

ここで DB2RESTORE\_LOGTARGET\_EXCLUDE はデフォルトです。

#### **piStoragePaths**

入力。自動ストレージに使用されるストレージ・パスのリストを表すフィー ルドを含む構造。データベースの自動ストレージが有効になっていない場合 は、これを NULL に設定します。

#### **piRedirectScript**

入力。クライアント側に作成されるリダイレクト・リストア・スクリプトの ファイル名。ファイル名には相対パスまたは絶対パスを指定できます。 iOptions フィールドの DB2RESTORE GENERATE SCRIPT ビットを設定し ておく必要があります。

# **db2TablespaceStruct** データ構造固有パラメーター

#### **tablespaces**

入力。バックアップを取る表スペースのリストを指すポインター。 C の場 合、リストは NULL で終了するストリングです。一般的には、db2Char 構 造のリストです。

# **numTablespaces**

入力。tablespaces パラメーター内の項目数。

# **db2MediaListStruct** データ構造パラメーター

#### **locations**

入力。メディア・ロケーションのリストを指すポインター。 C の場合、リ ストは NULL で終了するストリングです。一般的には、db2Char 構造のリ ストです。

# **numLocations**

入力。locations パラメーター内の項目数。

# **locationType**

入力。メディア・タイプを示す文字。有効な値は以下のとおりです (インク ルード・ディレクトリーの sqlutil ヘッダー・ファイルで定義される)。

# **SQLU\_LOCAL\_MEDIA: 'L'**

ローカル装置 (テープ、ディスク、ディスケット、または名前付き パイプ)

# **SQLI\_XBSA\_MEDIA: 'X'**

XBSA インターフェース。

# **SQLU\_TSM\_MEDIA: 'A'**

Tivoli Storage Manager。

### **SQLU\_OTHER\_MEDIA: 'O'**

ベンダー・ライブラリー。

#### **SQLU\_SNAPSHOT\_MEDIA: 'F'**

データがスナップショット・バックアップからリストアされるよう に指定します。

SQLU\_SNAPSHOT\_MEDIA は、以下のいずれかと共には使用できま せん。

- v 呼び出し元アクション: DB2RESTORE\_RESTORE\_STORDEF、 DB2RESTORE\_STORDEF\_NOINTERRUPT、 DB2RESTORE\_TERMINATE\_INCRE
- DB2RESTORE\_REPLACE\_HISTORY
- DB2RESTORE\_TABLESPACE
- v DB2RESTORE\_COMPR\_LIB
- DB2RESTORE\_INCREMENTAL
- DB2RESTORE HISTORY
- DB2RESTORE LOGS
- v piStoragePaths 使用するには NULL または空でなければなりま せん。
- piTargetDBPath
- piTargetDBAlias
- piNewLogPath
- iNumBuffers
- iBufferSize
- piRedirectScript
- iRedirectScriptLen
- iParallelism
- v piComprLibrary、iComprLibraryLen、piComprOptions、または iComprOptionsSize
- v スナップショット・リストアの場合、この構造の numLocations フィールドは 1 でなければなりません。

また、表スペース・リストが関係するリストア操作では SNAPSHOT パラメーターを使用できません。

スナップショット・バックアップ・イメージからのデータ・リスト ア時のデフォルトの動作は、すべてのコンテナー、ローカル・ボリ ューム・ディレクトリー、データベース・パス (DBPATH)、最新の スナップショット・バックアップの 1 次ログとミラー・ログのパス (タイム・スタンプが指定されていない場合) を含む、データベース を構成するすべてのパスの FULL DATABASE OFFLINE リストア です (明示的に EXCLUDE LOGS が指定されているのでない限 り、すべてのスナップショット・バックアップでのデフォルトは INCLUDE LOGS です)。タイム・スタンプが指定されている場合、 そのスナップショット・バックアップ・イメージがリストアされま す。

IBM Data Server には、以下のストレージ・ハードウェアのための DB2 ACS API ドライバーが組み込まれています。

- v IBM TotalStorage SAN ボリューム・コントローラー
- IBM Enterprise Storage Server Model 800
- IBM System Storage DS6000
- IBM System Storage DS8000
- IBM System Storage N Series
- NetApp V-series

# **db2StoragePathsStruct** データ構造パラメーター

## **storagePaths**

入力。自動ストレージ表スペースに使用される、サーバー上のストレージ・ パスの完全修飾名を含むストリングの配列。複数パーティション・データベ ースでは、すべてのデータベース・パーティションに対して同じストレー ジ・パスが使用されます。新しいストレージ・パスを使って複数パーティシ ョン・データベースをリストアする場合、他のデータベース・パーティショ ンをリストアする前にまずカタログ・パーティションをリストアする必要が あります。

# **numStoragePaths**

入力。db2StoragePathsStruct 構造の storagePaths パラメーター内のストレー ジ・パスの数。

# **db2gRestoreStruct** データ構造固有のパラメーター

#### **iSourceDBAliasLen**

入力。piSourceDBAlias パラメーターの長さ (バイト単位) を指定します。

#### **iTargetDBAliasLen**

入力。piTargetDBAlias パラメーターの長さ (バイト単位) を指定します。

# **iApplicationIdLen**

入力。poApplicationId パラメーターの長さ (バイト単位) を指定します。 SQLU\_APPLID\_LEN + 1 と等しくなければなりません。定数 SQLU\_APPLID\_LEN は、include ディレクトリー内にある sqlutil ヘッダ ー・ファイルで定義されています。

# **iTimestampLen**

入力。piTimestamp パラメーターの長さ (バイト単位) を指定します。

# **iTargetDBPathLen**

入力。piTargetDBPath パラメーターの長さ (バイト単位) を指定します。

# **iReportFileLen**

入力。piReportFile パラメーターの長さ (バイト単位) を指定します。

# **iUsernameLen**

入力。piUsername パラメーターの長さ (バイト単位) を指定します。ユーザ ー名が提供されていない場合は、ゼロに設定してください。

## **iPasswordLen**

入力。piPassword パラメーターの長さ (バイト単位) を指定します。パスワ ードが提供されていない場合は、ゼロに設定してください。

#### **iNewLogPathLen**

入力。piNewLogPath パラメーターの長さ (バイト単位) を指定します。

#### **iLogTargetLen**

入力。piLogTarget パラメーターの長さ (バイト単位) を指定します。

# **iRedirectScriptLen**

入力。piRedirectScript で指定されたライブラリー名の長さ (バイト) を示す 4 バイトの符号なし整数。スクリプト名が提供されない場合は、ゼロに設定 してください。

# **db2Char** データ構造パラメーター

# **pioData**

文字データ・バッファーを指すポインター。 NULL の場合、データは戻さ れません。

# **iLength**

入力。pioData バッファーのサイズ。

### **oLength**

出力。 pioData バッファー内にあるデータの有効文字の数。

# 使用上の注意

- v オフラインのリストアの場合、このユーティリティーは、排他モードでデータベ ースに接続します。リストアされるデータベースにアプリケーション (呼び出し 側のアプリケーションを含む) が既に接続している場合、このユーティリティー は失敗します。さらに、リストア実行のためにリストア・ユーティリティーが使 用され、(呼び出し側アプリケーションを含む) いずれかのアプリケーションが同 じワークステーション上のいずれかのデータベースに既に接続されている場合 は、要求が失敗します。接続が成功すると、API はリストアが完了するまで他の アプリケーションを締め出します。
- v 現行のデータベース構成ファイルは、それが使用できないのでない限り、バック アップ・コピーによって置換されません。この場合、ファイルが置換されるとき に警告メッセージが戻されます。
- v db2Backup API を使ってデータベースまたは表スペースをバックアップ済みでな ければなりません。
- 呼び出し側アクションの値が DB2RESTORE NOINTERRUPT の場合、リストア はアプリケーションにプロンプトを出すことなく継続されます。呼び出し側アク ションの値が DB2RESTORE RESTORE で、ユーティリティーが既存のデータベ ースにリストアしようとしている場合、ユーティリティーは、何らかのユーザー 対話を要求するメッセージとともに、アプリケーションに制御を戻します。ユー ザー対話の処理が終了した後、アプリケーションは、後続の呼び出しで処理を継 続するか (DB2RESTORE CONTINUE) それとも終了するか (DB2RESTORE TERMINATE) を示す呼び出し側アクション値を設定して、 RESTORE DATABASE を再び呼び出します。このユーティリティーは処理を終 了させ、sqlca に SQLCODE を戻します。
- v 終了時に装置をクローズするには、呼び出し側アクション値を DB2RESTORE\_DEVICE\_TERMINATE に設定してください。例えば、2 つのテー プ装置を使用して 3 つのテープ・ボリュームからリストアを行う場合、テープの 1 つがリストアされると、アプリケーションは、API からテープの終わりを示す

SQLCODE とともに制御を受け取ります。ここで、アプリケーションはユーザー に別のテープを装てんするよう要求しますが、テープが「もうない」ことをユー ザーが示すと、メディア装置の終了を通知する呼び出し側アクション値 SQLUD\_DEVICE\_TERMINATE を指定して API に戻ります。これで、デバイ ス・ドライバーは終了しますが、リストアに関連する残りの装置は、リストア・ セット内の全セグメントがリストアされるまで処理済みの入力を保持し続けます (バックアップ処理中に、リストア・セット内のセグメントの数が最後のメディア 装置に置かれます)。この呼び出し側アクションは、テープ以外の装置 (ベンダー によってサポートされる装置) でも使用できます。

- v アプリケーションに戻る前にパラメーター・チェックを実行したい場合には、呼 び出し側アクション値を DB2RESTORE PARM CHK に設定してください。
- v リダイレクト・リストアを実行する場合には、呼び出し側アクション値を DB2RESTORE RESTORE STORDEF に設定します (sqlbstsc API と組み合わせて 使用します)。
- v データベース・リストアの重要な段階でシステム障害が発生した場合、正常なリ ストアが実行されるまで、ユーザーはデータベースに正常に接続することができ ません。接続を試みたときにエラー・メッセージが戻されることによって、この 状態であることが検出されます。バックアップされたデータベースがロールフォ ワード・リカバリー用に構成されておらず、しかも (これらのいずれかのパラメ ーターが有効になっている) 使用できる現行の構成ファイルが存在する場合に は、ユーザーはリストアの後、データベースの新しいバックアップを取るか、ロ グ保存パラメーターとユーザー出口パラメーターを無効にしてから、データベー スに接続する必要があります。
- v リストアが失敗すると、リストアされたデータベースはドロップされませんが (既存のデータベース以外へのリストアの場合を除き)、使用できなくなります。
- v バックアップ内の履歴ファイルをリストアするようにリストア・タイプで指定さ れている場合、それはデータベースの既存の履歴ファイルの上にリストアされま す。事実上、リストア対象のバックアップが取られた後に履歴ファイルに加えら れた変更は、すべて消去されることになります。このことが望ましくない場合 は、履歴ファイルを新規またはテスト・データベースにリストアさせることによ り、実行された更新を破棄することなく、履歴ファイルの内容を表示できるよう にしてください。
- v バックアップ操作時にデータベースのロールフォワード・リカバリーが有効だっ た場合には、db2Restore の実行が成功した後に db2Rollforward を発行することに よって、データベースを損傷または破壊の発生前の状態に戻すことができます。 データベースがリカバリー可能な場合、リストアの完了後に、デフォルトでペン ディング状態がロールフォワードされます。
- v データベース・バックアップ・イメージがオフラインで作成されており、呼び出 し側がリストア後のデータベースのロールフォワードを必要としない場合、リス トア用に DB2RESTORE NOROLLFWD オプションを使用できます。これによ り、リストア後にデータベースがすぐに使用できるようになります。バックアッ プ・イメージがオンラインで作成されている場合は、呼び出し元はリストアが完 了した時点で、対応するログ・レコードを使用してロールフォワードを行わなけ ればなりません。
- v ログ・ファイルを含むバックアップ・イメージからログ・ファイルをリストアす る場合は、DB2 サーバー上に存在する有効な完全修飾パス名を前提として、

LOGTARGET オプションを指定する必要があります。それらの条件が満たされて いる場合、リストア・ユーティリティーは、イメージ内のログ・ファイルをター ゲット・パスに書き込みます。ログを含まないバックアップ・イメージのリスト アで LOGTARGET を指定した場合、リストア操作で表スペース・データのリス トアが試行される前にエラーが戻されます。また、無効または読み取り専用の LOGTARGET パスが指定された場合も、リストア操作からエラーが戻されます。

- v RESTORE コマンド発行時点に LOGTARGET パス内にログ・ファイルが存在し ている場合、ユーザーに対して警告プロンプトが戻されます。 WITHOUT PROMPTING が指定されている場合、この警告は戻されません。
- v LOGTARGET を指定したリストア操作時に、抽出できないログ・ファイルがあ った場合、リストア操作は失敗し、エラーが戻されます。バックアップ・イメー ジから抽出するログ・ファイルの中に、LOGTARGET パス内に既存のファイルと 同じ名前のものが 1 つでもあると、リストア操作は失敗し、エラーが戻されま す。リストア・ユーティリティーは、LOGTARGET ディレクトリー内に既存のロ グ・ファイルを上書きしません。
- 保管されているログ・セットだけをバックアップ・イメージからリストアするこ とも可能です。ログ・ファイルだけをリストアすることを指定するには、 LOGTARGET パスに加えて LOGS オプションを指定します。 LOGTARGET パ スを指定しないで LOGS オプションを指定すると、エラーになります。このモー ドでログ・ファイルをリストアしようとして問題が発生した場合、そのリストア は即時に終了し、エラーが戻されます。
- v 自動増分リストア操作時には、リストア操作のターゲット・イメージに含まれて いるログだけがバックアップ・イメージから取り出されます。増分リストア処理 中に参照される中間イメージに含まれるログが、それらの中間バックアップ・イ メージから抽出されることはありません。手動増分リストア操作時には、 LOGTARGET パスは、最終リストア・コマンドにのみ指定してください。
- v バックアップが圧縮されているなら、DB2 データベース・システムはそのこと を検出し、データはリストア前に自動的に解凍されます。 db2Restore API でライ ブラリーが指定されている場合、データの解凍にはそれが使用されます。 db2Restore API でライブラリーが指定されていない場合、バックアップ・イメー ジに保管されているライブラリーが使用されます。バックアップ・イメージ内に 保管されているライブラリーがない場合、データは解凍できず、リストア操作は 失敗します。
- v バックアップ・イメージから圧縮ライブラリーをリストアする場合 (リストアの タイプとして DB2RESTORE\_COMPR\_LIB を指定して明示的に、または圧縮バッ クアップの通常のリストアを実行することにより暗黙的に)、そのリストア操作 は、バックアップが作成されたのと同じプラットフォームおよびオペレーティン グ・システム上で実行する必要があります。プラットフォームが異なる場合、2 つのシステムを扱うクロスプラットフォーム・リストア操作が通常は DB2 デー タベース・システムによってサポートされるような場合でも、リストア操作が失 敗します。
- v 自動ストレージに使用できるデータベースをリストアする場合、そのデータベー スに関連したストレージ・パスは再定義することもできますし、以前のものをそ のまま保持しておくこともできます。ストレージ・パス定義をそのまま保持する には、ストレージ・パスをリストア操作の一環として指定しないでください。指 定する場合は、データベースに関連付ける新しいセットのストレージ・パスを指

定してください。自動ストレージ表スペースは、リストア操作時に自動的に新規 ストレージ・パスにリダイレクトされます。

#### スナップショットのリストア

従来の (スナップショットでない) リストアの場合と同じように、スナップショッ ト・バックアップ・イメージのリストア時のデフォルトの動作は、ログ・ディレク トリーをリストアしない、というものです (DB2RESTORE\_LOGTARGET\_EXCLUDE)。

いずれかのログ・ディレクトリーのグループ ID がリストアする他のパスのいずれ かと共有されていることが DB2 マネージャーにより検出された場合、エラーが戻 されます。その場合、ログ・ディレクトリーがリストアの一部でなければならない ため、DB2RESTORE\_LOGTARGET\_INCLUDE または DB2RESTORE\_LOGTARGET\_INCFORCE を指定する必要があります。

DB2 マネージャーは、バックアップ・イメージからのパスのリストアが行われる前 に既存のログ・ディレクトリー (1 次、ミラー、およびオーバーフロー) を保存する ために、すべての方法を試みます。

ログ・ディレクトリーをリストアする場合、ディスク上に事前に存在するログ・デ ィレクトリーがバックアップ・イメージ中のログ・ディレクトリーと競合すること が DB2 マネージャーによって検出されたなら、DB2 マネージャーによってエラー が報告されます。そのような場合、DB2RESTORE LOGTARGET INCFORCE を指定 しているなら、そのエラーは抑止され、イメージ中のログ・ディレクトリーがリス トアされ、それ以前から存在していたものはすべて削除されます。

特殊なケースとして DB2RESTORE LOGTARGET EXCLUDE オプションが指定さ れていて、ログ・ディレクトリーのパスがデータベース・ディレクトリー (/NODExxxx/SQLxxxxx/SQLOGDIR/) の下にあるという場合があります。この場合 は、リストアによりログ・ディレクトリーはデータベース・パスとして上書きさ れ、その下位にあるすべての内容はリストアされます。このシナリオに該当するこ とが DB2 マネージャーによって検出された場合、そのログ・ディレクトリー中に ログ・ファイルが存在しているなら、エラーが報告されます。 DB2RESTORE\_LOGTARGET\_EXCLUDE を指定した場合には、このエラーは抑止さ れ、バックアップ・イメージ中のログ・ディレクトリーによって、ディスク上の競 合ログ・ディレクトリーが上書きされます。

# **db2Rollforward -** データベースのロールフォワード

データベースのログ・ファイルに記録されたトランザクションを適用することによ って、データベースをリカバリーします。この API は、データベースまたは表スペ ースのバックアップがリストアされた後、あるいはメディア・エラーが原因で表ス ペースがデータベースによってオフラインにされた場合に呼び出されます。ロール フォワード・リカバリーを使用してデータベースをリカバリーするには、前もって データベースがリカバリー可能になっていなければなりません (すなわち、データ ベース構成パラメーター **logarchmeth1** またはデータベース構成パラメーター **logarchmeth2** が OFF 以外の値に設定されていなければなりません)。

# 有効範囲

パーティション・データベース環境の場合、この API はカタログ・パーティション から呼び出す必要があります。ロールフォワードされるパーティションは、TO 節 に何を指定するかによって異なります。

- v ポイント・イン・タイム・ロールフォワード呼び出しは、db2nodes.cfg ファイル にリストされているすべてのデータベース・パーティション・サーバーに影響を 与えます。
- v END OF LOGS ロールフォワードの呼び出しは、ON DATABASE PARTITION 節で指定されるデータベース・パーティション・サーバーに影響します。データ ベース・パーティション・サーバーが指定されていない場合、ロールフォワード 呼び出しは、db2nodes.cfg ファイルにリストされているすべてのデータベース・ パーティション・サーバーに影響します。
- v バックアップの終了を指定するデータベースまたは表スペースのロールフォワー ド呼び出しは、db2nodes.cfg ファイルの中でリストが示されているすべてのデー タベース・パーティション・サーバーに影響します。

特定のデータベース・パーティション・サーバー上のすべてのトランザクションが 現在のデータベースに既に適用済みであり、したがってそれらのトランザクション のどれもロールフォワードの必要がない場合、そのデータベース・パーティショ ン・サーバーは無視されます。

パーティション表を特定のポイント・イン・タイムまでロールフォワードする際に は、その表を含む表スペースも、その同じポイント・イン・タイムまでロールフォ ワードする必要があります。しかし、表スペースをロールフォワードする際、その 表スペース内のすべての表をロールフォワードする必要はありません。

# 許可

以下のいずれか。

- v *sysadm*
- *sysctrl*
- v *sysmaint*

# 必要な接続

なし。この API によってデータベース接続が確立されます。

# **API** インクルード・ファイル

db2ApiDf.h

# **API** とデータ構造構文

SQL\_API\_RC SQL\_API\_FN  $d\overline{b}2Ro\overline{1}1$ forward ( db2Uint32 versionNumber, void \* pDB2RollforwardStruct, struct sqlca \* pSqlca); typedef SQL\_STRUCTURE db2RollforwardStruct {

struct db2RfwdInputStruct \*piRfwdInput; struct db2RfwdOutputStruct \*poRfwdOutput;

```
} db2RollforwardStruct;
typedef SQL_STRUCTURE db2RfwdInputStruct
{
 sqluint32 iVersion;
 char *piDbAlias;
 db2Uint32 iCallerAction;
 char *piStopTime;
 char *piUserName;
 char *piPassword;
 char *piOverflowLogPath;
 db2Uint32 iNumChngLgOvrflw;
 struct sqlurf newlogpath *piChngLogOvrflw;
 db2Uint32 iConnectMode;
 struct sqlu tablespace bkrst list *piTablespaceList;
 db2int32 iAllNodeFlag;
 db2int32 iNumNodes;
 SQL PDB NODE TYPE *piNodeList;
 db2int32 iNumNodeInfo;
 char *piDroppedTblID;
 char *piExportDir;
 db2Uint32 iRollforwardFlags;
} db2RfwdInputStruct;
typedef SQL_STRUCTURE db2RfwdOutputStruct
{
 char *poApplicationId;
 sqlint32 *poNumReplies;
 struct sqlurf info *poNodeInfo;
 db2Uint32 oRollforwardFlags;
} db2RfwdOutputStruct;
SQL_STRUCTURE sqlurf_newlogpath
{
   SQL PDB NODE TYPE nodenum;
  unsigned short pathlen;
   char logpath[SQL_LOGPATH_SZ+SQL_LOGFILE_NAME_SZ+1];
};
typedef SQL_STRUCTURE sqlu_tablespace_bkrst_list
{
  sqlint32 num_entry;
  struct sqlu_tablespace_entry *tablespace;
} sqlu_tablespace_bkrst_list;
typedef SQL STRUCTURE sqlu tablespace entry
{
   sqluint32 reserve len;
  char tablespace entry[SQLU MAX TBS NAME LEN+1];
  char filler[1];
} sqlu_tablespace_entry;
SQL_STRUCTURE sqlurf_info
{
  SQL_PDB_NODE_TYPE_nodenum;
  sqlint32 state;
  unsigned char nextarclog[SQLUM_ARCHIVE_FILE_LEN+1];
  unsigned char firstarcdel[SQLUM_ARCHIVE_FILE_LEN+1];
  unsigned char lastarcdel [SQLUM \overline{ARCHIVE}\overline{FILE} \overline{LEN+1}];unsigned char lastcommit[SQLUM_TIMESTAMP_LEN+1];
};
SQL_API_RC SQL_API_FN
  db2gRollforward (
       db2Uint32 versionNumber,
       void * pDB2gRollforwardStruct,
       struct sqlca * pSqlca);
```
typedef SQL\_STRUCTURE db2gRollforwardStruct { struct db2gRfwdInputStruct \*piRfwdInput; struct db2RfwdOutputStruct \*poRfwdOutput; } db2gRollforwardStruct; typedef SQL\_STRUCTURE db2gRfwdInputStruct { db2Uint32 iDbAliasLen; db2Uint32 iStopTimeLen; db2Uint32 iUserNameLen; db2Uint32 iPasswordLen; db2Uint32 iOvrflwLogPathLen; db2Uint32 iDroppedTblIDLen; db2Uint32 iExportDirLen; sqluint32 iVersion; char \*piDbAlias; db2Uint32 iCallerAction; char \*piStopTime; char \*piUserName; char \*piPassword; char \*piOverflowLogPath; db2Uint32 iNumChngLgOvrflw; struct sqlurf newlogpath \*piChngLogOvrflw; db2Uint32 iConnectMode; struct sqlu\_tablespace\_bkrst\_list \*piTablespaceList; db2int32 iAllNodeFlag; db2int32 iNumNodes; SQL\_PDB\_NODE\_TYPE \*piNodeList; db2int32 iNumNodeInfo; char \*piDroppedTblID; char \*piExportDir; db2Uint32 iRollforwardFlags; } db2gRfwdInputStruct;

# **db2Rollforward API** パラメーター

### **versionNumber**

入力。2 番目のパラメーターとして渡される構造のバージョンとリリースの レベルを指定します。

#### **pDB2RollforwardStruct**

入力。db2RollforwardStruct 構造を指すポインター。

**pSqlca** 出力。 sqlca 構造を指すポインター。

# **db2RollforwardStruct** データ構造パラメーター

### **piRfwdInput**

入力。db2RfwdInputStruct 構造を指すポインター。

### **poRfwdOutput**

出力。 db2RfwdOutputStruct 構造を指すポインター。

# **db2RfwdInputStruct** データ構造パラメーター

#### **iVersion**

入力。ロールフォワード・パラメーターのバージョン ID。 SQLUM\_RFWD\_VERSION として定義されています。

# **piDbAlias**

入力。データベース別名を含むストリング。これは、システム・データベー ス・ディレクトリーにカタログされている別名です。

#### **iCallerAction**

入力。実行するアクションを指定します。有効な値は以下のとおりです (イ ンクルード・ディレクトリーの db2ApiDf ヘッダー・ファイルで定義され る)。

#### **DB2ROLLFORWARD\_ROLLFWD**

piStopTime パラメーターで指定されたポイント・イン・タイムへロ ールフォワードします。データベースのロールフォワードの場合、 データベースはロールフォワード・ペンディング状態のままになり ます。ポイント・イン・タイムへの表スペースのロールフォワード の場合、表スペースはロールフォワード進行中状態のままになりま す。

# **DB2ROLLFORWARD\_STOP**

使用できるログ・ファイルを使用してデータベースをロールフォワ ードしてからロールバックすることで、ロールフォワード・リカバ リーを終了します。非コミットのトランザクションはバックアウト され、データベースまたは表スペースのロールフォワード・ペンデ ィング状態はオフになります。この値の同義語は DB2ROLLFORWARD\_RFWD\_COMPLETE です。

#### **DB2ROLLFORWARD\_RFWD\_STOP**

piStopTime で指定されたポイント・イン・タイムへロールフォワー ドし、ロールフォワード・リカバリーを終了します。データベース または表スペースのロールフォワード・ペンディング状態はオフに なります。この値の同義語は

DB2ROLLFORWARD\_RFWD\_COMPLETE です。

#### **DB2ROLLFORWARD\_END\_OF\_BACKUP**

データベースを最小リカバリー時間 までロールフォワードする必要 があることを指定します。

### **DB2ROLLFORWARD\_QUERY**

nextarclog、firstarcdel、lastarcdel、および lastcommit の照会値。デー タベース状況とノード番号を戻します。

#### **DB2ROLLFORWARD\_PARM\_CHECK**

ロールフォワードを実行することなく、パラメーターの妥当性を検 査します。

#### **DB2ROLLFORWARD\_CANCEL**

現在実行中のロールフォワード操作を取り消します。データベース または表スペースは、リカバリー・ペンディング状態に置かれま す。

注**:** このオプションは、ロールフォワードが実際に実行中であると きには使用できません。ロールフォワードが休止されている (つま り、STOP を待っている) 場合、あるいはロールフォワード中にシ ステム障害が発生した場合に使用できます。このオプションの使用 に際しては、注意が必要です。

データベースのロールフォワードには、テープ装置を使用したロー ド・リカバリーが必要とされる場合があります。装置に関してユー ザーの介入が必要な場合、ロールフォワード API は警告メッセー ジを戻します。以下の 3 つのアクションのいずれかを指定して、再 び API を呼び出すことができます。

# **DB2ROLLFORWARD\_LOADREC\_CONT**

警告メッセージを生成した装置の使用を続けます (例えば、新しい テープをマウントしたときなど)。

## **DB2ROLLFORWARD\_DEVICE\_TERM**

警告メッセージを生成した装置の使用を停止します (例えば、それ 以上テープがない場合)。

# **DB2ROLLFORWARD\_LOAD\_REC\_TERM**

ロード・リカバリーに使用されているすべての装置を終了させま す。

#### **piStopTime**

入力。ISO 形式のタイム・スタンプを含む文字ストリング。このタイム・ス タンプで設定された時刻を過ぎると、データベース・リカバリーは停止しま す。可能な限りロールフォワードしたい場合には、

SQLUM\_INFINITY\_TIMESTAMP を指定してください。

DB2ROLLFORWARD\_QUERY、DB2ROLLFORWARD\_PARM\_CHECK、およ びいずれかのロード・リカバリー (DB2ROLLFORWARD\_LOADREC\_xxx) 呼び出し側アクションの場合は、NULL にすることができます。

#### **piUserName**

入力。アプリケーションのユーザー名を含むストリング。 NULL にするこ ともできます。

## **piPassword**

入力。提供されたユーザー名 (ある場合) のパスワードを含むストリング。 NULL にすることもできます。

#### **piOverflowLogPath**

入力。使用される代替ログ・パスを指定します。アクティブ・ログ・ファイ ルに加えて、アーカイブ・ログ・ファイルを (ユーザーが) logpath に移動し ておかないと、このユーティリティーからこれらのファイルを使用できるよ うにはなりません。このことは、データベースが logpath に十分なスペース を持っていない場合に問題になる可能性があります。その問題を解決するた めに、オーバーフロー・ログ・パスが備えられています。ロールフォワー ド・リカバリー中に、必要なログ・ファイルは、まず logpath で検索され、 次にオーバーフロー・ログ・パスで検索されます。表スペースのロールフォ ワード・リカバリーに必要なログ・ファイルは、logpath またはオーバーフ ロー・ログ・パスのいずれかに置くことができます。呼び出し側がオーバー フロー・ログ・パスを指定しない場合のデフォルト値は logpath です。パー ティション・データベース環境では、オーバーフロー・ログ・パスは有効な 完全修飾パスでなければなりません。デフォルトのパスは、各ノードのデフ ォルトのオーバーフロー・ログ・パスです。単一パーティション・データベ ース環境では、サーバーがローカルであれば、オーバーフロー・ログ・パス は相対パスにすることもできます。

#### **iNumChngLgOvrflw**

入力。パーティション・データベース環境のみ。変更されるオーバーフロ ー・ログ・パスの数。新しいログ・パスは、指定されたデータベース・パー ティション・サーバーのデフォルトのオーバーフロー・ログ・パスだけをオ ーバーライドします。

#### **piChngLogOvrflw**

入力。パーティション・データベース環境のみ。変更されるオーバーフロ ー・ログ・パスの完全修飾名が入っている構造を指すポインター。新しいロ グ・パスは、指定されたデータベース・パーティション・サーバーのデフォ ルトのオーバーフロー・ログ・パスだけをオーバーライドします。

#### **iConnectMode**

入力。有効な値は以下のとおりです (インクルード・ディレクトリーの db2ApiDf ヘッダー・ファイルで定義される)。

#### **DB2ROLLFORWARD\_OFFLINE**

オフライン・ロールフォワード。データベースのロールフォワー ド・リカバリーの場合には、必ずこの値を指定してください。

## **DB2ROLLFORWARD\_ONLINE**

オンライン・ロールフォワード。

#### **piTablespaceList**

入力。ログの終わりまで、または特定の時点までロールフォワードされる表 スペースの名前が入っている構造を指すポインター。指定されない場合に は、ロールフォワードを必要とする表スペースが選択されます。

パーティション表の場合、パーティション表のいずれかの部分が入った表ス ペースのポイント・イン・タイム (PIT) ロールフォワードを行うためには、 その表が置かれている他のすべての表スペースも、同じポイント・イン・タ イムにロールフォワードする必要があります。パーティション表の一部を収 めた 1 つの表スペースのログの最後までロールフォワードすることも可能 です。

アタッチ、デタッチ、またはドロップされたデータ・パーティションがある パーティション表の場合、そのようなデータ・パーティションの表スペース もすべて PIT ロールフォワードに含める必要があります。パーティション 化された表にアタッチ、デタッチ、またはドロップされたデータ・パーティ ションがあるかどうかを判別するには、SYSDATAPARTITIONS カタログ表 の状況フィールドを照会します。

パーティション表は複数の表スペース内に置かれていることがあるので、一 般的に、複数の表スペースのロールフォワードが必要になります。ドロップ された表のリカバリーを介してリカバリーされるデータは、piExportDir パ ラメーターに指定されたエクスポート・ディレクトリーに書き込まれます。 すべての表スペースを 1 つのコマンドでロールフォワードできますが、関 与する表スペースのサブセットのロールフォワード操作を繰り返してもかま いません。表のすべてのデータをリカバリーするのに必要な表スペースの完 全セットを db2Rollforward API に指定しなかった場合、通知ログに警告が 書き込まれます。管理通知ログに書かれているコマンドでリカバリーされな かったすべてのパーティションの完全詳細を示した警告が、ユーザーに戻さ れます。

表スペースのサブセットのロールフォワードが可能になれば、1 つのエクス ポート・ディレクトリーに入り切らないほどのデータをリカバリーするよう なケースの処理が簡単になります。

#### **iAllNodeFlag**

入力。パーティション・データベース環境のみ。ロールフォワード操作が、 db2nodes.cfg で定義されているすべてのデータベース・パーティション・サ ーバーに適用されるかどうかを示します。有効な値は以下のとおりです。

#### **DB2\_NODE\_LIST**

piNodeList で渡されたリスト内のデータベース・パーティション・ サーバーに適用されます。

#### **DB2\_ALL\_NODES**

すべてのデータベース・パーティション・サーバーに適用されま す。これはデフォルト値です。この値を使用する場合は piNodeList パラメーターを NULL に設定する必要があります。

#### **DB2\_ALL\_EXCEPT**

piNodeList で渡されたリスト内のデータベース・パーティション・ サーバーを除いた、すべてのデータベース・パーティション・サー バーに適用されます。

# **DB2\_CAT\_NODE\_ONLY**

カタログ・パーティションにのみ適用されます。この値を使用する 場合は piNodeList パラメーターを NULL に設定する必要がありま す。

# **iNumNodes**

入力。piNodeList 配列内のデータベース・パーティション・サーバーの数を 指定します。

#### **piNodeList**

入力。ロールフォワード操作を実行する対象のデータベース・パーティショ ン・サーバー番号の配列を指すポインター。

#### **iNumNodeInfo**

入力。出力パラメーター poNodeInfo のサイズを定義します。これは、ロー ルフォワードされるそれぞれのデータベース・パーティションからの状況情 報を保持するのに十分な大きさでなければなりません。単一パーティショ ン・データベース環境では、このパラメーターは 1 に設定しなければなり ません。このパラメーターの値は、この API が呼び出されるデータベー ス・パーティション・サーバーの数と同じにする必要があります。

#### **piDroppedTblID**

入力。リカバリーが実行されているドロップ済み表の ID を含むストリン グ。パーティション表の場合、drop-table-id は表全体を示します。したがっ て、表のすべてのデータ・パーティションを単一のロールフォワード・コマ ンドでリカバリーすることができます。

#### **piExportDir**

入力。ドロップした表データのエクスポート先のディレクトリーの名前。

#### **iRollforwardFlags**

入力。ロールフォワード・フラグを指定します。有効な値は以下のとおりで す (インクルード・ディレクトリーの db2ApiDf ヘッダー・ファイルで定義 される)。

#### **DB2ROLLFORWARD\_EMPTY\_FLAG**

フラグが指定されていません。

#### **DB2ROLLFORWARD\_LOCAL\_TIME**

ユーザーが GMT 時間ではなくユーザーの現地時間を使用して、特 定のポイント・イン・タイムにロールフォワードできるようにしま す。これによって、ユーザーがローカル・マシンで特定の時点にロ ールフォワードすることが容易になり、現地時間を GMT ポイン ト・イン・タイムに変換することによって生じる潜在的なユーザ ー・エラーの発生を除去します。

## **DB2ROLLFORWARD\_NO\_RETRIEVE**

ユーザーがアーカイブ・ログの検索を無効にすることを許可するこ とによって、待機マシン上でどのログ・ファイルがロールフォワー ドされるべきかを制御します。ロールフォワードするログ・ファイ ルを制御することによって、待機マシンが実動マシンより必ず X 時間遅れるようにして、片方のシステムしかユーザーから影響を受 けないようにすることができます。待機システムがアーカイブにア クセスせず、例えば TSM がアーカイブの場合に、元のマシンがフ ァイルを検索することだけを許可する場合に、このオプションは役 立ちます。また、実動システムがファイルをアーカイブし、待機シ ステムが同じファイルを検索している間、待機システムが不完全な ログ・ファイルを検索するという可能性も除去します。

# **db2RfwdOutputStruct** データ構造パラメーター

## **poApplicationId**

出力。アプリケーション ID。

### **poNumReplies**

出力。受信した応答の数。

## **poNodeInfo**

出力。データベース・パーティション応答情報。

#### **oRollforwardFlags**

出力。ロールフォワード出力フラグ。有効な値は以下のとおりです。

# **DB2ROLLFORWARD\_OUT\_LOCAL\_TIME**

最後にコミットされたトランザクションのタイム・スタンプは、 UTC ではなく現地時間で表示されることをユーザーに示します。現 地時間は、クライアントではなくサーバーの現地時間をベースにし ます。パーティション・データベース環境では、現地時間は、カタ ログ・パーティションの現地時間をベースにします。

# **sqlurf\_newlogpath** データ構造パラメーター

#### **nodenum**

入力。この構造が特定するデータベース・パーティション番号。

**pathlen**

入力。logpath フィールドの全長。

**logpath**

入力。特定ノードのロールフォワード操作で使用される完全修飾パス。

# **sqlu\_tablespace\_bkrst\_list** データ構造パラメーター

# **num\_entry**

入力。tablespace パラメーターが指すリストに載っている構造の数。

#### **tablespace**

入力。sqlu\_tablespace\_entry 構造のリストを指すポインター。

# **sqlu\_tablespace\_entry** データ構造パラメーター

# **reserve\_len**

入力。tablespace\_entry パラメーターの長さをバイト数で指定します。

#### **tablespace\_entry**

入力。ロールフォワードする表スペースの名前。

**filler** メモリー内のデータ構造を正しく配置するために使用される充てん文字。

# **sqlurf\_info** データ構造パラメーター

# **nodenum**

出力。この構造内に情報を収められたデータベース・パーティションの番 号。

**state** 出力。データベース・パーティションに対するロールフォワードに組み入れ られたデータベースまたは表スペースの現在の状態。

#### **nextarclog**

出力。ロールフォワードが完了済みの場合、このフィールドは空です。ロー ルフォワードが未完了の場合、これは、ロールフォワードで処理される次の ログ・ファイルの名前になります。

#### **firstarcdel**

出力。ロールフォワードで再生される最初のログ・ファイル。

#### **lastarcdel**

出力。ロールフォワードで再生される最後のログ・ファイル。

#### **lastcommit**

出力。最後にコミットされたトランザクションの時刻。

# **db2gRfwdInputStruct** データ構造固有のパラメーター

### **iDbAliasLen**

入力。データベース別名の長さ (バイト単位) を指定します。

# **iStopTimeLen**

入力。停止時刻パラメーターの長さ (バイト単位) を指定します。停止時刻 が提供されていない場合は、ゼロに設定してください。

## **iUserNameLen**

入力。ユーザー名の長さ (バイト単位) を指定します。ユーザー名が提供さ れていない場合は、ゼロに設定してください。

#### **iPasswordLen**

入力。パスワードの長さ (バイト単位) を指定します。パスワードが提供さ れていない場合は、ゼロに設定してください。

# **iOverflowLogPathLen**

入力。オーバーフロー・ログ・パスの長さ (バイト単位) を指定します。オ ーバーフロー・ログ・パスが提供されていない場合は、ゼロに設定してくだ さい。

## **iDroppedTblIDLen**

入力。ドロップ済みの表 ID (piDroppedTblID パラメーター) の長さをバイ ト数で指定します。ドロップ済みの表 ID が提供されていない場合は、ゼロ に設定してください。

### **iExportDirLen**

入力。ドロップ済みの表のエクスポート・ディレクトリー (piExportDir パラ メーター) の長さをバイト数で指定します。ドロップ済みの表のエクスポー ト・ディレクトリーが提供されていない場合は、ゼロに設定してください。

# 使用上の注意

データベース・マネージャーは、アーカイブおよびログ・ファイルに格納された情 報を使用して、最後のバックアップ以後にデータベースで実行されたトランザクシ ョンを再構成します。

この API の呼び出し時に実行されるアクションは、呼び出し前のデータベースの rollforward\_pending フラグによって異なります。これは db2CfgGet (構成パラメータ ーの入手) を使用して照会することができます。データベースがロールフォワー ド・ペンディング状態にある場合、rollforward pending フラグは DATABASE に設 定されています。 1 つ以上の表スペースが SQLB\_ROLLFORWARD\_PENDING ま たは SQLB\_ROLLFORWARD\_IN\_PROGRESS 状態にある場合、このフラグは TABLESPACE に設定されています。データベースも表スペースもロールフォワー ドする必要がない場合は、rollforward\_pending フラグが NO に設定されています。

この API の呼び出し時にデータベースがロールフォワード・ペンディング状態にあ る場合は、データベースがロールフォワードされます。表スペースは、異常状態に よって 1 つ以上の表スペースがオフラインにならない限り、データベースのロール フォワードが正常に終了すると正常の状態に戻ります。 rollforward\_pending フラグ が TABLESPACE に設定されている場合には、ロールフォワード・ペンディング状 態にある表スペース、あるいは名前で要求された表スペースだけがロールフォワー ドされます。

注**:** 表スペースのロールフォワードが異常終了してしまった場合、ロールフォワー ド中だった表スペースは、 SQLB\_ROLLFORWARD\_IN\_PROGRESS 状態に置かれま す。次に ROLLFORWARD DATABASE を呼び出した時点では、 SOLB\_ROLLFORWARD\_IN\_PROGRESS 状態にある表スペースだけが処理されま

す。選択された表スペース名のセットに SQLB ROLLFORWARD\_IN\_PROGRESS 状 態のすべての表スペースが入っているのではない場合には、要求されていない表ス ペースが SQLB\_RESTORE\_PENDING 状態に置かれます。

データベースがロールフォワード・ペンディング状態になく、特定の時点が指定さ れない場合には、ロールフォワード進行中状態にある表スペースがログの終わりま でロールフォワードされます。ロールフォワード進行中状態の表スペースがない場 合には、ロールフォワード・ペンディング状態にある表スペースがログの終わりま でロールフォワードされます。

この API は、ログ・ファイルの読み取りを、バックアップ・イメージに一致するロ グ・ファイルから始めます。ログ・ファイルをロールフォワードする前に、 DB2ROLLFORWARD\_QUERY 呼び出し側アクションを指定してこの API を呼び出 すと、このログ・ファイルの名前を判別することができます。

ログ・ファイル内のトランザクションは、データベースに再適用されます。ログ は、情報が使用できる限り、あるいは停止時刻パラメーターで指定された時刻ま で、順方向に処理されます。

以下のイベントが生じると、リカバリーが停止します。

- ログ・ファイルがこれ以上見つからない
- v ログ・ファイル内のタイム・スタンプが、停止時刻パラメーターで指定された完 了タイム・スタンプを超えた。
- v ログ・ファイルの読み取り中に、エラーが発生した。

一部のトランザクションは、リカバリーされない可能性があります。 lastcommit で 戻された値は、最後にコミットされ、データベースに適用されたトランザクション のタイム・スタンプを示します。

アプリケーションまたは人為エラーが原因でデータベースのリカバリーが必要とな った場合、エラーが発生する前の時点でリカバリーを停止することを指示するため に、 piStopTime にタイム・スタンプ値を指定することができます。これは、データ ベースの全ロールフォワード・リカバリーと、表スペースの特定の時点までのロー ルフォワードに適用されます。また、このことにより、前回失敗したリカバリーの 試みで判別された、ログ読み取りエラーが発生する前の時点でリカバリーを停止さ せることも可能になります。

rollforward\_recovery フラグが DATABASE に設定されている場合、ロールフォワー ド・リカバリーが終了するまで、データベースは使用できません。 DB2ROLLFORWARD\_STOP または DB2ROLLFORWARD\_RFWRD\_STOP の呼び出 し側アクションを指定してこの API を呼び出すことにより、データベースのロール フォワード・ペンディング状態をオフにすれば、リカバリーを終了させることがで きます。 rollforward\_recovery フラグが TABLESPACE になれば、データベースを 使用できるようになります。ただし、SQLB\_ROLLFORWARD\_PENDING および SOLB\_ROLLFORWARD\_IN\_PROGRESS 状態の表スペースは、表スペースのロール フォワード・リカバリーを実行するための API が呼び出されるまで使用できなくな ります。表スペースをある時点までロールフォワードすると、表スペースは、正常 なロールフォワード後にバックアップ・ペンディング状態に置かれます。

RollforwardFlags オプションが DB2ROLLFORWARD\_LOCAL\_TIME に設定されて いる場合、ユーザーに戻されるすべてのメッセージは現地時間で示されます。パー ティション・データベース環境の場合、すべての時間はサーバー、またはカタロ グ・パーティション上で変換されます。タイム・スタンプ・ストリングは、サーバ ー上で GMT に変換されるため、この時刻はクライアントではなく、サーバーのタ イム・ゾーンのローカル時刻になります。クライアントとサーバーのタイム・ゾー

ンが異なっている場合、サーバーのローカル時刻が使用されます。これは、クライ アントのローカル時刻となるコントロール・センターのローカル時刻オプションと は異なります。タイム・スタンプ・ストリングが夏時間調整によるクロックの時刻 変更に近い場合は、停止時間が時刻変更の前か後かを確認し、正しく指定しておく ことが重要です。

# **db2Runstats -** 表および索引の統計情報の更新

表、関連する索引、統計ビューのすべてまたはいずれかの特性についての統計を更 新します。これらの特性には、レコード数、ページ数、レコードの平均長などがあ ります。オプティマイザーは、データへのアクセス・パスを判別するとき、これら の統計を使用します。

表に使用する場合、このユーティリティーは、表に数多くの更新が加えられたとき や、表を再編成した後、あるいは新規の索引を作成した後などに呼び出します。

統計は、API が実行されるデータベース・パーティションに存在する表の部分に基 づいて収集されます。グローバル表統計は、あるデータベース・パーティションで 取得された値に、表が完全に保管されているデータベース・パーティションの数を 掛けることによって導出されます。グローバル統計は、カタログ表に保管されま す。 API が呼び出されるデータベース・パーティションは、表の部分を含んでいる 必要はありません。

- v 表の部分を含むデータベース・パーティションから API が呼び出されると、ユー ティリティーはこのデータベース・パーティションで実行されます。
- v 表の部分を含まないデータベース・パーティションから API が呼び出されると、 要求は、表の部分を保持しているデータベース・パーティション・グループ内の 最初のデータベース・パーティションに送られます。その後、このデータベー ス・パーティションでユーティリティーが実行されます。統計ビューについての 統計を収集する場合、すべてのデータベース・パーティションについて統計が収 集されます。

統計ビューに使用された場合、このユーティリティーは、基礎表への変更が、ビュ ーによって戻される行に大きな影響を与えた時に呼び出される必要があります。こ の種のビューは、″ALTER VIEW ... ENABLE QUERY OPTIMIZATION″ を使用し た照会最適化に利用できるようにしておく必要があります。

# 有効範囲

この API は、db2nodes.cfg ファイル内の任意のデータベース・パーティション・サ ーバーから呼び出すことができます。この API は、カタログ・データベース・パー ティション上のカタログを更新するために使用できます。

# 許可

表に使用される場合、以下のいずれか。

- sysadm
- sysctrl
- sysmaint
- v 表に対する CONTROL 特権
- LOAD

統計ビューに使用される場合、以下のいずれか。

- sysadm
- sysctrl
- sysmaint
- dbadm
- v ビューに対する CONTROL 特権

それに加え、ユーザーは、ビューの行にアクセスできる適切な権限または特権を持 っている必要があります。特に、各表、ビュー、ビュー定義の中で参照されるニッ クネームに対して、ユーザーは以下のいずれかの権限または特権を持っている必要 があります。

- v sysadm または dbadm
- v CONTROL 特権
- v SELECT 特権

# 必要な接続

データベース

# **API** インクルード・ファイル

db2ApiDf.h

# **API** とデータ構造構文

```
SQL_API_RC SQL_API_FN
  d\overline{b}2Runstats \overline{b}db2Uint32 versionNumber,
                 void * data,
                 struct sqlca * pSqlca);
typedef SQL_STRUCTURE db2RunstatsData
{
  double iSamplingOption;
  unsigned char *piTablename;
  struct db2ColumnData **piColumnList;<br>struct db2ColumnDistData **piColumnDistr
                                 **piColumnDistributionList;<br>**piColumnGroupList;
  struct db2ColumnGrpData
  unsigned char **piIndexList;
  db2Uint32 iRunstatsFlags;
  db2int16 iNumColumns;
  db2int16 iNumColdist;
  db2int16 iNumColGroups;
  db2int16 iNumIndexes;
  db2int16 iParallelismOption;
  db2int16 iTableDefaultFreqValues;
  db2int16 iTableDefaultQuantiles;
  db2Uint32 iSamplingRepeatable;
  db2Uint32 iUtilImpactPriority;
} db2RunstatsData;
typedef SQL_STRUCTURE db2ColumnData
{
  unsigned char *piColumnName;
  db2int16 iColumnFlags;
```

```
} db2ColumnData;
typedef SQL_STRUCTURE db2ColumnDistData
{
 unsigned char *piColumnName;
 db2int16 iNumFreqValues;
 db2int16 iNumQuantiles;
} db2ColumnDistData;
typedef SQL_STRUCTURE db2ColumnGrpData
{
 unsigned char **piGroupColumnNames;
 db2int16 iGroupSize;
 db2int16 iNumFreqValues;
 db2int16 iNumQuantiles;
} db2ColumnGrpData;
SQL_API_RC SQL_API_FN
  db2gRunstats (
               db2Uint32 versionNumber,
               void * data,
               struct sqlca * pSqlca);
typedef SQL_STRUCTURE db2gRunstatsData
{
 double iSamplingOption;
 unsigned char *piTablename;
 struct db2gColumnData **piColumnList;
 struct db2gColumnDistData **piColumnDistributionList;
 struct db2gColumnGrpData **piColumnGroupList;
 unsigned char **piIndexList;
 db2Uint16 *piIndexNamesLen;
 db2Uint32 iRunstatsFlags;
 db2Uint16 iTablenameLen;
 db2int16 iNumColumns;
 db2int16 iNumColdist;
 db2int16 iNumColGroups;
 db2int16 iNumIndexes;
 db2int16 iParallelismOption;
 db2int16 iTableDefaultFreqValues;
 db2int16 iTableDefaultQuantiles;
 db2Uint32 iSamplingRepeatable;
 db2Uint32 iUtilImpactPriority;
} db2gRunstatsData;
typedef SQL_STRUCTURE db2gColumnData
{
 unsigned char *piColumnName;
 db2Uint16 iColumnNameLen;
 db2int16 iColumnFlags;
} db2gColumnData;
typedef SQL_STRUCTURE db2gColumnDistData
{
 unsigned char *piColumnName;
 db2Uint16 iColumnNameLen;
 db2int16 iNumFreqValues;
 db2int16 iNumQuantiles;
} db2gColumnDistData;
typedef SQL_STRUCTURE db2gColumnGrpData
{
 unsigned char **piGroupColumnNames;
 db2Uint16 *piGroupColumnNamesLen;
```

```
db2int16 iGroupSize;
 db2int16 iNumFreqValues;
 db2int16 iNumQuantiles;
} db2gColumnGrpData;
```
# **db2Runstats API** パラメーター

#### **versionNumber**

入力。2 番目のパラメーター data として渡される構造のバージョンとリリ ースのレベルを指定します。

**data** 入力。db2RunstatsData 構造を指すポインター。

**pSqlca** 出力。 sqlca 構造を指すポインター。

# **db2RunstatsData** データ構造パラメーター

#### **iSamplingOption**

入力。表またはビューのデータのサンプルに対する統計を収集することを示 します。 iSamplingOption は、サンプルのサイズをパーセンテージ値 P と して表します。この値は、100 以下の正の数でなければなりませんが、0 か ら 1 の間の数であるということはあり得ます。例えば、値 0.01 は 1 % の 100 分の 1 を表し、平均で 10 000 行につき 1 行がサンプルに含まれるこ とを意味します。 DB2 では、値 0 または 100 は、 DB2RUNSTATS\_SAMPLING\_SYSTEM が指定されたかどうかにかかわら ず、サンプリングが指定されていないものとして扱われます。 100 より大 きい値、または 0 より小さい値は、 DB2 ではエラー (SQL1197N) として 扱われます。サンプリング・タイプとして、BERNOULLI および SYSTEM が可能です。サンプリング・タイプの指定は、 iRunstatsFlags の DB2RUNSTATS\_SAMPLING\_SYSTEM の設定によって制御されます。

# **piTablename**

入力。統計が収集される表または統計ビューの完全修飾名を指すポインタ ー。名前は別名にすることができます。行タイプの場合、piTablename は階 層のルート表の名前でなければなりません。

## **piColumnList**

入力。db2ColumnData エレメントの配列。この配列の各エレメントは、以下 の 2 つのサブエレメントで構成されています。

- 統計が収集される列の名前を表すストリング。
- 列の統計オプションを示すフラグ・フィールド。

iNumColumns がゼロの場合、piColumnList は無視されます (提供されてい る場合)。

# **piColumnDistributionList**

入力。db2ColumnDistData エレメントの配列。これらのエレメントは、特定 の列 (複数の場合もある) の分散統計の収集が必要な場合に提供されます。 この配列の各エレメントは、以下の 3 つのサブエレメントで構成されてい ます。

- 分散統計が収集される列の名前を表すストリング。
- v 収集する頻度 (数値)。
- 収集する変位値の数。

piColumnList に現れない piColumnDistributionList 内に現れる列には、列に 収集された基本的な列統計があります。これは、最初から piColumnList 内 にこれらの列が組み込まれているのと同じ効果があります。 iNumColdist が ゼロの場合、piColumnDistributionList は無視されます。

### **piColumnGroupList**

入力。db2ColumnGrpData エレメントの配列。これらのエレメントは、列の グループで列統計を収集する場合に提供されます。つまり、各行に対するグ ループの各列の値は連結され、単一の値として処理されます。各 db2ColumnGrpData は 3 つの整数フィールドとストリングの配列で構成され ます。最初の整数フィールドは、ストリング piGroupColumns の配列内のス トリング数を表します。この配列内の各ストリングには、1 つの列名が入っ ています。例えば、列の組み合わせ統計が列グループ (c1、c2) および (c3、c4、c5) で収集される場合、 piGroupColumns には 2 つの db2ColumnGrpData エレメントが存在します。

最初の db2ColumnGrpData エレメントでは、 piGroupSize = 2 およびスト リングの配列には、2 つのエレメントとして c1 と c2 が入っています。

2 番目の db2ColumnGrpData エレメントでは、 piGroupSize = 3 およびス トリングの配列には、3 つのエレメントとして c3、c4、および c5 が入っ ています。

2 番目および 3 番目の整数フィールドは、列グループに関して分散統計を 収集するときの、頻度および変位値の数値をそれぞれ表します。これは、現 在サポートされていません。

piColumnList に現れない piColumnGroupList 内に現れる列には、列に収集さ れた基本的な列統計があります。これは、最初から piColumnList 内にこれ らの列が組み込まれているのと同じ効果があります。 iNumColGroups がゼ ロの場合、piColumnGroupList は無視されます。

#### **piIndexList**

入力。ストリングの配列。それぞれのストリングには、完全修飾された索引 名が 1 つ含まれます。 NumIndexes がゼロの場合、 piIndexList は無視さ れます。

# **iRunstatsFlags**

入力。統計オプションを指定するために使用されるビット・マスク・フィー ルド。有効な値は以下のとおりです (インクルード・ディレクトリーの db2ApiDf ヘッダー・ファイルで定義される)。

# **DB2RUNSTATS\_ALL\_COLUMNS**

表または統計ビューのすべての列で統計を収集します。このオプシ ョンは、列、列分散、列グループ、または索引構造リストの組み合 わせで指定することができます。これは、表またはビューのすべて の列で統計を収集したいが、特定の列に対して統計オプションを提 供したい場合に役立ちます。

#### **DB2RUNSTATS\_KEY\_COLUMNS**

表で定義されたすべての索引を構成する列でのみ統計を収集しま す。このオプションは、統計ビューには使用できません。表に関し ては、列、列分散、列グループ、または索引構造リストの組み合わ せで指定することができます。これは、表のすべてのキー列で統計

を収集したいが、非キー列でも統計を収集したい場合、または特定 のキー列の統計オプションを提供したい場合に役立ちます。XML タイプ列は、定義によるとキー列ではなく、iRunstatsFlags パラメー ターの値が DB2RUNSTATS\_KEY\_COLUMNS に設定された場合の 統計収集には含まれません。

# **DB2RUNSTATS\_DISTRIBUTION**

分散統計を収集します。このオプションは、 DB2RUNSTATS\_ALL\_COLUMNS および DB2RUNSTATS\_KEY\_COLUMNS とともにのみ使用できます。 DB2RUNSTATS ALL COLUMNS とともに使用される場合、分散統 計は表または統計ビューのすべての列に対して収集されます。 DB2RUNSTATS KEY COLUMNS とともに使用される場合、分散統 計は表に定義されたすべての索引を構成するすべての列に対して収 集されます。 DB2RUNSTATS ALL COLUMNS および DB2RUNSTATS KEY COLUMNS で使用される場合、基本統計は表 のすべて列について収集され、分散統計は表で定義されたすべての 索引を構成する列についてのみ収集されます。

#### **DB2RUNSTATS\_ALL\_INDEXES**

表で定義されたすべての索引で統計を収集します。このオプション は、統計ビューには使用できません。

# **DB2RUNSTATS\_EXT\_INDEX**

詳細な索引統計を収集します。このオプションは、 DB2RUNSTATS\_ALL\_INDEXES または索引名 (piIndexList および iNumIndexes > 0) の明示的なリストとともに指定する必要がありま す。このオプションは、統計ビューには使用できません。

#### **DB2RUNSTATS\_EXT\_INDEX\_SAMPLED**

抽出方式を使用して詳細な索引統計を収集します。このオプション は、DB2RUNSTATS ALL INDEXES または索引名 (piIndexList お よび iNumIndexes > 0) の明示的なリストとともに指定する必要が あります。 DB2RUNSTATS\_EXT\_INDEX は、同時に指定された場 合は無視されます。このオプションは、統計ビューには使用できま せん。

## **DB2RUNSTATS\_ALLOW\_READ**

統計の収集中に、他のユーザーが読み取り専用アクセスを行えるよ うにします。デフォルトでは、読み取りアクセスおよび書き込みア クセスが許可されます。

## **DB2RUNSTATS\_SAMPLING\_SYSTEM**

データ・ページのうち、iSamplingOption パラメーターを使ってユー ザーが指定したパーセンテージの関する統計を収集します。 SYSTEM サンプリングの場合、各ページを個別に扱い、ページは確 率 P/100 (P は iSamplingOption の値) で含まれ、確率 1-P/100 で 除外されます。したがって、iSamplingOption の値が 10 (つまり 10 % のサンプル) であれば、各ページは 0.1 の確率で含められ、0.9 の確率で除外されます。

SYSTEM サンプリングは、統計ビューには指定できません。ビュ ー・データのサンプリングには、BERNOULLI サンプリングのみ使 用できます。

DB2RUNSTATS\_SAMPLING\_SYSTEM が指定されない場合、DB2 は、サンプリング方式として BERNOULLI サンプリングを使用す ることを想定します。 BERNOULLI サンプリングの場合、各行を 個別に扱い、行は確率 P/100 (P は iSamplingOption の値) で含ま れ、確率 1-P/100 で除外されます。

SYSTEM サンプリングと BERNOULLI サンプリングのどちらも、 DB2RUNSTATS\_SAMPLING\_REPEAT フラグが指定されない限り、 統計収集を実行するたびに、通常はそれぞれ異なる表サンプルまた は統計ビュー・サンプルが生成されます。

# **DB2RUNSTATS\_SAMPLING\_REPEAT**

iSamplingRepeatable パラメーターを介してシードが受け渡されるこ とを示します。 iSamplingRepeatable 値は、データ・サンプルを生成 する際のシードとして使用されます。さらに、サンプリング比率を 指示するために iSamplingOption パラメーターを指定する必要もあ ります。

## **DB2RUNSTATS\_USE\_PROFILE**

表またはビューのカタログに既に登録済みの統計プロファイルを使 って、表または統計ビューの統計を収集します。 iRunstatsFlags ビ ット・マスク内でこのフラグによって USE PROFILE オプションが 指定される場合、 db2RunstatsData 内の他のすべてのオプションは 無視されます。

## **DB2RUNSTATS\_SET\_PROFILE**

指定された統計オプションを記録するプロファイルをカタログに生 成および保管し、その同じオプションを使って統計を収集します。

# **DB2RUNSTATS\_SET\_PROFILE\_ONLY**

指定された統計オプションを記録するプロファイルをカタログに生 成および保管しますが、実際には表またはビューの統計を収集しま せん。

# **DB2RUNSTATS\_UNSET\_PROFILE**

SYSCAT.STATISTICS\_PROFILE を NULL に設定することにより統 計プロファイルを設定解除すると、システム・カタログから統計プ ロファイルが除去されます。統計プロファイルが存在しない場合、 それを設定解除しようとするとエラーになります (SQLCODE -2315)。

# **DB2RUNSTATS\_UPDATE\_PROFILE**

カタログ内の既存の統計プロファイルを変更し、更新後のプロファ イルのオプションを使って統計を収集します。

#### **DB2RUNSTATS\_UPDA\_PROFILE\_ONLY**

カタログ内の既存の統計プロファイルを変更しますが、実際には表 またはビューの統計を収集しません。

### **DB2RUNSTATS\_EXCLUDING\_XML**

XML タイプ列についての統計を収集しません。統計は、XML タイ プではない、すべての指定列に関して収集されます。このオプショ ンは、XML 列を指定する他のすべてのメソッドに優先します。

#### **iNumColumns**

入力。piColumnList リストで指定された項目数。

# **iNumColdist**

入力。piColumnDistributionList リストで指定された項目数。

#### **iNumColGroups**

入力。piColumnGroupList リストで指定された項目数。

#### **iNumIndexes**

入力。piIndexList リストで指定された項目数。

#### **iParallelismOption**

入力。将来の利用のために予約されています。有効な値は 0 です。

### **iTableDefaultFreqValues**

入力。表またはビューについて収集する頻度のデフォルトの回数を指定しま す。有効な値は以下のとおりです。

- **n** 列レベルで他の値が指定されていない場合、n の頻度で収集されま す。
- **0** 列レベルで他の値が指定されていない場合、収集の頻度はありませ ん。
- **-1** 収集する頻度に、デフォルトのデータベース構成パラメーター NUM\_FREOVALUES を使用します。

# **iTableDefaultQuantiles**

- 入力。表またはビューについて収集する変位値のデフォルトの数値を指定し ます。有効な値は以下のとおりです。
- **n** 列レベルで他の値が指定されていない場合、n 個の変位値が収集さ れます。
- **0** 列レベルで他の値が指定されない場合、変位値は収集されません。
- **-1** 収集する変位値の数について、デフォルトのデータベース構成パラ メーター NUM\_QUANTILES を使用します。

# **iSamplingRepeatable**

入力。表またはビューのサンプリングに使用するシードを表す、負でない整 数。負のシードを渡した場合、エラー (SQL1197N) が発生します。

このシードを使用するには、 DB2RUNSTATS\_SAMPLING\_REPEAT フラグ を設定しておく必要があります。このオプションを iSamplingOption パラメ ーターとともに使用すれば、これ以降の統計収集で同じサンプル・データを 生成することができます。ただし、反復可能な要求が最後に実行された後 で、表またはビューに対する何らかのアクティビティーによって表またはビ ューのデータが変更された場合には、繰り返し要求ごとにサンプル・セット が異なる可能性があります。さらに、一貫した結果を生成するためには、サ ンプルを取得する方式 (BERNOULLI または SYSTEM) が同じでなければ なりません。

#### **iUtilImpactPriority**

入力。runstats 呼び出しの優先度。有効な値の範囲は 0 から 100 です。70 はスロットルなし、 100 は可能な限り最も高い優先度をそれぞれ表しま す。このオプションは、統計ビューには使用できません。

# **db2ColumnData** データ構造パラメーター

# **piColumnName**

入力。列名を表すストリングを指すポインター。

### **iColumnFlags**

入力。列の統計オプションを指定するために使用されるビット・マスク・フ ィールド。有効な値は以下のとおりです。

# **DB2RUNSTATS\_COLUMN\_LIKE\_STATS**

列で LIKE 統計を収集します。

# **db2ColumnDistData** データ構造パラメーター

# **piColumnName**

入力。列名を表すストリングを指すポインター。

## **iNumFreqValues**

入力。列で収集する頻度。有効な値は以下のとおりです。

- **n** 列で n の頻度で収集します。
- **-1** 表の頻度のデフォルト値を使用します。例えばこれには、設定され ている場合は iTableDefaultFreqValues や、またはデータベース構成 パラメーター NUM\_FREOVALUES があります。

# **iNumQuantiles**

入力。列に関して収集する変位値の数。有効な値は以下のとおりです。

- **n** 列に関して n 個の変位値を収集します。
- **-1** 変位値の表デフォルト数を使用します。これには、例えば iTableDefaultQuantiles (設定されている場合) や、データベース構成 パラメーター NUM\_QUANTILES があります。

# **db2ColumnGrpData** データ構造パラメーター

# **piGroupColumnNames**

入力。ストリングの配列。各ストリングは、統計が収集される列グループの 一部である列名を表します。

### **iGroupSize**

- 入力。列グループ内の列の数。有効な値は以下のとおりです。
- **n** 列グループは n 列で構成されています。

# **iNumFreqValues**

入力。将来の利用のために予約されています。

## **iNumQuantiles**

入力。将来の利用のために予約されています。
# **db2gRunstatsData** データ構造固有パラメーター

### **piIndexNamesLen**

入力。索引リストにある索引名のそれぞれの長さを示す値の配列 (バイト単 位)。 NumIndexes がゼロの場合、piIndexNamesLen は無視されます。

#### **iTablenameLen**

入力。表名またはビュー名の長さを示す値 (バイト単位)。

# **db2gColumnData** データ構造固有パラメーター

### **iColumnNameLen**

入力。列名の長さを示す値 (バイト単位)。

### **db2gColumnDistData** データ構造固有パラメーター

#### **iColumnNameLen**

入力。列名の長さを示す値 (バイト単位)。

# **db2gColumnGrpData** データ構造固有パラメーター

### **piGroupColumnNamesLen**

入力。列名リストにある列名のそれぞれの長さを示す値の配列 (バイト単 位)。

# 使用上の注意

db2Runstats は、以下のような場合に統計を更新するために使用してください。

- 表が何回も修正されている場合 (例えば、数多くの更新が行われている場合や、 大量のデータが挿入または削除されている場合など)
- v 表が再編成されている場合
- 新しい索引が作成されている場合
- v ビューによって戻される行を変更するために、ビューの基礎となる表の内容が大 きく変更された場合

統計が更新された後、sqlabndx - バインドを使用してパッケージを再バインドする ことによって、表への新しいアクセス・パスを作成することができます。

索引統計を要求したときに、索引を含む表についての統計がそれまで実行されてい なかった場合、表と索引の両方に関する統計が計算されます。

db2Runstats API が索引でのみ統計を収集している場合は、以前に収集された分散統 計は保存されます。そうでない場合は、API は以前に収集された分散統計をドロッ プします。 db2Runstats API が XML 列についてのみ統計を収集している場合は、 以前に収集された基礎列統計と分散統計は保存されます。 XML 列についての統計 が既に以前に収集されていた場合、その統計は、現行の db2Runstats API の呼び出 しによって XML 列についての統計の収集が行われていなければドロップされます が、現行の db2Runstats API の呼び出しによって XML 列についての統計の収集が 行われていれば、その統計に置き換えられます。そうでない場合は、API は以前に 収集された分散統計をドロップします。

iRunstatsFlags パラメーターが値 DB2RUNSTATS\_EXCLUDING\_XML に設定されて いれば、XML 列に関する統計収集は行われません。この値は、XML 列を指定する 他のすべてのメソッドに優先します。

この API を呼び出した後、アプリケーションは COMMIT を発行して、ロックを解 除する必要があります。

新しいアクセス・プランが生成されるようにするには、この API を呼び出した後、 ターゲット表を参照するパッケージを再バインドする必要があります。統計ビュー を利用する可能性のある照会を含むパッケージは、そうしたビューについての統計 が更新された後には、再バインドが必要になります。

統計ビューについての統計が収集される際には、SQL 照会が内部で実行されます。 照会のために選択されたアクセス・プランを調べ、統計収集に関して何かパフォー マンス上の問題がないかを確認するには、EXPLAIN 機能を使用できます。 EXPLAIN 表に照会アクセス・プランを保管するには、CURRENT EXPLAIN MODE 特殊レジスターを YES に設定します。

表に対してのみこの API を実行すると、結果として表レベルの統計が、既存の索引 レベルの統計と不整合な状況になる場合があります。例えば、索引レベルの統計が 特定の表で収集され、後にかなりの行数がこの表から削除された場合、表に対して のみこの API を発行すると、不整合状態の FIRSTKEYCARD (FIRSTKEYCARD は、SYSCAT.INDEXES および SYSSTAT.INDEXES カタログ・ビューのカタログ統 計フィールド) よりも小さい表カーディナリティーという結果に終わる場合があり ます。それと同様に、索引に対してのみこの API を発行する場合、既存の表レベル 統計が整合性がない状態のままになることがあります。例えば、表レベルの統計が 特定の表で収集され、後でかなりの行数がこの表から削除された場合、索引に対し てのみ db2Runstats API を発行すると、いくつかの列が表カーディナリティーより 大きい COLCARD (COLCARD は SYSCAT.COLUMNS および SYSSTAT.COLUMNS カタログ・ビューのカタログ統計フィールド) を持つという

結果に終わる場合があります。そのような不整合が検出された場合、警告が戻され ます。

# **db2SelectDB2Copy -** アプリケーションで使用する **DB2** コピーの選択

特定の DB2 コピーまたは指定の場所を使用するためにアプリケーションに必要な 環境を設定します。使用する DB2 コピー用に環境が既にセットアップされている 場合、この API を呼び出す必要はありません。しかし、別の DB2 コピーを使用す る必要がある場合は、この API を呼び出さなければなりません。プロセス内の DB2 dll ファイルをロードする前にこの API を呼び出します。この呼び出しはプロ セスごとに 1 度のみ行うことができます。

許可

なし

### 必要な接続

なし

# **API** インクルード・ファイル

db2ApiInstall.h

# **API** とデータ構造構文

```
SQL_API_RC SQL_API_FN
 db2SelectDB2Copy (
   db2Uint32 versionNumber,
   void *pDB2SelectDB2CopyStruct);
typedef enum DB2CopyParmType
{
   DB2CopyInvalid=0,
  DB2CopyName,
  DB2CopyPath
} db2CopyParmType;
typedef struct DB2SelectDB2CopyStruct
{
   DB2CopyParmType Type;
   char *psziDB2Copy;
} db2SelectDB2CopyStruct
```
# **db2SelectDB2Copy API** パラメーター

#### **versionNumber**

入力。2 番目のパラメーター pDB2SelectInstallationStruct として渡され る変数のバージョン番号およびリリース・レベルを指定します。

### **pDB2SelectDB2CopyStruct**

入力。DB2SelectDB2CopyStruct 構造を指すポインター。

# **DB2SelectDB2CopyStruct** データ構造パラメーター

タイプ 入力。これは、DB2CopyName または DB2CopyPath のいずれかです。

### **psziDB2Copy**

入力。Type が DB2CopyName に指定されている場合、psziDB2Copy が DB2 コピーの名前です。Type が db2CopyPath に指定されている場合、 psziDB2Copy が DB2 インストール・パスの名前です。これを NULL にす ることはできません。

# 使用上の注意

API を使用するには、アプリケーションが静的に db2ApiInstall.lib にリンクする ように強制する db2ApiInstall.h を含める必要があります。

さらに、この API は、DB2 ライブラリーのロード前に呼び出す必要があり、アプ リケーションごとに 1 度のみ呼び出すことができます。 DB2 ライブラリーのロー ドは、/delayload オプションを DB2 ライブラリーのリンク時に使用することによ り回避できます。または、LoadLibraryEx を使用し、LOAD\_WITH\_ALTERED\_SEA を指 定して、これらのライブラリーを動的にロードできます。

# **db2SetSyncSession -** サテライト同期セッションの設定

サテライトの同期セッションを設定します。同期セッションはサテライトで実行さ れるユーザー・アプリケーションのバージョンと関連付けられます。アプリケーシ ョンの各バージョンは特定のデータベース構成でサポートされ、特定のデータ・セ ット (それぞれ中央サイトで同期化できる) を操作します。

### 許可

なし

### 必要な接続

なし

# **API** インクルード・ファイル

db2ApiDf.h

# **API** とデータ構造構文

```
SQL_API_RC SQL_API_FN
  db2SetSyncSession (
  db2Uint32 versionNumber,
  void * pParmStruct,
  struct sqlca * pSqlca);
typedef struct db2SetSyncSessionStruct
{
  char *piSyncSessionID;
} db2SetSyncSessionStruct;
```
# **db2SetSyncSession API** パラメーター

#### **versionNumber**

入力。2 番目のパラメーター pParmStruct として渡される構造のバージョン とリリースのレベルを指定します。

#### **pParmStruct**

入力。db2SetSyncSessionStruct 構造を指すポインター。

**pSqlca** 出力。 sqlca 構造を指すポインター。

# **db2SetSyncSessionStruct** データ構造パラメーター

#### **piSyncSessionID**

入力。サテライトが使用する同期セッションの ID を指定します。指定され た値は、サテライト・コントロール・サーバーで定義されているように、サ テライトのグループの適切なアプリケーション・バージョンと一致する必要 があります。

# **db2SetWriteForDB -** データベースの入出力書き込みの中断または再開

データベースの入出力書き込みの中断や、ディスクへの入出力書き込みの再開を設 定します。ミラーの分割が起こる前に、データベースの入出力書き込みを中断しな ければなりません。問題が発生するのを防ぐために、同じ接続を維持し、書き込み を中断および再開してください。

# 有効範囲

この API は、それが実行されるデータベース・パーティションにのみ影響を与えま す。

## 許可

以下のいずれか。

- sysadm
- sysctrl
- sysmaint

# 必要な接続

データベース

# **API** インクルード・ファイル

db2ApiDf.h

# **API** とデータ構造構文

```
SQL_API_RC SQL_API_FN
 db2SetWriteForDB (
  db2Uint32 versionNumber,
  void * pParmStruct,
  struct sqlca * pSqlca);
typedef struct db2SetWriteDbStruct
{
   db2int32 iOption;
  char *piTablespaceNames;
} db2SetWriteDbStruct;
```
# **db2SetWriteForDB API** パラメーター

### **versionNumber**

入力。2 番目のパラメーター pParmStruct として渡される、構造のバージョ ンとリリース・レベルを指定します。

### **pParmStruct**

入力。db2SetWriteDbStruct 構造を指すポインター。

**pSqlca** 出力。 sqlca 構造を指すポインター。

# **db2SetWriteDbStruct** データ構造パラメーター

#### **iOption**

入力。アクションを指定します。有効な値は以下のとおりです。

#### **- DB2\_DB\_SUSPEND\_WRITE**

ディスクへの入出力書き込みを中断します。

#### **- DB2\_DB\_RESUME\_WRITE**

ディスクへの入出力書き込みを再開します。

#### **piTablespaceNames**

入力。将来の利用のために予約されています。

# **db2SpmListIndTrans - SPM** 未確定トランザクションのリスト

同期点マネージャーで未確定であるトランザクションのリストを表示します。

# 有効範囲

この API は、それを発行したデータベース・パーティションにのみ影響を与えま す。

# 許可

なし

### 必要な接続

同期点マネージャーとの接続。

# **API** インクルード・ファイル

sqlxa.h

# **API** とデータ構造構文

```
SQL_API_RC SQL_API_FN
db2SpmListIndTrans (
  db2Uint32 versionNumber,
  void * pParmStruct,
  struct sqlca * pSqlca);
typedef SQL_STRUCTURE db2SpmListIndTransStruct
{
db2SpmRecoverStruct * piIndoubtData;<br>db2Uint32 iIndoubtDataLen
                       iIndoubtDataLen;
db2Uint32 oNumIndoubtsReturned;<br>db2Uint32 oNumIndoubtsTotal;
db2Uint32 oNumIndoubtsTotal;<br>db2Uint32 oReqBufferLen:
                       oReqBufferLen;
} db2XaListIndTransStruct;
typedef SQL_STRUCTURE db2SpmRecoverStruct
{
   SQLXA_XID xid;<br>char luwi
                  luwid[SQLCSPQY_LUWID_SZ+1];
   char corrtok[SQLCSPQY_APPLID_SZ+1];
   char partner[SQLCSPQY_LUNAME_SZ+1];<br>char dbname[SQLCSPQY_DBNAME_SZ+1];
                  dbname[SQLCSPQY_DBNAME \overline{S}Z+1];
   char dbalias [SQLCSPQ\overline{Y} DBNAME SZ+1];
   char role;
   char uow_status;
   char partner_status;
} db2SpmRecoverStruct;
```
# **db2SpmListIndTrans API** パラメーター

### **versionNumber**

入力。バージョンおよびリリース・レベルを指定します。

### **pParmStruct**

入力。db2SpmListIndTransStruct 構造を指すポインター。

**pSqlca** 出力。 sqlca 構造を指すポインター。

# **db2SpmListIndTransStruct** データ構造パラメーター

### **piIndoubtData**

入力。未確定データが戻されるアプリケーション提供バッファーを指すポイ ンター。未確定データは db2SpmRecoverStruct の形式です。アプリケーシ ョンは db2SpmRecoverStruct 構造のサイズを使用して、未確定トランザク ションのリストを、このパラメーターが提供するアドレスから始めて全探索 することができます。値が NULL の場合、必要なバッファー・サイズが計算 され、oReqBufferLen で戻されます。 oNumIndoubtsTotal には未確定トラ ンザクションの総数が入ります。アプリケーションは必要なバッファー・サ イズを割り振り、API を再発行します。

#### **oNumIndoubtsReturned**

出力。 pIndoubtData によって指定されたバッファーに戻される未確定トラ ンザクション・レコードの数。

#### **oNumIndoubtsTotal**

出力。 API 呼び出し時に使用できる未確定トランザクション・レコードの 総数。 piIndoubtData バッファーが小さすぎてすべてのレコードを入れる ことができない場合、 oNumIndoubtsTotal は oNumIndoubtsReturned の総 数より大きくなります。アプリケーションは、すべてのレコードを入手する ために、API を再発行することができます。

この数は、自動またはヒューリスティック未確定トランザクションの再同期 の結果として、または未確定状態を入力する他のトランザクションの結果と して、 API 呼び出しの合間に変更される可能性があります。

#### **oReqBufferLen**

出力。 API 呼び出し時にすべての未確定トランザクション・レコードを保 持するために必要なバッファー長。アプリケーションは、この値を使用し て、 pIndoubtData を NULL に設定して API を呼び出すことにより必要な バッファー・サイズを判別できます。また、この値は必要なバッファーを割 り振るために使用できます。この API は、割り振られたバッファーのアド レスに設定された pIndoubtData が指定されて発行されます。

必要なバッファー・サイズは、自動またはヒューリスティック未確定トラン ザクションの再同期の結果として、または未確定状態を入力する他のトラン ザクションの結果として、 API 呼び出しの合間に変更される可能性があり ます。このためアプリケーションは、さらに大きなバッファーを割り振る場 合があります。

### **db2SpmRecoverStruct** データ構造パラメーター

**xid** 出力。グローバル・トランザクションを固有に識別する、トランザクショ ン・マネージャーによって割り当てられた XA ID を指定します。

**luwid** 出力。パートナー・システムで XA ID (XID) を識別するために同期点マネ ージャーが割り当てる作業論理単位 ID (LUWID) を指定します。

#### **corrtok**

出力。同期点マネージャーがこのトランザクションに割り当てたアプリケー ション ID を指定します。

#### **partner**

出力。パートナー・システムの名前を指定します。

#### **dbname**

出力。パートナー・システムのデータベース

### **dbalias**

出力。未確定トランザクションが検索されるデータベースの別名を指定しま す。

**role** 出力。同期点マネージャーの役割。

### **SQLCSPQY\_AR**

同期点マネージャーは、アプリケーション・リクエスターです

#### **SQLCSPQY\_AS**

同期点マネージャーは、アプリケーション・サーバーです

#### **uow\_status**

出力。同期点マネージャーでのこの未確定トランザクションの状態を示しま す。有効な値は以下のとおりです。

#### **SQLCSPQY\_STATUS\_COM**

トランザクションは、同期点マネージャーでコミット状況にありま す。トランザクションは、次の再同期インターバルでパートナー・ システムによって再同期されるのを待機しています。

### **SQLCSPQY\_STATUS\_RBK**

トランザクションは、同期点マネージャーでロールバック状況にあ ります。パートナー・システムが再同期を開始して未確定を解決す るのを待機中です。

### **SQLCSPQY\_STATUS\_IDB**

トランザクションは、同期点マネージャーで準備された状態にあり ます。接続されたパラメーターを使用して、トランザクションが通 常のコミット処理の第 2 フェーズを待っているのか、またはエラー が発生し、トランザクション・マネージャーでの再同期を必要とし ているかどうかを判別できます。

#### **SQLCSPQY\_STATUS\_HCM**

トランザクションがヒューリスティックにコミットされました。

### **SQLCSPQY\_STATUS\_HRB**

トランザクションがヒューリスティックにロールバックされまし た。

### 使用上の注意

一般的なアプリケーションは、現行の接続を同期点マネージャー\*に設定した後で、 以下のステップを実行します。

- 1. piIndoubtData を NULL に設定して、db2SpmListIndTransAPI を呼び出します。 これによって oReqBufferLen および oNumIndoubtsTotal に値が戻されます。
- 2. oReqBufferLen に戻された値を使用して、バッファーを割り振ります。 oReqBufferLen を入手するためのこの API の最初の呼び出しのため、追加の未 確定トランザクションがある場合は、このバッファーには十分な大きさがない可 能性があります。アプリケーションは oReqBufferLen より大きいバッファーを 提供することもできます。
- 3. すべての未確定トランザクション・レコードが入手されたかどうか判別します。 これは、oNumIndoubtsReturned を oNumIndoubtsTotal と比較することにより実 行できます。 oNumIndoubtsTotal が oNumIndoubtsReturned より大きい場合 は、アプリケーションは上記のステップを繰り返すことができます。

\* 同期点マネージャーに接続するには、DB2 Connect サーバーで使用されている同 期点マネージャーの名前を判別します。これは、DB2 Connect サーバーでデータベ ース構成パラメーター spm\_name を照会して判別できます。spm\_name を接続 API でデータベースの別名として指定し、接続を発行します。

# **db2SyncSatellite -** サテライト同期化の開始

サテライトを同期化します。サテライト同期化では、サテライトを、同じグループ の他のサテライトと整合した状態にするための操作が行われます。

許可

なし

### 必要な接続

なし

# **API** インクルード・ファイル

db2ApiDf.h

### **API** とデータ構造構文

SQL\_API\_RC SQL\_API\_FN  $d\overline{b}$ 2SyncSatellite ( db2Uint32 versionNumber, void \* pParmStruct, struct sqlca \* pSqlca);

## **db2SyncSatellite API** パラメーター

### **versionNumber**

入力。2 番目のパラメーター pParmStruct として渡される構造のバージョン とリリースのレベルを指定します。

### **pParmStruct**

入力。NULL に設定してください。

**pSqlca** 出力。 sqlca 構造を指すポインター。

# **db2SyncSatelliteStop -** サテライト同期化の一時停止

サテライトの現在アクティブな同期セッションを停止します。セッションは、この サテライトの同期化を db2SyncSatellite を呼び出して再開できるように停止されま す。

## 許可

なし

# 必要な接続

なし

# **API** インクルード・ファイル

db2ApiDf.h

# **API** とデータ構造構文

SQL\_API\_RC SQL\_API\_FN db2SyncSatelliteStop ( db2Uint32 versionNumber, void \* pParmStruct, struct sqlca \* pSqlca);

### **db2SyncSatelliteStop API** パラメーター

### **versionNumber**

入力。2 番目のパラメーター pParmStruct として渡される構造のバージョン とリリースのレベルを指定します。

#### **pParmStruct**

入力。NULL に設定してください。

**pSqlca** 出力。 sqlca 構造を指すポインター。

# **db2SyncSatelliteTest -** サテライトが同期化可能かのテスト

サテライトが同期化できるかどうか、つまり、グループ内の他のサテライトと整合 した状態にすることができるかをテストします。

### 許可

なし

## 必要な接続

なし

# **API** インクルード・ファイル

db2ApiDf.h

# **API** とデータ構造構文

SQL\_API\_RC SQL\_API\_FN  $d\overline{b}$ 2SyncSatelliteTest ( db2Uint32 versionNumber, void \* pParmStruct, struct sqlca \* pSqlca);

# **db2SyncSatelliteTest API** パラメーター

### **versionNumber**

入力。2 番目のパラメーター pParmStruct として渡される構造のバージョン とリリースのレベルを指定します。

#### **pParmStruct**

入力。NULL に設定してください。

**pSqlca** 出力。 sqlca 構造を指すポインター。

# **db2UpdateAlertCfg -** ヘルス・インディケーターのアラート構成設定の更 新

ヘルス・インディケーターのアラート構成設定を更新します。

### 許可

以下のいずれか。

- sysadm
- sysctrl
- sysmaint

### 必要な接続

インスタンス。インスタンス接続が存在しない場合は、デフォルトのインスタンス 接続が作成されます。

# **API** インクルード・ファイル

db2ApiDf.h

# **API** とデータ構造構文

```
SQL_API_RC SQL_API_FN
 db2UpdateAlertCfg (
  db2Uint32 versionNumber,
  void * pParmStruct,
  struct sqlca * pSqlca);
typedef SQL_STRUCTURE db2UpdateAlertCfgData
{
   db2Uint32 iObjType;
```

```
char *piObjName;
char *piDbName;
db2Uint32 iIndicatorID;
db2Uint32 iNumIndAttribUpdates;
struct db2AlertAttrib *piIndAttribUpdates;
db2Uint32 iNumActionUpdates;
struct db2AlertActionUpdate *piActionUpdates;
db2Uint32 iNumActionDeletes;
```

```
struct db2AlertActionDelete *piActionDeletes;
  db2Uint32 iNumNewActions;
   struct db2AlertActionNew *piNewActions;
} db2UpdateAlertCfgData;
typedef SQL_STRUCTURE db2AlertAttrib
{
   db2Uint32 iAttribID;
  char *piAttribValue;
} db2AlertAttrib;
typedef SQL_STRUCTURE db2AlertActionUpdate
{
  db2Uint32 iActionType;
  char *piActionName;
  db2Uint32 iCondition;
  db2Uint32 iNumParmUpdates;
  struct db2AlertAttrib *piParmUpdates;
} db2AlertActionUpdate;
typedef SQL_STRUCTURE db2AlertActionDelete
{
  db2Uint32 iActionType;
  char *piName;
  db2Uint32 iCondition;
} db2AlertActionDelete;
typedef SQL_STRUCTURE db2AlertActionNew
{
   db2Uint32 iActionType;
  struct db2AlertScriptAction *piScriptAttribs;
  struct db2AlertTaskAction *piTaskAttribs;
} db2AlertActionNew;
typedef SQL_STRUCTURE db2AlertScriptAction
{
  db2Uint32 scriptType;
  db2Uint32 condition;
  char *pPathName;
  char *pWorkingDir;
  char *pCmdLineParms;
  char stmtTermChar;
  char *pUserID;
  char *pPassword;
  char *pHostName;
} db2AlertScriptAction;
typedef SQL_STRUCTURE db2AlertTaskAction
{
  char *pTaskName;
  db2Uint32 condition;
  char *pUserID;
  char *pPassword;
   char *pHostName;
} db2AlertTaskAction;
```
# **db2UpdateAlertCfg API** パラメーター

### **versionNumber**

入力。2 番目のパラメーター pParmStruct として渡される、構造のバージョ ンとリリース・レベルを指定します。

#### **pParmStruct**

```
入力。db2UpdateAlertCfgData 構造を指すポインター。
```
**pSqlca** 出力。 sqlca 構造を指すポインター。

# **db2UpdateAlertCfgData** データ構造パラメーター

### **iObjType**

入力。構成が要求されるオブジェクトのタイプを指定します。有効な値は以 下のとおりです。

- DB2ALERTCFG\_OBJTYPE\_DBM
- v DB2ALERTCFG\_OBJTYPE\_DATABASES
- DB2ALERTCFG\_OBJTYPE\_TABLESPACES
- DB2ALERTCFG\_OBJTYPE\_TS\_CONTAINERS
- DB2ALERTCFG\_OBJTYPE\_DATABASE
- DB2ALERTCFG\_OBJTYPE\_TABLESPACE
- v DB2ALERTCFG\_OBJTYPE\_TS\_CONTAINER

### **piObjName**

入力。オブジェクト・タイプ iObjType が、 DB2ALERTCFG\_OBJTYPE\_TABLESPACE または DB2ALERTCFG\_OBJTYPE\_TS\_CONTAINER に設定される場合、表スペー スまたは表スペース・コンテナーの名前。そうでない場合は、NULL を設定 します。

### **piDbName**

入力。オブジェクト・タイプ iObjType が DB2ALERTCFG\_OBJTYPE\_TS\_CONTAINER、 DB2ALERTCFG\_OBJTYPE\_TABLESPACE、および DB2ALERTCFG\_OBJTYPE\_DATABASE に設定される場合、構成が要求され るデータベースの別名。そうでない場合は、NULL を設定します。

### **iIndicatorID**

入力。構成の更新が適用されるヘルス・インディケーター。

### **iNumIndAttribUpdates**

入力。iIndicatorID ヘルス・インディケーター用に更新されるアラート属性 の数。

### **piIndAttribUpdates**

入力。db2AlertAttrib 構造配列を指すポインター。

### **iNumActionUpdates**

入力。iIndicatorID ヘルス・インディケーター用に更新されるアラート・ア クションの数。

### **piActionUpdates**

入力。db2AlertActionUpdate 構造配列を指すポインター。

# **iNumActionDeletes**

入力。iIndicatorID ヘルス・インディケーターから削除されるアラート・ア クションの数。

### **piActionDeletes**

入力。db2AlertActionDelete 構造配列を指すポインター。

### **iNumNewActions**

入力。iIndicatorID ヘルス・インディケーターに追加される新しいアラー ト・アクションの数。

**piNewActions**

入力。db2AlertActionNew 構造配列を指すポインター。

# **db2AlertAttrib** データ構造パラメーター

### **iAttribID**

入力。更新されるアラート属性を指定します。有効な値は以下のとおりで す。

- v DB2ALERTCFG\_ALARM
- DB2ALERTCFG\_WARNING
- DB2ALERTCFG\_SENSITIVITY
- DB2ALERTCFG ACTIONS ENABLED
- DB2ALERTCFG THRESHOLD CHECK

#### **piAttribValue**

入力。アラート属性の新しい値。有効な値は以下のとおりです。

- DB2ALERTCFG\_ALARM
- DB2ALERTCFG\_WARNING
- DB2ALERTCFG\_SENSITIVITY
- v DB2ALERTCFG\_ACTIONS\_ENABLED
- v DB2ALERTCFG\_THRESHOLD\_CHECK

## **db2AlertActionUpdate** データ構造パラメーター

#### **iActionType**

入力。アラート・アクションを指定します。有効な値は以下のとおりです。

- DB2ALERTCFG\_ACTIONTYPE\_SCRIPT
- DB2ALERTCFG\_ACTIONTYPE\_TASK

#### **piActionName**

入力。アラート・アクションの名前。スクリプト・アクションの名前が、ス クリプトの絶対パス名です。タスク・アクションの名前は、

<task-numberical-ID>.<task-numberical-suffix> の形式のストリングです。

### **iCondition**

アクションを実行する状態。ヘルス・インディケーターに基づく有効な値は 以下のとおりです。

- DB2ALERTCFG\_CONDITION\_ALL
- v DB2ALERTCFG\_CONDITION\_WARNING
- v DB2ALERTCFG\_CONDITION\_ALARM

ヘルス・インディケーターに基づく状態の場合は、sqlmon で定義された数 値を使用します。

#### **iNumParmUpdates**

入力。piParmUpdates 配列で更新されるアクション属性の数。

#### **piParmUpdates**

入力。db2AlertAttrib 構造を指すポインター。

# **db2AlertActionDelete** データ構造パラメーター

### **iActionType**

入力。アラート・アクションを指定します。有効な値は以下のとおりです。

- DB2ALERTCFG ACTIONTYPE SCRIPT
- DB2ALERTCFG\_ACTIONTYPE\_TASK

### **piName**

入力。アラート・アクションまたはスクリプト・アクションの名前。スクリ プト・アクションの名前は、スクリプトの絶対パス名です。一方、タスク・ アクションの名前は、<task-numerical-ID>.<task-numerical-suffix> の形式のス トリングです。

### **iCondition**

アクションを実行する状態。ヘルス・インディケーターに基づく有効な値は 以下のとおりです。

- DB2ALERTCFG CONDITION ALL
- DB2ALERTCFG\_CONDITION\_WARNING
- DB2ALERTCFG CONDITION ALARM

ヘルス・インディケーターに基づく状態の場合は、sqlmon で定義された数 値を使用します。

# **db2AlertActionNew** データ構造パラメーター

### **iActionType**

入力。アラート・アクションを指定します。有効な値は以下のとおりです。

- DB2ALERTCFG ACTIONTYPE SCRIPT
- DB2ALERTCFG\_ACTIONTYPE\_TASK

### **piScriptAttribs**

入力。db2AlertScriptAction 構造を指すポインター。

### **piTaskAttribs**

入力。db2AlertTaskAction 構造を指すポインター。

# **db2AlertScriptAction** データ構造パラメーター

### **scriptType**

スクリプトのタイプを指定します。有効な値は以下のとおりです。

- DB2ALERTCFG\_SCRIPTTYPE\_DB2CMD
- v DB2ALERTCFG\_SCRIPTTYPE\_OS

### **condition**

アクションを実行する状態。ヘルス・インディケーターに基づく有効な値は 以下のとおりです。

- DB2ALERTCFG\_CONDITION\_ALL
- DB2ALERTCFG CONDITION WARNING
- DB2ALERTCFG CONDITION ALARM

ヘルス・インディケーターに基づく状態の場合は、sqlmon で定義された数 値を使用します。

**pPathname**

スクリプトの絶対パス名。

**pWorkingDir**

スクリプトが実行されるディレクトリーの絶対パス名。

#### **pCmdLineParms**

呼び出し時にスクリプトに渡されるコマンド行パラメーター。 DB2ALERTCFG\_SCRIPTTYPE\_OS 専用のオプションです。

#### **stmtTermChar**

ステートメントを終了するスクリプトに使用される文字。 DB2ALERTCFG\_SCRIPTTYPE\_DB2CMD 専用のオプションです。

#### **pUserID**

スクリプトを実行するユーザー・アカウント。

#### **pPassword**

ユーザー・アカウント pUserId のパスワード。

#### **pHostName**

スクリプトを実行するホスト名。これは、タスクとスクリプトの両方に適用 されます。

**Script** スクリプトが常駐し、実行されるホスト名。

**Task** スケジューラーが常駐するホスト名。

# **db2AlertTaskAction** データ構造パラメーター

#### **pTaskname**

タスク名。

### **condition**

アクションを実行する条件。

#### **pUserID**

スクリプトを実行するユーザー・アカウント。

#### **pPassword**

ユーザー・アカウント pUserId のパスワード。

#### **pHostName**

スクリプトを実行するホスト名。これは、タスクとスクリプトの両方に適用 されます。

**Script** スクリプトが常駐し、実行されるホスト名。

**Task** スケジューラーが常駐するホスト名。

# **db2UpdateAlternateServerForDB -** システム・データベース・ディレクト リー内のデータベース別名の代替サーバーの更新

データベース別名に関連した代替サーバーをシステム・データベース・ディレクト リー内で更新します。

# 有効範囲

この API はシステム・データベース・ディレクトリーに影響を与えます。

# 許可

以下のいずれか。

- sysadm
- sysctrl

# 必要な接続

なし

# **API** インクルード・ファイル

db2ApiDf.h

# **API** とデータ構造構文

```
SQL_API_RC SQL_API_FN
  db2UpdateAlternateServerForDB (
       db2Uint32 versionNumber,
       void * pParmStruct,
       struct sqlca * pSqlca);
typedef SQL_STRUCTURE db2UpdateAltServerStruct
{
  char *piDbAlias;
  char *piHostName;
  char *piPort;
} db2UpdateAltServerStruct;
SQL_API_RC SQL_API_FN
  db2gUpdateAlternateServerForDB (
       db2Uint32 versionNumber,
       void * pParmStruct,
       struct sqlca * pSqlca);
typedef SQL_STRUCTURE db2gUpdateAltServerStruct
{
   db2Uint32 iDbAlias len;
  char *piDbAlias;
  db2Uint32 iHostName len;
  char *piHostName;
  db2Uint32 iPort_len;
  char *piPort;
} db2gUpdateAltServerStruct;
```
## **db2UpdateAlternateServerForDB API** パラメーター

### **versionNumber**

入力。2 番目のパラメーター pParmStruct として渡される、構造のバージョ ンとリリース・レベルを指定します。

### **pParmStruct**

入力。db2UpdateAltServerStruct 構造を指すポインター。

**pSqlca** 出力。 sqlca 構造を指すポインター。

## **db2UpdateAltServerStruct** データ構造パラメーター

#### **piDbAlias**

入力。データベースの別名を含むストリングを指定します。

### **piHostName**

入力。データベースの代替サーバーが常駐しているノードのホスト名または IP アドレスを含む文字列。ホスト名は、TCP/IP ネットワークで認識される ノードの名前です。ホスト名の最大長は 255 文字です。 IP アドレスとし ては、IPv4 のアドレスも IPv6 のアドレスも使用できます。

**piPort** 入力。代替サーバーのデータベース・マネージャー・インスタンスのポート 番号。ポート番号の最大長は 14 文字です。

### **db2gUpdateAltServerStruct** データ構造固有パラメーター

#### **iDbAlias\_len**

入力。piDbAlias の長さ (バイト単位)。

### **iHostName\_len**

入力。piHostName の長さ (バイト単位)。

### **iPort\_len**

入力。piPort の長さ (バイト単位)。

# 使用上の注意

この API は、システム・データベース・ディレクトリーにのみ適用されます。

この API は、サーバーでのみ使用してください。クライアントでこれを発行する と、無視されて、警告 SQL1889W が出されます。

LDAP (Lightweight Directory Access Protocol) サポートが現行のマシン上で有効であ る場合、データベースの代替サーバーは、自動的に LDAP ディレクトリーで更新さ れます。

# **db2UpdateContact -** 連絡先の属性の更新

連絡先の属性を更新します。連絡先は、通知メッセージが送信されるユーザーで す。連絡先は、システムでローカルに定義することも、グローバル・リストで定義 することもできます。 DB2 Administration Server (DAS) の構成パラメーター contact host の設定は、リストがローカルかグローバルかを判別します。

### 許可

なし

### 必要な接続

インスタンス。インスタンス接続が存在しない場合は、デフォルトのインスタンス 接続が作成されます。

# **API** インクルード・ファイル

db2ApiDf.h

# **API** とデータ構造構文

SQL\_API\_RC SQL\_API\_FN  $d\overline{b}$ 2Up $\overline{d}$ ateCon $\overline{t}$ act $\overline{d}$ db2Uint32 versionNumber, void \* pParmStruct, struct sqlca \* pSqlca);

typedef SQL\_STRUCTURE db2UpdateContactData { char \*piUserid; char \*piPassword; char \*piContactName; db2Uint32 iNumAttribsUpdated; struct db2ContactAttrib \*piAttribs; } db2UpdateContactData; typedef SQL\_STRUCTURE db2ContactAttrib

{ db2Uint32 iAttribID; char \*piAttribValue; } db2ContactAttrib;

# **db2UpdateContact API** パラメーター

### **versionNumber**

入力。2 番目のパラメーター pParmStruct として渡される、構造のバージョ ンとリリース・レベルを指定します。

### **pParmStruct**

入力。db2UpdateContactData 構造を指すポインター。

**pSqlca** 出力。 sqlca 構造を指すポインター。

# **db2UpdateContactData** データ構造パラメーター

### **piContactName**

入力。更新される連絡先の名前を指定します。

### **iNumAttribsUpdated**

入力。更新される属性の数。

### **piAttribs**

入力。db2ContactAttrib 構造を指すポインター。

# **db2ContactAttrib** データ構造パラメーター

### **iAttribID**

入力。連絡先の属性を指定します。有効な値は以下のとおりです。

- DB2CONTACT\_ADDRESS
- DB2CONTACT\_TYPE
- DB2CONTACT MAXPAGELEN
- DB2CONTACT\_DESCRIPTION

### **piAttribValue**

入力。連絡先の属性の新しい値。

# 使用上の注意

この API は UNIX および Linux ではサポートされません。しかし、SQL インタ ーフェースによって同様の機能を使用することはできます。

# **db2UpdateContactGroup -** 連絡先グループの属性の更新

連絡先グループの属性を更新します。連絡先グループには、通知メッセージが送信 されるユーザーのリストが入っています。連絡先グループは、システムでローカル に定義することも、グローバル・リストで定義することもできます。 DB2 Administration Server (DAS) の構成パラメーター contact\_host の設定は、リストが ローカルかグローバルかを判別します。

### 許可

なし。

# 必要な接続

なし。

# **API** インクルード・ファイル

db2ApiDf.h

## **API** とデータ構造構文

```
SQL_API_RC SQL_API_FN
 db2UpdateContactGroup (
  db2Uint32 versionNumber,
  void * pParmStruct,
  struct sqlca * pSqlca);
```
typedef SQL\_STRUCTURE db2UpdateContactGroupData { char \*piUserid; char \*piPassword; char \*piGroupName; db2Uint32 iNumNewContacts; struct db2ContactTypeData \*piNewContacts; db2Uint32 iNumDroppedContacts; struct db2ContactTypeData \*piDroppedContacts; char \*piNewDescription;

```
} db2UpdateContactGroupData;
```
typedef SQL\_STRUCTURE db2ContactTypeData { db2Uint32 contactType; char \*pName; } db2ContactTypeData;

# **db2UpdateContactGroup API** パラメーター

#### **versionNumber**

入力。2 番目のパラメーター pParmStruct として渡される、構造のバージョ ンとリリース・レベルを指定します。

### **pParmStruct**

入力。db2ResetMonitorData 構造を指すポインター。

**pSqlca** 出力。 sqlca 構造を指すポインター。

### **db2UpdateContactGroupData** データ構造パラメーター

**piUserid**

入力。ユーザー名。

**piPassword**

入力。piUserid 用のパスワード。

**piGroupName**

入力。更新する連絡先グループの名前。

### **iNumNewContacts**

入力。グループに追加される新しい連絡先の数。

### **piNewContacts**

入力。db2ContactTypeData 構造を指すポインター。

#### **iNumDroppedContacts**

入力。ドロップされるグループ内の連絡先の数。

### **piDroppedContacts**

入力。db2ContactTypeData 構造を指すポインター。

## **piNewDescription**

入力。グループの新しい説明。古い説明を変更しない場合は、このパラメー ターを NULL に設定します。

## **db2ContactTypeData** データ構造パラメーター

#### **contactType**

連絡先のタイプを指定します。有効な値は以下のとおりです。

- DB2CONTACT\_SINGLE
- DB2CONTACT\_GROUP

#### **pName**

連絡先グループ名、または contactType が DB2CONTACT\_SINGLE に設定 されている場合は連絡先の名前。

## 使用上の注意

この API は UNIX および Linux ではサポートされません。しかし、SQL インタ ーフェースによって同様の機能を使用することはできます。

# **db2UpdateHealthNotificationList -** ヘルス・アラート通知を送信できる連 絡先リストの更新

インスタンスによって発行されるヘルス・アラートについての通知の連絡先リスト を更新します。

### 許可

以下のいずれか。

• sysadm

- sysctrl
- sysmaint

# 必要な接続

インスタンス。インスタンス接続が存在しない場合は、デフォルトのインスタンス 接続が作成されます。

# **API** インクルード・ファイル

db2ApiDf.h

# **API** とデータ構造構文

```
SQL_API_RC SQL_API_FN
  db2UpdateHealthNotificationList (
  db2Uint32 versionNumber,
   void * pParmStruct,
  struct sqlca * pSqlca);
typedef SQL_STRUCTURE db2UpdateHealthNotificationListData
{
  db2Uint32 iNumUpdates;
  struct db2HealthNotificationListUpdate *piUpdates;
} db2UpdateHealthNotificationListData;
typedef SQL_STRUCTURE db2HealthNotificationListUpdate
{
   db2Uint32 iUpdateType;
  struct db2ContactTypeData *piContact;
} db2HealthNotificationListUpdate;
typedef SQL_STRUCTURE db2ContactTypeData
{
  db2Uint32 contactType;
  char *pName;
} db2ContactTypeData;
```
# **db2UpdateHealthNotificationList API** パラメーター

### **versionNumber**

入力。2 番目のパラメーター pParmStruct として渡される、構造のバージョ ンとリリース・レベルを指定します。

#### **pParmStruct**

入力。db2UpdateHealthNotificationListData 構造を指すポインター。

**pSqlca** 出力。 sqlca 構造を指すポインター。

## **db2UpdateHealthNotificationListData** データ構造パラメーター

### **iNumUpdates**

入力。更新の数。

#### **piUpdates**

入力。db2HealthNotificationListUpdate 構造を指すポインター。

# **db2HealthNotificationListUpdate** データ構造パラメーター

#### **iUpdateType**

入力。更新のタイプを指定します。有効な値は以下のとおりです。

- v DB2HEALTHNOTIFICATIONLIST\_ADD
- DB2HEALTHNOTIFICATIONLIST DROP

### **piContact**

入力。db2ContactTypeData 構造を指すポインター。

# **db2ContactTypeData** データ構造パラメーター

### **contactType**

連絡先のタイプを指定します。有効な値は以下のとおりです。

- DB2CONTACT SINGLE
- DB2CONTACT\_GROUP

#### **pName**

連絡先グループ名、または contactType が DB2CONTACT SINGLE に設定 されている場合は連絡先の名前。

# **db2UtilityControl -** 実行されているユーティリティーの優先順位の設定

実行されているユーティリティーの優先順位を制御します。これを使用して、ユー ティリティーの起動をスロットルまたは非スロットルすることができます。

### 許可

sysadm

### 必要な接続

インスタンス

# **API** インクルード・ファイル

db2ApiDf.h

# **API** とデータ構造構文

```
SQL_API_RC SQL_API_FN
  db2UtilityControl (
  db2Uint32 version,
  void * pUtilityControlStruct,
  struct sqlca * pSqlca);
typedef SQL_STRUCTURE db2UtilityControlStruct
{
   db2Uint32 iID;
   db2Uint32 iAttribute;
  void *pioValue;
} db2UtilityControlStruct;
SQL_API_RC SQL_API_FN
  db2gUtilityControl (
  db2Uint32 version,
  void * pgUtilityControlStruct,
  struct sqlca * pSqlca);
typedef SQL_STRUCTURE db2gUtilityControlStruct
{
```
db2Uint32 iID; db2Uint32 iAttribute; void \*pioValue; } db2gUtilityControlStruct;

### **db2UtilityControl API** パラメーター

**version**

入力。2 番目のパラメーター pUtilityControlStruct として渡される構造のバ ージョンとリリースのレベルを指定します。

#### **pUtilityControlStruct**

入力。db2UtilityControlStruct 構造を指すポインター。

**pSqlca** 出力。 sqlca 構造を指すポインター。

# **db2UtilityControlStruct** データ構造パラメーター

**iId** 入力。変更するユーティリティーの ID を指定します。

#### **iAttribute**

入力。変更する属性を指定します。有効な値は以下のとおりです (インクル ード・ディレクトリーの db2ApiDf ヘッダー・ファイルで定義される)。

#### **DB2UTILCTRL\_PRIORITY\_ATTRIB**

ユーティリティーのスロットル優先度を変更します。

### **pioValue**

入力。iAttribute パラメーターと関連した新規の属性値を指定します。

注**:** iAttribute パラメーターが DB2UTILCTRL\_PRIORITY\_ATTRIB に設定さ れている場合、pioValue パラメーターは、優先順位が入っている db2Uint32 を指すようにする必要があります。

# 使用上の注意

指定した iId を持つ既存ユーティリティーが存在しない場合、SQL1153N が戻され ます。これは無効な引数が指定されて関数が呼び出されたか、またはユーティリテ ィーが完了したことを示す場合があります。

ユーティリティーがスロットルをサポートしていない場合、SQL1154N が戻されま す。

# **sqlabndx -** アプリケーション・プログラムのバインドによるパッケージの 作成

バインド・ユーティリティーを呼び出し、プリコンパイラーによって生成されたバ インド・ファイルに保管された SQL ステートメントを作成します。また、データ ベースに保管されるパッケージを作成します。

# 有効範囲

この API は、db2nodes.cfg の任意のデータベース・パーティション・サーバーから 呼び出すことができます。カタログ・パーティションのデータベース・カタログを

更新します。この効果はすべてのデータベース・パーティション・サーバーで可視 になります。

### 許可

以下のいずれか。

- v sysadm または dbadm の権限
- v パッケージが存在していない場合、および以下のいずれかの場合には、BINDADD 特権。
- パッケージのスキーマ名が存在しない場合は、データベースに対する IMPLICIT\_SCHEMA 権限
- · パッケージのスキーマ名が存在している場合、そのスキーマに対する CREATEIN 特権。
- v パッケージが存在する場合は、スキーマに対する ALTERIN 特権
- パッケージに対する BIND 特権 (パッケージが存在する場合)

アプリケーション内の静的 SQL ステートメントをコンパイルするために必要な特 権もすべて必要です。グループに認可された特権が、静的ステートメントの許可の 検査に使用されることはありません。 sysadm 権限は持っていてもバインドを完了 するための明示的な特権を持っていない場合、データベース・マネージャーによっ て明示的な dbadm 権限が自動的に付与されます。

### 必要な接続

データベース

### **API** インクルード・ファイル

sql.h

### **API** とデータ構造構文

SQL\_API\_RC SQL\_API\_FN sqlabndx ( \_SQLOLDCHAR \* pBindFileName,  $SQLOLDCHAR * pMsgFilelName,$ struct sqlopt \* pBindOptions, struct sqlca \* pSqlca); SQL\_API\_RC SQL\_API\_FN sqlgbndx ( unsigned short MsgFileNameLen, unsigned short BindFileNameLen, struct sqlca \* pSqlca, struct sqlopt \* pBindOptions, \_SQLOLDCHAR \* pMsgFileName, \_SQLOLDCHAR \* pBindFileName);

# **sqlabndx API** パラメーター

#### **pBindFileName**

入力。バインド・ファイル名、またはバインド・ファイル名のリストを含む ファイルの名前を示すストリングです。バインド・ファイル名には、拡張子 .bnd を含めなければなりません。それらのファイルのパスで指定すること ができます。

バインド・リスト・ファイルの名前の前にはアットマーク (@) を付けま す。例えば、完全に修飾されたバインド・リスト・ファイル名は以下のよう になります。

/u/user1/bnd/@all.lst

バインド・リスト・ファイルには 1 つ以上のバインド・ファイル名を含め てください。また、バインド・リスト・ファイルには拡張子 .lst を付けてく ださい。

最初を除くすべてのバインド・ファイル名の前にプラス記号 (+) を付けま す。このバインド・ファイル名は複数行になることがあります。例えば、バ インド・リスト・ファイル all.lst には以下のものを含めることができま す。

mybind1.bnd+mybind2.bnd+ mybind3.bnd+ mybind4.bnd

リスト・ファイルのバインド・ファイル名にパス指定を使用することもでき ます。パスが指定されていない場合、データベース・マネージャーはバイン ド・リスト・ファイルからパス情報を得ます。

#### **pMsgFileName**

入力。エラー、警告、および情報メッセージの宛先を含むストリングです。 オペレーティング・システム・ファイルまたは標準装置のパスおよび名前を 指定できます。ファイルが既に存在する場合、そのファイルは上書きされま す。存在していない場合は、新たに作成されます。

### **pBindOptions**

入力。API へ BIND オプションを渡すのに使用される構造を示します。こ の構造の詳細については、SQLOPT を参照してください。

**pSqlca** 出力。 sqlca 構造を指すポインター。

### **sqlgbndx API** 固有パラメーター

### **pMsgFileName**

入力。エラー、警告、および情報メッセージの宛先を含むストリングです。 オペレーティング・システム・ファイルまたは標準装置のパスおよび名前を 指定できます。ファイルが既に存在する場合、そのファイルは上書きされま す。存在していない場合は、新たに作成されます。

### **BindFileNameLen**

入力。pBindFileName パラメーターの長さ (バイト単位)。

# 使用上の注意

バインド処理は、アプリケーション・プログラムのソース・ファイルのプリコンパ イル処理の一部として実行することもできますし、別のプロセスとして後から実行 することもできます。バインドを別のプロセスとして実行するときは BIND を使用 します。

パッケージを作成するのに使われた名前はバインド・ファイルに保管されます。そ の名前は、その名前が生成されたソース・ファイルの名前を基にして付けられます (既存のパスや拡張子は取り除かれます)。例えば、プリコンパイルされた myapp.sqc

というソース・ファイルは、myapp.bnd というデフォルトのバインド・ファイル と、MYAPP というデフォルトのパッケージ名を生成します。(ただし、バインド・ ファイル名およびパッケージ名は、 sqlaprep の SQL\_BIND\_OPT および SQL\_PKG\_OPT オプションを使用して、プリコンパイル時にオーバーライドするこ とができます。)

BIND は、ユーザーが開始したトランザクションのもとで実行されます。バインド の実行後、 BIND は COMMIT (バインドが正常終了した場合) 命令か ROLLBACK (バインドが異常終了した場合) 命令を発行して、現行のトランザクションを終了さ せ、別のトランザクションを開始します。

致命的エラーまたは 100 を超えるエラーが生じた場合、バインドは停止してしまい ます。致命的エラーがバインド中に発生した場合、BIND はバインドを停止し、す べてのファイルをクローズしようとします。また、パッケージは廃棄されます。

アプリケーション・プログラムのバインド処理には、この解説書では説明されてい ない前提条件や制限事項があります。例えば、アプリケーションは V8 クライアン トから V8 サーバーへはバインドできず、V7 サーバーに対して実行されます。

BIND オプションのタイプおよび値は sql.h で定義されています。

### **REXX API** 構文

この API は、SQLDB2 インターフェースを使って、REXX から呼び出すことがで きます。

# **sqlaintp -** エラー・メッセージの入手

sqlca 構造の sqlcode フィールドが指定したエラー状態と関連のあるメッセージを検 索します。

### 許可

なし

### 必要な接続

なし

### **API** インクルード・ファイル

sql.h

### **API** とデータ構造構文

SQL\_API\_RC SQL\_API\_FN sqlaintp ( char \* pBuffer, short BufferSize, short LineWidth, const char \* pMsgFileName, struct sqlca \* pSqlca); SQL\_API\_RC SQL\_API\_FN

sqlgintp (

short BufferSize, short LineWidth, struct sqlca \* pSqlca, \_SQLOLDCHAR \* pBuffer);

# **sqlaintp API** パラメーター

#### **pBuffer**

出力。メッセージ・テキストが配置されるストリング・バッファーを指すポ インター。メッセージをバッファーに合わせて切り捨てる必要がある場合、 切り捨ては NULL ストリング終了文字を見込んで行われます。

#### **BufferSize**

入力。検索したメッセージ・テキストを保留するストリング・バッファーの サイズ (バイト単位) です。

### **LineWidth**

入力。メッセージ・テキストの各行ごとの最大行幅を示します。ワード境界 で改行されます。値ゼロは、メッセージ・テキストが改行されることなく戻 されることを示します。

**pSqlca** 出力。 sqlca 構造を指すポインター。

# 使用上の注意

呼び出しごとに 1 つのメッセージが戻されます。

改行 (改行 - LF、または復帰/改行 - CR/LF) の順序列は、各メッセージの末尾に置 かれます。

正の行幅が指定されている場合、その行幅を超えないように、改行の順序列がワー ド間に挿入されます。

あるワードが行幅よりも長い場合、その行に入るだけの文字が入ります。改行が挿 入され、入りきらなかった残りの文字は次の行に移されます。

マルチスレッド・アプリケーションでは、sqlaintp は有効なコンテキストに追加する 必要があります。そうでない場合は、SQLCODE - 1445 のメッセージ・テキストを 取得できません。

### 戻りコード

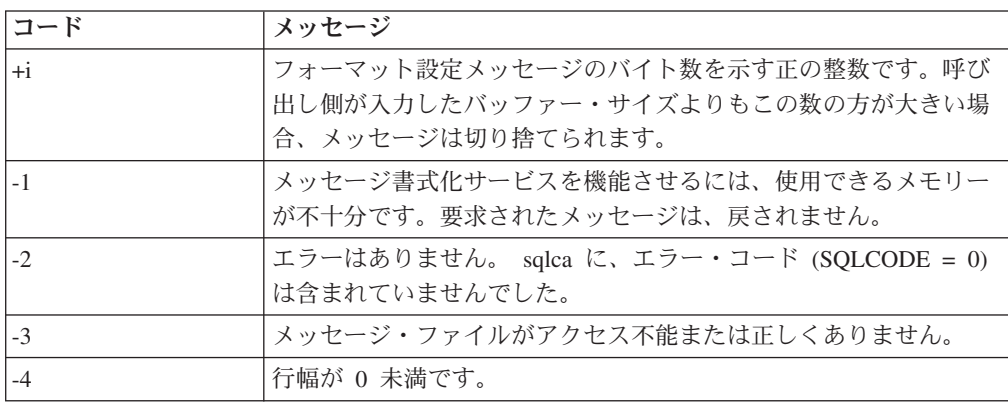

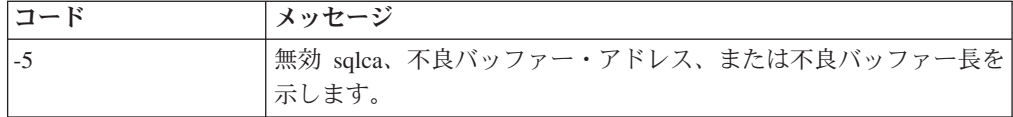

戻りコードが -1 または -3 の場合、メッセージ・バッファーにはその問題に関す る、より詳細な情報が含まれています。

### **REXX API** 構文

GET MESSAGE INTO :msg [LINEWIDTH width]

### **REXX API** パラメーター

**msg** テキスト・メッセージが入れられる REXX 変数。

**width** テキスト・メッセージの各行ごとの最大行幅。ワード境界で改行されます。 width が指定されない場合または 0 に設定された場合、メッセージ・テキ ストは改行されずに戻されます。

# **sqlaprep -** アプリケーション・プログラムのプリコンパイル

組み込み SQL ステートメントを含むアプリケーション・プログラム・ソース・フ ァイルを処理します。 SQL ステートメントのホスト言語呼び出しが入った修正済 みソース・ファイルが作成され、デフォルトではデータベース内にパッケージが作 成されます。

## 有効範囲

この API は、db2nodes.cfg の任意のデータベース・パーティション・サーバーから 呼び出すことができます。カタログ・パーティションのデータベース・カタログを 更新します。この効果はすべてのデータベース・パーティション・サーバーで可視 になります。

## 許可

以下のいずれか。

- v sysadm または dbadm の権限
- v パッケージが存在していない場合、および以下のいずれかの場合には、BINDADD 特権。
- パッケージのスキーマ名が存在しない場合は、データベースに対する IMPLICIT\_SCHEMA 権限
- · パッケージのスキーマ名が存在している場合、そのスキーマに対する CREATEIN 特権。
- v パッケージが存在する場合は、スキーマに対する ALTERIN 特権
- パッケージに対する BIND 特権 (パッケージが存在する場合)

アプリケーション内の静的 SQL ステートメントをコンパイルするために必要な特 権もすべて必要です。グループに認可された特権が、静的ステートメントの許可の 検査に使用されることはありません。 sysadm 権限は持っていてもバインドを完了 するための明示的な特権を持っていない場合、データベース・マネージャーによっ て明示的な dbadm 権限が自動的に付与されます。

### 必要な接続

データベース

# **API** インクルード・ファイル

sql.h

### **API** とデータ構造構文

```
SQL_API_RC SQL_API_FN
  sqlaprep (
        _SQLOLDCHAR * pProgramName,
        _SQLOLDCHAR * pMsgFileName,
        struct sqlopt * pPrepOptions,
        struct sqlca * pSqlca);
SQL_API_RC SQL_API_FN
 sqlgprep (
        unsigned short MsgFileNameLen,
       unsigned short ProgramNameLen,
        struct sqlca * pSqlca,
        struct sqlopt * pPrepOptions,
        _SQLOLDCHAR * pMsgFileName,
        _SQLOLDCHAR * pProgramName);
```
# **sqlaprep API** パラメーター

### **pProgramName**

入力。プリコンパイルされるアプリケーションの名前を含むストリングで す。以下の拡張子を使用してください。

- v .sqb: COBOL アプリケーションの場合
- v .sqc: C アプリケーションの場合
- v .sqC: UNIXC++ アプリケーションの場合
- v .sqf: FORTRAN アプリケーションの場合
- v .sqx: C++ アプリケーションの場合

TARGET オプションを使用する場合は、入力ファイル名の拡張子をこの定 義済みリストから入力する必要がありません。

UNIX ベース・システムにおいて、組み込み SQL を含む C++ アプリケー ションの場合に望ましい拡張子は sqC です。しかし、UNIX ベース・シス テムでは、大文字小文字を区別しないシステムのための sqx 規則も通用し ます。

### **pMsgFileName**

入力。エラー、警告、および情報メッセージの宛先を含むストリングです。 オペレーティング・システム・ファイルまたは標準装置のパスおよび名前を 指定できます。ファイルが既に存在する場合、そのファイルは上書きされま す。存在していない場合は、新たに作成されます。

#### **pPrepOptions**

入力。API へプリコンパイル・オプションを渡すのに使用される構造を示し ます。この構造の詳細については、SQLOPT を参照してください。

**pSqlca** 出力。 sqlca 構造を指すポインター。

# **sqlgprep API** 固有パラメーター

### **MsgFileNameLen**

入力。pMsgFileName パラメーターの長さ (バイト単位)。

### **ProgramNameLen**

入力。pProgramName パラメーターの長さ (バイト単位)。

### 使用上の注意

修正されたソース・ファイルが作成されますが、これには SQL ステートメントと 同じホスト言語ステートメントが入っています。デフォルトでは、接続が既に確立 されているデータベース内にパッケージが作成されます。パッケージ名は、プログ ラム・ファイル名 (拡張子を除く、大文字になります) と同じ最大 8 文字までで す。

一度データベースに接続されると、sqlaprep は開始済みのトランザクションの下で 実行します。プリコンパイルの発行後、PRECOMPILE PROGRAM は COMMIT ま たは ROLLBACK 命令を発行して、現行のトランザクションを終了し、別のトラン ザクションを開始します。

1 つでも致命的エラーが発生するか、または 100 を超えるエラーが発生すると、プ リコンパイルは停止してしまいます。致命的エラーが発生すると、PRECOMPILE PROGRAM はプリコンパイルを停止し、すべてのファイルをクローズしようとしま す。また、パッケージは廃棄されます。

プリコンパイル・オプションのタイプおよび値は sql.h で定義されています。

PRECOMPILE コマンドまたは sqlaprep API を使用する際、パッケージの名前は PACKAGE USING オプションを使用して指定できます。このオプションを使用する と、パッケージ名には最大 128 バイトまで指定できます。このオプションを使用し ない場合には、パッケージの名前はプリコンパイラーによって生成されます。アプ リケーション・プログラムのソース・ファイルの名前 (拡張子を取り去って大文字 に変換したもの) には、最大 8 文字まで使用できていました。生成される名前も、 旧バージョンの DB2 と互換性を保つために引き続き最大 8 バイトまで可能です。

### **REXX API** 構文

この API は、SQLDB2 インターフェースを使って、REXX から呼び出すことができます。

# **sqlarbnd -** パッケージの再バインド

バインド・ファイルを用いずに、データベースに保管されているパッケージを再作 成できるようにします。

### 許可

以下のいずれか。

- v sysadm または dbadm の権限
- v スキーマに対する ALTERIN 特権
- v パッケージに対する BIND 特権

SYSCAT.PACKAGES システム・カタログ表の BOUNDBY 列に記録した許可 ID は、パッケージの最新のバインド・プログラムの ID であり、再バインド用のバイ ンド・プログラム許可 ID として使用されます。また、パッケージの表参照のため のデフォルト・スキーマ としても使用されます。このデフォルトの修飾子は、再バ インド要求を実行するユーザーの許可 ID とは異なる場合があることに注意してく ださい。 REBIND は、パッケージの作成時に指定されたのと同じ BIND オプショ ンを使用します。

### 必要な接続

データベース

# **API** インクルード・ファイル

sql.h

## **API** とデータ構造構文

```
SQL_API_RC SQL_API_FN
  s\overline{q}lar\overline{b}nd (
        char * pPackageName,
        struct sqlca * pSqlca,
        struct sqlopt * pRebindOptions);
SQL_API_RC SQL_API_FN
  sqlgrbnd (
        unsigned short PackageNameLen,
        char * pPackageName,
        struct sqlca * pSqlca,
```
# struct sqlopt \* pRebindOptions);

# **sqlarbnd API** パラメーター

#### **pPackageName**

入力。再バインドするパッケージを指定する、修飾子付きまたは修飾子なし の名前を含むストリングです。修飾子なしのパッケージ名には、現行の許可 ID によって暗黙的に修飾子が付けられます。この名前にはパッケージのバ ージョンは含まれていません。空ストリングではないバージョンのパッケー ジを指定するには、SQL\_VERSION\_OPT 再バインド・オプションを使用し て、バージョン ID を指定しなければなりません。

**pSqlca** 出力。 sqlca 構造を指すポインター。

### **pRebindOptions**

入力。SQLOPT 構造を指すポインター。これは API に再バインド・オプシ ョンを渡すために使用します。この構造の詳細については、SQLOPT を参 照してください。

## **sqlgrbnd API** 固有パラメーター

#### **PackageNameLen**

入力。pPackageName パラメーターの長さ (バイト単位)。

# 使用上の注意

再バインドが正常に行われても、 REBIND がトランザクションを自動的にコミット することはありません。ですから、ユーザー自身がトランザクションを明示的にコ ミットする必要があります。しかし、このことにより「what if」分析が可能になり

ます。つまり、特定の統計を更新した後、変更した内容を見るためにパッケージの 再バインドを試行できるようになります。さらに、1 作業単位内で複数の再バイン ドを実行することも可能になります。

この API の特徴を、以下にいくつか示します。

- v パッケージを短時間で再作成できます。この API を使用することにより、元のバ インド・ファイル .fs がなくても、システム内の変更を利用できるようになりま す。例えば、特定の SQL ステートメントが新しく作成した索引を利用できそう な場合、 REBIND によってパッケージを再作成できます。 REBIND によって、 db2Runstats の実行後にパッケージを再作成することもできます。その結果、新規 の統計を利用できるようになります。
- 作動不能パッケージを再作成できます。作動不能パッケージは、バインド・ユー ティリティーまたは再バインド・ユーティリティーのどちらかを呼び出すことに より、明示的に再バインドしなければなりません。パッケージが依存する機能イ ンスタンスがドロップされると、パッケージは作動不能とマークされます (SYSCAT.PACKAGES システム・カタログの VALID 列は、X と設定されます。)再 バインド保存オプションは、作動不能パッケージ用にはサポートされていませ ん。
- v 無効パッケージの再バインドに関する制御がユーザーに与えられます。無効パッ ケージは、その実行時にデータベース・マネージャーによって自動的に (暗黙的 に) 再バインドされます。それにより、無効パッケージに関する最初の SQL 要 求を実行するのに著しい遅延が生じることがあります。その場合、初期遅延をな くし、予期しない SQL エラー・メッセージが戻されることのないようにするた めには (暗黙的な再バインドが失敗すると戻されることがある)、無効なパッケー ジをシステムに自動的に再バインドさせるのではなく、ユーザー自身が無効パッ ケージを明示的に再バインドするようにしてください。例えば、マイグレーショ ンが行われると、データベースに保管されているすべてのパッケージが DB2 バ ージョン 5 のマイグレーション処理によって無効にされます。これに多数のパッ ケージが関係している場合、一度にすべての無効パッケージを明示的に再バイン ドしてください。この明示的な再バインドは、BIND、REBIND、または db2rbind ツールを使用して行うことができます。

パッケージを明示的に再バインドするのに、 BIND と REBIND のどちらを使用す べきかは、環境によって異なります。特に BIND を使用する理由がない限り、 REBIND を使用するようにしてください。これは、REBIND の方が BIND よりも パフォーマンスの点で非常に優れているためです。ただし、以下の場合には必ず BIND を使用してください。

- v プログラムに修正が加えられている場合 (例えば、 SQL ステートメントが追加 または削除された場合、またはパッケージがそのプログラムの実行可能モジュー ルと一致しない場合など)。
- v 再バインドにおいて BIND オプションのいずれかを変更したい場合。 REBIND は BIND オプションをサポートしていません。例えば、バインド処理の過程とし て、付与されたパッケージに対する特権を持ちたい場合には、 BIND を使用しな ければなりません。これには SQL\_GRANT\_OPT オプションがあるからです。
- v パッケージが現在ではデータベース内に存在していない場合。

v すべてのバインド・エラーを検出する必要がある場合。 REBIND の場合、検出 された最初のエラーだけが戻され、その後終了してしまいます。それに対し、 BIND コマンドはバインド処理中に発生した最初の 100 エラーを戻してきます。

REBIND は DB2 Connect によってサポートされています。

他のユーザーが使用中のパッケージで REBIND が実行された場合、他のユーザーの 作業論理単位が終了するまで、再バインドは起こりません。これは、再バインド中 に SYSCAT.PACKAGES システム・カタログ表中のパッケージのレコードで、排他 ロックが掛けられるためです。

REBIND を実行すると、データベース・マネージャーによって、 SYSCAT.STATEMENTS システム・カタログ表に保管されている SQL ステートメ ントを基にしたパッケージが再作成されます。同じパッケージ番号と作成者を持つ バージョンが多く存在する場合は、 1 つのバージョンのみが一度にバインドされま す。 SOL VERSION OPT 再バインド・オプションを使用して指定されない場合、 VERSION のデフォルトは ″″ となります。再バインド要求で指定された名前と作成 者に一致する名前および作成者を持つパッケージが 1 つのみであったとしても、 VERSION が明示的または暗黙的に指定された VERSION と一致しない場合は、再 バインドされません。

REBIND を実行してエラーが発生した場合、処理は停止し、エラー・メッセージが 戻されます。

SQL EXPLSNAP OPT か SQL EXPLAIN OPT が YES または ALL (カタログ内の EXPLAIN\_SNAPSHOT と EXPLAIN\_MODE 列を調べてください) に設定されてい れば、 REBIND が実行されている間、その Explain 表を使用することができま す。使用される Explain 表は、REBIND を要求したユーザーのものであり、最初に バインドを実行したユーザーのものではありません。再バインド・オプションのタ イプおよび値は sql.h で定義されています。

## **REXX API** 構文

この API は、SQLDB2 インターフェースを使って、REXX から呼び出すことがで きます。

# **sqlbctcq -** 表スペース・コンテナー照会のクローズ

表スペース・コンテナーの照会要求を終了し、関連したリソースを解放します。

# 許可

以下のいずれか。

- sysadm
- sysctrl
- sysmaint
- dbadm

# 必要な接続

データベース

# **API** インクルード・ファイル

sqlutil.h

# **API** とデータ構造構文

SQL\_API\_RC SQL\_API\_FN sqlbctcq ( struct sqlca \* pSqlca);

SQL\_API\_RC SQL\_API\_FN sqlgctcq ( struct sqlca \* pSqlca);

# **sqlbctcq API** パラメーター

**pSqlca** 出力。 sqlca 構造を指すポインター。

# **sqlbctsq -** 表スペース照会のクローズ

表スペースの照会要求を終了し、関連したリソースを解放します。

# 許可

以下のいずれか。

- sysadm
- sysctrl
- sysmaint
- v dbadm
- load

### 必要な接続

データベース

# **API** インクルード・ファイル

sqlutil.h

# **API** とデータ構造構文

```
SQL_API_RC SQL_API_FN
  sqlbctsq (
  struct sqlca * pSqlca);
SQL_API_RC SQL_API_FN
  sqlgctsq (
  struct sqlca * pSqlca);
```
# **sqlbctsq API** パラメーター

**pSqlca** 出力。 sqlca 構造を指すポインター。

# **sqlbftcq -** 表スペース・コンテナー中の行の照会データの取得

指定された行数の表スペース・コンテナーの照会データをフェッチします。各行は コンテナー用のデータで構成されます。

# 有効範囲

パーティション・データベース環境では、現行のデータベース・パーティション上 の表スペースだけがリストされます。

### 許可

以下のいずれか。

- sysadm
- sysctrl
- sysmaint
- dbadm

# 必要な接続

データベース

# **API** インクルード・ファイル

sqlutil.h

# **API** とデータ構造構文

```
SQL_API_RC SQL_API_FN
 sqlbftcq (
  struct sqlca * pSqlca,
  sqluint32 MaxContainers,
  struct SQLB_TBSCONTQRY_DATA * pContainerData,
  sqluint32 * pNumContainers);
```

```
SQL_API_RC SQL_API_FN
  sqlgftcq (
  struct sqlca * pSqlca,
  sqluint32 MaxContainers,
  struct SQLB TBSCONTQRY DATA * pContainerData,
  sqluint32 * pNumContainers);
```
# **sqlbftcq API** パラメーター

**pSqlca** 出力。 sqlca 構造を指すポインター。

#### **MaxContainers**

入力。ユーザー割り当ての出力域 (pContainerData によって指される) が保 留できるデータの最大行数です。

#### **pContainerData**

出力。データを照会するための構造である、出力域を指すポインター。この 構造の詳細については、SQLB-TBSCONTQRY-DATA を参照してください。 この API の呼び出し側は、スペースをこれらの構造の MaxContainers に割 り振るとともに、 pContainerData をこのスペースを指すように設定する必 要があります。 API はこのスペースを使用して、表スペース・コンテナー のデータを戻します。
#### **pNumContainers**

出力。戻される出力の行数を示します。

# 使用上の注意

ユーザーには、pContainerData パラメーターによって指されるメモリーを割り振っ たり解放したりする責任があります。この API を使用できるのは、sqlbotcq 呼び出 しが正常に行われた後だけです。この API を繰り返し呼び出して、sqlbotcq が生成 するリストをフェッチすることもできます。

# **sqlbftpq -** 表スペース中の行の照会データのフェッチ

指定された行数の表スペースの照会データをフェッチします。各行は表スペース用 のデータで構成されます。

# 有効範囲

パーティション・データベース環境では、現行のデータベース・パーティション上 の表スペースだけがリストされます。

## 許可

以下のいずれか。

- sysadm
- sysctrl
- sysmaint
- dbadm
- load

# 必要な接続

データベース

# **API** インクルード・ファイル

sqlutil.h

## **API** とデータ構造構文

```
SQL API RC SQL API FN
  s\overline{q}lbftpq (
  struct sqlca * pSqlca,
  sqluint32 MaxTablespaces,
   struct SQLB TBSPQRY DATA * pTablespaceData,
   sqluint32 * pNumTablespaces);
SQL_API_RC SQL_API_FN
  sqlgftpq (
  struct sqlca * pSqlca,
  sqluint32 MaxTablespaces,
  struct SQLB_TBSPQRY_DATA * pTablespaceData,
  sqluint32 * pNumTablespaces);
```
# **sqlbftpq API** パラメーター

**pSqlca** 出力。 sqlca 構造を指すポインター。

#### **MaxTablespaces**

入力。ユーザー割り当ての出力域 (pTablespaceData によって指される) が保 留できるデータの最大行数です。

## **pTablespaceData**

入出力。データを照会するための構造である、出力域を指すポインター。こ の構造の詳細については、SQLB-TBSPQRY-DATA を参照してください。こ の API の呼び出し側は、以下のことを行う必要があります。

- スペースをこれらの構造の MaxTablespaces に割り振る。
- v 構造を初期化する。
- v 最初の構造の TBSPQVER を SQLB\_TBSPQRY\_DATA\_ID に設定する。
- v pTablespaceData がこのスペースを指すように設定する。API はこのスペ ースを使用して、表スペースのデータを戻します。

## **pNumTablespaces**

出力。戻される出力の行数を示します。

# 使用上の注意

ユーザーには、pTablespaceData パラメーターによって指されるメモリーを割り振っ たり解放したりする責任があります。この API を使用できるのは、sqlbotsq 呼び出 しが正常に行われた後だけです。この API を繰り返し呼び出して、sqlbotsq が生成 するリストをフェッチすることもできます。

# **sqlbgtss -** 表スペースの使用率に関する統計の取得

表スペースの使用率に関する情報を提供します。

## 有効範囲

パーティション・データベース環境では、現行のデータベース・パーティション上 の表スペースだけがリストされます。

## 許可

以下のいずれか。

- sysadm
- sysctrl
- sysmaint
- dbadm
- $\bullet$  load

# 必要な接続

データベース

# **API** インクルード・ファイル

sqlutil.h

# **API** とデータ構造構文

SQL\_API\_RC SQL\_API\_FN sqlbgtss ( struct sqlca \* pSqlca, sqluint32 TablespaceId, struct SQLB TBS STATS \* pTablespaceStats); SQL\_API\_RC SQL\_API\_FN sqlggtss ( struct sqlca \* pSqlca, sqluint32 TablespaceId, struct SQLB\_TBS\_STATS \* pTablespaceStats);

# **sqlbgtss API** パラメーター

**pSqlca** 出力。 sqlca 構造を指すポインター。

#### **TablespaceId**

入力。照会される単一の表スペースの ID を示します。

#### **pTablespaceStats**

出力。ユーザー割り当ての SQLB\_TBS\_STATS 構造を指すポインター。表 スペースに関する情報は、この構造に戻されます。

# 使用上の注意

戻されるフィールドとそれらの意味については、SQLB-TBS-STATS を参照してくだ さい。

# **sqlbmtsq -** すべての表スペースの照会データの取得

表スペース照会データへの 1 回呼び出しインターフェースを提供します。データベ ース内のすべての表スペースの照会データが、1 つの配列に戻されます。

## 有効範囲

パーティション・データベース環境では、現行のデータベース・パーティション上 の表スペースだけがリストされます。

## 許可

以下のいずれか。

- sysadm
- sysctrl
- sysmaint
- dbadm
- load

## 必要な接続

データベース

# **API** インクルード・ファイル

sqlutil.h

## **API** とデータ構造構文

```
SQL_API_RC SQL_API_FN
 sqlbmtsq (
  struct sqlca * pSqlca,
  sqluint32 * pNumTablespaces,
  struct SQLB TBSPQRY DATA *** pppTablespaceData,
  sqluint32 reserved1,
  sqluint32 reserved2);
SQL_API_RC SQL_API_FN
 sqlgmtsq (
  struct sqlca * pSqlca,
  sqluint32 * pNumTablespaces,
  struct SQLB TBSPQRY DATA *** pppTablespaceData,
  sqluint32 reserved1,
  sqluint32 reserved2);
```
# **sqlbmtsq API** パラメーター

**pSqlca** 出力。 sqlca 構造を指すポインター。

## **pNumTablespaces**

出力。接続されているデータベース内にある表スペースの合計数を示しま す。

### **pppTablespaceData**

出力。呼び出し側が API にポインターのアドレスを提供します。表スペー ス照会データのスペースは API によって割り振られ、そのスペースを指す ポインターが呼び出し側に戻されます。ポインターは、呼び出しから戻る 際、表スペース照会データの完全な集合へのポインターである SQLB\_TBSPQRY\_DATA の配列を指します。

#### **reserved1**

入力。常に SQLB\_RESERVED1 です。

#### **reserved2**

入力。常に SQLB\_RESERVED2 です。

# 使用上の注意

この API は、より下位のレベルのサービス、つまり以下の 3 つの API を利用しま す。

- sqlbotsq
- sqlbftpq
- sqlbctsq

それにより、表スペース照会データのすべてを一度に入手できます。

十分な量のメモリーが使用できるなら、この関数は表スペースの数を戻すととも に、表スペース照会データのメモリー・ロケーションを指すポインターも戻しま す。 sqlefmem を呼び出してこのメモリーを解放するのは、ユーザーの責任です。

十分な量のメモリーを利用できない場合、この関数は表スペースの数を戻すだけ で、メモリーは割り振られません。そうした事態が考えられる場合には、

sqlbotsq、sqlbftpq、および sqlbctsq を使用して、完全ではないそのリストを直ちに フェッチしてください。

# **sqlbotcq -** 表スペース・コンテナー照会のオープン

表スペース・コンテナーの照会操作を実行し、現在、表スペースにあるコンテナー の数を戻します。

## 許可

以下のいずれか。

- sysadm
- sysctrl
- sysmaint
- dbadm

# 必要な接続

データベース

# **API** インクルード・ファイル

sqlutil.h

# **API** とデータ構造構文

SQL\_API\_RC SQL\_API\_FN sqlbotcq ( struct sqlca \* pSqlca, sqluint32 TablespaceId, sqluint32 \* pNumContainers);

SQL\_API\_RC SQL\_API\_FN sqlgotcq ( struct sqlca \* pSqlca, sqluint32 TablespaceId, sqluint32 \* pNumContainers);

# **sqlbotcq API** パラメーター

**pSqlca** 出力。 sqlca 構造を指すポインター。

#### **TablespaceId**

入力。コンテナー・データを必要とする表スペースの ID です。特殊な ID SQLB\_ALL\_TABLESPACES (sqlutil.h で) を指定すると、データベース全体 を包含するコンテナーの完全なリストが作成されます。

### **pNumContainers**

出力。指定した表スペース内のコンテナーの数です。

## 使用上の注意

通常、この API の後には sqlbftcq が 1 回以上呼び出され、その後 sqlbctcq が 1 回呼び出されます。

アプリケーションは以下に挙げる API を呼び出して、表スペースで使用しているコ ンテナーに関する情報をフェッチすることができます。

• sqlbtcq

コンテナー情報の完全なリストをフェッチします。この API は、全コンテナーの 情報を保留するのに必要なスペースを割り振り、この情報を指すポインターを戻 します。この API を使用して、コンテナーのリストをスキャンし、特定の情報を 入手することもできます。この API を使用することは、以下の 3 つの API (sqlbotcq、 sqlbftcq、および sqlbctcq) を呼び出すのとほぼ同じです。異なるの は、この API の場合、出力情報用のメモリーが自動的に割り振られるという点で す。この API を呼び出した後は、必ず sqlefmem を呼び出して、メモリーを解放 する必要があります。

- sqlbotcq
- sqlbftcq
- sqlbctcq

前述の 3 つの API は、SQL カーソルと同様の働きをします。つまり、 OPEN/FETCH/CLOSE パラダイムを使用します。呼び出し元は、フェッチのため の出力域を提供する必要があります。 SQL カーソルの場合とは異なり、一度に アクティブにできる表スペース・コンテナーの照会の数は 1 つだけです。この API の集合を使用して、表スペース・コンテナーのリストをスキャンし、特定の 情報を入手することもできます。これらの API を使用することにより、アプリケ ーションのメモリー要件を制御することができます (sqlbtcq と比較)。

sqlbotcq を呼び出すと、現行コンテナー情報のスナップショットがアプリケーショ ンを保守するエージェントに形成されます。アプリケーションによって 2 回目の表 スペース・コンテナーの照会呼び出し (sqlbtcq または sqlbotcq) が発行された場 合、このスナップショットは更新された情報に置き換えられます。

ロッキングは実行されないので、スナップショットの生成後に別のアプリケーショ ンによって加えられた変更は、バッファー内の情報に反映されない可能性もありま す。この情報はトランザクションの一部ではありません。

スナップショット・バッファーには、表スペースの照会用のものと表スペース・コ ンテナーの照会用のものとがあります。それらのバッファーは互いに独立したもの です。

# **sqlbotsq -** 表スペース照会のオープン

表スペースの照会操作を実行し、現在データベースにある表スペースの数を戻しま す。

## 許可

以下のいずれか。

- sysadm
- sysctrl
- sysmaint
- dbadm
- load

## 必要な接続

データベース

# **API** インクルード・ファイル

sqlutil.h

# **API** とデータ構造構文

```
SQL_API_RC SQL_API_FN
  sqlbotsq (
  struct sqlca * pSqlca,
  sqluint32 TablespaceQueryOptions,
  sqluint32 * pNumTablespaces);
```
SQL\_API\_RC SQL\_API\_FN sqlgotsq ( struct sqlca \* pSqlca, sqluint32 TablespaceQueryOptions, sqluint32 \* pNumTablespaces);

# **sqlbotsq API** パラメーター

**pSqlca** 出力。 sqlca 構造を指すポインター。

#### **TablespaceQueryOptions**

入力。処理する表スペースを示します。有効な値 (sqlutil で定義) は、以下 のとおりです。

## **SQLB\_OPEN\_TBS\_ALL**

データベースにあるすべての表スペースを処理します。

## **SQLB\_OPEN\_TBS\_RESTORE**

ユーザーのエージェントがリストアする表スペースだけを処理しま す。

### **pNumTablespaces**

出力。接続されているデータベース内の表スペースの数を示します。

# 使用上の注意

通常、この API の後には sqlbftpq が 1 回以上呼び出され、その後 sqlbctsq が 1 回呼び出されます。

アプリケーションは以下に挙げる API を呼び出して、現在定義されている表スペー スに関する情報をフェッチすることができます。

• sqlbstpq

指定された表スペースに関する情報をフェッチします。ただ 1 つの表スペース項 目だけが (呼び出し側で提供したスペースに) 戻されます。表スペースの ID が わかっている場合に、この API を使用してください。また、必要なのはその表ス ペースに関する情報だけです。

• sqlbmtsq

すべての表スペースに関する情報をフェッチします。この API は、全表スペース の情報を保留するのに必要なスペースを割り振り、この情報を指すポインターを 戻します。この API を使用して、特定の情報の探索時に、表スペースのリストを スキャンすることもできます。この API を使用することは、以下に挙げる 3 つ の API を呼び出すのとほぼ同じです。異なるのは、この API の場合、出力情報 用のメモリーが自動的に割り振られるという点です。この API を呼び出した後 は、必ず sqlefmem を呼び出して、メモリーを解放する必要があります。

- sqlbotsq
- sqlbftpq
- sqlbctsq

前述の 3 つの API は、SQL カーソルと同様の働きをします。つまり、 OPEN/FETCH/CLOSE パラダイムを使用します。呼び出し元は、フェッチのため の出力域を提供する必要があります。 SQL カーソルの場合とは異なり、一度に アクティブにできる表スペースの照会の数は 1 つだけです。この API の集合を 使用して、特定の情報の探索時に、表スペースのリストをスキャンすることもで きます。これらの API の集合を使用することにより、アプリケーションのメモリ ー要件を制御することができます (sqlbmtsq と比較)。

sqlbotsq を呼び出すと、現行の表スペース情報のスナップショットが、アプリケー ションを保守するエージェントのバッファーに入れられます。アプリケーションに よって 2 回目の表スペースの照会呼び出し (sqlbmtsq または sqlbotsq) が発行され た場合、このスナップショットは更新された情報で置き換えられます。

ロッキングは実行されないので、別のアプリケーションによってその後に加えられ た変更は、バッファー内の情報に反映されない可能性もあります。この情報はトラ ンザクションの一部ではありません。

スナップショット・バッファーには、表スペースの照会用のものと表スペース・コ ンテナーの照会用のものとがあります。それらのバッファーは互いに独立したもの です。

# **sqlbstpq -** 単一の表スペースに関する情報の取得

現在定義されている単一の表スペースに関する情報を検索します。

# 有効範囲

パーティション・データベース環境では、現行のデータベース・パーティション上 の表スペースだけがリストされます。

# 許可

以下のいずれか。

- sysadm
- sysctrl
- sysmaint
- dbadm

• load

## 必要な接続

データベース

# **API** インクルード・ファイル

sqlutil.h

# **API** とデータ構造構文

```
SQL_API_RC SQL_API_FN
  sqlbstpq (
  struct sqlca * pSqlca,
  sqluint32 TablespaceId,
   struct SQLB TBSPQRY DATA * pTablespaceData,
  sqluint32 reserved);
```
SQL\_API\_RC SQL\_API\_FN sqlgstpq ( struct sqlca \* pSqlca, sqluint32 TablespaceId, struct SQLB TBSPQRY DATA \* pTablespaceData, sqluint32 reserved);

# **sqlbstpq API** パラメーター

**pSqlca** 出力。 sqlca 構造を指すポインター。

**TablespaceId**

入力。照会する表スペースの ID です。

### **pTablespaceData**

入出力。表スペース情報が戻される、ユーザー提供の SQLB\_TBSPQRY\_DATA 構造を指すポインター。この API の呼び出し側 は、構造を初期化し、 TBSPQVER を (sqlutil にある) SQLB\_TBSPQRY\_DATA\_ID に設定する必要があります。

**reserved**

入力。常に SQLB\_RESERVED1 です。

# 使用上の注意

この API は、照会したい表スペースの ID が分かっている場合に、単一の表スペー スに関する情報を検索します。この API は、OPEN TABLESPACE QUERY、 FETCH、および CLOSE API の組み合わせの代替手段といえます。この API は、 これら 3 つの API よりも、パフォーマンスの点で優れています。目的の表スペー スの ID が事前に分からない場合には、この API ではなく、これら 3 つの API の 組み合わせを使用して、その表スペースをスキャンします。表スペース ID は、シ ステム・カタログから探し出すことができます。戻される項目が 1 つだけなので、 エージェントのスナップショットは取られません。その項目が直接戻されます。

# **sqlbstsc -** 表スペース・コンテナーの設定

この API は、ユーザーがデータベースをリストアするようリダイレクトされたリス トアの実行を容易にします。オペレーティング・システムの記憶域コンテナーの異 なるセットが必要になります。表スペースが記憶域定義ペンディングまたは記憶域 定義許可済み状態の場合に、この API を使用してください。これらの状態はリスト ア操作中、データベース・ページをリストアする直前に起こり得るものです。

## 許可

以下のいずれか。

- sysadm
- sysctrl

## 必要な接続

データベース

# **API** インクルード・ファイル

sqlutil.h

# **API** とデータ構造構文

```
SQL_API_RC SQL_API_FN
  sqlbstsc (
   struct sqlca * pSqlca,
   sqluint32 SetContainerOptions,
   sqluint32 TablespaceId,
   sqluint32 NumContainers,
   struct SQLB TBSCONTQRY DATA * pContainerData);
SQL_API_RC SQL_API_FN
  sqlgstsc (
  struct sqlca * pSqlca,
   sqluint32 SetContainerOptions,
   sqluint32 TablespaceId,
```
struct SQLB TBSCONTQRY DATA \* pContainerData);

**sqlbstsc API** パラメーター

sqluint32 NumContainers,

**pSqlca** 出力。 sqlca 構造を指すポインター。

#### **SetContainerOptions**

入力。このフィールドは追加のオプションを指定するために使用します。有 効な値 (sqlutil で定義) は、以下のとおりです。

## **SQLB\_SET\_CONT\_INIT\_STATE**

ロールフォワードの実行時に、表スペースの更新操作を再実行しま す。

#### **SQLB\_SET\_CONT\_FINAL\_STATE**

ロールフォワードの実行時に、ログにおける表スペースの更新操作 を無視します。

#### **TablespaceId**

入力。変更する表スペースの ID です。

#### **NumContainers**

入力。pContainerData によって指される構造が保留する行数を示します。

#### **pContainerData**

入力。コンテナーの仕様を示します。 SQLB\_TBSCONTQRY\_DATA 構造が 使用されますが、contType、totalPages、name、および nameLen (C 以外の 言語用) フィールドだけが使用されます。他のすべてのフィールドは無視さ れます。

# 使用上の注意

この API は db2Restore とともに使用されます。

データベース、または 1 つ以上の表スペースのバックアップを取ることにより、バ ックアップしようとする表スペースが使用しているすべての表スペース・コンテナ ーのレコードを維持できます。リストア中、バックアップにリストされたすべての コンテナーについて、現在存在しているかどうか、およびアクセス可能であるかど うかがチェックされます。何らかの理由で 1 つでもアクセス不能なコンテナーがあ ると、リストアは失敗してしまいます。そのような場合であってもリストアを行え るようにするため、リストア中は表スペース・コンテナーのリダイレクトがサポー トされています。このサポートには、表スペース・コンテナーの追加、変更、もし くは除去が含まれます。そのようなコンテナーをユーザーが追加、変更、または除 去できるようにするのが、この API です。

通常、この API は以下のような順序のアクションで使用します。

- 1. CallerAction を SQLUD RESTORE STORDEF に設定して、db2Restore を呼び出 す。リストア・ユーティリティーによって、コンテナーの一部がアクセス不能で あることを示す sqlcode が戻されます。
- 2. sqlbstsc を呼び出して、表スペース・コンテナーの定義を設定する。 SetContainerOptions パラメーターは SQLB\_SET\_CONT\_FINAL\_STATE に設定し ます。
- 3. CallerAction を SQLUD\_CONTINUE に設定して、もう一度 sqlurst を呼び出す。

上記の手順により、新規の表スペース・コンテナーの定義をリストアに使えるよう になります。また、リストアの完了後に db2Rollforward を呼び出すと、ログにある 表スペース・コンテナーの追加操作は無視されます。

この API を使用する際には、コンテナー・リストの設定時に、リストアまたはロー ルフォワードが元のデータをすべてそれら新規のコンテナーに置き換えられるよう 十分なディスク・スペースが必要であることに注意してください。十分なスペース がないと、それらの表スペースは、十分なディスク・スペースが使用できるように なるまで、recovery pending 状態のままになります。賢明なデータベース管理者であ れば、ディスク使用率のレコードを維持しているはずです。その後、リストアまた はロールフォワード操作が必要な場合は、必要なディスク・スペースが認識されま す。

# **sqlbtcq -** すべての表スペース・コンテナーの照会データの取得

表スペース・コンテナー照会データへの 1 回呼び出しインターフェースを提供しま す。特定の表スペース内のすべてのコンテナー、またはすべての表スペース内のす べてのコンテナーの照会データが、 1 つの配列に戻されます。

# 有効範囲

パーティション・データベース環境では、現行のデータベース・パーティション上 の表スペースだけがリストされます。

## 許可

以下のいずれか。

- sysadm
- sysctrl
- sysmaint
- dbadm

# 必要な接続

データベース

# **API** インクルード・ファイル

sqlutil.h

## **API** とデータ構造構文

```
SQL_API_RC SQL_API_FN
 sqlbtcq (
  struct sqlca * pSqlca,
  sqluint32 TablespaceId,
  sqluint32 * pNumContainers,
  struct SQLB TBSCONTQRY DATA ** ppContainerData);
SQL_API_RC SQL_API_FN
 sqlgtcq (
  struct sqlca * pSqlca,
  sqluint32 TablespaceId,
  sqluint32 * pNumContainers,
```

```
struct SQLB_TBSCONTQRY_DATA ** ppContainerData);
```
# **sqlbtcq API** パラメーター

**pSqlca** 出力。 sqlca 構造を指すポインター。

## **TablespaceId**

入力。コンテナー・データを必要とする表スペースの ID を示します。特殊 な ID SQLB\_ALL\_TABLESPACES (sqlutil で定義) を指定すると、データベ ース全体を包含する全コンテナーのリストが作成されます。

#### **pNumContainers**

出力。表スペース内のコンテナーの数を示します。

### **ppContainerData**

出力。呼び出し側が API を、SQLB\_TBSCONTQRY\_DATA 構造を指すポイ

ンターのアドレスで提供します。表スペース・コンテナー照会データのスペ ースは API によって割り振られ、そのスペースを指すポインターが呼び出 し側に戻されます。呼び出しの戻りで、SQLB\_TBSCONTQRY\_DATA 構造 を指すポインターが、表スペース・コンテナー照会データの完全な集合を指 します。

# 使用上の注意

この API は、より下位のレベルのサービス、つまり以下の 3 つの API を利用しま す。

- sqlbotcq
- sqlbftcq
- sqlbctcq

それにより、表スペース・コンテナー照会データのすべてを一度に入手できます。

十分な量のメモリーが使用できるなら、この関数はコンテナーの数を戻すととも に、表スペース・コンテナー照会データのメモリー・ロケーションを指すポインタ ーも戻します。 sqlefmem を呼び出してこのメモリーを解放するのは、ユーザーの 責任です。十分な量のメモリーを利用できない場合、この関数はコンテナーの数を 戻すだけで、メモリーは割り振られません。そうした事態が考えられる場合には、 sqlbotcq、sqlbftcq、および sqlbctcq を使用して、完全ではないそのリストをすぐに フェッチしてください。

# **sqlcspqy - DRDA** 未確定トランザクションのリスト

同期点マネージャー・パートナー接続の間にある未確定トランザクションのリスト を表示します。この API は使用すべきではありません。 『db2SpmListIndTrans API - SPM 未確定トランザクションのリスト』を参照してください。

## 許可

なし

# 必要な接続

インスタンス

# **API** インクルード・ファイル

sqlxa.h

# **API** とデータ構造構文

extern int SQL API FN sqlcspqy(SQLCSPQY INDOUBT \*\*indoubt data, sqlint32 \*indoubt count, struct sqlca \*sqlca);

# **sqlcspqy API** パラメーター

## **indoubt\_data**

出力。戻された配列を指すポインター。

**indoubt\_count**

出力。戻された配列内のエレメント数を示します。

**pSqlca** 出力。 sqlca 構造を指すポインター。

## 使用上の注意

DRDA 未確定トランザクションが発生するのは、分散作業単位内のコーディネータ ーと参加者との間の通信が失われた場合です。

分散作業単位では、ユーザーやアプリケーションが、単一の作業単位内で複数の場 所にあるデータを読んだり更新したりできます。そのような作業には、2 フェー ズ・コミットが必要となります。

最初のフェーズで、すべての参加者がコミットの準備をするよう要求します。第 2 のフェーズでは、トランザクションをコミットまたはロールバックします。最初の フェーズの後にコーディネーターか参加者が使用できなくなると、分散トランザク ションが未確定になります。

LIST DRDA INDOUBT TRANSACTIONS コマンドを発行する前に、アプリケーシ ョン処理は同期点マネージャー (SPM) インスタンスに接続されていなければなりま せん。 CONNECT ステートメントの dbalias として、データベース・マネージャー 構成パラメーター spm\_name を使います。

# **sqle\_activate\_db -** データベースの活動化

指定されたデータベースを活動化し、必要なデータベースのサービスをすべて開始 します。こうして、データベースが接続可能になり、任意のアプリケーションが使 用できるようになります。

## 有効範囲

この API は、すべてのデータベース・パーティション・サーバーで、指定されたデ ータベースを活動化します。データベースの活動化中に 1 つ以上のデータベース・ パーティション・サーバーでエラーが起きた場合、警告が戻されます。データベー スは、API が正常に実行したすべてのデータベース・パーティション・サーバー上 で活動化状態のままになります。

注**:** エラーが起きたのがコーディネーター・パーティションかカタログ・パーティ ションの場合、 API は否定の sqlcode を戻し、どのデータベース・パーティショ ン・サーバー上でもデータベースは活動化されません。

# 許可

以下のいずれか。

- sysadm
- sysctrl
- sysmaint

# 必要な接続

なし。 ACTIVATE DATABASE を呼び出しているアプリケーションには、既存の データベース接続はまったくありません。

# **API** インクルード・ファイル

sqlenv.h

# **API** とデータ構造構文

```
SQL_API_RC SQL_API_FN
  sqle_activate_db (
        char * pDbAlias,
        char * pUserName,
        char * pPassword,
        void * pReserved,
        struct sqlca * pSqlca);
SQL_API_RC SQL_API_FN
  s\bar{q}lg_\bar{a}ctivate db (
        unsigned short DbAliasLen,
        unsigned short UserNameLen,
        unsigned short PasswordLen,
        char * pDbAlias,
        char * pUserName,
        char * pPassword,
        void * pReserved,
        struct sqlca * pSqlca);
```
## **sqle\_activate\_db API** パラメーター

### **pDbAlias**

入力。データベースの別名を指すポインター。

#### **pUserName**

入力。データベースを開始させるユーザー ID を指すポインター。 NULL にすることもできます。

#### **pPassword**

入力。ユーザー名用のパスワードを指すポインター。 NULL にすることも できます。しかし、ユーザー名が指定されている場合は、それを指定する必 要があります。

#### **pReserved**

将来の利用のために予約されています。

**pSqlca** 出力。 sqlca 構造を指すポインター。

## **sqlg\_activate\_db API** 固有パラメーター

#### **DbAliasLen**

入力。データベース別名の長さを示す 2 バイトの符号なし整数 (バイト単 位) です。

#### **UserNameLen**

入力。ユーザー名の長さを示す 2 バイトの符号なし整数 (バイト単位) で す。ユーザー名が提供されていない場合は、ゼロに設定してください。

#### **PasswordLen**

入力。パスワードの長さを示す 2 バイトの符号なし整数 (バイト単位) で す。パスワードが提供されていない場合は、ゼロに設定してください。

# 使用上の注意

データベースを開始しておらず、アプリケーション内で DB2 CONNECT TO (また は暗黙接続) がある場合、アプリケーションはデータベース・マネージャーが必要 なデータベースを開始する間待機しなければなりません。このような場合、最初の アプリケーションで作業をする前に、データベースの初期設定で時間がかかってし まいます。しかし、いったん最初のアプリケーションでデータベースを開始した ら、他のアプリケーションはデータベースに接続するだけで使用できるようになり ます。

データベース管理者は、 ACTIVATE DATABASE を使用して選択したデータベー スを開始させることができます。こうすると、アプリケーションがデータベースの 初期設定で時間を浪費してしまうことを避けられます。

ACTIVATE DATABASE で初期設定されたデータベースは、 sqle\_deactivate\_db ま たは db2InstanceStop を使用しないとシャットダウンできません。活動化されたデー タベースのリストを入手するには、db2GetSnapshot を呼び出してください。

データベースが DB2 CONNECT TO (または暗黙接続) で開始され、続いてその同 じデータベースに ACTIVATE DATABASE が発行される場合、そのデータベース をシャットダウンするには DEACTIVATE DATABASE を使用しなければなりませ ん。

再始動させる必要があるデータベース (例えば、矛盾状態にあるデータベース) での 処理時には、 ACTIVATE DATABASE は DB2 CONNECT TO (または暗黙接続) と同じような働きをします。 ACTIVATE DATABASE で初期設定される前に、デ ータベースは再始動します。

## **REXX API** 構文

この API は、SQLDB2 インターフェースを使って、REXX から呼び出すことがで きます。

# **sqle\_deactivate\_db -** データベースの非活動化

指定したデータベースを停止させます。

# 有効範囲

パーティション・データベース環境では、この API がすべてのデータベース・パー ティション・サーバーにある、指定されたデータベースを非活動化します。 1 つ以 上のデータベース・パーティション・サーバーでエラーが起きた場合、警告が戻さ れます。一部のデータベース・パーティション・サーバーではデータベースの非活 動化が正常に行われても、エラーが起きたデータベース・パーティション・サーバ ーではデータベースは活動化されたままになります。

注**:** エラーが起きたのがコーディネーター・パーティションかカタログ・パーティ ションの場合、 API は否定の sqlcode を戻し、データベースが非活動化されたデー タベース・パーティション・サーバー上での再活動化は行われません。

## 許可

以下のいずれか。

- sysadm
- sysctrl
- sysmaint

# 必要な接続

なし。 DEACTIVATE DATABASE を呼び出しているアプリケーションには、既存 のデータベース接続はまったくありません。

# **API** インクルード・ファイル

sqlenv.h

# **API** とデータ構造構文

SQL\_API\_RC SQL\_API\_FN sqle deactivate db ( char \* pDbAlias, char \* pUserName, char \* pPassword, void \* pReserved, struct sqlca \* pSqlca); SQL\_API\_RC SQL\_API\_FN sqlg\_deactivate\_db ( unsigned short DbAliasLen, unsigned short UserNameLen, unsigned short PasswordLen, char \* pDbAlias, char \* pUserName, char \* pPassword, void \* pReserved, struct sqlca \* pSqlca);

### **sqle\_deactivate\_db API** パラメーター

## **pDbAlias**

入力。データベースの別名を指すポインター。

**pUserName**

入力。データベースを停止させるときに使用するユーザー ID を指すポイン ター。 NULL にすることもできます。

#### **pPassword**

入力。ユーザー名用のパスワードを指すポインター。 NULL にすることも できます。しかし、ユーザー名が指定されている場合は、それを指定する必 要があります。

## **pReserved**

将来の利用のために予約されています。

**pSqlca** 出力。 sqlca 構造を指すポインター。

**sqlg\_deactivate\_db API** 固有パラメーター

#### **DbAliasLen**

入力。データベース別名の長さを示す 2 バイトの符号なし整数 (バイト単 位) です。

#### **UserNameLen**

入力。ユーザー名の長さを示す 2 バイトの符号なし整数 (バイト単位) で す。ユーザー名が提供されていない場合は、ゼロに設定してください。

#### **PasswordLen**

入力。パスワードの長さを示す 2 バイトの符号なし整数 (バイト単位) で す。パスワードが提供されていない場合は、ゼロに設定してください。

## 使用上の注意

ACTIVATE DATABASE で初期設定されたデータベースは、 DEACTIVATE DATABASE を使用しないとシャットダウンできません。データベース・マネージ ャーを停止する前に、db2InstanceStop によって、活動化されたデータベースがすべ て自動的に停止されます。データベースが ACTIVATE DATABASE で初期設定さ れたのであれば、最後の DB2 CONNECT RESET ステートメント (0 に等しいカウ ンター) ではデータベースがシャットダウンしないので、DEACTIVATE DATABASE を使用しなければなりません。

## **REXX API** 構文

この API は、SQLDB2 インターフェースを使って、REXX から呼び出すことがで きます。

# **sqleaddn -** パーティション・データベース環境へのデータベース・パーテ ィション・サーバーの追加

新しいデータベース・パーティション・サーバーをパーティション・データベース 環境に追加します。この API は、インスタンスで現在定義されているデータベース をすべて対象にして、新規データベース・パーティション・サーバー上にデータベ ース・パーティションを作成します。ユーザーは、任意の SYSTEM TEMPORARY 表スペース用のソース・データベース・パーティション・サーバーをデータベース とともに作成するか、または SYSTEM TEMPORARY 表スペースを作成しないかを 指定することができます。この API は追加するデータベース・パーティション・サ ーバーから発行する必要があり、データベース・パーティション・サーバー上での み発行可能です。

## 有効範囲

この API は、それが実行されるデータベース・パーティション・サーバーにのみ影 響を与えます。

## 許可

以下のいずれか。

• sysadm

• sysctrl

## 必要な接続

なし

# **API** インクルード・ファイル

sqlenv.h

# **API** とデータ構造構文

```
SQL_API_RC SQL_API_FN
  sqleaddn (
        void * pAddNodeOptions,
        struct sqlca * pSqlca);
SQL_API_RC SQL_API_FN
 sqlgaddn (
       unsigned short addnOptionsLen,
        struct sqlca * pSqlca,
        void * pAddNodeOptions);
```
# **sqleaddn API** パラメーター

#### **pAddNodeOptions**

入力。オプション sqle\_addn\_options 構造を指すポインター。 SYSTEM TEMPORARY 表スペース定義がある場合は、この構造によってそのソー ス・データベース・パーティション・サーバーを指定します。この定義はノ ードの追加操作中に作成されたすべてのデータベース・パーティションに関 するものです。何も指定されていない場合 (つまり、NULL ポインターが指 定されている場合)、 SYSTEM TEMPORARY 表スペース定義はカタログ・ パーティションの定義と同じになります。

**pSqlca** 出力。 sqlca 構造を指すポインター。

# **sqlgaddn API** 固有パラメーター

## **addnOptionsLen**

入力。オプション sqle\_addn\_options 構造の長さを示す 2 バイトの符号なし 整数 (バイト単位) です。

# 使用上の注意

新規のデータベース・パーティション・サーバーを追加する前に、十分なストレー ジを確保しておいてください。このストレージには、システム上に存在するすべて のデータベース用のコンテナーを作成する必要があります。

ノードの追加操作によって、新規データベース・パーティション・サーバー上に、 インスタンス内にあるすべてのデータベース用の空のデータベース・パーティショ ンが作成されます。新規のデータベース・パーティション用の構成パラメーターは デフォルト値に設定されます。

データベース・パーティションをローカルに作成している間にノードの追加操作が 失敗すると、クリーンアップ段階に入ります。この処理では、作成されたデータベ ースがすべてローカルでドロップされます。これは、追加されたデータベース・パ ーティション・サーバー (つまり、ローカル・データベース・パーティション・サ

ーバー) だけからデータベース・パーティションが除去されるということです。そ の他のデータベース・パーティション・サーバー上に存在しているデータベース・ パーティションは影響を受けません。これが失敗した場合、クリーンアップは終了 し、エラーが戻されます。

ALTER DATABASE PARTITION GROUP ステートメントを使用して、データベー ス・パーティション・サーバーを、データベース・パーティション・グループに追 加してからでなければ、新規のデータベース・パーティション・サーバー上のデー タベース・パーティションに、ユーザー・データを含めることはできません。

データベース作成操作またはデータベースのドロップ操作が進行中の場合、この API は正常に実行されません。操作が一度完了してしまうと、この API をもう一度 呼び出すことができます。

システム中のデータベースで、XML 列を持つユーザー表の作成が行われた場合や、 XSR オブジェクトの登録が行われた場合、それが成功してもしなくても、この API は必ず失敗します。

データベースの自動ストレージが有効になっているかどうかを判別するために、 sqleaddn API は、インスタンス中の各データベースについて、カタログ・パーティ ションと通信を行う必要があります。自動ストレージが有効になっていれば、その 通信によってストレージ・パス定義が得られます。同様に、データベース・パーテ ィションとともに SYSTEM TEMPORARY 表スペースが作成される場合、表スペー ス定義を検索するために、sqleaddn API はパーティション・データベース環境で他 のデータベース・パーティション・サーバーと通信することが必要になる場合があ ります。 start\_stop\_time データベース・マネージャー構成パラメーターを使用し て、時間 (分) を指定します。他のデータベース・パーティション・サーバーはこの 時間内で自動ストレージおよび表スペース定義に応答する必要があります。時間を 超過すると、API は失敗します。 start\_stop\_time の値を大きくして、API をもう一 度呼び出してください。

## **REXX API** 構文

この API は、SQLDB2 インターフェースを使って、REXX から呼び出すことがで きます。

# **sqleatcp -** インスタンスへのアタッチとパスワードの変更

インスタンス・レベルの関数 (例えば、CREATE DATABASE や FORCE APPLICATION) が実行されるノードを、アプリケーションが指定できるようにしま す。このノードには、現行のインスタンス (DB2INSTANCE 環境変数の値で定義さ れた) はもちろん、同一ワークステーション上の別のインスタンスを指定すること もできますし、リモート・ワークステーション上のインスタンスでもかまいませ ん。指定されたノードへの論理的なインスタンスの接続が確立されますが、物理的 な接続がまだ存在していない場合には、そのノードへの物理的な通信接続が開始さ れます。

注**:** この API は、アタッチ中のインスタンスのユーザー・パスワードの変更という オプション機能を可能にすることにより、sqleatin API の機能を拡張します。 DB2

データベース・システムでは、AIX、Linux、および Windows の各オペレーティン グ・システムでパスワードを変更することがサポートされています。

## 許可

なし

## 必要な接続

この API はインスタンス接続を確立します。

# **API** インクルード・ファイル

sqlenv.h

## **API** とデータ構造構文

SQL\_API\_RC SQL\_API\_FN

sqleatcp (

- char \* pNodeName,
- char \* pUserName,
- char \* pPassword, char \* pNewPassword,
- struct sqlca \* pSqlca);
- 

# **sqleatcp API** パラメーター

## **pNodeName**

入力。アタッチするインスタンスの別名を含むストリングを指定します。こ のインスタンスには、ローカル・ノード・ディレクトリーに一致する項目が なければなりません。唯一の例外は、ローカル・インスタンス (DB2INSTANCE 環境変数で指定された) です。このローカル・インスタン スは、アタッチのオブジェクトとして指定することはできますが、ノード・ ディレクトリー内でノード名として使用することはできません。 NULL に することもできます。

#### **pUserName**

入力。アタッチが認証されるユーザー名を含むストリングを指定します。 NULL にすることもできます。

#### **pPassword**

入力。指定されたユーザー名のパスワードを含むストリングを示します。 NULL にすることもできます。

#### **pNewPassword**

入力。指定されたユーザー名の新規パスワードを含むストリングを指定しま す。パスワード変更が必要でない場合は、NULL に設定してください。

**pSqlca** 出力。 sqlca 構造を指すポインター。

## 使用上の注意

ノード・ディレクトリー内のノード名は、インスタンスの別名と見なすことができ ます。

アタッチ要求が成功すると、 sqlca の sqlerrmc フィールドには、 16 進数 FF で区 切られた 9 つのトークンが含まれるようになります (CONNECT 要求が正常に実行 されたときに戻されるトークンと同様です)。

- 1. アプリケーション・サーバーの国地域コード
- 2. アプリケーション・サーバーのコード・ページ
- 3. 許可 ID
- 4. ノード名 (API で指定された)
- 5. サーバーの ID およびプラットフォーム・タイプ
- 6. サーバーで開始されたエージェントのエージェント ID
- 7. エージェントの索引
- 8. サーバーのノード数
- 9. サーバーがパーティション・データベース・サーバーの場合はデータベース・パ ーティションの数

ノード名が長さゼロのストリングまたは NULL の場合、現行のアタッチ状態に関す る情報が戻されます。アタッチが存在していない場合、sqlcode 1427 が戻されま す。存在する場合には、そのアタッチに関する情報が sqlca の sqlerrmc フィールド に戻されます (上述のとおりです)。

アタッチが実行されなかった場合、インスタンス・レベルの API が DB2INSTANCE 環境変数で指定された現行のインスタンスに対して実行されます。

特定の関数 (db2start、db2stop、およびすべてのディレクトリー・サービスなど) は、リモートで実行されることは決してありません。つまり、それらの関数が影響 を与えるのは、 DB2INSTANCE 環境変数の値で定義されたローカル・インスタン ス環境に対してのみです。

アタッチが存在し、かつ API がノード名を指定して発行された場合、現行のアタッ チはドロップされ、新規ノードへのアタッチが試行されます。

ユーザー名およびパスワードが認証される箇所、およびパスワードが変更される箇 所は、ターゲット・インスタンスの認証タイプによって異なります。

アタッチを確立するノードは、sqlesetc API を呼び出すことによっても指定できま す。

### **REXX API** 構文

この API を REXX から直接呼び出すことはできません。ただし、REXX プログラ マーは、DB2 コマンド行プロセッサーを呼び出して ATTACH コマンドを実行する ことにより、この関数を利用できます。

# **sqleatin -** インスタンスへのアタッチ

インスタンス・レベルの関数 (例えば、 CREATE DATABASE や FORCE APPLICATION) が実行されるノードを、アプリケーションが指定できるようにしま す。このノードには、現行のインスタンス (DB2INSTANCE 環境変数の値で定義さ れた) はもちろん、同一ワークステーション上の別のインスタンスを指定すること もできますし、リモート・ワークステーション上のインスタンスでもかまいませ

ん。指定されたノードへの論理的なインスタンスの接続が確立されますが、物理的 な接続がまだ存在していない場合には、そのノードへの物理的な通信接続が開始さ れます。

注**:** パスワード変更が必要な場合は、sqleatin API ではなく、sqleatcp API を使用し てください。

### 許可

なし

## 必要な接続

この API はインスタンス接続を確立します。

# **API** インクルード・ファイル

sqlenv.h

## **API** とデータ構造構文

```
SQL_API_RC SQL_API_FN
  sqleatin (
        char * pNodeName,
        char * pUserName,
        char * pPassword,
        struct sqlca * pSqlca);
SQL_API_RC SQL_API_FN
  sqlgatin (
        unsigned short PasswordLen,
        unsigned short UserNameLen,
        unsigned short NodeNameLen,
        struct sqlca * pSqlca,
        char * pPassword,
        char * pUserName,
        char * pNodeName);
```
# **sqleatin API** パラメーター

#### **pNodeName**

入力。アタッチするインスタンスの別名を含むストリングを指定します。こ のインスタンスには、ローカル・ノード・ディレクトリーに一致する項目が なければなりません。唯一の例外は、ローカル・インスタンス (DB2INSTANCE 環境変数で指定された) です。このローカル・インスタン スは、アタッチのオブジェクトとして指定することはできますが、ノード・ ディレクトリー内でノード名として使用することはできません。 NULL に することもできます。

#### **pUserName**

入力。アタッチが認証されるユーザー名を含むストリングを指定します。 NULL にすることもできます。

#### **pPassword**

入力。指定されたユーザー名のパスワードを含むストリングを示します。 NULL にすることもできます。

**pSqlca** 出力。 sqlca 構造を指すポインター。

# **sqlgatin API** 固有パラメーター

#### **PasswordLen**

入力。パスワードの長さを示す 2 バイトの符号なし整数 (バイト単位) で す。パスワードが提供されていない場合は、ゼロに設定してください。

#### **UserNameLen**

入力。ユーザー名の長さを示す 2 バイトの符号なし整数 (バイト単位) で す。ユーザー名が提供されていない場合は、ゼロに設定してください。

#### **NodeNameLen**

入力。ノード名の長さを示す 2 バイトの符号なし整数 (バイト単位) です。 ノード名が提供されていない場合は、ゼロに設定してください。

# 使用上の注意

注**:** ノード・ディレクトリー内のノード名は、インスタンスの別名と見なすことが できます。

アタッチ要求が成功すると、 sqlca の sqlerrmc フィールドには、 16 進数 FF で区 切られた 9 つのトークンが含まれるようになります (CONNECT 要求が正常に実行 されたときに戻されるトークンと同様です)。

- 1. アプリケーション・サーバーの国地域コード
- 2. アプリケーション・サーバーのコード・ページ
- 3. 許可 ID
- 4. ノード名 (API で指定された)
- 5. サーバーの ID およびプラットフォーム・タイプ
- 6. サーバーで開始されたエージェントのエージェント ID
- 7. エージェントの索引
- 8. サーバーのノード数
- 9. サーバーがパーティション・データベース・サーバーの場合はデータベース・パ ーティションの数

ノード名が長さゼロのストリングまたは NULL の場合、現行のアタッチ状態に関す る情報が戻されます。アタッチが存在していない場合、sqlcode 1427 が戻されま す。存在する場合には、そのアタッチに関する情報が sqlca の sqlerrmc フィールド に戻されます (上述のとおりです)。

アタッチが実行されなかった場合、インスタンス・レベルの API が DB2INSTANCE 環境変数で指定された現行のインスタンスに対して実行されます。

特定の関数 (db2start、db2stop、およびすべてのディレクトリー・サービスなど) は、リモートで実行されることは決してありません。つまり、それらの関数が影響 を与えるのは、 DB2INSTANCE 環境変数の値で定義されたローカル・インスタン ス環境に対してのみです。

アタッチが存在し、かつ API がノード名を指定して発行された場合、現行のアタッ チはドロップされ、新規ノードへのアタッチが試行されます。

ユーザー名およびパスワードが認証される箇所は、ターゲット・インスタンスの認 証タイプによって異なります。

アタッチを確立するノードは、sqlesetc API を呼び出すことによっても指定できま す。

## **REXX API** 構文

ATTACH [TO nodename [USER username USING password]]

# **REXX API** パラメーター

### **nodename**

ユーザーがアタッチすることを希望するインスタンスの別名。このインスタ ンスには、ローカル・ノード・ディレクトリーに一致する項目がなければな りません。唯一の例外は、ローカル・インスタンス (DB2INSTANCE 環境変 数で指定された) です。このローカル・インスタンスは、アタッチのオブジ ェクトとして指定することはできますが、ノード・ディレクトリー内でノー ド名として使用することはできません。

### **username**

インスタンスにアタッチする際に使用される名前。

**password**

ユーザー名の認証に使用されるパスワード。

# **sqlecadb -** システム・データベース・ディレクトリーへのデータベースの カタログ

システム・データベース・ディレクトリーに、データベースのロケーション情報を 保管します。データベースは、ローカル・ワークステーションかリモート・データ ベース・パーティション・サーバーのどちらかに位置付けることができます。

# 有効範囲

この API はシステム・データベース・ディレクトリーに影響を与えます。パーティ ション・データベース環境で、システム・データベース・ディレクトリーにローカ ル・データベースをカタログする場合は、データベースが存在しているデータベー ス・パーティション・サーバーからこの API を呼び出す必要があります。

## 許可

以下のいずれか。

- sysadm
- sysctrl

## 必要な接続

なし

## **API** インクルード・ファイル

sqlenv.h

# **API** とデータ構造構文

SQL\_API\_RC SQL\_API\_FN sqlecadb ( SQLOLDCHAR \* pDbName, SQLOLDCHAR \* pDbAlias, unsigned char Type, SQLOLDCHAR \* pNodeName,  $^-$ SQLOLDCHAR \* pPath,  $^-$ SQLOLDCHAR  $*$  pComment, unsigned short Authentication, \_SQLOLDCHAR \* pPrincipal, struct sqlca \* pSqlca); SQL\_API\_RC SQL\_API\_FN sqlgcadb ( unsigned short PrinLen, unsigned short CommentLen, unsigned short PathLen, unsigned short NodeNameLen, unsigned short DbAliasLen, unsigned short DbNameLen, struct sqlca \* pSqlca, SQLOLDCHAR \* pPrinName, unsigned short Authentication, SQLOLDCHAR \* pComment,  $SQLOLDCHAR * pPath,$  $SQLOLDCHAR * pNodeName,$ unsigned char Type, \_SQLOLDCHAR \* pDbAlias,  $SQLOLDCHAR * pDbName);$ 

## **sqlecadb API** パラメーター

#### **pDbName**

入力。データベース名を含むストリングを指定します。

#### **pDbAlias**

入力。データベースの別名を含むストリングを指定します。

タイプ 入力。データベースが間接であるか、リモートであるか、それとも DCE を 通してカタログするかを指定する単一の文字。有効な値 (sqlenv で定義) は、以下のとおりです。

#### **SQL\_INDIRECT**

データベースが今のインスタンスに存在するよう指定します。

#### **SQL\_REMOTE**

データベースが別のインスタンスに存在するよう指定します。

#### **SQL\_DCE**

データベースが DCE を通してカタログされるよう指定します。

#### **pNodeName**

入力。データベースが位置するデータベース・パーティションの名前を含む ストリングを指定します。 NULL にすることもできます。

注**:** pPath も pNodeName も指定されていない場合、データベースはローカ ルであり、データベースのロケーションはデータベース・マネージャー構成 パラメーター dftdbpath で指定されたロケーションであるものと見なされま す。

#### **pPath**

入力。UNIX ベースのシステムの場合は、カタログするデータベースが存在 するパス名を指定するストリングを指定します。最大長は 215 文字です。

Windows オペレーティング・システムの場合、このストリングはカタログ するデータベースが存在するドライブ名を指定します。

NULL ポインターが提供されている場合、データベース・マネージャーの構 成パラメーター *dftdbpath* で指定されたデフォルトのデータベース・パスが 指定されたものと見なされます。

#### **pComment**

入力。データベースのオプション・コメントを含むストリングを指定しま す。 NULL ストリングはコメントがないことを示します。コメント・スト リングの最大長は 30 文字です。

## **Authentication**

入力。データベース用に指定される認証タイプが入ります。認証はユーザー が本人かどうかを検査するプロセスです。データベース・オブジェクトへの アクセスはユーザーの認証によって決まります。有効な値 (sqlenv から) は 以下のとおりです。

#### **SQL\_AUTHENTICATION\_SERVER**

認証が、ターゲット・データベースを含むノードで行われるという ことを指定します。

## **SQL\_AUTHENTICATION\_CLIENT**

認証が、アプリケーションを呼び出すノードで行われるということ を指定します。

#### **SQL\_AUTHENTICATION\_KERBEROS**

認証が、kerberos セキュリティー・メカニズムを使用するというこ とを指定します。

### **SQL\_AUTHENTICATION\_NOT\_SPECIFIED**

認証は指定されません。

## **SQL\_AUTHENTICATION\_SVR\_ENCRYPT**

認証がターゲット・データベースを含むノードで行われることと、 認証のパスワードが暗号化されることを指定します。

#### **SQL\_AUTHENTICATION\_DATAENC**

認証が、ターゲット・データベースを含むノードで行われ、接続が データ暗号化を使用しなければならないことを指定します。

### **SQL\_AUTHENTICATION\_GSSPLUGIN**

外部 GSS API ベースのプラグイン・セキュリティー機構を使って 認証が行われることを指定します。

このパラメーターは SOL AUTHENTICATION NOT SPECIFIED に設定す ることができます。ただし、DB2 バージョン 1 サーバーに存在するデータ ベースをカタログする場合は設定できません。

データベース・カタログに認証タイプを指定すると、接続中のパフォーマン スが向上するという結果になります。

#### **pPrincipal**

入力。データベースが存在している DB2 サーバーのプリンシパル名を含む ストリングです。認証が SQL AUTHENTICATION KERBEROS の場合に限 り、この値を指定してください。

**pSqlca** 出力。 sqlca 構造を指すポインター。

## **sqlgcadb API** 固有パラメーター

## **PrinLen**

入力。プリンシパル名の長さを示す 2 バイトの符号なし整数 (バイト単位) です。プリンシパルが提供されていない場合は、ゼロに設定してください。 認証が SQL AUTHENTICATION KERBEROS として指定されている場合に 限り、この値をゼロ以外にする必要があります。

#### **CommentLen**

入力。コメントの長さを示す 2 バイトの符号なし整数 (バイト単位) です。 コメントが提供されていない場合は、ゼロに設定してください。

#### **PathLen**

入力。ローカル・データベース・ディレクトリーのパスの長さを示す 2 バ イトの符号なし整数 (バイト単位) です。パスが提供されていない場合は、 ゼロに設定してください。

#### **NodeNameLen**

入力。ノード名の長さを示す 2 バイトの符号なし整数 (バイト単位) です。 ノード名が提供されていない場合には、ゼロに設定してください。

## **DbAliasLen**

入力。データベース別名の長さを示す 2 バイトの符号なし整数 (バイト単 位) です。

#### **DbNameLen**

入力。データベース名の長さを示す 2 バイトの符号なし整数 (バイト単位) です。

#### **pPrinName**

入力。データベースが存在している DB2 サーバーのプリンシパル名を含む ストリングです。認証が SOL AUTHENTICATION KERBEROS の場合に限 り、この値を指定してください。

# 使用上の注意

ローカル・ノードやリモート・ノードにあるデータベースをカタログする場合、以 前にアンカタログしたデータベースを再カタログする場合、または 1 つのデータベ ースに対して複数の別名を保持する場合 (データベースのロケーションにかかわら ず)、 CATALOG DATABASE を使用してください。

データベースの作成時に、DB2 は自動的にそれらをカタログします。また、データ ベースの項目をローカル・データベース・ディレクトリーに、その他の項目をシス テム・データベース・ディレクトリーにカタログします。リモート・クライアント (または、同じマシンの別のインスタンスから実行しているクライアント) からデー タベースを作成した場合、クライアント・インスタンスでは、システム・データベ ース・ディレクトリーにも項目が作成されます。

(DB2INSTANCE 環境変数の値で定義された) 現行インスタンスで作成されたデータ ベースは、間接としてカタログされます。その他のインスタンスで作成されたデー タベースは、 (物理的には同一のマシンに存在している場合であっても) リモートと してカタログされます。

システム・データベース・ディレクトリーが存在しない場合、CATALOG DATABASE は自動的にそれを作成します。システム・データベース・ディレクト リーは、使用中のデータベース・マネージャー・インスタンスを含むパスに保管さ れます。システム・データベース・ディレクトリーは、データベースの外部で保守 されます。ディレクトリーに含まれる項目は、次のとおりです。

- v 別名
- 認証タイプ
- コメント
- v データベース
- 項目タイプ
- v ローカル・データベース・ディレクトリー (ローカル・データベースをカタログ するとき)
- v ノード名 (リモート・データベースをカタログするとき)
- リリース情報

タイプ・パラメーターを SQL\_INDIRECT に設定してデータベースをカタログする と、入力された認証パラメーターの値は無視され、ディレクトリーの認証は SQL\_AUTHENTICATION\_NOT\_SPECIFIED に設定されます。

ディレクトリーのキャッシュが有効な場合、データベース、ノード、および DCS ディレクトリー・ファイルはメモリーにキャッシュされます。アプリケーションの ディレクトリー・キャッシュは、最初のディレクトリー検索時に作成されます。キ ャッシュはアプリケーションがディレクトリー・ファイルのどれかを修正したとき にのみ最新にされるため、他のアプリケーションが行ったディレクトリーの変更 は、アプリケーションを再始動するまで有効にならないことがあります。 DB2 の 共用キャッシュを最新にするには (サーバーのみ)、データベース・マネージャーを 停止させてから (db2stop)、再始動 (db2start) させてください。別のアプリケーショ ン用のディレクトリー・キャッシュを最新にするには、そのアプリケーションを停 止させてから再始動させてください。

## **REXX API** 構文

CATALOG DATABASE dbname [AS alias] [ON path|AT NODE nodename] [AUTHENTICATION authentication] [WITH "comment"] CATALOG GLOBAL DATABASE db\_global\_name AS alias USING DIRECTORY {DCE} [WITH "comment"]

## **REXX API** パラメーター

**dbname**

カタログするデータベースの名前。

- **alias** データベースの代替名を指定します。別名が指定されない場合は、データベ ース名が別名として使用されます。
- **path** カタログするデータベースが存在するパスを指定します。

#### **nodename**

カタログするデータベースが存在するリモート・ワークステーションの名前 を指定します。

注**:** Path も NodeName も指定されていない場合、データベースはローカル であり、データベースのロケーションはデータベース・マネージャー構成パ ラメーター dftdbpath で指定されたロケーションであるものと見なされま す。

## **authentication**

認証が行われる場所を指定します。有効な値は以下のとおりです。

#### **SERVER**

認証がターゲット・データベースを含むノードで行われます。これ はデフォルトです。

#### **CLIENT**

認証がアプリケーションを呼び出すノードで行われます。

#### **KERBEROS**

認証が、kerberos セキュリティー・メカニズムを使用するというこ とを指定します。

## **NOT\_SPECIFIED**

認証は指定されません。

### **SVR\_ENCRYPT**

認証がターゲット・データベースを含むノードで行われることと、 認証のパスワードが暗号化されることを指定します。

#### **DATAENC**

認証が、ターゲット・データベースを含むノードで行われ、接続が データ暗号化を使用しなければならないことを指定します。

## **GSSPLUGIN**

外部 GSS API ベースのプラグイン・セキュリティー機構を使って 認証が行われることを指定します。

#### **comment**

システム・データベース・ディレクトリー内のデータベースまたはデータベ ース項目について記述します。コメント・ストリングの最大長は 30 文字で す。復帰文字や改行文字は許可されません。コメント・テキストは必ず二重 引用符で囲んでください。

## **db\_global\_name**

DCE ネーム・スペース内のデータベースを固有に識別する完全修飾名を示 します。

**DCE** 使用されるグローバル・ディレクトリー・サービスを示します。

## **REXX** の例

call SQLDBS 'CATALOG GLOBAL DATABASE /.../cell1/subsys/database/DB3 AS dbtest USING DIRECTORY DCE WITH "Sample Database"'

# **sqlecran -** データベース・パーティション・サーバー上へのデータベース 作成

API を呼び出すデータベース・パーティション・サーバー上だけでデータベースを 作成します。この API は汎用目的ではありません。例えば、あるデータベース・パ ーティション・サーバーのデータベース・パーティションが損傷して再作成が必要 な場合に、 db2Restore とともに使用する必要があります。この API を不適切な仕 方で使用すると、システム内に不整合が生じるので、注意して使用してください。

注**:** この API を (損傷したという理由で) ドロップされたデータベース・パーティ ションを再作成するために使用した場合、このデータベース・パーティション・サ ーバーのデータベースはリストア・ペンディング状態になります。データベース・ パーティションを再作成したら、ただちにデータベースをこのデータベース・パー ティション・サーバー上にリストアする必要があります。

## 有効範囲

この API は、それが呼び出されたデータベース・パーティション・サーバーにのみ 影響を与えます。

### 許可

以下のいずれか。

- sysadm
- sysctrl

## 必要な接続

インスタンス。データベースを別のデータベース・パーティション・サーバーで作 成する場合、まずそのデータベース・パーティション・サーバーにアタッチするこ とが必要になります。データベース接続は、この API によって処理中に一時的に確 立されます。

# **API** インクルード・ファイル

sqlenv.h

# **API** とデータ構造構文

```
SQL_API_RC SQL_API_FN
 sqlecran (
        char * pDbName,
        void * pReserved,
       struct sqlca * pSqlca);
SQL_API_RC SQL_API_FN
  sqlgcran (
        unsigned short reservedLen,
       unsigned short dbNameLen,
       struct sqlca * pSqlca,
       void * pReserved,
        char * pDbName);
```
## **sqlecran API** パラメーター

#### **pDbName**

入力。作成されるデータベースの名前を含むストリングを指定します。 NULL にはしないでください。

#### **pReserved**

入力。NULL に設定されたスペア・ポインター、またはゼロを指すスペア・ ポインター。将来の利用のために予約されています。

**pSqlca** 出力。 sqlca 構造を指すポインター。

# **sqlgcran API** 固有パラメーター

## **reservedLen**

入力。pReserved の長さのために予約されています。

## **dbNameLen**

入力。データベース名の長さを示す 2 バイトの符号なし整数 (バイト単位) です。

# 使用上の注意

データベースが正常に作成されると、リストア・ペンディング状態になります。こ のデータベースを使用するには、その前にデータベースをこのデータベース・パー ティション・サーバー上にリストアする必要があります。

# **REXX API** 構文

この API は、SQLDB2 インターフェースを使って、REXX から呼び出すことがで きます。

# **sqlecrea -** データベースの作成

オプションでユーザー定義の照合シーケンスを持つ新規データベースを初期設定 し、3 つの初期表スペースやシステム表を作成し、さらにはリカバリー・ログを割 り当てます。

# 有効範囲

パーティション・データベース環境では、この API は、db2nodes.cfg ファイルに リストされているすべてのデータベース・パーティション・サーバーに影響を与え ます。

この API が呼び出されるデータベース・パーティション・サーバーは、新規のデー タベース用のカタログ・パーティションになります。

## 許可

以下のいずれか。

- sysadm
- sysctrl

# 必要な接続

インスタンス。データベースを別の (リモート) ノードで作成するには、まずそのノ ードにアタッチする必要があります。データベース接続は、この API によって処理 中に一時的に確立されます。

# **API** インクルード・ファイル

sqlenv.h

# **API** とデータ構造構文

```
SQL_API_RC SQL_API_FN
 sqlecrea (
       char * pDbName,
        char * pLocalDbAlias,
        char * pPath,
       struct sqledbdesc * pDbDescriptor,
       SQLEDBTERRITORYINFO * pTerritoryInfo,
        char Reserved2,
       void * pDbDescriptorExt,
       struct sqlca * pSqlca);
SQL_API_RC SQL_API_FN
 sqlgcrea (
       unsigned short PathLen,
       unsigned short LocalDbAliasLen,
       unsigned short DbNameLen,
       struct sqlca * pSqlca,
       void * pReserved1,
       unsigned short Reserved2,
       SQLEDBTERRITORYINFO * pTerritoryInfo,
       struct sqledbdesc * pDbDescriptor,
        char * pPath,
       char * pLocalDbAlias,
        char * pDbName);
```
## **sqlecrea API parameters**

## **pDbName**

入力。データベース名を含むストリングを指定します。これは、システム・ データベース・ディレクトリーにカタログされるデータベース名です。デー タベースは、サーバーのシステム・データベース・ディレクトリーに正常に 作成されると、データベース名と同じデータベース別名の付いたシステム・ データベース・ディレクトリーに自動的にカタログされます。NULL にはし ないでください。

## **pLocalDbAlias**

入力。クライアントのシステム・データベース・ディレクトリーに置かれる 別名を収容するストリングを指定します。 NULL にすることもできます。 ローカル別名が指定されない場合、データベース名はデフォルトのものにな ります。

**pPath** 入力。Linux および UNIX システムでは、データベースを作成するパスを 指定します。パスを指定しないと、データベース・マネージャー構成ファイ ル (dftdbpath パラメーター) に指定されているデフォルトのデータベース・ パス上にデータベースが作成されます。 Windows オペレーティング・シス テムの場合は、データベースの作成先のドライブ名を指定します。 NULL にすることもできます。

注**:** パーティション・データベース環境の場合は、NFS がマウントされたデ ィレクトリーにはデータベースを作成しないでください。パスを指定しない 場合、dftdbpath データベース・マネージャー構成パラメーターが NFS マウ ント・パスに設定されていないことを確認してください (例えば UNIX ベ ースのシステムの場合、パラメーターがインスタンス所有者の \$HOME デ ィレクトリーを指定しないようにします)。パーティション・データベース 環境でこの API に指定されたパスを相対パスにすることはできません。

## **pDbDescriptor**

入力。データベースの作成時に使用されるデータベース記述ブロックを指す ポインター。データベース記述ブロックは、永久にデータベースの構成ファ イルに保管される値を提供するためにユーザーが使用できます。

提供される値は、照合シーケンス、データベース・コメント、または表スペ ース定義です。値を提供しないようにする場合は、提供する値を NULL に することができます。このパラメーターで提供できる値については、 SQLEDBDESC データ構造のトピックを参照してください。

### **pTerritoryInfo**

入力。sqledbterritoryinfo 構造を指すポインター。データベースのロケールお よびコード・セットを収容します。 NULL にすることもできます。データ ベースのデフォルト・コード・セットは UTF-8 (Unicode) です。あるデー タベースのために特定のコード・セットおよびテリトリーが必要な場合、 sqledbterritoryinfo 構造体によって必要なコード・セットおよびテリトリーを 指定する必要があります。このフィールドが NULL の場合、データベース の照合値として

NULL、SQL\_CS\_SYSTEM、SQL\_CS\_IDENTITY\_16BIT、SQL\_CS\_UCA400\_NO、 SQL\_CS\_UCA400\_LTH、SQL\_CS\_UCA400\_LSK、または SQL\_CS\_UNICODE のいずれかが許可されます (sqlcode 1083)。

### **Reserved2**

入力。将来の利用のために予約されています。

#### **pDbDescriptorExt**

入力。このパラメーターは、データベースの作成時に使用される拡張データ ベース記述ブロック (sqledbdescext) を参照します。拡張データベース記述 ブロックは、データベースの自動ストレージを制御し、データベースのデフ ォルト・ページ・サイズを選択し、導入されている新しい表スペース属性の 値を指定します。 NULL またはゼロに設定した場合、データベースのデフ ォルトのページ・サイズの 4 096 バイトが選択され、自動ストレージが有 効になります。

**pSqlca** 出力。 sqlca 構造を指すポインター。

### **sqlgcrea API** 固有パラメーター

#### **PathLen**

入力。パスの長さを示す 2 バイトの符号なし整数 (バイト単位) です。パス が提供されていない場合は、ゼロに設定してください。

#### **LocalDbALiasLen**

入力。ローカル・データベース別名の長さを示す 2 バイトの符号なし整数 (バイト単位) です。ローカル別名が提供されていない場合は、ゼロに設定し てください。

#### **DbNameLen**

入力。データベース名の長さを示す 2 バイトの符号なし整数 (バイト単位) です。

# 使用上の注意

CREATE DATABASE は以下の事柄を行います。

- v 指定されたサブディレクトリーにデータベースを作成します。パーティション・ データベース環境では、db2nodes.cfg にリストされたすべてのデータベース・パ ーティション・サーバー上にデータベースを作成し、各データベース・パーティ ション・サーバーで指定されたサブディレクトリーの下に \$DB2INSTANCE/ NODExxxx ディレクトリーを作成します。xxxx はローカル・データベース・パ ーティション・サーバー番号を表します。単一パーティション環境では、指定さ れたサブディレクトリーの下に \$DB2INSTANCE/NODE0000 ディレクトリーを作 成します。
- v システム・カタログ表およびリカバリー・ログを作成します。
- 次のデータベース・ディレクトリーにデータベースをカタログします。
	- pPath によって示されたパスにあるサーバーのローカル・データベース・ディ レクトリー。ただし、パスを指定しなかった場合は、データベース・マネージ ャーのシステム構成ファイルで定義されたデフォルトのデータベース・パスが 使用されます。ローカル・データベース・ディレクトリーは、データベースが 入っている各ファイル・システムに常駐しています。
	- アタッチされたインスタンス用のサーバーのシステム・データベース・ディレ クトリー。結果のディレクトリー項目には、データベース名とデータベース別 名が入ることになります。

API がリモート・クライアントから呼び出された場合は、そのデータベース名 やデータベース別名にあわせて、クライアントのシステム・データベース・デ ィレクトリーも更新されます。

- v システム・データベース・ディレクトリーとローカル・データベース・ディレク トリーがどちらも存在しない場合、そのどちらかを作成します。指定されていれ ば、注釈およびコード・セット値は両方のディレクトリーに入れられます。
- 指定されたコード・セット、テリトリー、および照合順序を保管します。照合順 序が固有な重みで構成される場合、またはそれが識別順序である場合、データベ ース構成ファイルにフラグが設定されます。
- v SYSCAT、SYSFUN、SYSIBM、および SYSIBM を所有者とする SYSSTAT とい う各スキーマを作成します。この API が呼び出されるデータベース・パーティシ ョン・サーバーは、新規のデータベース用のカタログ・パーティションになりま す。 2 つのデータベース・パーティション・グループ (IBMDEFAULTGROUP お よび IBMCATGROUP) が自動的に作成されます。
- v 事前に定義されたデータベース・マネージャー・バインド・ファイルをデータベ ースにバインドします (これらは db2ubind.lst にリストされています)。これらの 1 つ以上のファイルのバインドが正常に行わなかった場合、sqlecrea は SQLCA

に警告を戻し、失敗したバインドに関する情報を提供します。バインドが失敗し た場合、ユーザーは修正処置を行った後、失敗したファイルを手動でバインドで きます。データベースはどのような場合にでも作成されます。 RESTRICTIVE オ プションを選択しない場合、PUBLIC に付与された CREATEIN 特権を使ってバ インドを実行すると、NULLID と呼ばれるスキーマが暗黙的に作成されます。

- v SYSCATSPACE、TEMPSPACE1、および USERSPACE1 表スペースを作成しま す。 SYSCATSPACE 表スペースはカタログ・パーティションにのみ作成されま す。すべてのデータベース・パーティションには同じ表スペース定義がありま す。
- v 以下の権限や特権を付与します。
	- データベース作成者に対する DBADM、CONNECT、CREATETAB、BINDADD、CREATE\_NOT\_FENCED、 IMPLICIT SCHEMA、および LOAD の各種権限。
	- CONNECT、CREATETAB、BINDADD、および IMPLICIT SCHEMA 権限を PUBLIC に。
	- USERSPACE1 表スペースの USE 特権を PUBLIC に。
	- 各システム・カタログに対する SELECT 特権を PUBLIC に。
	- 正常にバインドされたユーティリティーに対する BIND および EXECUTE 特 権を PUBLIC に。
	- SYSFUN スキーマのすべての関数について、PUBLIC に対する EXECUTE WITH GRANT 特権。
	- SYSIBM スキーマのすべてのプロシージャーについて、PUBLIC に対する EXECUTE 特権。

注**:** RESTRICTIVE オプションを使用すると、RESTRICT\_ACCESS データベース 構成パラメーターが YES に設定されることになります。また、特権あるいは権 限が自動的に PUBLIC に認可されることがなくなります。詳しくは、CREATE DATABASE コマンドの RESTRICTIVE オプションを参照してください。

dbadm 権限を使用すると、これらの特権を他のユーザーまたは PUBLIC に付与 (ま たは取り消し) することができます。データベース上で sysadm または dbadm 権限 を付与された別の管理者が上記の特権を取り消したとしても、データベース作成者 はそれらの特権を保持します。

パーティション・データベース環境では、データベース・マネージャーはすべての データベース・パーティション・サーバーの指定されたパスまたはデフォルト・パ スの下に、\$DB2INSTANCE/NODExxxx サブディレクトリーを作成します。 xxxx は db2nodes.cfg ファイルで定義されたノード番号です (つまり、ノード 0 は NODE0000 になります)。サブディレクトリー SQL00001 から SQLnnnnn は、この パスに常駐します。これにより、別々のデータベース・パーティション・サーバー と関連付けられたデータベース・オブジェクトが、それぞれ別々のディレクトリー に保管されるようになります (指定されたパスまたはデフォルト・パスの下にある サブディレクトリー \$DB2INSTANCE をすべてのデータベース・パーティション・ サーバーが共有している場合でも、そのようになります)。
Windowsおよび AIX オペレーティング・システムでは、コード・セット名の長さは 最大 9 文字に制限されています。例えば、ISO8859-15 というコード・セット名の 代わりに、ISO885915 と指定します。

sqlecrea API は、データベース記述子ブロック (SQLEDBDESC) と呼ばれるデータ 構造を受け入れます。この構造内に独自の照合シーケンスを定義できます。

注**:** 1 バイト・データベースに対してのみ独自の照合シーケンスを定義できます。

データベースに照合シーケンスを指定するには、以下のようにします。

- 必要な SOLEDBDESC 構造を渡します。または
- v NULL ポインターを渡します。オペレーティング・システムの照合シーケンス (現行のロケール・コードとコード・ページに基づいて) が使用されます。これ は、SQL CS SYSTEM (0) と等しい SQLDBCSS を指定するのと同じです。

アプリケーションが既にデータベースに接続されている場合、CREATE DATABASE コマンドの実行は失敗します。

データベース記述ブロック構造が正しく設定されていない場合、エラー・メッセー ジが戻されます。

データベース記述ブロックの最も顕著な値は、シンボリック値 SQLE DBDESC 2 (sqlenv で定義) に設定しなければなりません。以下のユーザー定義の照合シーケン スの例は、ホスト言語インクルード・ファイルで使用できます。

#### **sqle819a**

データベースのコード・ページが 819 (ISO Latin/1) である場合、この順序 が原因でホスト CCSID 500 (EBCDIC 国際標準) に従ってソートが行われ ます。

#### **sqle819b**

データベースのコード・ページが 819 (ISO Latin/1) である場合、この順序 により、ホスト CCSID 037 (EBCDIC 米国英語) に従ってソートが行われ ます。

#### **sqle850a**

データベースのコード・ページが 850 (ASCII Latin/1) である場合、この順 序が原因でホスト CCSID 500 (EBCDIC 国際標準) に従ってソートが行わ れます。

#### **sqle850b**

データベースのコード・ページが 850 (ASCII Latin/1) である場合、この順 序が原因でホスト CCSID 037 (EBCDIC 米国英語) に従ってソートが行わ れます。

#### **sqle932a**

データベースのコード・ページが 932 (ASCII 日本語) である場合、この順 序が原因でホスト CCSID 5035 (EBCDIC 日本語) に従ってソートが行われ ます。

**sqle932b**

データベースのコード・ページが 932 (ASCII 日本語) である場合、この順 序が原因でホスト CCSID 5026 (EBCDIC 日本語) に従ってソートが行われ ます。

CREATE DATABASE 中に指定された照合シーケンスは後で変更することはできま せん。データベースのすべての文字比較は指定された照合シーケンスを使用しま す。これは索引の構造と照会の結果に影響します。

新規のデータベースに異なる別名を定義するには、sqlecadb を使用します。

呼び出さないように特に指示しないかぎり、データベースの作成プロセス中に、デ フォルトで構成アドバイザーが呼び出されます。

## **REXX API** 構文

CREATE DATABASE dbname [ON path] [ALIAS dbalias] [USING CODESET codeset TERRITORY territory] [COLLATE USING {SYSTEM | IDENTITY | USER :udcs}] [NUMSEGS numsegs] [DFT\_EXTENT\_SZ dft\_extentsize] [CATALOG TABLESPACE <tablespace definition>] [USER TABLESPACE <tablespace\_definition>] [TEMPORARY TABLESPACE <tablespace\_definition>] [WITH comment]

```
<tablespace_definition> は以下を表します。
MANAGED BY {
SYSTEM USING : SMS string |
DATABASE USING : DMS string }
[ EXTENTSIZE number of pages ]
[ PREFETCHSIZE number of pages ]
[ OVERHEAD number of milliseconds ]
[ TRANSFERRATE number of milliseconds ]
```
## **REXX API** パラメーター

#### **dbname**

データベースの名前。

#### **dbalias**

データベースの別名。

**path** データベースを作成するパス。パスを指定しないと、データベース・マネー ジャー構成ファイル (dftdbpath 構成パラメーター) に指定されているデフォ ルトのデータベース・パス上にデータベースが作成されます。

注**:** パーティション・データベース環境の場合は、NFS がマウントされたデ ィレクトリーにはデータベースを作成しないでください。パスを指定しない 場合、dftdbpath データベース・マネージャー構成パラメーターが NFS マウ ント・パスに設定されていないことを確認してください (例えば UNIX ベ ースのシステムの場合、パラメーターがインスタンス所有者の \$HOME デ ィレクトリーを指定しないようにします)。パーティション・データベース 環境でこの API に指定されたパスを相対パスにすることはできません。

#### **codeset**

データベースに入力されたデータに使用するコード・セットを表します。

**territory**

データベースに入力されたデータに使用する地域コード (ロケール) を表し ます。

**SYSTEM**

Unicode 以外のデータベースの場合、これはデフォルト・オプションであ り、その照合シーケンスは、データベース・テリトリーをベースにします。 Unicode データベースの場合、このオプションは IDENTITY オプションと 同等です。

**IDENTITY**

ストリングがバイト単位で比較される一致照合順序。 Unicode データベー スの場合は、これがデフォルトです。

**USER udcs**

照合シーケンスは、呼び出し側のアプリケーションによって、照合シーケン スを定義する 256 バイトのストリングを収めたホスト変数に指定されま す。

**numsegs**

すべてのデフォルトの SMS 表スペース用のデータベース表ファイルを保管 するために作成および使用されるディレクトリー数 (表スペース・コンテナ  $-$ )。

**dft\_extentsize**

データベースの表スペースのデフォルトのエクステント・サイズを指定しま す。

**SMS\_string**

表スペースに属する予定の 1 つ以上のコンテナーを識別するコンパウンド REXX ホスト変数を表します。ここに表スペース・データが格納されま す。以下の項目において、XXX はホスト変数名を表しています。各ディレ クトリー名の長さは 254 バイトを超えることはできないことに注意してく ださい。

- **XXX.0** 指定されたディレクトリーの数。
- **XXX.1** SMS 表スペースの最初のディレクトリー名。
- **XXX.2** SMS 表スペースの 2 番目のディレクトリー名。

**XXX.3** 以降、3 番目、4 番目 ... と続きます。

#### **DMS\_string**

表スペースに属する予定の 1 つ以上のコンテナーを識別するコンパウンド REXX ホスト変数を表します。ここに表スペース・データが格納されま す。コンテナー・サイズ (4KB ページの数で指定) およびタイプ (ファイル または装置) が格納されます。指定された装置 (ファイルではない) は、前 もって存在していなければなりません。以下の項目において、XXX はホス ト変数名を表しています。それぞれのコンテナー名の長さは 254 バイトを 超えてはならないことに注意してください。

**XXX.0** REXX ホスト変数内のストリングの数 (最初のレベル・エレメント の数)。

**XXX.1.1**

最初のコンテナーのタイプ (file または device)。

**XXX.1.2**

最初のファイル名または装置名。

#### **XXX.1.3**

最初のコンテナーのサイズ (ページ単位)。

#### **XXX.2.1**

2 番目のコンテナーのタイプ (file または device)。

#### **XXX.2.2**

2 番目のファイル名または装置名。

### **XXX.2.3**

2 番目のコンテナーのサイズ (ページ単位)。

#### **XXX.3.1**

以降、3 番目、4 番目 ... と続きます。

#### **EXTENTSIZE number\_of\_pages**

次のコンテナーにスキップする前に、コンテナーに書き込まれることになる 4KB ページの数。

#### **PREFETCHSIZE number\_of\_pages**

データのプリフェッチを実行する際に、表スペースから読み取られることに なる 4KB ページの数。

#### **OVERHEAD number\_of\_milliseconds**

入出力制御装置のオーバーヘッド、ディスク・シーク、および待ち時間を指 定する数 (ミリ秒単位)。

#### **TRANSFERRATE number\_of\_milliseconds**

1 つの 4 KB ページをメモリーに読み取る時間を指定する数 (ミリ秒単 位)。

#### **comment**

システム・ディレクトリー内のデータベースまたはデータベース項目のコメ ント。コメント中に復帰文字または改行文字を使用しないでください。コメ ント文は必ず二重引用符で囲んでください。コメントは最大 30 文字まで記 述できます。

# **sqlectnd -** ノード・ディレクトリーへの項目のカタログ

DB2 サーバーのインスタンスへのアクセスに使用する通信プロトコルに基づいて、 そのインスタンスの位置に関する情報をノード・ディレクトリーに保管します。こ の情報は、アプリケーションとサーバー・インスタンスの間でデータベース接続を 確立するのに必要です。

# 許可

以下のいずれか。

- sysadm
- sysctrl

### 必要な接続

なし

# **API** インクルード・ファイル

sqlenv.h

# **API** とデータ構造構文

```
SQL_API_RC SQL_API_FN
  sqlectnd (
       struct sqle node struct * pNodeInfo,
        void * pProtocolInfo,
       struct sqlca * pSqlca);
SQL_API_RC SQL_API_FN
  sqlgctnd (
        struct sqlca * pSqlca,
        struct sqle node struct * pNodeInfo,
        void * pProtocolInfo);
```
## **sqlectnd API** パラメーター

#### **pNodeInfo**

入力。ノード・ディレクトリー構造を指すポインター。

#### **pProtocolInfo**

入力。プロトコル構造を指す以下のポインター

- SQLE-NODE-LOCAL
- SQLE-NODE-NPIPE
- SQLE-NODE-TCPIP

**pSqlca** 出力。 sqlca 構造を指すポインター。

# 使用上の注意

ノード・ディレクトリーが存在していない場合、 DB2 はこの API への最初の呼び 出しでノード・ディレクトリーを作成します。 Windows オペレーティング・シス テムの場合、そのノード・ディレクトリーは使用中のインスタンスのディレクトリ ーに格納されます。 UNIX ベースのシステムの場合、DB2 インストール・ディレ クトリー (例えば、sqllib) に格納されます。

ディレクトリーのキャッシュが有効な場合、データベース、ノード、および DCS ディレクトリー・ファイルはメモリーにキャッシュされます。アプリケーションの ディレクトリー・キャッシュは、最初のディレクトリー検索時に作成されます。キ ャッシュはアプリケーションがディレクトリー・ファイルのどれかを修正したとき にのみ最新にされるため、他のアプリケーションが行ったディレクトリーの変更 は、アプリケーションを再始動するまで有効にならないことがあります。 DB2 の 共用キャッシュを最新にするには (サーバーのみ)、データベース・マネージャーを 停止させてから (db2stop コマンド)、再始動 (db2start コマンド) させてください。 別のアプリケーション用のディレクトリー・キャッシュを最新にするには、そのア プリケーションを停止させてから再始動させてください。

# **REXX API** 構文、オプション **1**

CATALOG LOCAL NODE nodename INSTANCE instance\_name [WITH comment]

# **REXX API** パラメーター、オプション **1**

#### **nodename**

カタログするノードの別名。

#### **instance\_name**

カタログするインスタンスの名前。

#### **comment**

そのノード・ディレクトリー項目と関連したオプション・コメント。コメン トには CR/LF 文字を含めないようにしてください。最大長は 30 文字で す。コメント・テキストは必ず二重引用符で囲んでください。

# **REXX API** 構文、オプション **2**

CATALOG NPIPE NODE nodename REMOTE computer name INSTANCE instance name

# **REXX API** パラメーター、オプション **2**

#### **nodename**

カタログするノードの別名。

#### **computer\_name**

ターゲット・データベースが存在するノードのコンピューター名。

#### **instance\_name**

カタログするインスタンスの名前。

# **REXX API** 構文、オプション **3**

CATALOG TCPIP NODE nodename REMOTE hostname SERVER servicename [WITH comment]

# **REXX API** パラメーター、オプション **3**

#### **nodename**

カタログするノードの別名。

#### **hostname**

ターゲット・データベースが常駐するノードのホスト名、または IPv4 ある いは IPv6 アドレス。

#### **servicename**

リモート・ノード上にあるデータベース・マネージャー・インスタンスのサ ービス名か、このサービス名と関連があるポート番号のどちらかです。

#### **comment**

そのノード・ディレクトリー項目と関連したオプション・コメント。コメン トには CR/LF 文字を含めないようにしてください。最大長は 30 文字で す。コメント・テキストは必ず二重引用符で囲んでください。

# **REXX API** 構文、オプション **4**

CATALOG TCPIP4 NODE nodename REMOTE hostname SERVER servicename [WITH comment]

# **REXX API** パラメーター、オプション **4**

#### **nodename**

カタログするノードの別名。

**hostname**

ターゲット・データベースが常駐するノードのホスト名、または IPv4 ある いは IPv6 アドレス。

**servicename**

リモート・ノード上にあるデータベース・マネージャー・インスタンスのサ ービス名か、このサービス名と関連があるポート番号のどちらかです。

#### **comment**

そのノード・ディレクトリー項目と関連したオプション・コメント。コメン トには CR/LF 文字を含めないようにしてください。最大長は 30 文字で す。コメント・テキストは必ず二重引用符で囲んでください。

# **REXX API** 構文、オプション **5**

CATALOG TCPIP6 NODE nodename REMOTE hostname SERVER servicename [WITH comment]

# **REXX API** パラメーター、オプション **5**

**nodename**

カタログするノードの別名。

**hostname**

ターゲット・データベースが常駐するノードのホスト名、または IPv4 ある いは IPv6 アドレス。

**servicename**

リモート・ノード上にあるデータベース・マネージャー・インスタンスのサ ービス名か、このサービス名と関連があるポート番号のどちらかです。

#### **comment**

そのノード・ディレクトリー項目と関連したオプション・コメント。コメン トには CR/LF 文字を含めないようにしてください。最大長は 30 文字で す。コメント・テキストは必ず二重引用符で囲んでください。

# **sqledcgd -** システム・データベース・ディレクトリーまたはローカル・デ ータベース・ディレクトリー内のデータベース・コメントの変更

システム・データベース・ディレクトリーまたはローカル・データベース・ディレ クトリー内のデータベース・コメントを変更します。現行のコメント関連テキスト は、新規のコメント・テキストと置き換えることができます。

### 有効範囲

この API は、それが発行されたデータベース・パーティション・サーバーにのみ影 響を与えます。

### 許可

以下のいずれか。

- sysadm
- sysctrl

なし

# **API** インクルード・ファイル

sqlenv.h

# **API** とデータ構造構文

```
SQL_API_RC SQL_API_FN
  sqledcgd (
        SQLOLDCHAR * pDbAlias,
        ^-SQLOLDCHAR * pPath,
        SQLOLDCHAR * pComment,struct sqlca * pSqlca);
SQL_API_RC SQL_API_FN
  sqlgdcgd (
       unsigned short CommentLen,
       unsigned short PathLen,
       unsigned short DbAliasLen,
       struct sqlca * pSqlca,
        _SQLOLDCHAR * pComment,
        _SQLOLDCHAR * pPath,
       SQLOLDCHAR * pDbAlias);
```
# **sqledcgd API** パラメーター

#### **pDbAlias**

入力。データベース別名を含むストリング。これは、システム・データベー ス・ディレクトリーにカタログされる名前です。パスが指定されている場合 には、ローカル・データベース・ディレクトリーにカタログされる名前で す。

**pPath** 入力。ローカル・データベース・ディレクトリーが存在するパスを含むスト リングを指定します。指定されたパスが NULL ポインターである場合、シ ステム・データベース・ディレクトリーが使用されます。

コメントは、API が実行されるデータベース・パーティション・サーバー で、ローカル・データベース・ディレクトリーまたはシステム・データベー ス・ディレクトリーでの変更だけが行われます。すべてのデータベース・パ ーティション・サーバーのデータベース・コメントを変更するには、データ ベース・パーティション・サーバーごとに API を実行します。

#### **pComment**

入力。データベースのオプション・コメントを含むストリングを指定しま す。 NULL ストリングはコメントがないことを示します。既存のデータベ ース・コメントに変更が加えられないことを示す場合もあります。

**pSqlca** 出力。 sqlca 構造を指すポインター。

### **sqlgdcgd API** 固有パラメーター

#### **CommentLen**

入力。コメントの長さを示す 2 バイトの符号なし整数 (バイト単位) です。 コメントが提供されていない場合は、ゼロに設定してください。

#### **PathLen**

入力。パス・パラメーターの長さを示す 2 バイトの符号なし整数 (バイト 単位) です。パスが提供されていない場合は、ゼロに設定してください。

#### **DbAliasLen**

入力。データベース別名の長さを示す 2 バイトの符号なし整数 (バイト単 位) です。

### 使用上の注意

既存のコメント・テキストは、新規のテキストに置き換えられます。情報を追加す る場合、既存のコメント・テキストに続けて新規テキストを入力してください。

データベース別名と関連する項目のコメントだけが修正されます。データベース名 が同じでも、別名が異なるその他の項目には影響しません。

パスを指定した場合、データベース別名をローカル・データベース・ディレクトリ ーにカタログしてください。また、パスを指定しなかった場合は、データベース別 名をシステム・データベース・ディレクトリーにカタログしてください。

### **REXX API** 構文

CHANGE DATABASE database\_alias COMMENT [ON path] WITH comment

### **REXX API** パラメーター

#### **database\_alias**

コメントが変更されるデータベースの別名を指定します。

システム・データベース・ディレクトリーでコメントを変更するには、デー タベース別名を指定する必要があります。

データベースが存在するパスを (path パラメーターで) 指定した場合、デー タベースの名前 (別名ではなく) を入力してください。ローカル・データベ ース・ディレクトリーでコメントを変更するには、この方式を使用してくだ さい。

**path** データベースが存在するパス。

#### **comment**

システム・データベース・ディレクトリーまたはローカル・データベース・ ディレクトリー内の項目について記述します。カタログしたデータベースに ついての記述を補足する、あらゆるコメントを入力することができます。コ メント・ストリングの最大長は 30 文字です。復帰文字や改行文字は許可さ れません。コメント・テキストは必ず二重引用符で囲んでください。

# **sqledpan -** データベース・パーティション・サーバーでのデータベースの ドロップ

指定されたデータベース・パーティション・サーバーでデータベースをドロップし ます。パーティション・データベース環境でのみ実行可能です。

# 有効範囲

この API は、それが呼び出されたデータベース・パーティション・サーバーにのみ 影響を与えます。

### 許可

以下のいずれか。

- sysadm
- sysctrl

### 必要な接続

なし。インスタンス接続は呼び出しの期間中に確立されます。

# **API** インクルード・ファイル

sqlenv.h

# **API** とデータ構造構文

```
SQL_API_RC SQL_API_FN
 sqledpan (
        char * pDbAlias,
        void * pReserved,
        struct sqlca * pSqlca);
SQL_API_RC SQL_API_FN
 sqlgdpan (
        unsigned short Reserved1,
        unsigned short DbAliasLen,
        struct sqlca * pSqlca,
        void * pReserved2,
        char * pDbAlias);
```
### **sqledpan API** パラメーター

### **pDbAlias**

入力。ドロップされるデータベースの別名を含むストリングを指定します。 これは、システム・データベース・ディレクトリーにある実際のデータベー ス名を参照するための名前です。

#### **pReserved**

予約済み。 NULL にする必要があります。

**pSqlca** 出力。 sqlca 構造を指すポインター。

#### **sqlgdpan API** 固有パラメーター

#### **Reserved1**

将来の利用のために予約されています。

#### **DbAliasLen**

入力。データベース別名の長さを示す 2 バイトの符号なし整数 (バイト単 位) です。

#### **pReserved2**

NULL に設定されたスペア・ポインター、またはゼロを指すスペア・ポイン ター。将来の利用のために予約されています。

# 使用上の注意

この API を不適切な仕方で使用すると、システム内に不整合が生じるので、注意し て使用してください。

## **REXX API** 構文

この API は、SQLDB2 インターフェースを使って、REXX から呼び出すことがで きます。

# **sqledrpd -** データベースのドロップ

データベースの内容とそのデータベースのすべてのログ・ファイルを削除し、デー タベースをアンカタログし、さらにデータベースのサブディレクトリーを削除しま す。

### 有効範囲

デフォルトは、この API は db2nodes.cfg ファイルにリストされているすべてのデ ータベース・パーティション・サーバーに影響を与えます。

#### 許可

以下のいずれか。

- sysadm
- sysctrl

## 必要な接続

インスタンス。リモート・データベースをドロップする場合、その前に ATTACH を呼び出す必要はありません。データベースがリモートとしてカタログされている 場合、リモート・ノードへのインスタンス接続は、呼び出しの期間中に確立されま す。

# **API** インクルード・ファイル

sqlenv.h

### **API** とデータ構造構文

SQL\_API\_RC SQL\_API\_FN sqledrpd ( \_SQLOLDCHAR \* pDbAlias, \_SQLOLDCHAR \* pReserved2,  $struct$  sqlca  $*$  pSqlca); SQL\_API\_RC SQL\_API\_FN sqlgdrpd ( unsigned short Reserved1, unsigned short DbAliasLen, struct sqlca \* pSqlca, \_SQLOLDCHAR \* pReserved2,  $^{\sim}$ SQLOLDCHAR  $*$  pDbAlias);

### **sqledrpd API** パラメーター

#### **pDbAlias**

入力。ドロップされるデータベースの別名を含むストリングを指定します。 これは、システム・データベース・ディレクトリーにある実際のデータベー ス名を参照するための名前です。

#### **pReserved2**

NULL に設定されたスペア・ポインター、またはゼロを指すスペア・ポイン ター。将来の利用のために予約されています。

**pSqlca** 出力。 sqlca 構造を指すポインター。

### **sqlgdrpd API** 固有パラメーター

### **Reserved1**

将来の利用のために予約されています。

#### **DbAliasLen**

入力。データベース別名の長さを示す 2 バイトの符号なし整数 (バイト単 位) です。

# 使用上の注意

sqledrpd API はすべてのユーザー・データとログ・ファイルを削除します。リスト ア操作の後でロールフォワード・リカバリー用のログ・ファイルが必要な場合は、 この API を呼び出す前にファイルを保管する必要があります。

データベースは使用中であってはなりません。データベースをドロップする前に、 すべてのユーザーをデータベースから切断しなければなりません。

ドロップするには、データベースがシステム・データベース・ディレクトリーにカ タログされている必要があります。指定されたデータベース別名だけが、システ ム・データベース・ディレクトリーから除去されます。同じデータベースに対して 他の別名が存在する場合、その項目はそのままです。ドロップされるデータベース がローカル・データベース・ディレクトリーの最後の項目である場合、ローカル・ データベース・ディレクトリーは自動的に削除されます。

この API がリモート・クライアント (または同一マシンの別のインスタンス) から 呼び出される場合、指定された別名はクライアントのシステム・データベース・デ ィレクトリーから除去されます。それに対応するデータベース名は、サーバーのシ ステム・データベース・ディレクトリーから除去されます。

### **REXX API** 構文

DROP DATABASE dbalias

### **REXX API** パラメーター

**dbalias**

ドロップするデータベースの別名。

# **sqledrpn -** データベース・パーティション・サーバーがドロップ可能かど うかの検査

データベース・パーティション・サーバーがデータベースによって使用されている かどうかを検査します。データベース・パーティション・サーバーをドロップでき るかどうかを示すメッセージが戻されます。

### 有効範囲

この API は、それが発行されたデータベース・パーティション・サーバーにのみ影 響を与えます。

### 許可

以下のいずれか。

- sysadm
- sysctrl

# **API** インクルード・ファイル

sqlenv.h

# **API** とデータ構造構文

SQL\_API\_RC SQL\_API\_FN sqledrpn ( unsigned short Action, void \* pReserved, struct sqlca \* pSqlca); SQL\_API\_RC SQL\_API\_FN sqlgdrpn ( unsigned short Reserved1, struct sqlca \* pSqlca, void \* pReserved2,

unsigned short Action);

# **sqledrpn API** パラメーター

**Action** 要求されたアクション。有効値は以下のとおりです。 SQL\_DROPNODE\_VERIFY

#### **pReserved**

予約済み。 NULL にする必要があります。

**pSqlca** 出力。 sqlca 構造を指すポインター。

### **sqlgdrpn API** 固有パラメーター

#### **Reserved1**

pReserved2 の長さのために予約されています。

#### **pReserved2**

NULL に設定されたスペア・ポインター、または 0 を指すスペア・ポイン ター。将来使用するために予約されています。

# 使用上の注意

データベース・パーティション・サーバーが使用されていないことを示すメッセー ジが戻された場合は、 db2stop コマンドと DROP NODENUM を使用して、 db2nodes.cfg ファイルからそのデータベース・パーティション・サーバーの項目を ドロップします。そうすると、パーティション・データベース環境からデータベー ス・パーティション・サーバーがドロップされます。

データベース・パーティション・サーバーが使用されていることを示すメッセージ が戻された場合は、以下の処置を実行してください。

- 1. ドロップされるデータベース・パーティション・サーバーには、インスタンス内 の各データベース用にデータベース・パーティションがあります。これらのデー タベース・パーティションのいずれかにデータが含まれている場合は、データベ ース・パーティションを使用するデータベース・パーティション・グループを再 分散します。データベース・パーティション・グループを再分散し、ドロップさ れないデータベース・パーティション・サーバーにあるデータベース・パーティ ションにデータを移動させます。
- 2. データベース・パーティション・グループの再分散後、データベース・パーティ ションを使用する各データベース・パーティション・グループからデータベー ス・パーティションをドロップします。データベース・パーティションをデータ ベース・パーティション・グループからドロップするには、 sqludrdt API のノ ード・ドロップ・オプション、または ALTER DATABASE PARTITION GROUP ステートメントを使用できます。
- 3. データベース・パーティション・サーバーで定義されているイベント・モニター をドロップします。
- 4. sqledrpn を再実行して、データベース・パーティション・サーバーのデータベー ス・パーティションが使用されていないことを確認します。

### **REXX API** 構文

この API は、SQLDB2 インターフェースを使って、REXX から呼び出すことがで きます。

# **sqledtin -** インスタンスからのデタッチ

論理インスタンス接続を除去します。この層を使用した論理接続がほかにない場 合、物理通信接続も終了します。

#### 許可

なし

### 必要な接続

なし。既存のインスタンス接続を除去します。

# **API** インクルード・ファイル

sqlenv.h

# **API** とデータ構造構文

```
SQL_API_RC SQL_API_FN
  s\overline{q}ledtin (
        struct sqlca * pSqlca);
SQL_API_RC SQL_API_FN
  sqlgdtin (
```
struct sqlca \* pSqlca);

# **sqledtin API** パラメーター

**pSqlca** 出力。 sqlca 構造を指すポインター。

# **REXX API** 構文

DETACH

# **sqlefmem - sqlbtcq** および **sqlbmtsq API** によって割り振られたメモリ ーの解放

DB2 API によって割り振られたメモリーを呼び出し側に代わって解放します。この API は、sqlbtcq および sqlbmtsq とともに使用するよう意図されています。

### 許可

なし

## 必要な接続

なし

# **API** インクルード・ファイル

sqlenv.h

# **API** とデータ構造構文

```
SQL_API_RC SQL_API_FN
 sqlefmem (
       struct sqlca * pSqlca,
       void * pBuffer);
SQL_API_RC SQL_API_FN
 sqlgfmem (
       struct sqlca * pSqlca,
       void * pBuffer);
```
## **sqlefmem API** パラメーター

**pSqlca** 出力。 sqlca 構造を指すポインター。

**pBuffer**

入力。解放されるメモリーを指すポインター。

# **sqlefrce -** システムからのユーザーおよびアプリケーションの強制終了

システムからローカルまたはリモートのユーザーやアプリケーションを強制終了 し、サーバー上での保守を可能にします。重要: 割り込みが許されない操作 (例え ばデータベース・リストア) を強制終了する場合は、その操作を再び実行して正常 終了しなければデータベースは使用可能になりません。

# 有効範囲

この API は db2nodes.cfg ファイルにリストされているすべてのデータベース・パ ーティション・サーバーに影響を与えます。

パーティション・データベース環境では、強制終了されているアプリケーションの コーディネーター・パーティションからこの API を発行する必要はありません。こ の API は、パーティション・データベース環境ではどのデータベース・パーティシ ョン・サーバーからでも発行できます。

#### 許可

以下のいずれか。

- sysadm
- sysctrl
- sysmaint

# 必要な接続

インスタンス。リモート・サーバーからユーザーを強制終了する場合、最初にその サーバーにアタッチする必要があります。アタッチがない場合、この API はローカ ルで実行されます。

# **API** インクルード・ファイル

sqlenv.h

#### **API** とデータ構造構文

SQL\_API\_RC SQL\_API\_FN sqlefrce ( sqlint32 NumAgentIds, sqluint32 \* pAgentIds, unsigned short ForceMode, struct sqlca \* pSqlca);

SQL\_API\_RC SQL\_API\_FN sqlgfrce ( struct sqlca \* pSqlca, unsigned short ForceMode, sqluint32 \* pAgentIds, sqlint32 NumAgentIds);

### **sqlefrce API** パラメーター

#### **NumAgentIds**

入力。終了するユーザーの合計数を示す整数です。この数はエージェント ID の配列のエレメント数と同じにする必要があります。

このパラメーターが (sqlenv で定義された) SQL\_ALL\_USERS に設定され た場合、データベース接続またはインスタンス接続を使用するすべてのアプ リケーションが強制終了されます。このパラメーターがゼロに設定された場 合、エラーが戻されます。

#### **pAgentIds**

入力。符号なしの長整数の配列を指すポインター。各項目は、対応するデー タベース・ユーザーのエージェント ID を示します。

### **ForceMode**

入力。sqlefrce API の操作モードを指定する整数です。非同期モードだけが サポートされています。つまり、API は指定されたすべてのユーザーが終了 していなくても戻されます。 API が正常に出されるかエラーが発生すると すぐに戻ります。その結果、アプリケーション強制終了の呼び出しが完了し てから、指定されたユーザーが終了するまでに若干時間がかかることがあり ます。

このパラメーターは、SQL\_ASYNCH (sqlenv で定義) に設定しなければな りません。

**pSqlca** 出力。 sqlca 構造を指すポインター。

### 使用上の注意

データベース・マネージャーはアクティブのままなので、その後のデータベース・ マネージャー操作は db2start を呼び出さなくても処理できます。

データベースの整合性を確保するため、強制終了できるのは、アイドル中のユーザ ー、または割り込み可能なデータベース操作を実行中のユーザーだけです。

FORCE コマンドが出された後も、データベースはまだ接続要求を受諾します。すべ てのユーザーを完全に強制終了するために、追加の FORCE が必要になる場合があ ります。強制終了されるユーザーのエージェント ID を収集するには、データベー ス・システム・モニター機能を使用します。

強制終了モードが SOL ASYNCH (許可されている唯一の値) に設定されている場 合、 API は呼び出しアプリケーションにすぐに戻ります。

最小の検証が強制終了されるエージェント ID の配列上で実行されます。ユーザー は、指定したエレメントの合計数を含む配列をポインターが指していることを確認 する必要があります。 NumAgentIds が SQL ALL USERS に設定されている場合、 その配列は無視されます。

ユーザーが強制終了されたとき、データベースの整合性を確保するために作業単位 ロールバックが実行されます。

強制切断できるすべてのユーザーを強制切断します。指定されたエージェント ID が 1 つ以上見つからない場合、 sqlca 構造の sqlcode が 1230 に設定されます。例 えば、エージェント ID の収集と sqlefrce の呼び出しの間にユーザーがサインオフ すると、エージェント ID が見つからない場合があります。 API を呼び出すユーザ ーは決して強制終了されません。

エージェント ID は繰り返し使用することができます。そして、そのエージェント ID が、データベース・システム・モニターによる収集の後に、アプリケーションを 強制終了するために使用されることもあります。したがって、あるユーザーがサイ ンオフした場合、別のユーザーがサインオンして、そのサインオフしたユーザーと 同じエージェント ID を、この再利用プロセスによって獲得することができます。 しかし、このときに、間違ったユーザーを強制終了してしまうおそれもあります。

### **REXX API** 構文

FORCE APPLICATION {ALL | :agentidarray} [MODE ASYNC]

### **REXX API** パラメーター

**ALL** すべてのアプリケーションが切断されます。これには、データベース接続を 使用するアプリケーション、およびインスタンス接続を使用するアプリケー ションが含まれます。

#### **agentidarray**

終了されるエージェント ID のリストを含むコンパウンド REXX ホスト変 数。以下の項目において、XXX はホスト変数の名前を表しています。

**- XXX.0**

終了されるエージェントの数。

**- XXX.1**

最初のエージェント ID。

**- XXX.2**

2 番目のエージェント ID。

**- XXX.3**

以降、3 番目、4 番目 ... と続きます。

**ASYNC**

現在サポートされている唯一のモード。 sqlefrce は指定されたすべてのアプ リケーションが終了しなくても戻されます。

# **sqlegdad -** データベース接続サービス **(DCS)** ディレクトリーへのデータ ベースのカタログ

リモート・データベースに関する情報を、データベース接続サービス (DCS) ディレ クトリーに保管します。このようなデータベースには、DB2 Connect などのアプリ ケーション・リクエスター (AR) を介してアクセスします。システム・データベー ス・ディレクトリー内のデータベース名と一致するデータベース名が DCS ディレ クトリー項目にある場合、指定した AR を呼び出して、データベースが存在するリ モート・サーバーに SQL 要求を転送します。

### 許可

以下のいずれか。

- sysadm
- sysctrl

### 必要な接続

なし

# **API** インクルード・ファイル

sqlenv.h

# **API** とデータ構造構文

```
SQL_API_RC SQL_API_FN
  sqlegdad (
        struct sql dir entry * pDCSDirEntry,
        struct sqlca \star pSqlca);
SQL_API_RC SQL_API_FN
 sqlggdad (
        struct sqlca * pSqlca,
```
struct sql dir entry \* pDCSDirEntry);

### **sqlegdad API** パラメーター

### **pDCSDirEntry**

```
入力。sql_dir_entry (データベース接続サービス・ディレクトリー) 構造を指
すポインター。
```
**pSqlca** 出力。 sqlca 構造を指すポインター。

## 使用上の注意

DB2 Connect プログラムは、次のような DRDA アプリケーション・サーバーへの 接続を提供します。

- System/370™ および System/390® アーキテクチャーのホスト・コンピューター上 の DB2 for OS/390 データベース
- v System/370 および System/390 アーキテクチャーのホスト・コンピューター上の DB2 for VM and VSE データベース
- v Application System/400® (AS/400®) ホスト・コンピューター上の OS/400 データベ ース

データベース接続サービス・ディレクトリーが存在しない場合、データベース・マ ネージャーはそれを作成します。このディレクトリーは、使用しているデータベー ス・マネージャー・インスタンスを含むパスに保管されます。また、データベース の外側で保持されます。

データベースは、システム・データベース・ディレクトリーにリモート・データベ ースとしてもカタログしなければなりません。

注**:** ディレクトリーのキャッシュが有効な場合、データベース、ノード、および DCS ディレクトリー・ファイルはメモリーにキャッシュされます。アプリケーショ ンのディレクトリー・キャッシュは、最初のディレクトリー検索時に作成されま す。キャッシュはアプリケーションがディレクトリー・ファイルのいずれかを修正 したときにのみ最新にされるため、他のアプリケーションが行ったディレクトリー の変更は、アプリケーションを再始動するまで有効にならないことがあります。 DB2 の共用キャッシュを最新にするには (サーバーのみ)、データベース・マネージ ャーを停止させてから (db2stop)、再始動 (db2start) させてください。別のアプリケ

ーション用のディレクトリー・キャッシュを最新にするには、そのアプリケーショ ンを停止させてから再始動させてください。

# **REXX API** 構文

CATALOG DCS DATABASE dbname [AS target\_dbname] [AR arname] [PARMS parms] [WITH comment]

# **REXX API** パラメーター

#### **dbname**

追加されるディレクトリー項目のローカル・データベース名。

# **target\_dbname**

ターゲット・データベース名。

#### **arname**

アプリケーション・クライアント名。

**parms** パラメーター・ストリング。指定する場合、このストリングは二重引用符 (″) で囲む必要があります。

#### **comment**

項目に関連したコメント。最大長は 30 文字です。コメントは二重引用符 (″) で囲んでください。

# **sqlegdcl -** データベース接続サービス **(DCS)** ディレクトリーのスキャンの 終了

sqlegdsc API によって割り振られたリソースを解放します。

### 許可

なし

### 必要な接続

なし

### **API** インクルード・ファイル

sqlenv.h

### **API** とデータ構造構文

SQL\_API\_RC SQL\_API\_FN sqlegdcl ( struct sqlca \* pSqlca); SQL\_API\_RC SQL\_API\_FN sqlggdcl ( struct sqlca \* pSqlca);

# **sqlegdcl API** パラメーター

**pSqlca** 出力。 sqlca 構造を指すポインター。

### **REXX API** 構文

CLOSE DCS DIRECTORY

# **sqlegdel -** データベース接続サービス **(DCS)** ディレクトリーからのデータ ベースのアンカタログ

データベース接続サービス (DCS) ディレクトリーから項目を削除します。

### 許可

以下のいずれか。

- sysadm
- sysctrl

# 必要な接続

なし

#### **API** インクルード・ファイル

sqlenv.h

### **API** とデータ構造構文

SQL\_API\_RC SQL\_API\_FN sqlegdel ( struct sql dir entry \* pDCSDirEntry, struct sqlca  $\star$  pSqlca); SQL\_API\_RC SQL\_API\_FN

sqlggdel ( struct sqlca \* pSqlca, struct sql\_dir\_entry \* pDCSDirEntry);

### **sqlegdel API** パラメーター

### **pDCSDirEntry**

入出力。データベース接続サービス・ディレクトリー構造を指すポインタ ー。この構造の ldb フィールドには、削除するデータベースのローカル名 を入れてください。一致するローカル・データベース名がある DCS ディレ クトリー項目は、削除前にこの構造にコピーされます。

**pSqlca** 出力。 sqlca 構造を指すポインター。

### 使用上の注意

DCS データベースは、sqleuncd API を使用してアンカタログできるリモート・デー タベースとして、システム・データベース・ディレクトリーにもカタログされてい ます。

DCS ディレクトリー内のデータベースを再カタログするには、sqlegdad API を使用 してください。

ノード上でカタログされている DCS データベースをリストするには、sqlegdsc、 sqlegdgt、および sqlegdcl API を使用してください。

ディレクトリーのキャッシュが dir\_cache 構成パラメーターを使用して有効にされ ている場合、データベース、ノード、および DCS ディレクトリー・ファイルはメ モリーにキャッシュされます。アプリケーションのディレクトリー・キャッシュ は、最初のディレクトリー検索時に作成されます。キャッシュはアプリケーション がディレクトリー・ファイルのどれかを修正したときにのみ最新にされるため、他 のアプリケーションが行ったディレクトリーの変更は、アプリケーションを再始動 するまで有効にならないことがあります。 DB2 の共用キャッシュを最新にするに は (サーバーのみ)、データベース・マネージャーを停止させてから (db2stop)、再始 動 (db2start) させてください。別のアプリケーション用のディレクトリー・キャッ シュを最新にするには、そのアプリケーションを停止させてから再始動させてくだ さい。

### **REXX API** 構文

UNCATALOG DCS DATABASE dbname [USING :value]

# **REXX API** パラメーター

### **dbname**

削除されるディレクトリー項目のローカル・データベース名。

- **value** ディレクトリー項目情報が戻されるコンパウンド REXX ホスト変数。以下 の項目において、XXX はホスト変数名を表しています。名前が指定されな かった場合、名前 SQLGWINF が使用されます。
	- **XXX.0** 変数内のエレメント数 (常に 7)
	- **XXX.1** RELEASE
	- **XXX.2** LDB
	- **XXX.3** TDB
	- **XXX.4** AR
	- **XXX.5** PARMS
	- **XXX.6** COMMENT
	- **XXX.7** RESERVED

# **sqlegdge -** データベース接続サービス **(DCS)** ディレクトリーの特定項目 の取得

データベース接続サービス (DCS) ディレクトリーにある特定の項目の情報を戻しま す。

### 許可

なし

### 必要な接続

なし

# **API** インクルード・ファイル

sqlenv.h

# **API** とデータ構造構文

```
SQL_API_RC SQL_API_FN
 sqlegdge (
       struct sql dir entry * pDCSDirEntry,
        struct sqlca * pSqlca);
SQL_API_RC SQL_API_FN
  sqlggdge (
        struct sqlca * pSqlca,
        struct sql dir entry * pDCSDirEntry);
```
# **sqlegdge API** パラメーター

### **pDCSDirEntry**

入出力。データベース接続サービス・ディレクトリー構造へのポインター。 この構造の ldb フィールドは、検索する DCS ディレクトリー項目のある データベースのローカル名を入力してください。

構造内の残りのフィールドは、この API の戻りに埋め込まれます。

**pSqlca** 出力。 sqlca 構造を指すポインター。

### **REXX API** 構文

GET DCS DIRECTORY ENTRY FOR DATABASE dbname [USING :value]

### **REXX API** パラメーター

#### **dbname**

取得するディレクトリー項目のローカル・データベース名を指定します。

- **value** ディレクトリー項目情報が戻されるコンパウンド REXX ホスト変数。以下 の項目において、XXX はホスト変数名を表しています。名前が指定されな かった場合、名前 SQLGWINF が使用されます。
	- **XXX.0** 変数内のエレメント数 (常に 7)
	- **XXX.1** RELEASE
	- **XXX.2** LDB
	- **XXX.3** TDB
	- **XXX.4** AR
	- **XXX.5** PARMS
	- **XXX.6** COMMENT
	- **XXX.7** RESERVED

# **sqlegdgt -** データベース接続サービス **(DCS)** ディレクトリーの項目の取得

データベース接続サービス (DCS) ディレクトリー項目のコピーを、アプリケーショ ンが提供したバッファーへ転送します。

許可

なし

## 必要な接続

なし

# **API** インクルード・ファイル

sqlenv.h

# **API** とデータ構造構文

```
SQL_API_RC SQL_API_FN
  sqlegdgt (
        short * pNumEntries,
        struct sql dir entry * pDCSDirEntries,
        struct sqlca \star pSqlca);
SQL_API_RC SQL_API_FN
  \overline{sq}lggdgt (
        struct sqlca * pSqlca,
```
short \* pNumEntries, struct sql dir entry \* pDCSDirEntries);

### **sqlegdgt API** パラメーター

#### **pNumEntries**

入出力。呼び出し側のバッファーにコピーされる項目数を示す短整数を指す ポインター。実際にコピーされる項目の数が戻されます。

#### **pDCSDirEntries**

出力。収集された DCS ディレクトリー項目が、 API 呼び出しの戻りに保 留される場合のバッファーを指すポインター。バッファーには、 pNumEntries パラメーターで指定された数の項目を保留するだけの十分な大 きさが必要です。

**pSqlca** 出力。 sqlca 構造を指すポインター。

### 使用上の注意

GET DCS DIRECTORY ENTRIES を発行する前に、項目のカウントを戻す sqlegdsc API を呼び出す必要があります。

すべての項目が呼び出し側にコピーされた場合、データベース接続サービス・ディ レクトリー・スキャンは自動的にクローズします。また、すべてのリソースが解放 されます。

項目が残っている場合、さらにこの API を呼び出すか、 CLOSE DCS DIRECTORY SCAN を呼び出して、システム・リソースを解放してください。

### **REXX API** 構文

GET DCS DIRECTORY ENTRY [USING :value]

# **REXX API** パラメーター

**value** ディレクトリー項目情報が戻されるコンパウンド REXX ホスト変数。以下

の項目において、XXX はホスト変数名を表しています。名前が指定されな かった場合、名前 SQLGWINF が使用されます。

**XXX.0** 変数内のエレメント数 (常に 7)

**XXX.1** RELEASE

**XXX.2** LDB

**XXX.3** TDB

**XXX.4** AR

**XXX.5** PARMS

**XXX.6** COMMENT

**XXX.7** RESERVED

# **sqlegdsc -** データベース接続サービス **(DCS)** ディレクトリーのスキャン の開始

データベース接続サービス・ディレクトリー項目のコピーをメモリーに保管すると ともに、項目の数を戻します。このコピーは、ディレクトリーがオープンする時点 のディレクトリーのスナップショットです。

この API への呼び出しの後にディレクトリー自体に変更が加えられることがあって も、このコピーが更新されることはありません。この API 呼び出しに関連するリソ ースの解放には、sqlegdgt API および sqlegdcl API を使用します。

#### 許可

なし

### 必要な接続

なし

#### **API** インクルード・ファイル

sqlenv.h

### **API** とデータ構造構文

```
SQL_API_RC SQL_API_FN
  sqlegdsc (
        short * pNumEntries,
        struct sqlca * pSqlca);
SQL_API_RC SQL_API_FN
  sqlggdsc (
        struct sqlca * pSqlca,
```
short \* pNumEntries);

### **sqlegdsc API** パラメーター

### **pNumEntries**

```
出力。ディレクトリー項目の数が戻される 2 バイト域のアドレスを示しま
す。
```
**pSqlca** 出力。 sqlca 構造を指すポインター。

### 使用上の注意

スキャンの呼び出し側では、戻された値 pNumEntries を使用して、項目を受け取る のに十分なメモリーを割り振ります。コピーが既に保留されているのにスキャン呼 び出しを受け取る場合、直前のコピーは解放され、新規のコピーが収集されます。

### **REXX API** 構文

OPEN DCS DIRECTORY

# **sqlegins -** 現行インスタンスの取得

DB2INSTANCE 環境変数の値を戻します。

## 許可

なし

### 必要な接続

なし

## **API** インクルード・ファイル

sqlenv.h

### **API** とデータ構造構文

SQL\_API\_RC SQL\_API\_FN  $sqlegins$  ( SQLOLDCHAR \* pInstance, struct sqlca \* pSqlca);

SQL\_API\_RC SQL\_API\_FN sqlggins ( struct sqlca \* pSqlca, \_SQLOLDCHAR \* pInstance);

#### **sqlegins API** パラメーター

#### **pInstance**

出力。データベース・マネージャー・インスタンス名が配置されているスト リング・バッファーを指すポインター。このバッファーの長さは、NULL 終 了文字の 1 バイトも含め、少なくとも 9 バイトなければなりません。

**pSqlca** 出力。 sqlca 構造を指すポインター。

# 使用上の注意

DB2INSTANCE 環境変数内の値が、ユーザーのアタッチするインスタンスである必 要はありません。

ユーザーが現在アタッチしているインスタンスを識別するには、sqlca 構造の場合を 除き、NULL 引数を指定して sqleatin - アタッチ を呼び出してください。

# **REXX API** 構文

GET INSTANCE INTO :instance

# **REXX API** パラメーター

#### **instance**

データベース・マネージャー・インスタンス名が配置される REXX ホスト 変数。

# **sqleintr -** アプリケーション要求への割り込み

要求を停止させます。この API は、アプリケーションの制御の切れ目シグナル・ハ ンドラーから呼び出されます。この制御の切れ目シグナル・ハンドラーは、デフォ ルトに設定することができ、 sqleisig (シグナル・ハンドラーのインストール) や、 プログラマーにより提供されるルーチンを用いてインストールすることができま す。また、適切なオペレーティング・システム呼び出しを使用してインストールす ることもできます。

### 許可

なし

### 必要な接続

なし

### **API** インクルード・ファイル

sqlenv.h

### **API** とデータ構造構文

SQL\_API\_RC SQL\_API\_INTR  $square$ sqleintr ( $void$ );

SQL\_API\_RC SQL\_API\_FN sqlgintr ( void);

## **sqleintr API** パラメーター

なし

## 使用上の注意

割り込みハンドラーからは、 sqleintr 以外のデータベース・マネージャー API も呼 び出さないようにしてください。しかし、システムがそのことを行わずに済むよう 保護することはありません。

コミットまたはロールバックの状態にあるデータベース・トランザクションはすべ て、割り込みを行うことができません。

割り込まれたデータベース・マネージャー要求は、割り込まれたことを示すコード を戻します。

以下の表は、割り込み操作が他の API で実行されるときのアクションを示していま す。

表 *9. INTERRUPT* アクション

| データベース活動                                                                                       | アクション                                                                                                    |
|------------------------------------------------------------------------------------------------|----------------------------------------------------------------------------------------------------|
| <b>BACKUP</b>                                                                                  | ユーティリティーが取り消されます。メディアにあるデータが未完<br>了の可能性があります。                                                                              |
| <b>BIND</b>                                                                                    | バインドが取り消されます。パッケージ作成がロールバックされま<br>す。                                                                                       |
| <b>COMMIT</b>                                                                                  | なし。 COMMIT は完了します。                                                                                                    |
| <b>CREATE</b><br>DATABASE/CREATE<br>DATABASE AT<br>NODE/ADD<br>NODE/DROP NODE<br><b>VERIFY</b> | ある特定の時点以降、これらの API は割り込み不能になります。<br>その時点以前に割り込み呼び出しを受け取った場合、データベース<br>は作成されません。割り込み呼び出しを受け取るのがその時点以降<br>の場合には、割り込みは無視されます。 |
| <b>DROP</b><br>DATABASE/DROP<br>DATABASE AT<br><b>NODE</b>                                     | なし。 API は完了します。                                                                                                    |
| EXPORT/IMPORT/<br><b>RUNSTATS</b>                                                              | ユーティリティーが取り消されます。データベースは、ロールバッ<br>クを更新します。                                                                                 |
| <b>FORCE</b><br><b>APPLICATION</b>                                                             | なし。 FORCE APPLICATION は完了します。                                                                                              |
| <b>LOAD</b>                                                                                    | ユーティリティーが取り消されます。表内のデータは未完了の可能<br>性があります。                                                                                  |
| <b>PREP</b>                                                                                    | プリコンパイルは取り消されます。パッケージ作成がロールバック<br>されます。                                                                                    |
| REORGANIZE TABLE                                                                               | 割り込みはコピーが完了するまで遅れます。表へアクセスする次の<br>試みで、索引の再作成が再開します。                                                                        |
| <b>RESTORE</b>                                                                                 | ユーティリティーが取り消されます。 DROP DATABASE が実行さ<br>れます。表スペース・レベルのリストアには不適切です。                                                         |
| <b>ROLLBACK</b>                                                                                | なし。 ROLLBACK は完了します。                                                                                                    |
| ディレクトリー・サー<br>ビス                                                                               | ディレクトリーは、整合した状態を保ちます。ユーティリティー機<br>能は、実行される場合と、されない場合があります。                                                                 |
| SQL データ定義ステ<br>ートメント                                                                           | データベース・トランザクションは、 SQL ステートメントの呼び<br>出し前の既存の状態に設定されます。                                                                      |
| 他の SQL ステートメ<br>ント                                                                             | データベース・トランザクションは、SQL ステートメントの呼び出<br>し前の既存の状態に設定されます。                                                                       |

# **REXX API** 構文

INTERRUPT

# 例

call SQLDBS 'INTERRUPT'

# **sqleisig -** シグナル・ハンドラーのインストール

デフォルトの割り込み (通常、 Ctrl+C または Ctrl+BREAK あるいはその両方) シ グナル・ハンドラーをインストールします。このデフォルトのハンドラーが割り込 みシグナルを検出すると、シグナルがリセットされ、sqleintr が呼び出されます。

### 許可

なし

# 必要な接続

なし

# **API** インクルード・ファイル

sqlenv.h

# **API** とデータ構造構文

SQL\_API\_RC SQL\_API\_FN sqleisig ( struct sqlca \* pSqlca);

SQL\_API\_RC SQL\_API\_FN sqlgisig ( struct sqlca \* pSqlca);

## **sqleisig API** パラメーター

**pSqlca** 出力。 sqlca 構造を指すポインター。

### 使用上の注意

アプリケーションがシグナル・ハンドラーを所持しておらず、割り込みを受け取る 場合、アプリケーションは終了します。この API は、単純なシグナル処理を備えて います。アプリケーションに高度な割り込み処理要件がない場合に、この API を使 用することができます。

割り込みシグナル・ハンドラーを正しく機能させるために、この API を呼び出して ください。

アプリケーションがより精巧な割り込み処理スキームを必要とする場合、 sqleintr API も呼び出すことができるシグナル処理ルーチンを開発することができます。オ ペレーティング・システム呼び出しまたは言語に固有のライブラリー・シグナル関 数を使用してください。カスタマイズされたシグナル・ハンドラーによって実行さ れるデータベース・マネージャー操作は、 sqleintr API だけに限ってください。オ ペレーティング・システム・プログラミングの技法および慣例に確実に従って、以 前にインストールしたシグナル・ハンドラーが正しく機能するようにしてくださ い。

# **REXX API** 構文

INSTALL SIGNAL HANDLER

# **sqlemgdb -** 前のバージョンの **DB2** データベースの現行バージョンへのマ イグレーション

以前のバージョン (バージョン 8.x 以降) の DB2 データベースを現行バージョン に変換します。

### 許可

sysadm

## 必要な接続

この API によってデータベース接続が確立されます。

### **API** インクルード・ファイル

sqlenv.h

# **API** とデータ構造構文

SQL\_API\_RC SQL\_API\_FN sqlemgdb ( SQLOLDCHAR \* pDbAlias, \_SQLOLDCHAR \* pUserName, \_SQLOLDCHAR \* pPassword, struct sqlca \* pSqlca); SQL\_API\_RC SQL\_API\_FN sqlgmgdb ( unsigned short PasswordLen, unsigned short UserNameLen, unsigned short DbAliasLen, struct sqlca \* pSqlca, \_SQLOLDCHAR \* pPassword, \_SQLOLDCHAR \* pUserName, \_SQLOLDCHAR \* pDbAlias);

#### **sqlemgdb API** パラメーター

#### **pDbAlias**

入力。システム・データベース・ディレクトリーにカタログされているデー タベースの別名を含むストリングを指定します。

#### **pUserName**

入力。アプリケーションのユーザー名を含むストリング。 NULL にするこ ともできます。

#### **pPassword**

入力。提供されたユーザー名 (ある場合) のパスワードを含むストリング。 NULL にすることもできます。

**pSqlca** 出力。 sqlca 構造を指すポインター。

### **sqlgmgdb API** 固有パラメーター

#### **PasswordLen**

入力。パスワードの長さを示す 2 バイトの符号なし整数 (バイト単位) で す。パスワードが提供されていない場合は、ゼロに設定してください。

**UserNameLen**

入力。ユーザー名の長さを示す 2 バイトの符号なし整数 (バイト単位) で す。ユーザー名が提供されていない場合は、ゼロに設定してください。

#### **DbAliasLen**

入力。データベース別名の長さを示す 2 バイトの符号なし整数 (バイト単 位) です。

# 使用上の注意

この API はデータベースを新しいバージョンにマイグレーションするだけで、マイ グレーションしたデータベースを以前の古いバージョンに変換することはできませ ん。

マイグレーションの前にデータベースをカタログする必要があります。

### **REXX API** 構文

MIGRATE DATABASE dbalias [USER username USING password]

### **REXX API** パラメーター

**dbalias**

マイグレーションするデータベースの別名

**username**

データベースの再始動に使用されるユーザー名。

#### **password**

ユーザー名の認証に使用されるパスワード。

# **sqlencls -** ノード・ディレクトリー・スキャンの終了

sqlenops API によって割り振られたリソースを解放します。

#### 許可

なし

### 必要な接続

なし

### **API** インクルード・ファイル

sqlenv.h

# **API** とデータ構造構文

SQL\_API\_RC SQL\_API\_FN sqlencls ( unsigned short Handle, struct sqlca \* pSqlca); SQL\_API\_RC SQL\_API\_FN sqlgncls ( unsigned short Handle, struct sqlca \* pSqlca);

## **sqlencls API** パラメーター

#### **Handle**

入力。関連する OPEN NODE DIRECTORY SCAN API から戻される ID です。

**pSqlca** 出力。 sqlca 構造を指すポインター。

## **REXX API** 構文

CLOSE NODE DIRECTORY :scanid

## **REXX API** パラメーター

**scanid** OPEN NODE DIRECTORY SCAN API によって戻された scanid を含むホ スト変数。

# **sqlengne -** ノード・ディレクトリー次項目の入手

sqlenops (ノード・ディレクトリー・スキャンのオープン) が呼び出された後、ノー ド・ディレクトリーにある次項目を戻します。この API への以降の呼び出しは、追 加の項目を戻します。

### 許可

なし

### 必要な接続

なし

## **API** インクルード・ファイル

sqlenv.h

# **API** とデータ構造構文

```
SQL_API_RC SQL_API_FN
 sqlengne (
       unsigned short Handle,
        struct sqleninfo ** ppNodeDirEntry,
        struct sqlca * pSqlca);
SQL_API_RC SQL_API_FN
  sqlgngne (
        unsigned short Handle,
```
struct sqleninfo \*\* ppNodeDirEntry, struct sqlca \* pSqlca);

### **sqlengne API** パラメーター

#### **Handle**

入力。sqlenops (ノード・ディレクトリー・スキャンのオープン) から戻され る ID です。

### **ppNodeDirEntry**

出力。 sqleninfo 構造を指すポインターのアドレスを示します。この API の呼び出し側が構造用のメモリーを提供する必要はありません。提供する必 要があるのは、ポインターだけです。 API からの戻りで、このポインター

は sqlenops (ノード・ディレクトリー・スキャンのオープン) によって割り 振られたノード・ディレクトリーのコピーにあるノード・ディレクトリーの 次項目を指すようになります。

**pSqlca** 出力。 sqlca 構造を指すポインター。

# 使用上の注意

ノード・ディレクトリー項目情報バッファーにあるすべてのフィールドは、右方に ブランクが埋め込まれます。

この API が呼び出されるとき、スキャンする項目がもはや存在していないならば、 sqlca の sqlcode 値は 1014 に設定されます。

この API を pNumEntries に指定された回数呼び出すことにより、全ディレクトリ ーをスキャンすることができます。

#### **REXX API** 構文

GET NODE DIRECTORY ENTRY :scanid [USING :value]

#### **REXX API** パラメーター

- **scanid** OPEN NODE DIRECTORY SCAN API によって戻された ID を含む REXX ホスト変数。
- **value** ノード項目情報が戻されるコンパウンド REXX ホスト変数。名前が指定さ れなかった場合、名前 SQLENINFO が使用されます。以下の項目におい て、 XXX はホスト変数名を表しています (対応するフィールド名は API によって戻される構造から取られています)。

**XXX.0** 変数内のエレメント数 (通常 16)

- **XXX.1** NODENAME
- **XXX.2** LOCALLU
- **XXX.3** PARTNERLU
- **XXX.4** MODE
- **XXX.5** COMMENT
- **XXX.6** RESERVED
- **XXX.7** PROTOCOL (プロトコル・タイプ)
- **XXX.9** RESERVED
- **XXX.10**

SYMDESTNAME (シンボリック宛先名)

#### **XXX.11**

SECURITY (セキュリティー・タイプ)

#### **XXX.12**

HOSTNAME

### **XXX.13**

SERVICENAME

**XXX.14**

FILESERVER

```
XXX.15
```
OBJECTNAME

```
XXX.16
```
INSTANCE (ローカル・インスタンス名)

# **sqlenops -** ノード・ディレクトリー・スキャンの開始

ノード・ディレクトリーのコピーをメモリーに保管するとともに、項目の数を戻し ます。このコピーは、ディレクトリーがオープンする時点のディレクトリーのスナ ップショットです。後になってディレクトリー自体に変更が加えられることがあっ ても、このコピーが更新されることはありません。

ノード・ディレクトリーの中でノード項目に関する情報を調べるには、sqlengne API を呼び出します。スキャンをクローズするには、sqlencls API を呼び出します。こ のことを行うと、ディレクトリーのコピーがメモリーから除去されます。

#### 許可

なし

### 必要な接続

なし

### **API** インクルード・ファイル

sqlenv.h

# **API** とデータ構造構文

```
SQL_API_RC SQL_API_FN
 sqlenops (
        unsigned short * pHandle,
        unsigned short * pNumEntries,
        struct sqlca * pSqlca);
SQL_API_RC SQL_API_FN
  sqlgnops (
       unsigned short * pHandle,
        unsigned short * pNumEntries,
        struct sqlca * pSqlca);
```
### **sqlenops API** パラメーター

#### **pHandle**

出力。この API から戻された ID です。 sqlengne API と sqlencls API に、この ID を渡す必要があります。

#### **pNumEntries**

出力。ディレクトリー項目の数が戻される 2 バイト域のアドレスを示しま す。

**pSqlca** 出力。 sqlca 構造を指すポインター。

# 使用上の注意

この API が割り振ったストレージは、sqlencls (ノード・ディレクトリー・スキャン のクローズ) により解放されます。

ノード・ディレクトリーに対して、複数のノード・ディレクトリー・スキャンを発 行することができます。ただし、同じ結果になるとは限りません。次に走査をオー プンするまでの間に、ディレクトリーが変更されている場合もあります。

プロセスごとに最大 8 つのノード・ディレクトリー・スキャンをオープンすること ができます。

# **REXX API** 構文

OPEN NODE DIRECTORY USING :value

### **REXX API** パラメーター

**value** ノード・ディレクトリー情報が戻されるコンパウンド REXX 変数。以下の 項目において、XXX はホスト変数名を表しています。

**XXX.0** 変数内のエレメント数 (常に 2)。

**XXX.1** scanid の数を含む REXX ホスト変数を指定します。

**XXX.2** ディレクトリー内に含まれる項目の数。

# **sqleqryc -** クライアント接続設定の照会

アプリケーション・プロセスの現行の接続設定を戻します。 sqle\_conn\_setting デー タ構造に、接続設定のタイプと値が設定されます。

#### 許可

なし

### 必要な接続

なし

# **API** インクルード・ファイル

sqlenv.h

# **API** とデータ構造構文

```
SQL_API_RC SQL_API_FN
  sqleqryc (
        struct sqle conn setting * pConnectionSettings,
        unsigned short NumSettings,
       struct sqlca * pSqlca);
SQL_API_RC SQL_API_FN
  sqlgqryc (
        struct sqle conn setting * pConnectionSettings,
       unsigned short NumSettings,
       struct sqlca * pSqlca);
```
# **sqleqryc API** パラメーター

#### **pConnectionSettings**

入出力。接続設定のタイプおよび値を指定する sqle\_conn\_setting 構造を指 すポインター。ユーザーは、NumSettings 個の接続設定構造の配列を定義 し、この配列内の各エレメントの type フィールドを設定して、 5 つある 接続設定オプションの 1 つを指定します。戻り時に、各エレメントの value フィールドには、指定したオプションの現行設定が含まれます。

#### **NumSettings**

入力。戻される接続オプション値の数を示す任意の整数 (0 から 7) を指定 します。

**pSqlca** 出力。 sqlca 構造を指すポインター。

# 使用上の注意

アプリケーション・プロセスの接続設定は、実行中にいつでも照会できます。

QUERY CLIENT が正常に出されると、sqle\_conn\_setting 構造のフィールドには、ア プリケーション・プロセスの現行の接続設定が含まれます。 SET CLIENT がまだ 呼び出されていない場合、設定値には、SQL ステートメントが既に処理されている 場合にのみ、プリコンパイル・オプションの値が使われます。そうでない場合に は、プリコンパイル・オプションのデフォルト値が使われます。

### **REXX API** 構文

QUERY CLIENT INTO :output

### **REXX API** パラメーター

- **output** アプリケーション・プロセスの現行の接続設定に関する情報を含むコンパウ ンド REXX ホスト変数。以下の項目において、XXX はホスト変数名を表 しています。
	- **XXX.1** CONNECTION タイプの現行接続設定。
	- **XXX.2** SQLRULES の現行接続設定。
	- **XXX.3** COMMIT の発行時にどの接続が解放されるのかを示す現行接続設 定。
	- **XXX.4** SYNCPOINT オプションの現行接続設定。 SYNCPOINT オプショ ンは無視され、後方互換性のためだけに使用できます。 2 フェー ズ・コミットのセマンティクスを適用するためにトランザクショ ン・マネージャーが使用されるべきかどうか、単一のトランザクシ ョン内で複数のデータベースがアクセスされる場合に、更新される データベースが 1 つだけであることをデータベース・マネージャー が確認するべきかどうか、あるいはこのようなオプションがいずれ も使用されないかを示します。
	- **XXX.6** 据え置かれた PREPARE の現行接続設定。
# **sqleqryi -** クライアント情報の照会

sqle client info データ構造のフィールドにデータを設定し、既に存在するクライア ント情報を戻します。この API はデータベース別名の指定を許可するため、アプリ ケーションは特定の接続と関連したクライアント情報を照会することができます。 sqleseti API が前に確立された値でない場合、NULL を戻します。

特定の接続が要求されると、この API はその接続に対する最新の値を戻します。す べての接続が指定されると、API はすべての接続に関連する値を戻します。この値 は、sqleseti の最新の呼び出しで渡された値です (すべての接続を指定する)。

### 許可

なし

### 必要な接続

なし

### **API** インクルード・ファイル

sqlenv.h

### **API** とデータ構造構文

SQL\_API\_RC SQL\_API\_FN sqleqryi ( unsigned short DbAliasLen, char \* pDbAlias, unsigned short NumItems, struct sqle client info\* pClient Info, struct sqlca  $*$  pSqlca);

# **sqleqryi API** パラメーター

### **DbAliasLen**

入力。データベース別名の長さを示す 2 バイトの符号なし整数 (バイト単 位) です。ゼロより大きい値が指定される場合、pDbAlias は別名を指さなけ ればなりません。この別名の sqleseti への最新の呼び出し (または、長さゼ ロの別名を指定する sqleseti への呼び出し) と関連する設定を戻します。ゼ ロが指定されると、長さゼロの別名を指定する sqleseti への最新の呼び出し と関連する設定を戻します。

### **pDbAlias**

入力。データベース別名を含むストリングを指すポインター。

#### **NumItems**

入力。修正される項目の数を指定します。最小値は 1 です。

### **pClient\_Info**

入力。NumItems の sqle client info 構造の配列を指すポインター。その構造 のそれぞれには、戻される値を示すタイプ・フィールドと、その戻り値を指 すポインターが含まれています。ポインターが指す領域は、要求されている 値を十分収容できる大きさでなければなりません。

**pSqlca** 出力。 sqlca 構造を指すポインター。

# 使用上の注意

これらの設定は、実行中にいつでも照会できます。 API 呼び出しが正常に終了する と、現行の設定は指定された領域に戻ります。 sqleseti API への呼び出しを介して 設定されていないフィールドには、長さゼロ、および NULL 終了ストリング (¥0) を戻します。

# **sqlesact -** 会計情報ストリングの設定

アプリケーションの次の接続要求とともに、DRDA サーバーに送られる会計情報を 提供します。

### 許可

なし

### 必要な接続

なし

## **API** インクルード・ファイル

sqlenv.h

## **API** とデータ構造構文

SQL\_API\_RC SQL\_API\_FN sqlesact ( char \* pAccountingString, struct sqlca \* pSqlca);

SQL\_API\_RC SQL\_API\_FN sqlgsact ( unsigned short AccountingStringLen, char \* pAccountingString, struct sqlca \* pSqlca);

### **sqlesact API** パラメーター

**pAccountingString**

入力。会計情報を含むストリングを指定します。

**pSqlca** 出力。 sqlca 構造を指すポインター。

### **sqlgsact API** 固有パラメーター

### **AccountingStringLen**

入力。会計情報ストリングの長さを示す 2 バイトの符号なし整数 (バイト 単位) を指定します。

# 使用上の注意

会計情報を接続要求とともに送りたい場合には、データベースに接続する前に、ア プリケーションからこの API を呼び出す必要があります。 API を再び呼び出して 別のデータベースに接続するまでは、会計情報ストリングに変更を加えることがで きます。接続しない場合には、アプリケーションが終了するまで、現行の値が有効 のままになります。会計情報ストリングは、最大 SQL\_ACCOUNT\_STR\_SZ (sqlenv で定義) で指定されたバイト数の長さにまですることができます。それよりも長い 場合は、切り捨てられます。 DRDA サーバーへの伝送時に、会計情報ストリング が正しく変換されるようにするため、文字 A から Z、0 から 9、および下線記号 (\_) だけを使用するようにしてください。

# **sqlesdeg - SQL** ステートメントの最大実行時パーティション内並列処理レ ベル **(**つまり並列処理の程度**)** の設定

指定されたアクティブ・アプリケーションの SQL ステートメントに、パーティシ ョン内並列処理での最大ランタイムの度合いを設定します。この API は、CREATE INDEX ステートメントの実行の並列処理には影響を与えません。

### 有効範囲

この API は db2nodes.cfg ファイルにリストされているすべてのデータベース・パ ーティション・サーバーに影響を与えます。

### 許可

以下のいずれか。

- sysadm
- sysctrl

### 必要な接続

インスタンス。リモート・サーバーにおけるランタイムの最大並列処理度を変更す るには、まずそのサーバーにアタッチすることが必要です。アタッチが存在しない 場合、SET RUNTIME DEGREE ステートメントは失敗します。

### **API** インクルード・ファイル

sqlenv.h

### **API** とデータ構造構文

SQL\_API\_RC SQL\_API\_FN sqlesdeg ( sqlint32 NumAgentIds, sqluint32 \* pAgentIds, sqlint32 Degree, struct sqlca \* pSqlca);

SQL\_API\_RC SQL\_API\_FN sqlgsdeg ( struct sqlca \* pSqlca, sqlint32 Degree, sqluint32 \* pAgentIds, sqlint32 NumAgentIds);

### **sqlesdeg API** パラメーター

#### **NumAgentIds**

入力。新規の並列処理の度合いの値が適用されるアクティブ・アプリケーシ ョンの合計数を示す整数を指定します。この数はエージェント ID の配列の エレメント数と同じにする必要があります。

このパラメーターが SQL\_ALL\_USERS (sqlenv で定義されている) に設定 された場合、新規の並列処理の度合いはすべてのアクティブ・アプリケーシ ョンに適用されます。このパラメーターがゼロに設定された場合、エラーが 戻されます。

#### **pAgentIds**

- 入力。符号なしの長整数の配列を指すポインター。各項目は、対応するアプ リケーションのエージェント ID を説明します。アクティブ・アプリケーシ ョンのエージェント ID をリストするには、db2GetSnapshot API を使用し てください。
- **Degree** 入力。最大のランタイム並列処理の度合いの新規の値を指定します。値の範 囲は 1 から 32767 です。

**pSqlca** 出力。 sqlca 構造を指すポインター。

### 使用上の注意

アクティブ・アプリケーションのエージェント ID と並列処理の度合いを収集する には、データベース・システム・モニター機能を使用します。

エージェント ID の配列に関して最小限の妥当性検査が実行されます。ユーザー は、指定したエレメントの合計数を含む配列をポインターが指していることを確認 する必要があります。 NumAgentIds が SQL\_ALL\_USERS に設定されている場合、 その配列は無視されます。

指定されたエージェント ID の 1 つ以上が見つからない場合には、認識されないエ ージェント ID は無視され、機能が続行されます。エラーは戻されません。エージ ェント ID は、例えば、エージェント ID が収集されてから API が呼び出されるま での間にユーザーがサインオフした場合などには、見つからないことがあります。

エージェント ID は再生され、さらに、データベース・システム・モニターによる 収集のしばらく後で、アプリケーションの並列処理の度合いを変更するために使用 されます。したがって、ユーザーがサインオフすると、別のユーザーがサインオン し、この再生処理を介して同じエージェント ID を獲得する可能性があります。結 果として、新規の並列処理の度合いが誤ったユーザーについて変更される可能性が あります。

## **REXX API** 構文

この API は、SQLDB2 インターフェースを使って、REXX から呼び出すことがで きます。

# **sqlesetc -** クライアント接続設定の指定

アプリケーション用の接続設定を指定します。 sqle\_conn\_setting データ構造を使用 して、接続設定のタイプと値を指定します。

#### 許可

なし

### 必要な接続

なし

# **API** インクルード・ファイル

sqlenv.h

# **API** とデータ構造構文

```
SQL_API_RC SQL_API_FN
  sqlesetc (
        struct sqle conn setting * pConnectionSettings,
        unsigned short NumSettings,
       struct sqlca * pSqlca);
SQL_API_RC SQL_API_FN
  sqlgsetc (
        struct sqle conn setting * pConnectionSettings,
```
unsigned short NumSettings, struct sqlca \* pSqlca);

## **sqlesetc API** パラメーター

### **pConnectionSettings**

入力。sqle\_conn\_setting 構造を指すポインター。接続設定のタイプおよび値 を指定します。NumSettings 個の sqle\_conn\_setting 構造の配列を割り振って ください。設定する接続オプションを示すために、この配列の各エレメント の type フィールドを設定してください。 value フィールドを、オプション に必要な値に設定してください。

### **NumSettings**

入力。設定する接続オプション値の数を示す任意の整数 (0 から 7) を指定 します。

**pSqlca** 出力。 sqlca 構造を指すポインター。

# 使用上の注意

この API が成功すると、それに続く作業単位内の接続では、指定された接続設定が 使用されます。この API が失敗した場合、接続設定は未変更のままです。

アプリケーションの接続設定は、既存の接続がない場合 (例えば、接続が確立され る前、あるいは RELEASE ALL や COMMIT の後など) にのみ変更できます。

いったん SET CLIENT API が正常に実行されると、接続設定は固定され、再び SET CLIENT API を実行しない限り変更できません。対応するアプリケーション・ モジュールのプリコンパイル・オプションはすべてオーバーライドされます。

### **REXX API** 構文

SET CLIENT USING :values

### **REXX API** パラメーター

**values** アプリケーション・プロセスの接続設定を含むコンパウンド REXX ホスト 変数。以下の項目において、XXX はホスト変数名を表しています。

**XXX.0** 確立される接続設定の数。

- **XXX.1** CONNECTION タイプの設定方法を指定します。有効な値は以下の とおりです。
	- **1** Type 1 CONNECT
	- **2** Type 2 CONNECT
- **XXX.2** 以下の事柄に基づいて、SQLRULES の設定方法を指定します。
	- v タイプ 2 の CONNECT を DB2 規則に従って処理するか、それ とも ISO/ANS SQL92 の標準 (STD) の規則に従って処理する か。
	- v 結果セット内の LOB 列の形式をアプリケーションが指定する方 法。

**DB2**

- v SQL CONNECT ステートメントで、現在の接続と、確立 されている (休止 状態の) 別の接続との間で切り換える ことができるようにします。
- v このデフォルト設定を使用する場合、アプリケーション は LOB 値と LOB ロケーターのいずれを取り出すかを 最初のフェッチ要求時にのみ指定できます。その後のフ ェッチ要求では、同じ形式を LOB 列に使用する必要が あります。

**STD**

- v SQL CONNECT ステートメントでは、新しい 接続を確 立することしかできないようにします。 休止接続へ切り 替えるには、SQL SET CONNECTION ステートメントを 使います。
- v アプリケーションは、それぞれのフェッチ要求で LOB 値を取り出すのか LOB ロケーターを取り出すのかを変 更することができます。つまり、BLOCKING バインド・ オプションの設定値にかかわりなく、1 つ以上の LOB 列を持つカーソルをブロック化することはできません。
- **XXX.3** コミット時に、データベースの切断の有効範囲を設定する方法を指 定します。有効な値は以下のとおりです。

#### **EXPLICIT**

SQL RELEASE ステートメントによるマークの付いたデー タベース接続だけを切断します。

#### **CONDITIONAL**

オープン状態の WITH HOLD カーソルを持たないデータベ ース接続だけを切断します。

#### **AUTOMATIC**

すべてのデータベース接続を切断します。

**XXX.4** コミットまたはロールバック時に、複数のデータベース接続の間 で、どのような調整がなされるかを指定します。有効な値は以下の とおりです。

#### **TWOPHASE**

トランザクション・マネージャー (TM) を使用して、2 フ ェーズ・コミットを調整します。 SYNCPOINT オプション は無視され、後方互換性のためだけに使用できます。

- **XXX.6** PREPARE ステートメントを実行すべきときを指定します。有効な 値は以下のとおりです。
	- **NO** PREPARE ステートメントは、それが発行された時点で実行 されます。
	- **YES** PREPARE ステートメントは、対応する OPEN、DESCRIBE、または EXECUTE ステートメントが発 行されるまで実行されません。ただし、PREPARE INTO ス テートメントは据え置かれません。
	- **ALL** PREPARE INTO ステートメントも据え置かれる点を除き、 YES と同じです。

# **sqleseti -** クライアント情報の設定

接続が既に存在する場合、アプリケーションが特定の接続と関連したクライアント 情報を設定すること (sqle\_client\_info データ構造のフィールドを設定すること) を許 可します。

TP モニターまたは 3 層のクライアント/サーバー環境では、クライアントの代わり に作動しているアプリケーション・サーバーだけでなく、クライアントについての 情報も獲得する必要があります。この API を使うことにより、アプリケーション・ サーバーはクライアントのユーザー ID、ワークステーション情報、プログラム情 報、および他の会計情報を DB2 サーバーに渡すことができます。そうでない場 合、アプリケーション・サーバーの情報だけが渡され、たいてい、その情報は同じ アプリケーション・サーバーを介して行う多くのクライアント呼び出しと同じで す。

アプリケーションは、クライアント情報が既存のすべての接続と、今後行われる接 続に合わせて設定される場合に備え、別名を指定しないことを選択することができ ます。この API は作業単位の外部で変更される情報を、SQL の実行前か、コミッ トまたはロールバックの後のどちらかに許可するだけです。呼び出しが正常に終了 した場合、接続の値は次の機会に送られ、その接続で送信される次の SQL 要求で グループ化されます。正常な呼び出しは、値が受け入れられていること、および後 続の接続にそれらの値が伝搬することを意味します。

この API は、データベースへの接続より前に値を確立するために使用するか、接続 が確立されてからは値を設定または修正するために使用できます。

### 許可

なし

### 必要な接続

なし

# **API** インクルード・ファイル

sqlenv.h

### **API** とデータ構造構文

SQL\_API\_RC SQL\_API\_FN sqleseti ( unsigned short DbAliasLen, char \* pDbAlias, unsigned short NumItems, struct sqle client info\* pClient Info, struct sqlca \* pSqlca);

### **sqleseti API** パラメーター

### **DbAliasLen**

入力。データベース別名の長さを示す 2 バイトの符号なし整数 (バイト単 位) です。ゼロより大きい値が指定される場合、 pDbAlias は別名を指さな ければならず、設定は指定された接続にのみ影響します。ゼロが指定される と、設定はすべての既存および将来の接続に影響します。

#### **pDbAlias**

入力。データベース別名を含むストリングを指すポインター。

#### **NumItems**

入力。修正される項目の数を指定します。最小値は 1 です。

### **pClient\_Info**

入力。NumItems sqle\_client\_info 構造の配列を指すポインターで、それぞれ は設定する値、その値の長さ、および新しい値へのポインターを示すタイ プ・フィールドを含みます。

**pSqlca** 出力。 sqlca 構造を指すポインター。

## 使用上の注意

別名が提供された場合、別名への接続が既に存在していなければならず、その別名 へのすべての接続は変更を継承します。情報は、その別名への接続が中断されるま で保持されます。別名が提供されなかった場合、すべての既存の接続の設定は変更 され、将来の接続が変更を継承します。情報は、プログラムが終了するまで保持さ れます。

フィールド名は、提供できる情報のタイプのガイドラインを表します。例えば、TP モニター・アプリケーションは、SQL\_CLIENT\_INFO\_APPLNAM フィールドに、ア プリケーション名と共に TP モニター・トランザクション ID を提供することがで きます。これにより、 DB2 トランザクション ID を TP モニター・トランザクシ ョン ID と関連付けることができるので、 DB2 サーバー上でのモニターと会計の 機能が向上します。

現在、この API は DB2 (OS/390 版) バージョン 5 以降および DB2 UDB バージ ョン 7 以降に情報を渡します。すべての情報 (会計情報ストリングを除く) は、 DISPLAY THREAD コマンドで表示され、すべて会計レコードに記録されます。

SQL 特殊レジスターもこの API によって提供されるデータ値にアクセスできま す。このレジスターの値はデータベース・コード・ページに保管されます。この API によって提供されるデータ値は、特殊レジスターに保管される前にデータベー ス・コード・ページに変換されます。データベース・コード・ページへの変換後、 サポートされる最大サイズを超えるデータ値は、サーバーに保管される前に切り捨 てられます。切り捨てられた値は特殊レジスターによって戻されます。元のデータ 値はサーバーに保管され、データベース・コード・ページに変換されません。変換 されていない値は sqleqryi API 呼び出しによって戻すことができます。

CLI プログラムで、接続前に sqleseti API を呼び出すと機能しません。 CLI プロ グラムで、接続確立後に sqleseti API を呼び出すと、予測不能な動作が生じる可能 性があります。代わりに、対応する CLI 関数、SQLSetConnectAttr() あるいは SQLSetEnvAttr() を使用するようお勧めします。

# **sqleuncd -** システム・データベース・ディレクトリーからのデータベース のアンカタログ

システム・データベース・ディレクトリーから項目を削除します。

### 許可

以下のいずれか。

- sysadm
- sysctrl

## 必要な接続

なし

### **API** インクルード・ファイル

sqlenv.h

## **API** とデータ構造構文

SQL\_API\_RC SQL\_API\_FN sqleuncd ( SQLOLDCHAR \* pDbAlias, struct sqlca \* pSqlca); SQL\_API\_RC SQL\_API\_FN sqlguncd ( unsigned short DbAliasLen, struct sqlca \* pSqlca, SQLOLDCHAR \* pDbAlias);

### **sqleuncd API** パラメーター

#### **pDbAlias**

入力。アンカタログするデータベースの別名を含むストリングを指定しま す。

**pSqlca** 出力。 sqlca 構造を指すポインター。

# **sqlguncd API** 固有パラメーター

### **DbAliasLen**

入力。データベース別名の長さを示す 2 バイトの符号なし整数 (バイト単 位) です。

# 使用上の注意

システム・データベース・ディレクトリー内の項目だけがアンカタログできます。 ローカル・データベース・ディレクトリー内の項目は、sqledrpd API を使用するこ とにより削除できます。

データベースを再カタログするには、sqlecadb API を使用してください。

ノード上でカタログされているデータベースをリストするには、 db2DbDirOpenScan、db2DbDirGetNextEntry、および db2DbDirCloseScan API を使用 してください。

最初にデータベースをアンカタログし、次に別のタイプを指定してデータベースを 再カタログすることにより、以前のサーバーと通信する際に使用される、データベ ースの認証タイプを変更できます。

ディレクトリーのキャッシュが dir\_cache 構成パラメーターを使用して有効にされ ている場合、データベース、ノード、および DCS ディレクトリー・ファイルはメ モリーにキャッシュされます。アプリケーションのディレクトリー・キャッシュ は、最初のディレクトリー検索時に作成されます。キャッシュはアプリケーション がディレクトリー・ファイルのどれかを修正したときにのみ最新にされるため、他 のアプリケーションが行ったディレクトリーの変更は、アプリケーションを再始動 するまで有効にならないことがあります。 DB2 の共用キャッシュを最新にするに は (サーバーのみ)、データベース・マネージャーを停止させてから (db2stop)、再始 動 (db2start) させてください。別のアプリケーション用のディレクトリー・キャッ シュを最新にするには、そのアプリケーションを停止させてから再始動させてくだ さい。

# **REXX API** 構文

UNCATALOG DATABASE dbname

# **REXX API** パラメーター

**dbname**

アンカタログするデータベースの別名を指定します。

# **sqleuncn -** ノード・ディレクトリーからの項目のアンカタログ

ノード・ディレクトリーから項目を削除します。

### 許可

以下のいずれか。

- sysadm
- sysctrl

必要な接続

なし

# **API** インクルード・ファイル

sqlenv.h

# **API** とデータ構造構文

```
SQL_API_RC SQL_API_FN
  sqleuncn (
        _SQLOLDCHAR * pNodeName,
        struct sqlca * pSqlca);
SQL_API_RC SQL_API_FN
  sqlguncn (
        unsigned short NodeNameLen,
        struct sqlca * pSqlca,
        SQLOLDCHAR * pNodeName);
```
### **sqleuncn API** パラメーター

**pNodeName**

入力。アンカタログするノードの名前を含むストリングを指定します。 **pSqlca** 出力。 sqlca 構造を指すポインター。

# **sqlguncn API** 固有パラメーター

**NodeNameLen**

入力。ノード名の長さを示す 2 バイトの符号なし整数 (バイト単位) です。

# 使用上の注意

ノードを再カタログする場合には、sqlectnd API を使用してください。

カタログされているノードをリストするには、 db2DbDirOpenScan、 db2DbDirGetNextEntry、および db2DbDirCloseScan API を使用してください。

ディレクトリーのキャッシュが dir cache 構成パラメーターを使用して有効にされ ている場合、データベース、ノード、および DCS ディレクトリー・ファイルはメ モリーにキャッシュされます。アプリケーションのディレクトリー・キャッシュ は、最初のディレクトリー検索時に作成されます。キャッシュはアプリケーション がディレクトリー・ファイルのどれかを修正したときにのみ最新にされるため、他 のアプリケーションが行ったディレクトリーの変更は、アプリケーションを再始動 するまで有効にならないことがあります。 DB2 の共用キャッシュを最新にするに は (サーバーのみ)、データベース・マネージャーを停止させてから (db2stop)、再始 動 (db2start) させてください。別のアプリケーション用のディレクトリー・キャッ シュを最新にするには、そのアプリケーションを停止させてから再始動させてくだ さい。

# **REXX API** 構文

UNCATALOG NODE nodename

# **REXX API** パラメーター

#### **nodename**

アンカタログするノードの名前。

# **sqlgaddr -** 変数のアドレスの取得

ある変数のアドレスを別の変数の中に入れます。この API は、FORTRAN や COBOL など、ポインター操作を提供しないホスト・プログラミング言語で使用さ れます。

### 許可

なし

# 必要な接続

なし

# **API** インクルード・ファイル

sqlutil.h

# **API** とデータ構造構文

SQL\_API\_RC SQL\_API\_FN sqlgaddr ( char \* pVariable, char \*\* ppOutputAddress);

### **sqlgaddr API** パラメーター

**pVariable**

入力。アドレスが戻される変数を示します。

#### **ppOutputAddress**

出力。変数アドレスが戻される 4 バイトの領域を示します。

# **sqlgdref -** アドレスの間接参照

ポインターによって定義されるバッファーからのデータを、アプリケーションが直 接アクセスできる変数にコピーします。この API は、FORTRAN や COBOL な ど、ポインター操作を提供しないホスト・プログラミング言語で使用されます。こ の API を使用して、必要なデータを指すポインターを戻す API からの結果を取得 することができます。

### 許可

なし

### 必要な接続

なし

# **API** インクルード・ファイル

sqlutil.h

# **API** とデータ構造構文

SQL\_API\_RC SQL\_API\_FN sqlgdref ( unsigned int NumBytes, char \* pTargetBuffer, char \*\* ppSourceBuffer);

# **sqlgdref API** パラメーター

#### **NumBytes**

入力。転送されるバイト数を示す整数です。

#### **pTargetBuffer**

出力。データの移動先の領域を示します。

#### **ppSourceBuffer**

入力。対象データを含む領域を指すポインター。

# **sqlgmcpy -** あるメモリー領域から別のメモリー領域へデータのコピー

あるメモリーの領域から別のメモリーの領域へデータをコピーします。この API は、FORTRAN や COBOL など、メモリー・ブロックのコピー機能を提供しないホ スト・プログラミング言語で使用されます。

#### 許可

なし

# 必要な接続

なし

### **API** インクルード・ファイル

sqlutil.h

# **API** とデータ構造構文

SQL\_API\_RC SQL\_API\_FN sqlgmcpy ( void \* pTargetBuffer, const void \* pSource, sqluint32 NumBytes);

### **sqlgmcpy API** パラメーター

#### **pTargetBuffer**

出力。データの移動先の領域を示します。

### **pSource**

入力。データの移動元の領域を示します。

#### **NumBytes**

入力。転送されるバイト数を示す 4 バイトの符号なし整数です。

# **sqlogstt - SQLSTATE** メッセージの入手

SQLSTATE 値に関連したメッセージ・テキストを検索します。

### 許可

なし

## 必要な接続

なし

## **API** インクルード・ファイル

sql.h

### **API** とデータ構造構文

```
SQL_API_RC SQL_API_FN
 sqlogstt (
        char * pBuffer,
        short BufferSize,
        short LineWidth,
        char * pSqlstate);
SQL_API_RC SQL_API_FN
 sqlggstt (
       short BufferSize,
        short LineWidth,
        char * pSqlstate,
        char * pBuffer);
```
### **sqlogstt API** パラメーター

#### **pBuffer**

出力。メッセージ・テキストが配置されるストリング・バッファーを指すポ インター。メッセージをバッファーに合わせて切り捨てる必要がある場合、 切り捨ては NULL ストリング終了文字を見込んで行われます。

#### **BufferSize**

入力。検索したメッセージ・テキストを保留するストリング・バッファーの サイズ (バイト単位) です。

#### **LineWidth**

入力。メッセージ・テキストの各行ごとの最大行幅を示します。ワード境界 で改行されます。値ゼロは、メッセージ・テキストが改行されることなく戻 されることを示します。

#### **pSqlstate**

入力。メッセージ・テキストが検索される SQLSTATE を含むストリングを 指定します。このフィールドには英数字が入ります。 5 桁 (特定の SQLSTATE) または 2 桁 (SQLSTATE クラス、 SQLSTATE の最初の 2 桁) を入れなければなりません。 5 桁が渡される場合、このフィールドは NULL 文字で終了する必要はありません。しかし、2 桁が渡される場合は、 必ず NULL 文字で終了しなければなりません。

# 使用上の注意

呼び出しごとに 1 つのメッセージが戻されます。

LF/NULL 順序列が、各メッセージの終端に置かれます。

正の行幅が指定されている場合、LF/NULL 順序列がワード間に挿入されるので、行 がその行幅を超えることはありません。

あるワードが行幅よりも長い場合、その行に入るだけの文字が入ります。 LF/NULL が挿入され、入りきらなかった残りの文字は次の行に移されます。

戻りコード

| コード  | メッセージ                              |
|------|------------------------------------|
| $+i$ | フォーマット設定メッセージのバイト数を示す正の整数です。呼び     |
|      | 出し側が入力したバッファー・サイズよりもこの数の方が大きい場     |
|      | 合、メッセージは切り捨てられます。                  |
| $-1$ | メッセージ書式化サービスを機能させるには、使用できるメモリー     |
|      | が不十分です。要求されたメッセージは、戻されません。         |
| $-2$ | SQLSTATE の形式が間違っています。この形式は英数字でなければ |
|      | ならず、長さは 2 桁あるいは 5 桁のどちらかです。        |
| $-3$ | メッセージ・ファイルがアクセス不能または正しくありません。      |
| $-4$ | 行幅が 0 未満です。                        |
| $-5$ | 無効 sqlca、不良バッファー・アドレス、または不良バッファー長を |
|      | 示します。                              |

戻りコードが -1 または -3 の場合、メッセージ・バッファーには、問題に関するよ り詳細な情報が含まれています。

# **REXX API** 構文

GET MESSAGE FOR SQLSTATE sqlstate INTO :msg [LINEWIDTH width]

### **REXX API** パラメーター

#### **sqlstate**

メッセージ・テキストが検索される SQLSTATE。

**msg** メッセージが入れられる REXX 変数。

**width** メッセージ・テキストの各行の最大行幅。ワード境界で改行されます。値が 指定されていないか、またはこのパラメーターが 0 に設定されていると、 メッセージ・テキストは改行なしで戻されます。

# **sqluadau -** 現行ユーザーの権限の取得

データベース・マネージャー構成ファイルおよび許可システム・カタログ・ビュー (SYSCAT.DBAUTH) の中の値から、現行ユーザーのインスタンス・レベルおよびデ ータベース・レベルの権限をそれぞれ報告します。報告されるインスタンス・レベ ルの権限は、sysadm\_group、sysmaint\_group、sysctrl\_group といったデータベース・

マネージャー構成パラメーターに設定できるもので、データベース・レベルの権限 は、GRANT (データベース権限) ステートメントによって付与できるものです。

注**:** この API は使用されなくなりますが、

AUTH LIST AUTHORITIES FOR AUTHID 表関数を使用することで同じ機能を得る ことができます。

### 許可

なし

### 必要な接続

データベース

# **API** インクルード・ファイル

sqlutil.h

### **API** とデータ構造構文

```
SQL_API_RC SQL_API_FN
 sqluadau (
  struct sql authorizations * pAuthorizations,
  struct sqlca * pSqlca);
SQL_API_RC SQL_API_FN
  sqlgadau (
  struct sql authorizations * pAuthorizations,
  struct sqlca * pSqlca);
```
# **sqluadau API** パラメーター

#### **pAuthorizations**

入力または出力。sql\_authorizations 構造を指すポインター。短整数のこの配 列は、どの許可を現行ユーザーが保持しているかを示します。

構造 sql\_authorizations\_len の最初のエレメントは、この API を呼び出す前 に、渡されるバッファーのサイズに初期設定しなければなりません。

**pSqlca** 出力。 sqlca 構造を指すポインター。

## 使用上の注意

権限をユーザー ID に付与する明示的なコマンドによって獲得される権限のことを 直接権限といいます。それに対し、間接権限とは、ユーザーが所属するグループに よって獲得された権限を基盤としている権限のことをいいます。

注**:** PUBLIC は、全ユーザーが所属する特殊なグループです。

エラーがない場合、 sql\_authorizations 構造の各エレメントには 0 または 1 が入り ます。1 の値は、ユーザーが許可を保持していることを示します。0 の値は、ユー ザーが許可を保持していないことを示します。

# **REXX™ API** 構文

GET AUTHORIZATIONS :value

# **REXX API** パラメーター

**value** 許可レベルが戻されるコンパウンド REXX ホスト変数。以下の項目におい て、XXX はホスト変数名を表しています。「いいえ」の場合、値は 0 で す。「はい」の場合は、1 です。 **XXX.0** 変数内のエレメントの数 (常に 18) **XXX.1** 直接 SYSADM 権限 **XXX.2** 直接 DBADM 権限 **XXX.3** 直接 CREATETAB 権限 **XXX.4** 直接 BINDADD 権限 **XXX.5** 直接 CONNECT 権限 **XXX.6** 間接 SYSADM 権限 **XXX.7** 間接 DBADM 権限 **XXX.8** 間接 CREATETAB 権限 **XXX.9** 間接 BINDADD 権限 **XXX.10** 間接 CONNECT 権限 **XXX.11** 直接 SYSCTRL 権限 **XXX.12** 間接 SYSCTRL 権限 **XXX.13** 直接 SYSMAINT 権限 **XXX.14** 間接 SYSMAINT 権限 **XXX.15** 直接 CREATE\_NOT\_FENC 権限 **XXX.16** 間接 CREATE\_NOT\_FENC 権限 **XXX.17** 直接 IMPLICIT\_SCHEMA 権限 **XXX.18** 間接 IMPLICIT\_SCHEMA 権限 **XXX.19** 直接 LOAD 権限 **XXX.20** 間接 LOAD 権限

# **sqlugrpn -** 特定の行についてのデータベース・パーティション・サーバー 番号の取得

分散キー値に基づいてデータベース・パーティション番号およびデータベース・パ ーティション・サーバー番号を戻します。アプリケーションは、この情報を使用し て、表の特定の行が保管されているデータベース・パーティション・サーバーを判 別することができます。

パーティション・データ構造 (sqlupi) はこの API への入力となります。この構造は sqlugtpi API によって戻すことができます。別の入力としては、対応する分散キー 値の文字表示があります。出力は、分散ストラテジーによって生成されたデータベ ース・パーティション番号と、分散マップからの対応するデータベース・パーティ ション・サーバー番号です。分散マップ情報が提供されていない場合には、データ ベース・パーティション番号のみが戻されます。この API は、データ分散を分析す る際に役立ちます。

この API の呼び出し時にデータベース・マネージャーが実行している必要はありま せん。

### 有効範囲

この API は、db2nodes.cfg ファイル内のデータベース・パーティション・サーバー から呼び出す必要があります。この API は、クライアントとサーバーの間でコー ド・ページやバイトの並び順などに違いがあると、誤ったデータベース・パーティ ション情報が戻される危険があるため、クライアントから呼び出すべきではありま せん。

### 許可

なし

# **API** インクルード・ファイル

sqlutil.h

## **API** とデータ構造構文

```
SQL_API_RC SQL_API_FN
 sqlugrpn (
  unsigned short num_ptrs,
  unsigned char ** ptr array,
  unsigned short * ptr_lens,
  unsigned short territory ctrycode,
  unsigned short codepage,
  struct sqlupi * part_info,
  short * part_num,
  SQL_PDB_NODE_TYPE * node_num,
  unsigned short chklvl,
  struct sqlca * sqlca,
  short dataformat,
  void * pReserved1,
  void * pReserved2);
SQL_API_RC SQL_API_FN
 sqlggrpn (
  unsigned short num_ptrs,
  unsigned char ** ptr_array,
```

```
unsigned short * ptr lens,
unsigned short territory code,
unsigned short codepage,
struct sqlupi * part_info,
short * part num,
SQL_PDB_NODE_TYPE * node_num,
unsigned short chklvl,
struct sqlca * sqlca,
short dataformat,
void * pReserved1,
void * pReserved2);
```
# **sqlugrpn API** パラメーター

#### **num\_ptrs**

ptr array 内のポインターの数。この値は、part\_info パラメーターに指定さ れるものと同じでなければなりません。つまり、part\_info->sqld です。

#### **ptr\_array**

part\_info に指定された分散キーの各パーツに対応する値の文字表示を指すポ インターの配列。 NULL 値が必要とされる場合には、対応するポインター が NULL に設定されます。生成された列に関しては、この機能は行の値を 生成しません。ユーザーは行を正しくパーティション化することにつながる ような値を提供する責任があります。

### **ptr\_lens**

part info に指定されたパーティション・キーの各部に対応する値の文字表示 の長さを表す符号なし整数の配列。

#### **territory\_ctrycode**

ターゲット・データベースの国地域コード。この値は、GET DATABASE CONFIGURATION コマンドを使用してデータベース構成ファイルから入手 することもできます。

#### **codepage**

ターゲット・データベースのコード・ページ。この値は、GET DATABASE CONFIGURATION コマンドを使用してデータベース構成ファイルから入手 することもできます。

#### **part\_info**

sqlupi 構造を指すポインター。

#### **part\_num**

データベース・パーティション番号の保管に使用される 2 バイトの符号付 き整数を指すポインター。

#### **node\_num**

ノード番号の保管に使用される SQL\_PDB\_NODE\_TYPE フィールドを指す ポインター。ポインターが NULL の場合、ノード番号は戻されません。

- **chklvl** 入力パラメーターに対して行われる検査のレベルを指定する符号なし整数。 指定された値がゼロである場合、検査は行われません。ゼロ以外の値が指定 された場合には、すべての入力パラメーターがチェックされます。
- **sqlca** 出力。 sqlca 構造を指すポインター。

#### **dataformat**

分散キー値の表示を指定します。有効な値は以下のとおりです。

#### **SQL\_CHARSTRING\_FORMAT**

すべての分散キー値は文字ストリングによって表示されます。これ はデフォルト値です。

### **SQL\_IMPLIEDDECIMAL\_FORMAT**

暗黙指定されている小数点の位置が列定義によって決定されます。 例えば、列定義が DECIMAL(8,2) である場合、値 12345 は 123.45 として処理されます。

#### **SQL\_PACKEDDECIMAL\_FORMAT**

すべての 10 進数列分散キー値はパック 10 進数形式になります。

### **SQL\_BINARYNUMERICS\_FORMAT**

すべての数値分散キー値はビッグ・エンディアン・バイナリー数形 式になります。

#### **pReserved1**

将来の利用のために予約されています。

#### **pReserved2**

将来の利用のために予約されています。

# 使用上の注意

オペレーティング・システムでサポートされるデータ・タイプは、分散キーとして 定義できるものと同じです。

注**:** CHAR、VARCHAR、GRAPHIC、および VARGRAPHIC データ・タイプは、こ の API を呼び出す前にデータベース・コード・ページに変換しなければなりませ  $h_{\circ}$ 

数値および日時データ・タイプの場合、文字表示は、 API が呼び出されるそれぞれ のシステムのコード・ページで表記しなければなりません。

node\_num が NULL でない場合には、分散マップを提供しなければなりません。つ まり、 part\_info パラメーターの pmaplen フィールド (part\_info->pmaplen) を 2 ま たは 8192 のどちらかにする必要があります。そうでなければ、SQLCODE -6038 が戻されます。分散キーを定義しなければなりません。つまり、part\_info パラメー ターの sqld フィールド (part\_info->sqld) をゼロより大きくしてください。そうでな ければ、SQLCODE -2032 が戻されます。

NULL 値不可のパーティション列に NULL 値が割り当てられている場合には、 SQLCODE -6039 が戻されます。

入力文字ストリングの先行ブランクと後書きブランクは、すべて除去されます。た だし、CHAR、VARCHAR、GRAPHIC、および VARGRAPHIC データ・タイプの場 合は、後書きブランクのみが除去されます。

# **sqlugtpi -** 表の分散情報の取得

これによってアプリケーションは、表の分散情報を入手できます。分散情報には、 分散マップと、分散キーの列定義が含まれます。この API によって戻される情報を sqlugrpn API に渡して、表の任意の行のデータベース・パーティション番号とデー タベース・パーティション・サーバー番号を判別することができます。

この API を使用するには、アプリケーションが、分散情報が要求されている表を含 むデータベースに接続されていなければなりません。

# 有効範囲

この API は、db2nodes.cfg ファイル内で定義されている任意のデータベース・パー ティション・サーバー上で実行できます。

### 許可

参照される表について、ユーザーは、少なくとも以下のいずれかを持っていなけれ ばなりません。

- SYSADM 権限
- v DBADM 権限
- CONTROL 特権
- v SELECT 特権

### 必要な接続

データベース

# **API** インクルード・ファイル

sqlutil.h

### **API** とデータ構造構文

SQL\_API\_RC SQL\_API\_FN  $s\overline{q}$ lugtpi ( unsigned char \* tablename, struct sqlupi \* part info, struct sqlca \* sqlca);

SQL\_API\_RC SQL\_API\_FN sqlggtpi ( unsigned short tn\_length, unsigned char \* tablename, struct sqlupi \* part info, struct sqlca  $*$  sqlca);

## **sqlugtpi API** パラメーター

**tablename**

表の完全修飾名。

#### **part\_info**

sqlupi 構造を指すポインター。

**pSqlca** 出力。 sqlca 構造を指すポインター。

## **sqlggtpi API** 固有パラメーター

#### **tn\_length**

表名の長さを示す 2 バイトの符号なし整数。

# **sqluvqdp -** 表の表スペースの静止

特定の表の表スペースを静止させます。有効な静止モードは、共用、更新意図、お よび排他の 3 つです。静止関数の結果として生じる表スペースの状態は以下の 3 つです。

- v 静止: SHARE
- v 静止: UPDATE
- v 静止: EXCLUSIVE

# 有効範囲

単一パーティション・データベース環境では、この API はロード期間中に排他モー ドでロード操作に関与したすべての表スペースを静止します。パーティション・デ ータベース環境では、この API はデータベース・パーティション上でローカルに動 作します。ロードが実行されているデータベース・パーティションに属する表スペ ースのその部分だけを静止します。

# 許可

以下のいずれか。

- sysadm
- sysctrl
- sysmaint
- dbadm
- load

# 必要な接続

データベース

## **API** インクルード・ファイル

sqlutil.h

### **API** とデータ構造構文

```
SQL_API_RC SQL_API_FN
  sqluvqdp (
  char * pTableName,
   sqlint32 QuiesceMode,
  void * pReserved,
  struct sqlca * pSqlca);
SQL_API_RC SQL_API_FN
  sqlgvqdp (
  unsigned short TableNameLen,
```
char \* pTableName, sqlint32 QuiesceMode, void \* pReserved, struct sqlca \* pSqlca);

# **sqluvqdp API** パラメーター

#### **pTableName**

入力。システム・カタログで使用される表名を含むストリング。これは、ス キーマと、ピリオド (.) で区切られた表名の 2 部からなる名前にすること ができます。 . スキーマが提供されない場合は、CURRENT SCHEMA が使 用されます。

システム・カタログ表を指定することはできません。このフィールドは必須 です。

#### **QuiesceMode**

入力。静止モードを指定します。有効な値 (sqlutil で定義) は、以下のとお りです。

#### **SQLU\_QUIESCEMODE\_SHARE**

共用モードの場合

### **SQLU\_QUIESCEMODE\_INTENT\_UPDATE**

更新意図モードの場合

### **SQLU\_QUIESCEMODE\_EXCLUSIVE**

排他モードの場合

### **SQLU\_QUIESCEMODE\_RESET**

以下のどちらかが真である場合に表スペースを正常状態にリセット します。

- 呼び出し側が静止を所有している
- v 静止を設定した呼び出し側が切断し、「ファントム静止」を引き 起こしている

### **SQLU\_QUIESCEMODE\_RESET\_OWNED**

呼び出し側が静止を所有している場合に、表スペースを正常状態に リセットします。

このフィールドは必須です。

#### **pReserved**

将来の利用のために予約されています。

**pSqlca** 出力。 sqlca 構造を指すポインター。

# **sqlgvqdp API** 固有パラメーター

#### **TableNameLen**

入力。表名の長さを示す 2 バイトの符号なし整数 (バイト単位)。

### 使用上の注意

この API は宣言された一時表ではサポートされません。

共用静止要求を受け取ると、トランザクションは、表スペースに対する意図的共有 ロックと表に対する共用ロックを要求します。トランザクションがロックを獲得す ると、表スペースの状態が QUIESCED SHARE に変更されます。この状態は、他の ユーザーがこれと矛盾する状態を保持していない場合に限り、静止者に付与されま す。表スペースの状態は、その状態が持続されるように、静止者の許可 ID および データベース・エージェント ID とともに、表スペース表に記録されます。

ある表の表スペースが QUIESCED SHARE 状態である間は、その表を変更できませ ん。表および表スペースに対する他の共用モード要求は、認められます。トランザ クションがコミットまたはロールバックされる際、ロックは解除されますが、その 表の表スペースはその状態が明示的にリセットされるまで、 QUIESCED SHARE 状 態のまま残ります。

排他静止要求が行われると、トランザクションは、表スペースに対するスーパー排 他ロックと表に対するスーパー排他ロックを要求します。トランザクションがロッ クを獲得すると、表スペースの状態が QUIESCED EXCLUSIVE に変更されます。 表スペースの状態は、静止者の許可 ID およびデータベース・エージェント ID と ともに、表スペース表に記録されます。表スペースは、スーパー排他モードで保留 されているため、表スペースへの他のアクセスは認められません。ただし、静止プ ログラム関数を呼び出したユーザー (静止者) は、表と表スペースに排他的にアクセ スすることができます。

更新静止要求が行われると、表スペースは意図的排他 (IX) モードでロックされ、表 は更新 (U) モードでロックされます。表スペースの状態は、静止者とともに、表ス ペース表に記録されます。

1 つの表スペースに対する静止者の限度は、常に 5 人です。 QUIESCED EXCLUSIVE は、他の状態と非互換であり、 QUIESCED UPDATE は、別の QUIESCED UPDATE と非互換であるため、 5 という静止者の限度に達する場合 は、少なくとも 4 つの QUIESCED SHARE と多くて 1 つの QUIESCED UPDATE がなければなりません。

静止プログラムは表スペースの状態を、あまり制限的でない状態から、より制限的 な状態へ (例えば、S から U へ、または U から X へ) アップグレードさせるこ とができます。しかし、ユーザーが既に保持している状態より低い状態を要求して も、元の状態が戻されます。つまり、状態がダウングレードされることはありませ ん。

表スペースの静止状態は、 SQLU\_QUIESCEMODE\_RESET を使用することによっ て明示的にリセットしなければなりません。

### **REXX API** 構文

QUIESCE TABLESPACES FOR TABLE table name  $\{SHARE \}$  INTENT TO UPDATE  $|$  EXCLUSIVE  $|$  RESET}

#### **REXX API** パラメーター

#### **table\_name**

システム・カタログで使用される表の名前。これは、スキーマと、ピリオド (.) で区切られた表名の 2 部からなる名前にすることができます。 . スキー マが提供されない場合は、CURRENT SCHEMA が使用されます。

# 第 **5** 章 **REXX** での **DB2 API** の呼び出し

DB2 API を呼び出すには、次の構文により SQLDBS ルーチンを使用します。 CALL SQLDBS 'command string'

SQLDBS ルーチンを使用しても、使用する DB2 API を呼び出せない場合、 REXX アプリケーション内から DB2 コマンド行プロセッサー (CLP) を呼び出して、その API を呼び出すことができます。ただし、DB2 CLP は、標準出力装置または特定 のファイルのどちらかに出力するように命令します。その理由で、REXX アプリケ ーションは、呼び出された DB2 API からその出力に直接アクセスできません。ま た、呼び出された API が正常に処理されたかどうかを容易には判断することもでき ません。 SQLDB2 API は DB2 CLP へのインターフェースを提供しています。そ のインターフェースは、各呼び出し後にコンパウンドの REXX 変数である SQLCA を設定して、呼び出された API ごとに処理が正常だったか失敗だったかを、直接 REXX アプリケーションにフィードバックできます。

SQLDB2 ルーチンを使用して、次の構文により DB2 API を呼び出すことができま す。

CALL SQLDB2 'command string'

'command string' は、コマンド行プロセッサー (CLP) で処理可能なストリングで す。

SQLDB2 を使用して DB2 API を呼び出すことは、次の場合の他は CLP を直接呼 び出すのと同じです。

- v 実行可能 CLP の呼び出しが SQLDB2 の呼び出しで置換された場合 (他のすべて の CLP オプションとパラメーターは、同じように指定されている)。
- v SQLDB2 の呼び出し後に REXX のコンパウンド変数 SQLCA が設定されたが、 実行可能 CLP の呼び出し後には設定されなかった場合。
- v SQLDB2 を呼び出した時、CLP のディスプレイ出力のデフォルトはオフに設定さ れていますが、実行可能 CLP を呼び出す場合、ディスプレイ出力はオンに設定 されています。 CLP のディスプレイ出力をオンに切り替えるには、 SQLDB2 に +o または -o- オプションを渡します。

SQLDB2 の呼び出し後、REXX 変数だけが SQLCA に設定されるので、 DB2 API を呼び出すには、このルーチンだけを使用してください。 DB2 API は SQLDBS インターフェースですが、SQLCA 以外のデータを戻しませんし、現在のところ組み 込まれてはいません。 したがって SQLDB2 では、以下の DB2 API だけがサポー トされています。

- v データベースの活動化 (Activate Database)
- ノードの追加 (Add Node)
- DB2 バージョン 1 用バインド (Bind for DB2 Version 1)<sup>(1) (2)</sup>
- DB2 バージョン 2 または 5 用バインド (Bind for DB2 Version 2 or 5) $^{(1)}$
- v ノードでのデータベース作成 (Create Database at Node)
- v ノードでのデータベースのドロップ (Drop Database at Node)
- ノードのドロップの検査 (Drop Node Verify)
- データベースの非活動化 (Deactivate Database)
- v 登録取り消し (Deregister)
- ロード (Load)<sup>(3)</sup>
- ロードの照会
- プログラムのプリコンパイル (Precompile Program)<sup>(1)</sup>
- パッケージの再バインド (Rebind Package)<sup>(1)</sup>
- v データベース・パーティション・グループの再分散
- 登録 (Register)
- データベース・マネージャーの始動
- データベース・マネージャーの停止

### **SQLDB2** がサポートする **DB2 API** に関する注意**:**

- 1. これらのコマンドは、SQLDB2 インターフェースを介して CONNECT ステート メントを必要とします。 SQLDB2 インターフェースを使用した接続では、 SQLEXEC インターフェースに接続できません。また、SQLEXEC インターフェ ースを使用した接続では、SQLDB2 インターフェースに接続できません。
- 2. SQLDB2 インターフェースを介して Windows ベースのプラットフォームでサポ ートされます。
- 3. Load API 用の任意指定の出力パラメーター poLoadInfoOut は、 REXX のアプ リケーションに戻りません。

注**:** SQLDB2 ルーチンは、上にリストされた DB2 API のためだけに使用されるよ うに意図されていますが、 SQLDBS ルーチンを通じてサポートされていない、他 の DB2 API のためにも使用することができます。あるいは、REXX アプリケーシ ョン内から CLP を介して DB2 API にアクセスすることも可能です。

# 分離レベルの変更

データベースのアクセス中に、 DB2 がデータを他のプロセスから分離する方法を 変更します。この API は、REXX アプリケーションからのみ呼び出すことができ ます。

### 許可

なし

### 必要な接続

なし

### **REXX API** 構文

CHANGE SQLISL TO {RR|CS|UR|RS|NC}

### **REXX API** パラメーター

- **RR** 反復可能読み取り。
- **CS** カーソル固定。これはデフォルトです。
- **UR** 非コミット読み取り。
- **RS** 読み取り固定。

**NC** コミットなし。

# 第 **6** 章 未確定トランザクション管理 **API**

データベースは分散トランザクション処理 (DTP) 環境で使用することができます。

トランザクション・マネージャー (TM) が 再同期 アクションを実行するのをリソ ース所有者 (データベース管理者など) が待てないときに未確定トランザクションに ヒューリスティック機能を実行させるための、API のセットがツール・ライター用 に提供されています。この状態は、たとえば通信回線が切断されて未確定トランザ クションが必要なリソースと拘束しようとしている場合に発生します。データベー ス・マネージャー の場合、これらのリソースには、そのトランザクションにより使 用されている表や索引のロック、ログのスペース、およびそのストレージなどが含 まれます。各未確定トランザクションごとに、データベース・マネージャー で処理 できる並行トランザクションの最大数も (1 つずつ) 減っていきます。

ヒューリスティックな API には、未確定トランザクションを照会、コミット、およ びロールバックする機能、およびログ・レコードを削除してログ・ページを解放す ることにより、ヒューリスティックにコミットされたかロールバックされたトラン ザクションを取り消す機能があります。

重要**:** ヒューリスティックな API の使用には注意が必要で、最後の手段としての み使用すべきです。TM が再同期イベントを開始しなければなりません。 TM に再 同期アクションを開始するオペレーター・コマンドがある場合には、これを使用し ます。ユーザーが TM による再同期の開始を待てない場合には、ヒューリスティッ クなアクションが必要です。

これらのアクションの実行には決まった方法はありませんが、以下の指針が役立ち ます。

- v db2XaListIndTrans 関数を使って、未確定トランザクションを表示します。これら は status = 'P' (準備済み) であり、接続されていません。 *xid* の *gtrid* 部分は、 グローバル・トランザクション ID であり、グローバル・トランザクションに参 加する他のリソース・マネージャー (RM) のグローバル・トランザクション ID と同一です。
- v アプリケーションと稼働環境の知識を使用して、参加する他の RM を識別しま す。
- v トランザクション・マネージャーが CICS で、唯一の RM が CICS® リソースの 場合、ヒューリスティックなロールバックを実行します。
- v トランザクション・マネージャーが CICS でない場合、未確定トランザクション と同じ *gtrid* を持つトランザクションの状況を判断するのに利用します。
- v 最低 1 つの RM がコミットまたはロールバックしている場合、ヒューリスティ ックなコミットまたはロールバックを実行します。
- v それらがすべてが準備済みの場合、ヒューリスティックなロールバックを実行し ます。
- v 少なくとも 1 つの RM が使用できない場合、ヒューリスティックなロールバッ クを実行します。

トランザクション・マネージャーが使用でき、かつ未確定トランザクションの原因 が、第 2 フェーズまたはそれ以前の再同期で RM が使用不能になっていることに ある場合、 DBA は他の RM に対しどのようなアクションがとられたかを TM の ログから判別し、それと同じアクションを実行します。 *gtrid* は TM と RM の間 のマッチング・キーです。

ヒューリスティックな手法でコミットまたはロールバックされたトランザクション が原因でログ満杯状態が発生した場合を除いて sqlxhfrg を実行しないでください。 forget 関数を実行すると、この未確定トランザクションが占有していたログ・スペ ースが解放されます。トランザクション・マネージャーが最終的にこの未確定トラ ンザクションに再同期アクションを実行する場合、この RM にレコードが見つから ないため、TM が誤った判断をして他の RM をコミットまたはロールバックするこ とがあります。総じて、レコードの欠落は、RM がロールバックしていることを暗 黙に示します。

# **db2XaGetInfo -** リソース・マネージャー情報の入手

xa open 呼び出しが行われた場合、特定のリソース・マネージャーの情報を抽出し ます。

### 許可

インスタンス - SPM 名接続

#### 必要な接続

データベース

### **API** インクルード・ファイル

sqlxa.h

# **API** とデータ構造構文

```
SQL_API_RC SQL_API_FN
  db2XaGetInfo(db2Uint32 versionNumber,
               void * pParmStruct,
               struct sqlca * pSqlca);
```
typedef SQL\_STRUCTURE db2XaGetInfoStruct

{ db2int32 iRmid; struct sqlca oLastSqlca; } db2XaGetInfoStruct;

## **db2XaGetInfo API** パラメーター

#### **versionNumber**

入力。2 番目のパラメーター pParmStruct として渡される構造のバージョン とリリースのレベルを指定します。

#### **pParmStruct**

入力。db2XaGetInfoStruct 構造を指すポインター。

**pSqlca** 出力。 sqlca 構造を指すポインター。

# **db2XaGetInfoStruct** データ構造パラメーター

#### **iRmid**

入力。情報が必要となるリソース・マネージャーを指定します。

#### **oLastSqlca**

出力。最後の XA API 呼び出しの sqlca を含みます。

注**:** 最後に失敗した XA API の結果の sqlca が検索されます。

# **db2XaListIndTrans -** 未確定トランザクションのリスト

現在データベースに接続されている、すべての未確定トランザクションのリストを 提供します。

### 有効範囲

この API は、それを発行したデータベース・パーティションにのみ影響を与えま す。

# 許可

なし

### 必要な接続

データベース

### **API** インクルード・ファイル

sqlxa.h

### **API** とデータ構造構文

```
SQL_API_RC SQL_API_FN
  db2XaListIndTrans (
       db2Uint32 versionNumber,
       void * pParmStruct,
       struct sqlca * pSqlca);
typedef SQL_STRUCTURE db2XaListIndTransStruct
{
  db2XaRecoverStruct * piIndoubtData;
   db2Uint32 iIndoubtDataLen;
   db2Uint32 oNumIndoubtsReturned;
   db2Uint32 oNumIndoubtsTotal;
  db2Uint32 oReqBufferLen;
} db2XaListIndTransStruct;
typedef SQL_STRUCTURE db2XaRecoverStruct{
   sqluint32 timestamp;
   SQLXA_XID xid;
  char dbalias [SQLXA DBNAME SZ];
   char applid[SQLXA APPLID SZ];
   char sequence no[SQLXA SEQ SZ];
   char auth_id[SQLXA_USERID_SZ];
   char log_full;
   char connected;
   char indoubt status;
   char originator;
  char reserved[8];
```

```
sqluint32 rmn;
   rm_entry rm_list[SQLXA_MAX_FedRM];
  } db2XaRecoverStruct;
typedef SQL_STRUCTURE rm_entry
{
 char name[SQLQG MAX SERVER NAME LEN];
 SQLXA_XID xid;
} rm_entry;
```
# **db2XaListIndTrans API** パラメーター

#### **versionNumber**

入力。2 番目のパラメーター pParmStruct として渡される構造のバージョン とリリースのレベルを指定します。

#### **pParmStruct**

入力。db2XaListIndTransStruct 構造を指すポインター。

**pSqlca** 出力。 sqlca 構造を指すポインター。

### **db2XaListIndTransStruct** データ構造パラメーター

#### **piIndoubtData**

入力。未確定データが戻されるアプリケーション提供バッファーを指すポイ ンター。未確定データは db2XaRecoverStruct の形式です。アプリケーショ ンは db2XaRecoverStruct 構造のサイズを使用して、未確定トランザクショ ンのリストを、このパラメーターが提供するアドレスから始めて全探索する ことができます。

値が NULL の場合、DB2 は必要なバッファー・サイズを計算し、その値を oReqBufferLen で戻します。 oNumIndoubtsTotal には未確定トランザクショ ンの総数が入ります。アプリケーションは必要なバッファー・サイズを割り 振り、API を再発行します。

### **iIndoubtDataLen**

入力。piIndoubtData パラメーターで指示されたバッファーのサイズ (バイト 単位)。

#### **oNumIndoubtsReturned**

出力。 pIndoubtData によって指定されたバッファーに戻される未確定トラ ンザクション・レコードの数。

### **oNumIndoubtsTotal**

出力。 API 呼び出し時に使用できる未確定トランザクション・レコードの 総数。 piIndoubtData バッファーが小さすぎてすべてのレコードを入れるこ とができない場合、 oNumIndoubtsTotal は oNumIndoubtsReturned の総数よ り大きくなります。アプリケーションは、すべてのレコードを入手するため に、API を再発行することができます。

注**:** この数は、自動またはヒューリスティック未確定トランザクションの再 同期の結果として、または未確定状態を入力する他のトランザクションの結 果として、 API 呼び出しの合間に変更される可能性があります。

#### **oReqBufferLen**

出力。 API 呼び出し時にすべての未確定トランザクション・レコードを保 持するために必要なバッファー長。アプリケーションは、この値を使用し

て、 pIndoubtData を NULL に設定して API を呼び出すことにより必要な バッファー・サイズを判別できます。また、この値は必要なバッファーを割 り振るために使用できます。この API は、割り振られたバッファーのアド レスに設定された pIndoubtData が指定されて発行されます。

注**:** 必要なバッファー・サイズは、自動またはヒューリスティック未確定ト ランザクションの再同期の結果として、または未確定状態を入力する他のト ランザクションの結果として、 API 呼び出しの合間に変更される可能性が あります。このためアプリケーションは、さらに大きなバッファーを割り振 る場合があります。

### **db2XaRecoverStruct** データ構造パラメーター

#### **timestamp**

出力。トランザクションが未確定状態を入力した時間を指定します。

**xid** 出力。グローバル・トランザクションを固有に識別する、トランザクショ ン・マネージャーによって割り当てられた XA ID を指定します。

#### **dbalias**

出力。未確定トランザクションが検索されるデータベースの別名を指定しま す。

### **applid**

出力。データベース・マネージャーがこのトランザクションに割り当てたア プリケーション ID を指定します。

#### **sequence\_no**

出力。データベース・マネージャーが applid の拡張として割り当てたシー ケンス番号を指定します。

#### **auth\_id**

出力。トランザクションを実行したユーザーの許可 ID を指定します。

#### **log\_full**

出力。このトランザクションによってログが満杯状態になったかどうかを示 します。有効な値は以下のとおりです。

#### **SQLXA\_TRUE**

この未確定トランザクションによってログが満杯状態になりまし た。

### **SQLXA\_FALSE**

この未確定トランザクションではログは満杯状態にはなりませんで した。

#### **connected**

アプリケーションが接続されているかどうかを示します。

CONNECTED に有効な値 (sqlxa で定義) は、以下のとおりです。

### **SQLXA\_TRUE**

真。トランザクションは、通常の同期点処理を受け、 2 フェーズ・ コミットの 2 番目のフェーズを待っています。

### **SQLXA\_FALSE**

false。トランザクションは、以前の障害により未確定のままで、現 在はトランザクション・マネージャーからの再同期化を待っていま す。

### **indoubt\_status**

出力。この未確定トランザクションの状態を示します。有効な値は以下のと おりです。

#### **- SQLXA\_TS\_PREP**

トランザクションの準備が完了しました。接続されたパラメーター を使用して、トランザクションが通常のコミット処理の第 2 フェー ズを待っているのか、またはエラーが発生し、トランザクション・ マネージャーでの再同期を必要としているかどうかを判別できま す。

#### **- SQLXA\_TS\_HCOM**

トランザクションがヒューリスティックにコミットされました。

#### **- SQLXA\_TS\_HROL**

トランザクションがヒューリスティックにロールバックされまし た。

### **- SQLXA\_TS\_MACK**

トランザクションはパーティション・データベース内のノードから のコミット確認通知を消失しています。

#### **- SQLXA\_TS\_END**

このデータベースでトランザクションが終了しました。このトラン ザクションは後で、再活動化、コミット、またはロールバックする 場合があります。トランザクション・マネージャーがエラーを検出 し、トランザクションが完了していない可能性もあります。この場 合には、このトランザクションは、ロックされていて他のアプリケ ーションがデータにアクセスできない可能性があるため、ヒューリ スティックな処置が必要です。

発信元のパラメーターの値が SQLXA ORIG FXA に設定されている場合、 indoubt status パラメーターの有効な値は以下のとおりです (include ディレ クトリーの sqlxa.h で定義される)。

#### **SQLXA\_TS\_MFCACK**

トランザクションで、1 つ以上のフェデレーテッド・データ・ソー スからのコミット確認通知が欠落していることを示します。

#### **SQLXA\_TS\_MFRACK**

トランザクションで、1 つ以上のフェデレーテッド・データ・ソー スからのロールバック確認通知が欠落していることを示します。

#### **originator**

未確定トランザクションの発信元を示します。

ORIGINATOR に指定できる値は以下のとおりです (include ディレクトリー の sqlxa.h で定義される)。

### **SQLXA\_ORIG\_PE**

MPP 環境で DB2 によって発信されたトランザクション。

#### **SQLXA\_ORIG\_XA**

XA によって発信されたトランザクション。

#### **SQLXA\_ORIG\_FXA**

フェデレーテッド 2 フェーズ・コミット処理の 2 番目のフェーズ で発信されたトランザクション。これは、このトランザクションが 2 フェーズ・コミット・プロトコルの 2 番目のフェーズに入った が、1 つ以上のフェデレーテッド・データ・ソースがこの 2 番目の フェーズを完了できないか、またはフェデレーテッド・サーバーと 通信できないことを示します。

#### **reserved**

最初のバイトは、未確定トランザクションのタイプを示すのに使用されま す。 0 は RM、1 は TM を示します。

**rmn** 出力。トランザクションのコミットまたはロールバックに失敗したフェデレ ーテッド・データ・ソースの数

#### **rm\_list**

出力。障害のあるフェデレーテッド・データ・ソースのリストで、各項目に はサーバー名および XID が含まれます。

## **rm\_entry** データ構造パラメーター

- **name** 出力。フェデレーテッド・データ・ソースの名前。
- **xid** 出力。フェデレーテッド・トランザクションを固有に識別する、フェデレー テッド・データベースによってフェデレーテッド・データ・ソースに割り当 てられた XA ID を指定します。

## 使用上の注意

SQLXA\_MAX\_FEDRM は 16 に定義されています。大半のフェデレーテッド・トラ ンザクションには 10 より少ないデータ・ソースが関係しています。16 を超えるフ ェデレーテッド・データ・ソースがトランザクションのコミットまたはロールバッ クに失敗した場合、db2XaListIndTrans API により、そのうち 16 のみがこの未確定 トランザクションに対して戻されます。非フェデレーテッドの未確定トランザクシ ョンの場合、rmn パラメーターは 0 に設定され、未確定トランザクションには関係 するフェデレーテッド・データ・ソースがないことを示します。

フェデレーテッド未確定トランザクションに 16 を超える失敗したフェデレーテッ ド・データ・ソースが関係する場合、ヒューリスティック処理が呼び出されると、 すべてのデータ・ソース (db2XaListIndTrans API によって戻されるかどうかにかか わりなく) が未確定トランザクションをコミットまたはロールバックします。未確 定トランザクションのコミットまたはロールバックを正常に行ったフェデレーテッ ド・データ・ソースは、フェデレーテッド未確定トランザクションに対して障害の あるフェデレーテッド・データ・ソースのリストから除去されます。

db2XaListIndTrans API への次の呼び出しでは、未確定トランザクションのコミット またはロールバックに失敗したフェデレーテッド・データ・ソースのみが、フェデ レーテッド未確定トランザクションのリストに残ります。

フェデレーテッド未確定トランザクションのデータ・ソースのリストを入手するに は、DB2 バージョン 9.1 ヘッダー・ファイルを使用してアプリケーションをコンパ イルし、バージョン番号 db2Version900 またはそれ以上 (将来のリリース) を db2XaListIndTrans API へパスします。これより低いバージョン番号をパスした場 合、API はそれでも未確定トランザクションのリストを戻しますが、フェデレーテ ッド・データ・ソース情報は除外されます。どちらの場合でも、アプリケーション によって使用されるヘッダー・ファイルのバージョンは、API へパスされるバージ ョン番号と同期でなければなりません。そうでない場合、結果は予測不能です。

一般的なアプリケーションは、現行の接続をデータベースに設定するか、またはパ ーティション・データベース・コーディネーター・ノードに設定した後で、以下の ステップを実行します。

- 1. piIndoubtData を NULL に設定して、db2XaListIndTrans を呼び出します。これに よって oReqBufferLen および oNumIndoubtsTotal に値が戻されます。
- 2. oReqBufferLen に戻された値を使用して、バッファーを割り振ります。 oReqBufferLen を入手するためのこの API の最初に呼び出しが原因で、このバ ッファーは、追加の未確定トランザクションがある場合は、十分な大きさがない 可能性があります。アプリケーションは oReqBufferLen より大きいバッファーを 提供することもできます。
- 3. すべての未確定トランザクション・レコードが入手されたかどうか判別します。 これは、oNumIndoubtsReturned を oNumIndoubtsTotal と比較することにより実行 できます。 oNumIndoubtsTotal が oNumIndoubtsReturned より大きい場合は、ア プリケーションは上記のステップを繰り返すことができます。

# **sqlxhfrg -** トランザクション状況の忘却

リソース・マネージャーに、ヒューリスティックに完了した (ヒューリスティック にコミットあるいはロールバックされた) トランザクションに保持されていたリソ ースを解放させます。未確定 XA トランザクションがヒューリスティックにコミッ トあるいはロールバックされた後に、この API を呼び出すことがあります。

### 許可

なし

#### 必要な接続

データベース

## **API** インクルード・ファイル

sqlxa.h

# **API** とデータ構造構文

```
extern int SQL_API_FN sqlxhfrg(
  SQLXA XID *pTransId,
  struct sqlca *pSqlca
  );
```
## **sqlxhfrg API** パラメーター

#### **pTransId**

入力。ヒューリスティックに忘却される、またはデータベース・ログから除 去されるトランザクションの XA ID です。

**pSqlca** 出力。 sqlca 構造を指すポインター。

## 使用上の注意

FORGET 操作は、ヒューリスティック・コミット済みあるいはロールバック済み状 態のトランザクションにのみ適用できます。

# **sqlxphcm -** 未確定トランザクションのコミット

未確定トランザクション (つまり、コミットされる準備ができているトランザクシ ョン) をコミットします。操作が成功した場合、トランザクションはヒューリステ ィック・コミット済み状態になります。

#### 有効範囲

この API は、それが発行されたノードにのみ影響を与えます。

#### 許可

なし

## 必要な接続

データベース

## **API** インクルード・ファイル

sqlxa.h

## **API** とデータ構造構文

extern int SQL\_API\_FN sqlxphcm( int exe\_type, SQLXA XID \*pTransId, struct sqlca \*pSqlca );

## **sqlxphcm API** パラメーター

#### **exe\_type**

入力。EXE THIS NODE が指定されると、操作はこのノードでのみ実行さ れます。

#### **pTransId**

入力。ヒューリスティックにコミットされるトランザクションの XA ID で す。

**pSqlca** 出力。 sqlca 構造を指すポインター。

## 使用上の注意

準備済み状態のトランザクションのみがコミットできます。トランザクションがヒ ューリスティックにコミットされると、データベース・マネージャーは、sqlxhfrg API が呼び出されるまで、トランザクションの状態を記憶します。

# **sqlxphrl -** 未確定トランザクションのロールバック

未確定トランザクション (つまり、準備済みのトランザクション) をロールバックし ます。操作が成功した場合、トランザクションはヒューリスティック・ロールバッ ク済み状態になります。

## 有効範囲

この API は、それが発行されたノードにのみ影響を与えます。

### 許可

なし

### 必要な接続

データベース

## **API** インクルード・ファイル

sqlxa.h

## **API** とデータ構造構文

```
extern int SQL_API_FN sqlxphrl(
  int exe_type,
  SQLXA_XID *pTransId,
  struct sqlca *pSqlca
  );
```
## **sqlxphrl API** パラメーター

#### **exe\_type**

入力。EXE THIS NODE が指定されると、操作はこのノードでのみ実行さ れます。

#### **pTransId**

入力。ヒューリスティックにロールバックされる、トランザクションの XA ID です。

**pSqlca** 出力。 sqlca 構造を指すポインター。

## 使用上の注意

準備済みまたはアイドル状態のトランザクションのみがロールバックできます。ト ランザクションがヒューリスティックにロールバックされると、データベース・マ ネージャーは、sqlxhfrg API が呼び出されるまで、トランザクションの状態を記憶 します。

# 第 **7** 章 並行アクセスを伴うスレッド化アプリケーション

# **sqleAttachToCtx -** コンテキストへのアタッチ

現行のスレッドが、指定されたコンテキストを使用するようにします。このスレッ ドで行われる後続のすべてのデータベース呼び出しでは、このコンテキストが使用 されます。特定のコンテキストに複数のスレッドがアタッチされると、これらのス レッドについてはアクセスがシリアライズされ、これらのスレッドはコミット有効 範囲を共用します。

## 有効範囲

この API の有効範囲は、即時プロセスに限定されます。

### 許可

なし

## 必要な接続

なし

#### **API** インクルード・ファイル

sql.h

### **API** とデータ構造構文

SQL\_API\_RC SQL\_API\_FN sqleAttachToCtx ( void \* pCtx, void \* reserved, struct sqlca \* pSqlca);

## **sqleAttachToCtx API** パラメーター

**pCtx** 入力。sqleBeginCtx によってあらかじめ割り振られた有効なコンテキスト。

#### **reserved**

将来の利用のために予約されています。 NULL に設定しなければなりませ ん。

**pSqlca** 出力。 sqlca 構造を指すポインター。

# **sqleBeginCtx -** アプリケーション・コンテキストの作成およびアタッチ

アプリケーション・コンテキストを作成するか、あるいはアプリケーション・コン テキストを作成した後、それにアタッチします。複数のアプリケーション・コンテ キストを作成することができます。各コンテキストは、独自のコミット有効範囲を 持ちます。コンテキストが異なれば、別個のスレッドをアタッチできます (『sqleAttachToCtx API』を参照してください)。そのようなスレッドによって行われ るデータベース API 呼び出しは、相互にシリアライズされません。

## 有効範囲

この API の有効範囲は、即時プロセスに限定されます。

## 許可

なし

## 必要な接続

なし

## **API** インクルード・ファイル

sql.h

## **API** とデータ構造構文

SQL\_API\_RC SQL\_API\_FN sqleBeginCtx ( void \*\* ppCtx, sqlint32 lOptions, void \* reserved, struct sqlca \* pSqlca);

## **sqleBeginCtx API** パラメーター

**ppCtx** 出力。コンテキスト情報を格納するために専用メモリーの中から割り振られ るデータ域。

#### **lOptions**

入力。有効な値は以下のとおりです。

#### **SQL\_CTX\_CREATE\_ONLY**

コンテキスト・メモリーが割り振られますが、アタッチは行われま せん。

#### **SQL\_CTX\_BEGIN\_ALL**

コンテキスト・メモリーが割り振られた後、現行のスレッド用に sqleAttachToCtx の呼び出しが行われます。このオプションを使用す る場合には、 ppCtx パラメーターを NULL にすることができま す。スレッドが既にコンテキストにアタッチされている場合には、 呼び出しは失敗します。

#### **reserved**

将来の利用のために予約されています。 NULL に設定しなければなりませ ん。

**pSqlca** 出力。 sqlca 構造を指すポインター。

# **sqleDetachFromCtx -** コンテキストからのデタッチ

現行のスレッドによって使用されているコンテキストをデタッチします。コンテキ ストがデタッチされるのは、そのコンテキストに以前にアタッチしていた場合に限 ります。

## 有効範囲

この API の有効範囲は、即時プロセスに限定されます。

## 許可

なし

## 必要な接続

なし

## **API** インクルード・ファイル

sql.h

## **API** とデータ構造構文

SQL\_API\_RC SQL\_API\_FN sqleDetachFromCtx ( void \* pCtx, void \* reserved, struct sqlca \* pSqlca);

## **sqleDetachFromCtx API** パラメーター

**pCtx** 入力。sqleBeginCtx によってあらかじめ割り振られた有効なコンテキスト。

**reserved**

将来の利用のために予約されています。 NULL に設定しなければなりませ ん。

**pSqlca** 出力。 sqlca 構造を指すポインター。

# **sqleEndCtx -** 特定のアプリケーション・コンテキストに関連付けられてい るメモリーのデタッチと解放

特定のコンテキストに関連付けられているすべてのメモリーを解放します。

## 有効範囲

この API の有効範囲は、即時プロセスに限定されます。

#### 許可

なし

### 必要な接続

なし

### **API** インクルード・ファイル

sql.h

## **API** とデータ構造構文

SQL\_API\_RC SQL\_API\_FN sqleEndCtx ( void \*\* ppCtx, sqlint32 lOptions, void \* reserved, struct sqlca \* pSqlca);

## **sqleEndCtx API** パラメーター

**ppCtx** 出力。専用メモリー (コンテキスト情報を格納するために使用されている) 内で解放されるデータ域。

#### **lOptions**

入力。有効な値は以下のとおりです。

#### **SQL\_CTX\_FREE\_ONLY**

コンテキスト・メモリーは、以前にデタッチが行われている場合に のみ解放されます。

注**:** pCtx は sqleBeginCtx によってあらかじめ割り振られた有効な コンテキストでなければなりません。

#### **SQL\_CTX\_END\_ALL**

必要であれば、メモリーが解放される前に sqleDetachFromCtx の呼 び出しが行われます。

注**:** デタッチは、コンテキストがまだ使用中である場合でも行われ ます。このオプションを使用する場合には、ppCtx パラメーターを NULL にすることができます (ただし、このパラメーターを渡す場 合には、sqleBeginCtx によってあらかじめ割り振られた有効なコン テキストでなければなりません)。 sqleGetCurrentCtx への呼び出し が行われ、そこから現行のコンテキストが解放されます。

#### **reserved**

将来の利用のために予約されています。 NULL に設定しなければ なりません。

**pSqlca** 出力。 sqlca 構造を指すポインター。

## 使用上の注意

データベース接続が存在するか、またはコンテキストが別のスレッドに接続されて いる場合には、この呼び出しは失敗します。

注**:** あるコンテキストで、インスタンス接続を確立する API (例えば、db2CfgGet) を呼び出す場合には、 sqleEndCtx を呼び出す前に、sqledtin を用いてコンテキスト をインスタンスからデタッチすることが必要です。

# **sqleGetCurrentCtx -** 現行コンテキストの入手

スレッドに関連付けられている現行のコンテキストを戻します。

## 有効範囲

この API の有効範囲は、即時プロセスに限定されます。

## 許可

なし

### 必要な接続

なし

## **API** インクルード・ファイル

sql.h

## **API** とデータ構造構文

SQL\_API\_RC SQL\_API\_FN sqleGetCurrentCtx ( void \*\* ppCtx, void \* reserved, struct sqlca \* pSqlca);

## **sqleGetCurrentCtx API** パラメーター

**ppCtx** 出力。コンテキスト情報を格納するために専用メモリーの中から割り振られ るデータ域。

#### **reserved**

将来の利用のために予約されています。 NULL に設定しなければなりませ ん。

**pSqlca** 出力。 sqlca 構造を指すポインター。

# **sqleInterruptCtx -** コンテキストへの割り込み

指定されたコンテキストに割り込みます。

## 有効範囲

この API の有効範囲は、即時プロセスに限定されます。

## 許可

なし

#### 必要な接続

データベース

## **API** インクルード・ファイル

## **API** とデータ構造構文

```
SQL_API_RC SQL_API_FN
  sqleInterruptCtx<sup>-</sup>(
         void * pCtx,
         void * reserved,
         struct sqlca * pSqlca);
```
## **sqleInterruptCtx API** パラメーター

**pCtx** 入力。sqleBeginCtx によってあらかじめ割り振られた有効なコンテキスト。

**reserved**

将来の利用のために予約されています。 NULL に設定しなければなりませ ん。

**pSqlca** 出力。 sqlca 構造を指すポインター。

## 使用上の注意

処理中に、この API は以下のことを行います。

- 渡されたコンテキストへの切り替え
- 割り込みの送信
- 元のコンテキストへの切り替え
- v 終了

# **sqleSetTypeCtx -** アプリケーション・コンテキスト・タイプの設定

アプリケーション・コンテキストのタイプを設定します。この API は、アプリケー ション内で呼び出される最初のデータベース API でなければなりません。

### 有効範囲

この API の有効範囲は、即時プロセスに限定されます。

許可

なし

## 必要な接続

なし

## **API** インクルード・ファイル

sql.h

## **API** とデータ構造構文

SQL\_API\_RC SQL\_API\_FN sqleSetTypeCtx ( sqlint32 lOptions);

## **sqleSetTypeCtx API** パラメーター

**lOptions**

入力。有効な値は以下のとおりです。

### **SQL\_CTX\_ORIGINAL**

すべてのスレッドが同じコンテキストを使用し、並行アクセスはブ ロックされます。これは、どの API も呼び出されない場合のデフ ォルトです。

#### **SQL\_CTX\_MULTI\_MANUAL**

すべてのスレッドが独立したコンテキストを使用します。各スレッ ドごとにコンテキストを管理するのは、アプリケーション側の責任 です。以下を参照してください。

- sqleBeginCtx API
- sqleAttachToCtx API
- sqleDetachFromCtx API
- sqleEndCtx API

このオプションが使用されるときには、以下の制限/変更が適用され ます。

- v 正常終了の場合、プロセス終了時の自動 COMMIT は無効になり ます。未解決トランザクションはすべてロールバックされます。 すべての COMMIT を明示的に行わなければなりません。
- v sqleintr API は、すべてのコンテキストに割り込みます。特定の コンテキストに割り込むには、sqleInterruptCtx を使用してくださ  $\mathcal{V}^{\, \lambda}$  .

## 使用上の注意

この API は、他のデータベース呼び出しの前に呼び出されなければならず、最初の 呼び出しだけが有効です。

# 第 **8** 章 データベース管理のカスタマイズのための **DB2** データ ベース・システム・プラグイン

# プラグインの有効化

# グループ検索プラグインの展開

DB2 セキュリティー・システムのグループ検索動作をカスタマイズするには、独自 のグループ検索プラグインを開発するか、または第三者からこれを購入できます。

データベース管理システムに適したグループ検索プラグインを入手した後、それを 展開することができます。

- グループ検索プラグインをデータベース・サーバー上に展開するには、以下のス テップを実行します。
	- 1. グループ検索プラグイン・ライブラリーをサーバーのグループ・プラグイン・ ディレクトリーにコピーします。
	- 2. データベース・マネージャー構成パラメーター *group\_plugin* をプラグインの 名前で更新します。
- グループ検索プラグインをデータベース・クライアント上に展開するには、以下 のステップを実行します。
	- 1. グループ検索プラグイン・ライブラリーをクライアントのグループ・プラグイ ン・ディレクトリーにコピーします。
	- 2. データベース・クライアント上で、データベース・マネージャー構成パラメー ター *group\_plugin* をプラグインの名前で更新します。

# ユーザー **ID/**パスワード・プラグインのデプロイ

DB2 セキュリティー・システムのユーザー ID/パスワード認証動作をカスタマイズ するには、独自のユーザー ID/パスワード認証プラグインを開発するか、または第 三者からこれを購入できます。

すべてのユーザー ID/パスワード・ベース認証プラグインは、意図しているそれら プラグインの使用法に応じて、クライアントのプラグイン・ディレクトリーか、サ ーバーのプラグイン・ディレクトリーのいずれかに置く必要があります。プラグイ ンがクライアントのプラグイン・ディレクトリーに置かれる場合、それはローカル 許可検査のためと、クライアントがサーバーと接続しようとするときのクライアン トの妥当性検査のために使用されます。プラグインがサーバーのプラグイン・ディ レクトリーに置かれる場合、それはサーバーへの着信接続の処理のためと、 USER または GROUP キーワードが指定されずに GRANT ステートメントが発行された 場合の許可 ID の存在とその有効性の検査のために使用されます。ほとんどの場 合、ユーザー ID/パスワード認証で必要となるのは、サーバー・サイドのプラグイ ンのみです。一般にそれほど役に立ちませんが、クライアントのユーザー ID/パス ワード・プラグインのみを使用することも可能です。非常に稀なことですが、クラ イアントとサーバーの両方に、一致するユーザー ID/パスワード・プラグインが必 要になることもあります。

注**:** 既存の プラグインの新しい バージョンをデプロイする場合は、DB2 サーバ ー、またはプラグインを使用するすべてのアプリケーションをまず停止する必要が あります。新しいバージョンを (同じ名前で) 上書きコピーするときに、プラグイン を使用するプロセスがまだ実行中になっていると、未定義の動作 (トラップなど) が 発生します。この制約事項は、プラグインを初めてデプロイする場合や、プラグイ ンが使用中になっていない場合には適用されません。

データベース管理システムに適したユーザー ID/パスワード認証プラグインを入手 した後、それらをデプロイすることができます。

- ユーザー ID/パスワード認証プラグインをデータベース・サーバー上にデプロイ するには、データベース・サーバー上で以下のステップを実行します。
	- 1. ユーザー ID/パスワード認証プラグイン・ライブラリーをサーバーのプラグイ ン・ディレクトリーにコピーします。
	- 2. データベース・マネージャー構成パラメーター *srvcon\_pw\_plugin* をサーバ ー・プラグインの名前で更新します。このプラグインは、サーバーが接続 (CONNECT) 要求およびアタッチ (ATTACH) 要求を処理する際に使用しま す。
	- 3. 次のいずれかを行ってください。
		- データベース・マネージャー構成パラメーター *srvcon\_auth* に、 CLIENT、SERVER、SERVER\_ENCRYPT、DATA\_ENCRYPT、または DATA ENCRYPT CMP の認証タイプを設定します。あるいは、
		- データベース・マネージャー構成パラメーター *srvcon\_auth* に NOT\_SPECIFIED を設定し、 *authentication* に CLIENT、 SERVER、 SERVER\_ENCRYPT、 DATA\_ENCRYPT、または DATA\_ENCRYPT\_CMP の認証タイプを設定します。
- ユーザー ID/パスワード認証プラグインをデータベース・クライアント上にデプ ロイするには、各クライアント上で以下のステップを実行します。
	- 1. ユーザー ID/パスワード認証プラグイン・ライブラリーをクライアントのプラ グイン・ディレクトリーにコピーします。
	- 2. データベース・マネージャー構成パラメーター *clnt\_pw\_plugin* をクライアン ト・プラグインの名前で更新します。このプラグインは、認証がどこで行われ ているかに関係なく、つまり、データベース構成パラメーター *authentication* が CLIENT に設定されているとき以外にもロードされ、呼び出されます。
- ユーザー ID/パスワード認証プラグインを使用したクライアント、サーバー、ま たはゲートウェイでのローカル許可に関しては、各クライアント、サーバー、ま たはゲートウェイ上で以下のステップを実行します。
	- 1. ユーザー ID/パスワード認証プラグイン・ライブラリーをクライアント、サー バー、またはゲートウェイ上のクライアント・プラグイン・ディレクトリーに コピーします。
	- 2. データベース・マネージャー構成パラメーター *clnt\_pw\_plugin* をプラグイン の名前で更新します。
	- 3. *authentication* データベース・マネージャー構成パラメーターに、 CLIENT、 SERVER、 SERVER\_ENCRYPT、 DATA\_ENCRYPT、または DATA\_ENCRYPT\_CMP を設定します。

# **GSS-API** プラグインのデプロイ

DB2 セキュリティー・システムの認証動作をカスタマイズするには、 GSS-API を 使用して独自の認証プラグインを開発するか、または第三者からこれを購入できま す。

Kerberos 以外のプラグイン・タイプの場合は、クライアントとサーバー上に、同じ プラグイン・タイプだけでなく、一致するプラグイン名がなければなりません。ク ライアントとサーバー上のプラグインは、同一のベンダーのものである必要はあり ませんが、これらは互換性のある GSS-API トークンを生成して使用する必要があり ます。 Kerberos プラグインは標準化されているので、クライアントとサーバー上に はどのような組み合わせの Kerberos プラグインをデプロイしても構いません。しか し、それほど標準化されていない *x.509* 証明書などの種々の GSS-API メカニズム のインプリメンテーション間には、DB2 データベース・システムとの部分的な互換 性しかない可能性があります。すべての GSS-API 認証プラグインは、意図している それらプラグインの使用法に応じて、クライアントのプラグイン・ディレクトリー か、サーバーのプラグイン・ディレクトリーのいずれかに置く必要があります。プ ラグインがクライアントのプラグイン・ディレクトリーに置かれる場合、それはロ ーカル許可検査のためと、クライアントがサーバーと接続しようとするときに使用 されます。プラグインがサーバーのプラグイン・ディレクトリーに置かれる場合、 それはサーバーへの着信接続の処理のためと、 USER または GROUP キーワード が指定されずに GRANT ステートメントが発行された場合の許可 ID の存在とその 有効性の検査のために使用されます。

注**:** 既存の プラグインの新しい バージョンをデプロイする場合は、DB2 サーバ ー、またはプラグインを使用するすべてのアプリケーションをまず停止する必要が あります。新しいバージョンを (同じ名前で) 上書きコピーするときに、プラグイン を使用するプロセスがまだ実行中になっていると、未定義の動作 (トラップなど) が 発生します。この制約事項は、プラグインを初めてデプロイする場合や、プラグイ ンが使用中になっていない場合には適用されません。

データベース管理システムに適した GSS-API 認証プラグインを入手した後、それら をデプロイすることができます。

- v GSS-API 認証プラグインをデータベース・サーバー上にデプロイするには、サー バー上で以下のステップを実行します。
	- 1. GSS-API 認証プラグイン・ライブラリーをサーバー・プラグイン・ディレク トリーにコピーします。このディレクトリーには、多数の GSS-API プラグイ ンをコピーすることができます。
	- 2. データベース・マネージャー構成パラメーター *srvcon\_gssplugin\_list* を、 GSS-API プラグイン・ディレクトリーにインストールされたプラグインの名 前の順番のコンマ区切りのリストで更新します。
	- 3. 次のいずれかを行ってください。
		- データベース・マネージャー構成パラメーター *srvcon\_auth* を GSSPLUGIN または GSS\_SERVER\_ENCRYPT に設定することは、サーバーが GSSAPI PLUGIN 認証方式を使用できるようにする一つの方法です。あるいは、
		- データベース・マネージャー構成パラメーター *srvcon\_auth* を NOT\_SPECIFIED に設定し、*authentication* を GSSPLUGIN または

GSS SERVER ENCRYPT に設定することは、サーバーが GSSAPI PLUGIN 認証方式を使用できるようにする一つの方法です。

- v GSS-API 認証プラグインをデータベース・クライアント上にデプロイするには、 各クライアント上で以下のステップを実行します。
	- 1. GSS-API 認証プラグイン・ライブラリーをクライアントのプラグイン・ディ レクトリーにコピーします。このディレクトリーには、多数の GSS-API プラ グインをコピーすることができます。クライアントは、クライアント上で使用 できる、サーバーのプラグインのリストに含まれている最初の GSS-API を選 出することによって、接続 (CONNECT) またはアタッチ (ATTACH) 操作中の 認証用の GSS-API プラグインを選択します。
	- 2. オプション: クライアントがアクセスするデータベースをカタログし、クライ アントが GSS-API 認証プラグインのみを認証メカニズムとして受け入れるこ とを示します。以下に例を示します。

CATALOG DB testdb AT NODE testnode AUTHENTICATION GSSPLUGIN

- v GSS-API 認証プラグインを使用したクライアント、サーバー、またはゲートウェ イでのローカル許可に関しては、以下のステップを実行します。
	- 1. GSS-API 認証プラグイン・ライブラリーをクライアント、サーバー、または ゲートウェイ上のクライアント・プラグイン・ディレクトリーにコピーしま す。
	- 2. データベース・マネージャー構成パラメーター *local\_gssplugin* をプラグイン の名前で更新します。
	- 3. *authentication* データベース・マネージャー構成パラメーターに、 GSSPLUGIN、または GSS\_SERVER\_ENCRYPT を設定します。

# **Kerberos** プラグインのデプロイ

DB2 セキュリティー・システムの Kerberos 認証動作をカスタマイズするには、独 自の Kerberos 認証プラグインを開発するか、または第三者からこれを購入できま す。 Kerberos セキュリティー・プラグインは IPv6 をサポートしないことに注意し てください。

注**:** 既存の プラグインの新しい バージョンをデプロイする場合は、DB2 サーバ ー、またはプラグインを使用するすべてのアプリケーションをまず停止する必要が あります。新しいバージョンを (同じ名前で) 上書きコピーするときに、プラグイン を使用するプロセスがまだ実行中になっていると、未定義の動作 (トラップなど) が 発生します。この制約事項は、プラグインを初めてデプロイする場合や、プラグイ ンが使用中になっていない場合には適用されません。

データベース管理システムに適した Kerberos 認証プラグインを入手した後、それら をデプロイすることができます。

- v Kerberos 認証プラグインをデータベース・サーバー上にデプロイするには、サー バー上で以下のステップを実行します。
	- 1. Kerberos 認証プラグイン・ライブラリーをサーバー・プラグイン・ディレクト リーにコピーします。
	- 2. 順番のコンマ区切りのリストとして指定されるデータベース・マネージャー構 成パラメーター *srvcon\_gssplugin\_list* を更新して、 Kerberos サーバー・プラ グイン名を含めます。このリストの中の 1 つのプラグインのみを Kerberos プ

ラグインにすることができます。このリストがブランクで、 *authentication* に KERBEROS または KRB\_SVR\_ENCRYPT が設定されている場合は、デフォ ルトの DB2 Kerberos プラグイン IBMkrb5 が使用されます。

- 3. 次のいずれかを行ってください。
	- データベース・マネージャー構成パラメーター *srvcon\_auth* に、 KERBEROS または KRB SERVER ENCRYPT の認証タイプを設定しま す。 (KERBEROS プラグインをデプロイし、引き続き GSSPLUGIN また は GSS\_SERVER\_ENCRYPT を使用することができます。) あるいは、
	- データベース・マネージャー構成パラメーター *srvcon\_auth* に NOT\_SPECIFIED を設定し、 *authentication* に KERBEROS または KRB SERVER ENCRYPT の認証タイプを設定します。
- v Kerberos 認証プラグインをデータベース・クライアント上にデプロイするには、 各クライアント上で以下のステップを実行します。
	- 1. Kerberos 認証プラグイン・ライブラリーをクライアントのプラグイン・ディレ クトリーにコピーします。
	- 2. データベース・マネージャー構成パラメーター *clnt\_krb\_plugin* を Kerberos プ ラグインの名前で更新します。 *clnt\_krb\_plugin* がブランクの場合、 DB2 は クライアントは Kerberos 認証を使用できないとみなします。サーバーがプラ グインをサポートできない場合にのみ、この設定は適切です。サーバーとクラ イアントの両方がセキュリティー・プラグインをサポートする場合、デフォル トのサーバー・プラグイン *IBMkrb5* が *clnt\_krb\_plugin* のクライアントの値よ りも優先して使用されます。 Kerberos 認証プラグインを使用したクライアン ト、サーバー、またはゲートウェイでのローカル許可に関しては、以下のステ ップを実行します。
		- a. Kerberos 認証プラグイン・ライブラリーをクライアント、サーバー、また はゲートウェイ上のクライアント・プラグイン・ディレクトリーにコピー します。
		- b. データベース・マネージャー構成パラメーター *clnt\_krb\_plugin* をプラグイ ンの名前で更新します。
		- c. *authentication* データベース・マネージャー構成パラメーターに、 KERBEROS または KRB\_SERVER\_ENCRYPT を設定します。
	- 3. オプション: クライアントがアクセスするデータベースをカタログし、クライ アントが Kerberos 認証プラグインのみを使用することを示します。以下に例 を示します。
		- CATALOG DB testdb AT NODE testnode AUTHENTICATION KERBEROS TARGET PRINCIPAL service/host@REALM

注**:** Kerberos をサポートするプラットフォームの場合、 IBMkrb5 ライブラリーはク ライアント・プラグイン・ディレクトリーに置かれます。 Kerberos プラグインは GSS-API プラグインを使用してインプリメントされているので、 DB2 はこのライ ブラリーを有効な GSS-API プラグインとして認識します。

# セキュリティー・プラグインの作成

# **DB2** によるセキュリティー・プラグインのロード方法

各プラグイン・ライブラリーには、以下のような、プラグイン・タイプに応じた特 定の名前を持つ初期化関数が含まれていなければなりません。

- v サーバー・サイド認証プラグイン: db2secServerAuthPluginInit()
- v クライアント・サイド認証プラグイン: db2secClientAuthPluginInit()
- v グループ・プラグイン: db2secGroupPluginInit()

この関数は、プラグイン初期化関数と呼ばれます。プラグイン初期化関数は、指定 されたプラグインを初期化し、プラグインの関数を呼び出すために必要な情報を DB2 に提供します。プラグイン初期化関数は、以下のパラメーターを受け入れま す。

- プラグインを呼び出す DB2 インスタンスがサポートできる関数ポインター構造 の最高バージョン番号
- v インプリメンテーションを必要とするすべての API を指すポインターを収めた構 造を指すポインター
- v db2diag.log ファイルにログ・メッセージを追加する関数を指すポインター
- エラー・メッセージ・ストリングを指すポインター
- エラー・メッセージの長さ

以下は、グループ検索プラグインの初期化関数の関数シグニチャーです。

SQL API RC SQL API FN db2secGroupPluginInit( db2int32 version, void \*group fns, db2secLogMessage \*logMessage\_fn, char \*\*errormsg, db2int32 \*errormsglen);

注**:** プラグイン・ライブラリーを C++ でコンパイルする場合は、 extern "C" を使 用してすべての関数を宣言する必要があります。 DB2 は、基礎オペレーティン グ・システムの動的ローダーを利用して、C++ のユーザー作成プラグイン・ライブ ラリーの内部で使用されている C++ コンストラクターおよびデストラクターを処理 します。

初期化関数は、規定の関数名を使用しなければならない、プラグイン・ライブラリ ー内の唯一の関数です。その他のプラグイン関数は、初期化関数から戻された関数 ポインターを通して参照されます。サーバー・プラグインは、DB2 サーバーの始動 時にロードされます。クライアント・プラグインは、クライアント上で必要とされ るときにロードされます。 DB2 は、プラグイン・ライブラリーをロードするとす ぐに、この初期化関数の位置を解決して呼び出します。この関数固有のタスクは、 以下のとおりです。

- v 関数ポインターを、適切な関数構造を指すポインターにキャストする
- ライブラリー内の他の関数を指すポインターに入力する
- v 戻される関数ポインター構造のバージョン番号に入力する

DB2 はプラグイン初期化関数を複数回呼び出すことがあります。このことが起こる のは、アプリケーションが動的に DB2 クライアント・ライブラリーをロードして

からこれをアンロードして再ロードし、再ロードの前と後の両方にプラグインから 認証関数を実行した場合です。このような場合は、プラグイン・ライブラリーがア ンロードされず、したがって再ロードもされないことがあります。ただし、この動 作はオペレーティング・システムによって異なります。

別の例として、データベース・サーバー自身がクライアントとして振る舞うことが ある、ストアード・プロシージャーやフェデレーテッド・システム呼び出しの実行 時にも、DB2 がプラグイン初期化関数を複数回呼び出すことがあります。データベ ース・サーバー上のクライアント・プラグインとサーバー・プラグインが同じファ イル内にある場合、 DB2 はプラグイン初期化関数を 2 回呼び出す可能性がありま す。

db2secGroupPluginInit が複数回呼び出されたことを検出した場合、プラグイン は、プラグイン・ライブラリーを終了して再初期化するよう指示されたものとし て、このイベントを処理する必要があります。したがって、プラグイン初期化関数 は、db2secPluginTerm を呼び出すと実行されるクリーンアップ・タスクをすべて実 行してから、再び関数ポインターのセットを戻す必要があります。

UNIX または Linux ベースのオペレーティング・システムが稼働している DB2 サ ーバーでは、DB2 は異なるプロセスでプラグイン・ライブラリーを複数回ロードし て再初期化することがあります。

# セキュリティー・プラグイン・ライブラリーの開発に関する制約事 項

以下は、プラグイン・ライブラリーの作成に関連した制約事項です。

#### **C-linkage**

プラグイン・ライブラリーは、C-linkage とリンクされていなければなりま せん。プロトタイプ、プラグインのインプリメントに必要なデータ構造、お よびエラー・コード定義を規定するヘッダー・ファイルは、C/C++ の場合 にのみ準備されます。プラグイン・ライブラリーが C++ としてコンパイル されている場合は、 DB2 がロード時に解決する関数を extern ″C″ を用い て宣言する必要があります。

#### **.NET** 共通言語ランタイムはサポートされていません。

プラグイン・ライブラリーのソース・コードのコンパイルおよびリンクにお いて、 .NET 共通言語ランタイム (CLR) はサポートされません。

#### シグナル・ハンドラー

プラグイン・ライブラリーは、シグナル・ハンドラーをインストールした り、シグナル・マスクを変更したりしてはなりません。なぜなら、これをす ると、DB2 のシグナル・ハンドラーが妨げられるからです。 DB2 のシグ ナル・ハンドラーが妨げられると、プラグイン・コード自体にあるトラップ を含めたエラーを報告してリカバリーする DB2 の機能が著しく妨げられま す。さらに、プラグイン・ライブラリーは、C++ 例外を出してはなりませ ん。なぜなら、これも DB2 のエラー処理を妨げるからです。

### スレッド・セーフ

プラグイン・ライブラリーは、スレッド・セーフおよび再入可能でなければ なりません。プラグイン初期化関数は、再入可能でなくてもよい唯一の API

です。プラグイン初期化関数は異なるプロセスから複数回呼び出される可能 性がありますが、その場合は、プラグインがすべての使用済みリソースをク リーンアップして、プラグイン自体を再初期化します。

終了ハンドラー、および標準 **C** ライブラリーとオペレーティング・システム呼び出 しのオーバーライド

プラグイン・ライブラリーは、標準 C ライブラリーやオペレーティング・ システム呼び出しをオーバーライドしてはなりません。さらに、プラグイ ン・ライブラリーは、終了ハンドラーや pthread\_atfork ハンドラーをイン ストールしてはなりません。終了ハンドラーはプログラムが終了する前にア ンロードされる可能性があるので、終了ハンドラーを使用することはお勧め しません。

ライブラリーの従属関係

Linux または UNIX では、プラグイン・ライブラリーをロードするプロセ スは、setuid か setgid になります。このことは、プロセスが \$LD\_LIBRARY\_PATH、 \$SHLIB\_PATH、または \$LIBPATH 環境変数を利用して従 属ライブラリーを検索できないことを意味します。したがって、従属ライブ

ラリーが次のような他の方法でアクセス可能にされていない限り、プラグイ ン・ライブラリーが追加のライブラリーに従属していてはなりません。

- v /lib または /usr/lib の中に入れる。
- v それらが常駐するディレクトリーを OS ワイド (Linux 上の ld.so.conf ファイル内など) で指定する。
- v プラグイン・ライブラリー自体の RPATH で指定する。

この制限は、Windows オペレーティング・システムには当てはまりませ  $h_{\alpha}$ 

#### シンボルの重複

可能であれば、プラグイン・ライブラリーは、シンボルの重複の可能性を減 らすオプションとして使用できるオプション (アンバインドされた外部シン ボル参照を削減するオプションなど) を用いてコンパイルおよびリンクする 必要があります。例えば、HP、Solaris、および Linux 上で ″-Bsymbolic″ リ ンカー・オプションを使用するなら、シンボルの重複に関係した問題を防ぐ ことができます。ただし、AIX で作成されたプラグインの場合は、"-brtl" リンカー・オプションは明示的にも暗黙的にも使用しないでください。

**32** ビット・アプリケーションと **64** ビット・アプリケーション

32 ビット・アプリケーションは、32 ビット・プラグインを使用する必要が あります。 64 ビット・アプリケーションは、64 ビット・プラグインを使 用する必要があります。詳細については、32 ビットと 64 ビットの考慮事 項に関するトピックを参照してください。

### テキスト・ストリング

入力テキスト・ストリングがヌル終了になっているという保証はなく、出力 ストリングがヌル終了である必要はありません。その代わり、すべての入力 ストリングに対して整数の長さが指定され、戻される長さとして整数を指す ポインターが指定されます。

#### 許可 **ID** パラメーターの引き渡し

DB2 がプラグインに渡す許可 ID (authid) パラメーター (入力 authid パラ メーター) には、埋め込みブランクが除かれた大文字の authid が含まれま す。プラグインが DB2 に戻す authid パラメーター (出力 authid パラメー ター) には特別な処理は必要ありませんが、DB2 は authid を大文字に変換 し、内部 DB2 規格に準じてブランクを埋め込みます。

#### パラメーターのサイズ制限

プラグイン API は、パラメーターの長さ制限として以下を使用します。

#define DB2SEC\_MAX\_AUTHID\_LENGTH 255 #define DB2SEC\_MAX\_USERID\_LENGTH 255 #define DB2SEC\_MAX\_USERNAMESPACE\_LENGTH 255 #define DB2SEC\_MAX\_PASSWORD\_LENGTH 255 #define DB2SEC\_MAX\_DBNAME\_LENGTH 128

特定のプラグイン・インプリメンテーションでは、許可 ID、ユーザー ID、 およびパスワードの最大長は、小さくする必要があるか、あるいは強制的に 小さくされる可能性があります。特に、DB2 データベース・システムに付 属しているオペレーティング・システム認証プラグインは、オペレーティン グ・システムの限界が上記の限界より低い場合、オペレーティング・システ ムが施行する最大ユーザー長、最大グループ長、および最大ネーム・スペー ス長の限界の制約を受けます。

#### **AIX** でのセキュリティー・プラグイン・ライブラリーの拡張子

- AIX システムでは、セキュリティー・プラグイン・ライブラリーは、*.a* ま たは *.so* というファイル名拡張子を持つことができます。プラグイン・ライ ブラリーをロードするのに使用するメカニズムは、次のように、どの拡張子 が使用されているかによって異なります。
	- v ファイル名拡張子が *.a* のプラグイン・ライブラリーは、共用オブジェク ト・メンバーを含むアーカイブであると想定されます。そのようなメンバ ーには、*shr.o* (32 ビット) または *shr64.o* (64 ビット) という名前を付け なければなりません。 32 ビットおよび 64 ビットの両方のメンバーを 1 つのアーカイブに収容することができ、それによって、両方のタイプのプ ラットフォームにデプロイすることができます。

例えば、32 ビット・アーカイブ・スタイルのプラグイン・ライブラリー を作成するには、次のようにします。

xlc\_r -qmkshrobj -o shr.o MyPlugin.c -bE:MyPlugin.exp ar rv MyPlugin.a shr.o

v ファイル名拡張子が *.so* のプラグイン・ライブラリーは、動的にロード 可能な共用オブジェクトであると想定されます。そのようなオブジェクト は、その作成時に使用したコンパイラーおよびリンカーのオプションに応 じて、32 ビットまたは 64 ビットのどちらかになります。例えば、32 ビ ットのプラグイン・ライブラリーを作成するには、次のようにします。

xlc\_r -qmkshrobj -o MyPlugin.so MyPlugin.c -bE:MyPlugin.exp

AIX 以外のすべてのプラットフォームでは、セキュリティー・プラグイ ン・ライブラリーは、常に動的にロード可能な共有オブジェクトであるとみ なされます。

# セキュリティー・プラグインに関する制約事項

以下は、セキュリティー・プラグインの使用に関する制限事項です。

## **DB2** データベース・ファミリーのサポートに関する制約事項

GSS-API プラグインを使用して、Linux、UNIX、およびWindows 上の DB2 クライ アントと、DB2 for z/OS などの別の DB2 ファミリー・サーバーとの間の接続を認 証することはできません。また、クライアントとして機能する他の DB2 データベ ース・ファミリー製品から Linux、UNIX、または Windows 上の DB2 サーバーへ の接続も認証できません。

ただし、Linux、UNIX、または Windows 上の DB2 クライアントを使用して他の DB2 データベース・ファミリー・サーバーに接続する場合には、クライアント・サ イドのユーザー ID/パスワード・プラグイン (IBM 提供のオペレーティング・シス テム認証プラグインなど) を使用したり、独自のユーザー ID/パスワード・プラグイ ンを作成したりすることができます。また、組み込みの Kerberos プラグインの使用 や、自分独自のプラグインのインプリメントを行ってもかまいません。

Linux、 UNIX、または Windows 上の DB2 クライアントでは、GSSPLUGIN 認証 タイプを使用してデータベースをカタログしてはなりません。

**AUTHID ID** に関する制限DB2 データベース・システムのバージョン 9.5 以降で は、128 バイトの許可 ID を持つことができますが、その許可 ID がオペレーティ ング・システムのユーザー ID またはグループ名として解釈される場合、オペレー ティング・システムの命名上の制約が適用されます (例えば、ユーザー ID の制限 は 8 または 30 文字、グループ名の制限は 30 文字です)。このため、128 バイト の許可 ID を付与できますが、この許可 ID を持つユーザーとしては接続すること ができません。独自のセキュリティー・プラグインを作成した場合は、許可 ID の 拡張されたサイズを最大限に活用することができます。例えば、セキュリティー・ プラグインに 30 バイトのユーザー ID を与えて、接続可能な認証中に、セキュリ ティー・プラグインが 128 バイトの許可 ID を返すことができます。

## **WebSphere®** フェデレーション・サーバーのサポートに関する制約事 項

DB2 II は、GSS\_API プラグインからの委任証明書を使用して、データ・ソースへ のアウトバウンド接続を確立することをサポートしていません。データ・ソースへ の接続には、引き続き CREATE USER MAPPING コマンドを使用する必要があり ます。

## データベース管理サーバーのサポートに関する制約事項

DB2 Administration Server (DAS) はセキュリティー・プラグインをサポートしてい ません。DAS はオペレーティング・システムの認証メカニズムのみをサポートしま す。

## **DB2** クライアントでのセキュリティー・プラグインに関する問題およ び制約事項 **(Windows)**

Windows オペレーティング・システム上の DB2 クライアント内でデプロイする予 定のセキュリティー・プラグインの開発時には、プラグイン終了関数の中でどの補 助ライブラリーもアンロードしないでください。この制約事項は、グループ、ユー ザー ID とパスワード、Kerberos、および GSS-API プラグインを含む、すべてのタ イプのクライアント・セキュリティー・プラグインに対して適用されます。このよ

うな、db2secPluginTerm、db2secClientAuthPluginTerm、および

db2secServerAuthPluginTerm といった終了 API は、どの Windows プラットフォー ムでも呼び出されないので、該当するリソース・クリーンアップを行う必要があり ます。

この制約事項は、Windows での DLL のアンロードに関連したクリーンアップ問題 に関係しています。

## **AIX** 上での **.a** または **.so** の拡張子の付いたプラグイン・ライブラリ ーのロード

AIX では、セキュリティー・プラグイン・ライブラリーには、.a または .so のフ ァイル名拡張子をつけることができます。プラグイン・ライブラリーをロードする のに使用するメカニズムは、次のように、どの拡張子が使用されているかによって 異なります。

v .a のファイル名拡張子の付いたプラグイン・ライブラリー

.a のファイル名拡張子の付いたプラグイン・ライブラリーは、共有オブジェク ト・メンバーを収容するアーカイブであるとみなされます。そのようなメンバー には、shr.o (32 ビット) または shr64.o (64 ビット) という名前を付けなけれ ばなりません。 32 ビットおよび 64 ビットの両方のメンバーを 1 つのアーカイ ブに収容することができ、それによって、両方のタイプのプラットフォームにデ プロイすることができます。

例えば、32 ビット・アーカイブ・スタイルのプラグイン・ライブラリーを作成す るには、次のようにします。

xlc\_r -qmkshrobj -o shr.o MyPlugin.c -bE:MyPlugin.exp ar rv MyPlugin.a shr.o

v .so のファイル名拡張子の付いたプラグイン・ライブラリー

.so のファイル名拡張子の付いたプラグイン・ライブラリーは、動的にロード可能 な共有オブジェクトであるとみなされます。そのようなオブジェクトは、その作 成時に使用したコンパイラーおよびリンカーのオプションに応じて、32 ビットま たは 64 ビットのどちらかになります。例えば、32 ビットのプラグイン・ライブ ラリーを作成するには、次のようにします。

xlc\_r -qmkshrobj -o MyPlugin.so MyPlugin.c -bE:MyPlugin.exp

AIX 以外のすべてのプラットフォームでは、セキュリティー・プラグイン・ライブ ラリーは、常に動的にロード可能な共有オブジェクトであるとみなされます。

# **GSS-API** セキュリティー・プラグインでは、メッセージの暗号化と 署名はサポートされない

メッセージの暗号化および署名は、GSS-API セキュリティー・プラグインでは使用 できません。

# セキュリティー・プラグインの戻りコード

すべてのセキュリティー・プラグイン API は、API の実行の成功や失敗を示すため に整数の値を戻す必要があります。戻りコード値 0 は、API が正常に実行したこと を示します。 -3、-4、および -5 以外のすべての負の戻りコードは、API がエラー を検出したことを示します。

-3、-4、または -5 が付く戻りコードを除き、セキュリティー・プラグイン API か ら戻されるすべての負の戻りコードは、SQLCODE -1365、SQLCODE -1366、また は SQLCODE -30082 にマップされます。 -3、-4、および -5 の値は、許可 ID が 有効なユーザーまたはグループを表しているかどうかを示すために使用されます。

すべてのセキュリティー・プラグイン API の戻りコードは、DB2 の組み込みディ レクトリー SQLLIB/include にある db2secPlugin.h で定義されます。

すべてのセキュリティー・プラグインの戻りコードに関する詳細については、以下 の表で説明しています。

表 *10.* セキュリティー・プラグインの戻りコード

| 戻りコード 定義値      |                                            | 意味                                                                                                    | 関連 API                                                                                             |
|----------------|--------------------------------------------|----------------------------------------------------------------------------------------------------|----------------------------------------------------------------------------------------------------|
| $\overline{0}$ | DB2SEC_PLUGIN OK                           | プラグイン API が正常に実行さ<br>れました。                                                                                                    | すべて                                                                                                |
| $-1$           | DB2SEC PLUGIN UNKNOWNERROR                 | プラグイン API で想定外のエラ<br>ーが発生しました。                                                                                                    | すべて                                                                                                |
| $-2$           | DB2SEC PLUGIN BADUSER                      | 入力として渡されたユーザー ID<br>が定義されていません。                                                                                                    | db2secGenerateInitialCred<br>db2secValidatePassword<br>db2secRemapUserid<br>db2secGetGroupsForUser |
| $-3$           | DB2SEC PLUGIN<br>INVALIDUSERORGROUP        | このユーザーまたはグループがあ<br>りません。                                                                                                    | db2secDoesAuthIDExist<br>db2secDoesGroupExist                                                      |
| $-4$           | DB2SEC PLUGIN<br><b>USERSTATUSNOTKNOWN</b> | ユーザー状況が不明です。これは<br>DB2 ではエラーとして扱われませ<br>ん。これは、GRANT ステートメ<br>ントが、 authid がユーザーまた<br>はオペレーティング・システム・<br>グループのどちらを表しているか<br>判別するために使用します。 | db2secDoesAuthIDExist                                                                              |
| $-5$           | DB2SEC PLUGIN<br>GROUPSTATUSNOTKNOWN       | グループ状況が不明です。これは<br>DB2 ではエラーとして扱われませ<br>ん。これは、GRANT ステートメ<br>ントが、 authid がユーザーまた<br>はオペレーティング・システム・<br>グループのどちらを表しているか<br>判別するために使用します。 | db2secDoesGroupExist                                                                               |
| $-6$           | DB2SEC PLUGIN UID EXPIRED                  | ユーザー ID が期限切れです。                                                                                                    | db2secValidatePassword<br>db2GetGroupsForUser<br>db2secGenerateInitialCred                         |

表 *10.* セキュリティー・プラグインの戻りコード *(*続き*)*

| 戻りコード 定義値 |                                                 | 意味                                                                    | 関連 API                                                                            |
|-----------|-------------------------------------------------|-----------------------------------------------------------------------|-----------------------------------------------------------------------------------|
| $-7$      | DB2SEC PLUGIN PWD EXPIRED                       | パスワードが期限切れです。                                                         | db2secValidatePassword<br>db2GetGroupsForUser<br>db2secGenerateInitialCred        |
| $-8$      | DB2SEC_PLUGIN_USER_REVOKED                      | ユーザーが失効しています。                                                         | db2secValidatePassword<br>db2GetGroupsForUser                                     |
| $-9$      | DB2SEC_PLUGIN<br>USER SUSPENDED                 | ユーザーが一時失効しています。                                                       | db2secValidatePassword<br>db2GetGroupsForUser                                     |
| $-10$     | DB2SEC PLUGIN BADPWD                            | パスワードが無効です。                                                           | db2secValidatePassword<br>db2secRemapUserid<br>db2secGenerateInitialCred          |
| $-11$     | DB2SEC PLUGIN<br><b>BAD NEWPASSWORD</b>         | 新規パスワードが無効です。                                                         | db2secValidatePassword<br>db2secRemapUserid                                       |
| $-12$     | DB2SEC PLUGIN<br>CHANGEPASSWORD<br>NOTSUPPORTED | パスワード変更はサポートされて<br>いません。                                              | db2secValidatePassword<br>db2secRemapUserid<br>db2secGenerateInitialCred          |
| $-13$     | DB2SEC PLUGIN NOMEM                             | メモリー不足のため、プラグイン<br>がメモリーを割り振れませんでし<br>た。                              | すべて                                                                               |
| $-14$     | DB2SEC PLUGIN DISKERROR                         | プラグインがディスク・エラーを<br>検出しました。                                            | すべて                                                                               |
| $-15$     | DB2SEC_PLUGIN_NOPERM                            | ファイルの許可が不適切なため、<br>プラグインがファイルにアクセス<br>できませんでした。                       | すべて                                                                               |
| $-16$     | DB2SEC_PLUGIN_NETWORKERROR                      | プラグインがネットワーク・エラ<br>ーを検出しました。                                          | すべて                                                                               |
| $-17$     | DB2SEC PLUGIN<br>CANTLOADLIBRARY                | プラグインが必要なライブラリー<br>をロードできません。                                         | db2secGroupPluginInit<br>db2secClientAuthPluginInit<br>db2secServerAuthPluginInit |
| $-18$     | DB2SEC_PLUGIN_CANT<br>_OPEN_FILE                | 欠落ファイルや不適切なファイル<br>許可以外の理由のために、プラグ<br>インがファイルをオープンして読<br>み取ることができません。 | すべて                                                                               |
| $-19$     | DB2SEC PLUGIN FILENOTFOUND                      | ファイル・システムにファイルが<br>ないために、プラグインがファイ<br>ルをオープンして読み取ることが<br>できません。       | すべて                                                                               |

表 *10.* セキュリティー・プラグインの戻りコード *(*続き*)*

| 戻りコード 定義値 |                                        | 意味                                                                                                    | 関連 API                                                                            |
|-----------|----------------------------------------|----------------------------------------------------------------------------------------------------|-----------------------------------------------------------------------------------|
| $-20$     | DB2SEC_PLUGIN<br>CONNECTION DISALLOWED | 接続できるデータベース、または<br>特定のデータベースに接続できな<br>い TCP/IP アドレスについての制<br>約事項のために、プラグインが接<br>続を拒否しています。                                  | すべてのサーバー・サイドのプラ<br>グイン API。                                                       |
| $-21$     | DB2SEC PLUGIN NO CRED                  | GSS API プラグインのみ: 初期ク<br>ライアント証明書がありません。                                                                                     | db2secGetDefaultLoginContext<br>db2secServerAuthPluginInit                        |
| $-22$     | DB2SEC PLUGIN CRED EXPIRED             | GSS API プラグインのみ: クライ<br>アント証明書が期限切れです。                                                                                      | db2secGetDefaultLoginContext<br>db2secServerAuthPluginInit                        |
| $-23$     | DB2SEC PLUGIN<br>BAD PRINCIPAL NAME    | GSS API プラグインのみ: プリン<br>シパル名が無効です。                                                                                          | db2secProcessServer<br>PrincipalName                                              |
| $-24$     | DB2SEC PLUGIN<br>NO CON DETAILS        | この戻りコードは、<br>db2secGetConDetails コールバッ<br>ク (例えば、DB2 からプラグイン<br>への)によって戻され、 DB2 が<br>クライアントの TCP/IP アドレス<br>を判別できないことを示します。 | db2secGetConDetails                                                               |
| $-25$     | DB2SEC PLUGIN<br>BAD_INPUT_PARAMETERS  | プラグイン API を呼び出すと<br>き、いくつかのパラメーターが無<br>効か、または欠落しています。                                                                       | すべて                                                                               |
| $-26$     | DB2SEC PLUGIN<br>_INCOMPATIBLE_VER     | プラグインによって報告された<br>API のバージョンに、DB2 との<br>互換性がありません。                                                                          | db2secGroupPluginInit<br>db2secClientAuthPluginInit<br>db2secServerAuthPluginInit |
| $-27$     | DB2SEC PLUGIN PROCESS LIMIT            | プラグインが新規プロセスを作成<br>するために、十分なリソースを使<br>用できません。                                                                               | すべて                                                                               |
| $-28$     | DB2SEC PLUGIN NO LICENSES              | プラグインがユーザー・ライセン<br>スの問題を検出しました。基礎メ<br>カニズムのライセンスが限界に達<br>している可能性があります。                                                      | すべて                                                                               |

# セキュリティー・プラグインのエラー・メッセージ処理

セキュリティー・プラグイン API でエラーが発生すると、 API は errormsg フィ ールドに ASCII テキスト・ストリングを戻して、戻りコードよりも具体的な問題の 説明を提示することがあります。

例えば、errormsg ストリングに、 "File /home/db2inst1/mypasswd.txt does not exist." などのメッセージが含められます。 DB2 はこのストリングをまるごと DB2 管理通知ログに書き込み、さらに、短縮版をいくつかの SQL メッセージにト ークンとして組み込みます。 SQL メッセージ内のトークンは限られた長さにしか できないため、これらのメッセージは短くし、これらのメッセージの重要な変数の

部分がストリングの先頭に来るようにしてください。デバッグに役立てるため、エ ラー・メッセージにはセキュリティー・プラグインの名前を追加することを考慮し てください。

パスワード期限切れエラーなどの緊急でないエラーに関しては、errormsg ストリン グは、 DIAGLEVEL データベース・マネージャー構成パラメーターに 4 が設定さ れている場合にのみダンプされます。

これらのエラー・メッセージ用のメモリーは、セキュリティー・プラグインによっ て割り振られる必要があります。したがって、プラグインは、このメモリーを解放 するための API である db2secFreeErrormsg を備えていなければなりません。

errormsg フィールドは、 API がゼロ以外の値を戻した場合にのみ DB2 によって チェックされます。そのため、プラグインは、エラーがない場合は、この戻りエラ ー・メッセージ用のメモリーを割り振るべきではありません。

初期化時には、メッセージ・ロギング関数ポインター logMessage\_fn が、グルー プ、クライアント、およびサーバーのプラグインに渡されます。プラグインはこの 関数を使用してデバッグ情報を db2diag.log に記録できます。以下に例を示します。

```
// Log an message indicate init successful
(*(logMessage_fn))(DB2SEC_LOG_CRITICAL,
                   "db2secGroupPluginInit successful",
                    strlen("db2secGroupPluginInit successful"));
```
db2secLogMessage 関数の各パラメーターについて詳しくは、各プラグイン・タイプ の初期化 API を参照してください。

# セキュリティー・プラグイン **API** の呼び出し順序

DB2 データベース・マネージャーがセキュリティー・プラグイン API を呼び出す 主なシナリオを以下に示します。

- クライアントでのデータベース接続 (暗黙的および明示的)
	- CLIENT
	- サーバー・ベース (SERVER、SERVER\_ENCRYPT、DATA\_ENCRYPT)
	- GSSAPI および Kerberos
- クライアント、サーバー、またはゲートウェイでのローカル許可
- v サーバーでのデータベース接続
- v サーバーでの GRANT ステートメント
- v サーバーで許可 ID が所属するグループのリストを取得する

注**:** DB2 データベース・サーバーは、ローカル許可が必要な db2start、db2stop、お よび db2trc などのデータベース・アクションを、クライアント・アプリケーション と同様に取り扱います。

DB2 データベース・マネージャーがセキュリティー・プラグイン API を呼び出す 順序は、これらの各操作ごとに異なります。これらの各シナリオにおいて、DB2 デ ータベース・マネージャーが呼び出す API の順序を以下に示します。

#### **CLIENT -** 暗黙的

ユーザー構成認証タイプが CLIENT の場合、DB2 クライアント・アプリケ ーションは以下のセキュリティー・プラグイン API を呼び出します。

- db2secGetDefaultLoginContext();
- db2secValidatePassword();
- db2secFreetoken();

暗黙的な認証の場合、すなわち、特定のユーザー ID やパスワードを指定せ ずに接続する場合は、ユーザー ID/パスワード・プラグインを使用している と、db2secValidatePassword API が呼び出されます。必要に応じ、プラグ イン作成者はこの API によって暗黙的な認証を禁止することができます。

### **CLIENT -** 明示的

明示的な認証の場合、すなわち、ユーザー ID とパスワードの両方が指定さ れているデータベースに接続する場合は、*authentication* データベース・マ ネージャー構成パラメーターが CLIENT に設定されていると、DB2 クライ アント・アプリケーションは、インプリメンテーションが必要とする場合に は、以下のセキュリティー・プラグイン API を複数回呼び出します。

- db2secRemapUserid();
- db2secValidatePassword();
- db2secFreeToken():
- サーバー・ベース **(SERVER**、**SERVER\_ENCRYPT**、**DATA\_ENCRYPT) -** 暗黙的 暗黙的な認証の場合、クライアントとサーバーがユーザーID/パスワードの 認証を折衝している場合 (例えば、サーバー側の *srvcon\_auth* パラメーター が SERVER、SERVER\_ENCRYPT、DATA\_ENCRYPT、または DATA ENCRYPT CMP に設定されている場合)、クライアント・アプリケ ーションは以下のセキュリティー・プラグイン API を呼び出します。
	- db2secGetDefaultLoginContext();
	- db2secFreeToken();
- サーバー・ベース **(SERVER**、**SERVER\_ENCRYPT**、**DATA\_ENCRYPT) -** 明示的 明示的な認証の場合、クライアントとサーバーがユーザーID/パスワードの 認証を折衝している場合 (例えば、サーバー側の srvcon auth パラメーター が SERVER、SERVER\_ENCRYPT、DATA\_ENCRYPT、または DATA\_ENCRYPT\_CMP に設定されている場合)、クライアント・アプリケ ーションは以下のセキュリティー・プラグイン API を呼び出します。
	- db2secRemapUserid();

#### **GSSAPI** および **Kerberos -** 暗黙的

暗黙的な認証の場合、クライアントとサーバーが GSS-API または Kerberos 認証を折衝している場合 (例えば、サーバー側の *srvcon\_auth* パラメーター が KERBEROS、KRB\_SERVER\_ENCRYPT、GSSPLUGIN、または GSS\_SERVER\_ENCRYPT に設定されている場合)、クライアント・アプリケ ーションは以下のセキュリティー・プラグイン API を呼び出します。 (gss\_init\_sec\_context() を呼び出すときは、GSS\_C\_NO\_CREDENTIAL が入力 証明書として使用されます。)

- db2secGetDefaultLoginContext();
- db2secProcessServerPrincipalName();
- gss init sec context();
- gss release buffer();
- gss release name();
- gss\_delete\_sec\_context();
- db2secFreeToken();

マルチフロー GSS-API サポートを使用すると、インプリメンテーションが 必要とする場合には、 gss\_init\_sec\_context() を複数回呼び出すことがで きます。

## **GSSAPI** および **Kerberos -** 明示的

折衝された認証タイプが GSS-API または Kerberos の場合は、クライアン ト・アプリケーションが GSS-API プラグイン用に、以下のセキュリティ ー・プラグイン API をこの順序で呼び出します。特に記述されていない場 合、これらの API は暗黙的な認証と明示的な認証の両方に使用されます。

- db2secProcessServerPrincipalName();
- v db2secGenerateInitialCred(); (明示的な認証の場合のみ)
- gss init sec context();
- gss release buffer ();
- gss\_release\_name();
- gss release cred();
- db2secFreeInitInfo();
- gss delete sec context();
- db2secFreeToken();

サーバーから相互認証トークンが戻され、インプリメンテーションが必要と する場合には、API gss\_init\_sec\_context() が複数回呼び出されることが あります。

### クライアント、サーバー、またはゲートウェイでのローカル許可

ローカル許可の場合は、使用される DB2 コマンドが、以下のセキュリティ ー・プラグイン API を呼び出します。

- db2secGetDefaultLoginContext();
- db2secGetGroupsForUser();
- db2secFreeToken();
- db2secFreeGroupList();

これらの API が、ユーザー ID/パスワードと GSS-API の両方の認証メカ ニズム用に呼び出されます。

サーバーでのデータベース接続

データベース・サーバー上でのデータベース接続の場合は、DB2 エージェ ント・プロセスまたはスレッドが、ユーザー ID/パスワード認証メカニズム 用に以下のセキュリティー・プラグイン API を呼び出します。

- v db2secValidatePassword(); (*authentication* データベース構成パラメータ ーが CLIENT でない場合のみ)
- db2secGetAuthIDs();
- db2secGetGroupsForUser();
- db2secFreeToken();
- db2secFreeGroupList();

データベースへの接続の場合は、DB2 エージェント・プロセスまたはスレ ッドが、GSS-API 認証メカニズム用に以下のセキュリティー・プラグイン API を呼び出します。

- gss\_accept\_sec\_context();
- gss release buffer();
- db2secGetAuthIDs();
- db2secGetGroupsForUser();
- gss delete sec context();
- db2secFreeGroupListMemory();

### サーバーでの **GRANT** ステートメント

USER または GROUP キーワードを指定しない GRANT ステートメント (例えば、 ″GRANT CONNECT ON DATABASE TO user1″) の場合、 DB2 エージ ェント・プロセスは user1 がユーザー、グループ、またはその両方のいず れであるかを判別できなければなりません。そのため、DB2 エージェン ト・プロセスまたはスレッドは以下のセキュリティー・プラグイン API を 呼び出します。

- db2secDoesGroupExist();
- db2secDoesAuthIDExist();
- サーバーで **authid** が所属するグループのリストを取得する
	- データベース・サーバーで、許可 ID が所属するグループのリストを取得す る必要がある場合、DB2 エージェント・プロセスまたはスレッドは以下の セキュリティー・プラグイン API を、許可 ID のみを入力として呼び出し ます。
	- db2secGetGroupsForUser();

他のセキュリティー・プラグインからのトークンはありません。

# セキュリティー・プラグイン

DB2 データベース・システムでの認証は、セキュリティー・プラグイン を使用し て行われます。セキュリティー・プラグインは、動的にロード可能なライブラリー であり、認証セキュリティー・サービスを提供します。

DB2 データベース・システムは、以下のタイプのプラグインを提供します。

- v グループ検索プラグイン: 特定のユーザーのグループ・メンバーシップ情報を検 索します。
- v クライアント認証プラグイン: DB2 クライアント上で認証を管理します。
- v サーバー認証プラグイン: DB2 サーバー上で認証を管理します。

DB2 は、次の 2 つのプラグイン認証メカニズムをサポートしています。

#### ユーザー **ID/**パスワード認証

これには、ユーザー ID とパスワードを使用する認証が関係します。以下の 認証タイプは、ユーザー ID/パスワード認証プラグインを使用してインプリ メントされます。

- CLIENT
- SERVER
- SERVER\_ENCRYPT
- DATA\_ENCRYPT
- DATA\_ENCRYPT\_CMP

上記のような認証タイプによって、ユーザー認証がどこでどのように行われ るかが決まります。使用される認証タイプは、*authentication* データベー ス・マネージャー構成パラメーターで指定した認証タイプによって異なりま す。 SRVCON AUTH パラメーターを指定した場合、接続またはアタッチ の操作の処理時には、このパラメーターのほうが AUTHENTICATION より も優先されます。

## **GSS-API** 認証

GSS-API の正式名称は、*Generic Security Service Application Program Interface Version 2* (IETF RFC2743) および *Generic Security Service API Version 2: C-Bindings* (IETF RFC2744) です。 Kerberos 認証も、GSS-API を使用してインプリメントされます。以下の認証タイプは、GSS-API 認証 プラグインを使用してインプリメントされます。

- KERBEROS
- GSSPLUGIN
- KRB\_SERVER\_ENCRYPT
- GSS\_SERVER\_ENCRYPT

KRB\_SERVER\_ENCRYPT および GSS\_SERVER\_ENCRYPT は、GSS-API 認証とユーザー ID/パスワード認証の両方をサポートしますが、GSS-API 認 証のほうが望ましい認証タイプです。

注**:** 認証タイプによって、ユーザーがどこでどのように認証されるかが決まりま す。特定の認証タイプを使用するには、認証データベース・マネージャーの構成パ ラメーターを更新します。

各プラグインは独立して使用するか、1 つ以上の他のプラグインと併せて使用する ことができます。例えば、サーバー認証プラグインだけを使用して、クライアント およびグループの認証に対しては DB2 のデフォルトをとることができます。また は、グループまたはクライアントの認証プラグインのみを使用することもできま す。クライアントとサーバーの両方のプラグインが必要となるのは、GSS-API 認証 プラグインの場合のみです。

デフォルトの動作として、オペレーティング・システム・レベルの認証メカニズム をインプリメントするユーザー ID/パスワード・プラグインが使用されます。これ より前のリリースでは、デフォルト動作として、プラグインのインプリメンテーシ ョンなしで、オペレーティング・システム・レベルの認証が直接使用されます。ク ライアント・サイドの Kerberos サポートは、Solaris、AIX、Windows、および

Linux オペレーティング・システムで使用できます。 Windows プラットフォームで は、デフォルトで Kerberos サポートが使用可能になっています。

DB2 データベース・システムには、グループ検索用、ユーザー ID/パスワード認証 用、および Kerberos 認証用のプラグインのセットが組み込まれています。セキュリ ティー・プラグイン・アーキテクチャーを用いる場合は、独自のプラグインを作成 するか、またはサード・パーティーからプラグインを購入することによって、DB2 のクライアントおよびサーバーの認証動作をカスタマイズすることができます。

## **DB2** クライアント上のセキュリティー・プラグインのデプロイメント

DB2 クライアントは 1 つのグループ・プラグイン、1 つのユーザー ID/パスワード 認証プラグインをサポートでき、特定の GSS-API プラグインについて DB2 サーバ ーと折衝します。この折衝では、クライアントが DB2 サーバー側のインプリメン トされている GSS-API プラグインのリストをスキャンして、クライアントにインプ リメントされている認証プラグインと一致する認証プラグイン名を探します。サー バー側のプラグインのリストは、サーバー上にインプリメントされているすべての プラグインの名前を収めている *srvcon\_gssplugin\_list* データベース・マネージャー構 成パラメーター値に指定されます。以下の図は、DB2 クライアント上のセキュリテ ィー・プラグイン・インフラストラクチャーを描写しています。

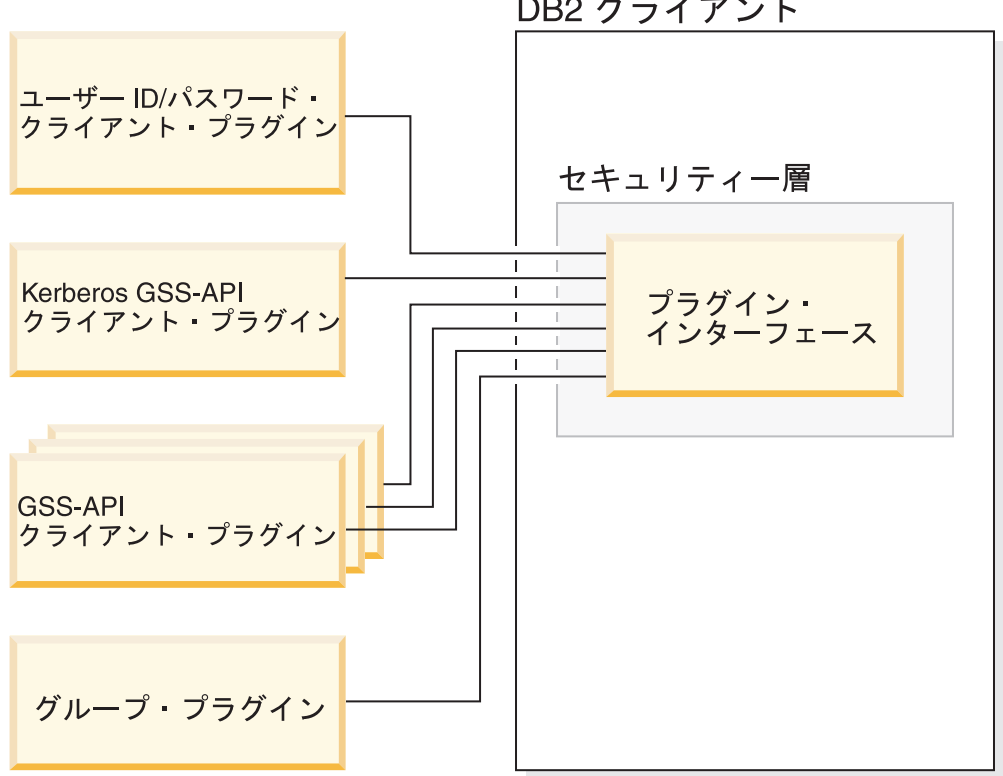

DB2 クライアント

図 *1. DB2* クライアント上のセキュリティー・プラグインのデプロイメント

## **DB2** サーバー上のセキュリティー・プラグインのデプロイメント

DB2 サーバーは 1 つのグループ・プラグイン、1 つのユーザー ID/パスワード認証 プラグイン、および複数の GSS-API プラグインをサポートできます。複数の

GSS-API プラグインは、*srvcon\_gssplugin\_list* データベース・マネージャー構成パラ メーター値内にリストとして指定されます。このリストの中の 1 つの GSS-API プ ラグインのみ、Kerberos プラグインにすることができます。

サーバー・サイドのセキュリティー・プラグインに加えて、データベース・サーバ ー上にもクライアント許可プラグインをデプロイする必要があるかもしれません。 db2start および db2trc などのインスタンス・レベルの操作の実行時には、DB2 デー タベース・マネージャーはクライアント認証プラグインを使用して、その操作に対 する許可検査を実行します。したがって、*authentication* データベース・マネージャ ー構成パラメーターで指定したサーバー・プラグインに対応するクライアント認証 プラグインをインストールしておく必要があります。 *authentication* と *srvcon\_auth* には重大な違いがあります。特に、これらを別々の異なる値に設定することで、デ ータベース接続の認証用に一方のメカニズムを使用し、ローカル許可用にもう一方 のメカニズムを使用することができます。最も一般的な使用法としては、 *srvcon\_auth* を GSSPLUGIN として設定し、*authentication* を SERVER として設定 します。データベース・サーバー上でクライアント認証プラグインを使用しない場 合、db2start などのインスタンス・レベルの操作は失敗します。例えば、認証タイプ が SERVER で、ユーザー指定のクライアント・プラグインが使用されていない場

合、DB2 データベース・システムは、IBM 提供のデフォルト・クライアント・オペ レーティング・システム・プラグインを使用します。以下の図は、DB2 サーバー上 のセキュリティー・プラグイン・インフラストラクチャーを描写しています。

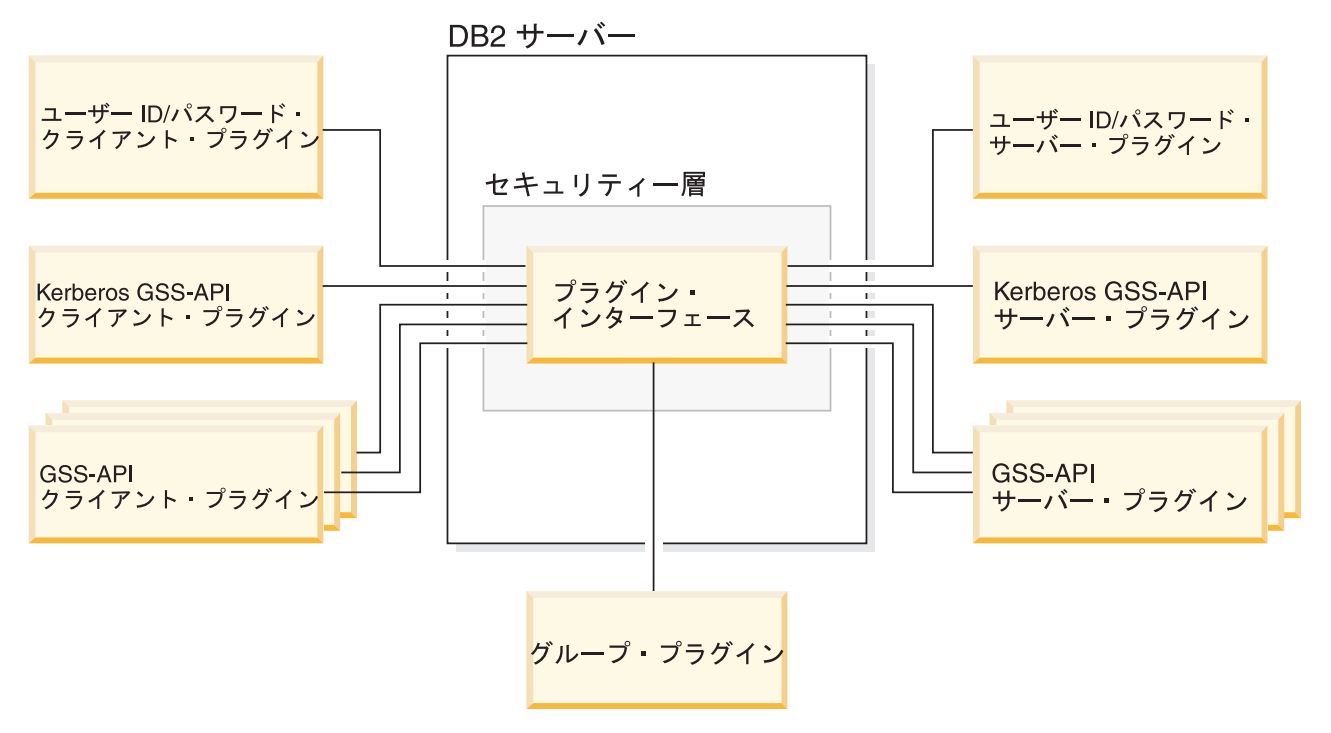

図 *2. DB2* サーバー上のセキュリティー・プラグインのデプロイメント

注**:** セキュリティー・プラグインのデプロイメントのコーディング、確認、および テストが十分に行われないと、インストールされている DB2 データベース・シス テムの保全性が損なわれることがあります。 DB2 データベース・システムでは、

多数の一般的なタイプの障害に対する予防措置がとられていますが、ユーザー作成 のセキュリティー・プラグインのデプロイ時には、完全な保全性が確保されるとは 限りません。

## セキュリティー・プラグインの有効化

システム管理者は、プラグインに関係した特定のデータベース・マネージャー構成 パラメーターを更新することにより、各認証メカニズムに使用するプラグインの名 前を指定できます。これらのパラメーターがヌルの場合、DB2 提供のグループ検 索、ユーザー ID/パスワード管理、または Kerberos (サーバー上で、認証に Kerberos が設定されている場合) 用のプラグインがデフォルトになります。 DB2 ではデフォルト GSS-API プラグインは用意されていません。したがって、システム 管理者は、*authentication* パラメーターに認証タイプ GSSPLUGIN を指定する場合 は、*srvcon\_gssplugin\_list* に GSS-API 認証プラグインも指定しなければなりませ ん。

## **DB2** によるセキュリティー・プラグインのロード方法

データベース・マネージャーの始動時に、データベース・マネージャー構成パラメ ーターで識別されたサポートされるすべてのプラグインがロードされます。

接続またはアタッチの操作中にサーバーとの折衝済みのセキュリティー・メカニズ ムに適したプラグインが、DB2 クライアントによってロードされます。クライアン ト・アプリケーションが原因で、複数のセキュリティー・プラグインが並行してロ ードされて使用される可能性もあります。このような事態が発生するのは、例え ば、さまざまなインスタンスからのそれぞれ異なるデータベースへの同時接続をも ったスレッド化されたプログラムにおいてです。

接続またはアタッチの操作以外のアクションでは、許可も必要になります (データ ベース・マネージャー構成の更新、データベース・マネージャーの開始と停止、 DB2 トレースのオン/オフなど)。そのようなアクションの場合、DB2 クライアン ト・プログラムは、別のデータベース・マネージャー構成パラメーターに指定され ているプラグインをロードします。 *authentication* が GSSPLUGIN に設定されてい る場合、DB2 データベース・マネージャーは、*local\_gssplugin* で指定されたプラグ インを使用します。 *authentication* が KERBEROS に設定されている場合、DB2 デ ータベース・マネージャーは、*clnt\_krb\_plugin* で指定されたプラグインを使用しま す。その他の場合は、DB2 データベース・マネージャーは *clnt\_pw\_plugin* で指定さ れたプラグインを使用します。

セキュリティー・プラグイン API は、IPv4 プラットフォームまたは IPv6 プラッ トフォームから呼び出すことができます。 IPv4 アドレスは、a.b.c.d という可読形 式の 32 ビット・アドレスです。a から d はそれぞれ、0 から 255 までの 10 進 数を表します。 IPv6 アドレスは、a:b:c:d:e:f:g:h の形式の 128 ビット・アドレスで す。a から h はそれぞれ、4 桁の 16 進数字を表します。

## セキュリティー・プラグインの作成

セキュリティー・プラグインを作成する場合は、DB2 データベース・マネージャー が使用する標準認証機能をインプリメントする必要があります。自分独自のカスタ マイズしたセキュリティー・プラグインを使用する場合、CLP または動的 SQL ス テートメントを介して発行する接続ステートメント上で、最大 255 文字までのユー ザー ID を使用することができます。使用できるプラグイン・タイプに関してイン プリメントする必要がある機能は、以下のとおりです。

グループ検索

ユーザーが所属するグループのリストを取得します。

- ユーザー **ID/**パスワード認証
	- v デフォルトのセキュリティー・コンテキストを識別します (クライアント のみ)。
	- v パスワードの検証と、任意選択でパスワードの変更を行います。
	- 指定されたストリングが有効なユーザーを表すかどうかを判別します(サ ーバーのみ)。
	- クライアント上で提示されたユーザー ID またはパスワードを、サーバー への送信前に修正します (クライアントのみ)。
	- v 特定のユーザーに関連した DB2 許可 ID を戻します。

### **GSS-API** 認証

- v 必要な GSS-API 関数をインプリメントします。
- デフォルトのセキュリティー・コンテキストを識別します (クライアント のみ)。
- v ユーザー ID とパスワードに基づいて初期信用証明情報を生成し、任意選 択でパスワードを変更します (クライアントのみ)。
- v セキュリティー・チケットの作成と受け入れを行います。
- v 特定の GSS-API セキュリティー・コンテキストに関連した DB2 許可 ID を戻します。

# セキュリティー・プラグイン・ライブラリーの位置

セキュリティー・プラグインを (自分で作成するか、またはサード・パーティーか ら購入して) 取得したら、データベース・サーバー上の特定の場所にコピーしま す。

DB2 クライアントは、クライアント・サイドのユーザー認証プラグインを次のディ レクトリーで探します。

- v UNIX 32 ビット: \$DB2PATH/security32/plugin/client
- v UNIX 64 ビット: \$DB2PATH/security64/plugin/client
- v WINDOWS 32 ビットおよび 64 ビット: \$DB2PATH¥security¥plugin¥*instance name*¥client

注**:** Windows ベースのプラットフォームの場合、サブディレクトリーの *instance name* および *client* は自動的には作成されません。これらは、インスタンスの所有 者が手動で作成しなければなりません。

DB2 データベース・マネージャーは、サーバー・サイドのユーザー認証プラグイン を次のディレクトリーで探します。

- v UNIX 32 ビット: \$DB2PATH/security32/plugin/server
- v UNIX 64 ビット: \$DB2PATH/security64/plugin/server

v WINDOWS 32 ビットおよび 64 ビット: \$DB2PATH¥security¥plugin¥*instance name*¥server

注**:** Windows ベースのプラットフォームの場合、サブディレクトリーの *instance name* および *server* は自動的には作成されません。これらは、インスタンスの所有 者が手動で作成しなければなりません。

DB2 データベース・マネージャーは、グループ・プラグインを次のディレクトリー で探します。

- v UNIX 32 ビット: \$DB2PATH/security32/plugin/group
- v UNIX 64 ビット: \$DB2PATH/security64/plugin/group
- v WINDOWS 32 ビットおよび 64 ビット: \$DB2PATH¥security¥plugin¥*instance name*¥group

注**:** Windows ベースのプラットフォームの場合、サブディレクトリーの *instance name* および *group* は自動的には作成されません。これらは、インスタンスの所有 者が手動で作成しなければなりません。

# セキュリティー・プラグインの命名規則

セキュリティー・プラグインのライブラリーには、プラットフォーム固有のファイ ル名拡張子が付いていなければなりません。 C または C++ で書かれたセキュリテ ィー・プラグイン・ライブラリーには、プラットフォーム固有のファイル名拡張子 が付いていなければなりません。

- Windows: .dll
- v AIX: .a または .so。両方の拡張子が存在する場合、.a 拡張子が使用されます。
- v Linux、 HP IPF、および Solaris: .so
- v PA-RISC 上の HPUX: .sl または .so。両方の拡張子が存在する場合、.sl 拡張 子が使用されます。

注**:** また、ユーザーは、DB2 Universal JDBC ドライバーをもったセキュリティー・ プラグインを開発することもできます。 例えば、MyPlugin というセキュリティー・プラグイン・ライブラリーがあるとしま

す。サポートされている各オペレーティング・システムに対する適切なライブラリ ー・ファイル名は、次のとおりです。

- v Windows 32 ビット: MyPlugin.dll
- v Windows 64 ビット: MyPlugin64.dll
- v AIX 32 または 64 ビット: MyPlugin.a またはMyPlugin.so
- v SUN 32 または 64-bit、Linux 32 または 64 ビット、IPF 上の HP 32 または 64 ビット: MyPlugin.so
- v PA-RISC 上の HP-UX 32 または 64 ビット: MyPlugin.sl または MyPlugin.so

注**:** 接尾部 ″64″ は、64 ビットWindows のセキュリティー・プラグインのライブラ リー名にのみ必要です。

セキュリティー・プラグインの名前を使ってデータベース・マネージャー構成を更 新する際は、接尾部 ″64″ のないライブラリーの絶対パス名を使用し、ファイル拡

張子と名前の修飾パス部分を省略してください。オペレーティング・システムが何 であっても、MyPlugin というセキュリティー・プラグイン・ライブラリーは、次の ように登録されます。

UPDATE DBM CFG USING CLNT\_PW\_PLUGIN MyPlugin

セキュリティー・プラグイン名は、大文字小文字の区別があり、ライブラリー名と 完全に一致している必要があります。 DB2 データベース・システムは、関連する データベース・マネージャー構成パラメーターの値を使用してライブラリー・パス を組み立て、そのライブラリー・パスを使用してセキュリティー・プラグイン・ラ イブラリーをロードします。

セキュリティー・プラグイン名の競合を防ぐために、使用する認証方式、およびそ のプラグインを作成した会社の識別シンボルを使って、プラグインに名前を付けて ください。例えば、Foo, Inc. という会社が FOOsomemethod という認証方式をイン プリメントするプラグインを作成した場合、そのプラグインには FOOsomemethod.dll といった名前を付けることができます。

プラグイン名の最大長 (ファイル拡張子および接尾部の 64 を含まない) は、 32 バ イトまでに制限されています。データベース・サーバーによってサポートされるプ ラグインの最大数はありませんが、データベース・マネージャー構成内のコンマで 区切られたプラグインのリストの最大長は 255 バイトです。次のように、この 2 つの制限を識別する 2 つの定義が、インクルード・ファイル sqlenv.h にありま す。

#define SQL PLUGIN NAME SZ  $\frac{32}{x}$  /\* plug-in name \*/ #define SQL SRVCON GSSPLUGIN LIST SZ 255 /\* GSS API plug-in list \*/

セキュリティー・プラグイン・ライブラリー・ファイルには、以下のファイル許可 がなければなりません。

- v インスタンス所有者によって所有される。
- v システム上のすべてのユーザーが読み取れる。
- v システム上のすべてのユーザーが実行できる。

# セキュリティー・プラグインの **2** 部構成ユーザー **ID** のサポート

Windows 上の DB2 データベース・マネージャーは、2 部構成ユーザー ID の使用 と、2 部構成ユーザー ID から 2 部構成許可 ID へのマッピングをサポートしてい ます。

例えば、ドメインとユーザー ID からなる Windows オペレーティング・システム の 2 部構成ユーザー ID (例えば MEDWAY¥pieter) について考えます。この例では、 MEDWAY はドメインであり、pieter はユーザー名です。 DB2 データベース・シス テムでは、この 2 部構成ユーザー ID を、1 部構成許可 ID と 2 部構成許可 ID のどちらにマップするかを指定することができます。

2 部構成ユーザー ID から 2 部構成許可 ID へのマッピングもサポートされていま すが、デフォルト動作ではありません。デフォルトでは、 1 部構成ユーザー ID と 2 部構成ユーザー ID はどちらも 1 部構成許可 ID にマップされます。 2 部構成 ユーザー ID から 2 部構成許可 ID へのマッピングもサポートされていますが、デ フォルト動作ではありません。

2 部構成ユーザー ID から 1 部構成ユーザー ID へのデフォルト・マッピングを使 用すれば、ユーザーは次のようにしてデータベースに接続することができます。

db2 connect to db user MEDWAY¥pieter using pw

この状況下でデフォルト動作を使用すると、ユーザー ID MEDWAY¥pieter は許可 ID PIETER に解決されます。 2 部構成ユーザー ID から 2 部構成許可 ID へのマッピ ングのサポートが有効になっている場合、許可 ID は MEDWAY¥PIETER となります。

2 部構成ユーザー ID から 2 部構成許可 ID へのマップをDB2 で有効にするため に、以下の 2 セットの認証プラグインが DB2 に用意されています。

- v 一方のセットは、1 部構成ユーザー ID を 1 部構成許可 ID にマップし、2 部構 成ユーザー ID を 1 部構成許可 ID にマップするだけです。
- v もう一方のセットは、1 部構成ユーザー ID または 2 部構成ユーザー ID の両方 を、2 部構成許可 ID にマップします。

作業環境におけるユーザー名を、さまざまな場所で定義された複数のアカウント (ローカル・アカウント、ドメイン・アカウント、およびトラステッド・ドメイン・ アカウントなど) にマップできる場合は、2 部構成許可 ID のマッピングを有効に するプラグインを指定することができます。

PIETER などの 1 部構成許可 ID と、ドメインとユーザー ID を結合した MEDWAY¥PIETERのような 2 部構成許可 ID は、機能的に個別の許可 ID であること に注意してください。このような許可 ID の一方に関連付けられている特権セット は、他方の許可 ID に関連付けられている特権セットとは完全に異なります。 1 部 構成許可 ID と 2 部構成許可 ID を扱う際には注意が必要です。

次の表は、DB2 データベース・システムに用意されているプラグインの種類と、特 定の認証インプリメンテーション用のプラグイン名を示しています。

|                  |                        | 1 部構成のユーザー ID のプ 2 部構成のユーザー ID のプ |
|------------------|------------------------|-----------------------------------|
| 認証タイプ            | ラグインの名前                | ラグインの名前                           |
| ユーザー ID/パスワード (ク | <b>IBMOSauthclient</b> | <b>IBMOSauthclientTwoPart</b>     |
| ライアント)           |                        |                                   |
| ユーザー ID/パスワード (サ | <b>IBMOSauthserver</b> | <b>IBMOSauthserverTwoPart</b>     |
| ーバー)             |                        |                                   |
| <b>Kerberos</b>  | IBMkrb5                | IBMkrb5TwoPart                    |

表 *11. DB2* セキュリティー・プラグイン

注**:** Windows 64 ビット・プラットフォームでは、ここにリストされているプラグイ ン名に ″64″ という文字が付加されます。

ユーザー ID/パスワード・プラグインまたは Kerberos プラグインを必要とする認証 タイプを指定している場合は、上記の表の「1 部構成ユーザー ID のプラグインの 名前」列にリストされているプラグインがデフォルトで使用されます。

2 部構成ユーザー ID を 2 部構成許可 ID にマップするには、2 部構成プラグイン (これはデフォルトのプラグインではありません) の使用を指定する必要がありま
す。セキュリティー・プラグインは、セキュリティー関連のデータベース・マネー ジャー構成パラメーターを設定することによって、インスタンス・レベルで指定し ます。それは次のようにします。

2 部構成ユーザー ID を 2 部構成許可 ID にマップするサーバー認証の場合は、以 下のように設定する必要があります。

- srvcon pw plugin を IBMOSauthserverTwoPart に設定
- v clnt\_pw\_plugin を IBMOSauthclientTwoPart に設定

2 部構成ユーザー ID を 2 部構成許可 ID にマップするクライアント認証の場合 は、以下のように設定する必要があります。

- srvcon pw plugin を IBMOSauthserverTwoPart に設定
- clnt pw plugin を IBMOSauthclientTwoPart に設定

2 部構成ユーザー ID を 2 部構成許可 ID にマップする Kerberos 認証の場合は、 以下のように設定する必要があります。

- srvcon gssplugin list を IBMOSkrb5TwoPart に設定
- clnt krb plugin を IBMkrb5TwoPart に設定

セキュリティー・プラグイン・ライブラリーは、Microsoft® Windows Security Account Manager 互換形式で指定された 2 パーツのユーザー ID を受け入れます。 これは、例えば *domain*¥*user ID* の形式です。接続時の DB2 の認証プロセスおよび 許可プロセスでは、ドメインとユーザー ID の両方の情報が使用されます。

新規データベースを作成する際は、既存データベース内の 1 部構成許可 ID と競合 しないよう、2 部構成プラグインをインプリメントすることを検討するようお勧め します。 2 部構成許可 ID を使用する新規のデータベースは、1 部構成許可 ID を 使用するデータベースとは別のインスタンス内で作成する必要があります。

# セキュリティー・プラグイン **API** のバージョン管理

DB2 データベース・システムは、セキュリティー・プラグイン API のバージョン 番号をサポートします。そのようなバージョン番号は、DB2 UDB、バージョン 8.2 では、1 で始まる整数になります。

DB2 がセキュリティー・プラグイン API に渡すバージョン番号は、DB2 がサポー トできる最高のバージョン番号であり、構造のバージョン番号に対応します。プラ グインは、それより高い API バージョンをサポートできる場合、DB2 が要求した バージョン用の関数ポインターを戻さなければなりません。プラグインがそれより 低いバージョンの API しかサポートしない場合、プラグインはその低いバージョン 用の関数ポインターを入れる必要があります。いずれのケースでも、セキュリティ ー・プラグイン API は、サポートしている API のバージョン番号を、関数構造の バージョン・フィールドに入れて戻す必要があります。

DB2 の場合、セキュリティー・プラグインのバージョン番号は、必要な場合にのみ 変化します (例えば、API のパラメーターが変更された場合など)。バージョン番号 が DB2 のリリース番号とともに自動的に変わるわけではありません。

# セキュリティー・プラグインの **32** ビットと **64** ビットに関する 考慮事項

通常、32 ビット DB2 インスタンスは、32 ビット・セキュリティー・プラグイン を使用し、64 ビット DB2 インスタンスは 64 ビット・セキュリティー・プラグイ ンを使用します。しかし、64 ビット・インスタンス上では、DB2 は、32 ビット・ プラグイン・ライブラリーを必要とする 32 ビット・アプリケーションをサポート します。

32 ビットと 64 ビットの両方のアプリケーションが実行できるデータベース・イン スタンスは、ハイブリッド・インスタンスといいます。ハイブリッド・インスタン スがあり、32 ビット・アプリケーションを実行しようとしている場合は、必要な 32 ビット・セキュリティー・プラグインが、 32 ビット・プラグイン・ディレクト リー内に用意されていることを確認してください。 Linux および UNIX オペレー ティング・システム (Linux on IPF を除く) 上の 64 ビット DB2 インスタンスで は、security32と security64 のディレクトリーが現れます。 X64 または IPF 上 での Windows における 64 ビット DB2 インスタンスの場合、32 ビットと 64 ビ ットの両方のセキュリティー・プラグインが同一のディレクトリー内にあります が、64 ビット・プラグイン名には、接尾部の 64 が付いています。

32 ビット・インスタンスを 64 ビット・インスタンスに移行する予定の場合は、64 ビット用に再コンパイルされたセキュリティー・プラグイン用のバージョンを取得 する必要があります。

64 ビット・プラグイン・ライブラリーを提供しないベンダーからセキュリティー・ プラグインを購入した場合、32 ビット・アプリケーションを実行する 64 ビット・ スタブをインプリメントできます。この場合、セキュリティー・プラグインは、ラ イブラリーではなく外部プログラムになります。

# セキュリティー・プラグインの問題判別

セキュリティー・プラグインの問題は、SQL エラー経由と管理通知ログ経由の 2 とおりの方法で報告されます。

以下は、セキュリティー・プラグインに関係した SQLCODE 値です。

- v SQLCODE -1365 は、db2start または db2stop の間にプラグイン・エラーが発生 すると戻されます。
- v SQLCODE -1366 は、ローカル許可の問題がある場合に戻されます。
- v SQLCODE -30082 は、すべての接続に関係したプラグイン・エラーで戻されま す。

管理通知ログは、セキュリティー・プラグインのデバッグおよび管理のための良い 情報源です。 UNIX 上で管理通知ログを参照するには、sqllib/db2dump/*instance name*.nfy を調べます。 Windows オペレーティング・システム上で管理通知ログを 参照するには、「イベント ビューア」ツールを使用します。「イベント ビュー ア」ツールは、Windows オペレーティング・システムの「スタート」ボタンから 「設定」->「コントロール パネル」->「管理ツール」->「イベント ビューア」の 順にナビゲートすると見つかります。以下は、セキュリティー・プラグインに関係 した管理通知ログ値です。

v 13000 は、GSS-API セキュリティー・プラグイン API の呼び出しがエラーによ って失敗し、オプションのエラー・メッセージが戻されたことを示します。

SQLT\_ADMIN\_GSS\_API\_ERROR (13000) Plug-in "*plug-in name*" received error code "*error code*" from GSS API "*gss api name*" with the error message "*error message*"

v 13001 は、DB2 セキュリティー・プラグイン API の呼び出しがエラーで失敗 し、オプションのエラー・メッセージが戻されたことを示します。

SQLT ADMIN PLUGIN API ERROR(13001) Plug-in "*plug-in name*" received error code "*error code*" from DB2 security plug-in API "*gss api name*" with the error message "*error message*"

v 13002 は、DB2 がプラグインをアンロードできなかったことを示します。

SQLT ADMIN PLUGIN UNLOAD ERROR (13002) Unable to unload plug-in<sup>-"</sup>plug-in name". No further action required.

v 13003 は、無効なプリンシパル名を示します。

SOLT ADMIN INVALID PRIN NAME (13003) The principal name "*principal name*" used for "*plug-in name*" is invalid. Fix the principal name.

v 13004 は、プラグイン名が無効なことを示します。パス区切り記号 (UNIX の場 合は ″/″、Windows の場合は ″¥″) をプラグイン名の一部として使用することはで きません。

SQLT ADMIN INVALID PLGN NAME (13004) The plug-in name "*plug-in name*" is invalid. Fix the plug-in name.

v 13005 は、セキュリティー・プラグインがロードできなかったことを示します。 プラグインを正しいディレクトリーに入れ、該当するデータベース・マネージャ ー構成パラメーターを更新してください。

SQLT ADMIN PLUGIN LOAD ERROR (13005) Unable to load plug-in "*plug-in name*". Verify the plug-in existence and directory where it is located is correct.

• 13006 は、セキュリティー・プラグインによって予期しないエラーが検出された ことを示します。すべての db2support 情報を収集し、可能であれば db2trc を取 り込んでから、IBM サポートに問い合わせてください。

SQLT ADMIN PLUGIN UNEXP ERROR (13006) Plug-in encountered unexpected error. Contact IBM Support for further assistance.

注**:** Windows 64 ビットのデータベース・サーバー上でセキュリティー・プラグイン を使用しているときに、セキュリティー・プラグインのロード・エラーが表示され た場合は、32 ビットおよび 64 ビットの場合の考慮事項とセキュリティー・プラグ インの命名規則に関するトピックを参照してください。 64 ビット・プラグイン・ ライブラリーには、ライブラリー名に 64 という接尾部が付いていなければなりま せんが、セキュリティー・プラグインのデータベース・マネージャー構成パラメー ターへの入力にはこの接尾部は含めません。

# セキュリティー・プラグイン **API**

ユーザーが DB2 データベース・システムの認証およびグループ・メンバーシップ の検索の動作をカスタマイズできるように、既存のプラグイン・モジュールの変更 や、新規セキュリティー・プラグイン・モジュールの作成の際に使用できる API が DB2 データベース・システムに用意されています。

セキュリティー・プラグイン・モジュールを作成するときは、DB2 データベース・ マネージャーが呼び出す標準の認証またはグループ・メンバーシップの検索関数を インプリメントする必要があります。使用できる 3 つのタイプのプラグイン・モジ ュールに関してインプリメントする必要がある機能は、以下のとおりです。

グループ検索

特定のユーザーのグループ・メンバーシップ情報を検索し、指定されたスト リングが有効なグループ名を表しているかどうかを判別します。

ユーザー **ID/**パスワード認証

この認証は、デフォルトのセキュリティー・コンテキストを識別し (クライ アントのみ)、パスワードを検証して必要があれば変更し、指定されたスト リングが有効なユーザーを表しているかどうか判別し (サーバーのみ)、クラ イアントで規定されているユーザー ID またはパスワードをサーバーへの送 信の前に変更し (クライアントのみ)、指定されたユーザーに関連付けられた DB2 許可 ID を戻します。

**GSS-API** 認証

この認証は、必要な GSS-API 関数をインプリメントし、デフォルトのセキ ュリティー・コンテキストを識別し (クライアント・サイドのみ)、ユーザー ID およびパスワードを基に初期証明書を生成し、必要があればパスワード を変更し (クライアント・サイドのみ)、セキュリティー・チケットを作成し て受け入れ、指定された GSS-API セキュリティー・コンテキストに関連付 けられた DB2 許可 ID を戻します。

以下は、プラグイン API の説明に使用される用語の定義です。

プラグイン

DB2 が、ユーザー作成の認証またはグループ・メンバーシップの検索関数 にアクセスするためにロードする動的にロード可能なライブラリー。

暗黙的な認証

ユーザー ID またはパスワードが指定されないデータベースへの接続。

明示的な認証

ユーザー ID とパスワードの両方が指定されるデータベースへの接続。

許可 **ID**

データベース内での権限および特権が付与された個人またはグループを表す 内部 ID。内部では、DB2 authid は大文字に変換されます。これは、8 文字 以上です (8 文字になるようブランクが埋め込まれます)。現在のところ、 DB2 は、7 ビット ASCII で表記できる authid、ユーザー ID、パスワー ド、グループ名、ネーム・スペース、およびドメイン名を必要とします。

#### ローカル許可

許可をインプリメントしているサーバーまたはクライアントでのローカルな 許可です。これは、データベース・マネージャーの開始と停止、DB2 トレ ースのオン/オフ、データベース・マネージャー構成の更新などのアクショ ン (データベース接続以外のアクション) を実行する権限がユーザーにある かどうかを検査します。

## ネーム・スペース

ユーザーの集合またはグループ。この中で個々のユーザー ID はユニークで なければなりません。一般的な例としては、Windows ドメインと Kerberos

レルムがあります。例えば、Windows ドメイン ″usa.company.com″ では、 すべてのユーザー名がユニークでなければなりません。例えば、 ″user1@usa.company.com″ などとなります。他のドメインにある同一のユー ザー ID (例えば、″user1@canada.company.com″) は、別のユーザーを表しま す。完全修飾ユーザー ID には、ユーザー ID とネーム・スペースのペア (例えば ″user@domain.name″ または ″domain¥user″) が含まれます。

- 入力 DB2 が、セキュリティー・プラグイン API パラメーターに値を入力するこ とを示します。
- 出力 セキュリティー・プラグイン API が API パラメーターの値を入力するこ とを示します。

# グループ検索プラグイン用の **API**

グループ検索プラグイン・モジュール用には、以下の API をインプリメントする必 要があります。

• db2secGroupPluginInit

注**:** db2secGroupPluginInit API は、以下のプロトタイプを持つ API を指すポイン ター \*logMessage\_fn を入力としてとります。

```
SQL_API_RC (SQL_API_FN db2secLogMessage)
(
db2int32 level,
void *data,
db2int32 length
);
```
db2secLogMessage API により、プラグインはデバッグまたは通知の目的で、メッ セージを db2diag.log に記録することができます。この API は DB2 データベー ス・システムによって提供されるため、インプリメントする必要はありません。

- db2secPluginTerm
- db2secGetGroupsForUser
- db2secDoesGroupExist
- db2secFreeGroupListMemory
- db2secFreeErrormsg
- v 外部で解決できなければならない唯一の API は、db2secGroupPluginInit です。 この API は、void \* パラメーターをとり、それは以下のタイプにキャストする 必要があります。

```
typedef struct db2secGroupFunctions_1
{
db2int32 version;
db2int32 plugintype;
SQL API RC (SQL API FN * db2secGetGroupsForUser)
(
const char *authid,
db2int32 authidlen,
const char *userid,
db2int32 useridlen,
const char *usernamespace,
db2int32 usernamespacelen,
db2int32 usernamespacetype,
const char *dbname,
db2int32 dbnamelen,
```

```
const void *token,
db2int32 tokentype,
db2int32 location,
const char *authpluginname,
db2int32 authpluginnamelen,
void **grouplist,
db2int32 *numgroups,
char **errormsg,
db2int32 *errormsglen
);
SQL API RC (SQL API FN * db2secDoesGroupExist)
(
const char *groupname,
db2int32 groupnamelen,
char **errormsg,
db2int32 *errormsglen
);
SQL_API_RC (SQL_API_FN * db2secFreeGroupListMemory)
(
void *ptr,
char **errormsg,
db2int32 *errormsglen
);
SQL_API_RC (SQL_API_FN * db2secFreeErrormsg)
(
char *msgtobefree
);
SQL API RC (SQL API FN * db2secPluginTerm)
(
char **errormsg,
db2int32 *errormsglen
);
} db2secGroupFunctions_1;
```
db2secGroupPluginInit API は、外部で使用できる残りの関数のアドレスを割り 当てます。

注**:** \_1 はこれが API のバージョン 1 に対応する構造であることを示します。後 続のインターフェース・バージョンの拡張子は 2、3 というようになります。

# **db2secDoesGroupExist API -** グループの存在のチェック

authid がグループを表すかどうかを判断します。

グループ名が存在する場合、API は、正常に完了したことを示すために値 DB2SEC\_PLUGIN\_OK を戻すことができなければなりません。グループ名が有効で ない場合は、値 DB2SEC PLUGIN\_INVALIDUSERORGROUP も戻されなければな りません。入力が有効なグループかどうか判別できない場合は、API が値 DB2SEC\_PLUGIN\_GROUPSTATUSNOTKNOWN を戻すこともできます。無効なグ ループ (DB2SEC\_PLUGIN\_INVALIDUSERORGROUP) や不明なグループ (DB2SEC\_PLUGIN\_GROUPSTATUSNOTKNOWN) の値が戻される場合、 DB2 は USER キーワードおよび GROUP キーワードのない GRANT ステートメントを発 行するときに、 authid がグループかユーザーかを判別できない可能性があり、その 結果 SQLCODE -569、SQLSTATE 56092 のエラーがユーザーに戻されます。

# **API** とデータ構造構文

SQL API RC ( SQL API FN \*db2secDoesGroupExist) ( const char \*groupname, db2int32 groupnamelen, char \*\*errormsg, db2int32 \*errormsglen );

# **db2secDoesGroupExist API** パラメーター

#### **groupname**

入力。末尾ブランクなしの大文字の authid。

## **groupnamelen**

入力。groupname パラメーター値のバイト単位の長さ。

#### **errormsg**

出力。 db2secDoesGroupExist API が正常に実行されない場合にこのパラメ ーターで戻されることのある、プラグインによって割り振られた ASCII エ ラー・メッセージ・ストリングのアドレスを指すポインター。

### **errormsglen**

出力。 errormsg パラメーターのエラー・メッセージ・ストリングのバイト 単位の長さを示す整数を指すポインター。

# **db2secFreeErrormsg API -** エラー・メッセージのメモリーの解放

直前の API 呼び出しのエラー・メッセージを保持するために使用されているメモリ ーを解放します。これは、エラー・メッセージを一緒に戻さない唯一の API です。 この API がエラーを戻す場合、DB2 はそれをログに記録して続行します。

# **API** とデータ構造構文

SQL API RC ( SQL API FN \*db2secFreeErrormsg) ( char \*errormsg );

## **db2secFreeErrormsg API** パラメーター

### **msgtofree**

入力。以前の API 呼び出しで割り振られたエラー・メッセージを指すポイ ンター。

# **db2secFreeGroupListMemory API -** グループ・リストのメモリー の解放

直前の db2secGetGroupsForUser API の呼び出しのグループのリストを保持するのに 使用されているメモリーを解放します。

# **API** とデータ構造構文

SQL API RC ( SQL API FN \*db2secFreeGroupListMemory) ( void \*ptr, char \*\*errormsg, db2int32 \*errormsglen );

## **db2secFreeGroupListMemory API** パラメーター

**ptr** 入力。解放されるメモリーを指すポインター。

#### **errormsg**

出力。プラグインによって割り振られた ASCII エラー・メッセージ・スト

リングのアドレスを指すポインター。このエラー・メッセージ・ストリング は、db2secFreeGroupListMemory API が正常に実行されない場合にこのパラ メーターに戻されることがあります。

## **errormsglen**

出力。 errormsg パラメーターのエラー・メッセージ・ストリングのバイト 単位の長さを示す整数を指すポインター。

# **db2secGetGroupsForUser API -** ユーザーのグループのリストの取 得

ユーザーが所属するグループのリストを戻します。

# **API** とデータ構造構文

SQL API RC ( SQL API FN \*db2secGetGroupsForUser) ( const char \*authid, db2int32 authidlen, const char \*userid, db2int32 useridlen, const char \*usernamespace, db2int32 usernamespacelen, db2int32 usernamespacetype, const char \*dbname, db2int32 dbnamelen, void \*token, db2int32 tokentype, db2int32 location, const char \*authpluginname, db2int32 authpluginnamelen, void \*\*grouplist, db2int32 \*numgroups, char \*\*errormsg, db2int32 \*errormsglen );

# **db2secGetGroupsForUser API** パラメーター

**authid** 入力。このパラメーター値は SQL authid です。これは、その値が DB2 に より大文字ストリングに変換され、末尾ブランクは付かないという意味で す。 DB2 は常に、authid パラメーターに対して非ヌル値を提供します。 API は、他の入力パラメーターに関係なく、 authid が所属するグループの リストを戻せなければなりません。これが判別できない場合は、短縮された リストまたは空のリストを戻しても差し支えありません。

ユーザーが存在しない場合、この API は戻りコード

DB2SEC\_PLUGIN\_BADUSER を戻す必要があります。 authid には関連する グループがなくても差し支えないため、 DB2 は存在しないユーザーのケー スをエラーとして扱いません。これには、db2secGetAuthids API がオペレー ティング・システムに存在しない authid を戻す可能性があります。この authid にはグループが関連付けられていませんが、それでもこれには直接特 権を割り当てることができます。

API がその authid を使用するだけでは完全なグループのリストを戻せない 場合、グループ・サポートに関連した特定の SQL 関数になんらかの制限が 生じる可能性があります。考えられる問題シナリオのリストについて詳しく は、このトピックの「使用上の注意」セクションを参照してください。

## **authidlen**

入力。authid パラメーター値のバイト単位の長さ。 DB2 データベース・マ ネージャーは常に、authidlen パラメーターに対してゼロ以外の値を提供し ます。

**userid** 入力。これは authid に対応するユーザー ID です。非接続のシナリオで、 サーバー上でこの API が呼び出されたときは、DB2 はこのパラメーターに 値を入れません。

#### **useridlen**

入力。userid パラメーター値のバイト単位の長さ。

### **usernamespace**

入力。取得されたユーザー ID が属するネーム・スペース。ユーザー ID が 使用できない場合、DB2 データベース・マネージャーはこのパラメーター に値を入れません。

## **usernamespacelen**

入力。usernamespace パラメーター値のバイト単位の長さ。

### **usernamespacetype**

入力。ネーム・スペースのタイプ。 usernamespacetype パラメーターの有効 な値 (db2secPlugin.h で定義されている) は以下のとおりです。

- v DB2SEC\_NAMESPACE\_SAM\_COMPATIBLE は domain¥myname などの ユーザー名スタイルに対応します。
- v DB2SEC\_NAMESPACE\_USER\_PRINCIPAL は myname@domain.ibm.com などのユーザー名スタイルに対応します。

現在のところ、DB2 データベース・システムは値 DB2SEC\_NAMESPACE\_SAM\_COMPATIBLE しかサポートしていません。 ユーザー ID がない場合、usernamespacetype パラメーターの値は DB2SEC\_USER\_NAMESPACE\_UNDEFINED (db2secPlugin.h で定義された) に設定されます。

### **dbname**

入力。接続先のデータベースの名前。このパラメーターは、非接続シナリオ では NULL にすることができます。

## **dbnamelen**

入力。dbname パラメーター値のバイト単位の長さ。非接続シナリオでは、 dbname パラメーターが NULL の場合、このパラメーターは 0 に設定され ます。

**token** 入力。認証プラグインによって提供されるデータを指すポインター。これは DB2 では使用されません。これを使用することにより、プラグイン作成者 はユーザーおよびグループ情報を調整することができるようになります。こ のパラメーターは、必ずしもすべての事例で使用できない可能性があり (例 えば、非接続シナリオで)、その場合のパラメーターの値は NULL になりま す。使用されている認証プラグインが GSS-API ベースの場合、このトーク ンには GSS-API コンテキスト・ハンドル (gss\_ctx\_id\_t) が設定されます。

#### **tokentype**

入力。認証プラグインによって提供されるデータのタイプを示します。使用 されている認証プラグインが GSS-API ベースの場合、このトークンには

GSS-API コンテキスト・ハンドル (gss\_ctx\_id\_t) が設定されます。使用され ている認証プラグインがユーザー ID/パスワード・ベースの場合、これは汎 用タイプになります。 tokentype パラメーターの有効な値 (db2secPlugin.h で定義されている) は以下のとおりです。

- DB2SEC GENERIC: トークンがユーザー ID/パスワード・ベースのプラグイ ンからのものであることを示します。
- DB2SEC GSSAPI CTX HANDLE: トークンが GSS-API (Kerberos を含む) べー スのプラグインからのものであることを示します。

## **location**

入力。DB2 がクライアント・サイドとサーバー・サイドのどちらでこの API を呼び出すかを示します。 location パラメーターの有効な値 (db2secPlugin.h で定義されている) は以下のとおりです。

- DB2SEC SERVER SIDE: API はデータベース・サーバーで呼び出されます。
- v DB2SEC\_CLIENT\_SIDE: API はクライアントで呼び出されます。

#### **authpluginname**

入力。トークンのデータを提供した認証プラグインの名前。

db2secGetGroupsForUser API は、正しいグループ・メンバーシップを判別す るためにこの情報を使用することがあります。 authid が認証されない場合 (例えば、authid が現行接続ユーザーと一致しない場合) には、このパラメー ターには DB2 によって値が入力されないことがあります。

## **authpluginnamelen**

入力。authpluginname パラメーター値のバイト単位の長さ。

#### **grouplist**

出力。ユーザーが所属するグループのリスト。グループのリストは、連結さ れた varchar (varchar とは、最初のバイトが後続のバイトの数を示す文字配 列です) が含まれている、プラグインによって割り振られたメモリーのセク ションを指すポインターとして戻されなければなりません。長さは unsigned char (1 バイト) であり、このためグループ名の最大長は 255 文字までに制 限されます。例えば、「¥006GROUP1¥007MYGROUP¥008MYGROUP3」な どです。各グループ名は、有効な DB2 authid でなければなりません。この 配列のメモリーは、プラグインによって割り振られる必要があります。した がって、プラグインは、 DB2 がメモリーを解放するために呼び出す db2secFreeGroupListMemory API などの API を備えている必要がありま す。

## **numgroups**

出力。 grouplist パラメーターに含まれるグループの数。

#### **errormsg**

出力。 db2secGetGroupsForUser API が正常に実行されない場合にこのパラ メーターで戻されることのある、プラグインによって割り振られた ASCII エラー・メッセージ・ストリングのアドレスを指すポインター。

#### **errormsglen**

出力。 errormsg パラメーターのエラー・メッセージ・ストリングのバイト 単位の長さを示す整数を指すポインター。

# 使用上の注意

以下は、この API によって DB2 に不完全なグループのリストが戻された場合に、 問題が生じる可能性のあるシナリオのリストです。

- v DYNAMICRULES BIND (あるいは、パッケージがスタンドアロン・アプリケー ションとして実行している場合は、 DEFINEDBIND または INVOKEDBIND) が 指定された組み込み SQL アプリケーション。 DB2 は SYSADM メンバーシッ プをチェックします。そして、アプリケーションが、 SYSADM のメンバーであ ることによって付与される暗黙的な DBADM 権限に依存している場合、このア プリケーションは失敗します。
- CREATE SCHEMA ステートメントで代替許可が提供される。 CREATE SCHEMA ステートメント内にネストされた CREATE ステートメントがある場 合、 AUTHORIZATION NAME パラメーターに対してグループ検索が実行されま す。
- v DYNAMICRULES DEFINERUN/DEFINEBIND が指定された組み込み SQL アプ リケーションがあり、そのパッケージがルーチン・コンテキストで実行してい る。 DB2 はルーチン定義者の SYSADM メンバーシップをチェックします。そ して、アプリケーションが、 SYSADM のメンバーであることによって付与され る暗黙的な DBADM 権限に依存している場合、このアプリケーションは失敗し ます。
- v MPP 環境での jar ファイルの処理。 MPP 環境では、jar 処理要求が、セッショ ン authid とともにコーディネーター・ノードから送信されます。カタログ・ノー ドは要求を受信すると、セッション authid (jar 処理要求を実行するユーザー) の 特権に基づいて jar ファイルを処理します。
	- jar ファイルのインストール。セッション authid は、SYSADM、DBADM、ま たは CREATEIN のいずれかの (jar スキーマに対する暗黙的または明示的な) 権限を有している必要があります。セッション authid の含まれるグループに 対しては上記の権限が付与されているが、セッション authid に明示的には付 与されていない場合や、データベース構成パラメーターによって定義されたグ ループのメンバーシップによって SYSADM メンバーシップが判別されたため に、 SYSADM のみが保持されている場合は、操作は失敗します。
	- jar ファイルの除去。セッション authid は、SYSADM、DBADM、または DROPIN のいずれかの (jar スキーマに対する暗黙的または明示的な) 権限を有 しているか、 jar ファイルの定義者である必要があります。セッション authid の含まれるグループに対しては上記の権限が付与されているが、セッション authid に明示的には付与されておらず、セッション authid が Jar ファイルの 定義者でもない場合や、データベース構成パラメーターによって定義されたグ ループのメンバーシップによって SYSADM メンバーシップが判別されたため に、 SYSADM のみが保持されている場合は、操作は失敗します。
	- jar ファイルの置き換え。これは、jar ファイルを除去した後に、jar ファイル をインストールするのと同じことです。上記の両方が当てはまります。
- v ビューの再生成。これは ALTER TABLE、ALTER COLUMN、SET DATA TYPE VARCHAR/VARGRAPHIC ステートメントによって、またはマイグレーションの 際に起動されます。 DB2 データベース・マネージャーはビュー定義者の SYSADM メンバーシップをチェックします。アプリケーションが、 SYSADM グループのメンバーであることによって付与される暗黙的な DBADM 権限に依 存している場合、このアプリケーションは失敗します。

• SET SESSION USER ステートメントが発行される場合。その後の DB2 操作 は、このステートメントで指定された authid のコンテキストの下で実行されま す。必要な特権が SESSION\_USER のグループのいずれかによって所有されてい るものの、 SESSION\_USER authid に明示的に付与されてはいない場合、それら の操作は失敗します。

# **db2secGroupPluginInit API -** グループ・プラグインの初期化

プラグインのロードの直後に DB2 データベース・マネージャーが呼び出す、グル ープ検索プラグイン用の初期化 API。

# **API** とデータ構造構文

SQL\_API\_RC SQL\_API\_FN db2secGroupPluginInit ( db2int32 version, void \*group fns, db2secLogMessage \*logMessage\_fn, char \*\*errormsg, db2int32 \*errormsglen );

# **db2secGroupPluginInit API** パラメーター

## **version**

入力。そのプラグインをロードするインスタンスによってサポートされる API の最上位バージョン。値 DB2SEC\_API\_VERSION (db2secPlugin.h 内) には、DB2 データベース・マネージャーが現在サポートしている API の最 新のバージョン番号が含まれます。

# **group\_fns**

出力。 db2secGroupFunctions\_<version\_number> (group functions <version\_number> としても知られる) 構造を指すポインタ ー。db2secGroupFunctions\_<version\_number> 構造には、グループ検索プラグ イン用にインプリメントされた API を指すポインターが含まれます。将 来、これらの API には異なるバージョンが存在する可能性があるので (例 えば、db2secGroupFunctions\_<version\_number>)、group\_fns パラメーター は、プラグインがインプリメントしているバージョンに対応する db2secGroupFunctions\_<version\_number> 構造を指すポインターとしてキャス トされます。 group functions <version\_number> 構造の最初のパラメーター は、プラグインがインプリメントしている API のバージョンを DB2 に知 らせます。注: DB2 のバージョンが、プラグインがインプリメントしている API のバージョンと同じかそれより大きい場合に限り、キャストが行われま す。バージョン番号は、プラグインがインプリメントしている API のバー ジョンを表しており、pluginType は DB2SEC\_PLUGIN\_TYPE\_GROUP に設 定されていなければなりません。

## **logMessage\_fn**

入力。DB2 データベース・システムによってインプリメントされる db2secLogMessage API を指すポインター。 db2secGroupPluginInit API は、 db2secLogMessage API を呼び出して、デバッグまたは通知の目的でメッセ ージを db2diag.log に記録することができます。 db2secLogMessage API の 最初のパラメーター (level) は、db2diag.log ファイルに記録される診断エラ ーのタイプを指定し、最後の 2 つのパラメーターはそれぞれメッセージ・

ストリングとその長さです。 (db2secPlugin.h で定義された) dbesecLogMessage API の最初のパラメーターの有効な値は以下のとおりで す。

- DB2SEC\_LOG\_NONE: (0) ロギングなし
- v DB2SEC\_LOG\_CRITICAL: (1) 重大エラーを検出した
- DB2SEC LOG ERROR: (2) エラーを検出した
- v DB2SEC\_LOG\_WARNING: (3) 警告
- DB2SEC LOG INFO: (4) 通知

メッセージ・テキストが diag.log に表示されるのは、db2secLogMessage API の 'level' パラメーターの値が diaglevel データベース・マネージャー 構成パラメーターの値以下である場合だけです。そのため、例えば DB2SEC\_LOG\_INFO 値を使用する場合、メッセージ・テキストは diaglevel デ ータベース・マネージャー構成パラメーターに 4 が設定されている場合に のみ db2diag.log に表示されます。

### **errormsg**

出力。プラグインによって割り振られた ASCII エラー・メッセージ・スト リングのアドレスを指すポインター。db2secGroupPluginInit API が正常に実 行されない場合にこのパラメーターに戻されることがあります。

### **errormsglen**

出力。 errormsg パラメーターのエラー・メッセージ・ストリングのバイト 単位の長さを示す整数を指すポインター。

# **db2secPluginTerm -** グループ・プラグイン・リソースのクリーンア ップ

グループ検索プラグインによって使用されるリソースを解放します。

この API は、DB2 データベース・マネージャーがグループ検索プラグインをアン ロードする直前に呼び出されます。これは、プラグイン・ライブラリーが保持して いるリソースの適切なクリーンアップを実行する、という方法でインプリメントさ れる必要があります。例えば、プラグインによって割り振られたメモリーを解放 し、まだオープンしているファイルをクローズし、ネットワーク接続をクローズし ます。これらのリソースを解放するためにその記録を保持することは、プラグイン が行います。この API は Windows プラットフォームでは呼び出されません。

# **API** とデータ構造構文

SQL\_API\_RC ( SQL\_API\_FN \*db2secPluginTerm) ( char \*\*errormsg, db2int32 \*errormsglen );

# **db2secPluginTerm API parameters**

#### **errormsg**

出力。プラグインによって割り振られた ASCII エラー・メッセージ・スト リングのアドレスを指すポインター。db2secPluginTerm API が正常に実行さ れない場合にこのパラメーターに戻されることがあります。

**errormsglen**

出力。 errormsg パラメーターのエラー・メッセージ・ストリングのバイト 単位の長さを示す整数を指すポインター。

# ユーザー **ID/**パスワード認証プラグインの **API**

ユーザー ID/パスワード・プラグイン・モジュール用には、以下のクライアント・ サイド API をインプリメントする必要があります。

• db2secClientAuthPluginInit

注**:** db2secClientAuthPluginInit API は、以下のプロトタイプを持つ API を指すポ インター \*logMessage\_fn を入力としてとります。

SQL API RC (SQL API FN db2secLogMessage)

```
(
db2int32 level,
void *data,
db2int32 length
);
```
db2secLogMessage API により、プラグインはデバッグまたは通知の目的で、メッ セージを db2diag.log に記録することができます。この API は DB2 データベー ス・システムによって提供されるため、インプリメントする必要はありません。

- db2secClientAuthPluginTerm
- v db2secGenerateInitialCred (gssapi 専用)
- db2secRemapUserid (オプション)
- db2secGetDefaultLoginContext
- db2secValidatePassword
- v db2secProcessServerPrincipalName (これは GSS-API 専用)
- db2secFreeToken (DLL で保持されているメモリーを解放するための関数)
- db2secFreeErrormsg
- db2secFreeInitInfo
- v 外部で解決できなければならない唯一の API は、db2secClientAuthPluginInit です。この API は void \* パラメーターをとり、それは以下のいずれかにキャス トする必要があります。

```
typedef struct db2secUseridPasswordClientAuthFunctions_1
```

```
{
db2int32 version;
db2int32 plugintype;
```

```
SQL_API_RC (SQL_API_FN * db2secGetDefaultLoginContext)
(
```

```
char authid[DB2SEC MAX AUTHID LENGTH],
db2int32 *authidlen,
char userid[DB2SEC MAX USERID LENGTH],
db2int32 *useridlen,
db2int32 useridtype,
char usernamespace[DB2SEC_MAX_USERNAMESPACE_LENGTH],
db2int32 *usernamespacelen,
db2int32 *usernamespacetype,
const char *dbname,
db2int32 dbnamelen,
void **token,
char **errormsg,
```

```
db2int32 *errormsglen
);
/* Optional */SQL_API_RC (SQL_API_FN * db2secRemapUserid)
(
char userid[DB2SEC_MAX_USERID_LENGTH],
db2int32 *useridlen,
char usernamespace[DB2SEC_MAX_USERNAMESPACE_LENGTH],
db2int32 *usernamespacelen,
db2int32 *usernamespacetype,
char password[DB2SEC MAX PASSWORD LENGTH],
db2int32 *passwordlen,
char newpassword[DB2SEC_MAX_PASSWORD_LENGTH],
db2int32 *newpasswordlen,
const char *dbname,
db2int32 dbnamelen,
char **errormsg,
db2int32 *errormsglen
);
SQL API RC (SQL API FN * db2secValidatePassword)
(
const char *userid,
db2int32 useridlen,
const char *usernamespace,
db2int32 usernamespacelen,
db2int32 usernamespacetype,
const char *password,
db2int32 passwordlen,
const char *newpassword,
db2int32 newpasswordlen,
const char *dbname,
db2int32 dbnamelen,
db2Uint32 connection details,
void **token,<br>char **errorm
        **errormsg,
db2int32 *errormsglen
);
SQL_API_RC (SQL_API_FN * db2secFreeToken)
(<br>void
        **token,
char **errormsg,
db2int32 *errormsglen
);
SQL API RC (SQL API FN * db2secFreeErrormsg)
(
char *errormsg
);
SQL API RC (SQL API FN * db2secClientAuthPluginTerm)
(
char **errormsg,
db2int32 *errormsglen
);
}
または
typedef struct db2secGssapiClientAuthFunctions_1
{
db2int32 version;
db2int32 plugintype;
SQL_API_RC (SQL_API_FN * db2secGetDefaultLoginContext)
(
```

```
char authid[DB2SEC MAX AUTHID LENGTH],
db2int32 *authidlen,
char userid[DB2SEC MAX USERID LENGTH],
db2int32 *useridlen,
db2int32 useridtype,
char usernamespace[DB2SEC_MAX_USERNAMESPACE_LENGTH],
db2int32 *usernamespacelen,
db2int32 *usernamespacetype,
const char *dbname,
db2int32 dbnamelen,
void **token,
char **errormsg,
db2int32 *errormsglen
);
SQL API RC (SQL API FN * db2secProcessServerPrincipalName)
(
const void *data,
gss_name_t *gssName,
char **errormsg,
db2int32 *errormsglen
);
SQL API RC (SQL API FN * db2secGenerateInitialCred)
(
const char *userid,
db2int32 useridlen,
const char *usernamespace,
db2int32 usernamespacelen,
db2int32 usernamespacetype,
const char *password,
db2int32 passwordlen,
const char *newpassword,
db2int32 newpasswordlen,
const char *dbname,
db2int32 dbnamelen,
gss_cred_id_t *pGSSCredHandle,
void **initInfo,
char **errormsg,
db2int32 *errormsglen
);
SQL_API_RC (SQL_API_FN * db2secFreeToken)
(void *token.
char **errormsg,
db2int32 *errormsglen
);
SQL_API_RC (SQL_API_FN * db2secFreeErrormsg)
(
char *errormsg
);
SQL_API_RC (SQL_API_FN * db2secFreeInitInfo)
(
void *initInfo,
char **errormsg,
db2int32 *errormsglen
);
SQL_API_RC (SQL_API_FN * db2secClientAuthPluginTerm)
(
char **errormsg,
db2int32 *errormsglen
);
```

```
/* GSS-API specific functions -- refer to db2secPlugin.h
   for parameter list*/
```

```
OM uint32 (SQL API FN * gss init sec context )(<parameter list>);
OM uint32 (SQL API FN * gss delete sec context )(<parameter list>);
OM uint32 (SQL API FN * gss display status )(<parameter list>);
OM uint32 (SQL API FN * gss release buffer )(<parameter list>);
OM_uint32 (SQL_API_FN * gss_release_cred )(<parameter list>);
OM_uint32 (SQL_API_FN * gss_release_name )(<parameter list>);
}
```
ユーザー ID/パスワード・プラグインを作成する場合は、

db2secUseridPasswordClientAuthFunctions\_1 構造を使用する必要があります。 GSS-API (Kerberos を含む) プラグインを作成する場合は、 db2secGssapiClientAuthFunctions\_1 構造を使用する必要があります。

ユーザー ID/パスワード・プラグイン・ライブラリー用には、以下のサーバー・サ イド API をインプリメントする必要があります。

• db2secServerAuthPluginInit

db2secServerAuthPluginInit API は、以下のプロトタイプを持つ、 db2secLogMessage API を指すポインター \*logMessage\_fn、および db2secGetConDetails API を指すポインター \*getConDetails\_fn を入力としてと ります。 SQL API RC (SQL API FN db2secLogMessage) ( db2int32 level, void \*data, db2int32 length ); SQL API RC (SQL API FN db2secGetConDetails)

```
(
db2int32 conDetailsVersion,
const void *pConDetails
);
```
db2secLogMessage API により、プラグインはデバッグまたは通知の目的で、メッ セージを db2diag.log に記録することができます。 db2secGetConDetails API によ り、プラグインは、データベース接続を持とうとしているクライアントに関する 詳細を取得することができます。 db2secLogMessage API と db2secGetConDetails API はどちらも DB2 データベース・システムによって提供されるので、インプ リメントする必要はありません。同様に、db2secGetConDetails API は、その 2 番目のパラメーター pConDetails として、以下の構造の 1 つを指すポインター をとります。

db2sec\_con\_details\_1:

```
typedef struct db2sec con details 1
{
 db2int32 clientProtocol;
 db2Uint32 clientIPAddress;
 db2Uint32 connect_info_bitmap;
 db2int32 dbnameLen;
 char dbname[DB2SEC_MAX_DBNAME_LENGTH + 1];
} db2sec_con_details_1;
```

```
db2sec_con_details_2:
typedef struct db2sec con details 2
{
  db2int32 clientProtocol; /* See SQL_PROTOCOL_ in sqlenv.h */
 db2Uint32 clientiPAddress; /* Set if protocol is TCPIP4 */
 db2Uint32 connect_info_bitmap;
 db2int32 dbnameLen;
 char dbname[DB2SEC MAX DBNAME LENGTH + 1];
 db2Uint32 clientIP6Address[4];/* Set if protocol is TCPIP6 */
} db2sec_con_details_2;
db2sec_con_details_3:
typedef struct db2sec con details 3
```

```
{
  db2int32 clientProtocol; /* See SQL_PROTOCOL_ in sqlenv.h */
  db2Uint32 clientIPAddress; /* Set if protocol is TCPIP4 */
  db2Uint32 connect_info_bitmap;
  db2int32 dbnameLen;
  char dbname[DB2SEC MAX DBNAME LENGTH + 1];
  db2Uint32 clientIP6Address[4]\frac{1}{3}/* Set if protocol is TCPIP6 */
  db2Uint32 clientPlatform; /* SQLM_PLATFORM_* from sqlmon.h */
  db2Uint32 _reserved[16];
} db2sec_con_details_3;
```
conDetailsVersion の考えられる値は、API のバージョンを表す DB2SEC CON DETAILS VERSION 1, DB2SEC CON DETAILS VERSION 2 お よび DB2SEC CON DETAILS VERSION 3 です。

注**:** db2sec\_con\_details\_1、db2sec\_con\_details\_2 または db2sec\_con\_details\_3 を使 用しているときには、以下の事柄を考慮してください。

- db2sec con details 1 構造と DB2SEC CON DETAILS VERSION 1 値を使用し ている既存のプラグインは、db2GetConDetails API を呼び出すと、バージョン 8.2 で行っていたように作業を続けます。この API が IPv4 プラットフォーム で呼び出される場合、クライアント IP アドレスが構造の clientIPAddress フィ ールドで戻されます。この API が IPv6 プラットフォームで呼び出される場 合、値 0 が clientIPAddress フィールドで戻されます。クライアント IP アド レスを IPv6 プラットフォームで取り出すには、db2sec\_con\_details\_2 構造と DB2SEC\_CON\_DETAILS\_VERSION\_2 値を使用するように、または db2sec\_con\_details\_3 構造と DB2SEC\_CON\_DETAILS\_VERSION\_3 値を使用す るようにセキュリティー・プラグイン・コードを変更する必要があります。
- 新規プラグインは db2sec\_con\_details 3 構造と DB2SEC CON DETAILS VERSION 3 値を使用する必要があります。 db2secGetConDetails API が IPv4 プラットフォームで呼び出される場合、クラ イアント IP アドレスが db2sec\_con\_details 3 構造の clientIPAddress フィール ドで戻され、この API が IPv6 プラットフォームで呼び出される場合、クラ イアント IP アドレスが db2sec\_con\_details 3 構造の clientIP6Address フィー ルドで戻されます。接続詳細構造の *clientProtocol* フィールドは、 SQL\_PROTOCOL\_TCPIP (IPv4 で v1 の構造を持つ)、 SQL\_PROTOCOL\_TCPIP4 (IPv4 で v2 または v3 の構造を持つ)、または SQL\_PROTOCOL\_TCPIP6 (IPv6で v2 の構造を持つ) のいずれかに設定されま す。
- 構造 db2sec con details 3 は、SQLM\_PLATFORM\_AIX のような sqlmon.h で 定義されるプラットフォーム・タイプ定数を使用するクライアント・プラット

フォーム・タイプ (通信層でレポートされる) を特定する追加フィールド (*clientPlatform*) を含んでいる点を除けば、構造 db2sec\_con\_details\_2 と同じで す。

- db2secServerAuthPluginTerm
- v db2secValidatePassword
- db2secGetAuthIDs
- db2secDoesAuthIDExist
- db2secFreeToken
- db2secFreeErrormsg
- v 外部で解決できなければならない唯一の API は、db2secServerAuthPluginInit です。この API は void \* パラメーターをとり、それは以下のいずれかにキャス トする必要があります。

```
typedef struct db2secUseridPasswordServerAuthFunctions_1
```

```
{
db2int32 version;
db2int32 plugintype;
 /* parameter lists left blank for readability
    see above for parameters */
SQL API RC (SQL API FN * db2secValidatePassword)(<parameter list>);
SQL_API_RC (SQL_API_FN * db2secGetAuthIDs)(<parameter list);
SQL_API_RC (SQL_API_FN * db2secDoesAuthIDExist)(<parameter list>);
SQL_API_RC (SQL_API_FN * db2secFreeToken)(<parameter list>);
SQL_API_RC (SQL_API_FN * db2secFreeErrormsg)(<parameter list>);
SQL_API_RC (SQL_API_FN * db2secServerAuthPluginTerm)();
} userid password server auth functions;
```
または

typedef struct db2secGssapiServerAuthFunctions\_1 { db2int32 version; db2int32 plugintype; gss buffer desc serverPrincipalName; gss cred id t ServerCredHandle; SQL<sup>T</sup>API RC (SQL API FN \* db2secGetAuthIDs)(<parameter list); SQL\_API\_RC (SQL\_API\_FN \* db2secDoesAuthIDExist)(<parameter list>); SQL\_API\_RC (SQL\_API\_FN \* db2secFreeErrormsg)(<parameter list>); SQL API RC (SQL API FN \* db2secServerAuthPluginTerm)();

/\* GSS-API specific functions refer to db2secPlugin.h for parameter list\*/ OM\_uint32 (SQL\_API\_FN \* gss\_accept\_sec\_context )(<parameter list>); OM\_uint32 (SQL\_API\_FN \* gss\_display\_name )(<parameter list>); OM\_uint32 (SQL\_API\_FN \* gss\_delete\_sec\_context )(<parameter list>); OM\_uint32 (SQL\_API\_FN \* gss\_display\_status )(<parameter list>); OM\_uint32 (SQL\_API\_FN \* gss\_release\_buffer )(<parameter list>); OM\_uint32 (SQL\_API\_FN  $*$  gss\_release\_cred )(<parameter list>); OM uint32 (SQL API FN  $*$  gss release name )(<parameter list>);

} gssapi server auth functions;

ユーザー ID/パスワード・プラグインを作成する場合は、 db2secUseridPasswordServerAuthFunctions\_1 構造を使用する必要があります。 GSS-API (Kerberos を含む) プラグインを作成する場合は、 db2secGssapiServerAuthFunctions\_1 構造を使用する必要があります。

# **db2secClientAuthPluginInit API -** クライアント認証プラグイン の初期化

プラグインのロードの直後に DB2 データベース・マネージャーが呼び出す、クラ イアント認証プラグイン用の初期化 API。

# **API** とデータ構造構文

SQL\_API\_RC SQL\_API\_FN db2secClientAuthPluginInit ( db2int32 version, void \*client fns, db2secLogMessage \*logMessage\_fn, char \*\*errormsg, db2int32 \*errormsglen );

# **db2secClientAuthPluginInit API** パラメーター

**version**

入力。DB2 データベース・マネージャーが現在サポートしている API の最 大のバージョン番号。 DB2SEC API\_VERSION 値 (db2secPlugin.h 内) に は、DB2 が現在サポートしている API の最新のバージョン番号が含まれま す。

**client\_fns**

出力。 GSS-API 認証が使用される場合は、

db2secGssapiClientAuthFunctions\_<version\_number> 構造

(gssapi\_client\_auth\_functions\_<version\_number> としても知られる) のために DB2 データベース・マネージャーによって提供されたメモリーを指すポイ ンター。ユーザー ID/パスワード認証が使用される場合は、

db2secUseridPasswordClientAuthFunctions\_<version\_number> 構造 (userid password client auth functions <version number> としても知られる) のために DB2 データベース・マネージャーによって提供されたメモリーを 指すポインター。 db2secGssapiClientAuthFunctions\_<version\_number> 構造 は、GSS-API 認証プラグイン用にインプリメントされた API を指すポイン ターを含んでおり、

db2secUseridPasswordClientAuthFunctions\_<version\_number> 構造は、ユーザ ー ID/パスワード認証プラグイン用にインプリメントされた API を指すポ インターを含んでいます。 DB2 の将来のバージョンでは、異なるバージョ ンの API が存在している可能性があるので、client\_fns パラメーターは、プ ラグインがインプリメントしているバージョンに対応する gssapi\_client\_auth\_functions\_<version\_number> 構造を指すポインターとして

キャストします。

gssapi client auth functions <version number> 構造または userid password client auth functions <version number> 構造の最初のパラメ ーターは、プラグインがインプリメントしている API のバージョンを DB2 データベース・マネージャーに知らせます。

注**:** DB2 のバージョンが、プラグインがインプリメントしている API のバ ージョンと同じかそれより大きい場合に限り、キャストが行われます。 gssapi\_server\_auth\_functions\_<version\_number> または userid password server auth functions <version number> 構造内では、 plugintype パスワードを

DB2SEC\_PLUGIN\_TYPE\_USERID\_PASSWORD、DB2SEC\_PLUGIN\_TYPE\_GSSAPI、 または DB2SEC\_PLUGIN\_TYPE\_KERBEROS のいずれかに設定する必要が あります。将来のバージョンの API では、他の値も定義される可能性があ ります。

## **logMessage\_fn**

入力。DB2 データベース・マネージャーによってインプリメントされる db2secLogMessage API を指すポインター。 db2secClientAuthPluginInit API は、db2secLogMessage API を呼び出して、デバッグまたは通知の目的でメ ッセージを db2diag.log に記録することができます。 db2secLogMessage API の最初のパラメーター (level) は、db2diag.log ファイルに記録される診 断エラーのタイプを指定し、最後の 2 つのパラメーターはそれぞれメッセ ージ・ストリングとその長さです。 (db2secPlugin.h で定義された) dbesecLogMessage API の最初のパラメーターの有効な値は以下のとおりで す。

- DB2SEC LOG NONE (0) ロギングなし
- DB2SEC LOG CRITICAL (1) 重大エラーを検出した
- DB2SEC LOG ERROR (2) エラーを検出した
- DB2SEC LOG WARNING (3) 警告
- DB2SEC\_LOG\_INFO (4) 通知

メッセージ・テキストが db2diag.log に表示されるのは、db2secLogMessage API の 'level' パラメーターの値が diaglevel データベース・マネージャー 構成パラメーターの値以下である場合だけです。例えば DB2SEC\_LOG\_INFO 値を使用する場合、メッセージ・テキストは diaglevel データベース・マネージャー構成パラメーターに 4 が設定されている場合 にのみ db2diag.log に表示されます。

#### **errormsg**

出力。プラグインによって割り振られた ASCII エラー・メッセージ・スト リングのアドレスを指すポインター。db2secClientAuthPluginInit API が正常 に実行されない場合にこのパラメーターに戻されることがあります。

#### **errormsglen**

出力。 errormsg パラメーターのエラー・メッセージ・ストリングのバイト 単位の長さを示す整数を指すポインター。

# **db2secClientAuthPluginTerm API -** クライアント認証プラグイ ン・リソースのクリーンアップ

クライアント認証プラグインによって使用されるリソースを解放します。

この API は、DB2 データベース・マネージャーがクライアント認証プラグインを アンロードする直前に呼び出します。これは、プラグイン・ライブラリーが保持し ているリソースの適切なクリーンアップを実行する、という方法でインプリメント される必要があります。例えば、プラグインによって割り振られたメモリーを解放 し、まだオープンしているファイルをクローズし、ネットワーク接続をクローズし ます。これらのリソースを解放するためにその記録を保持することは、プラグイン が行います。この API は Windows プラットフォームでは呼び出されません。

# **API** とデータ構造構文

SQL\_API\_RC ( SQL\_API\_FN \*db2secClientAuthPluginTerm) ( char \*\*errormsg, db2int32 \*errormsglen);

# **db2secClientAuthPluginTerm API** パラメーター

## **errormsg**

出力。 db2secClientAuthPluginTerm API が正常に実行されない場合にこのパ ラメーターで戻されることのある、プラグインによって割り振られた ASCII エラー・メッセージ・ストリングのアドレスを指すポインター。

### **errormsglen**

出力。 errormsg パラメーターのエラー・メッセージ・ストリングのバイト 単位の長さを示す整数を指すポインター。

# **db2secDoesAuthIDExist -** 認証 **ID** の存在の検査

authid が個々のユーザーを表しているかどうか (例えば、この API がこの authid を外部ユーザーにマップできるかどうか) を判別します。

この API は、これが正常 (authid が有効) な場合は値 DB2SEC\_PLUGIN\_OK を、 無効な場合は DB2SEC PLUGIN INVALID USERORGROUP を、authid の存在を判 別できない場合は DB2SEC\_PLUGIN\_USERSTATUSNOTKNOWN を戻す必要があり ます。

# **API** とデータ構造構文

SQL\_API\_RC ( SQL\_API\_FN \*db2secDoesAuthIDExist) ( const char \*authid, db2int32 authidlen, char \*\*errormsg, db2int32 \*errormsglen );

# **db2secDoesAuthIDExist API** パラメーター

**authid** 入力。検証する authid。これは、末尾ブランクなしの大文字になります。

**authidlen**

入力。authid パラメーター値のバイト単位の長さ。

### **errormsg**

出力。 db2secDoesAuthIDExist API が正常に実行されない場合にこのパラメ ーターで戻されることのある、プラグインによって割り振られた ASCII エ ラー・メッセージ・ストリングのアドレスを指すポインター。

## **errormsglen**

出力。 errormsg パラメーターのエラー・メッセージ・ストリングの長さを 示す整数を指すポインター。

# **db2secFreeInitInfo API - db2secGenerateInitialCred** が保持し ているリソースのクリーンアップ

db2secGenerateInitialCred API によって割り振られたすべてのリソースを解放しま す。これには、例えば、基礎メカニズム・コンテキストのハンドルや、 GSS-API 証 明書キャッシュ用に作成された証明書キャッシュが含まれます。

# **API** とデータ構造構文

SQL API RC ( SQL API FN \*db2secFreeInitInfo) ( void \*initinfo, char \*\*errormsg, db2int32 \*errormsglen);

# **db2secFreeInitInfo API** パラメーター

#### **initinfo**

入力。DB2 データベース・マネージャーに認識されていないデータを指す ポインター。プラグインはこのメモリーを使用して、証明書ハンドルの生成 プロセスで割り振られたリソースのリストを保守できます。これらのリソー スは、この API を呼び出すことによって解放されます。

#### **errormsg**

出力。プラグインによって割り振られた ASCII エラー・メッセージ・スト リングのアドレスを指すポインター。db2secFreeInitInfo API が正常に実行 されない場合にこのパラメーターに戻されることがあります。

## **errormsglen**

出力。 errormsg パラメーターのエラー・メッセージ・ストリングのバイト 単位の長さを示す整数を指すポインター。

# **db2secFreeToken API -** トークンが保持しているメモリーの解放

トークンによって保持されたメモリーを解放します。この API は、DB2 データベ ース・マネージャーが token パラメーターによって保持されているメモリーを必要 としなくなったときに呼び出します。

# **API** とデータ構造構文

SQL\_API\_RC ( SQL\_API\_FN \*db2secFreeToken) ( void \*token, char \*\*errormsg, db2int32 \*errormsglen );

# **db2secFreeToken API** パラメーター

**token** 入力。解放されるメモリーを指すポインター。

## **errormsg**

出力。プラグインによって割り振られた ASCII エラー・メッセージ・スト リングのアドレスを指すポインター。db2secFreeToken API が正常に実行さ れない場合にこのパラメーターに戻されることがあります。

## **errormsglen**

出力。 errormsg パラメーターのエラー・メッセージ・ストリングのバイト 単位の長さを示す整数を指すポインター。

# **db2secGenerateInitialCred API -** 初期証明書の生成

渡されるユーザー ID およびパスワードを基に初期 GSS-API 証明書を取得しま す。 Kerberos の場合、これは発券許可証 (TGT) になります。pGSSCredHandle パ ラメーターに戻される証明書ハンドルは、 gss\_init\_sec\_context API で使用されるハ ンドルであり、INITIATE 証明書か BOTH 証明書のいずれかでなければなりませ ん。 db2secGenerateInitialCred API は、ユーザー ID、そしておそらくパスワードが 指定されている場合にのみ呼び出されます。それ以外の場合、DB2 データベース・ マネージャーは gss\_init\_sec\_context API を呼び出すときに値 GSS C NO CREDENTIAL を指定して、現行ログイン・コンテキストから取得され るデフォルト証明書が使用されることを示します。

# **API** とデータ構造構文

SQL API RC ( SQL API FN \*db2secGenerateInitialCred) ( const char \*userid, db2int32 useridlen, const char \*usernamespace, db2int32 usernamespacelen, db2int32 usernamespacetype, const char \*password, db2int32 passwordlen, const char \*newpassword, db2int32 newpasswordlen, const char \*dbname, db2int32 dbnamelen, gss cred id t \*pGSSCredHandle, void \*\*InitInfo, char \*\*errormsg, db2int32 \*errormsglen );

# **db2secGenerateInitialCred API** パラメーター

**userid** 入力。データベース・サーバー上でパスワードが検証されるユーザー ID。

# **useridlen**

入力。userid パラメーター値のバイト単位の長さ。

# **usernamespace**

入力。取得されたユーザー ID が属するネーム・スペース。

# **usernamespacelen**

入力。usernamespace パラメーター値のバイト単位の長さ。

### **usernamespacetype**

入力。ネーム・スペースのタイプ。

## **password**

入力。検証されるパスワード。

# **passwordlen**

入力。password パラメーター値のバイト単位の長さ。

# **newpassword**

入力。パスワードが変更される場合の新規パスワード。変更が要求されない 場合、newpassword パラメーターは NULL に設定されます。これが非ヌル の場合、API は、旧パスワードを新規パスワードに設定する前に検証する必 要があります。 API は、パスワードの変更要求を受け入れなくても構いま せんが、受け入れない場合は、旧パスワードを検証せずに即時に戻り値 DB2SEC\_PLUGIN\_CHANGEPASSWORD\_NOTSUPPORTED を戻す必要があ ります。

# **newpasswordlen**

入力。newpassword パラメーター値のバイト単位の長さ。

**dbname**

入力。接続先のデータベースの名前。この API はこのパラメーターを無視

しても差し支えありません。あるいは、特定のデータベースへのアクセス を、有効なパスワードを特別に持つユーザーのみに限定する方針をとってい る場合は、この関数は値 DB2SEC\_PLUGIN\_CONNECTION\_DISALLOWED を戻すことができます。

#### **dbnamelen**

入力。dbname パラメーター値のバイト単位の長さ。

#### **pGSSCredHandle**

出力。 GSS-API 証明書ハンドルを指すポインター。

#### **InitInfo**

出力。 DB2 に認識されていないデータを指すポインター。プラグインはこ のメモリーを使用して、証明書ハンドルの生成プロセスで割り振られたリソ ースのリストを保守できます。 DB2 データベース・マネージャーは認証プ ロセスの最後に db2secFreeInitInfo API を呼び出し、その時点でこれらのリ ソースは解放されます。 db2secGenerateInitialCred API は、このようなリス トを保守する必要がない場合は、NULL を戻す必要があります。

#### **errormsg**

出力。 db2secGenerateInitialCred API が正常に実行されない場合にこのパラ メーターで戻されることのある、プラグインによって割り振られた ASCII エラー・メッセージ・ストリングのアドレスを指すポインター。

注**:** この API では、戻り値が無効なユーザー ID またはパスワードを示し ている場合には、エラー・メッセージは作成されるべきではありません。エ ラー・メッセージは、API の中に、この API が正しく完了することを妨げ る内部エラーがある場合にのみ戻される必要があります。

# **errormsglen**

出力。 errormsg パラメーターのエラー・メッセージ・ストリングのバイト 単位の長さを示す整数を指すポインター。

# **db2secGetAuthIDs API -** 認証 **ID** の取得

認証ユーザーの SQL authid を戻します。この API は、ユーザー ID/パスワードと GSS-API の両方の認証方式において、データベース接続時に呼び出されます。

# **API** とデータ構造構文

SQL\_API\_RC ( SQL\_API\_FN \*db2secGetAuthIDs) ( const char \*userid, db2int32 useridlen, const char \*usernamespace, db2int32 usernamespacelen, db2int32 usernamespacetype, const char \*dbname, db2int32 dbnamelen, void \*\*token, char SystemAuthID[DB2SEC MAX AUTHID LENGTH], db2int32 \*SystemAuthIDlen, char InitialSessionAuthID[DB2SEC MAX AUTHID LENGTH], db2int32 \*InitialSessionAuthIDlen, char username[DB2SEC MAX USERID LENGTH], db2int32 \*usernamelen, db2int32 \*initsessionidtype, char \*\*errormsg, db2int32 \*errormsglen );

# **db2secGetAuthIDs API** パラメーター

**userid** 入力。認証ユーザー。 GSS-API 認証では、通常は使用されません。ただ し、認証なしのユーザー切り替え操作を認めるトラステッド・コンテキスト が定義されている場合は例外です。そのような場合は、ユーザーの切り替え 要求で指定されているユーザー名がこのパラメーターで渡されます。

# **useridlen**

入力。userid パラメーター値のバイト単位の長さ。

#### **usernamespace**

入力。取得されたユーザー ID が属するネーム・スペース。

#### **usernamespacelen**

入力。usernamespace パラメーター値のバイト単位の長さ。

#### **usernamespacetype**

入力。ネーム・スペース・タイプ値。現時点でサポートされる唯一のネー ム・スペース・タイプ値は、DB2SEC\_NAMESPACE\_SAM\_COMPATIBLE です (domain¥myname などのユーザー名スタイルに相当します)。

#### **dbname**

入力。接続先のデータベースの名前。 API はこれを無視しても差し支えあ りません。あるいはプラグインは、同一のユーザーが異なるデータベースに 接続する際に別々の authid を戻すこともできます。このパラメーターは、 NULL にすることができます。

#### **dbnamelen**

入力。dbname パラメーター値のバイト単位の長さ。 dbname パラメーター が NULL の場合、このパラメーターは 0 に設定されます。

**token** 入力または出力。プラグインが db2secGetGroupsForUser API に渡すデー タ。 GSS-API の場合、これはコンテキスト・ハンドル (gss\_ctx\_id\_t) で す。通常、トークンは入力のみのパラメーターであり、この値は db2secValidatePassword から取り込まれます。認証がクライアントで行わ れ、そのために db2secValidatePassword API が呼び出されない場合には、こ れは出力パラメーターにもなります。認証なしのユーザー切り替え操作を認 めるトラステッド・コンテキストが定義されている環境では、 db2secGetAuthIDs API でこのトークン・パラメーターの NULL 値を受け付 け、上記の userid 入力パラメーターと useridlen 入力パラメーターに基づい て、システム許可 ID を派生させることができるように設定しなければなり ません。

# **SystemAuthID**

出力。認証ユーザーの ID に対応するシステム許可。サイズは 255 バイト ですが、DB2 データベース・マネージャーは現在最大 30 バイトまで使用 します。

# **SystemAuthIDlen**

出力。 SystemAuthID パラメーター値のバイト単位の長さ。

#### **InitialSessionAuthID**

出力。この接続セッションに使用される authid。これは通常 SystemAuthID パラメーターと同じですが、SET SESSION AUTHORIZATION ステートメ

ントを発行する場合などのある特定の場合には異なることがあります。サイ ズは 255 バイトですが、DB2 データベース・マネージャーは現在最大 30 バイトまで使用します。

# **InitialSessionAuthIDlen**

出力。 InitialSessionAuthID パラメーター値のバイト単位の長さ。

#### **username**

出力。認証ユーザーと authid に対応するユーザー名。これは監査のために のみ使用され、CONNECT ステートメントの監査記録内の「ユーザー ID」 フィールドに記録されます。 API が username パラメーターに記入してい ない場合、DB2 データベース・マネージャーは userid からそれをコピーし ます。

## **usernamelen**

出力。 username パラメーター値のバイト単位の長さ。

#### **initsessionidtype**

出力。 InitialSessionAuthid パラメーターがロールか authid かを示すセッシ ョン authid タイプ。 API は、以下の値のいずれか (db2secPlugin.h で定義 された) を戻さなければなりません。

- DB2SEC ID TYPE AUTHID (0)
- DB2SEC\_ID\_TYPE\_ROLE (1)

## **errormsg**

出力。 db2secGetAuthIDs API が正常に実行されない場合にこのパラメータ ーで戻されることのある、プラグインによって割り振られた ASCII エラ ー・メッセージ・ストリングのアドレスを指すポインター。

# **errormsglen**

出力。 errormsg パラメーターのエラー・メッセージ・ストリングのバイト 単位の長さを示す整数を指すポインター。

# **db2secGetDefaultLoginContext API -** デフォルト・ログイン・ コンテキストの取得

デフォルト・ログイン・コンテキストに関連したユーザーを判別します。すなわ ち、ユーザー ID を明示的に指定しない (データベースに対する暗黙的な認証か、 ローカル許可) で DB2 コマンドを呼び出すユーザーの DB2 authid を判別します。 この API は、authid とユーザー ID の両方を戻さなければなりません。

# **API** とデータ構造構文

SQL API RC ( SQL API FN \*db2secGetDefaultLoginContext) ( char authid[DB2SEC\_MAX\_AUTHID\_LENGTH], db2int32 \*authidlen, char userid[DB2SEC MAX USERID LENGTH], db2int32 \*useridlen, db2int32 useridtype, char usernamespace[DB2SEC MAX USERNAMESPACE LENGTH], db2int32 \*usernamespacelen, db2int32 \*usernamespacetype, const char \*dbname, db2int32 dbnamelen, void \*\*token, char \*\*errormsg, db2int32 \*errormsglen );

# **db2secGetDefaultLoginContext API** パラメーター

**authid** 出力。 authid が戻されるパラメーター。戻り値は DB2 authid の命名規則 に準拠していなければなりません。そうでなければ、ユーザーは要求された アクションの実行を許可されません。

#### **authidlen**

出力。 authid パラメーター値のバイト単位の長さ。

**userid** 出力。デフォルト・ログイン・コンテキストに関連したユーザー ID を戻す パラメーター。

#### **useridlen**

出力。 userid パラメーター値のバイト単位の長さ。

#### **useridtype**

入力。プロセスの実ユーザー ID、または有効ユーザー ID が指定されてい るかどうかを示します。 Windowsの場合、実ユーザー ID のみ存在しま す。 UNIX および Linux では、アプリケーションの uid ユーザー ID が プロセスを実行しているユーザーの ID と異なる場合、実ユーザー ID と有 効ユーザー ID が異なることがあります。 userid パラメーターの有効な値 (db2secPlugin.h で定義されている) は以下のとおりです。

## **DB2SEC\_PLUGIN\_REAL\_USER\_NAME**

実ユーザー ID が指定されていることを示します。

#### **DB2SEC\_PLUGIN\_EFFECTIVE\_USER\_NAME**

有効ユーザー ID が指定されていることを示します。

注**:** 一部のプラグイン・インプリメンテーションによっては、実ユ ーザー ID と有効ユーザー ID を区別しないものがあります。特 に、DB2 許可 ID を設定するためにユーザーの UNIX または Linux の ID を使用しないプラグインは、この区別を無視しても支 障がありません。

## **usernamespace**

出力。ユーザー ID のネーム・スペース。

#### **usernamespacelen**

出力。 usernamespace パラメーター値のバイト単位の長さ。

usernamespacetype パラメーターが値

DB2SEC\_NAMESPACE\_SAM\_COMPATIBLE (db2secPlugin.h で定義されて いる) に設定されていなければならないという制限のもとでは、現在サポー トされる最大長は 15 バイトになります。

## **usernamespacetype**

出力。ネーム・スペース・タイプ値。現時点でサポートされる唯一のネー ム・スペース・タイプ値、DB2SEC\_NAMESPACE\_SAM\_COMPATIBLE で す (domain¥myname などのユーザー名スタイルに相当します)。

#### **dbname**

入力。データベース接続のコンテキストでこの呼び出しが使用される場合 に、接続先のデータベースの名前が入ります。ローカル許可アクションやイ ンスタンス接続の場合、このパラメーターは NULL に設定されます。

**dbnamelen**

入力。dbname パラメーター値のバイト単位の長さ。

**token** 出力。これはプラグインが、そのプラグインでの後の認証呼び出しや、また はグループ検索プラグインに渡す、プラグインによって割り振られたデータ を指すポインターです。このデータの構造は、プラグイン作成者によって決 定されます。

## **errormsg**

出力。 db2secGetDefaultLoginContext API が正常に実行されない場合にこの パラメーターで戻されることのある、プラグインによって割り振られた ASCII エラー・メッセージ・ストリングのアドレスを指すポインター。

#### **errormsglen**

出力。 errormsg パラメーターのエラー・メッセージ・ストリングのバイト 単位の長さを示す整数を指すポインター。

# **db2secProcessServerPrincipalName API -** サーバーから戻され たサービス・プリンシパル名の処理

サーバーから戻されたサービス・プリンシパル名を処理し、gss\_init\_sec\_context API で使用される gss\_name\_t 内部形式のプリンシパル名を戻します。

db2secProcessServerPrincipalName API は、Kerberos 認証の使用時に、データベー ス・ディレクトリーでカタログされたサービス・プリンシパル名も処理します。通 常、この変換では gss\_import\_name\_API が使用されます。コンテキストが確立され ると、gss\_name t オブジェクトは gss\_release\_name\_API の呼び出しによって解放さ れます。 db2secProcessServerPrincipalName API は、gssName パラメーターが有効な GSS 名を指していれば値 DB2SEC\_PLUGIN\_OK を戻します。プリンシパル名が無 効な場合は DB2SEC\_PLUGIN\_BAD\_PRINCIPAL\_NAME エラー・コードが戻されま す。

# **API** とデータ構造構文

SQL\_API\_RC ( SQL\_API\_FN \*db2secProcessServerPrincipalName) ( const char \*name, db2int32 namelen, gss\_name\_t \*gssName, char \*\*errormsg, db2int32 \*errormsglen );

# **db2secProcessServerPrincipalName API** パラメーター

**name** 入力。GSS\_C\_NT\_USER\_NAME 形式のサービス・プリンシパルのテキスト 名 (例: service/host@REALM)。

#### **namelen**

入力。name パラメーター値のバイト単位の長さ。

#### **gssName**

出力。 GSS-API 内部形式の出力サービス・プリンシパル名を指すポインタ ー。

#### **errormsg**

出力。プラグインによって割り振られた ASCII エラー・メッセージ・スト リングのアドレスを指すポインター。db2secProcessServerPrincipalName API が正常に実行されない場合にこのパラメーターに戻されることがあります。

#### **errormsglen**

出力。 errormsg パラメーターのエラー・メッセージ・ストリングのバイト 単位の長さを示す整数を指すポインター。

# **db2secRemapUserid API -** ユーザー **ID** およびパスワードの再 マップ

この API は DB2 データベース・マネージャーによってクライアント・サイドで呼 び出され、特定のユーザー ID およびパスワード (そしておそらく新規パスワード および usernamespace) を、接続時に指定された値とは異なる値に再マップします。 DB2 データベース・マネージャーは、接続時にユーザー ID およびパスワードが指 定されている場合にのみ、この API を呼び出します。これは、プラグインがユーザ ー ID を自らユーザー ID/パスワードのペアに再マップすることを防止します。こ の API はオプションであり、セキュリティー・プラグインによって提供あるいはイ ンプリメントされていなければ呼び出されません。

# **API** とデータ構造構文

SQL API RC ( SQL API FN \*db2secRemapUserid)

( char userid[DB2SEC\_MAX\_USERID\_LENGTH], db2int32 \*useridlen, char usernamespace[DB2SEC MAX USERNAMESPACE LENGTH], db2int32 \*usernamespacelen, db2int32 \*usernamespacetype, char password[DB2SEC\_MAX\_PASSWORD\_LENGTH], db2int32 \*passwordlen, char newpasswd[DB2SEC MAX PASSWORD LENGTH], db2int32 \*newpasswdlen, const char \*dbname, db2int32 dbnamelen, char \*\*errormsg, db2int32 \*errormsglen);

# **db2secRemapUserid API** パラメーター

**userid** 入力または出力。再マップされるユーザー ID。入力ユーザー ID 値がある 場合は、API は出力ユーザー ID 値を提供しなければならず、それは入力ユ ーザー ID 値と同じか、あるいは異なる値になる可能性があります。入力ユ ーザー ID 値がない場合、API は出力ユーザー ID 値を戻すべきではあり ません。

## **useridlen**

入力または出力。userid パラメーター値のバイト単位の長さ。

#### **usernamespace**

入力または出力。ユーザー ID のネーム・スペース。この値は、オプション で再マップすることができます。入力パラメーター値が指定されず、出力値 が戻されている場合、usernamespace は CLIENT タイプ認証の場合にのみ DB2 データベース・マネージャーによって使用され、他の認証タイプでは 無視されます。

## **usernamespacelen**

入力または出力。usernamespace パラメーター値のバイト単位の長さ。 usernamespacetype パラメーターが値 DB2SEC\_NAMESPACE\_SAM\_COMPATIBLE (db2secPlugin.h で定義されて いる) に設定されていなければならないという制限のもとでは、現在サポー トされる最大長は 15 バイトになります。

#### **usernamespacetype**

入力または出力。namespacetype の古い値と新しい値。現時点でサポートさ れる唯一のネーム・スペース・タイプ値は、

DB2SEC\_NAMESPACE\_SAM\_COMPATIBLE です (domain¥myname などの ユーザー名スタイルに相当します)。

### **password**

入力または出力。入力の場合、これは再マップ対象のパスワードになりま す。出力の場合、これは再マップ済みパスワードになります。このパラメー ターで入力値が指定されている場合、API は入力値とは異なる出力値を戻す ことができなければなりません。入力値が指定されていない場合、API は出 力 password 値を戻してはなりません。

### **passwordlen**

入力または出力。password パラメーター値のバイト単位の長さ。

#### **newpasswd**

入力または出力。入力の場合、これは設定される新規パスワードになりま す。出力の場合、これは確認済みの新規パスワードになります。

注**:** これは、DB2 データベース・マネージャーがクライアント上またはサ ーバー上のどちらか (認証データベース・マネージャー構成パラメーターの 値に応じる) の db2secValidatePassword API の newpassword パラメーター に渡す新規パスワードです。新規パスワードが入力として渡された場合は、 API は出力値を戻すことができなければなりませんが、出力値が別の新規パ スワードである可能性もあります。入力として渡された新規パスワードがな い場合、API は出力の新規パスワードを戻すべきではありません。

# **newpasswdlen**

入力または出力。newpasswd パラメーター値のバイト単位の長さ。

#### **dbname**

入力。クライアントの接続先のデータベースの名前。

#### **dbnamelen**

入力。dbname パラメーター値のバイト単位の長さ。

## **errormsg**

出力。 db2secRemapUserid API が正常に実行されない場合にこのパラメー ターで戻されることのある、プラグインによって割り振られた ASCII エラ ー・メッセージ・ストリングのアドレスを指すポインター。

#### **errormsglen**

出力。 errormsg パラメーターのエラー・メッセージ・ストリングのバイト 単位の長さを示す整数を指すポインター。

# **db2secServerAuthPluginInit -** サーバー認証プラグインの初期化

プラグインのロードの直後に DB2 データベース・マネージャーが呼び出す、サー バー認証プラグイン用の初期化 API。GSS-API の場合は、プラグインが、初期化時 に gssapi server auth functions 構造内部の serverPrincipalName パラメーターにサー バーのプリンシパル名を入れ、gssapi\_server\_auth\_functions 構造内部の

serverCredHandle パラメーターにサーバーの証明書ハンドルを提供します。プリンシ パル名および証明書ハンドルを保持するために割り振られているメモリーを解放す るのは、gss\_release\_name\_および\_gss\_release\_cred\_API を呼び出すことによって、 db2secServerAuthPluginTerm API が行うべき事柄です。

# **API** とデータ構造構文

SQL API RC SQL API FN db2secServerAuthPluginInit ( db2int32 version, void \*server fns, db2secGetConDetails \*getConDetails\_fn, db2secLogMessage \*logMessage\_fn, char \*\*errormsg, db2int32 \*errormsglen );

# **db2secServerAuthPluginInit API** パラメーター

**version**

入力。DB2 データベース・マネージャーが現在サポートしている API の最 大のバージョン番号。 DB2SEC API\_VERSION 値 (db2secPlugin.h 内) に は、DB2 データベース・マネージャーが現在サポートしている API の最新 のバージョン番号が含まれます。

**server\_fns**

出力。 GSS-API 認証が使用される場合は、

db2secGssapiServerAuthFunctions\_<version\_number> 構造

(gssapi\_server\_auth\_functions\_<version\_number> としても知られる) のために DB2 データベース・マネージャーによって提供されたメモリーを指すポイ ンター。ユーザー ID/パスワード認証が使用される場合は、

db2secUseridPasswordServerAuthFunctions\_<version\_number> 構造 (userid password server auth functions <version number> としても知られる) のために DB2 データベース・マネージャーによって提供されたメモリーを 指すポインター。 db2secGssapiServerAuthFunctions\_<version\_number> 構造 は、GSS-API 認証プラグイン用にインプリメントされた API を指すポイン ターを含んでおり、

db2secUseridPasswordServerAuthFunctions\_<version\_number> 構造は、ユーザ ー ID/パスワード認証プラグイン用にインプリメントされた API を指すポ インターを含んでいます。

server fns パラメーターは、プラグインがインプリメントしているバージョ ンに対応する gssapi\_server\_auth\_functions\_<version\_number> 構造を指すポイ ンターとしてキャストします。

gssapi\_server\_auth\_functions\_<version\_number> 構造または userid password server auth functions <version number> 構造の最初のパラメ ーターは、プラグインがインプリメントしている API のバージョンを DB2 データベース・マネージャーに知らせます。

注**:** DB2 のバージョンが、プラグインがインプリメントしている API のバ ージョンと同じかそれより大きい場合に限り、キャストが行われます。 gssapi\_server\_auth\_functions\_<version\_number> または userid\_password\_server\_auth\_functions\_<version\_number> 構造内では、 plugintype パスワードを DB2SEC\_PLUGIN\_TYPE\_USERID\_PASSWORD、DB2SEC\_PLUGIN\_TYPE\_GSSAPI、 または DB2SEC PLUGIN TYPE KERBEROS のいずれかに設定する必要が あります。将来のバージョンの API では、他の値も定義される可能性があ ります。

## **getConDetails\_fn**

入力。DB2 によってインプリメントされる db2secGetConDetails API を指 すポインター。 db2secServerAuthPluginInit API は、いずれかの他の認証 API で db2secGetConDetails API を呼び出して、データベース接続に関する 詳細を取得することができます。これらの詳細には、接続に関連した通信メ カニズム (TCP/IP の場合は IP アドレスなど) についての情報が含まれ、こ れは、プラグイン作成者が認証についての決定をする際に参照しなければな らない可能性があります。例えば、プラグインは、特定のユーザーが特定の IP アドレスから接続しようとしているのでない場合、そのユーザーの接続 を禁止できます。 db2secGetConDetails API の使用はオプションです。

データベース接続に関係しない状況で db2secGetConDetails API が呼び出さ れた場合、これは値 DB2SEC PLUGIN NO CON DETAILS を戻し、それ以 外の場合は、正常なら 0 を戻します。

db2secGetConDetails API は、db2sec\_con\_details\_<version\_number> 構造を指 すポインターである pConDetails と、使用される db2sec con details 構造を 示すバージョン番号である conDetailsVersion という 2 つの入力パラメータ ーをとります。可能な値は、db2sec\_con\_details1 が使用される場合は DB2SEC\_CON\_DETAILS\_VERSION\_1 で、db2sec\_con\_details2 が使用される 場合は DB2SEC CON DETAILS VERSION 2 です。使用するように推奨さ れているバージョン番号は DB2SEC\_CON\_DETAILS\_VERSION\_2 です。

正常に戻る場合、db2sec\_con\_details 構造 (db2sec\_con\_details1 または db2sec\_con\_details2) には以下の情報が含まれます。

- v サーバーへの接続に使用されるプロトコル。プロトコル定義のリストは、 ファイル sqlenv.h (include ディレクトリーにある) (SQL\_PROTOCOL\_\*) にあります。この情報は clientProtocol パラメーターに書き込まれます。
- clientProtocol が SQL PROTOCOL TCPIP または SQL\_PROTOCOL\_TCPIP4 の場合、サーバーへのインバウンド接続の TCP/IP アドレス。この情報は clientIPAddress パラメーターに書き込まれ ます。
- クライアントが接続しようとしているデータベースの名前。これは、イン スタンス接続の場合は設定されません。この情報は dbname および dbnameLen パラメーターに書き込まれます。
- db2secValidatePassword API の connection details パラメーター内に記述さ れるのと同じ詳細を含む、接続情報のビットマップ。この情報は connect\_info\_bitmap パラメーターに書き込まれます。
- clientProtocol が SQL PROTOCOL TCPIP6 の場合、サーバーへのインバ ウンド接続の TCP/IP アドレス。この情報は clientIP6Address パラメータ ーに書き込まれ、db2secGetConDetails API 呼び出しに DB2SEC\_CON\_DETAILS\_VERSION\_2 が使用される場合にのみ使用でき ます。

# **logMessage\_fn**

入力。DB2 データベース・マネージャーによってインプリメントされる db2secLogMessage API を指すポインター。 db2secClientAuthPluginInit API は、db2secLogMessage API を呼び出して、デバッグまたは通知の目的でメ ッセージを db2diag.log に記録することができます。 db2secLogMessage API の最初のパラメーター (level) は、db2diag.log ファイルに記録される診 断エラーのタイプを指定し、最後の 2 つのパラメーターはそれぞれメッセ ージ・ストリングとその長さです。 (db2secPlugin.h で定義された) dbesecLogMessage API の最初のパラメーターの有効な値は以下のとおりで す。

#### **DB2SEC\_LOG\_NONE (0)**

ロギングなし

**DB2SEC\_LOG\_CRITICAL (1)**

重大エラーが検出された

# **DB2SEC\_LOG\_ERROR (2)**

エラーが検出された

**DB2SEC\_LOG\_WARNING (3)** 警告

**DB2SEC\_LOG\_INFO (4)** 通知

メッセージ・テキストが db2diag.log に表示されるのは、db2secLogMessage API の 'level' パラメーターの値が diaglevel データベース・マネージャー 構成パラメーターの値以下である場合だけです。

そのため、例えば DB2SEC\_LOG\_INFO 値を使用する場合、メッセージ・テ キストは diaglevel データベース・マネージャー構成パラメーターに 4 が設 定されている場合にのみ db2diag.log に表示されます。

#### **errormsg**

出力。プラグインによって割り振られた ASCII エラー・メッセージ・スト リングのアドレスを指すポインター。db2secServerAuthPluginInit API が正常 に実行されない場合にこのパラメーターに戻されることがあります。

## **errormsglen**

出力。 errormsg パラメーターのエラー・メッセージ・ストリングのバイト 単位の長さを示す整数を指すポインター。

# **db2secServerAuthPluginTerm API -** サーバー認証プラグイン・ リソースのクリーンアップ

サーバー認証プラグインによって使用されるリソースを解放します。この API は、 DB2 データベース・マネージャーがサーバー認証プラグインをアンロードする直前 に呼び出します。これは、プラグイン・ライブラリーが保持しているリソースの適 切なクリーンアップを実行する、という方法でインプリメントされる必要がありま す。例えば、プラグインによって割り振られたメモリーを解放し、まだオープンし ているファイルをクローズし、ネットワーク接続をクローズします。これらのリソ ースを解放するためにその記録を保持することは、プラグインが行います。この API は Windows プラットフォームでは呼び出されません。

# **API** とデータ構造構文

SQL\_API\_RC ( SQL\_API\_FN \*db2secServerAuthPluginTerm) ( char \*\*errormsg, db2int32 \*errormsglen );

# **db2secServerAuthPluginTerm API** パラメーター

## **errormsg**

出力。 db2secServerAuthPluginTerm API が正常に実行されない場合にこの パラメーターで戻されることのある、プラグインによって割り振られた ASCII エラー・メッセージ・ストリングのアドレスを指すポインター。

### **errormsglen**

出力。 errormsg パラメーターのエラー・メッセージ・ストリングのバイト 単位の長さを示す整数を指すポインター。

# **db2secValidatePassword API -** パスワードの検証

データベース接続の操作時に、ユーザー ID およびパスワードのスタイル認証を実 行する方法について説明します。

注**:** API がクライアント・サイドで実行されている場合、API コードは、CONNECT ステートメントを実行するユーザーの特権で実行されます。この API は、認証構成 パラメーターに CLIENT が設定されている場合にのみ、クライアント・サイドで呼 び出されます。

API がサーバー・サイドで実行されている場合、API コードはインスタンス所有者 の特権で実行されます。

認証に特別な特権 (UNIX 上のルート・レベルのシステム・アクセスなど) が必要な 場合、プラグイン作成者は、上記の点を考慮する必要があります。

この API は、パスワードが正常な場合は値 DB2SEC\_PLUGIN\_OK (正常) を、ま た、パスワードが無効な場合は DB2SEC\_PLUGIN\_BADPWD などのエラー・コード を戻す必要があります。

# **API** とデータ構造構文

SQL API RC ( SQL API FN \*db2secValidatePassword) ( const char \*userid, db2int32 useridlen, const char \*usernamespace, db2int32 usernamespacelen, db2int32 usernamespacetype, const char \*password, db2int32 passwordlen, const char \*newpasswd, db2int32 newpasswdlen, const char \*dbname, db2int32 dbnamelen, db2Uint32 connection details, void \*\*token, char \*\*errormsg, db2int32 \*errormsglen );

# **db2secValidatePassword API** パラメーター

**userid** 入力。パスワードが検証されるユーザー ID。

**useridlen**

入力。userid パラメーター値のバイト単位の長さ。

**usernamespace**

入力。取得されたユーザー ID が属するネーム・スペース。

**usernamespacelen**

入力。usernamespace パラメーター値のバイト単位の長さ。

#### **usernamespacetype**

入力。ネーム・スペースのタイプ。 usernamespacetype パラメーターの有効 な値 (db2secPlugin.h で定義されている) は以下のとおりです。

- DB2SEC NAMESPACE SAM COMPATIBLE は domain¥myname などのユーザー名 スタイルに対応します。
- DB2SEC NAMESPACE USER PRINCIPAL は myname@domain.ibm.com などの ユーザー名スタイルに対応します。

現在のところ、DB2 データベース・システムは値 DB2SEC\_NAMESPACE\_SAM\_COMPATIBLE しかサポートしていません。 ユーザー ID がない場合、usernamespacetype パラメーターの値は DB2SEC\_USER\_NAMESPACE\_UNDEFINED (db2secPlugin.h で定義された) に設定されます。

## **password**

入力。検証されるパスワード。

## **passwordlen**

入力。password パラメーター値のバイト単位の長さ。

## **newpasswd**

入力。パスワードが変更される場合の新規パスワード。変更が要求されない 場合、このパラメーターは NULL に設定されます。このパラメーターが非 ヌルの場合、この API は、旧パスワードを新規パスワードに変更する前に 検証する必要があります。 API は、パスワードの変更要求を受け入れなく ても構いませんが、受け入れない場合は、旧パスワードを検証せずに即時に 戻り値 DB2SEC\_PLUGIN\_CHANGEPASSWORD\_NOTSUPPORTED を戻す 必要があります。

## **newpasswdlen**

入力。newpasswd パラメーター値のバイト単位の長さ。

#### **dbname**

入力。接続先のデータベースの名前。この API は dbname パラメーターを 無視しても差し支えありません。あるいは、特定のデータベースへのアクセ スを、有効なパスワードを特別に持つユーザーのみに限定する方針をとって いる場合は、この関数は値 DB2SEC PLUGIN CONNECTIONREFUSED を 戻すことができます。このパラメーターは、NULL にすることができます。

## **dbnamelen**

入力。dbname パラメーター値のバイト単位の長さ。 dbname パラメーター が NULL の場合、このパラメーターは 0 に設定されます。

## **connection\_details**

入力。32 ビットのパラメーター。そのうちの 3 ビットが、以下の情報を保 管するために現在使用されています。
- v 右端のビットは、ユーザー ID のソースが db2secGetDefaultLoginContext のデフォルトであるか、それとも接続時に明示的に指定されているかを示 します。
- v 右から 2 番目のビットは、接続がローカル (Inter Process Communication (IPC) を使用しているか、あるいはパーティション・データベース環境の db2nodes.cfg 内にあるノードのいずれかからの接続である) か、リモート (ネットワークまたはループバックを経由) かを示します。これによっ て、API は同一のマシン上のクライアントがパスワードなしで DB2 サー バーに接続できるかどうか判別できます。デフォルトのオペレーティン グ・システム・ベースのユーザー ID/パスワード・プラグインにより、同 一のマシン上のクライアントからのパスワードなしのローカル接続が常時 許可されます (ユーザーが接続特権を持つ場合)。
- 右から 3 番目のビットは、DB2 データベース・マネージャーがサーバ ー・サイドまたはクライアント・サイドのどちらで API を呼び出してい るかを示します。

ビット値は、db2secPlugin.h 内で次のように定義されています。

- DB2SEC USERID FROM OS は、ユーザー ID は OS から取得され、接続ス テートメントで明示的には指定されていないことを示します。
- DB2SEC CONNECTION ISLOCAL はローカル接続を示します。
- DB2SEC VALIDATING ON SERVER SIDE は、 DB2 データベース・マネージ ャーがサーバー・サイドまたはクライアント・サイドのどちらからパスワ ードの検証を呼び出しているかを示します。このビット値が設定されてい る場合、DB2 データベース・マネージャーはサーバー・サイドから呼び 出しています。それ以外の場合は、クライアント・サイドから呼び出して います。

暗黙的な認証での DB2 データベース・システムのデフォルト動作では、パ スワード検証なしの接続が許可されます。しかし、プラグイン開発者には、 DB2SEC PLUGIN BADPASSWORD エラーを戻すことによって暗黙的な認 証を禁止するという選択肢もあります。

**token** 入力。現行接続中の後続の API 呼び出しに渡されるデータを指すポインタ ー。呼び出される可能性のある API は、db2secGetAuthIDs API と db2secGetGroupsForUser API です。

#### **errormsg**

出力。 db2secValidatePassword API が正常に実行されない場合にこのパラメ ーターで戻されることのある、プラグインによって割り振られた ASCII エ ラー・メッセージ・ストリングのアドレスを指すポインター。

#### **errormsglen**

出力。 errormsg パラメーターのエラー・メッセージ・ストリングのバイト 単位の長さを示す整数を指すポインター。

## **GSS-API** 認証プラグインに必要な **API** および定義

以下に、DB2 セキュリティー・プラグイン・インターフェースに必要な GSS-API の完全なリストを提示します。

サポートされている API は、*Generic Security Service Application Program Interface, Version 2* (IETF RFC2743) および *Generic Security Service API Version 2: C-Bindings* (IETF RFC2744) の仕様に準拠しています。 GSS-API ベース・プラグイ ンをインプリメントする前に、これらの仕様について完全に理解しておく必要があ ります。

表 *12. GSS-API* 認証プラグインに必要な *API* および定義

| 名前                 |                           | 説明                                                                |
|--------------------|---------------------------|-------------------------------------------------------------------|
| クライアント・サ<br>イド API | gss_init_sec_context      | 対等アプリケーションとのセキュリティー・コンテキスト<br>を開始します。                             |
| サーバー・サイド<br>API    | gss accept sec context    | 対等アプリケーションによって開始されたセキュリティ<br>ー・コンテキストを受け入れます。                     |
| サーバー・サイド<br>API    | gss display name          | 内部フォーマットの名前をテキストに変換します。                                           |
| 共通 API             | gss_delete_sec_context    | 確立されたセキュリティー・コンテキストを削除します。                                        |
| 共通 API             | gss display status        | GSS-API 状況コードに関連したテキスト・エラー・メッ<br>セージを取得します。                       |
| 共通 API             | gss_release_buffer        | バッファーを削除します。                                                      |
| 共通 API             | gss_release_cred          | GSS-API 証明書に関連したローカル・データ構造を解放<br>します。                             |
| 共通 API             | gss_release_name          | 内部フォーマットの名前を削除します。                                                |
| 必要な定義              | GSS_C_DELEG_FLAG          | 委任を要求します。                                                         |
| 必要な定義              | GSS C EMPTY BUFFER        | gss buffer desc にデータが含まれていないことを意味し<br>ます。                         |
| 必要な定義              | GSS_C_GSS_CODE            | GSS メジャー状況コードを示します。                                               |
| 必要な定義              | GSS C INDEFINITE          | メカニズムがコンテキストの有効期限をサポートしていな<br>いことを示します。                           |
| 必要な定義              | GSS_C_MECH_CODE           | GSS マイナー状況コードを示します。                                               |
| 必要な定義              | GSS C_MUTUAL_FLAG         | 相互認証が要求されました。                                                     |
| 必要な定義              | GSS C NO BUFFER           | gss_buffer_t 変数が有効な gss_buffer_desc 構造を指し<br>ていないことを示します。         |
| 必要な定義              | GSS_C_NO_CHANNEL_BINDINGS | 通信チャネル・バインディングがありません。                                             |
| 必要な定義              | GSS C NO CONTEXT          | gss ctx id t 変数が有効なコンテキストを指していない<br>ことを示します。                      |
| 必要な定義              | GSS C NO CREDENTIAL       | gss_cred_id_t 変数が有効な証明書ハンドルを指していな<br>いことを示します。                    |
| 必要な定義              | GSS_C_NO_NAME             | gss name t 変数が有効な内部名を指していないことを示<br>します。                           |
| 必要な定義              | GSS_C_NO_OID              | デフォルト認証メカニズムを使用します。                                               |
| 必要な定義              | GSS C_NULL_OID_SET        | デフォルト・メカニズムを使用します。                                                |
| 必要な定義              | GSS_S_COMPLETE            | API が正常に完了しました。                                                   |
| 必要な定義              | GSS_S_CONTINUE_NEEDED     | プロセスが完了しておらず、対等機能から受け取った応答<br>トークンを指定して API をもう一度呼び出す必要があり<br>ます。 |

## **GSS-API** 認証プラグインに関する制約事項

以下は、GSS-API 認証プラグインに関する制約事項のリストです。

- v デフォルト・セキュリティー・メカニズムが常時採用されるため、OID について の考慮事項はありません。
- gss\_init\_sec\_context() で要求される GSS サービスは、相互認証および委任だ けです。 DB2 データベース・マネージャーは常に委任のためのチケットを要求 しますが、そのチケットを使用して新規チケットを生成することはありません。
- v デフォルト・コンテキスト時刻のみが要求されます。
- gss delete sec context() からのコンテキスト・トークンは、クライアントから サーバー、またはその逆には送信されません。
- 匿名はサポートされていません。
- v チャネル・バインディングはサポートされていません。
- v 初期証明書の有効期限が切れた場合、DB2 データベース・マネージャーはそれを 自動的に更新しません。
- GSS-API 仕様は、gss\_init\_sec\_context() または gss\_accept\_sec\_context() が失敗しても、対等機能に送信するトークンがいずれかの関数によって戻されな ければならないことを規定しています。しかし、DRDA の制限のため、DB2 デ ータベース・マネージャーは gss\_init\_sec\_context() が失敗し、かつ最初の呼 び出しでトークンを生成した場合にのみトークンを送信できます。

# セキュリティー・プラグインのサンプル

UNIX ディレクトリーの場合: 'C' サンプルは、sqllib/samples/security/plugins に置かれていて、JCC GSS-API プラグイン・サンプル (.java) は、 sqllib/samples/java/jdbc に置かれています。

Windows ディレクトリーの場合: 'C' サンプルは sqllib¥samples¥security¥plugins に置かれていて、JCC GSS-API プラグイン・サ ンプル (.java) は sqllib¥samples¥java¥jdbc に置かれています。

表 *13.* セキュリティー・プラグインのサンプル・プログラム・ファイル

| サンプル・プログラム名                | プログラムの説明                                                                    |
|----------------------------|-----------------------------------------------------------------------------|
| combined.c                 | 複合ユーザー ID/パスワード認証およびグループ検索の<br>サンプル。                                        |
| group file.c               | 単純ファイル・ベースのグループ管理プラグインのサン<br>プル。                                            |
| gssapi simple.c            | 基本 GSS-API 認証プラグインのサンプル (クライアン<br>トとサーバーの両方)。                               |
| IBMkrb5.c                  | IBM 提供の Kerberos セキュリティー・プラグイン<br>(UNIX 用) のソース・コード。                        |
| JCCKerberosPlugin.java     | IBM DB2 Universal Driver を使用して Kerberos 認証を<br>行う GSS-API プラグインをインプリメントします。 |
| JCCKerberosPluginTest.java | JCCKerberosPlugin を使用して、IBM DB2 Universal<br>Driver を使用する DB2 接続を取得します。     |

表 *13.* セキュリティー・プラグインのサンプル・プログラム・ファイル *(*続き*)*

| サンプル・プログラム名                 | プログラムの説明                                                                             |
|-----------------------------|--------------------------------------------------------------------------------------|
| JCCSimpleGSSPlugin.java     | IBM DB2 Universal Driver を使用してユーザー ID とパ<br>スワードの検査を行う GSS-API プラグインをインプリ<br>メントします。 |
| JCCSimpleGSSContext.java    | JCCSimpleGSSPlugin で使用される GSSContext をイン<br>プリメントします。                                |
| JCCSimpleGSSCredential.java | JCCSimpleGSSPlugin で使用される GSSCredential をイ<br>ンプリメントします。                             |
| JCCSimpleGSSException.java  | JCCSimpleGSSPlugin で使用される GSSException をイン<br>プリメントします。                              |
| JCCSimpleGSSName.java       | JCCSimpleGSSPlugin で使用される GSSName をインプ<br>リメントします。                                   |
| JCCSimpleGSSPluginTest.java | JCCSimpleGSSPlugin を使用して、IBM DB2 Universal<br>Driver を使用する DB2 接続を取得します。             |

# **Storage Manager** に対するバックアップおよびリストアの **DB2 API**

DB2 では、サード・パーティーのメディア管理製品が、バックアップおよびリスト ア操作およびログ・ファイルのデータを保管および検索するために使用できるイン ターフェースが用意されています。このインターフェースは、DB2 の標準部分とし てサポートされている、ディスケット、ディスク、テープ、および Tivoli Storage Manager のバックアップ、リストア、およびログ・アーカイブ・データのターゲッ トを拡大できるように設計されています。

このようなサード・パーティーのメディア管理製品を、この節では以降、ベンダー 製品と呼びます。

DB2 では、多くのベンダーが使用できる汎用データ・インターフェースを提供する API プロトタイプのセットが定義されており、これらを用いてバックアップ、リス トア、ログ・アーカイブを行います。これらの API は、共用ライブラリー (UNIX ベースのシステムの場合) または DLL (Windows オペレーティング・システムの場 合) において、ベンダーにより提供されます。 API が DB2 によって呼び出される と、バックアップ、リストア、またはログ・アーカイブ呼び出しルーチンによって 指定された共用ライブラリーまたは DLL がロードされ、必要なタスクを実行する ためにベンダー提供の API が呼び出されます。

DB2 ベンダー機能を実演するサンプル・ファイルは、UNIX プラットフォームでは sqllib/samples/BARVendor ディレクトリーに、 Windows では sqllib¥samples¥BARVendor ディレクトリーにあります。

以下は、バックアップおよびリストア・ベンダー・ストレージ・プラグイン API の 説明に使用される用語の定義です。

バックアップおよびリストア・ベンダー・ストレージ・プラグイン DB2 がベンダー製品向けの、ユーザー作成のバックアップおよびリストア API にアクセスするためにロードする、動的にロード可能なライブラリー。

- 入力 DB2 が、バックアップおよびリストア・ベンダー・ストレージ・プラグイ ン API パラメーターに値を入力することを示します。
- 出力 バックアップおよびリストア・ベンダー・ストレージ・プラグイン API が API パラメーターに値を入力することを示します。

# **db2VendorGetNextObj -** 装置での次のオブジェクトの入手

この API は、検索条件に一致する次のオブジェクト (イメージまたはアーカイブ・ ログ・ファイル) を入手するように、(sqluvint API を使用して) 照会がセットアッ プされた後に呼び出されます。一度にセットアップできるのは、イメージかログ・ ファイルに対する 1 つの検索だけです。

### 許可

なし

### 必要な接続

データベース。

## **API** インクルード・ファイル

db2VendorApi.h

## **API** とデータ構造構文

int db2VendorGetNextObj ( void \* vendorCB, struct db2VendorQueryInfo \* queryInfo, struct Return code \* returnCode);

typedef struct db2VendorQueryInfo { db2Uint64 sizeEstimate;

```
db2Uint32 type;
  SQL PDB NODE TYPE dbPartitionNum;
  db2Uint16 sequenceNum;
  char db2Instance[SQL_INSTNAME SZ + 1];
  char dbname [SQL DBNAME SZ + 1];
  char dbalias[SQL ALIAS SZ + 1];
  char timestamp[SQLU TIME STAMP LEN + 1];
  char filename[DB2VENDOR MAX FILENAME SZ + 1];
  char owner[DB2VENDOR_MAX_OWNER_SZ + \overline{1}];
   char mgmtClass[DB2VENDOR_MAX_MGMTCLASS_SZ + 1];
  char oldestLogfile[DB2 LOGFILE NAME LEN + 1];
} db2VendorQueryInfo;
```
### **db2VendorGetNextObj API** パラメーター

### **vendorCB**

```
入力。ベンダー・ライブラリーによって割り振られたスペースを指すポイン
ター。
```
### **queryInfo**

出力。ベンダー・ライブラリーによって記入される db2VendorQueryInfo 構 造を指すポインター。

#### **returnCode**

出力。 API 呼び出しからの戻りコード。

### **db2VendorQueryInfo data structure** パラメーター

### **sizeEstimate**

オブジェクトの見積もりサイズを指定します。

**type** オブジェクトがバックアップ・イメージである場合に、イメージ・タイプを 指定します。

### **dbPartitionNum**

オブジェクトが属するデータベース・パーティションの数を指定します。

#### **sequenceNum**

バックアップ・イメージのファイル拡張子を指定します。オブジェクトがバ ックアップである場合にのみ有効です。

### **db2Instance**

オブジェクトが属するインスタンスの名前を指定します。

### **dbname**

オブジェクトが属するデータベースの名前を指定します。

### **dbalias**

オブジェクトが属するデータベースの別名を指定します。

#### **timestamp**

バックアップ・イメージを識別するのに使用されるタイム・スタンプを指定 します。オブジェクトがバックアップ・イメージである場合にのみ有効で す。

#### **filename**

オブジェクトがロード・コピー・イメージかアーカイブ・ログ・ファイルの 場合に、オブジェクトの名前を指定します。

**owner** オブジェクトの所有者を指定します。

#### **mgmtClass**

オブジェクトが保管される管理クラスを指定します (TSM によって使用さ れる)。

#### **oldestLogfile**

バックアップ・イメージに保管された一番古いログ・ファイルを指定しま す。

## 使用上の注意

すべてのパラメーターが、各オブジェクトまたは各ベンダーに関係するわけではあ りません。記入する必要のある必須パラメーターは、

db2Instance、dbname、dbalias、timestamp (イメージ用)、filename (ログおよびロー ド・コピー・イメージ用)、owner、sequenceNum (イメージ用)、および dbPartitionNum です。残りのパラメーターは、定義する特定のベンダー用に残され ます。特定のパラメーターが関係しない場合、ストリングの場合には ″″ に、そし て数値タイプの場合には 0 に初期設定する必要があります。

### 戻りコード

以下の表に、この API によって戻される可能性のあるすべての戻りコードをリスト します。

表 *14. db2VendorGetNextObj API* の戻りコード

| 番号             | 戻りコード                         | 説明                                                     |
|----------------|-------------------------------|--------------------------------------------------------|
| 2              | <b>SQLUV_COMM_ERROR</b>       | 装置との通信エラー - 失敗。                                        |
| $\overline{4}$ | <b>SQLUV_INV_ACTION</b>       | 無効なアクションが要求されたか、不可能な操作を生じさせ<br>る入力パラメーターが組み合わされた - 失敗。 |
| 5              | <b>SQLUV_NO_DEV_AVAIL</b>     | 現在使用できる装置がない - 失敗。                                     |
| 6              | SQLUV_OBJ_NOT_FOUND           | 削除するオブジェクトがない - 失敗。                                    |
| 12             | SQLUV_INV_DEV_HANDLE          | 無効な装置ハンドル - 失敗。                                        |
| 14             | <b>SQLUV_END_OF_DATA</b>      | 戻される照会オブジェクトはこれ以上ない - 成功。                              |
| 18             | <b>SQLUV_DEV_ERROR</b>        | 装置エラー - 失敗。                                            |
| 19             | <b>SQLUV_WARNING</b>          | 警告、戻りコードを参照 - 成功。                                      |
| 21             | <b>SQLUV_MORE_DATA</b>        | さらに照会オブジェクトが戻される - 成功。                                 |
| 25             | <b>SQLUV IO ERROR</b>         | 入出力エラー - 失敗。                                           |
| 30             | <b>SOLUV UNEXPECTED ERROR</b> | 重大エラーが検出された - 失敗。                                      |

# **db2VendorQueryApiVersion -** ベンダー・ストレージ **API** のサ ポート・レベルの取得

バックアップおよびリストア・ベンダー・ストレージ・プラグインによってサポー トされるベンダー・ストレージ API のレベルを判別します。指定されたベンダー・ ストレージ・プラグインが DB2 と互換性がない場合、それは使用されません。

ベンダー・ストレージ・プラグインがこの API をログ用にインプリメントしていな い場合、それは使用できず、DB2 はエラーをレポートします。このことは、既存の ベンダー・ライブラリーを処理しているイメージには影響しません。

### 許可

なし

### 必要な接続

データベース。

## **API** インクルード・ファイル

db2VendorApi.h

## **API** とデータ構造構文

void db2VendorQueryApiVersion ( db2Uint32 \* supportedVersion );

### **db2VendorQueryApiVersion API** パラメーター

#### **supportedVersion**

出力。ベンダー・ライブラリーでサポートされるベンダー・ストレージ API のバージョンを戻します。

## 使用上の注意

この API は、他のベンダー・ストレージ API の呼び出し前に呼び出されます。

第 8 章 データベース管理のカスタマイズのための DB2 データベース・システム・プラグイン **497**

## **sqluvdel -** コミット済みセッションの削除

ベンダー装置からコミット済みセッションを削除します。

### 許可

なし

### 必要な接続

データベース

## **API** インクルード・ファイル

sqluvend.h

### **API** とデータ構造構文

```
int sqluvdel ( struct Init_input *in,
               struct Init_output *vendorDevData,
               struct Return code *return code);
```
## **sqluvdel API** パラメーター

**in** 入力。Init\_input および Return\_code 用に割り振られたスペース。

#### **vendorDevData**

出力。ベンダー装置が戻した出力を含む構造。

#### **return\_code**

出力。 API 呼び出しからの戻りコード。 Init\_input 構造によって指示され たオブジェクトは削除されます。

### 使用上の注意

複数のセッションがオープンしていて、いくつかのセッションはコミットされたが 1 つが失敗したというような場合、この API が呼び出されて、コミット済みセッシ ョンを削除します。シーケンス番号は指定されません。特定のバックアップ操作時 に作成されたすべてのオブジェクトを検出して削除するのは、sqluvdel の責任で す。 Init input 構造の情報が、削除する出力データを識別するために使用されま す。ベンダー装置からバックアップ・オブジェクトを削除するのに必要な接続また はセッションを確立するのは、 sqluvdel の責任です。この呼び出しからの戻りコー ドが SQLUV\_DELETE\_FAILED であれば、DB2 は呼び出し側へ通知しません。 DB2 は最初の致命的な障害は戻し、その後に続く障害は無視するという方式なの で、このように行います。この場合、sqluvdel API を呼び出した DB2 に関して、 最初の致命的エラーが発生しています。

### 戻りコード

表 *15. sqluvdel* についての有効な戻りコードと結果のデータベース・サーバー・アクション

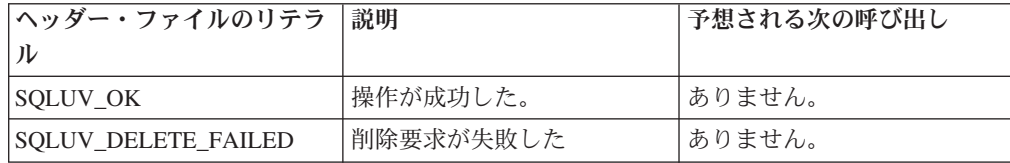

## **sqluvend -** ベンダー装置のリンク解除およびリソースの解放

ベンダー装置のリンクを解除し、関連したリソースをすべて解放します。 sqluvend API 呼び出しが DB2 へ戻る前に、使用していないリソース (例えば、割り振られ たスペースやファイル・ハンドル) を解放しなければなりません。

### 許可

なし

## 必要な接続

データベース

### **API** インクルード・ファイル

sqluvend.h

## **API** とデータ構造構文

int sqluvend ( sqlint32 action, void \*hdle, struct Init output \*in out, struct Return\_code \*return\_code);

## **sqluvend API** パラメーター

**action** 入力。セッションのコミットまたは打ち切りに使用されます。

- SQLUV COMMIT  $(0 = \exists \exists y \, \vdash)$
- SQLUV\_ABORT (1 = 打ち切り)
- **hdle** 入力。Init\_output 構造を指すポインター。
- **in\_out** 出力。割り振り解除された Init\_output 用のスペース。アクションがコミッ トであれば、データはバックアップのために保管用のストレージへコミット されています。アクションが打ち切りであれば、データはバックアップのた めに除去されます。

### **return\_code**

出力。 API 呼び出しからの戻りコード。

## 使用上の注意

この API はオープンされたセッションごとに呼び出されます。可能なアクション・ コードは、次の 2 つがあります。

### **Commit**

このセッションへのデータの出力またはセッションからのデータの読み取り が完了します。

書き込み (バックアップ) セッションの場合、ベンダーが SQLUV OK の戻 りコードと共に DB2 へ戻ると、 DB2 は、出力データがベンダー製品によ って適切に保管されており、後の sqluvint 呼び出しで参照されたときにア クセスできるものと判断します。

読み取り (リストア) セッションで、ベンダーが SQLUV OK の戻りコード と共に DB2 へ戻った場合、データは再び必要になる可能性があるため、削 除すべきではありません。ベンダーが SQLUV\_COMMIT\_FAILED を戻す場 合、 DB2 はバックアップ操作またはリストア操作全体に問題があると判断 します。すべてのアクティブ・セッションは、アクション = SQLUV ABORT の sqluvend 呼び出しで終了されます。バックアップ操作 の場合、コミット済みセッションは sqluvint、sqluvdel、および sqluvend の 順序の呼び出しを受信します。

**Abort** DB2 によって問題が生じているときには、セッションではデータの読み取 りまたは書き込みは行われません。

書き込み (バックアップ) セッションの場合、ベンダーは部分的な出力デー タ・セットを削除しなければなりません。削除されていれば、SQLUV\_OK 戻りコードを使用します。 DB2 はバックアップ全体に問題があると判断し ます。すべてのアクティブ・セッションは、action = SQLUV\_ABORT の sqluvend 呼び出しで終了され、コミット済みセッションは、 sqluvint、sqluvdel、および sqluvend の順序の呼び出しを受信します。

読み取り (リストア) セッションの場合、ベンダーはデータを削除してはな りません (再び必要になる可能性があるからです)。ただし、終結処理を行 い、SQLUV\_OK 戻りコードを出して DB2 に戻ってください。 DB2 は action = SQLUV\_ABORT の sqluvend 呼び出しですべてのリストア・セッ ションを終了させます。ベンダーが SOLUV ABORT FAILED を DB2 へ戻 す場合は、呼び出し側にこのエラーは通知されません。これは DB2 が最初 の致命的な障害は戻し、その後に続く障害は無視するためです。この場合、 action = SQLUV\_ABORT の sqluvend を呼び出した DB2 に関して、最初 の致命的なエラーが発生しています。

## 戻りコード

表 *16. sqluvend* についての有効な戻りコードと結果の *DB2* アクション

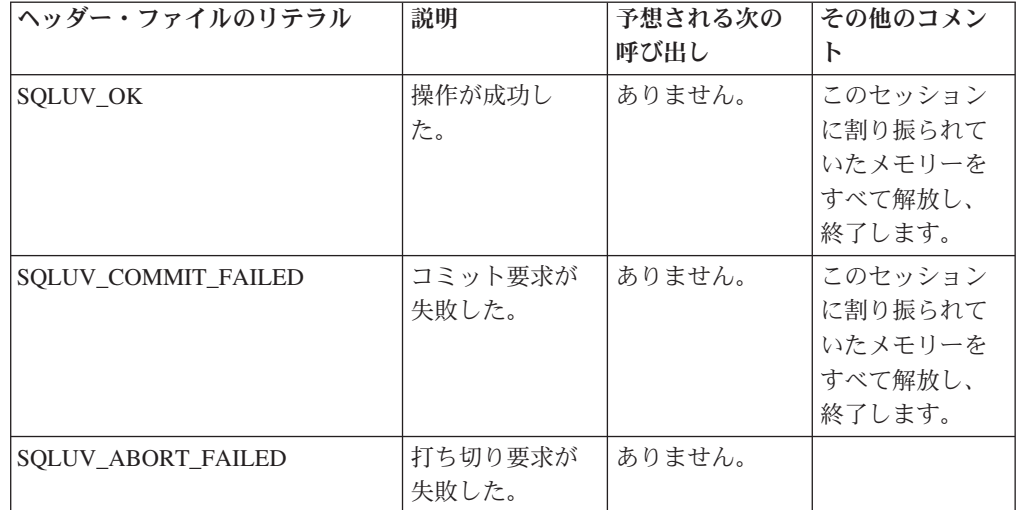

# **sqluvget -** ベンダー装置からのデータの読み取り

ベンダー装置の sqluvint API による初期化後、DB2 は、リストア操作の間、この API を呼び出して装置からデータを読み取ります。

## 許可

なし

## 必要な接続

データベース

## **API** インクルード・ファイル

sqluvend.h

## **API** とデータ構造構文

int sqluvget ( void \* hdle, struct Data \*data, struct Return\_code \*return\_code);

## **sqluvget API** パラメーター

**hdle** 入力。Data 構造 (データ・バッファーを含む) および Return\_code 用に割り 振られたスペースを指すポインター。

**data** 入力または出力。Data 構造を指すポインター。

### **return\_code**

出力。 API 呼び出しからの戻りコード。

### 使用上の注意

この API はリストア・ユーティリティーで使用されます。

### 戻りコード

表 *17. sqluvget* についての有効な戻りコードと結果の *DB2* アクション

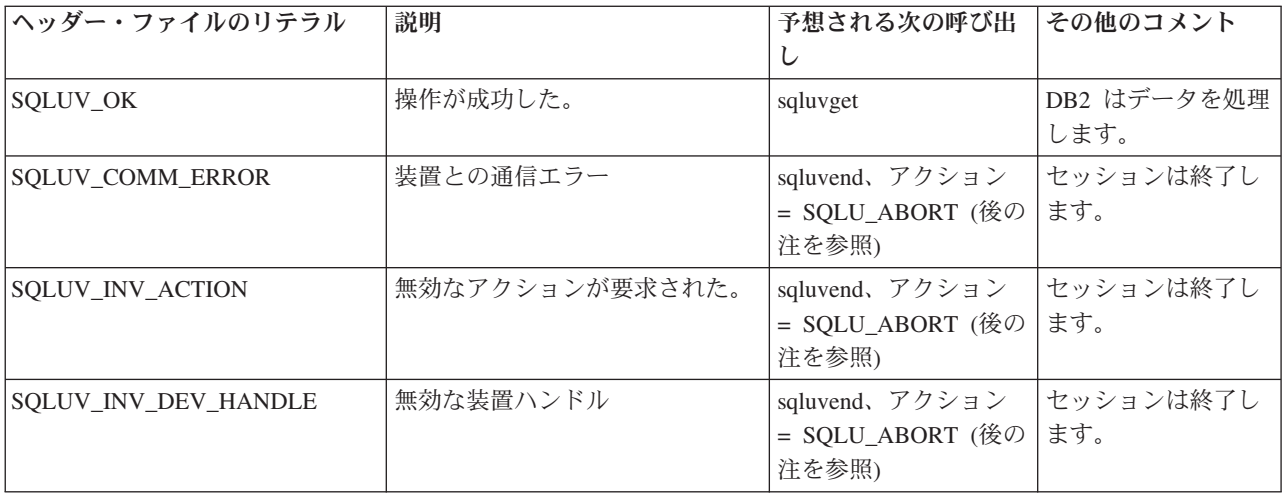

表 *17. sqluvget* についての有効な戻りコードと結果の *DB2* アクション *(*続き*)*

| ヘッダー・ファイルのリテラル                      | 説明                                                                                                    | 予想される次の呼び出<br>し                                  | その他のコメント                             |
|-------------------------------------|----------------------------------------------------------------------------------------------------|--------------------------------------------------|--------------------------------------|
| SQLUV_INV_BUFF_SIZE                 | 無効なバッファー・サイズが指定<br>された。                                                                                                    | sqluvend、アクション<br>= SQLU_ABORT (後の<br>注を参照)      | セッションは終了し<br>ます。                     |
| SQLUV_DEV_ERROR                     | 装置エラー                                                                                                    | sqluvend、アクション<br>= SQLU_ABORT (後の<br>注を参照)      | セッションは終了し<br>ます。                     |
| SQLUV_WARNING                       | 警告。これは、DB2 にメディア<br>の終わりを示すためには使用され<br>ない (その目的には<br>SQLUV_ENDOFMEDIA あるいは<br>SQLUV_ENDOFMEDIA_NO<br>_DATA が使用される)。ただし、<br>装置の作動不能条件がこの戻りコ<br>ードによって示される可能性があ<br>る。 | sqluvget、または<br>sqluvend、アクション<br>$=SQLU$ _ABORT |                                      |
| SQLUV_LINK_NOT_EXIST                | リンクが現在存在していない。                                                                                                    | sqluvend、アクション<br>= SQLU_ABORT (後の<br>注を参照)      | セッションは終了し<br>ます。                     |
| SQLUV_MORE_DATA                     | 操作が成功し、さらにデータが使<br>用できる状態である。                                                                                                    | sqluvget                                         |                                      |
| SQLUV_ENDOFMEDIA_NO_<br><b>DATA</b> | メディアが終了し、0 バイトが読<br>み取られた (例えば、テープの終<br>わり)。                                                                                                    | sqluvend                                         |                                      |
| SQLUV_ENDOFMEDIA                    | メディアが終了し、> 0 バイトが<br>読み取られた (例えば、テープの<br>終わり)。                                                                                                    | sqluvend                                         | DB2 はデータを処理<br>し、メディア終端条<br>件を処理します。 |
| SQLUV_IO_ERROR                      | 入出力エラー                                                                                                    | sqluvend、アクション<br>= SQLU_ABORT (後の<br>注を参照)      | セッションは終了し<br>ます。                     |

注**:** 次の呼び出し: 次の呼び出しが sqluvend、アクション = SQLU\_ABORT である 場合には、このセッションおよび他のすべてのアクティブ・セッションは終了しま す。

# **sqluvint -** ベンダー・デバイスの初期化、ベンダー・デバイスへの リンク

ベンダー・デバイスの初期化、DB2 とベンダー・デバイスの間の論理リンク確立に ついての情報を提供します。

許可

なし

## 必要な接続

データベース

## **API** インクルード・ファイル

sqluvend.h

### **API** とデータ構造構文

int sqluvint ( struct Init input \*in, struct Init\_output \*out, struct Return code \*return code);

### **sqluvint API** パラメーター

**in** 入力。ベンダー装置との論理リンクを確立するための、 DB2 が提供する情 報を含む構造。

**out** 出力。ベンダー装置が戻した出力を含む構造。

**return\_code**

出力。 DB2 へ渡される戻りコードと短いテキスト記述を含む構造。

## 使用上の注意

それぞれのメディア入出力セッションごとに、 DB2 はこの API を呼び出して装置 ハンドルを取得します。何かの理由で初期設定時にベンダー・ストレージ API にエ ラーが発生すると、戻りコードを通してそのことを知らせます。エラーを示す戻り コードであれば、DB2 は、 sqluvend API を呼び出して操作を終了させることがあ ります。可能な戻りコードと、これらの各コードに対する DB2 の反応について は、戻りコード表 (後に示す表を参照) に記載されています。

Init\_input 構造には、ベンダー製品がバックアップまたはリストアを続行できるかど うかを判別するために使用できるエレメントが含まれます。

### **size\_HI\_order** および **size\_LOW\_order**

バックアップの見積サイズです。これらを使用すると、ベンダー装置がバッ クアップ・イメージのサイズを処理できるかどうかを判別することができま す。また、バックアップを保存するために必要な取り外し可能メディアの容 量を見積もることができます。問題が予期される場合は、最初の sqluvint 呼び出しで失敗した方が有益である可能性があります。

### **req\_sessions**

要求したセッションの数を見積サイズやプロンプト・レベルと関連付けて使 用して、バックアップまたはリストア操作が可能かどうかを判別することが できます。

### **prompt\_lvl**

プロンプト・レベルは、取り外し可能メディアの変更 (例えば、テープ・ド ライブへ他のテープを入れる) などのアクションを指示できるかどうかをベ ンダーに示します。これは、ユーザーへの指示方法がないために操作が続行 できないことを示唆する場合があります。プロンプト・レベルが WITHOUT PROMPTING であり、取り外し可能メディアの容量が要求されたセッショ ン数よりも大きい場合、 DB2 は操作を正常に完了することはできません。

DB2 は、DB2\_info 構造内のフィールドを使用して、書き込まれているバックアッ プまたは読み取られるリストアを指定します。アクション = SQLUV\_READ の場 合、ベンダー製品は指定されたオブジェクトの存在を調べなければなりません。見 つからなければ、DB2 が適切な処置をとれるように戻りコードが SQLUV\_OBJ\_NOT\_FOUND に設定される必要があります。

初期設定が正常に完了した後、DB2 は他のデータ転送 API を呼び出して継続しま すが、 sqluvend 呼び出しでいつでもセッションを終了させることができます。

## 戻りコード

表 *18. sqluvint* についての有効な戻りコードと結果の *DB2* アクション

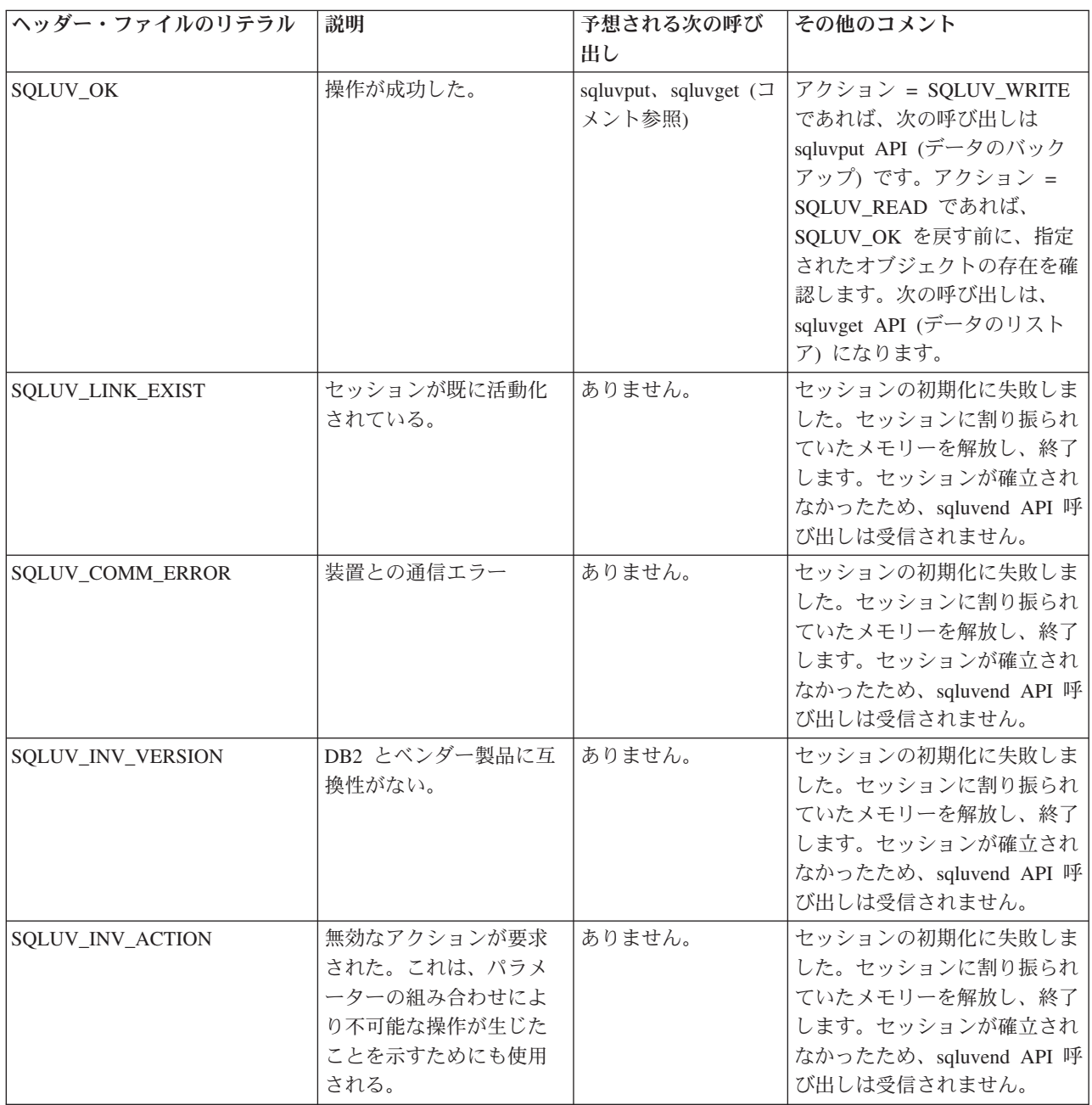

表 *18. sqluvint* についての有効な戻りコードと結果の *DB2* アクション *(*続き*)*

| ヘッダー・ファイルのリテラル            | 説明                                                                                                    | 予想される次の呼び<br>出し | その他のコメント                                                                                                    |
|---------------------------|----------------------------------------------------------------------------------------------------|-----------------|----------------------------------------------------------------------------------------------------|
| SQLUV_NO_DEV_AVAIL        | 現在使用できる装置がな<br>$\mathcal{U}$                                                                                                    | ありません。          | セッションの初期化に失敗しま<br>した。セッションに割り振られ<br>ていたメモリーを解放し、終了<br>します。セッションが確立され<br>なかったため、sqluvend API 呼<br>び出しは受信されません。 |
| SQLUV_OBJ_NOT_FOUND       | 指定されたオブジェクト<br>が見つからない。これ<br>は、sqluvint 呼び出しでの<br>アクションが 'R' (読み取<br>り) であり、 DB2_info 構<br>造で指定された基準に基<br>づいて要求されたオブジ<br>ェクトが見つからないと<br>きに使用される。 | ありません。          | セッションの初期化に失敗しま<br>した。セッションに割り振られ<br>ていたメモリーを解放し、終了<br>します。セッションが確立され<br>なかったため、sqluvend API 呼<br>び出しは受信されません。 |
| SQLUV_OBJS_FOUND          | 2 つ以上のオブジェクト<br>が、指定された基準に一<br>致する。これは、sqluvint<br>呼び出しでのアクション<br>が 'R' (読み取り) であ<br>り、 DB2_info 構造内の<br>基準と一致するオブジェ<br>クトが 2 つ以上あるとき<br>に発生する。  | ありません。          | セッションの初期化に失敗しま<br>した。セッションに割り振られ<br>ていたメモリーを解放し、終了<br>します。セッションが確立され<br>なかったため、sqluvend API 呼<br>び出しは受信されません。 |
| SQLUV_INV_USERID          | 指定されたユーザー ID<br>が無効である。                                                                                                    | ありません。          | セッションの初期化に失敗しま<br>した。セッションに割り振られ<br>ていたメモリーを解放し、終了<br>します。セッションが確立され<br>なかったため、sqluvend API 呼<br>び出しは受信されません。 |
| <b>SOLUV INV PASSWORD</b> | 提供されたパスワードが<br>無効である。                                                                                                    | ありません。          | セッションの初期化に失敗しま<br>した。セッションに割り振られ<br>ていたメモリーを解放し、終了<br>します。セッションが確立され<br>なかったため、sqluvend API 呼<br>び出しは受信されません。 |
| SQLUV_INV_OPTIONS         | ベンダー・オプション・<br>フィールド内で無効なオ<br>プションが検出された。                                                                                                    | ありません。          | セッションの初期化に失敗しま<br>した。セッションに割り振られ<br>ていたメモリーを解放し、終了<br>します。セッションが確立され<br>なかったため、sqluvend API 呼<br>び出しは受信されません。 |

表 *18. sqluvint* についての有効な戻りコードと結果の *DB2* アクション *(*続き*)*

| ヘッダー・ファイルのリテラル          | 説明                                                                                 | 予想される次の呼び<br>出し                          | その他のコメント                                                                                                    |
|-------------------------|------------------------------------------------------------------------------------|------------------------------------------|----------------------------------------------------------------------------------------------------|
| SQLUV_INIT_FAILED       | 初期設定が失敗し、セッ<br>ションが終了される。                                                          | ありません。                                   | セッションの初期化に失敗しま<br>した。セッションに割り振られ<br>ていたメモリーを解放し、終了<br>します。セッションが確立され<br>なかったため、sqluvend API 呼<br>び出しは受信されません。                                                                                                    |
| SQLUV_DEV_ERROR         | 装置エラー                                                                              | ありません。                                   | セッションの初期化に失敗しま<br>した。セッションに割り振られ<br>ていたメモリーを解放し、終了<br>します。セッションが確立され<br>なかったため、sqluvend API 呼<br>び出しは受信されません。                                                                                                    |
| SQLUV_MAX_LINK_GRANT    | 最大数のリンクが確立さ<br>れた。                                                                 | sqluvput, sqluvget $(\exists$<br>メント参照)。 | これは、DB2 からの警告とし<br>て扱われます。この警告は、サ<br>ポート可能なセッションの最大<br>数に達しているので、これ以上<br>ベンダー製品とのセッションを<br>オープンしないよう DB2 に知<br>らせるものです (注意:これ<br>は、装置の可用性が原因となっ<br>ている可能性もあります)。ア<br>クション = SQLUV_WRITE<br>(BACKUP) であれば、次の呼び<br>出しは sqluvput API です。ア<br>クション = SQLUV_READ で<br>あれば、<br>SQLUV_MAX_LINK_GRANT<br>を戻す前に、指定されたオブジ<br>ェクトの存在を確認します。次<br>の呼び出しは、 sqluvget API<br>(データのリストア)になりま<br>す。 |
| <b>SQLUV_IO_ERROR</b>   | 入出力エラー                                                                             | ありません。                                   | セッションの初期化に失敗しま<br>した。セッションに割り振られ<br>ていたメモリーを解放し、終了<br>します。セッションが確立され<br>なかったため、sqluvend API 呼<br>び出しは受信されません。                                                                                                    |
| SQLUV_NOT_ENOUGH_ SPACE | バックアップ・イメージ<br>全体を格納するための十<br>分なスペースがない (サイ<br>ズの見積もりは 64 ビッ<br>トのバイト数で提供され<br>る)。 | ありません。                                   | セッションの初期化に失敗しま<br>した。セッションに割り振られ<br>ていたメモリーを解放し、終了<br>します。セッションが確立され<br>なかったため、sqluvend API 呼<br>び出しは受信されません。                                                                                                    |

# **sqluvput -** ベンダー装置へのデータの書き込み

ベンダー装置の sqluvint API による初期化後、DB2 は、バックアップ操作の間、こ の API を呼び出して装置にデータを書き込みます。

## 許可

なし

## 必要な接続

データベース

## **API** インクルード・ファイル

sqluvend.h

## **API** とデータ構造構文

int sqluvput ( void \*hdle, struct Data \*data, struct Return\_code \*return\_code);

## **sqluvput API** パラメーター

**hdle** 入力。DATA 構造 (データ・バッファーを含む) および Return\_code 用に割 り振られたスペースを指すポインター。

**data** 出力。書き込まれるデータが入れられたデータ・バッファー。

### **return\_code**

出力。 API 呼び出しからの戻りコード。

### 使用上の注意

この API はバックアップ・ユーティリティーで使用されます。

### 戻りコード

表 *19. sqluvput* についての有効な戻りコードと結果の *DB2* アクション

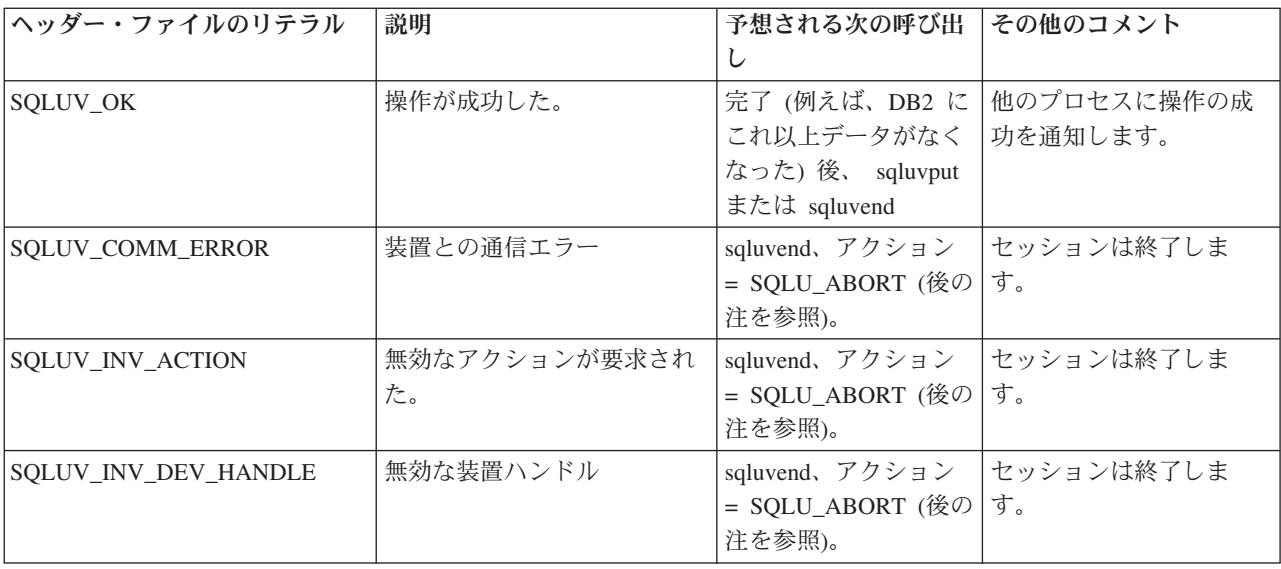

表 *19. sqluvput* についての有効な戻りコードと結果の *DB2* アクション *(*続き*)*

| ヘッダー・ファイルのリテラル       | 説明                                                                                                    | 予想される次の呼び出<br>し                              | その他のコメント                                  |
|----------------------|----------------------------------------------------------------------------------------------------|----------------------------------------------|-------------------------------------------|
| SQLUV_INV_BUFF_SIZE  | 無効なバッファー・サイズが<br>指定された。                                                                                                    | sqluvend、アクション<br>= SQLU_ABORT (後の<br>注を参照)。 | セッションは終了しま<br>す。                          |
| SQLUV_ENDOFMEDIA     | メディアが終了した (例え<br>ば、テープの終了)。                                                                                                    | sqluvend                                     |                                           |
| SQLUV_DATA_RESEND    | 装置が再びバッファーを送信<br>するよう要求した。                                                                                                    | sqluvput                                     | DB2 は最新のバッファー<br>を再送します。これは一<br>度だけ行われます。 |
| SQLUV_DEV_ERROR      | 装置エラー                                                                                                    | sqluvend、アクション<br>= SQLU_ABORT (後の<br>注を参照)。 | セッションは終了しま<br>す。                          |
| SQLUV_WARNING        | 警告。これは、DB2 にメディ<br>アの終わりを示すためには使<br>用されない (その目的には<br>SQLUV_ENDOFMEDIA が使<br>用される)。ただし、装置の作<br>動不能条件がこの戻りコード<br>によって示される可能性があ<br>る。 | sqluvput                                     |                                           |
| SQLUV_LINK_NOT_EXIST | リンクが現在存在していな<br>$V_{\alpha}$                                                                                                    | sqluvend、アクション<br>= SQLU_ABORT (後の<br>注を参照)。 | セッションは終了しま<br>す。                          |
| SQLUV_IO_ERROR       | 入出力エラー                                                                                                    | sqluvend、アクション<br>= SQLU_ABORT (後の<br>注を参照)。 | セッションは終了しま<br>す。                          |

注**:** 次の呼び出し: 次の呼び出しが sqluvend、アクション = SQLU\_ABORT である 場合には、このセッションおよび他のすべてのアクティブ・セッションは終了しま す。コミット済みセッションは、sqluvint、sqluvdel、 sqluvend の順序の呼び出しで 削除されます。

## **DB2\_info**

DB2 製品とバックアップ、リストア対象のデータベースに関する情報が含まれま す。この構造は、ベンダー装置に DB2 に関する情報を伝えるため、また、DB2 と ベンダー装置の間の特定のセッションについての情報を伝えるために使用されま す。これは Init input データ構造に含まれるかたちで、バックアップおよびリスト ア用のベンダー・ストレージ・プラグインに渡されます。

表 *20. DB2\_info* 構造のフィールド

| 「フィールド名」           | <b> データ・タイプ</b> | 説明                                 |
|--------------------|-----------------|------------------------------------|
| DB <sub>2</sub> id | char            | DB2 製品の ID。指すストリ<br> ングの最大長は 8 文字で |
|                    |                 |                                    |

表 *20. DB2\_info* 構造のフィールド *(*続き*)*

| フィールド名      | データ・タイプ | 説明                                                                                                    |
|-------------|---------|----------------------------------------------------------------------------------------------------|
| version     | char    | DB2 製品の現行バージョ<br>ン。指すストリングの最大長<br>は 8 文字です。                                                                                                    |
| release     | char    | DB2 製品の現行リリース。<br>重要性がなければ NULL に<br>設定します。指すストリング<br>の最大長は 8 文字です。                                                                                                    |
| level       | char    | DB2 製品の現行レベル。重<br>要性がなければ NULL に設<br>定します。指すストリングの<br>最大長は 8 文字です。                                                                                                    |
| action      | char    | 実行するアクションを指定し<br>ます。指すストリングの最大<br>長は 1 文字です。                                                                                                    |
| filename    | char    | バックアップ・イメージの識<br>別に使用されるファイル名。<br>NULL であれば、<br>server_id、db2instance、<br>dbname、および timestamp に<br>よってバックアップ・イメー<br>ジが固有に識別されます。指<br>すストリングの最大長は 255<br>文字です。                                                                                                    |
| server id   | char    | データベースが存在するサー<br>バーを識別する固有の名前。<br>指すストリングの最大長は 8<br>文字です。                                                                                                    |
| db2instance | char    | db2instance ID。これはコマン<br>ドを呼び出すユーザー ID で<br>す。指すストリングの最大長<br>は 8 文字です。                                                                                                    |
| type        | char    | 作成するバックアップのタイ<br>プ、または実行するリストア<br>のタイプを指定します。次の<br>値が設定可能です。アクショ<br>ンが SQLUV_WRITE の場合:<br>0 - フル・データベース・バ<br>ックアップ。 3 - 表スペー<br>ス・レベル・バックアップ。<br>アクションが SQLUV_READ<br>の場合: 0 - フル・リスト<br>ア。 3 - オンライン表スペー<br>ス・リストア。 4 - 表スペー<br>ス・リストア。 5 - ヒストリ<br>ー・ファイル・リストア。 |

表 *20. DB2\_info* 構造のフィールド *(*続き*)*

| フィールド名            | データ・タイプ                  | 説明                                                                                                    |
|-------------------|--------------------------|----------------------------------------------------------------------------------------------------|
| dbname            | char                     | バックアップまたはリストア<br>するデータベースの名前。指<br>すストリングの最大長は 8<br>文字です。                                                                                                    |
| alias             | char                     | バックアップまたはリストア<br>するデータベースの別名。指<br>すストリングの最大長は 8<br>文字です。                                                                                                    |
| timestamp         | char                     | バックアップ・イメージを識<br>別するのに使用されるタイ<br>ム・スタンプ。指すストリン<br>グの最大長は 26 文字です。                                                                                                    |
| sequence          | char                     | バックアップ・イメージのフ<br>ァイル拡張子を指定します。<br>書き込み操作の場合、最初の<br>セッションの値は 1 で、<br>sqluvint 呼び出しで他のセッ<br>ションが開始されるたびに、<br>値が 1 ずつ増加します。読<br>み取り操作の場合、値は常に<br>0 です。指すストリングの最<br>大長は 3 文字です。 |
| obj_list          | struct sqlu_gen_list     | 将来の利用のために予約され<br>ています。                                                                                                    |
| max_bytes_per_txn | sqlint32                 | ユーザーによって指定された<br>転送バッファー・サイズをバ<br>イト単位でベンダーに指定し<br>ます。                                                                                                    |
| image_filename    | char                     | 将来の利用のために予約され<br>ています。                                                                                                    |
| reserve           | void                     | 将来の利用のために予約され<br>ています。                                                                                                    |
| nodename          | char                     | バックアップが生成されたノ<br>ードの名前。                                                                                                    |
| password          | char                     | バックアップが生成されたノ<br>ードのパスワード。                                                                                                    |
| owner             | char                     | バックアップの開始元の<br>ID <sub>o</sub>                                                                                                    |
| mcNameP           | char                     | 管理クラス。                                                                                                    |
| nodeNum           | <b>SQL PDB NODE TYPE</b> | ノード番号。ベンダー・イン<br>ターフェースでは、255 より<br>大きい番号がサポートされま<br>す。                                                                                                    |

注**:** char データ・タイプ・フィールドはすべて、ヌル終了ストリングです。

バックアップ・イメージは、filename か、または server\_id、db2instance、type、dbname、および timestamp によって固有に識別されま す。 sequence によって指定されるシーケンス番号はファイル拡張子を識別します。 バックアップ・イメージをリストアするときには、同じ値を使用してバックアッ プ・イメージを検索しなければなりません。ベンダー製品によっては、filename が 使用された場合に他のパラメーターが NULL に設定されたり、その逆が起こること があります。

## **API** とデータ構造構文

```
typedef struct DB2_info
{
 char *DB2_id;
 char *version;
 char *release;
 char *level;
  char *action;
  char *filename;
 char *server id;
 char *db2instance;
 char *type;
 char *dbname;
  char *alias;
  char *timestamp;
  char *sequence;
  struct sqlu_gen_list
                  *obj_list;
  sqlint32 max_bytes_per_txn;
  char *image_filename;
 void *reserve;
  char *nodename;
  char *password;
  char *owner;
  char *mcNameP;
  SQL_PDB_NODE_TYPE_nodeNum;
} DB2_info ;
```
## **Vendor\_info**

ベンダー装置がどのベンダーのものか、どのバージョンのものか、といった情報が 収められ、Init\_output 構造の中に入れられて DB2 に戻されます。

| フィールド名    | データ・タイプ | 説明                                                                 |
|-----------|---------|--------------------------------------------------------------------|
| vendor id | char    | ベンダーを表す ID。指すス<br>トリングの最大長は 64 文字<br>です。                           |
| version   | char    | ベンダー製品の現行バージョ<br>ン。指すストリングの最大長<br>は 8 文字です。                        |
| release   | char    | ベンダー製品の現行リリー<br>ス。重要性がなければ NULL<br>に設定します。指すストリン<br>グの最大長は 8 文字です。 |

表 *21. Vendor\_info* 構造のフィールド

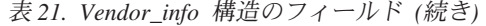

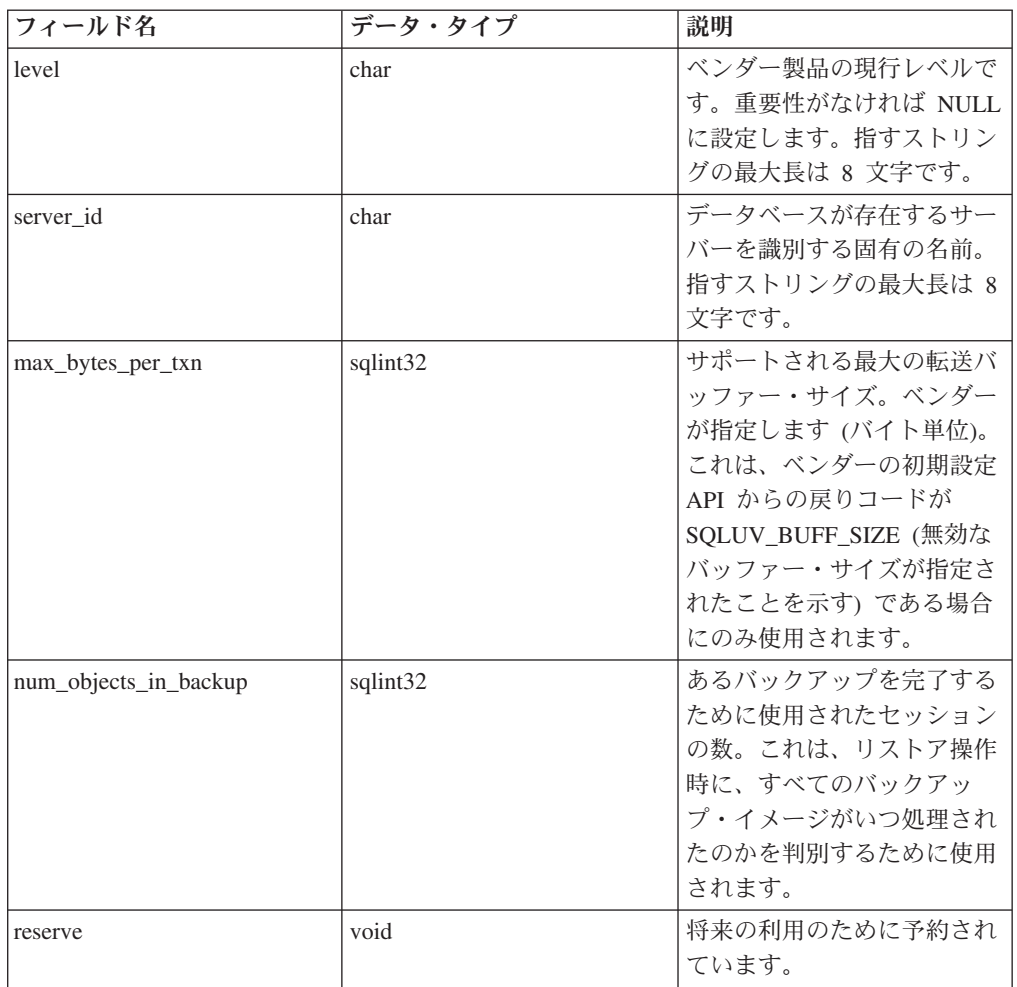

注**:** char データ・タイプ・フィールドはすべて、ヌル終了ストリングです。

## **API** とデータ構造構文

```
typedef struct Vendor_info
{
  char *vendor_id;
  char *version;
 char *release;
 char *level;
 char *server_id;
 sqlint32 max_bytes_per_txn;
 sqlint32 num_objects_in_backup;
 void *reserve;
} Vendor_info;
```
# **Init\_input**

ベンダー装置との論理リンクを設定し、確立するために DB2 が提供する情報が含 まれます。このデータ構造は、DB2 が、sqluvint、sqluvdel API を利用してバックア ップおよびリストア・ベンダー・ストレージ・プラグインに情報を送信するのに使 用されます。

表 *22. Init\_input* 構造のフィールド

| フィールド名                  | データ・タイプ         | 説明                                                                                                    |
|-------------------------|-----------------|----------------------------------------------------------------------------------------------------|
| DB <sub>2</sub> session | struct DB2_info | DB2 側から見たセッション<br>の説明。                                                                                                    |
| size_options            | unsigned short  | オプション・フィールドの長<br>さ。 DB2 バックアップ関数<br>またはリストア関数を使用し<br>ている場合、このフィールド<br>のデータは<br>VendorOptionsSize パラメー<br>ターから直接渡されます。                                                                                                    |
| size_HI_order           | sqluint32       | バイト単位で見積もられた<br>DB サイズの高位 32 ビッ<br>ト。合計サイズは 64 ビット<br>です。                                                                                                    |
| size LOW order          | sqluint32       | バイト単位で見積もられた<br>DB サイズの低位 32 ビッ<br>ト。合計サイズは 64 ビット<br>です。                                                                                                    |
| options                 | void            | この情報は、バックアップま<br>たはリストア関数の呼び出し<br>時にアプリケーションから渡<br>されます。このデータ構造は<br>フラットでなければなりませ<br>ん。つまり、間接のレベルは<br>サポートされません。このデ<br>ータについてはバイト反転は<br>行われず、コード・ページが<br>チェックされません。 DB2<br>バックアップ関数またはリス<br>トア関数を使用している場<br>合、このフィールドのデータ<br>は pVendorOptions パラメー<br>ターから直接渡されます。 |
| reserve                 | void            | 将来の利用のために予約され<br>ています。                                                                                                    |
| prompt_lvl              | char            | バックアップ操作またはリス<br>トア操作を呼び出したときに<br>ユーザーが要求したプロンプ<br>ト・レベル。指すストリング<br>の最大長は 1 文字です。こ<br>のフィールドはヌル終了スト<br>リングです。                                                                                                    |
| num sessions            | unsigned short  | バックアップ操作またはリス<br>トア操作を呼び出したときに<br>ユーザーが要求したセッショ<br>ンの数。                                                                                                    |

## **API** とデータ構造構文

typedef struct Init\_input  $\left\{ \right.$ struct DB2 info \*DB2 session; unsigned short size options; sqluint32 size\_HI\_order; sqluint32 size\_LOW\_order; void \*options; void \*reserve; char \*prompt lvl; unsigned short num\_sessions; } Init\_input;

## **Init\_output**

バックアップおよびリストア・ベンダー・ストレージ・プラグインによって DB2 に戻される、セッションおよび情報に対応する制御ブロックが含まれます。このデ ータ構造は、sqluvint、sqluvdel API によって使用されます。

表 *23. Init\_output* 構造のフィールド

| フィールド名          | データ・タイプ            | 説明              |
|-----------------|--------------------|-----------------|
| vendor session  | struct Vendor info | ベンダーを DB2 に識別させ |
|                 |                    | るための情報が含まれます。   |
| $pV$ endor $CB$ | void               | ベンダーの制御ブロック。    |
| reserve         | void               | 将来の利用のために予約され   |
|                 |                    | ています。           |

## **API** とデータ構造構文

typedef struct Init\_output {

```
struct Vendor_info * vendor_session;
  void * pVendorCB;
  void * reserve;
} Init_output ;
```
## **Data**

DB2 とベンダー装置との間で転送されるデータが含まれます。この構造は、 sqluvput API によってデータがベンダー装置に書き込まれる際と、sqluvget API に よってベンダー装置からデータが読み取られる際に使用されます。

表 *24.* データ構造のフィールド

| フィールド名           | データ・タイプ  | 説明                                              |
|------------------|----------|-------------------------------------------------|
| $obj\_num$       | sqlint32 | バックアップ操作時に DB2<br>によって割り当てられるシー<br>ケンス番号。       |
| buff size        | sqlint32 | バッファーのサイズ。                                      |
| actual buff size | sqlint32 | 送受信された実際のバイト<br>数。これは buff_size を超え<br>てはなりません。 |

表 *24.* データ構造のフィールド *(*続き*)*

| フィールド名  | データ・タイプ | 説明              |
|---------|---------|-----------------|
| dataptr | void    | データ・バッファーを指すポ   |
|         |         | インター。 DB2 はこのバッ |
|         |         | ファーにスペースを割り振り   |
|         |         | ます。             |
| reserve | void    | 将来の利用のために予約され   |
|         |         | ています。           |

# **API** とデータ構造構文

```
typedef struct Data
{
  sqlint32 obj_num;
  sqlint32 buff_size;
  sqlint32 actual buff size;
  void *dataptr;
  void *reserve;
} Data;
```
## **Return\_code**

バックアップ、リストア・ベンダー・ストレージ・プラグインによって DB2 に戻 されるエラーに対応する戻りコードと、エラーについての簡単な説明が含まれま す。このデータ構造は、すべてのベンダー・ストレージ・プラグイン API によって 使用されます。

表 *25. Return\_code* 構造のフィールド

| フィールド名                | データ・タイプ  | 説明              |
|-----------------------|----------|-----------------|
| return_code (下記の注を参照) | sqlint32 | ベンダー API からの戻りコ |
|                       |          | $ \aleph$ .     |
| description           | char     | 戻りコードの短い記述。     |
| reserve               | void     | 将来の利用のために予約され   |
|                       |          | ています。           |

注**:** これはベンダー固有の戻りコードで、さまざまな DB2 API によって戻される 値とは異なります。ベンダー製品から受け入れられる戻りコードについては、個々 の API の説明を参照してください。

## **API** とデータ構造構文

```
typedef struct Return_code
{
        sqlint32 return code;
        char description[SQLUV COMMENT LEN];
        void *reserve;
} Return_code;
```
## バックアップとリストアの操作に伴う圧縮に使用する **DB2 API**

DB2 には、サード・パーティーの圧縮製品によるバックアップ・イメージの圧縮、 解凍に使用できる API が用意されています。このインターフェースは、DB2 の標 準部分としてサポートされている圧縮ライブラリーに機能を追加するもの、あるい は代替となるものとして設計されています。圧縮プラグイン・インターフェース は、バックアップおよびリストア DB2 API、あるいはベンダー・ストレージ装置向 けバックアップおよびリストア・プラグインとともに使用できます。

DB2 では、多くのベンダーが使用できる圧縮、解凍向け汎用インターフェースを提 供する API プロトタイプのセットが定義されています。これらの API は、共用ラ イブラリー (Linux および UNIX システムの場合) または DLL (Windows オペレー ティング・システムの場合) において、ベンダーにより提供されます。 API が DB2 によって呼び出されると、バックアップ、またはリストア・ルーチンによって 指定された共用ライブラリーまたは DLL がロードされ、必要なタスクを実行する ためにベンダー提供の API が呼び出されます。

## 操作概要

DB2 とベンダー製品の間のインターフェースのため、8 つの API が定義されてい ます。

- v InitCompression 圧縮ライブラリーの初期設定
- v GetSavedBlock バックアップ・イメージのためのベンダー・ブロックの取得
- v Compress データ・ブロックの圧縮
- v GetMaxCompressedSize 最大限可能なバッファー・サイズの見積もり
- v TermCompression 圧縮ライブラリーの終了
- v InitDecompression 解凍ライブラリーの初期設定
- v Decompress データ・ブロックの解凍
- v TermDecompression 解凍ライブラリーの終了

DB2 には、COMPR\_DB2INFO 構造の定義が用意されています。ベンダーは、バッ クアップとリストアに伴う圧縮に使用する、他の構造と API のそれぞれの定義を用 意します。構造、プロトタイプ、および定数は、DB2 に付属するファイル sqlucompr.h で定義されています。

DB2 がこれらの API を呼び出したら、これらの API は共用ライブラリー (Linux および UNIX システムの場合) または DLL (Windows オペレーティング・システ ムの場合) において、ベンダー製品から提供されなければなりません。

注**:** 共用ライブラリーまたは DLL コードは、データベース・エンジン・コードの一 部として実行されます。したがって、再入可能でなければならず、徹底的にデバッ グされなければなりません。関数に誤りがあると、データベースのデータ整合性を 危険にさらす可能性があります。

## 呼び出しシーケンスの例

バックアップの場合、DB2 は、それぞれのセッションごとに次の順序の呼び出しを 発行します。

InitCompression

続いて、0 個から 1 個の

GetMaxCompressedSize Compress

続いて、1 個の

**TermCompress** 

リストアの場合、セッションごとの呼び出しの順序は次のとおりです。

InitDecompression

続いて、1 個から n 個の

Decompress

続いて、1 個の

TermCompression

## 圧縮プラグイン・インターフェース戻りコード

以下は、API によって戻される可能性のある戻りコードです。指定されている箇所 を除き、DB2 は、ゼロ以外の戻りコードが戻される場合に、バックアップまたはリ ストアを終了します。

SQLUV\_OK

### $\Omega$

操作は成功しました。

SQLUV\_BUFFER\_TOO\_SMALL

### 100

ターゲット・バッファーが小さすぎます。バックアップ時に示される場合、tgtAct フィールドには、オブジェクトを圧縮するのに必要な見積もりサイズが示されま す。 DB2 は、少なくとも指定された大きさのバッファーで操作を再試行します。 リストア時に示される場合、操作は失敗します。

SQLUV\_PARTIAL\_BUFFER

### 101

バッファーは部分的に圧縮されました。バックアップ時に示される場合、srcAct フ ィールドには、実際に圧縮されたデータの実際の量が示され、tgtAct フィールドに は、圧縮されたデータの実際のサイズが示されます。リストア時に示される場合、 操作は失敗します。

SQLUV NO MEMORY

102

メモリー不足

SQLUV\_EXCEPTION

103

```
コードでシグナルまたは例外が生じました。
```
SQLUV\_INTERNAL\_ERROR

104

```
内部エラーが検出されました。
```
SQLUV\_BUFFER\_TOO\_SMALL と SQLUV\_PARTIAL\_BUFFER の違いは、 SOLUV PARTIAL BUFFER が戻されると、DB2 は出力バッファー内のデータを有 効であると見なす点です。

## **COMPR\_CB**

この構造は、プラグイン・ライブラリーによって、制御ブロックとして内部で使用 されます。ここには、圧縮および解凍 API によって内部的に使用されるデータが含 まれます。 DB2 は、この構造をプラグイン・ライブラリーに対して行うそれぞれ の呼び出しに渡しますが、構造の性質はすべて、構造のパラメーターの定義や構造 のメモリー管理を含め、ライブラリーによって決められます。

## **API** とデータ構造構文

struct COMPR CB;

## **COMPR\_DB2INFO**

DB2 環境について記述します。 DB2 は、この構造を割り振り、定義して、パラメ ーターとして InitCompression および InitDecompression API に渡します。この構造 は、バックアップまたはリストアされるデータベースについて記述し、操作が行わ れる DB2 環境についての詳細を示しています。バックアップ・イメージの特定に は、dbalias、instance、node、catnode、timestamp といったパラメーターが使用され ます。

## **API** とデータ構造構文

```
struct COMPR_DB2INFO {
  char tag[16];
  db2Uint32 version;
  db2Uint32 size;
  char dbalias[SQLU ALIAS SZ+1];
  char instance[SQL INSTNAME SZ+1];
  SQL_PDB_NODE_TYPE node;
  SQL_PDB_NODE_TYPE catnode;
  char timestamp[SQLU TIME STAMP LEN+1];
  db2Uint32 bufferSize;
  db2Uint32 options;
  db2Uint32 bkOptions;
  db2Uint32 db2Version;
  db2Uint32 platform;
  db2int32 comprOptionsByteOrder;
  db2Uint32 comprOptionsSize;
  void *comprOptions;
  db2Uint32 savedBlockSize;
  void *savedBlock;
```
### **COMPR\_DB2INFO** データ構造パラメーター

**tag** 構造の目印として使用。これは、必ず "COMPR\_DB2INFO ¥0" ストリングに 設定されます。

#### **version**

使用される構造のバージョンを示します。これにより、API は追加のフィー ルドが存在することを認識できます。現在のバージョンは 1 です。将来 は、この構造にさらにパラメーターが追加される可能性があります。

size COMPR\_DB2INFO 構造のサイズを指定します (バイト単位)。

#### **dbalias**

データベース別名。リストア操作の場合、dbalias はソース・データベース の別名を示します。

#### **instance**

インスタンス名。

### **node** ノード番号。

#### **catnode**

カタログ・ノード番号。

#### **timestamp**

バックアップまたはリストアするイメージのタイム・スタンプ。

### **bufferSize**

転送バッファーのサイズを指定します (4K ページ単位)。

### **options**

db2Backup API または db2Restore API で指定される iOptions パラメータ ー。

### **bkOptions**

リストア操作の場合、バックアップが作成されたときに db2Backup API で 使用された iOptions パラメーターを指定します。バックアップ操作の場 合、ゼロに設定されます。

#### **db2Version**

DB2 エンジンのバージョンを指定します。

### **platform**

DB2 エンジンが実行されているプラットフォームを指定します。この値 は、(インクルード・ディレクトリーに置かれる) sqlmon.h にリストされて いるいずれかの値になります。

### **comprOptionsByteOrder**

API を実行するクライアントで使用するバイト・オーダーを指定します。 DB2 は、comprOptions として渡されたデータの解釈または変換を行わない ため、このフィールドを使用して、データの使用前にデータのバイトを反転 する必要があるかどうかを判別しなければなりません。プラグイン・ライブ ラリー自体によって、何らかの変換を実行する必要があります。

### **comprOptionsSize**

db2Backup および db2Restore API の piComprOptionsSize パラメーターの値 を指定します。

### **comprOptions**

db2Backup および db2Restore API の piComprOptions パラメーターの値を 指定します。

### **savedBlockSize**

savedBlock のサイズ (単位: バイト)。

### **savedBlock**

DB2 では、プラグイン・ライブラリーによって、任意のデータ・ブロック をバックアップ・イメージに保管できます。そのようなデータ・ブロックが 特定のバックアップで保管された場合、リストア操作時にこれらのフィール ドに戻されます。バックアップ操作の場合、これらのフィールドはゼロに設 定されます。

## **COMPR\_PIINFO**

この構造は、DB2 に対して記述するために、プラグイン・ライブラリーによって使 用されます。この構造は、DB2 によって割り振られて初期設定され、主なフィール ドは、InitCompression API 呼び出し時に、プラグイン・ライブラリーによって記入 されます。

### **API** とデータ構造構文

```
struct COMPR_PIINFO {
  char tag[16];
  db2Uint32 version;
  db2Uint32 size;
  db2Uint32 useCRC;
  db2Uint32 useGran;
  db2Uint32 useAllBlocks;
  db2Uint32 savedBlockSize;
};
```
### **COMPR\_PIINFO** データ構造パラメーター

**tag** 構造の目印として使用。 (DB2 側で設定します。) これは、必ず "COMPR PIINFO 0" ストリングに設定されます。

#### **version**

使用される構造のバージョンを示します。これにより、API は追加のフィー ルドが存在することを認識できます。現在のバージョンは 1 です。

(DB2 側で設定します。) 将来は、この構造にさらにフィールドが追加され る可能性があります。

**size** COMPR\_PIINFO 構造のサイズを示します (バイト単位)。 (DB2 側で設定し ます。)

#### **useCRC**

DB2 では、圧縮プラグインは、32 ビット CRC またはチェックサム値を使 用して、圧縮および解凍されるデータの整合性を検査できます。

ライブラリーがそのような検査を使用する場合、このフィールドは 1 に設 定されます。それ以外の場合、フィールドは 0 に設定されます。

#### **useGran**

圧縮ルーチンでデータを任意のサイズ単位の増分で圧縮できる場合、ライブ ラリーは、このフィールドを 1 に設定します。圧縮ルーチンがバイト単位

の増分でのみデータの圧縮を行う場合、ライブラリーは、このフィールドを 0 に設定します。このインディケーターの設定の詳細な意味については、 Compress API の srcGran パラメーターについての記述を参照してくださ い。

リストア操作の場合、このパラメーターは無視されます。

### **useAllBlocks**

DB2 が、圧縮されていない元のブロックよりも大きい圧縮済みデータ・ブ ロックをバックアップするかどうかを指定します。デフォルトでは、DB2 は、圧縮されたバージョンのほうが大きい場合はデータを圧縮しないで保管 しますが、特定の環境では、プラグイン・ライブラリーは、どの場合でも圧 縮されたデータ・バックアップを保管します。 DB2 が、すべてのブロック について圧縮済みバージョンのデータを保管する場合、ライブラリーはこの 値を 1 に設定します。元のデータよりも小さい場合にだけ、DB2 が圧縮済 みバージョンのデータを保管するのであれば、ライブラリーはこの値を 0 に設定します。リストア操作の場合、このフィールドは無視されます。

### **savedBlockSize**

DB2 では、プラグイン・ライブラリーによって、任意のデータ・ブロック をバックアップ・イメージに保管できます。そのようなデータ・ブロックを 特定のバックアップで保管するのであれば、ライブラリーは、このパラメー ターを、このデータに割り振られたブロックのサイズに設定します。 (実際 のデータは、後続の API 呼び出しで DB2 に渡されます。) データを保管 しない場合、プラグイン・ライブラリーは、このパラメーターをゼロに設定 します。リストア操作の場合、このパラメーターは無視されます。

## **Compress -** データ・ブロックの圧縮

データ・ブロックを圧縮します。 src パラメーターは、サイズが srcLen バイトの データ・ブロックを指します。 tgt パラメーターは、サイズが tgtSize バイトのバ ッファーを指します。プラグイン・ライブラリーは、アドレス src でデータを圧縮 し、アドレス tgt で圧縮済みデータをバッファーに書き込みます。圧縮したデータ の中で、圧縮されていないデータの実際量が、srcAct に保管されます。圧縮済みデ ータの実サイズは、tgtAct として戻されます。

## 許可

なし

### 必要な接続

なし

### **API** インクルード・ファイル

sqlucompr.h

## **API** とデータ構造構文

int Compress( struct COMPR CB \*pCB, const char \*src, db2int32 srcSize, db2Uint32 srcGran,

```
char *tgt,
db2int32 tgtSize,
db2int32 *srcAct,
db2int32 *tgtAct,
db2Uint32 *tgtCRC);
```
## **Compress API** パラメーター

- **pCB** 入力。これは、InitCompression API 呼び出しによって戻された制御ブロッ クです。
- **src** 入力。圧縮されるデータ・ブロックを指すポインター。
- **srcLen** 入力。圧縮されるデータ・ブロックのサイズ (単位: バイト)。

### **srcGran**

- 入力。ライブラリーが piInfo->useGran に 1 の値を戻した場合、srcGran は、データのページ・サイズの log2 を指定します。 (例えば、データのペ ージ・サイズが 4096 バイトである場合、srcGran は 12 になります。) ラ イブラリーは、実際の圧縮されたデータの量 (srcAct) が、このページ・サ イズの厳密な倍数になるようにします。ライブラリーが useGran フラグを 設定する場合、DB2 では、圧縮済みデータをバックアップ・イメージに合 わせるため、より効率的なアルゴリズムを使用することができます。そのよ うにすると、プラグインのパフォーマンスが改善されると同時に、圧縮済み バックアップ・イメージが小さくなります。ライブラリーが piInfo->srcGran に 0 の値を戻した場合、細分度は 1 バイトです。
- **tgt** 入出力。圧縮データのためのターゲット・バッファー。DB2 は、このター ゲット・バッファーを提供し、プラグインは、src のデータを圧縮して、圧 縮済みのデータをここに書き込みます。
- **tgtSize** 入力。ターゲット・バッファーのサイズ (単位: バイト)。
- **srcAct** 出力。圧縮された src の、圧縮しない状態での実際のデータの量 (単位: バ イト)。
- **tgtAct** 出力。 tgt に格納された圧縮データの実際の大きさ (単位: バイト)。

**tgtCRC**

出力。ライブラリーが piInfo->useCRC に 1 の値を戻した場合、圧縮されて いないブロックの CRC 値は tgtCRC として戻されます。ライブラリーが piInfo->useCRC に 0 の値を戻した場合、tgtCRC は NULL ポインターにな ります。

## **Decompress -** データ・ブロックの解凍

データ・ブロックを解凍します。 src パラメーターは、サイズが srcLen バイトの データ・ブロックを指します。 tgt パラメーターは、サイズが tgtSize バイトのバ ッファーを指します。プラグイン・ライブラリーは、アドレス src でデータを解凍 し、アドレス tgt で解凍済みデータをバッファーに書き込みます。解凍済みデータ の実サイズは、tgtLen として戻されます。ライブラリーが piInfo->useCRC に 1 の 値を戻した場合、圧縮されていないブロックの CRC は tgtCRC として戻されま す。ライブラリーが piInfo->useCRC に 0 の値を戻した場合、tgtLen は NULL ポ インターになります。

## 許可

なし

### 必要な接続

なし

## **API** インクルード・ファイル

sqlucompr.h

## **API** とデータ構造構文

```
int Decompress(
      struct COMPR_CB *pCB,
      const char *src,
      db2int32 srcSize,
      char *tgt,
      db2int32 tgtSize,
      db2int32 *tgtLen,
      db2Uint32 *tgtCRC);
```
## **Decompress API** パラメーター

- **pCB** 入力。これは、InitDecompression API 呼び出しによって戻された制御ブロ ックです。
- **src** 入力。解凍されるデータ・ブロックを指すポインター。
- **srcLen** 入力。解凍されるデータ・ブロックのサイズ (単位: バイト)。
- **tgt** 入出力。解凍データのためのターゲット・バッファー。DB2 は、このター ゲット・バッファーを提供し、プラグインは、src のデータを解凍して、解 凍済みのデータをここに書き込みます。
- **tgtSize** 入力。ターゲット・バッファーのサイズ (単位: バイト)。
- **tgtLen** 出力。 tgt に格納された解凍データの実際の大きさ (単位: バイト)。

### **tgtCRC**

出力。ライブラリーが piInfo->useCRC に 1 の値を戻した場合、圧縮されて いないブロックの CRC 値は tgtCRC として戻されます。ライブラリーが piInfo->useCRC に 0 の値を戻した場合、tgtCRC は NULL ポインターにな ります。

# **GetMaxCompressedSize -** 最大限可能なバッファー・サイズの見 積もり

データ・ブロックを圧縮するのに必要な最大可能バッファー・サイズを見積もりま す。 srcLen は、圧縮する予定のデータ・ブロックのサイズを示します。ライブラリ ーは、tgtLen として圧縮した後で、理論上の最大バッファー・サイズを戻します。

DB2 では、tgtLen で戻された値を使用して、メモリー使用状況を内部的に最適化し ます。値を計算しなかったり誤った値を計算するときのペナルティーは、DB2 で、 1 つのデータ・ブロックで圧縮 API を複数回呼び出さなければならないか、ユーテ ィリティー・ヒープのメモリーを浪費するということです。 DB2 は、戻り値に関 係なくバックアップを正しく作成します。

許可

なし

必要な接続

なし

## **API** インクルード・ファイル

sqlucompr.h

## **API** とデータ構造構文

int GetMaxCompressedSize( struct COMPR\_CB \*pCB, db2Uint32 srcLen);

## **GetMaxCompressedSize API** パラメーター

**pCB** 入力。これは、InitCompression API 呼び出しによって戻された制御ブロッ クです。

**srcLen** 入力。圧縮されるデータ・ブロックのサイズ (単位: バイト)。

# **GetSavedBlock -** バックアップ・イメージのデータ・ブロックの ベンダーの取得

バックアップ・イメージに保管するベンダー固有のデータ・ブロックを入手しま す。ライブラリーが、piInfo->savedBlockSize にゼロ以外の値を戻した場合、DB2 は、その値を blockSize として使用して、GetSavedBlock を呼び出します。プラグイ ン・ライブラリーは、指定されたサイズのデータを、データによって参照されるメ モリーに書き込みます。この API は、バックアップの場合にのみ、最初の db2bm プロセスによって初期データ処理中に呼び出されます。 db2Backup API で 1 より 大きい並列処理が指定される場合でも、この API は、バックアップごとに一回だけ 呼び出されます。

### 許可

なし

### 必要な接続

なし

## **API** インクルード・ファイル

sqlucompr.h

## **API** とデータ構造構文

int GetSavedBlock( struct COMPR CB \*pCB. db2Uint32 blockSize, void \*data);

## **GetSavedBlock API** パラメーター

**pCB** 入力。これは、InitCompression API 呼び出しによって戻された制御ブロッ クです。

### **blocksize**

入力。これは、InitCompression API 呼び出しにより、piInfo->savedBlockSize で戻されたブロックのサイズです。

**data** 出力。バックアップ・イメージに保管するベンダー固有のデータ・ブロック です。

# **InitCompression -** 圧縮ライブラリーの初期設定

圧縮ライブラリーを初期設定します。 DB2 は、db2Info および piInfo 構造を渡し ます。ライブラリーは、piInfo の適切なパラメーターを記入し、pCB を割り当て て、割り振られたメモリーを指すポインターを戻します。

### 許可

なし

### 必要な接続

なし

### **API** インクルード・ファイル

sqlucompr.h

### **API** とデータ構造構文

int InitCompression( const struct COMPR\_DB2INFO \*db2Info, struct COMPR\_PIINFO \*piInfo, struct COMPR\_CB \*\*pCB);

### **InitCompression API** パラメーター

### **db2Info**

入力。バックアップされるデータベースについて記述し、操作が行われる DB2 環境について詳細を示します。

- **piInfo** 出力。この構造は、DB2 に対して記述するために、プラグイン・ライブラ リーによって使用されます。 DB2 によって割り振られて初期設定され、主 なパラメーターは、プラグイン・ライブラリーによって入力されます。
- **pCB** 出力。これは、圧縮ライブラリーによって使用される制御ブロックです。プ ラグイン・ライブラリーは、構造のメモリー管理を行います。

## **InitDecompression -** 解凍ライブラリーの初期設定

解凍ライブラリーを初期設定します。 DB2 は、db2Info 構造を渡します。ライブラ リーは、pCB を割り振り、割り振られたメモリーを指すポインターを戻します。

許可

なし

## 必要な接続

なし

## **API** インクルード・ファイル

sqlucompr.h

## **API** とデータ構造構文

```
int InitDecompression(
     const struct COMPR_DB2INFO
                       *db2Info,
     struct COMPR CB **pCB);
```
## **InitDecompression API** パラメーター

### **db2Info**

入力。バックアップされるデータベースについて記述し、操作が行われる DB2 環境について詳細を示します。

**pCB** 出力。これは、解凍ライブラリーによって使用される制御ブロックです。プ ラグイン・ライブラリーは、構造のメモリー管理を行います。

# **TermCompression -** 圧縮ライブラリーの停止

圧縮ライブラリーを終了します。ライブラリーは、pCB に使用したメモリーを解放 します。

許可

なし

### 必要な接続

なし

### **API** インクルード・ファイル

sqlucompr.h

## **API** とデータ構造構文

int TermCompression( struct COMPR\_CB \*pCB);

## **TermCompression API** パラメーター

**pCB** 入力。これは、InitCompression API 呼び出しによって戻された制御ブロッ クです。
## **TermDecompression -** 解凍ライブラリーの停止

解凍ライブラリーを終了します。ライブラリーは、pCB に使用したメモリーを解放 します。圧縮 API によって内部で使用されるメモリーはすべて、ライブラリーによ って管理されます。プラグイン・ライブラリーは、COMPR\_CB 構造によって使用 されるメモリーも管理します。 DB2 は、データ・バッファー (圧縮 API の src お よび tgt パラメーター) に使用するメモリーを管理します。

#### 許可

なし

### 必要な接続

なし

### **API** インクルード・ファイル

sqlucompr.h

### **API** とデータ構造構文

int TermDecompression( struct COMPR CB \*pCB);

### **TermDecompression API** パラメーター

**pCB** 入力。これは、InitDecompression API 呼び出しによって戻された制御ブロ ックです。

# 第 **9** 章 **API** で使用されるデータ構造

# **db2HistoryData**

この構造は、db2HistoryGetEntry API への呼び出し後に情報を戻すために使用されま す。

表 *26. db2HistoryData* 構造のフィールド

| フィールド名          | データ・タイプ | 説明                                                                                                    |
|-----------------|---------|----------------------------------------------------------------------------------------------------|
| ioHistDataID    | char(8) | 記憶域ダンプ用の 8 バイトの構造 ID および「目<br>印」。有効な値は SQLUHINF だけです。このスト<br>リングには、記号の定義はありません。                                                                                                    |
| oObjectPart     | db2Char | 最初の 14 文字は、yyyymmddhhmmss の形式のタ<br>イム・スタンプで、操作を開始した時を示します。<br>次の 3 文字はシーケンス番号です。バックアップ<br>操作では、バックアップ・イメージが複数のファイ<br>ルまたは複数のテープに保管されるときに、このフ<br>ァイルに複数の項目が入る可能性があります。シー<br>ケンス番号によって複数の位置を指定することがで<br>きます。リストアおよびロード操作では、このファ<br>イルに 1 つの項目 (対応するバックアップのシーケ<br>ンス番号 "001" に該当) だけが入ります。シーケン<br>ス番号と結合されるタイム・スタンプは、ユニーク<br>なものであることが必要です。 |
| oEndTime        | db2Char | 操作が完了した時を示す yyyymmddhhmmss の形式<br>のタイム・スタンプ。                                                                                                    |
| oFirstLog       | db2Char | 最初期のログ・ファイルの ID (範囲は S0000000<br>から S9999999 まで): - オンライン・バックアップ<br>にロールフォワード・リカバリーを適用する際に必<br>要。 - オフライン・バックアップにロールフォワー<br>ド・リカバリーを適用する際に必要。 - ロード開始<br>時に現行だった全データベースまたは表スペース·<br>レベル・バックアップのリストア後に適用。                                                                                                    |
| oLastLog        | db2Char | 直近のログ・ファイルの ID (範囲は S0000000 か<br>ら S9999999 まで): - オンライン・バックアップに<br>ロールフォワード・リカバリーを適用する際に必<br>要。 - オフライン・バックアップで現時点へのロー<br>ルフォワード・リカバリーを適用する際に必要。<br>ロード操作終了時に現行だった全データベースまた<br>は表スペース・レベル・バックアップのリストア後<br>に適用 (ロールフォワード・リカバリーを適用しな<br>い場合には、oFirstLog と同じになる)。                                                                         |
| oID             | db2Char | 固有のバックアップまたは表 ID。                                                                                                    |
| oTableQualifier | db2Char | 表修飾子。                                                                                                    |
| oTableName      | db2Char | 表名。                                                                                                    |

表 *26. db2HistoryData* 構造のフィールド *(*続き*)*

| フィールド名          | データ・タイプ   | 説明                                                         |  |
|-----------------|-----------|------------------------------------------------------------|--|
| oLocation       | db2Char   | バックアップおよびロード・コピーの場合、このフ                                    |  |
|                 |           | ィールドはデータが保管された場所を示します。フ                                    |  |
|                 |           | ァイルに複数の項目が入る操作の場合、oObjectPart                              |  |
|                 |           | パラメーターによって定義されるシーケンス番号                                     |  |
|                 |           | は、指定された位置でバックアップのどの部分が検<br>出されるかを識別します。リストアおよびロード操         |  |
|                 |           | 作の場合、ロケーションは、常に、リストアまたは                                    |  |
|                 |           | ロードされたデータの最初の部分 (複数パーツ・バ                                   |  |
|                 |           | ックアップの順序 "001" に該当) が保管された場所                               |  |
|                 |           | を識別します。 oLocation のデータは、                                   |  |
|                 |           | oDeviceType パラメーターの値によって解釈が変わ                              |  |
|                 |           | ります。 - ディスクあるいはディスケット (D ま<br>たは K) の場合、完全修飾ファイル名。 - 磁気テ   |  |
|                 |           | ープ (T) の場合、ボリューム・ラベル。 - TSM (A                             |  |
|                 |           | および F) の場合、バックアップを実行したベンダ                                  |  |
|                 |           | ー・ライブラリー名/パス - ユーザー出口その他 (U                                |  |
|                 |           | または O) の場合、フリー・フォーム・テキスト。                                  |  |
| oComment        | db2Char   | 自由形式のテキスト注釈。                                               |  |
| oCommandText    | db2Char   | コマンド・テキストまたは DDL。                                          |  |
| oLastLSN        | SQLU_LSN  | 最新のログ・シーケンス番号。                                             |  |
| oEID            | 構造体       | 固有の項目 ID。                                                  |  |
| poEventSQLCA    | 構造体       | 記録されたイベントの結果 sqlca。                                        |  |
| poTablespace    | db2Char   | 表スペース名のリスト。                                                |  |
| iNumTablespaces | db2Uint32 | db2HistoryGetEntry API によって使用できる                           |  |
|                 |           | poTablespace リスト中の項目の数。                                    |  |
| oNumTablespaces | db2Uint32 | db2HistoryGetEntry API によって使用された、                          |  |
|                 |           | poTablespace リスト中の項目の数。各表スペース·<br>バックアップには 1 つ以上の表スペースが含まれ |  |
|                 |           | ます。各表スペース・リストア操作は 1 つ以上の                                   |  |
|                 |           | 表スペースを置換します。このフィールドがゼロで                                    |  |
|                 |           | ない (表スペース・レベル・バックアップまたはリ                                   |  |
|                 |           | ストアを示している)場合、このファイルの次の行                                    |  |
|                 |           | には、18 文字のストリングで表される、バックア                                   |  |
|                 |           | ップまたはリストアされた表スペースの名前が含ま                                    |  |
|                 |           | れます。各行に 1 つの表スペース名が入ります。                                   |  |
| oOperation      | char      | 下の表を参照。                                                    |  |
| oObject         | char      | 操作の細分性。D (全データベース)、P (表スペー<br>ス)、および T (表)。                |  |
|                 |           |                                                            |  |
| oOptype         | char      | 「db2HistData 構造の有効な oOptype 値」の表を参<br>照。                   |  |
| oStatus         | char      | 項目の状況: A = アクティブ; I = 非アクティブ; E                            |  |
|                 |           | = 有効期限切れ; D = 削除; X = 削除対象外 (do                            |  |
|                 |           | not delete).                                               |  |

表 *26. db2HistoryData* 構造のフィールド *(*続き*)*

| フィールド名      | データ・タイプ | 説明                            |
|-------------|---------|-------------------------------|
| oDeviceType | char    | 装置タイプ。このフィールドは oLocation フィール |
|             |         | ドの解釈方法を判別します。 A (TSM)、C (クライ  |
|             |         | アント)、D(ディスク)、F(スナップショット・バ     |
|             |         | ックアップ)、K (ディスケット)、L (ローカル)、O  |
|             |         | (その他 (他のベンダーの装置をサポート))、P パイ   |
|             |         | プ、Q(カーソル)、S(サーバー)、T(テープ)、お    |
|             |         | よび U (ユーザー出口)。                |

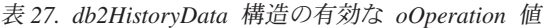

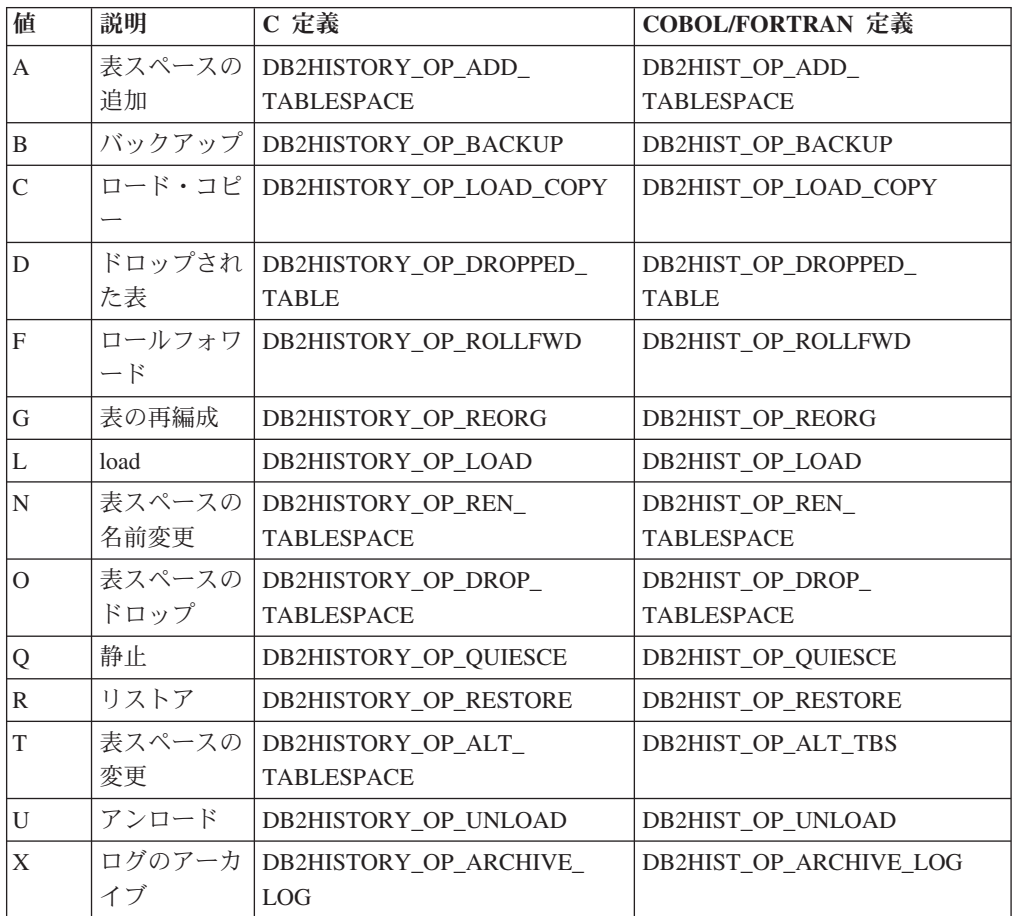

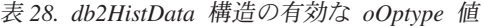

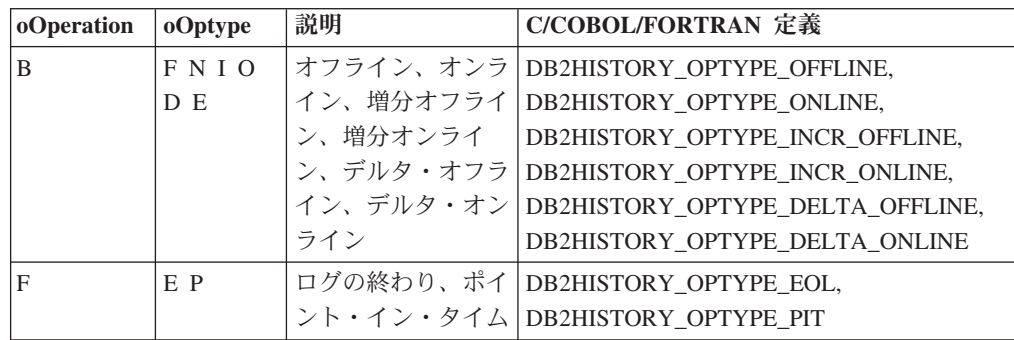

表 *28. db2HistData* 構造の有効な *oOptype* 値 *(*続き*)*

| oOperation     | oOptype     | 説明        | C/COBOL/FORTRAN 定義                     |
|----------------|-------------|-----------|----------------------------------------|
| $\overline{G}$ | F N         |           | オフライン、オンラ DB2HISTORY_OPTYPE_OFFLINE,   |
|                |             | イン        | DB2HISTORY OPTYPE ONLINE               |
| L              | IR          | 挿入、置換     | DB2HISTORY OPTYPE INSERT,              |
|                |             |           | DB2HISTORY_OPTYPE_REPLACE              |
| Q              | SUXZ        | 静止共用、静止更  | DB2HISTORY OPTYPE SHARE,               |
|                |             |           | 新、静止排他、静止   DB2HISTORY_OPTYPE_UPDATE,  |
|                |             | リセット      | DB2HISTORY OPTYPE EXCL.                |
|                |             |           | DB2HISTORY OPTYPE RESET                |
| $\mathsf{R}$   | FNIO        |           | オフライン、オンラ   DB2HISTORY_OPTYPE_OFFLINE, |
|                | R           |           | イン、増分オフライ   DB2HISTORY_OPTYPE_ONLINE,  |
|                |             | ン、増分オンライ  | DB2HISTORY OPTYPE INCR OFFLINE,        |
|                |             | ン、再作成     | DB2HISTORY_OPTYPE_INCR_ONLINE,         |
|                |             |           | DB2HISTORY OPTYPE REBUILD              |
| T              | C R         | コンテナーの追加、 | DB2HISTORY_OPTYPE_ADD_CONT,            |
|                |             | リバランス     | <b>DB2HISTORY OPTYPE REB</b>           |
| X              | <b>NPMF</b> | アーカイブ・ログ・ | DB2HISTORY_OPTYPE_ARCHIVE_CMD,         |
|                | $1\quad2$   | コマンド、1 次口 | DB2HISTORY OPTYPE PRIMARY,             |
|                |             | グ・パス、ミラー・ | DB2HISTORY_OPTYPE_MIRROR,              |
|                |             |           | ログ・パス、アーカ DB2HISTORY_OPTYPE_ARCHFAIL,  |
|                |             | イブ障害パス、ロ  | DB2HISTORY_OPTYPE_ARCH1,               |
|                |             |           | グ・アーカイブ方式   DB2HISTORY_OPTYPE_ARCH2    |
|                |             | 1、ログ・アーカイ |                                        |
|                |             | ブ方式 2     |                                        |

表 *29. db2HistoryEID* 構造のフィールド

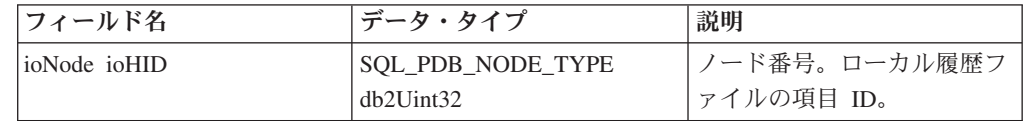

## **API** とデータ構造構文

{

typedef SQL\_STRUCTURE db2HistoryData

```
char ioHistDataID[8];
db2Char oObjectPart;
db2Char oEndTime;
db2Char oFirstLog;
db2Char oLastLog;
db2Char oID;
db2Char oTableQualifier;
db2Char oTableName;
db2Char oLocation;
db2Char oComment;
db2Char oCommandText;
SQLU_LSN oLastLSN;
db2HistoryEID oEID;
struct sqlca *poEventSQLCA;
struct db2Char *poTablespace;
db2Uint32 iNumTablespaces;
db2Uint32 oNumTablespaces;
char oOperation;
char oObject;
```

```
char oOptype;
   char oStatus;
  char oDeviceType;
} db2HistoryData;
typedef SQL_STRUCTURE db2Char
{
   char *pioData;
  db2Uint32 iLength;
  db2Uint32 oLength;
} db2Char;
typedef SQL_STRUCTURE db2HistoryEID
{
   SQL_PDB_NODE_TYPE_ioNode;
   db2Uint32 ioHID;
} db2HistoryEID;
```
### **db2Char** データ構造パラメーター

#### **pioData**

文字データ・バッファーを指すポインター。 NULL の場合、データは戻さ れません。

**iLength**

入力。pioData バッファーのサイズ。

**oLength**

出力。 pioData バッファー内にあるデータの有効文字の数。

### **db2HistoryEID** データ構造パラメーター

- **ioNode** このパラメーターは入力または出力パラメーターとして使用できます。ノー ド番号を示します。
- **ioHID** このパラメーターは入力または出力パラメーターとして使用できます。ロー カル履歴ファイルの項目 ID を示します。

## **sql\_authorizations**

注**:** この構造は使用されなくなり、sqluadau() API の後方互換性のためにのみ使用さ れます。

この構造は、sqluadau API への呼び出し後に情報を戻すために使用されます。すべ てのフィールドのデータ・タイプは SMALLINT です。以下の表の上半分は、ユー ザーに直接付与される権限です。下半分は、ユーザーが属するグループに付与され る権限です。

表 *30. SQL\_AUTHORIZATIONS* 構造のフィールド

| フィールド名                        | 説明           |
|-------------------------------|--------------|
| <b>SQL_AUTHORIZATIONS_LEN</b> | 構造のサイズ。      |
| SQL_SYSADM_AUTH               | SYSADM 権限。   |
| <b>SQL SYSCTRL AUTH</b>       | SYSCTRL 権限。  |
| <b>SQL SYSMAINT AUTH</b>      | SYSMAINT 権限。 |
| <b>SQL DBADM AUTH</b>         | DBADM 権限。    |

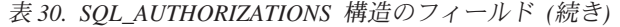

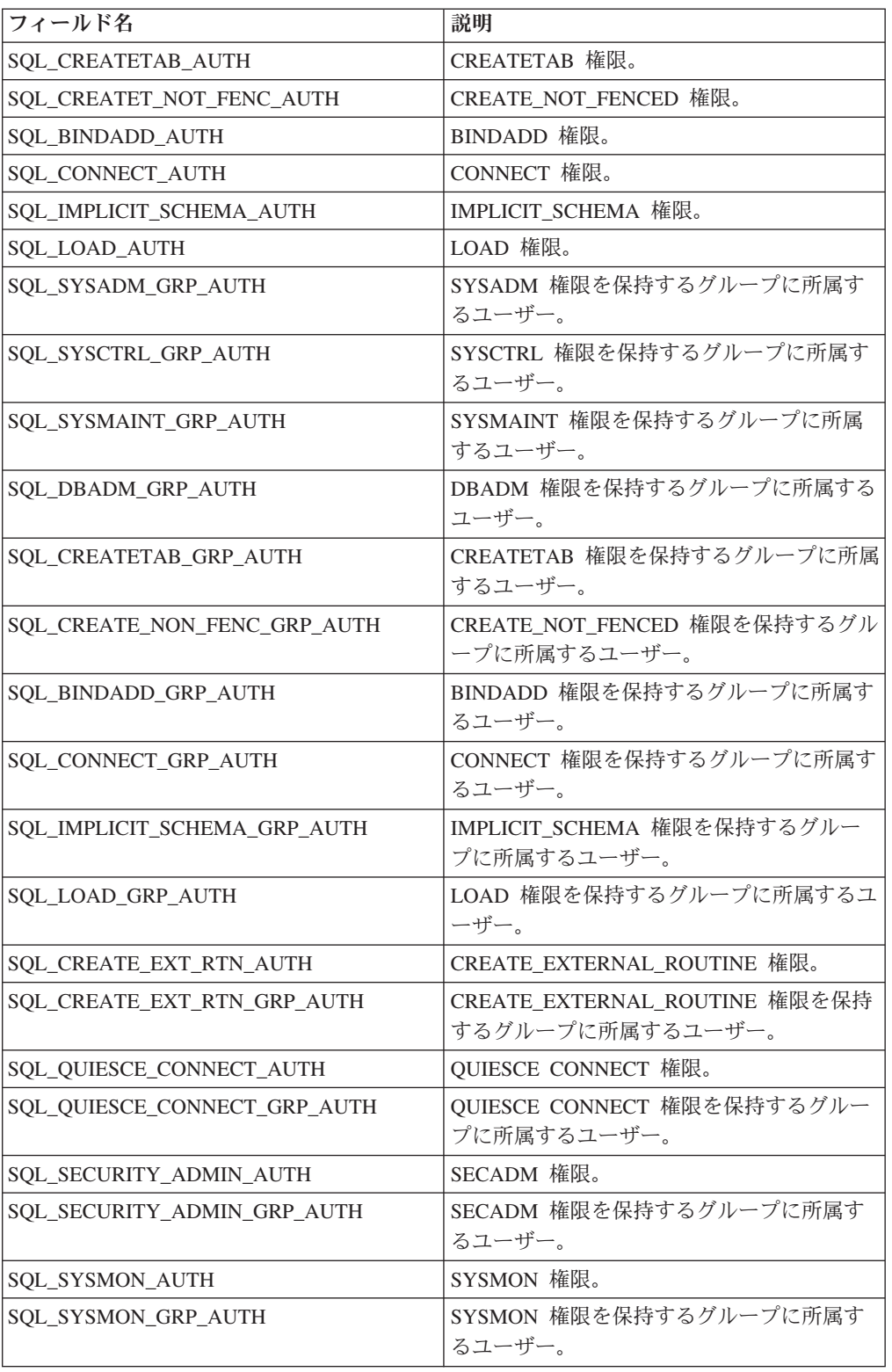

注**:** SYSADM、SYSMAINT、SYSMON、および SYSCTRL は間接権限にすぎず、ユ ーザーに直接付与されることはありません。これらの権限は、ユーザーが所属する グループを通じてのみ使用できます。

### **API** とデータ構造構文

SQL STRUCTURE sql authorizations { short sql authorizations len; short sql sysadm auth; short sql\_dbadm\_auth; short sql createtab auth; short sql\_bindadd auth: short sql connect auth; short sql sysadm grp auth; short sql\_dbadm\_grp\_auth; short sql\_createtab\_grp\_auth; short sql\_bindadd\_grp\_auth; short sql connect grp auth; short sql sysctrl auth; short sql\_sysctrl\_grp\_auth; short sql\_sysmaint\_auth; short sql sysmaint grp auth; short sql create not fenc auth; short sql create not fenc grp auth; short sql\_implicit\_schema\_auth; short sql\_implicit\_schema\_grp\_auth; short sql load auth; short sql\_load\_grp\_auth; short sql<sup>create</sup> ext rtn auth; short sql\_create\_ext\_rtn\_grp\_auth; short sql quiesce connect auth; short sql quiesce connect grp auth; short sql\_security\_admin\_auth; short sql\_security\_admin\_grp\_auth; short sql\_library\_admin\_auth; short sql\_library\_admin\_grp\_auth; short sql sysmon auth; short sql\_sysmon\_grp\_auth; };

### **COBOL** 構造

\*

```
* File: sqlutil.cbl
01 SQL-AUTHORIZATIONS.
    05 SQL-AUTHORIZATIONS-LEN PIC S9(4) COMP-5.
    05 SQL-SYSADM-AUTH PIC S9(4) COMP-5.<br>05 SQL-DBADM-AUTH PIC S9(4) COMP-5.
    05 SQL-DBADM-AUTH
    05 SQL-CREATETAB-AUTH PIC S9(4) COMP-5.
    05 SQL-BINDADD-AUTH PIC S9(4) COMP-5.
    05 SQL-CONNECT-AUTH PIC S9(4) COMP-5.
    05 SQL-SYSADM-GRP-AUTH PIC S9(4) COMP-5.
    05 SQL-DBADM-GRP-AUTH PIC S9(4) COMP-5.
    05 SQL-CREATETAB-GRP-AUTH PIC S9(4) COMP-5.
    05 SQL-BINDADD-GRP-AUTH PIC S9(4) COMP-5.<br>05 SQL-CONNECT-GRP-AUTH PIC S9(4) COMP-5.
    05 SQL-CONNECT-GRP-AUTH
    05 SQL-SYSCTRL-AUTH PIC S9(4) COMP-5.
    05 SQL-SYSCTRL-GRP-AUTH PIC S9(4) COMP-5.<br>05 SQL-SYSMAINT-AUTH PIC S9(4) COMP-5.
    05 SQL-SYSMAINT-AUTH
    05 SQL-SYSMAINT-GRP-AUTH PIC S9(4) COMP-5.
    05 SQL-CREATE-NOT-FENC-AUTH PIC S9(4) COMP-5.
    05 SQL-CREATE-NOT-FENC-GRP-AUTH PIC S9(4) COMP-5.
    05 SQL-IMPLICIT-SCHEMA-AUTH PIC S9(4) COMP-5.
    05 SQL-IMPLICIT-SCHEMA-GRP-AUTH PIC S9(4) COMP-5.
    05 SQL-LOAD-AUTH PIC S9(4) COMP-5.
    05 SQL-LOAD-GRP-AUTH PIC S9(4) COMP-5.
```
この構造は、DCS ディレクトリー API によって使用されます。

| フィールド名            | データ・タイプ               | 説明                    |
|-------------------|-----------------------|-----------------------|
| STRUCT ID RELEASE | SMALLINT SMALLINT     | 構造 ID。 SQL_DCS_STR_ID |
| CODEPAGE COMMENT  | SMALLINT CHAR(30)     | (sqlenv で定義) に設定してく   |
| LDB TDB AR PARM   | $CHAR(8)$ CHAR $(18)$ | ださい。(API が割り当てた)      |
|                   | CHAR(32) CHAR(512)    | リリース・バージョン。コメ         |
|                   |                       | ント用コード・ページ。デー         |
|                   |                       | タベースのオプション・コメ         |
|                   |                       | ント。データベースのローカ         |
|                   |                       | ル名。システム・データベー         |
|                   |                       | ス・ディレクトリー内のデー         |
|                   |                       | タベース別名と一致していな         |
|                   |                       | ければなりません。データベ         |
|                   |                       | ースの実名。アプリケーショ         |
|                   |                       | ン・クライアントの名前。ト         |
|                   |                       | ランザクション・プログラム         |
|                   |                       | の接頭部、トランザクション         |
|                   |                       | 名、SOLCODE マッピング・      |
|                   |                       | ファイル名、および切断/セキ        |
|                   |                       | ュリティー・オプションが入         |
|                   |                       | ります。                  |

表 *31. SQL-DIR-ENTRY* 構造のフィールド

注**:** この構造に渡された文字フィールドは、NULL 終了にするか、フィールドの長 さいっぱいにまでブランクを埋め込む必要があります。

### **API** とデータ構造構文

```
SQL_STRUCTURE sql_dir_entry
       unsigned short struct id;
       unsigned short release;
       unsigned short codepage;
        _SQLOLDCHAR comment[SQL_CMT_SZ + 1];
        ^-SQLOLDCHAR 1db[SQL DBNAME \overline{S}Z + 1];
       SQLOLDCHAR tdb[SQL LONG NAME SZ + 1];SQLOLDCHAR ar[SQL AR_SZ + 1];_SQLOLDCHAR parm[SQL_PARAMETER_SZ + 1];
```
### **COBOL** 構造

{

};

```
* File: sqlenv.cbl
01 SQL-DIR-ENTRY.
    05 STRUCT-ID PIC 9(4) COMP-5.<br>05 RELEASE-LVL PIC 9(4) COMP-5.
                               PIC 9(4) COMP-5.
    05 CODEPAGE PIC 9(4) COMP-5.<br>05 COMMENT PIC X(30).
                               PIC X(30).<br>PIC X.
    05 FILLER
    05 LDB PIC X(8).
    05 FILLER PIC X.<br>05 TDB PIC X(
                               PIC X(18).<br>PIC X.
    05 FILLER
    05 AR PIC X(32).
```
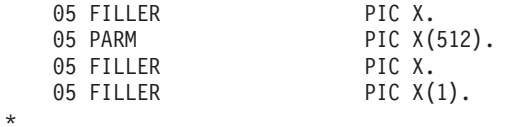

# **SQLB\_TBS\_STATS**

この構造は、追加の表スペース統計をアプリケーション・プログラムへ戻すのに使 用されます。

表 *32. SQLB-TBS-STATS* 構造のフィールド

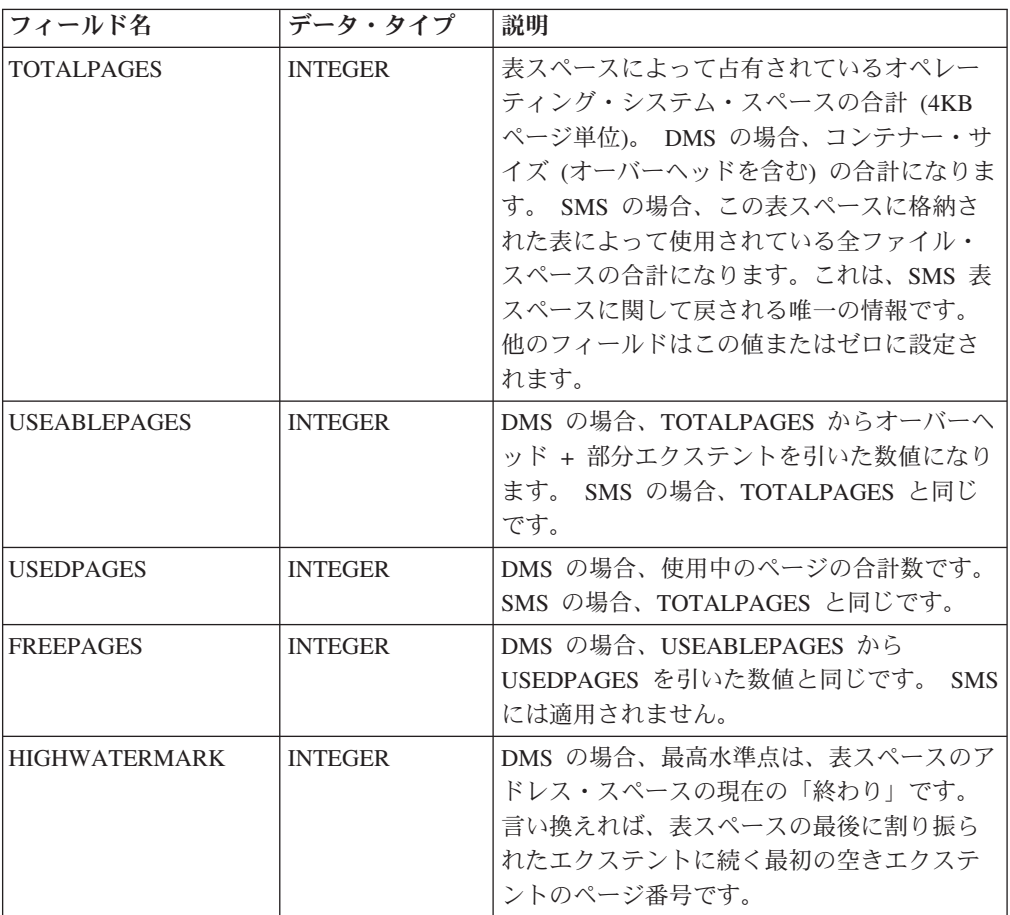

注**:** この値は減少することがあるので、実際の「最高水準点」ではなく「現在の水 準点」です。 SMS には適用されません。

表スペースのバランス調整中、使用できるページの数には、新しく追加されたコン テナーのページも含まれますが、これらの新しいページは、バランス調整が完了す るまではフリー・ページの数に反映されません。表スペースのバランス調整が実行 されていないときは、使用中のページ数とフリー・ページの数の合計が使用できる ページの数になります。

## **API** とデータ構造構文

SQL\_STRUCTURE SQLB\_TBS\_STATS { sqluint32 totalPages; sqluint32 useablePages; sqluint32 usedPages; sqluint32 freePages; sqluint32 highWaterMark; };

## **COBOL** 構造

```
* File: sqlutil.cbl
01 SQLB-TBS-STATS.
   05 SQL-TOTAL-PAGES PIC 9(9) COMP-5.
   05 SQL-USEABLE-PAGES PIC 9(9) COMP-5.
   05 SQL-USED-PAGES PIC 9(9) COMP-5.
   05 SQL-FREE-PAGES PIC 9(9) COMP-5.
   05 SQL-HIGH-WATER-MARK PIC 9(9) COMP-5.
*
```
## **SQLB\_TBSCONTQRY\_DATA**

この構造は、コンテナー・データをアプリケーション・プログラムへ戻すのに使用 されます。

表 *33. SQLB-TBSCONTQRY-DATA* 構造のフィールド

| フィールド名              | データ・タイプ        | 説明                                                                                                |
|---------------------|----------------|---------------------------------------------------------------------------------------------------|
| ID                  | <b>INTEGER</b> | コンテナー ID。                                                                                         |
| <b>NTBS</b>         | <b>INTEGER</b> | 常に 1。                                                                                             |
| <b>TBSID</b>        | <b>INTEGER</b> | 表スペース ID。                                                                                         |
| <b>NAMELEN</b>      | <b>INTEGER</b> | コンテナー名の長さ (C 以外の言語用)。                                                                             |
| <b>NAME</b>         | CHAR(256)      | コンテナー名。                                                                                           |
| <b>UNDERDBDIR</b>   | <b>INTEGER</b> | 1 (コンテナーが DB ディレクトリーの<br>下にある)、または 0 (コンテナーが DB<br>ディレクトリーの下にない) のどちら<br>か。                       |
| <b>CONTTYPE</b>     | <b>INTEGER</b> | コンテナー・タイプ。                                                                                        |
| <b>TOTALPAGES</b>   | <b>INTEGER</b> | 表スペース・コンテナーが占有している<br>ページの合計数。                                                                    |
| <b>USEABLEPAGES</b> | <b>INTEGER</b> | DMS の場合、TOTALPAGES からオーバ<br>ーヘッドを引いた数値になります。 SMS<br>の場合、TOTALPAGES と同じです。                         |
| OK                  | <b>INTEGER</b> | 1 (コンテナーがアクセス可能)、または 0<br>(コンテナーがアクセス不能)のどちら<br>か。ゼロは異常な状態を指し示してお<br>り、大抵データベース管理者の注意を促<br>すものです。 |

CONTTYPE (sqlutil で定義) に可能な値は、以下のとおりです。

#### **SQLB\_CONT\_PATH**

ディレクトリー・パスを指定します (SMS のみ)。

#### **SQLB\_CONT\_DISK**

ロー・デバイスを指定します (DMS のみ)。

#### **SQLB\_CONT\_FILE**

ファイルを指定します (DMS のみ)。

## **API** とデータ構造構文

SQL STRUCTURE SQLB TBSCONTQRY DATA { sqluint32 id; sqluint32 nTbs; sqluint32 tbsID; sqluint32 nameLen; char name[SQLB\_MAX\_CONTAIN\_NAME\_SZ]; sqluint32 underDBDir; sqluint32 contType; sqluint32 totalPages; sqluint32 useablePages; sqluint32 ok;

### };

## **COBOL** 構造

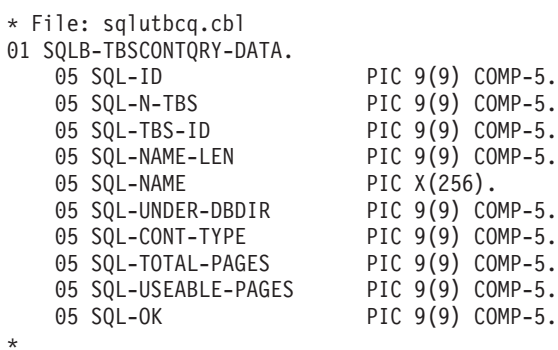

## **SQLB\_TBSPQRY\_DATA**

この構造は、表スペース・データをアプリケーション・プログラムへ戻すのに使用 されます。

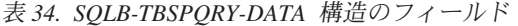

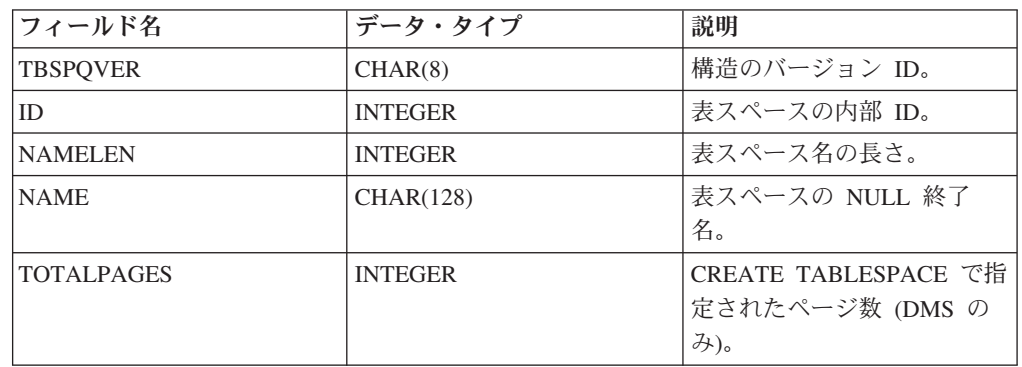

表 *34. SQLB-TBSPQRY-DATA* 構造のフィールド *(*続き*)*

| フィールド名                | データ・タイプ        | 説明                                                                                                    |
|-----------------------|----------------|----------------------------------------------------------------------------------------------------|
| <b>USEABLEPAGES</b>   | <b>INTEGER</b> | TOTALPAGES からオーバー<br>ヘッドを引いた数 (DMS の<br>み)。この値は、次の 4KB の<br>倍数に切り捨てられます。                                                                                  |
| <b>FLAGS</b>          | <b>INTEGER</b> | 表スペースのビット属性。                                                                                                    |
| PAGESIZE              | <b>INTEGER</b> | 表スペースのページ・サイズ<br>(バイト単位)。現在、4KB に<br>固定されています。                                                                                                    |
| <b>EXTSIZE</b>        | <b>INTEGER</b> | 表スペースのエクステント・<br>サイズ (ページ単位)。                                                                                                    |
| <b>PREFETCHSIZE</b>   | <b>INTEGER</b> | プリフェッチ・サイズ。                                                                                                    |
| <b>NCONTAINERS</b>    | <b>INTEGER</b> | 表スペース内のコンテナーの<br>数。                                                                                                    |
| <b>TBSSTATE</b>       | <b>INTEGER</b> | 表スペースの状態。                                                                                                    |
| <b>LIFELSN</b>        | CHAR(6)        | 表スペースの原点を識別する<br>タイム・スタンプ。                                                                                                    |
| FLAGS2                | <b>INTEGER</b> | 表スペースのビット属性。                                                                                                    |
| <b>MINIMUMRECTIME</b> | CHAR(27)       | 表スペースを特定の時点まで<br>ロールフォワードする場合に<br>指定できる最も早い時点。                                                                                                    |
| <b>STATECHNGOBJ</b>   | <b>INTEGER</b> | TBSSTATE が<br>SQLB_LOAD_PENDING また<br>は SQLB_DELETE_PENDING<br>である場合は、表スペースの<br>状態を設定する原因となっ<br>た、表スペース<br>STATECHANGEID のオブジ<br>ェクト ID。それ以外の場合<br>は、ゼロ。  |
| <b>STATECHNGID</b>    | <b>INTEGER</b> | TBSSTATE が<br>SQLB_LOAD_PENDING また<br>は SQLB_DELETE_PENDING<br>である場合は、表スペースの<br>状態を設定する原因となっ<br>た、オブジェクト<br>STATECHANGEOBJ の表ス<br>ペース ID。それ以外の場合<br>は、ゼロ。 |
| <b>NQUIESCERS</b>     | <b>INTEGER</b> | TBSSTATE が<br>SQLB_QUIESCED_SHARE、<br>UPDATE、または<br>EXCLUSIVE である場合は、<br>表スペースの静止者の数と、<br>QUIESCERS 内の項目の数。                                               |

表 *34. SQLB-TBSPQRY-DATA* 構造のフィールド *(*続き*)*

| フィールド名            | データ・タイプ              | 説明               |
|-------------------|----------------------|------------------|
| <b>OUIESCER</b>   | SQLB_QUIESCER_DATA 構 | 配列の各項目は静止オブジェ    |
|                   | 造の配列                 | クトの静止データから構成さ    |
|                   |                      | れます。             |
| <b>IFSCACHING</b> | <b>UNSIGNED CHAR</b> | 直接 I/O をサポートするファ |
|                   |                      | イル・システム・キャッシ     |
|                   |                      | ュ・ポリシー。これは 31 ビ  |
|                   |                      | ット・フィールドです。      |
| <b>RESERVED</b>   | CHAR(31)             | 将来の利用のために予約され    |
|                   |                      | ています。            |

FLAGS に有効な値 (sqlutil で定義) は、以下のとおりです。

#### **SQLB\_TBS\_SMS**

システム管理スペース

#### **SQLB\_TBS\_DMS**

データベース管理スペース

#### **SQLB\_TBS\_ANY**

すべてのタイプの永続データ。 REGULAR 表スペース。

#### **SQLB\_TBS\_LONG**

すべてのタイプの永続データ。 LARGE 表スペース。

#### **SQLB\_TBS\_SYSTMP**

システム一時データ。

#### **SQLB\_TBS\_USRTMP**

ユーザー一時データ。

TBSSTATE に有効な値 (sqlutil で定義) は、以下のとおりです。

#### **SQLB\_NORMAL**

通常

#### **SQLB\_QUIESCED\_SHARE**

静止: SHARE

**SQLB\_QUIESCED\_UPDATE** 静止: UPDATE

### **SQLB\_QUIESCED\_EXCLUSIVE** 静止: EXCLUSIVE

#### **SQLB\_LOAD\_PENDING**

ロード・ペンディング

### **SQLB\_DELETE\_PENDING** 削除ペンディング

## **SQLB\_BACKUP\_PENDING**

バックアップ・ペンディング中

### **SQLB\_ROLLFORWARD\_IN\_PROGRESS**

ロールフォワード進行中

**SQLB\_ROLLFORWARD\_PENDING** ロールフォワード・ペンディング

**SQLB\_RESTORE\_PENDING** リストア・ペンディング

**SQLB\_DISABLE\_PENDING** 使用不可ペンディング

**SQLB\_REORG\_IN\_PROGRESS** 再編成進行中

**SQLB\_BACKUP\_IN\_PROGRESS** バックアップ進行中

**SQLB\_STORDEF\_PENDING** ストレージを定義する必要があります

**SQLB\_RESTORE\_IN\_PROGRESS** リストア進行中

**SQLB\_STORDEF\_ALLOWED** ストレージを定義可能

**SQLB\_STORDEF\_FINAL\_VERSION** 記憶域の定義が '最終' 状態

**SQLB\_STORDEF\_CHANGED** ロールフォワード前に記憶域定義が変更された

**SQLB\_REBAL\_IN\_PROGRESS** DMS リバランサーがアクティブ

**SQLB\_PSTAT\_DELETION** 表スペース削除の進行中

**SQLB\_PSTAT\_CREATION** 表スペース作成の進行中

FLAGS2 に有効な値 (sqlutil で定義) は、以下のとおりです。

**SQLB\_STATE\_SET**

{

サービスの目的でのみ使用されます。

### **API** とデータ構造構文

SQL\_STRUCTURE SQLB\_TBSPQRY\_DATA char tbspqver[SQLB SVERSION SIZE]; sqluint32 id; sqluint32 nameLen; char name[SQLB\_MAX\_TBS\_NAME\_SZ]; sqluint32 totalPages; sqluint32 useablePages; sqluint32 flags; sqluint32 pageSize; sqluint32 extSize; sqluint32 prefetchSize; sqluint32 nContainers; sqluint32 tbsState; char lifeLSN[6]; char pad[2];

```
sqluint32 flags2;
  char minimumRecTime[SQL STAMP STRLEN+1];
  char pad1[1];
  sqluint32 StateChngObj;
  sqluint32 StateChngID;
  sqluint32 nQuiescers;
  struct SQLB_QUIESCER_DATA quiescer[SQLB_MAX_QUIESCERS];
  unsigned char fsCaching;
  char reserved[31];
};
SQL STRUCTURE SQLB QUIESCER DATA
{
   sqluint32 quiesceId;
  sqluint32 quiesceObject;
};
```
## **SQLB\_QUIESCER\_DATA** データ構造パラメーター

- **pad** 予約済み。構造体の配置のために使用される。ユーザー・データは設定しな い。
- **pad1** 予約済み。構造体の配置のために使用される。ユーザー・データは設定しな い。

#### **quiesceId**

入力。静止オブジェクトが作成された表スペースの ID。

#### **quiesceObject**

入力。静止オブジェクトのオブジェクト ID。

### **COBOL** 構造

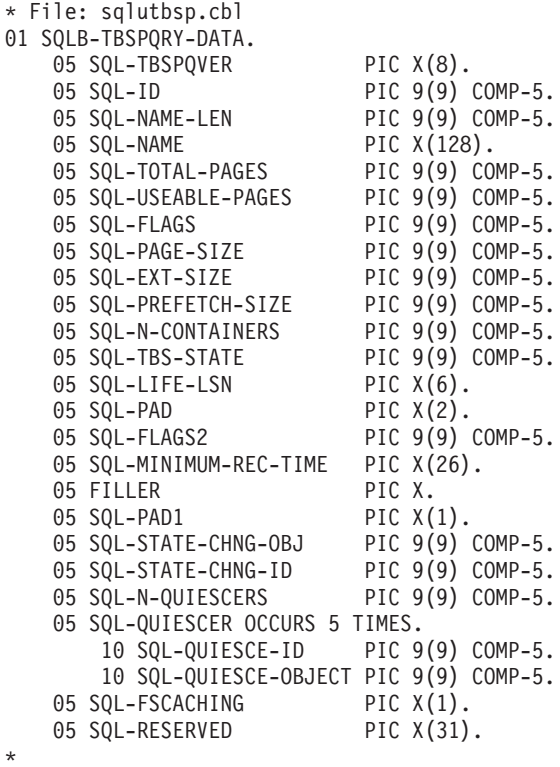

## **SQLCA**

SQL 連絡域 (SQLCA) 構造は、データベース・マネージャーがエラー情報をアプリ ケーション・プログラムへ戻すために使用します。この構造は、API 呼び出しおよ び SQL ステートメントが発行されるたびに、更新されます。

### 言語構文

### **C** 構造

```
/* File: sqlca.h *//* Structure: SQLCA */
/* ... */
SQL STRUCTURE sqlca
{
 _SQLOLDCHAR sqlcaid[8];<br>sqlint32 sqlcabc;
                 sqlcabc;
  #ifdef DB2_SQL92E
 sqlint32 sqlcade;
 #else
                 sqlcode;
 #endif
 short sqlerrml;
                 sqlerrmc[70];
 _SQLOLDCHAR sqlerrp[8];
 sqlint32 sqlerrd[6];
  SQLOLDCHAR sqlwarn[11];
  #ifdef DB2_SQL92E
  \texttt{\_SQLOLDCHAR} sqlstat[5];
 \overline{4}else
  SQLOLDCHAR sqlstate[5];
 \overline{\#}endif
};
/* \ldots */
```
#### **COBOL** 構造

```
* File: sqlca.cbl
01 SQLCA SYNC.
   05 SQLCAID PIC X(8) VALUE "SQLCA ".
   05 SQLCABC PIC S9(9) COMP-5 VALUE 136.
   05 SQLCODE PIC S9(9) COMP-5.
   05 SQLERRM.
    05 SQLERRP PIC X(8).
   05 SQLERRD OCCURS 6 TIMES PIC S9(9) COMP-5.
    05 SQLWARN.
        10 SQLWARN0 PIC X.
       10 SQLWARN1 PIC X.
        10 SQLWARN2 PIC X.
        10 SQLWARN3 PIC X.
        10 SQLWARN4 PIC X.
        10 SQLWARN5 PIC X.
        10 SQLWARN6 PIC X.
        10 SQLWARN7 PIC X.
        10 SQLWARN8 PIC X.
        10 SQLWARN9 PIC X.
       10 SQLWARNA PIC X.
   05 SQLSTATE PIC X(5).
*
```
## **sqlchar**

この構造は、可変長データをデータベース・マネージャーへ渡すのに使用されま す。

表 *35. SQLCHAR* 構造のフィールド

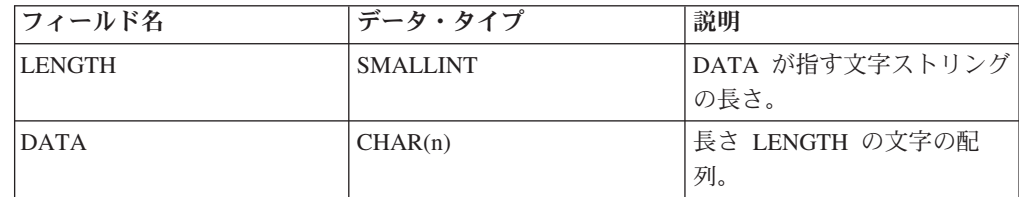

### **API** とデータ構造構文

```
SQL STRUCTURE sqlchar
{
        short length;
        SQLOLDCHAR data[1];
};
```
### **COBOL** 構造

この構造は、ヘッダー・ファイルでは定義されません。以下に、COBOL で構造を 定義する方法のわかる例を示します。

```
* Replace maxlen with the appropriate value:
01 SQLCHAR.
49 SQLCHAR-LEN PIC S9(4) COMP-5.
49 SQLCHAR-DATA PIC X(maxlen).
```
## **SQLDA**

SQL 記述子域 (SQLDA) 構造は、 SQL DESCRIBE ステートメントを実行するため に必要な変数の集合です。 SQLDA 変数は、 PREPARE、 OPEN、 FETCH、 EXECUTE、および CALL ステートメントと一緒に使用できるオプションです。

SQLDA は、動的 SQL と通信します。これを DESCRIBE ステートメントで使用 し、ホスト変数のアドレスを用いて修正し、FETCH ステートメントで再利用するこ とができます。

SQLDA は、すべての言語についてサポートされます。ただし、事前定義宣言は、 C、REXX、FORTRAN、および COBOL 専用に用意されています。

SQLDA 内の情報の意味は、その用途によって異なります。 PREPARE および DESCRIBE では、SQLDA はアプリケーション・プログラムに準備済みステートメ ントに関する情報を提供します。 OPEN、EXECUTE、FETCH、および CALL で は、SQLDA はホスト変数を記述します。

#### 言語構文

**C** 構造

```
/* File: sqlda.h *//* Structure: SQLDA */
/* \ldots */SQL_STRUCTURE sqlda
{
  SQLOLDCHAR sqldaid[8];
  long sqldabc;
  short sqln;<br>short sqld;
                sqld;
  struct sqlvar sqlvar[1];
};
/* \ldots *//* File: sqlda.h */
/* Structure: SQLVAR */
/* \ldots */SQL_STRUCTURE sqlvar
{
  short sqltype;<br>short sqllen;
               sqllen;
  _SQLOLDCHAR *SQL_POINTER sqldata;
  short *SQL_POINTER sqlind;
  struct sqlname sqlname;
};
/* \ldots *//* File: sqlda.h */
/* Structure: SQLNAME */
/* \ldots */SQL_STRUCTURE sqlname
{
 short length;
  _SQLOLDCHAR data[30];
};
/* \ldots *//* File: sqlda.h */
/* Structure: SQLVAR2 */
/* \ldots */SQL_STRUCTURE sqlvar2
{
  union sql8bytelen len;
  char *SQL_POINTER sqldatalen;
  struct sqldistinct_type sqldatatype_name;
};
/* \ldots *//* File: sqlda.h */
/* Structure: SQL8BYTELEN */
/* \ldots */union sql8bytelen
{
 long reserve1[2];
 long sqllonglen;
};
/* \ldots *//* File: sqlda.h */
/* Structure: SQLDISTINCT-TYPE */
/* ... */
SQL_STRUCTURE sqldistinct_type
\{short length;
  char data[27];
 char reserved1[3];
};
/* \ldots */
```
#### **COBOL** 構造

```
* File: sqlda.cbl
01 SQLDA SYNC.
   05 SQLDAID PIC X(8) VALUE "SQLDA ".
   05 SQLDABC PIC S9(9) COMP-5.
   05 SQLN PIC S9(4) COMP-5.
   05 SQLD PIC S9(4) COMP-5.
   05 SQLVAR-ENTRIES OCCURS 0 TO 1489 TIMES
       10 SQLVAR.
       10 SQLVAR2 REDEFINES SQLVAR.
```
### **sqldcol**

この構造は、変数列情報を db2Export、db2Import、および db2Load API へ渡すため に使用されます。

表 *36. SQLDCOL* 構造のフィールド

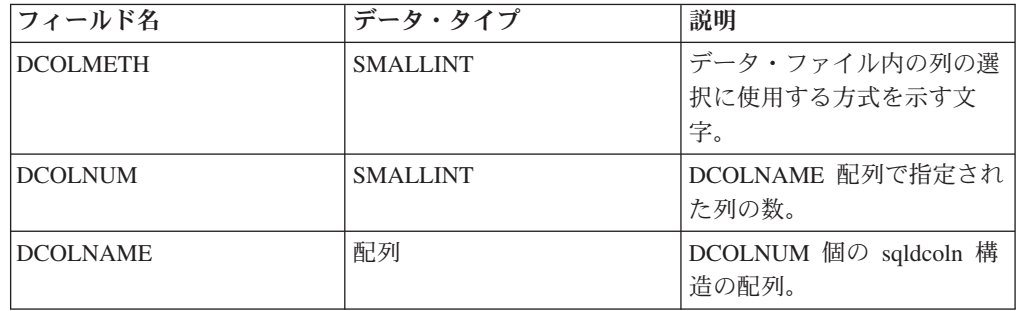

DCOLMETH に有効な値 (sqlutil で定義) は、以下のとおりです。

#### **SQL\_METH\_N**

\*

名前。インポートまたはロード時には、この構造により提供された列名が、 外部ファイルからインポートまたはロードされるデータの識別に使用されま す。これらの列名の大文字小文字の区別は、システム・カタログ内の対応す る名前の大文字小文字の区別と一致しなければなりません。エクスポート時 は、この構造により提供された列名が出力ファイル内の列名として使用され ます。

dcolname 配列の各エレメントの dcolnptr ポインターは、インポートまたは ロードされる列の名前を構成する、長さ dcolnlen バイトの文字の配列を指 します。 dcolnum フィールド (正でなければならない) は、 dcolname 配列 内のエレメント数を示します。

外部ファイルが列名を含んでいない場合 (例えば、DEL や ASC 形式ファ イルの場合)、この方式は無効です。

#### **SQL\_METH\_P**

位置。インポートまたはロード時には、この構造により提供された開始列位 置が、外部ファイルからインポートまたはロードされるデータの識別に使用 されます。データのエクスポート時には、この方式は無効です。

dcolnlen フィールドに外部ファイルの列位置が入っていると、 dcolname 配 列の各エレメントの dcolnptr ポインターは無視されます。 dcolnum フィー ルド (正でなければならない) は、 dcolname 配列内のエレメント数を示し ます。

最も低い有効な列位置の値は、1 (最初の列を示す) です。最も高い有効な値 は、外部ファイルのタイプによって異なります。位置による選択は、ASC ファイルのインポートでは無効です。

#### **SQL\_METH\_L**

ロケーション。インポートまたはロード時には、この構造により提供された 開始および終了列位置が、外部ファイルからインポートまたはロードされる データの識別に使用されます。データのエクスポート時には、この方式は無 効です。

dcolname 配列の最初のエレメントの dcolnptr フィールドは、 sqlloctab 構 造 (sqllocpair 構造の配列を構成) を指します。この構造内のエレメント数 は、sqldcol 構造の dcolnum フィールド (正でなければならない) によって 判別されます。配列内の各エレメントは、列の始まりと終わりの位置を示す 2 バイトの整数の対になっています。ロケーションの対の最初のエレメント は、列が始まるファイル中のバイトです。 2 番目のエレメントは、列が終 了するバイトです。ファイル中の特定の行にある最初のバイト位置は、バイ ト位置 1 と見なされます。列はオーバーラップする可能性があります。

#### **SQL\_METH\_D**

デフォルト。 DEL ファイルおよび IXF ファイルのインポートまたはロー ド時には、ファイルの最初の列は表の最初の列にロードまたはインポートさ れ、以下同様に続きます。エクスポート時には、デフォルト名が外部ファイ ル内の列に使用されます。

sqldcol 構造の dcolnum と dcolname フィールドはどちらも無視され、外部 ファイルの列はそのままの順序で取り出されます。

外部ファイルからの列は、配列の中で複数回使用することができます。外部 ファイルからの列をすべて使用する必要はありません。

表 *37. SQLDCOLN* 構造のフィールド

| フィールド名          | データ・タイプ         | 説明               |
|-----------------|-----------------|------------------|
| <b>DCOLNLEN</b> | <b>SMALLINT</b> | DCOLNPTR が指すデータの |
|                 |                 | 長さ。              |
| <b>DCOLNPTR</b> | ポインター           | DCOLMETH により判別され |
|                 |                 | たデータ・エレメントを指す    |
|                 |                 | ポインター。           |

注**:** DCOLNLEN および DCOLNPTR フィールドは、指定された列ごとに繰り返さ れます。

表 *38. SQLLOCTAB* 構造のフィールド

| $1^*D$       | $\rightarrow$<br>$\boldsymbol{H}$ | 説明                       |
|--------------|-----------------------------------|--------------------------|
| `PAIR        | 列                                 | 構造の配列。                   |
| $\mathbf{r}$ | 質ピタ                               | $\frac{1}{2}$ sqllocpair |

表 *39. SQLLOCPAIR* 構造のフィールド

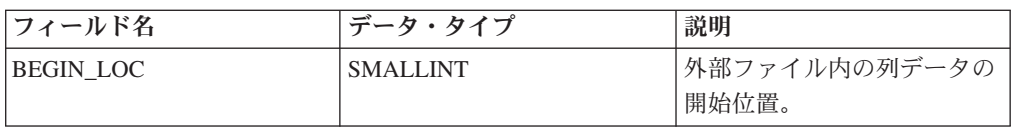

表 *39. SQLLOCPAIR* 構造のフィールド *(*続き*)*

| フィールド名  | <b> データ・タイプ</b> | 説明            |
|---------|-----------------|---------------|
| END LOC | <b>SMALLINT</b> | 外部ファイル内の列データの |
|         |                 | 「終了位置。        |

## **API** とデータ構造構文

```
SQL STRUCTURE sqldcol
{
  short dcolmeth;
  short dcolnum;
  struct sqldcoln dcolname[1];
};
SQL_STRUCTURE sqldcoln
{
  short dcolnlen;
  char *dcolnptr;
};
SQL STRUCTURE sqlloctab
{
  struct sqllocpair locpair[1];
};
SQL STRUCTURE sqllocpair
{
  short begin_loc;
  short end_loc;
};
COBOL 構造
* File: sqlutil.cbl
01 SQL-DCOLDATA.
   05 SQL-DCOLMETH PIC S9(4) COMP-5.
   05 SQL-DCOLNUM PIC S9(4) COMP-5.
   05 SQLDCOLN OCCURS 0 TO 255 TIMES DEPENDING ON SQL-DCOLNUM.
       10 SQL-DCOLNLEN PIC S9(4) COMP-5.
       10 FILLER PIC X(2).
       10 SQL-DCOLN-PTR USAGE IS POINTER.
*
* File: sqlutil.cbl
01 SQL-LOCTAB.
   05 SQL-LOC-PAIR OCCURS 1 TIMES.
       10 SQL-BEGIN-LOC PIC S9(4) COMP-5.
       10 SQL-END-LOC PIC S9(4) COMP-5.
*
```
## **sqle\_addn\_options**

この構造は、sqleaddn API に情報を渡すために使用されます。

表 *40. SQLE-ADDN-OPTIONS* 構造のフィールド

| フィールド名          | データ・タイプ     | 説明                       |
|-----------------|-------------|--------------------------|
| <b>SOLADDID</b> | <b>CHAR</b> | SQLE_ADDOPTID_V51 に設定しなけ |
|                 |             | ればならない「目印」値。             |

表 *40. SQLE-ADDN-OPTIONS* 構造のフィールド *(*続き*)*

| フィールド名               | データ・タイプ           | 説明                                                                                                    |
|----------------------|-------------------|----------------------------------------------------------------------------------------------------|
| <b>TBLSPACE TYPE</b> | sqluint32         | 追加されるノードのために使用される<br>SYSTEM TEMPORARY 表スペース定<br>義のタイプを指定します。値について<br>は、以下を参照してください。注: こ<br>のオプションは、自動ストレージを使<br>用するよう定義された SYSTEM<br>TEMPORARY 表スペース (CREATE<br>TABLESPACE ステートメントの<br>MANAGED BY AUTOMATIC<br>STORAGE 節によって作成されたか、<br>あるいは、MANAGED BY 節がまっ<br>たく指定されなかった SYSTEM<br>TEMPORARY 表スペース) について<br>は無視されます。この種の表スペース<br>に関しては、コンテナー作成を先に延<br>ばすこと、あるいは、他のパーティシ<br>ョンに定義されるようなコンテナーの<br>セットの作成を選択することはできま<br>せん。コンテナーは、データベース・<br>マネージャーにより、データベースに |
|                      |                   | 関連するストレージ・パスを基に自動<br>的に割り当てられます。                                                                                                    |
| TBLSPACE NODE        | SQL_PDB_NODE_TYPE | SYSTEM TEMPORARY 表スペース定<br>義を取得するノード番号を指定しま<br>す。このノード番号は、db2nodes.cfg<br>ファイルに存在しなければならず、<br>tblspace_type フィールドが<br>SQLE_TABLESPACES_LIKE_NODE<br>に設定される場合にのみ使用されま<br>す。                                                                                                    |

TBLSPACE\_TYPE に有効な値 (sqlenv で定義) は、以下のとおりです。

#### **SQLE\_TABLESPACES\_NONE**

SYSTEM TEMPORARY 表スペースを作成しません。

#### **SQLE\_TABLESPACES\_LIKE\_NODE**

SYSTEM TEMPORARY 表スペース用のコンテナーは、指定されたノード用 のものと同じでなければなりません。

#### **SQLE\_TABLESPACES\_LIKE\_CATALOG**

SYSTEM TEMPORARY 表スペース用のコンテナーは、各データベースのカ タログ・ノード用のものと同じでなければなりません。

### **API** とデータ構造構文

SQL\_STRUCTURE sqle\_addn\_options {

char sqladdid[8]; sqluint32 tblspace type; SQL PDB NODE TYPE tblspace node;

};

## **COBOL** 構造

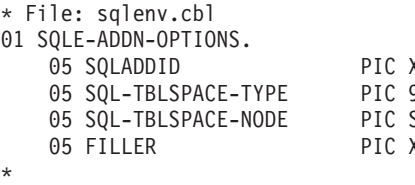

#### $X(8)$ .  $9(9)$  COMP-5. 69 (4) COMP-5.  $X(2)$ .

## **sqle\_client\_info**

この構造は、sqleseti API および sqleqryi API に情報を渡すために使用されます。 この構造では以下のものを指定します。

- v 設定または照会する情報のタイプ
- 設定または照会するデータの長さ
- 以下のいずれかへのポインター
	- 設定中のデータを含む領域
	- 照会中のデータを含めるのに十分な長さの領域

アプリケーションは、以下のタイプの情報を指定できます。

v 設定または照会するクライアント・ユーザー ID。最大で 255 文字を設定するこ とができますが、サーバーによってプラットフォーム固有の値に切り捨てられる ことがあります。

注**:** このユーザー ID は識別目的でのみ使用され、許可のために使われることは ありません。

- v 設定または照会するクライアント・ワークステーション名。最大で 255 文字を設 定することができますが、サーバーによってプラットフォーム固有の値に切り捨 てられることがあります。
- 設定または照会するクライアント・アプリケーション名。最大で 255 文字を設定 することができますが、サーバーによってプラットフォーム固有の値に切り捨て られることがあります。
- v 設定または照会するクライアント現行パッケージ・パス。最大で 255 文字を設定 することができますが、サーバーによってプラットフォーム固有の値に切り捨て られることがあります。
- v 設定または照会するクライアント・プログラム ID。最大で 80 文字を設定できま すが、サーバーによってプラットフォーム固有の値に切り捨てられることがあり ます。
- v 設定または照会するクライアント会計情報ストリング。最大で 200 文字を設定で きますが、サーバーによってプラットフォーム固有の値に切り捨てられることが あります。

注**:** 情報の設定には、sqlesact API を使用することもできます。ただし、いったん 接続が確立されると、sqlesact では会計情報ストリングを変更できませんが、 sqleseti では接続が確立された後でも、将来に会計情報を変更できます。

表 *41. SQLE-CLIENT-INFO* 構造のフィールド

| フィールド名        | データ・タイプ  | 説明                                                                                                    |
|---------------|----------|----------------------------------------------------------------------------------------------------|
| <b>TYPE</b>   | sqlint32 | 設定のタイプ。                                                                                                    |
| <b>LENGTH</b> | sqlint32 | 値の長さ。 sqleseti 呼び出しでは、長さの範囲は<br>ゼロからそのタイプに定義された最大長までにな<br>ります。長さがゼロの場合、NULL 値になりま<br>sqleqryi 呼び出しでは長さが戻されます<br>す。<br>が、pValue で示される領域はそのタイプの最大<br>長を含めるのに十分な大きさでなければなりませ<br>ん。長さがゼロの場合、NULL 値になります。 |
| <b>PVALUE</b> | ポインター    | 指定した値を含む、アプリケーション割り振りバ<br>ッファーへのポインター。この値のデータ・タイ<br>プは、そのタイプ・フィールドによって異なりま<br>す。                                                                                                    |

SQLE-CLIENT-INFO TYPE エレメントに有効な項目および各項目の説明が、以下の 表に示されています。

表 *42.* 接続設定

| タイプ                         | データ・タイプ   | 説明                                                                                                    |
|-----------------------------|-----------|----------------------------------------------------------------------------------------------------|
| SQLE_CLIENT_INFO_USERID     | CHAR(255) | クライアントのユーザー ID。サーバーによってはこの<br>値を切り捨てるものもあります。例えば、DB2 for<br>z/OS サーバーがサポートしている長さは最大 16 文字<br>です。このユーザー ID は識別目的でのみ使用され、<br>許可のために使われることはありません。                                                                    |
| SQLE_CLIENT_INFO_WRKSTNNAME | CHAR(255) | クライアントのワークステーション名。サーバーによ<br>ってはこの値を切り捨てるものもあります。例えば、<br>DB2 for z/OS サーバーがサポートしている長さは最大<br>18 文字です。                                                                                                    |
| SQLE_CLIENT_INFO_APPLNAME   | CHAR(255) | クライアントのアプリケーション名。サーバーによっ<br>てはこの値を切り捨てるものもあります。例えば、<br>DB2 for z/OS サーバーがサポートしている長さは最大<br>32 文字です。                                                                                                    |
| SOLE CLIENT INFO PROGRAMID  | CHAR(80)  | クライアントのプログラム ID。このエレメントを設定<br>すると、DB2 Universal Database for z/OS バージョン<br>8 は、この ID を動的 SQL ステートメント・キャッ<br>シュに挿入されている任意のステートメントと関連付<br>けます。このエレメントは、DB2 UDB for z/OS バー<br>ジョン 8 にアクセスするアプリケーションでのみサポ<br>ートされます。 |
| SQLE_CLIENT_INFO_ACCTSTR    | CHAR(200) | クライアントの会計情報ストリング。サーバーによっ<br>てはこの値を切り捨てるものもあります。例えば、<br>DB2 for z/OS サーバーがサポートしている長さは最大<br>200 文字です。                                                                                                    |
| SQLE_CLIENT_INFO_AUTOCOMMIT | CHAR(1)   | クライアントの autocommit 設定。<br>SQLE CLIENT_AUTOCOMMIT_ON または<br>SQLE_CLIENT_AUTOCOMMIT_OFF に設定できます。                                                                                                    |

注**:** これらのフィールド名は、C プログラミング言語用に定義されています。 FORTRAN および COBOL には、同じセマンティクスの類似した名前があります。

## **API** とデータ構造構文

SQL STRUCTURE sqle client info {

unsigned short type; unsigned short length; char \*pValue;

# };

```
COBOL 構造
```

```
* File: sqlenv.cbl
01 SQLE-CLIENT-INFO.
    05 SQLE-CLIENT-INFO-ITEM OCCURS 4 TIMES.
        10 SQLE-CLIENT-INFO-TYPE PIC S9(4) COMP-5.
        10 SQLE-CLIENT-INFO-LENGTH PIC S9(4) COMP-5.
       10 SQLE-CLIENT-INFO-VALUE USAGE IS POINTER.
*
```
## **sqle\_conn\_setting**

この構造は、sqleqryc および sqlesetc API の接続設定のタイプおよび値を指定する ために使用します。

表 *43. SQLE-CONN-SETTING* 構造のフィールド

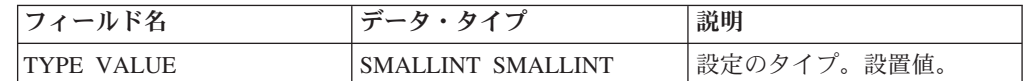

SQLE-CONN-SETTING TYPE エレメントに有効な項目および各項目の説明が、以下 の表に示されています (sqlenv および sql で定義)。

#### 表 *44.* 接続設定

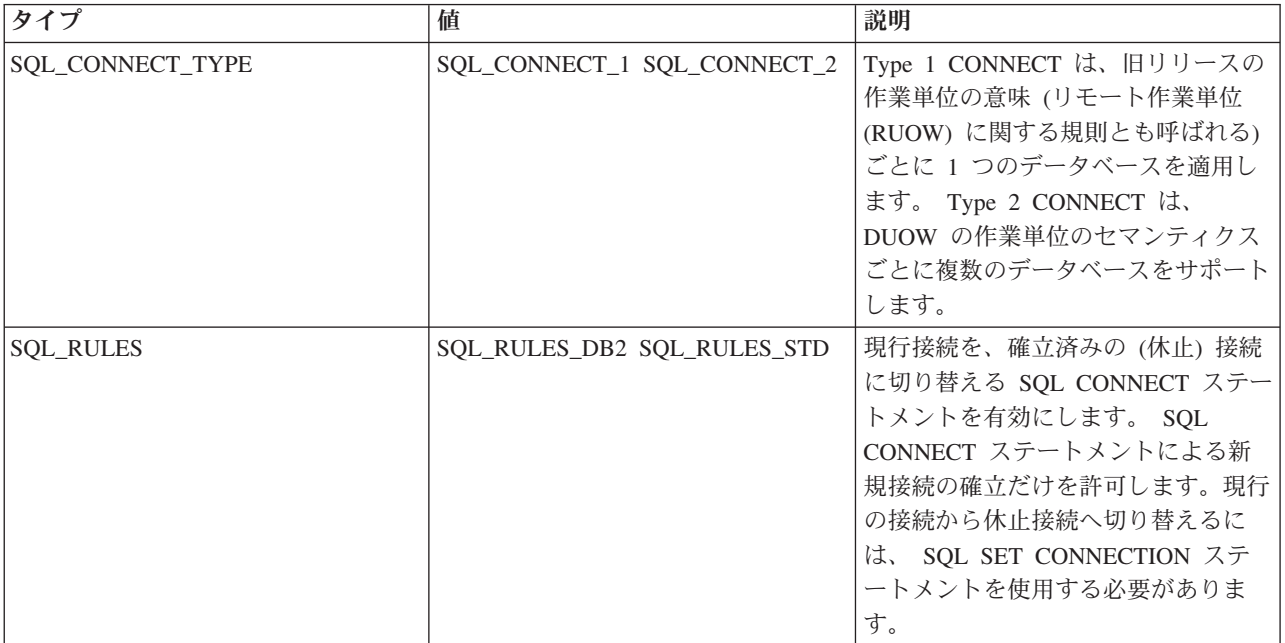

表 *44.* 接続設定 *(*続き*)*

| タイプ                   | 値                   | 説明                     |
|-----------------------|---------------------|------------------------|
| <b>SQL_DISCONNECT</b> | SOL DISCONNECT EXPL | コミット時に SQL RELEASE ステー |
|                       | SQL_DISCONNECT_COND | トメントにより解放されるように明示      |
|                       | SQL_DISCONNECT_AUTO | 的にマークされた接続を除去します。      |
|                       |                     | コミット時にオープン状態の WITH     |
|                       |                     | HOLD カーソルを持たない接続、お     |
|                       |                     | よび SQL RELEASE ステートメント |
|                       |                     | により解放されるようにマークされた      |
|                       |                     | 接続を切断します。コミット時にすべ      |
|                       |                     | ての接続を切断します。            |
| SQL_SYNCPOINT         | SQL_SYNC_TWOPHASE   | トランザクション・マネージャー        |
|                       | SQL_SYNC_ONEPHASE   | (TM) に、このプロトコルをサポート    |
|                       | SQL_SYNC_NONE       | するデータベース間で 2 フェーズ・     |
|                       |                     | コミットを調整するよう要求します。      |
|                       |                     | 1 フェーズ・コミットを使用して、複     |
|                       |                     | 数のデータベース・トランザクション      |
|                       |                     | 内のそれぞれのデータベースにより行      |
|                       |                     | われた作業をコミットします。単一の      |
|                       |                     | 更新プログラムに、複数の読み取り動      |
|                       |                     | 作という形を適用します。 1 フェー     |
|                       |                     | ズ・コミットを使用して、行われた処      |
|                       |                     | 理をコミットしますが、単一の更新プ      |
|                       |                     | ログラムに、複数の読み取り動作とい      |
|                       |                     | う形を適用しません。             |

表 *44.* 接続設定 *(*続き*)*

| タイプ                  | 値                                                                                 | 説明                                                                                                    |
|----------------------|-----------------------------------------------------------------------------------|----------------------------------------------------------------------------------------------------|
| SQL DEFERRED PREPARE | SQL DEFERRED PREPARE NO<br>SQL_DEFERRED_PREPARE_ YES<br>SQL_DEFERRED_PREPARE_ ALL | PREPARE ステートメントは、それが<br>発行された時点で実行されます。<br>PREPARE ステートメントの実行は、<br>対応する OPEN、DESCRIBE、または<br>EXECUTE ステートメントが発行され<br>るまで据え置かれます。 PREPARE<br>ステートメントは、INTO 節 (SQLDA<br>がすぐに戻されることを必要とする)<br>を使用する場合には据え置かれませ<br>ん。ただし、パラメーター・マーカー<br>を使用しないカーソルについて<br>PREPARE INTO ステートメントが発<br>行された場合には、PREPARE の実行<br>時にカーソルを事前オープンすること<br>によって、処理が最適化されます。パ<br>ラメーター・マーカーを含む<br>PREPARE INTO ステートメントが据<br>え置かれる点を除き、YES と同じで<br>す。 PREPARE INTO ステートメン<br>トにパラメーター・マーカーが含まれ<br>ていない場合には、カーソルの事前オ<br>ープンが依然として実行されます。<br>PREPARE ステートメントが SQLDA<br>を戻すために INTO 節を使用する場<br>合、アプリケーションでは、<br>OPEN、DESCRIBE、または<br>EXECUTE ステートメントが発行さ<br>れ、戻されるまで、この SQLDA の<br>内容を参照してはなりません。 |
| SQL_CONNECT_NODE     | 0 から 999 の範囲、あるいはキーワ<br>$ \upharpoonright$<br>SQL_CONN_CATALOG_NODE。              | 接続が確立される先のノードを指定し<br>ます。環境変数 DB2NODE の値をオ<br>ーバーライドします。例えば、ノード<br>1、2、および 3 が定義されている場<br>合、クライアントはこれらのノードの<br>1 つにアクセスできれば十分です。デ<br>ータベースを含むノード 1 だけが力<br>タログされており、このパラメーター<br>が 3 に設定されると、次の接続の試<br>みは、ノード 1 での初期接続の後、<br>ノード 3 での接続になります。                                                                                                    |

表 *44.* 接続設定 *(*続き*)*

| タイプ                    | 値             | 説明                   |
|------------------------|---------------|----------------------|
| <b>SOL ATTACH NODE</b> | 0 から 999 の範囲。 | アタッチが確立される先のノードを指    |
|                        |               | 定します。環境変数 DB2NODE の値 |
|                        |               | をオーバーライドします。例えば、ノ    |
|                        |               | ード 1、2、および 3 が定義されてい |
|                        |               | る場合、クライアントはこれらのノー    |
|                        |               | ドの 1 つにアクセスできれば十分で   |
|                        |               | す。データベースを含むノード 1 だ   |
|                        |               | けがカタログされており、このパラメ    |
|                        |               | ーターが 3 に設定されると、次のア   |
|                        |               | タッチの試みは、ノード 1 での初期   |
|                        |               | アタッチの後、ノード 3 でのアタッ   |
|                        |               | チになります。              |

注**:** これらのフィールド名は、C プログラミング言語用に定義されています。 FORTRAN および COBOL には、同じセマンティクスの類似した名前があります。

### **API** とデータ構造構文

SQL\_STRUCTURE sqle\_conn\_setting

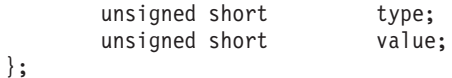

### **COBOL** 構造

{

```
* File: sqlenv.cbl
01 SQLE-CONN-SETTING.
    05 SQLE-CONN-SETTING-ITEM OCCURS 7 TIMES.
       10 SQLE-CONN-TYPE PIC S9(4) COMP-5.
        10 SQLE-CONN-VALUE PIC S9(4) COMP-5.
*
```
## **sqle\_node\_local**

この構造は、sqlectnd API のローカル・ノードをカタログするために使用されま す。

表 *45. SQLE-NODE-LOCAL* 構造のフィールド

| 'フィールド名       | <b>データ・タイプ</b> | 説明        |
|---------------|----------------|-----------|
| INSTANCE NAME | CHAR(8)        | <スタンスの名前。 |

注**:** この構造に渡された文字フィールドは、NULL 終了にするか、フィールドの長 さいっぱいにまでブランクを埋め込む必要があります。

## **API** とデータ構造構文

```
SQL STRUCTURE sqle node local
{
       char instance_name[SQL_INSTNAME_SZ+1];
};
```
## **COBOL** 構造

```
* File: sqlenv.cbl
01 SQL-NODE-LOCAL.
    05 SQL-INSTANCE-NAME PIC X(8).<br>05 FILLER PIC X.
    05 FILLER
*
```
## **sqle\_node\_npipe**

この構造は、sqlectnd API の Named PIPE ノードをカタログするために使用されま す。

表 *46. SQLE-NODE-NPIPE* 構造のフィールド

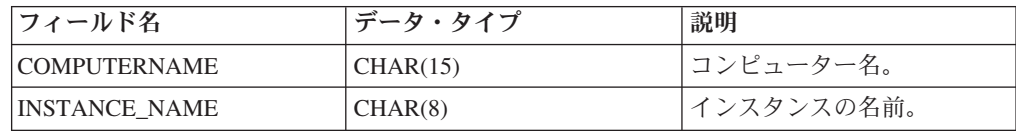

注**:** この構造に渡された文字フィールドは、NULL 終了にするか、フィールドの長 さいっぱいにまでブランクを埋め込む必要があります。

### **API** とデータ構造構文

```
SQL_STRUCTURE sqle_node_npipe
{
        char computername[SQL COMPUTERNAME SZ+1];
        char instance_name[SQL_INSTNAME_SZ+1];
};
```
## **COBOL** 構造

\*

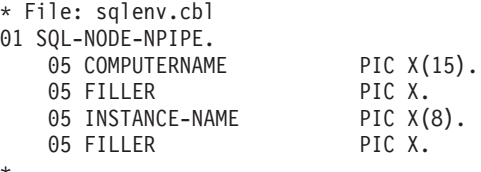

# **sqle\_node\_struct**

この構造は、sqlectnd API のノードをカタログするために使用されます。

注**:** NetBIOS は、現在サポートされていません。 SNA、およびその API の APPC、APPN、および CPI-C も、サポートされなくなりました。それらのプロトコ ルを使用している場合は、TCP/IP などのサポートされているプロトコルを使用して ノードとデータベースを再カタログしてください。それらのプロトコルに言及して いる箇所がある場合、それらは無視してください。

表 *47. SQLE-NODE-STRUCT* 構造のフィールド

| フィールド名           | <b> データ・タイプ </b> | 説明             |
|------------------|------------------|----------------|
| <b>STRUCT ID</b> | <b>SMALLINT</b>  | 構造 ID。         |
| <b>CODEPAGE</b>  | <b>SMALLINT</b>  | 「コメント用コード・ページ。 |

表 *47. SQLE-NODE-STRUCT* 構造のフィールド *(*続き*)*

| フィールド名          | データ・タイプ  | 説明            |
|-----------------|----------|---------------|
| <b>COMMENT</b>  | CHAR(30) | ノードのオプション・コメン |
|                 |          |               |
| <b>NODENAME</b> | CHAR(8)  | データベースが存在するノー |
|                 |          | ドのローカル名。      |
| <b>PROTOCOL</b> | CHAR(1)  | 通信プロトコル・タイプ。  |

注**:** この構造に渡された文字フィールドは、NULL 終了にするか、フィールドの長 さいっぱいにまでブランクを埋め込む必要があります。

PROTOCOL の有効な値 (sqlenv で定義) は、以下のとおりです。

- v SQL\_PROTOCOL\_APPC
- SQL\_PROTOCOL\_APPN
- SQL\_PROTOCOL\_CPIC
- v SQL\_PROTOCOL\_LOCAL
- SQL\_PROTOCOL\_NETB
- v SQL\_PROTOCOL\_NPIPE
- SQL\_PROTOCOL\_SOCKS
- v SQL\_PROTOCOL\_TCPIP

### **API** とデータ構造構文

```
SQL STRUCTURE sqle node struct
{
        unsigned short struct_id;
        unsigned short codepage;
        SQLOLDCHAR comment[SQL CMT SZ + 1];
        SQLOLDCHAR nodename[SQL NNAME SZ + 1];
        unsigned char protocol;
};
```
### **COBOL** 構造

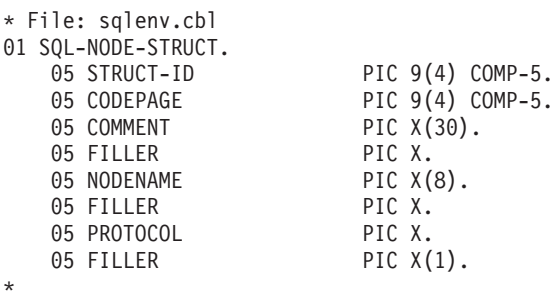

## **sqle\_node\_tcpip**

この構造は、sqlectnd API の TCP/IP ノードをカタログするために使用されます。

注**:** TCP/IP、TCP/IPv4、TCP/IPv6 ノードをカタログするには、sqlectnd API を呼び 出す前に、ノード・ディレクトリー構造の PROTOCOL タイプを、 SQLE-NODE-STRUCT 構造で、それぞれ SQL\_PROTOCOL\_TCPIP、

SQL\_PROTOCOL\_TCPIP4、SQL\_PROTOCOL\_TCPIP6 に設定してください。TCP/IP または TCP/IPv4 の SOCKS ノードをカタログするには、sqlectnd API を呼び出す 前に、ノード・ディレクトリー構造の PROTOCOL タイプを、

SQLE-NODE-STRUCT 構造で、それぞれ SQL\_PROTOCOL\_SOCKS、 SQL\_PROTOCOL\_SOCKS4 に設定してください。SOCKS は IPv6 ではサポートさ れません。例えば、IPv6 アドレスとともに SQL\_PROTOCOL\_SOCKS を使用するこ とはできません。

表 *48. SQLE-NODE-TCPIP* 構造のフィールド

| フィールド名              | データ・タイプ   | 説明                                                                                               |
|---------------------|-----------|--------------------------------------------------------------------------------------------------|
| <b>HOSTNAME</b>     | CHAR(255) | DB2 サーバー・インスタン<br>スが存在するホスト名または<br>IP アドレス。受け入れられ<br>る IP アドレスのタイプは、<br>選択されるプロトコルによっ<br>て変わります。 |
| <b>SERVICE NAME</b> | CHAR(14)  | DB2 サーバー・インスタン<br>スの TCP/IP サービス名また<br>は関連するポート番号。                                               |

注**:** この構造に渡された文字フィールドは、NULL 終了にするか、フィールドの長 さいっぱいにまでブランクを埋め込む必要があります。

### **API** とデータ構造構文

SQL STRUCTURE sqle node tcpip

SQLOLDCHAR hostname[SQL HOSTNAME SZ+1]; SQLOLDCHAR service name[SQL SERVICE NAME SZ+1];

};

{

## **COBOL** 構造

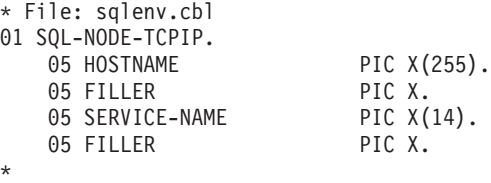

### **sqledbdesc**

データベース記述ブロック (SQLEDBDESC) 構造は、 sqlecrea API への呼び出し中 に、データベース属性の永続値を指定するために使用できます。これらの属性に は、データベース・コメント、照合シーケンス、および表スペース定義が含まれま す。

表 *49. SQLEDBDESC* 構造のフィールド

| フィールド名          | データ・タイプ        | 説明                                   |
|-----------------|----------------|--------------------------------------|
| SQLDBDID        | CHAR(8)        | 記憶域ダンプ用構造 ID およ                      |
|                 |                | び「目印」。値                              |
|                 |                | SQLE_DBDESC_2 (sqlenv で              |
|                 |                | 定義)で初期設定されなけれ                        |
|                 |                | ばならない 8 バイトのスト                       |
|                 |                | リングです。このフィールド                        |
|                 |                | の内容に対して、バージョン                        |
|                 |                | 管理を目的に妥当性が検査さ                        |
|                 |                | れます。                                 |
| <b>SQLDBCCP</b> | <b>INTEGER</b> | データベース・コメントのコ                        |
|                 |                | ード・ページ。この値は、デ                        |
|                 |                | ータベース・マネージャーに                        |
|                 |                | よって使用されなくなりまし                        |
|                 |                | た。                                   |
| <b>SQLDBCSS</b> | <b>INTEGER</b> | データベース照合シーケンス                        |
|                 |                | のソースを示す値。値につい                        |
|                 |                | ては、以下を参照してくださ                        |
|                 |                | い。注:データベースの照合                        |
|                 |                | シーケンスが (バイナリー照<br>合シーケンスをインプリメン      |
|                 |                | トする) IDENTITY であるこ                   |
|                 |                | とを指定するには、                            |
|                 |                | SQL_CS_NONE を指定しま                    |
|                 |                | す。 SQL_CS_NONE はデフ                   |
|                 |                | ォルトです。                               |
| SQLDBUDC        | CHAR(256)      | SQLDBCSS を                           |
|                 |                | SQL_CS_USER に設定する                    |
|                 |                | と、このフィールドの n 番                       |
|                 |                | 目のバイトには、基礎となる                        |
|                 |                | 10 進表記がデータベースの                       |
|                 |                | コード・ページ中で n であ                       |
|                 |                | るコード・ポイントのソート                        |
|                 |                | の重みが入ります。                            |
|                 |                | SQLDBCSS を                           |
|                 |                | SQL_CS_UNICODE に設定す<br>ると、このフィールドには言 |
|                 |                | 語認識照合名 (長さ最大 128                     |
|                 |                | バイトまでの NULL 終了ス                      |
|                 |                | トリング)が含まれます。                         |
|                 |                | SQLDBCSS が                           |
|                 |                | SQL_CS_USER または                      |
|                 |                | SQL_CS_UNICODE と異なる                  |
|                 |                | 場合、このフィールドは無視                        |
|                 |                | されます。                                |
| SQLDBCMT        | CHAR(30)       | データベースのコメント。                         |
| SQLDBSGP        | <b>INTEGER</b> | 予約フィールド。使用されな                        |
|                 |                | くなりました。                              |

表 *49. SQLEDBDESC* 構造のフィールド *(*続き*)*

| フィールド名          | データ・タイプ        | 説明                                                                                                    |
|-----------------|----------------|----------------------------------------------------------------------------------------------------|
| SQLDBNSG        | <b>SHORT</b>   | データベース内で作成される<br>ファイル・セグメントの数を<br>示す値。このフィールドの最<br>小値は 1 であり、最大値は<br>256 です。 -1 の値が提供さ<br>れると、このフィールドはデ<br>フォルトで 1 になります。<br>注:ゼロに設定された<br>SQLDBNSG は、バージョン<br>1 との互換性のためのデフォ |
| <b>SQLTSEXT</b> | <b>INTEGER</b> | ルトを生成します。<br>データベース中にある各表ス<br>ペースのデフォルトのエクス<br>テント・サイズを示す値<br>(4KB ページ単位)。このフィ<br>ールドの最小値は 2 であ<br>り、最大値は 256 です。 -1<br>の値が提供されると、このフ<br>ィールドはデフォルトで 32<br>になります。             |
| <b>SQLCATTS</b> | ポインター          | カタログ表スペースを定義す<br>る表スペース記述制御ブロッ<br>ク SQLETSDESC を指すポイ<br>ンター。 NULL である場<br>合、SQLTSEXT および<br>SQLDBNSG の値に基づくデ<br>フォルトのカタログ表スペー<br>スが作成されます。                                    |
| <b>SQLUSRTS</b> | ポインター          | ユーザー表スペースを定義す<br>る表スペース記述制御ブロッ<br>ク SQLETSDESC を指すポイ<br>ンター。 NULL である場<br>合、SQLTSEXT および<br>SQLDBNSG の値に基づくデ<br>フォルトのユーザー表スペー<br>スが作成されます。                                    |
| <b>SQLTMPTS</b> | ポインター          | SYSTEM TEMPORARY 表ス<br>ペースを定義する表スペース<br>記述制御ブロック<br>SQLETSDESC を指すポイン<br>ター。 NULL である場合、<br>SQLTSEXT および<br>SQLDBNSG の値に基づくデ<br>フォルトの SYSTEM<br>TEMPORARY 表スペースが<br>作成されます。   |

表スペース記述ブロック構造 (SQLETSDESC) は、3 つの初期表スペースのいずれ かの属性を指定するのに使用されます。

表 *50. SQLETSDESC* 構造のフィールド

| フィールド名          | データ・タイプ        | 説明                                                                                                    |
|-----------------|----------------|----------------------------------------------------------------------------------------------------|
| <b>SOLTSDID</b> | CHAR(8)        | 記憶域ダンプ用構造 ID およ<br>び「目印」。値                                                                                      |
|                 |                | SQLE_DBTSDESC_2 (sqlenv<br>で定義)で初期設定されなけ                                                                        |
|                 |                | ればならない 8 バイトのス<br>トリングです。このフィール                                                                                 |
|                 |                | ドの内容に対して、バージョ<br>ン管理を目的に妥当性が検査<br>されます。                                                                         |
| <b>SQLEXTNT</b> | <b>INTEGER</b> | 表スペースのエクステント・<br>サイズ (4KB ページ単位)。<br>-1 の値が提供されると、この<br>フィールドはデフォルトでは<br>dft_extent_sz 構成パラメータ<br>ーの現行値になります。   |
| <b>SQLPRFTC</b> | <b>INTEGER</b> | 表スペースのプリフェッチ・<br>サイズ (4KB ページ単位)。<br>-1 の値が提供されると、この<br>フィールドはデフォルトでは<br>dft_prefetch_sz 構成パラメー<br>ターの現行値になります。 |
表 *50. SQLETSDESC* 構造のフィールド *(*続き*)*

| フィールド名          | データ・タイプ       | 説明                                    |
|-----------------|---------------|---------------------------------------|
| SQLFSCACHING    | UNSIGNED CHAR | ファイル・システム・キャッ                         |
|                 |               | シュ。 1 の値を指定する                         |
|                 |               | と、ファイル・システム・キ                         |
|                 |               | ャッシュは現在の表スペース                         |
|                 |               | に対してオフになります。 0                        |
|                 |               | の値を指定すると、ファイ                          |
|                 |               | ル・システム・キャッシュは                         |
|                 |               | 現在の表スペースに対してオ                         |
|                 |               | ンになります。デフォルト設                         |
|                 |               | 定にする場合には、2 を指定                        |
|                 |               | します。この場合、                             |
|                 |               | AIX, Linux, Solaris,                  |
|                 |               | Windows (AIX JFS を除く)、                |
|                 |               | Linux on System $z^M$ , SMS           |
|                 |               | TEMPORARY 表スペース・                      |
|                 |               | ファイル用および SMS ラー                       |
|                 |               | ジ・オブジェクト・ファイル                         |
|                 |               | またはラージ・ファイル用の<br>VxFS 以外の Solaris では、 |
|                 |               | ファイル・システム・キャッ                         |
|                 |               | シングはオフになります。そ                         |
|                 |               | の他のすべてプラットフォー                         |
|                 |               | ムでは、ファイル・システ                          |
|                 |               | ム・キャッシングはオンにな                         |
|                 |               | ります。                                  |
| <b>SQLPOVHD</b> | <b>DOUBLE</b> | 表スペース I/O オーバーヘッ                      |
|                 |               | ド (ミリ秒)。 -1 の値が提供                     |
|                 |               | されると、このフィールド                          |
|                 |               | は、デフォルトでは、将来の                         |
|                 |               | リリースで変更される可能性                         |
|                 |               | がある内部データベース・マ                         |
|                 |               | ネージャー値 (現在 24.1 ミ                     |
|                 |               | リ秒)になります。                             |
| <b>SQLTRFRT</b> | <b>DOUBLE</b> | 表スペースの I/O 転送速度                       |
|                 |               | (ミリ秒)。-1 の値が提供さ                       |
|                 |               | れると、このフィールドは、                         |
|                 |               | デフォルトでは、将来のリリ                         |
|                 |               | ースで変更される可能性があ                         |
|                 |               | る内部データベース・マネー                         |
|                 |               | ジャー値 (現在 0.9 ミリ秒)                     |
|                 |               | になります。                                |
| <b>SQLTSTYP</b> | CHAR(1)       | 表スペースがシステムによっ                         |
|                 |               | て管理されるか、データベー                         |
|                 |               | スによって管理されるかを示                         |
|                 |               | します。値については、以下                         |
|                 |               | を参照してください。                            |

表 *50. SQLETSDESC* 構造のフィールド *(*続き*)*

| フィールド名          | データ・タイプ         | 説明                     |
|-----------------|-----------------|------------------------|
| <b>SOLCCNT</b>  | <b>SMALLINT</b> | 表スペースに割り当てられる          |
|                 |                 | コンテナーの数。後続の            |
|                 |                 | SOLCTYPE/SOLCSIZE/     |
|                 |                 | SQLCLEN/SQLCONTR 値の    |
|                 |                 | 数を示します。                |
| <b>CONTAINR</b> | 配列              | sqlccnt 個の SQLETSCDESC |
|                 |                 | 構造の配列。                 |

表 *51. SQLETSCDESC* 構造のフィールド

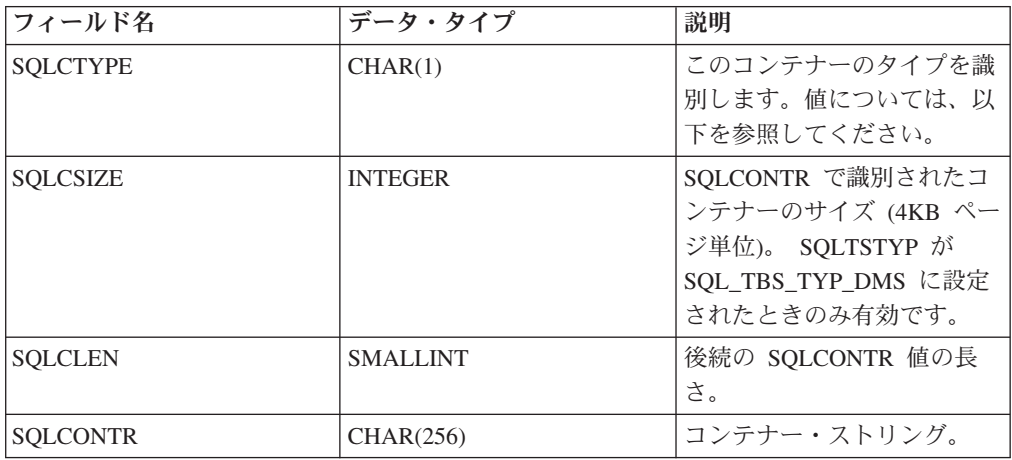

SQLDBCSS の有効な値 (sqlenv で定義) は、以下のとおりです。

#### **SQL\_CS\_SYSTEM**

Unicode 以外のデータベースの場合、これはデフォルト・オプションであ り、その照合シーケンスは、データベース・テリトリーをベースにします。 Unicode データベースの場合、このオプションは IDENTITY オプションと 同等です。 NULL ポインターを渡すと、オペレーティング・システムの照 合シーケンス (現行のロケール・コードとコード・ページに基づいて) が使 用されます。これは、SQL\_CS\_SYSTEM (0) と等しい SQLDBCSS を指定 するのと同じです。

#### **SQL\_CS\_USER**

照合シーケンスは、ユーザーが提供する 256 バイト重み表によって指定さ れます。表内のそれぞれの重みの長さは 1 バイトです。

#### **SQL\_CS\_NONE**

ストリングがバイト単位で比較される一致照合順序。 Unicode データベー スの場合は、これがデフォルトです。

#### **SQL\_CS\_COMPATABILITY**

前のバージョンの照合シーケンスを使用。

#### **SQL\_CS\_SYSTEM\_NLSCHAR**

文字タイプの比較ルーチンに NLS バージョンを使用したシステムの照合シ ーケンス Thai タイ語 TIS620-1 データベースを作成する場合に限り、この 値を指定できます。

#### **SQL\_CS\_USER\_NLSCHAR**

照合シーケンスは、ユーザーが提供する 256 バイト重み表によって指定さ れます。表内のそれぞれの重みの長さは 1 バイトです。 Thai タイ語 TIS620-1 データベースを作成する場合に限り、この値を指定できます。

#### **SQL\_CS\_IDENTITY\_16BIT**

Unicode Consortium の Web サイト [\(www.unicode.org\)](http://www.unicode.org) から入手可能な、 Unicode Technical Report #26 によって指定された CESU-8 (Compatibility Encoding Scheme for UTF-16: 8-Bit) 照合シーケンス。 Unicode データベー スを作成する場合に限り、この値を指定できます。

#### **SQL\_CS\_UCA400\_NO**

Unicode 標準バージョン 4.00 に基づく UCA (Unicode Collation Algorithm) 照合シーケンス (正規化を暗黙的に 'オン' に設定)。 UCA の詳細は、 Unicode Technical Standard #10 にあります。この仕様は Unicode Consortium Web サイト [\(www.unicode.org\)](http://www.unicode.org) で入手できます。 Unicode デー タベースを作成する場合に限り、この値を指定できます。

#### **SQL\_CS\_UCA400\_LSK**

Unicode Standard バージョン 4.00 に基づく UCA (Unicode Collation Algorithm) 照合順序。ただし、スロバキア語文字はすべて適切な順にソート されます。 UCA の詳細は、Unicode Technical Standard #10 にあります。 この仕様は Unicode Consortium Web サイト [\(www.unicode.org\)](http://www.unicode.org) で入手でき ます。 Unicode データベースを作成する場合に限り、この値を指定できま す。

#### **SQL\_CS\_UCA400\_LTH**

Unicode 標準バージョン 4.00 に基づく UCA (Unicode Collation Algorithm) 照合シーケンス (Royal Thai Dictionary 順に従って、すべてのタイ語文字を ソート)。 UCA の詳細は、Unicode Technical Standard #10 にあります。こ の仕様は Unicode Consortium Web サイト [\(www.unicode.org\)](http://www.unicode.org) で入手できま す。 Unicode データベースを作成する場合に限り、この値を指定できま す。

#### **SQL\_CS\_UNICODE**

Unicode データベースの場合、照合シーケンスは言語ベースです。 SQLDBUSC フィールドに特定の照合名を指定しますが、照合名は 0x00 バ イトで終了させる必要があります。この照合名は、*Unicode* データ用の言語 認識照合で定義されているように言語認識照合を識別できます。

例えば、コード・ページ 819 にある US English に相当する照合を使用す るには、SQLDBCSS を SQL\_CS\_UNICODE に設定し、SQLDBUSC は "SYSTEM 819 US"に設定します。

注**:** CREATE DATABASE をバージョン 9.5 より前のサーバーに実行する 場合には、このオプションは使用できません。デフォルトでは、そうしたサ ーバー上の Unicode データベースは SYSTEM 照合を使用して作成されま す。

SQLTSTYP の有効な値 (sqlenv で定義) は、以下のとおりです。

#### **SQL\_TBS\_TYP\_SMS**

システムにより管理

#### **SQL\_TBS\_TYP\_DMS**

データベースにより管理

SQLCTYPE の有効な値 (sqlenv で定義) は、以下のとおりです。

#### **SQL\_TBSC\_TYP\_DEV**

装置。 SQLTSTYP = SQL\_TBS\_TYP\_DMS の場合のみ有効。

#### **SQL\_TBSC\_TYP\_FILE**

ファイル。 SQLTSTYP = SQL\_TBS\_TYP\_DMS の場合のみ有効。

#### **SQL\_TBSC\_TYP\_PATH**

パス(ディレクトリー)。 SQLTSTYP = SQL TBS TYP SMS の場合のみ有 効。

#### **API** とデータ構造構文

```
SQL STRUCTURE sqledbdesc
{
        _SQLOLDCHAR sqldbdid[8];
        sqlint32 sqldbccp;
        sqlint32 sqldbcss;
        unsigned char sqldbudc[SQL_CS_SZ];
        SQLOLDCHAR sqldbcmt[SQL CMT SZ+1];
        SQLOLDCHAR pad[1];
        sqluint32 sqldbsgp;
        short sqldbnsg;
        char pad2[2];
        sqlint32 sqltsext;
        struct SQLETSDESC *sqlcatts;
        struct SQLETSDESC *sqlusrts;
        struct SQLETSDESC *sqltmpts;
};
SQL STRUCTURE SQLETSDESC
{
        char sqltsdid[8];
        sqlint32 sqlextnt;
        sqlint32 sqlprftc;
        double sqlpovhd;
        double sqltrfrt;
        char sqltstyp;
        unsigned char sqlfscaching;
        short sqlccnt;
        struct SQLETSCDESC containr[1];
};
SQL STRUCTURE SQLETSCDESC
{
        char sqlctype;
        char pad1[3];
        sqlint32 sqlcsize;
        short sqlclen;
        char sqlcontr[SQLB_MAX_CONTAIN_NAME_SZ];
        char pad2[2];
};
```
### **sqledbdesc** 構造パラメーター

- **pad1** 予約済み。構造体の配置のために使用しますが、これにはユーザー・データ を取り込んではなりません。
- **pad2** 予約済み。構造体の配置のために使用しますが、これにはユーザー・データ を取り込んではなりません。

## **SQLETSCDESC** 構造パラメーター

- **pad1** 予約済み。構造体の配置のために使用しますが、これにはユーザー・データ を取り込んではなりません。
- **pad2** 予約済み。構造体の配置のために使用しますが、これにはユーザー・データ を取り込んではなりません。

## **COBOL** 構造

\* File: sqlenv.cbl 01 SQLEDBDESC. 05 SQLDBDID PIC X(8). 05 SQLDBCCP PIC S9(9) COMP-5.<br>05 SQLDBCSS PIC S9(9) COMP-5. 05 SQLDBCSS PIC S9(9) COMP-5.<br>05 SQLDBUDC PIC X(256). 05 SQLDBUDC PIC X(256).<br>05 SQLDBCMT PIC X(30). PIC  $X(30)$ . 05 FILLER PIC X.  $05$  SQL-PAD PIC  $X(1)$ . 05 SQLDBSGP PIC 9(9) COMP-5. 05 SQLDBNSG PIC S9(4) COMP-5.  $05$  SQL-PAD2 PIC  $X(2)$ . 05 SQLTSEXT PIC S9(9) COMP-5. 05 SQLCATTS USAGE IS POINTER. 05 SQLUSRTS USAGE IS POINTER. 05 SQLTMPTS USAGE IS POINTER. \* \* File: sqletsd.cbl 01 SQLETSDESC. 05 SQLTSDID PIC X(8). 05 SQLEXTNT PIC S9(9) COMP-5.<br>05 SQLPRFTC PIC S9(9) COMP-5. 05 SQLPRFTC PIC S9(9) COMP-5.<br>05 SOLPOVHD USAGE COMP-2. USAGE COMP-2. 05 SQLTRFRT USAGE COMP-2. 05 SQLTSTYP PIC X.<br>05 SQL-PAD1 PIC X. 05 SQL-PAD1 05 SQLCCNT PIC S9(4) COMP-5. 05 SQL-CONTAINR OCCURS 001 TIMES. 10 SQLCTYPE PIC X. 10 SQL-PAD1 PIC X(3).<br>10 SQLCSIZE PIC S9(9) 10 SQLCSIZE PIC S9(9) COMP-5.<br>10 SQLCLEN PIC S9(4) COMP-5. 10 SQLCLEN PIC S9(4) COMP-5. 10 SQLCONTR PIC X(256). 10 SQL-PAD2 PIC X(2). \* \* File: sqlenv.cbl 01 SQLETSCDESC. 05 SQLCTYPE PIC X.<br>05 SQL-PAD1 PIC X(3). 05 SQL-PAD1<br>05 SQLCSIZE PIC S9(9) COMP-5.

\*

05 SQL-PAD2

05 SQLCONTR<br>05 SQL-PAD2 PIC X(2).

05 SQLCLEN PIC S9(4) COMP-5.

## **sqledbdescext**

拡張データベース記述ブロック (sqledbdescext) 構造は、sqlecrea API への呼び出し 中に、データベース属性の永続値を指定するために使用されます。拡張データベー ス記述ブロックは、データベースの自動ストレージを有効にし、データベースのデ フォルト・ページ・サイズを選択し、導入されている新規表スペース属性の値を指 定します。この構造は、データベース記述ブロック (sqledbdesc) 構造に追加するも のとして使用され、それに置き換わるものではありません。

この構造が sqlecrea API に渡されない場合、以下の動作となります。

- v データベースの自動ストレージは有効
- v データベースのデフォルト・ページ・サイズは 4096 バイト (4 KB)
- v 該当する場合、DB2 データベース・システムは拡張表スペース属性の値を自動的 に決定する

## **API** とデータ構造構文

```
SQL_STRUCTURE sqledbdescext
{
        sqluint32 sqlPageSize;
        struct sqleAutoStorageCfg *sqlAutoStorage;
        struct SQLETSDESCEXT *sqlcattsext;
        struct SQLETSDESCEXT *sqlusrtsext;
       struct SQLETSDESCEXT *sqltmptsext;
       void *reserved;
};
SQL_STRUCTURE sqleAutoStorageCfg
{
        char sqlEnableAutoStorage;
        char pad[3];
        sqluint32 sqlNumStoragePaths;
        char **sqlStoragePaths;
};
SQL_STRUCTURE SQLETSDESCEXT
{
        sqlint64 sqlInitSize;
        sqlint64 sqlIncreaseSize;
        sqlint64 sqlMaximumSize;
        char sqlAutoResize;
        char sqlInitSizeUnit;
        char sqlIncreaseSizeUnit;
        char sqlMaximumSizeUnit;
};
SQL_STRUCTURE sqledboptions
{
        void *piAutoConfigInterface;
        sqlint32 restrictive;
        void *reserved;
};
```
# **sqledbdescext data structure** パラメーター

表 *52. sqledbdescext* 構造のフィールド

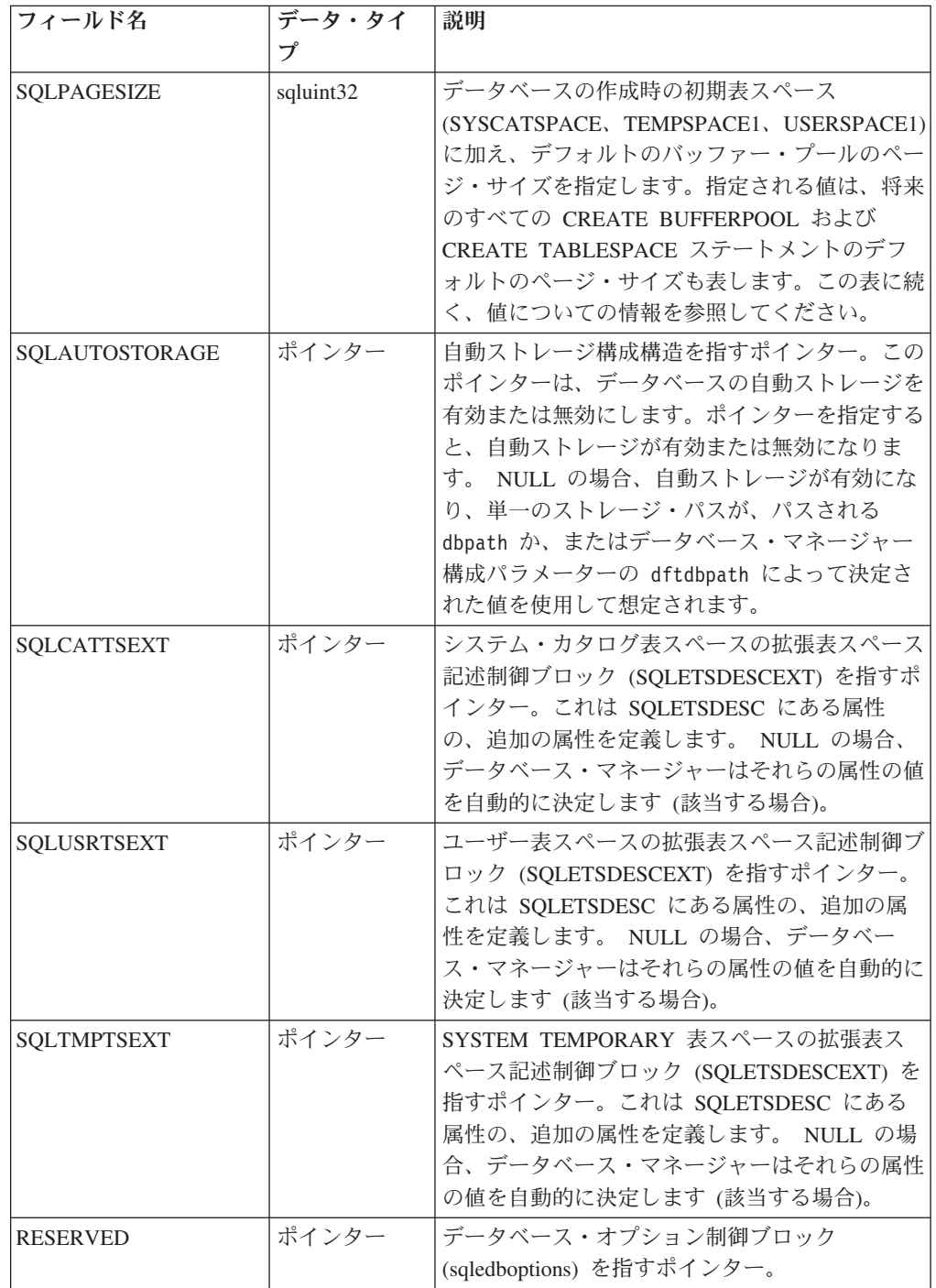

SQLPAGESIZE の有効な値 (sqlenv で定義) は、以下のとおりです。

#### **SQL\_PAGESIZE\_4K**

データベースのデフォルト・ページ・サイズは 4 096 バイトです。

#### **SQL\_PAGESIZE\_8K**

データベースのデフォルト・ページ・サイズは 8 192 バイトです。

#### **SQL\_PAGESIZE\_16K**

データベースのデフォルト・ページ・サイズは 16 384 バイトです。

#### **SQL\_PAGESIZE\_32K**

データベースのデフォルト・ページ・サイズは 32 768 バイトです。

## 自動ストレージ構成 **(sqleAutoStorageCfg)** データ構造パラメーター

自動ストレージ構成 (sqleAutoStorageCfg) 構造は、sqlecrea API への呼び出し中に使 用できます。これは sqledbdescext 構造のエレメントであり、自動ストレージをデー タベースに対して有効にするかどうかを指定します。

| フィールド名                 | データ・タイ    | 説明                                                                                                    |
|------------------------|-----------|----------------------------------------------------------------------------------------------------|
|                        | プ         |                                                                                                    |
| SOLENABLEAUTOSTORAGE   | CHAR(1)   | 自動ストレージをデータベースに対して<br>有効にするかどうかを指定します。この<br>表に続く、値についての情報を参照して<br>ください。                                                                                                    |
| SQLNUMSTORAGEPATHS     | sqluint32 | SQLSTORAGEPATHS 配列によって指さ<br>れているストレージ・パスの数を示す<br>値。値が 0 の場合、<br>SQLSTORAGEPATHS ポインターは<br>NULL でなければなりません。ストレー<br>ジ・パスの最大数<br>(SOL MAX STORAGE PATHS) は 128<br>です。                                                            |
| <b>SOLSTORAGEPATHS</b> | ポインター     | ストレージ・パスを指すストリング・ポ<br>インターの配列。配列内のポインターの<br>数は SOLNUMSTORAGEPATHS によっ<br>て反映されます。ストレージ・パスが指<br>定されていない場合は、<br>SQLSTORAGEPATHS を NULL に設定<br>します (この場合、<br>SOLNUMSTORAGEPATHS は 0 に設定<br>する必要があります)。それぞれのパスの<br>最大長は 175 文字です。 |

表 *53. sqleAutoStorageCfg* 構造のフィールド

SQLENABLEAUTOSTORAGE の有効な値 (sqlenv で定義) は、以下のとおりです。

#### **SQL\_AUTOMATIC\_STORAGE\_NO**

データベースの自動ストレージは無効です。この値を使用する場合、 SQLNUMSTORAGEPATHS は 0 に設定し、SQLSTORAGEPATHS は NULL に設定する必要があります。

#### **SQL\_AUTOMATIC\_STORAGE\_YES**

データベースの自動ストレージは有効です。自動ストレージに使用されるス トレージ・パスは、SQLSTORAGEPATHS ポインターを使用して指定されま す。このポインターが NULL の場合、単一のストレージ・パスが、データ ベース・マネージャー構成パラメーターの dftdbpath によって決定された値 を使用して想定されます。

#### **SQL\_AUTOMATIC\_STORAGE\_DFT**

データベース・マネージャーが、自動ストレージを有効にするかどうかを決 定します。現在のところ、この選択は SQLSTORAGEPATHS ポインターに 基づいて行われます。このポインターが NULL の場合、自動ストレージは 無効になり、そうでなければ有効になります。デフォルト値は SQL AUTOMATIC STORAGE YES に相当します。

## 拡張表スペース記述ブロック **(SQLETSDESCEXT)** 構造パラメーター

拡張表スペース記述ブロック (SQLETSDESCEXT) 構造は、3 つの初期表スペース の属性を指定するために使用されます。この構造は、表スペース記述ブロック (SQLETSDESC) 構造に追加するものとして使用され、それに置き換わるものではあ りません。

| フィールド名             | データ・タ    | 説明                                                                                                    |
|--------------------|----------|----------------------------------------------------------------------------------------------------|
|                    | イプ       |                                                                                                    |
| <b>SQLINITSIZE</b> | sqlint64 | 自動ストレージを使用する各表スペースの初期<br>サイズを定義します。このフィールドは、標準<br>または大規模な自動ストレージ表スペースだけ<br>に関係します。それ以外の表スペースのタイプ<br>の場合、または DB2 に自動的に初期サイズを<br>決定させることを意図している場合は、<br>SQL_TBS_AUTOMATIC_INITSIZE の値を使用<br>します。注: データベース・マネージャーによ<br>って使用される実際の値は、指定されたものよ<br>りいくらか大小の相違がある可能性がありま<br>す。指定された値では表スペース内のコンテナ<br>ー同士のサイズの一貫性が保てない場合に、こ<br>の処置が取られて一貫性を保ちます。                         |
| SOLINCREASESIZE    | sqlint64 | 表スペースが満杯になったときに、データベー<br>ス・マネージャーが表スペースを増やすサイズ<br>の単位を定義します。このフィールドは、自動<br>サイズ変更が可能な表スペースだけに関係しま<br>す。自動サイズ変更が無効の場合、またはデー<br>タベース・マネージャーに自動的にサイズの増<br>加を決定させることを意図している場合は、<br>SQL_TBS_AUTOMATIC_INCSIZE の値を使用<br>します。注: データベース・マネージャーによ<br>って使用される実際の値は、指定されたものよ<br>りいくらか大小の相違がある可能性がありま<br>す。指定された値では表スペース内のコンテナ<br>ー同士のサイズの一貫性が保てない場合に、こ<br>の処置が取られて一貫性を保ちます。 |

表 *54. SQLETSDESCEXT* 構造のフィールド

表 *54. SQLETSDESCEXT* 構造のフィールド *(*続き*)*

| フィールド名              | データ・タ    | 説明                                                                                                    |
|---------------------|----------|----------------------------------------------------------------------------------------------------|
|                     | イプ       |                                                                                                    |
| SQLMAXIMUMSIZE      | sqlint64 | データベース・マネージャーが自動的に表スペ<br>ースを増やす場合の最大サイズを定義します。<br>別の方法として、SQL_TBS_NO_MAXSIZE の<br>値を使用して、unlimited の最大サイズを指定で<br>きます。この場合、表スペースは、表スペース<br>の設計上の限界まで、または filesystem full 条<br>件が検出されるまでが最大サイズになります。<br>このフィールドは、自動サイズ変更が可能な表<br>スペースだけに関係します。自動サイズ変更が<br>無効の場合、またはデータベース・マネージャ<br>ーに自動的に最大サイズを決定させることを意<br>図している場合は、<br>SQL_TBS_AUTOMATIC_MAXSIZE の値を使用<br>します。注: データベース・マネージャーによ<br>って使用される実際の値は、指定されたものよ<br>りいくらか大小の相違がある可能性がありま<br>す。指定された値では表スペース内のコンテナ<br>一同士のサイズの一貫性が保てない場合に、こ<br>の処置が取られて一貫性を保ちます。 |
| SQLAUTORESIZE       | CHAR(1)  | 自動サイズ変更が表スペースについて有効かど<br>うかを指定します。この表に続く、値について<br>の情報を参照してください。                                                                                                    |
| SQLINITSIZEUNIT     | CHAR(1)  | 該当する場合、SQLINITSIZE をバイト、キロ<br>バイト、メガバイト、またはギガバイトのどの<br>単位で指定するかを示します。この表に続く、<br>値についての情報を参照してください。                                                                                                    |
| SQLINCREASESIZEUNIT | CHAR(1)  | 該当する場合、SQLINCREASESIZE をバイト、<br>キロバイト、メガバイト、ギガバイトのどの単<br>位で指定するか、またはパーセンテージとして<br>指定するかを示します。この表に続く、値につ<br>いての情報を参照してください。                                                                                                    |
| SQLMAXIMUMSIZEUNIT  | CHAR(1)  | 該当する場合、SQLMAXIMUMSIZE をバイ<br>ト、キロバイト、メガバイト、またはギガバイ<br>トのどの単位で指定するかを示します。この表<br>に続く、値についての情報を参照してくださ<br>$\mathcal{U}$ ) $_{\circ}$                                                                                                    |

SQLAUTORESIZE の有効な値 (sqlenv で定義) は、以下のとおりです。

#### **SQL\_TBS\_AUTORESIZE\_NO**

自動サイズ変更は表スペースには無効です。この値は、データベース管理ス ペース (DMS) 表スペースまたは自動ストレージ表スペースに対してのみ指 定できます。

#### **SQL\_TBS\_AUTORESIZE\_YES**

自動サイズ変更は表スペースについて有効です。この値は、データベース管 理スペース (DMS) 表スペースまたは自動ストレージ表スペースに対しての み指定できます。

#### **SQL\_TBS\_AUTORESIZE\_DFT**

データベース・マネージャーは、自動サイズ変更が有効かどうかを、表スペ ースのタイプに基づいて判別します。つまり自動サイズ変更を、データベー ス管理スペース (DMS) 表スペースの場合はオフに、自動ストレージ表スペ ースの場合はオンにします。自動サイズ変更は、システム管理スペース (SMS) 表スペース・タイプの表スペースには適用されないので、それにはこ の値を使用してください。

SQLINITSIZEUNIT、SQLINCREASESIZEUNIT、および SQLMAXIMUMSIZEUNIT の有効な値 (sqlenv で定義) は、以下のとおりです。

#### **SQL\_TBS\_STORAGE\_UNIT\_BYTES**

対応するサイズ・フィールドで指定される値は、バイト単位です。

#### **SQL\_TBS\_STORAGE\_UNIT\_KILOBYTES**

対応するサイズ・フィールドで指定される値は、キロバイト単位です(1 キ ロバイト = 1 024 バイト)。

#### **SQL\_TBS\_STORAGE\_UNIT\_MEGABYTES**

対応するサイズ・フィールドで指定される値は、メガバイト単位です (1 メ ガバイト = 1 048 576 バイト)。

#### **SQL\_TBS\_STORAGE\_UNIT\_GIGABYTES**

対応するサイズ・フィールドで指定される値は、ギガバイト単位です (1 ギ ガバイト = 1 073 741 824 バイト)。

#### **SQL\_TBS\_STORAGE\_UNIT\_PERCENT**

対応するサイズ・フィールドで指定される値は、パーセンテージです (有効 な範囲は 1 から 100)。この値は、SQLINCREASESIZEUNIT の場合のみ有 効です。

#### **sqledboptions** データ構造パラメーター

#### **piAutoConfigInterface**

入力。構成アドバイザー用の入力としての役割を果たす情報を含む db2AutoConfigInterface 構造を指すポインター。

#### **restrictive**

制限フィールドの設定は RESTRICT ACCESS データベース構成パラメータ ーに保管され、このデータベースの今後のマイグレーションすべてに反映さ れます。つまり、データベースが DB2 の以降のリリースにマイグレーショ ンされるときに、マイグレーション・ユーティリティーは

RESTRICT ACCESS データベース構成パラメーターの設定を調べて、デフ ォルト・アクションの制限セットを新規の DB2 リリースに導入される新規 オブジェクト (例えば、新規のシステム・カタログ表) に適用する必要があ るかどうかを判別します。

このパラメーターの有効な値は以下のとおりです (インクルード・ディレク トリーの sqlenv ヘッダー・ファイルで定義される)。

#### **SQL\_DB\_RESTRICT\_ACCESS\_NO or SQL\_DB\_RESTRICT\_ACCESS\_DFT**

データベースがデフォルト・アクションの制限セットを使用しない で作成されることを示します。この設定により、以下の特権が PUBLIC に付与されます。

- v CREATETAB 特権
- v BINDADD 特権
- v CONNECT 特権
- v IMPLSCHEMA 特権
- スキーマ SQLJ 内のすべてのプロシージャーに対する GRANT 特権付きの EXECUTE
- v スキーマ SYSPROC 内のすべての関数およびプロシージャーに対 する GRANT 特権付きの EXECUTE
- v NULLID スキーマで作成されたすべてのパッケージに対する BIND 特権
- v NULLID スキーマで作成されたすべてのパッケージに対する EXECUTE 特権
- スキーマ SOLJ に対する CREATEIN 特権
- v スキーマ NULLID に対する CREATEIN 特権
- v 表スペース USERSPACE1 に対する USE 特権
- v SYSIBM カタログ表に対する SELECT 特権
- v SYSCAT カタログ・ビューに対する SELECT 特権
- v SYSSTAT カタログ・ビューに対する SELECT 特権
- v SYSSTAT カタログ・ビューに対する UPDATE 特権

#### **SQL\_DB\_RESTRICT\_ACCESS\_YES**

データベースがデフォルト・アクションの制限セットを使用して作 成されることを示します。 SQL\_DB\_RESTRICT\_ACCESS\_NO の下 の、上記でリストされた付与アクションが起こらないことを意味し ます。

#### **reserved**

将来の利用のために予約されています。

## **sqledbterritoryinfo**

この構造は、コード・セットおよび地域オプションを sqlecrea API に渡すために使 用されます。

表 *55. SQLEDBTERRITORYINFO* 構造のフィールド

| フィールド名              | <b> データ・タイプ</b> | 説明            |
|---------------------|-----------------|---------------|
| <b>SOLDBCODESET</b> | CHAR(9)         | データベース・コード・セッ |
|                     |                 |               |
| <b>SQLDBLOCALE</b>  | CHAR(5)         | データベース・テリトリー。 |

## **API** とデータ構造構文

SQL\_STRUCTURE sqledbcountryinfo { char sqldbcodeset[SQL CODESET LEN + 1]; char sqldblocale[SQL LOCALE LEN + 1]; }; typedef SQL\_STRUCTURE sqledbcountryinfo SQLEDBTERRITORYINFO;

## **COBOL** 構造

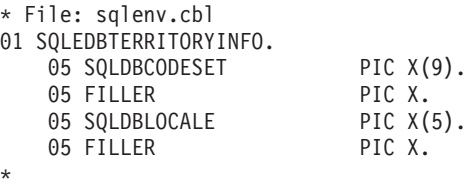

# **sqleninfo**

この構造は、sqlengne API への呼び出し後に情報を戻します。

注**:** NetBIOS は、現在サポートされていません。 SNA、およびその API の APPC、APPN、および CPI-C も、サポートされなくなりました。それらのプロトコ ルを使用している場合は、TCP/IP などのサポートされているプロトコルを使用して ノードとデータベースを再カタログしてください。それらのプロトコルに言及して いる箇所がある場合、それらは無視してください。

表 *56. SQLENINFO* 構造のフィールド

| フィールド名              | データ・タイプ         | 説明                                 |
|---------------------|-----------------|------------------------------------|
| <b>NODENAME</b>     | CHAR(8)         | NetBIOS プロトコルに使用さ<br>れます。データベースが存在 |
|                     |                 | するノードの nname (システ                  |
|                     |                 | ム・ディレクトリー内でのみ                      |
|                     |                 | 有効)。                               |
| <b>LOCAL LU</b>     | CHAR(8)         | APPN プロトコルに使用され                    |
|                     |                 | ます。ローカル LU。                        |
| PARTNER LU          | CHAR(8)         | APPN プロトコルに使用され                    |
|                     |                 | ます。パートナー LU。                       |
| <b>MODE</b>         | CHAR(8)         | APPN プロトコルに使用され                    |
|                     |                 | ます。伝送サービス・モー                       |
|                     |                 | $F_{\alpha}$                       |
| <b>COMMENT</b>      | CHAR(30)        | ノードに関するコメント。                       |
| <b>COM CODEPAGE</b> | <b>SMALLINT</b> | コメントのコード・ページ。                      |
|                     |                 | このフィールドは、データベ                      |
|                     |                 | ース・マネージャーによって                      |
|                     |                 | 伸用されなくなりました。                       |
| <b>ADAPTER</b>      | <b>SMALLINT</b> | NetBIOS プロトコルに使用さ                  |
|                     |                 | れます。ローカル・ネットワ                      |
|                     |                 | ーク・アダプター。                          |
| <b>NETWORKID</b>    | CHAR(8)         | APPN プロトコルに使用され                    |
|                     |                 | ます。 ネットワーク ID。                     |

表 *56. SQLENINFO* 構造のフィールド *(*続き*)*

| フィールド名                   | データ・タイプ         | 説明                                                                                                    |
|--------------------------|-----------------|----------------------------------------------------------------------------------------------------|
| <b>PROTOCOL</b>          | CHAR(1)         | 通信プロトコル。                                                                                                    |
| <b>SYM DEST NAME</b>     | CHAR(8)         | APPC プロトコルに使用され<br>ます。シンボリック宛先名。                                                                                                    |
| SECURITY_TYPE            | <b>SMALLINT</b> | APPC プロトコルに使用され<br>ます。セキュリティー・タイ<br>プ。値については、以下を参<br>照してください。                                                                                                    |
| <b>HOSTNAME</b>          | CHAR(255)       | TCP/IP プロトコル用に使用<br>されます。 DB2 サーバー・<br>インスタンスが存在する<br>TCP/IP ホストの名前、ある<br>いは IPv4、IPv6 アドレス。                                                                              |
| <b>SERVICE NAME</b>      | CHAR(14)        | TCP/IP プロトコルに使用さ<br>れます。 DB2 サーバー・イ<br>ンスタンスの TCP/IP サービ<br>ス名または関連するポート番<br>号。                                                                                           |
| <b>FILESERVER</b>        | CHAR(48)        | IPX/SPX プロトコル用に使用<br>されます。 DB2 サーバー・<br>インスタンスが登録されてい<br>る NetWare ファイル・サー<br>バーの名前。                                                                                      |
| <b>OBJECTNAME</b>        | CHAR(48)        | データベース・マネージャ<br>ー・サーバー・インスタンス<br>は、 NetWare ファイル・サ<br>ーバー上ではオブジェクト<br>objectname と表されます。サ<br>ーバーの IPX/SPX インター<br>ネットワーク・アドレスはこ<br>のオブジェクトに保管され、<br>このオブジェクトから検索さ<br>れます。 |
| <b>INSTANCE NAME</b>     | CHAR(8)         | ローカルおよび NPIPE プロ<br>トコルに使用されます。サー<br>バー・インスタンスの名前。                                                                                                    |
| <b>COMPUTERNAME</b>      | CHAR(15)        | NPIPE プロトコルに使用され<br>ます。サーバー・ノードのコ<br>ンピューター名。                                                                                                    |
| <b>SYSTEM NAME</b>       | CHAR(21)        | リモート・サーバーの DB2<br>システム名。                                                                                                    |
| REMOTE_INSTNAME          | CHAR(8)         | DB2 サーバー・インスタン<br>スの名前。                                                                                                    |
| <b>CATALOG_NODE_TYPE</b> | <b>CHAR</b>     | カタログ・ノード・タイプ。                                                                                                    |
| OS_TYPE                  | UNSIGNED SHORT  | サーバーのオペレーティン<br>グ・システムを識別します。                                                                                                    |

注**:** 戻される各文字フィールドは、フィールドの長さに達するまでブランクが埋め 込まれます。

SECURITY\_TYPE に有効な値 (sqlenv で定義) は、以下のとおりです。

- SQL\_CPIC\_SECURITY\_NONE
- SQL\_CPIC\_SECURITY\_SAME
- v SQL\_CPIC\_SECURITY\_PROGRAM

## **API** とデータ構造構文

SQL\_STRUCTURE sqleninfo {

```
SQLOLDCHAR nodename[SQL NNAME SZ];
\sqrt{SQLOLDCHAR} local\_lu[SQL\_LOCLU\_SZ];
_SQLOLDCHAR partner_lu[SQL_RMTLU_SZ];
_SQLOLDCHAR mode[SQL_MODE_SZ];
\overline{\ }SQLOLDCHAR comment\overline{\ }SQL\overline{\ }CMT\overline{\ }SZ];
unsigned short com codepage;
unsigned short adapter;
SQLOLDCHAR networkid[SQL NETID SZ];
SQLOLDCHAR protocol;
_SQLOLDCHAR sym_dest_name[SQL_SYM_DEST_NAME_SZ];
unsigned short security_type;
_SQLOLDCHAR hostname[SQL_HOSTNAME_SZ];
_SQLOLDCHAR service_name[SQL_SERVICE_NAME_SZ];
char fileserver[SQL FILESERVER SZ];
char objectname[SQL_OBJECTNAME_SZ];
char instance_name[SQL_INSTNAME_SZ];
char computername[SQL_COMPUTERNAME_SZ];
char system_name[SQL_SYSTEM_NAME_SZ];
char remote instname[SQL REMOTE INSTNAME SZ];
SQLOLDCHAR catalog node type;
unsigned short os_type;
_SQLOLDCHAR chgpwd_lu[SQL_RMTLU_SZ];
SQLOLDCHAR transpn[SQL TPNAME SZ];
SQLOLDCHAR lanaddr[SQL LANADDRESS SZ];
```
};

 $01$ 

## **COBOL** 構造

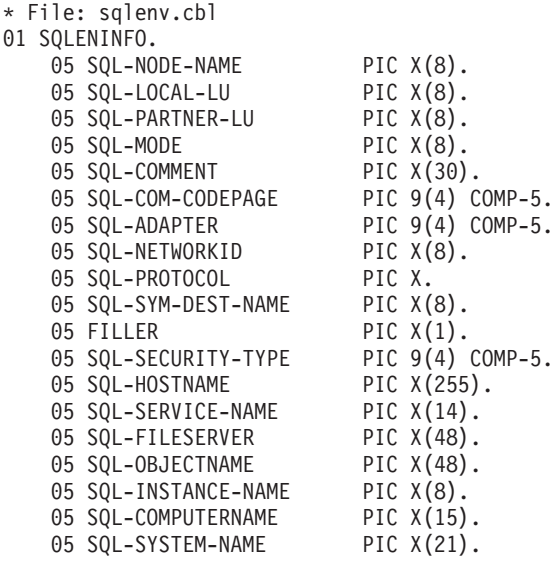

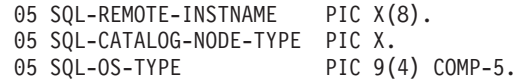

# **sqlfupd**

この構造は、データベース構成ファイルおよびデータベース・マネージャー構成フ ァイルについての情報を渡します。

表 *57. SQLFUPD* 構造のフィールド

| フィールド名          | データ・タイプ            | 説明                                                          |
|-----------------|--------------------|-------------------------------------------------------------|
| <b>TOKEN</b>    | UINT <sub>16</sub> | 戻すかまたは更新するための<br>構成値を指定します。                                 |
| <b>PTRVALUE</b> | ポインター              | TOKEN によって指定される<br>データを入れるアプリケーシ<br>ョン割り振りバッファーへの<br>ポインター。 |

トークン・エレメントについて有効なデータ・タイプは、以下のとおりです。

**Uint16** 符号なし、2 バイトの整数

**Sint16** 符号付き、2 バイトの整数

**Uint32** 符号なし、4 バイト整数

**Sint32** 符号付き、4 バイト整数

**Uint64** 符号なし、8 バイトの整数

**float** 4 バイトの浮動小数点数

#### **char(n)**

\*

長さ n のストリング (NULL 終了文字は含みません)。

SQLFUPD トークン・エレメントの有効な項目を以下に示します。

表 *58.* 更新可能なデータベース構成パラメーター

| パラメーター名         | トークン                      | トークン | データ・   |
|-----------------|---------------------------|------|--------|
|                 |                           | 値    | タイプ    |
| alt_collate     | SQLF_DBTN_ALT_COLLATE     | 809  | Uint32 |
| app_ctl_heap_sz | SQLF_DBTN_APP_CTL_HEAP_SZ | 500  | Uint16 |
| appgroup_mem_sz | SQLF_DBTN_APPGROUP_MEM_SZ | 800  | Uint32 |
| applheapsz      | SQLF_DBTN_APPLHEAPSZ      | 51   | Uint16 |
| archretrydelay  | SQLF_DBTN_ARCHRETRYDELAY  | 828  | Uint16 |

表 *58.* 更新可能なデータベース構成パラメーター *(*続き*)*

| パラメーター名                 | トークン                                     | トークン   データ・ |                    |
|-------------------------|------------------------------------------|-------------|--------------------|
|                         |                                          | 値           | タイプ                |
| auto_maint<br>$\bullet$ | $\bullet$<br><b>SQLF_DBTN_AUTO_MAINT</b> | 831<br>٠    |                    |
| auto_db_backup          | SQLF_DBTN_AUTO_DB_BACKUP                 | 833         |                    |
| auto_tbl_maint          | SQLF_DBTN_AUTO_TBL_MAINT                 | 835         |                    |
| auto_runstats<br>٠      | SQLF_DBTN_AUTO_RUNSTATS<br>$\bullet$     | 837         | Uint16             |
| auto_stats_prof         | SQLF_DBTN_AUTO_STATS_PROF                | 839         |                    |
| auto_prof_upd           | SQLF_DBTN_AUTO_PROF_UPD                  | 844         |                    |
| auto_reorg              | SQLF_DBTN_AUTO_REORG<br>$\bullet$        | 841         |                    |
| autorestart             | SQLF_DBTN_AUTO_RESTART                   | 25          | Uint16             |
| avg_appls               | SQLF_DBTN_AVG_APPLS                      | 47          | Uint16             |
| blk_log_dsk_ful         | SQLF_DBTN_BLK_LOG_DSK_FUL                | 804         | Uint16             |
| catalogcache_sz         | SQLF_DBTN_CATALOGCACHE_SZ                | 56          | Sint <sub>32</sub> |
| chngpgs_thresh          | SQLF_DBTN_CHNGPGS_THRESH                 | 38          | Uint16             |
| database_memory         | SQLF_DBTN_DATABASE_MEMORY                | 803         | Uint64             |
| dbheap                  | SQLF_DBTN_DB_HEAP                        | 58          | Uint <sub>64</sub> |
| db_mem_thresh           | SQLF_DBTN_DB_MEM_THRESH                  | 849         | Uint16             |
| dft_degree              | SQLF_DBTN_DFT_DEGREE                     | 301         | Sint <sub>32</sub> |
| dft_extent_sz           | SQLF_DBTN_DFT_EXTENT_SZ                  | 54          | Uint <sub>32</sub> |
| dft_loadrec_ses         | SQLF_DBTN_DFT_LOADREC_SES                | 42          | Sint16             |
| dft_mttb_types          | SQLF_DBTN_DFT_MTTB_TYPES                 | 843         | Uint32             |
| dft_prefetch_sz         | SQLF_DBTN_DFT_PREFETCH_SZ                | 40          | Sint16             |
| dft_queryopt            | SQLF_DBTN_DFT_QUERYOPT                   | 57          | Sint <sub>32</sub> |
| dft_refresh_age         | SQLF_DBTN_DFT_REFRESH_AGE                | 702         | char(22)           |
| dft_sqlmathwarn         | SQLF_DBTN_DFT_SQLMATHWARN                | 309         | Sint16             |
| discover                | SQLF_DBTN_DISCOVER                       | 308         | Uint16             |
| dlchktime               | SQLF_DBTN_DLCHKTIME                      | 9           | Uint32             |
| dyn_query_mgmt          | SQLF_DBTN_DYN_QUERY_MGMT                 | 604         | Uint16             |
| failarchpath            | SQLF_DBTN_FAILARCHPATH                   | 826         | char(243)          |
| groupheap_ratio         | SQLF_DBTN_GROUPHEAP_RATIO                | 801         | Uint16             |
| hadr_local_host         | SQLF_DBTN_HADR_LOCAL_HOST                | 811         | char(256)          |
| hadr_local_svc          | SQLF_DBTN_HADR_LOCAL_SVC                 | 812         | char(41)           |
| hadr_remote_host        | SQLF_DBTN_HADR_REMOTE_HOST               | 813         | char(256)          |
| hadr_remote_inst        | SQLF_DBTN_HADR_REMOTE_INST               | 815         | char(9)            |
| hadr_remote_svc         | SQLF_DBTN_HADR_REMOTE_SVC                | 814         | char(41)           |
| hadr_syncmode           | SQLF_DBTN_HADR_SYNCMODE                  | 817         | Uint <sub>32</sub> |
| hadr_timeout            | SQLF_DBTN_HADR_TIMEOUT                   | 816         | Sint32             |
| indexrec                | SQLF_DBTN_INDEXREC                       | 30          | Uint16             |
| locklist                | SQLF_DBTN_LOCK_LIST                      | 704         | Uint <sub>64</sub> |
| locktimeout             | SQLF_DBTN_LOCKTIMEOUT                    | 34          | Sint16             |
| logarchmeth1            | SQLF_DBTN_LOGARCHMETH1                   | 822         | Uint16             |

表 *58.* 更新可能なデータベース構成パラメーター *(*続き*)*

| パラメーター名         | トークン                          | トークン | データ・      |
|-----------------|-------------------------------|------|-----------|
|                 |                               | 値    | タイプ       |
| logarchmeth2    | SQLF_DBTN_LOGARCHMETH2        | 823  | Uint16    |
| logarchopt1     | SQLF_DBTN_LOGARCHOPT1         | 824  | char(243) |
| logarchopt2     | SQLF_DBTN_LOGARCHOPT2         | 825  | char(243) |
| logbufsz        | SQLF_DBTN_LOGBUFSZ            | 33   | Uint16    |
| logfilsiz       | SQLF_DBTN_LOGFIL_SIZ          | 92   | Uint32    |
| logindexbuild   | SQLF_DBTN_LOGINDEXBUILD       | 818  | Uint32    |
| logprimary      | SQLF_DBTN_LOGPRIMARY          | 16   | Uint16    |
| logretain       | SQLF_DBTN_LOG_RETAIN          | 23   | Uint16    |
| logsecond       | SQLF_DBTN_LOGSECOND           | 17   | Uint16    |
| max_log         | SQLF_DBTN_MAX_LOG             | 807  | Uint16    |
| maxappls        | SQLF_DBTN_MAXAPPLS            | 6    | Uint16    |
| maxfilop        | <b>SQLF_DBTN_MAXFILOP</b>     | 3    | Uint16    |
| maxlocks        | SQLF_DBTN_MAXLOCKS            | 15   | Uint16    |
| max_log         | SQLF_DBTN_MAX_LOG             | 807  | Uint16    |
| mincommit       | SQLF_DBTN_MINCOMMIT           | 32   | Uint16    |
| mirrorlogpath   | SQLF_DBTN_MIRRORLOGPATH       | 806  | char(242) |
| newlogpath      | SQLF_DBTN_NEWLOGPATH          | 20   | char(242) |
| num_db_backups  | SQLF_DBTN_NUM_DB_BACKUPS      | 601  | Uint16    |
| num_freqvalues  | SQLF_DBTN_NUM_FREQVALUES      | 36   | Uint16    |
| num_iocleaners  | SQLF_DBTN_NUM_IOCLEANERS      | 37   | Uint16    |
| num_ioservers   | SQLF_DBTN_NUM_IOSERVERS       | 39   | Uint16    |
| num_log_span    | SQLF_DBTN_NUM_LOG_SPAN        | 808  | Uint16    |
| num_quantiles   | SQLF_DBTN_NUM_QUANTILES       | 48   | Uint16    |
| numarchretry    | SQLF_DBTN_NUMARCHRETRY        | 827  | Uint16    |
| overflowlogpath | SQLF_DBTN_OVERFLOWLOGPATH     | 805  | char(242) |
| pckcachesz      | SQLF_DBTN_PCKCACHE_SZ         | 505  | Uint32    |
| rec_his_retentn | SQLF_DBTN_REC_HIS_RETENTN     | 43   | Sint16    |
| self tuning mem | SQLF_DBTN_SELF_TUNING_MEM     | 848  | Uint16    |
| seqdetect       | SQLF_DBTN_SEQDETECT           | 41   | Uint16    |
| sheapthres_shr  | SQLF_DBTN_SHEAPTHRES_SHR      | 802  | Uint32    |
| softmax         | SQLF_DBTN_SOFTMAX             | 5    | Uint16    |
| sortheap        | SQLF_DBTN_SORT_HEAP           | 52   | Uint32    |
| stat_heap_sz    | SQLF_DBTN_STAT_HEAP_SZ        | 45   | Uint32    |
| stmtheap        | SQLF_DBTN_STMTHEAP            | 53   | Uint16    |
| trackmod        | SQLF_DBTN_TRACKMOD            | 703  | Uint16    |
| tsm_mgmtclass   | SQLF_DBTN_TSM_MGMTCLASS       | 307  | char(30)  |
| tsm_nodename    | SQLF_DBTN_TSM_NODENAME        | 306  | char(64)  |
| tsm_owner       | SQLF_DBTN_TSM_OWNER           | 305  | char(64)  |
| tsm_password    | <b>SQLF_DBTN_TSM_PASSWORD</b> | 501  | char(64)  |

表 *58.* 更新可能なデータベース構成パラメーター *(*続き*)*

| <b> パラメーター名 </b> | トークン                   | トークン<br>値 | データ・<br>タイプ |
|------------------|------------------------|-----------|-------------|
| userexit         | SQLF_DBTN_USER_EXIT    | 24        | Uint16      |
| util_heap_sz     | SQLF_DBTN_UTIL_HEAP_SZ | 55        | Uint32      |
| vendoropt        | SQLF_DBTN_VENDOROPT    | 829       | char(242)   |

SOLF DBTN AUTONOMIC SWITCHES の各ビットは、いくつかの自動保守構成パ ラメーターのデフォルト設定値を示します。この複合パラメーターを構成する個々 のビットは、以下のとおりです。

デフォルト => ビット 1 がオン (xxxx xxxx xxxx xxx1): auto\_maint ビット 2 がオフ (xxxx xxxx xxxx xx0x): auto\_db\_backup ビット 3 がオン (xxxx xxxx xxxx x1xx): auto\_tbl\_maint ビット 4 がオン (xxxx xxxx xxxx 1xxx): auto\_runstats ビット 5 がオフ (xxxx xxxx xxx0 xxxx): auto stats\_prof ビット 6 がオフ (xxxx xxxx xx0x xxxx): auto\_prof\_upd ビット 7 がオフ (xxxx xxxx x0xx xxxx): auto\_reorg ビット 8 がオフ (xxxx xxxx 0xxx xxxx): auto\_storage ビット 9 がオフ (xxxx xxx0 xxxx xxxx): auto\_stmt\_stats  $\begin{matrix}\n\cdot & \cdot & \cdot & \cdot \\
\cdot & \cdot & \cdot & \cdot & \cdot \\
\cdot & \cdot & \cdot & \cdot & \cdot\n\end{matrix}$ 

最大 => ビット 1 がオン (xxxx xxxx xxxx xxx1): auto\_maint ビット 2 がオフ (xxxx xxxx xxxx xx1x): auto\_db\_backup ビット 3 がオン (xxxx xxxx xxxx x1xx): auto\_tbl\_maint ビット 4 がオン (xxxx xxxx xxxx 1xxx): auto\_runstats ビット 5 がオフ (xxxx xxxx xxx1 xxxx): auto\_stats\_prof ビット 6 がオフ (xxxx xxxx xx1x xxxx): auto\_prof\_upd ビット 7 がオフ (xxxx xxxx x1xx xxxx): auto<sup>-</sup>reorg ビット 8 がオフ (xxxx xxxx 1xxx xxxx): auto\_storage ビット 9 がオフ (xxxx xxx1 xxxx xxxx): auto\_stmt\_stats<br>0 1 F F  $1$ 

indexrec の有効な値 (sqlutil.h で定義されているもの):

- SQLF\_INX\_REC\_SYSTEM (0)
- SQLF INX REC REFERENCE (1)
- v SQLF\_INX\_REC\_RESTART (2)

logretain の有効な値 (sqlutil.h で定義されているもの):

- SOLF LOGRETAIN NO (0)
- SQLF LOGRETAIN RECOVERY (1)
- SQLF\_LOGRETAIN\_CAPTURE (2)

表 *59.* 更新不能のデータベース構成パラメーター

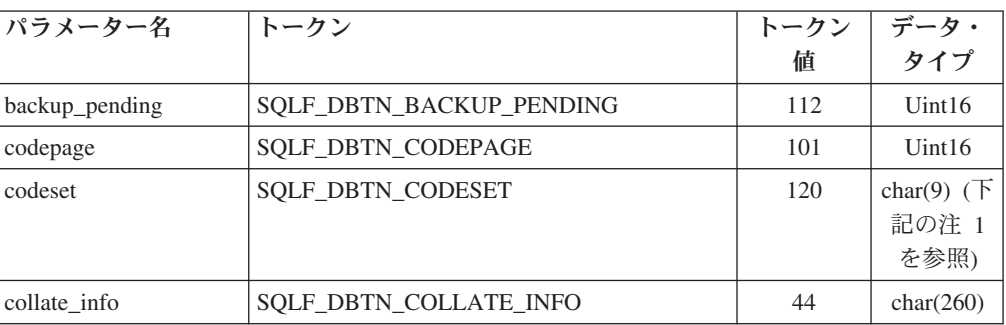

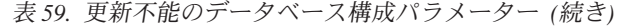

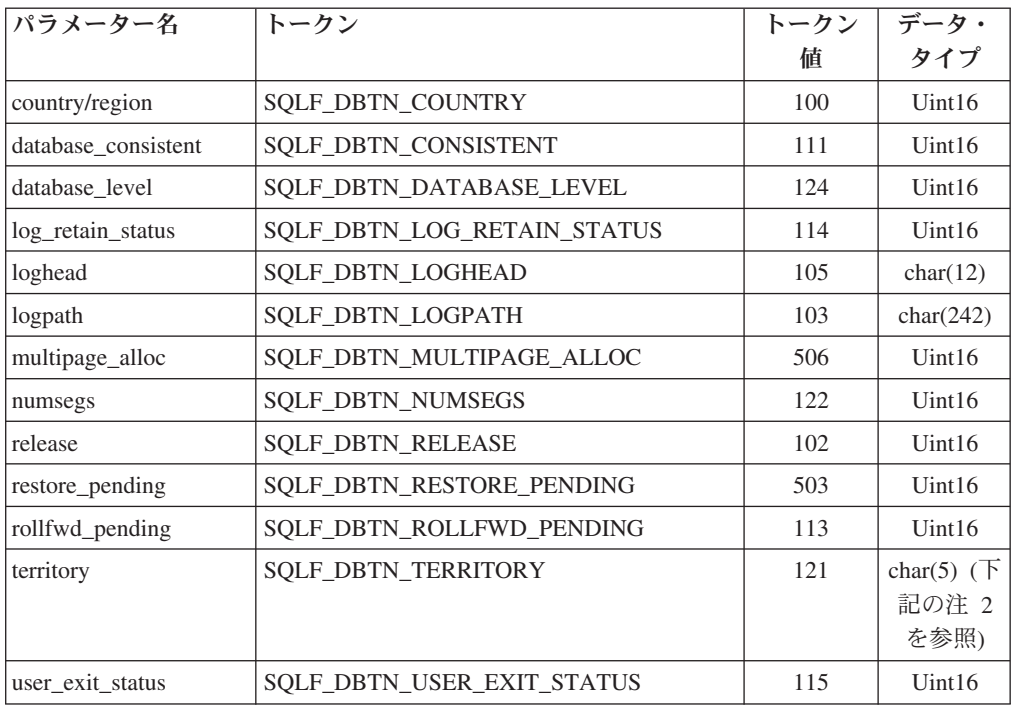

## 注**:**

1. HP-UX、Solaris、および Linux オペレーティング・システムの場合は char(17)。 2. HP-UX、Solaris、および Linux オペレーティング・システムの場合は char(33)。 SQLFUPD トークン・エレメントの有効な項目を以下に示します。

表 *60.* 更新可能なデータベース・マネージャー構成パラメーター

| パラメーター名         | トークン                     | トークン | データ・     |
|-----------------|--------------------------|------|----------|
|                 |                          | 値    | タイプ      |
| agent_stack_sz  | SQLF_KTN_AGENT_STACK_SZ  | 61   | Uint16   |
| agentpri        | SQLF_KTN_AGENTPRI        | 26   | Sint16   |
| aslheapsz       | SQLF_KTN_ASLHEAPSZ       | 15   | Uint32   |
| audit_buf_sz    | SQLF_KTN_AUDIT_BUF_SZ    | 312  | Sint32   |
| authentication  | SQLF_KTN_AUTHENTICATION  | 78   | Uint16   |
| catalog_noauth  | SQLF_KTN_CATALOG_NOAUTH  | 314  | Uint16   |
| clnt_krb_plugin | SQLF_KTN_CLNT_KRB_PLUGIN | 812  | char(33) |
| clnt_pw_plugin  | SQLF_KTN_CLNT_PW_PLUGIN  | 811  | char(33) |
| comm bandwidth  | SQLF_KTN_COMM_BANDWIDTH  | 307  | float    |
| conn_elapse     | SQLF_KTN_CONN_ELAPSE     | 508  | Uint16   |
| cpuspeed        | SQLF_KTN_CPUSPEED        | 42   | float    |
| dft_account_str | SQLF_KTN_DFT_ACCOUNT_STR | 28   | char(25) |
| dft_monswitches | SQLF_KTN_DFT_MONSWITCHES | 29   | Uint16   |
| dft_mon_bufpool | SQLF_KTN_DFT_MON_BUFPOOL | 33   | Uint16   |
| dft_mon_lock    | SQLF_KTN_DFT_MON_LOCK    | 34   | Uint16   |
| dft mon sort    | SQLF_KTN_DFT_MON_SORT    | 35   | Uint16   |

| パラメーター名           | トークン                        | トークン | データ・               |
|-------------------|-----------------------------|------|--------------------|
|                   |                             | 値    | タイプ                |
| dft_mon_stmt      | SQLF_KTN_DFT_MON_STMT       | 31   | Uint16             |
| dft_mon_table     | SQLF_KTN_DFT_MON_TABLE      | 32   | Uint16             |
| dft_mon_timestamp | SQLF_KTN_DFT_MON_ TIMESTAMP | 36   | Uint16             |
| dft_mon_uow       | SQLF_KTN_DFT_MON_UOW        | 30   | Uint16             |
| dftdbpath         | SQLF_KTN_DFTDBPATH          | 27   | char(215)          |
| diaglevel         | SQLF_KTN_DIAGLEVEL          | 64   | Uint16             |
| diagpath          | SQLF_KTN_DIAGPATH           | 65   | char(215)          |
| dir_cache         | SQLF_KTN_DIR_CACHE          | 40   | Uint16             |
| discover          | SQLF_KTN_DISCOVER           | 304  | Uint16             |
| discover_inst     | SQLF_KTN_DISCOVER_INST      | 308  | Uint16             |
| fcm_num_buffers   | SQLF_KTN_FCM_NUM_BUFFERS    | 503  | Uint32             |
| fcm_num_channels  | SQLF_KTN_FCM_NUM_CHANNELS   | 902  | Uint32             |
| fed_noauth        | SQLF_KTN_FED_NOAUTH         | 806  | Uint16             |
| federated         | SQLF_KTN_FEDERATED          | 604  | Sint16             |
| federated_async   | SQLF_KTN_FEDERATED_ASYNC    | 849  | Sint32             |
| fenced_pool       | SQLF_KTN_FENCED_POOL        | 80   | Sint32             |
| group_plugin      | SQLF_KTN_GROUP_PLUGIN       | 810  | char(33)           |
| health mon        | SQLF_KTN_HEALTH_MON         | 804  | Uint16             |
| indexrec          | SQLF_KTN_INDEXREC           | 20   | Uint16             |
| instance_memory   | SQLF_KTN_INSTANCE_MEMORY    | 803  | Uint <sub>64</sub> |
| intra_parallel    | SQLF_KTN_INTRA_PARALLEL     | 306  | Sint16             |
| java_heap_sz      | SQLF_KTN_JAVA_HEAP_SZ       | 310  | Sint <sub>32</sub> |
| jdk_path          | SQLF_KTN_JDK_PATH           | 311  | char(255)          |
| keepfenced        | SQLF_KTN_KEEPFENCED         | 81   | Uint16             |
| local_gssplugin   | SQLF_KTN_LOCAL_GSSPLUGIN    | 816  | char(33)           |
| max_connections   | SQLF_DBTN_MAX_CONNECTIONS   | 802  | Sint32             |
| max_connretries   | SQLF_KTN_MAX_CONNRETRIES    | 509  | Uint16             |
| max_coordagents   | SQLF_KTN_MAX_COORDAGENTS    | 501  | Sint32             |
| max_querydegree   | SQLF_KTN_MAX_QUERYDEGREE    | 303  | Sint32             |
| max_time_diff     | SQLF_KTN_MAX_TIME_DIFF      | 510  | Uint16             |
| mon_heap_sz       | SQLF_KTN_MON_HEAP_SZ        | 79   | Uint16             |
| notifylevel       | SQLF_KTN_NOTIFYLEVEL        | 605  | Sint16             |
| num_initagents    | SQLF_KTN_NUM_INITAGENTS     | 500  | Uint <sub>32</sub> |
| num_initfenced    | SQLF_KTN_NUM_INITFENCED     | 601  | Sint32             |
| num_poolagents    | SQLF_KTN_NUM_POOLAGENTS     | 502  | Sint32             |
| numdb             | <b>SQLF_KTN_NUMDB</b>       | 6    | Uint16             |
| query_heap_sz     | SQLF_KTN_QUERY_HEAP_SZ      | 49   | Sint32             |
| resync_interval   | SQLF_KTN_RESYNC_INTERVAL    | 68   | Uint16             |
| rqrioblk          | SQLF_KTN_RQRIOBLK           | 1    | Uint16             |

表 *60.* 更新可能なデータベース・マネージャー構成パラメーター *(*続き*)*

| パラメーター名               | トークン                           | トークン | データ・               |
|-----------------------|--------------------------------|------|--------------------|
|                       |                                | 値    | タイプ                |
| sheapthres            | <b>SOLF KTN SHEAPTHRES</b>     | 21   | Uint32             |
| spm_log_file_sz       | SQLF_KTN_SPM_LOG_FILE_SZ       | 90   | Sint <sub>32</sub> |
| spm_log_path          | SQLF_KTN_SPM_LOG_PATH          | 313  | char(226)          |
| spm_max_resync        | SQLF_KTN_SPM_MAX_RESYNC        | 91   | Sint <sub>32</sub> |
| spm_name              | SQLF_KTN_SPM_NAME              | 92   | char(8)            |
| srvcon_auth           | SOLF KTN SRVCON AUTH           | 815  | Uint16             |
| srvcon gssplugin list | SOLF KTN SRVCON GSSPLUGIN LIST | 814  | char(256)          |
| srv_plugin_mode       | SQLF_KTN_SRV_PLUGIN_MODE       | 809  | Uint16             |
| srvcon_pw_plugin      | SQLF_KTN_SRVCON_PW_PLUGIN      | 813  | char(33)           |
| start_stop_time       | SQLF_KTN_START_STOP_TIME       | 511  | Uint16             |
| svcename              | SQLF_KTN_SVCENAME              | 24   | char(14)           |
| sysadm_group          | SQLF_KTN_SYSADM_GROUP          | 39   | char(16)           |
| sysctrl_group         | SQLF_KTN_SYSCTRL_GROUP         | 63   | char(16)           |
| sysmaint_group        | SQLF_KTN_SYSMAINT_GROUP        | 62   | char(16)           |
| sysmon_group          | SOLF KTN SYSMON GROUP          | 808  | char(30)           |
| tm database           | SQLF_KTN_TM_DATABASE           | 67   | char(8)            |
| tp_mon_name           | SQLF_KTN_TP_MON_NAME           | 66   | char(19)           |
| trust_allclnts        | SQLF_KTN_TRUST_ALLCLNTS        | 301  | Uint16             |
| trust_clntauth        | SQLF_KTN_TRUST_CLNTAUTH        | 302  | Uint16             |
| util_impact_lim       | SQLF_KTN_UTIL_IMPACT_LIM       | 807  | Uint32             |

表 *60.* 更新可能なデータベース・マネージャー構成パラメーター *(*続き*)*

注**:** 構成パラメーター maxagentsと maxcagents は使用すべきではありません。今 後のリリースでは、これらの構成パラメーターは完全に除去される予定です。

authentication の有効な値 (sqlenv.h で定義されているもの):

- SQL\_AUTHENTICATION\_SERVER (0)
- SQL AUTHENTICATION CLIENT (1)
- SQL\_AUTHENTICATION\_DCS (2)
- SQL\_AUTHENTICATION\_DCE (3)
- SQL\_AUTHENTICATION\_SVR\_ENCRYPT (4)
- SQL\_AUTHENTICATION\_DCS\_ENCRYPT (5)
- SQL\_AUTHENTICATION\_DCE\_SVR\_ENC (6)
- v SQL\_AUTHENTICATION\_KERBEROS (7)
- SQL\_AUTHENTICATION\_KRB\_SVR\_ENC (8)
- SQL\_AUTHENTICATION\_GSSPLUGIN (9)
- SQL\_AUTHENTICATION\_GSS\_SVR\_ENC (10)
- SQL\_AUTHENTICATION\_DATAENC (11)
- SQL\_AUTHENTICATION\_DATAENC\_CMP (12)
- SQL\_AUTHENTICATION\_NOT\_SPEC (255)

SQLF\_KTN\_DFT\_MONSWITCHES は Uint16 パラメーターで、このビットはデフォ ルト・モニター・スイッチ設定値を示します。これにより、一度にいくつかのパラ メーターを指定できるようになります。この複合パラメーターを構成する個々のビ ットは、以下のとおりです。

- ビット 1 (xxxx xxx1): dft mon\_uow
- ビット 2 (xxxx xx1x): dft mon\_stmt
- v ビット 3 (xxxx x1xx): dft\_mon\_table
- ビット 4 (xxxx 1xxx): dft\_mon\_buffpool
- ビット 5 (xxx1 xxxx): dft\_mon\_lock
- ビット 6 (xx1x xxxx): dft\_mon\_sort
- ビット 7 (x1xx xxxx): dft\_mon\_timestamp

discover の有効な値 (sqlutil.h で定義されているもの):

- SQLF\_DSCVR\_KNOWN (1)
- SQLF\_DSCVR\_SEARCH (2)

indexrec の有効な値 (sqlutil.h で定義されているもの):

- SQLF\_INX\_REC\_SYSTEM (0)
- SQLF\_INX\_REC\_REFERENCE (1)
- v SQLF\_INX\_REC\_RESTART (2)

trust allclnts の有効な値 (sqlutil.h で定義されているもの):

- SOLF TRUST ALLCLNTS NO (0)
- SQLF\_TRUST\_ALLCLNTS\_YES (1)
- SQLF\_TRUST\_ALLCLNTS\_DRDAONLY (2)

表 *61.* 更新できないデータベース・マネージャー構成パラメーター

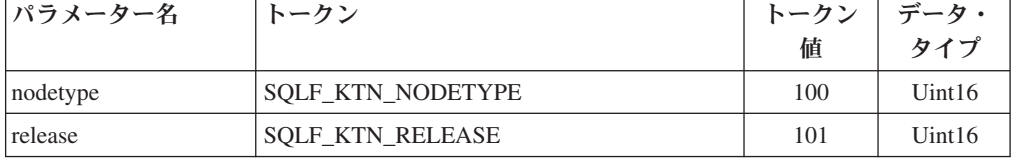

nodetype の有効な値 (sqlutil.h で定義されているもの):

- SQLF\_NT\_STANDALONE (0)
- v SQLF\_NT\_SERVER (1)
- SQLF\_NT\_REQUESTOR (2)
- v SQLF\_NT\_STAND\_REQ (3)
- $\cdot$  SQLF\_NT\_MPP (4)
- SQLF\_NT\_SATELLITE (5)

## **API** とデータ構造構文

SQL\_STRUCTURE sqlfupd { unsigned short token; char \*ptrvalue; };

# **COBOL** 構造

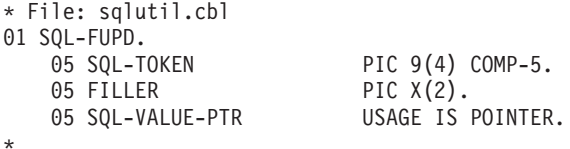

# **sqllob**

この構造は、ホスト・プログラミング言語で LOB データ・タイプを表現するのに 使用されます。

表 *62. sqllob* 構造のフィールド

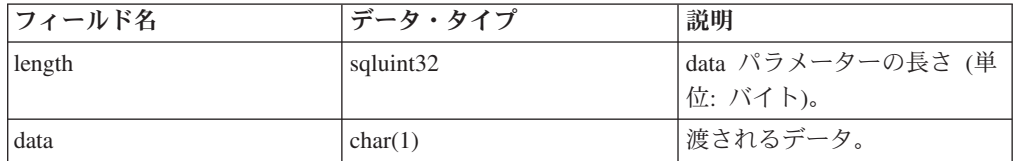

## **API** とデータ構造構文

SQL\_STRUCTURE sqllob

```
{
        sqluint32 length;
        char data[1];
};
```
## **sqlma**

SQL モニター・エリア (SQLMA) 構造は、データベース・モニター・スナップショ ット要求をデータベース・マネージャーに送信するために使用されます。また、ス ナップショット出力のサイズ (バイト単位) を見積もるためにも使用されます。

表 *63. SQLMA* 構造のフィールド

| フィールド名         | <b> データ・タイプ</b> | 説明                             |
|----------------|-----------------|--------------------------------|
| <b>OBJ NUM</b> | <b>INTEGER</b>  | モニターされるオブジェクトの数。               |
| OBJ VAR        | 配列              | 'モニターされるオブジェクトの記述を含む           |
|                |                 | 'sqlm_obj_struct 構造の配列。配列の長さは、 |
|                |                 | OBJ_NUM によって判別されます。            |

表 *64. SQLM-OBJ-STRUCT* 構造のフィールド

| フィールド名          | データ・タイプ        | 説明                                 |
|-----------------|----------------|------------------------------------|
| <b>AGENT ID</b> | <b>INTEGER</b> | モニターされるアプリケーションのアプリケーショ            |
|                 |                | ン・ハンドル。 OBJ_TYPE に agent_id (アプリケー |
|                 |                | ション・ハンドル)が必要な場合にのみ指定します。           |
|                 |                | すべての情報を収集するヘルス・スナップショットを           |
|                 |                | 検索するには、このフィールドに                    |
|                 |                | SQLM_HMON_OPT_COLL_FULL を指定します。    |
| <b>OBJ TYPE</b> | <b>INTEGER</b> | モニターされるオブジェクトのタイプ。                 |
| <b>OBJECT</b>   | CHAR(128)      | モニターされるオブジェクトの名前。 OBJ_TYPE に       |
|                 |                | 名前 (appl_id など) またはデータベース別名が必要     |
|                 |                | な場合にのみ指定します。                       |

OBJ\_TYPE の有効な値は以下のとおりです (include ディレクトリーの sqlmon ヘッ ダー・ファイルで定義される)。

#### **SQLMA\_DB2**

インスタンス関連情報。

#### **SQLMA\_DBASE**

特定データベースのデータベース関連情報。SQLMA\_DBASE 値を使用する 場合は、sqlm\_obj\_struct 構造のオブジェクト・パラメーターのデータベース 名を指定する必要があります。

#### **SQLMA\_APPL**

アプリケーション ID が指定と一致するアプリケーションに関するアプリケ ーション情報。 SOLMA\_APPL 値を使用する場合は、sqlm\_obj\_struct 構造 のオブジェクト・パラメーターのアプリケーション ID を指定する必要があ ります。

#### **SQLMA\_AGENT\_ID**

エージェント ID が指定と一致するアプリケーションに関するアプリケーシ ョン情報。 SQLMA\_AGENT\_ID 値を使用する場合は、sqlm\_obj\_struct 構造 の agent id パラメーターのエージェント ID を指定する必要があります。

#### **SQLMA\_DBASE\_TABLES**

特定のデータベースの表情報。 SOLMA DBASE TABLES 値を使用する場 合は、sqlm\_obj\_struct 構造のオブジェクト・パラメーターのデータベース名 を指定する必要があります。

#### **SQLMA\_DBASE\_APPLS**

特定のデータベースに接続されたアプリケーションすべてに関するアプリケ ーション情報。 SQLMA\_DBASE\_APPLS 値を使用する場合は、

sqlm\_obj\_struct 構造のオブジェクト・パラメーターのデータベース名を指定 する必要があります。

#### **SQLMA\_DBASE\_APPLINFO**

特定のデータベースへの接続に関する、サマリー・アプリケーション情報。 SQLMA\_DBASE\_APPLINFO 値を使用する場合は、sqlm\_obj\_struct 構造のオ ブジェクト・パラメーターのデータベース名を指定する必要があります。

#### **SQLMA\_DBASE\_LOCKS**

特定のデータベースに保持されているロックのリスト。

SQLMA\_DBASE\_LOCKS 値を使用する場合は、sqlm\_obj\_struct 構造のオブ ジェクト・パラメーターのデータベース名を指定する必要があります。

#### **SQLMA\_APPL\_LOCKS**

指定と一致するアプリケーション ID を持つアプリケーションによって保持 されているロックのリスト。SQLMA\_APPL\_LOCKS 値を使用する場合は、 sqlm\_obj\_struct 構造のオブジェクト・パラメーターのアプリケーション ID を指定する必要があります。

#### **SQLMA\_APPL\_LOCKS\_AGENT\_ID**

指定と一致するエージェント ID を持つアプリケーションによって保持され ているロックのリスト。SQLMA\_APPL\_LOCKS\_AGENT\_ID 値を使用する場 合は、sqlm\_obj\_struct 構造の agent\_id パラメーターのエージェント ID を 設定します。

#### **SQLMA\_DBASE\_ALL**

インスタンス内の全アクティブ・データベースに関するデータベース情報。

#### **SQLMA\_APPL\_ALL**

インスタンス内の全データベース接続に関するアプリケーション情報。

#### **SQLMA\_APPLINFO\_ALL**

インスタンスへの接続すべてに関する、サマリー・アプリケーション情報

#### **SQLMA\_DCS\_APPLINFO\_ALL**

インスタンスへのデータベース接続サービス (DCS) 接続のリスト。

#### **SQLMA\_DYNAMIC\_SQL**

特定のデータベースに関する動的 SQL ステートメント情報。 SQLMA\_DYNAMIC\_SQL 値を使用する場合は、sqlm\_obj\_struct 構造のオブ ジェクト・パラメーターのデータベース名を指定する必要があります。

#### **SQLMA\_DCS\_DBASE**

特定のデータベース接続サービス (DCS) データベースに関する情報。 SOLMA\_DCS\_DBASE 値を使用する場合は、sqlm\_obj\_struct 構造のオブジェ クト・パラメーターのデータベース名を指定する必要があります。

#### **SQLMA\_DCS\_DBASE\_ALL**

すべてのアクティブなデータベース接続サービス (DCS) データベースに関 する情報。

#### **SQLMA\_DCS\_APPL\_ALL**

すべての接続に関するデータベース接続サービス (DCS) アプリケーション 情報。

#### **SQLMA\_DCS\_APPL**

アプリケーション ID が指定と一致するアプリケーションに関するデータベ ース接続サービス (DCS) アプリケーション情報。 SQLMA\_DCS\_APPL 値 を使用する場合は、sqlm\_obj\_struct 構造のオブジェクト・パラメーターのア プリケーション ID を設定します。

#### **SQLMA\_DCS\_APPL\_HANDLE**

エージェント ID が指定と一致するアプリケーションに関するデータベース 接続サービス (DCS) アプリケーション情報。

SQLMA\_DCS\_APPL\_HANDLE 値を使用する場合は、sqlm\_obj\_struct 構造の agent\_id パラメーターのエージェント ID を設定します。

#### **SQLMA\_DCS\_DBASE\_APPLS**

特定のデータベースへのすべてのアクティブな接続に関するデータベース接 続サービス (DCS) アプリケーション情報。SQLMA\_DCS\_DBASE\_APPLS 値を使用する場合は、sqlm\_obj\_struct 構造のオブジェクト・パラメーターの データベース名を指定する必要があります。

#### **SQLMA\_DBASE\_TABLESPACES**

特定のデータベースの表スペース情報。SQLMA\_DBASE\_TABLESPACES 値 を使用する場合は、sqlm\_obj\_struct 構造のオブジェクト・パラメーターのデ ータベース名を指定する必要があります。

#### **SQLMA\_DBASE\_BUFFERPOOLS**

特定のデータベースに関するバッファー・プール情報。

SQLMA\_DBASE\_BUFFERPOOLS 値を使用する場合は、sqlm\_obj\_struct 構造 のオブジェクト・パラメーターのデータベース名を指定する必要がありま す。

#### **SQLMA\_BUFFERPOOLS\_ALL**

すべてのバッファー・プールに関する情報。

#### **SQLMA\_DBASE\_REMOTE**

特定のフェデレーテッド・データベースに関するリモート・アクセス情報。 SQLMA\_DBASE\_REMOTE 値を使用する場合は、sqlm\_obj\_struct 構造のオ ブジェクト・パラメーターのデータベース名を指定する必要があります。

#### **SQLMA\_DBASE\_REMOTE\_ALL**

すべてのフェデレーテッド・データベースに関するリモート・アクセス情 報。

#### **SQLMA\_DBASE\_APPLS\_REMOTE**

特定のフェデレーテッド・データベースに接続されたアプリケーションに関 するリモート・アクセス情報。SOLMA\_DBASE\_APPLS\_REMOTE 値を使用 する場合は、sqlm\_obj\_struct 構造のオブジェクト・パラメーターのデータベ ース名を指定する必要があります。

#### **SQLMA\_APPL\_REMOTE\_ALL**

すべてのアプリケーションに関するリモート・アクセス情報。

## **API** とデータ構造構文

```
typedef struct sqlma
{
   sqluint32 obj_num;
   sqlm obj struct obj var[1];
}sqlma;
typedef struct sqlm_obj_struct
{
  sqluint32 agent id;
   sqluint32 obj type;
   _SQLOLDCHAR object[SQLM_OBJECT_SZ];
}sqlm_obj_struct;
```
## **COBOL** 構造

\* File: sqlmonct.cbl 01 SQLMA.<br>05 OBJ-NUM PIC 9(9) COMP-5. 05 OBJ-VAR OCCURS 0 TO 100 TIMES DEPENDING ON OBJ-NUM.

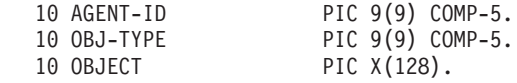

# **sqlopt**

\*

この構造は、sqlabndx API にバインド・オプションを渡し、sqlaprep API にプリコ ンパイル・オプションを渡し、sqlarbnd API に再バインド・オプションを渡すため に使用されます。

表 *65. SQLOPT* 構造のフィールド

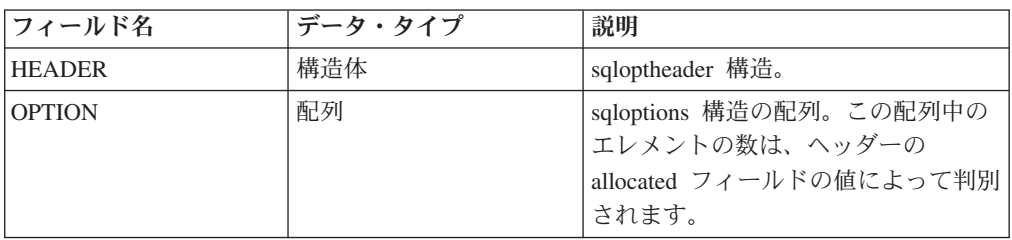

表 *66. SQLOPTHEADER* 構造のフィールド

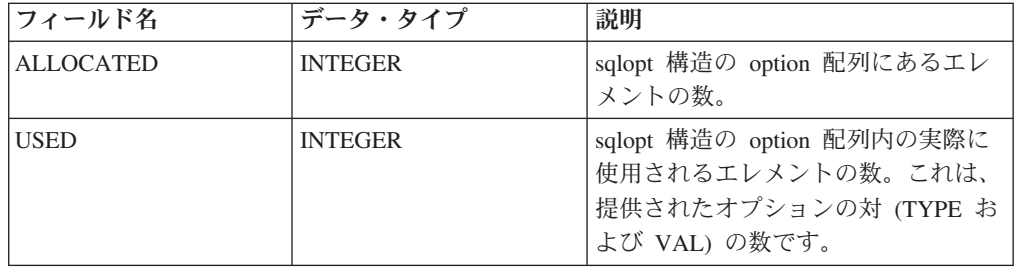

表 *67. SQLOPTIONS* 構造のフィールド

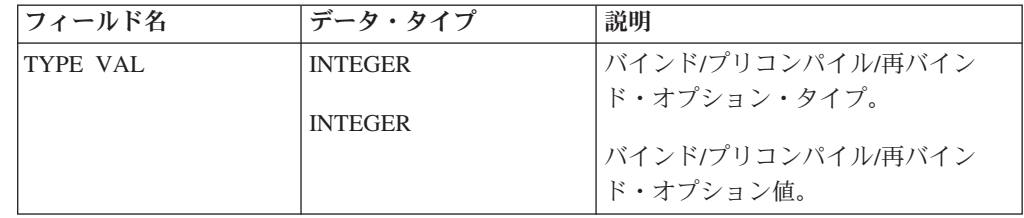

注**:** TYPE および VAL フィールドは、指定されるそれぞれのバインド、プリコン パイル、または再バインド・オプションについて繰り返されます。

## **API** とデータ構造構文

```
SQL_STRUCTURE sqlopt
{
   SQL_STRUCTURE sqloptheader header;
   SQL STRUCTURE sqloptions option[1];
};
SQL_STRUCTURE sqloptheader
{
   sqluint32 allocated;
   sqluint32 used;
};
```

```
SQL STRUCTURE sqloptions
{
  sqluint32 type;
  sqluintptr val;
};
COBOL 構造
* File: sql.cbl
01 SQLOPT.
   05 SQLOPTHEADER.
       10 ALLOCATED PIC 9(9) COMP-5.
       10 USED PIC 9(9) COMP-5.
   05 SQLOPTIONS OCCURS 1 TO 50 DEPENDING ON ALLOCATED.
       10 SQLOPT-TYPE PIC 9(9) COMP-5.
       10 SQLOPT-VAL PIC 9(9) COMP-5.
       10 SQLOPT-VAL-PTR REDEFINES SQLOPT-VAL
```
# **SQLU\_LSN**

\*

db2ReadLog API によって使用されるこの共用体には、ログ・シーケンス番号の定義 が含まれます。ログ・シーケンス番号 (LSN) は、データベース・ログ内の相対バイ ト・アドレスを示します。すべてのログ・レコードは、この番号によって識別され ます。 LSN は、データベース・ログの始まりからのログ・レコードのバイト・オ フセットを表します。

表 *68. SQLU-LSN* 共用体のフィールド

| フィールド名  | データ・タイプ            | 説明                  |
|---------|--------------------|---------------------|
| 1snChar | UNSIGNED CHAR の配列  | 6 メンバー文字配列のログ・      |
|         |                    | シーケンス番号を指定しま        |
|         |                    | 'す。                 |
| lsnWord | UNSIGNED SHORT の配列 | 3 のショート型配列のログ・      |
|         |                    | シーケンス番号を指定しま        |
|         |                    | ゙゙゚゚゚゚゙゙゙゙゙゙゚゙゙゙゙゚゙ |

## **API** とデータ構造構文

typedef union SQLU\_LSN { unsigned char lsnChar[6]; unsigned short lsnWord[3]; } SQLU\_LSN;

## **sqlu\_media\_list**

この構造は、db2Load API に情報を渡すために使用されます。

表 *69. SQLU-MEDIA-LIST* 構造のフィールド

| フィールド名      | <b> データ・タイプ</b> | 説明           |
|-------------|-----------------|--------------|
| IMEDIA TYPE | CHAR(1)         | メディア・タイプを示す文 |
|             |                 | "字。          |

表 *69. SQLU-MEDIA-LIST* 構造のフィールド *(*続き*)*

| フィールド名          | データ・タイプ        | 説明                                                                                                    |
|-----------------|----------------|----------------------------------------------------------------------------------------------------|
| <b>SESSIONS</b> | <b>INTEGER</b> | この構造の target フィールド<br>が指す配列中のエレメントの<br>数を示します。                                                                                                    |
| <b>TARGET</b>   | Union          | このフィールドは、4 つの構<br>造タイプのうちの 1 つを指<br>すポインターです。指す構造<br>のタイプは、media_type フィ<br>ールドの値によって判別され<br>ます。このフィールドに提供<br>する値の詳細については、適<br>切な API を参照してくださ<br>$\mathcal{V}^{\lambda}$ |
| FILLER          | CHAR(3)        | メモリー内のデータ構造を正<br>しく配置するために使用され<br>る充てん文字。                                                                                                    |

表 *70. SQLU-MEDIA-LIST-TARGETS* 構造のフィールド

| フィールド名              | データ・タイプ | 説明                                     |
|---------------------|---------|----------------------------------------|
| <b>MEDIA</b>        | ポインター   | sqlu_media_entry 構造を指す<br>ポインター。       |
| <b>VENDOR</b>       | ポインター   | sqlu_vendor 構造を指すポイ<br>ンター。            |
| <b>LOCATION</b>     | ポインター   | sqlu_location_entry 構造を指<br>すポインター。    |
| <b>PSTATEMENT</b>   | ポインター   | sqlu_statement_entry 構造を指<br>すポインター。   |
| <b>PREMOTEFETCH</b> | ポインター   | sqlu_remotefetch_entry 構造を<br>指すポインター。 |

表 *71. SQLU-MEDIA-ENTRY* 構造のフィールド

| フィールド名             | データ・タイプ           | 説明                  |
|--------------------|-------------------|---------------------|
| <b>RESERVE LEN</b> | INTEGER CHAR(215) | media_entry フィールドの長 |
| MEDIA ENTRY        |                   | さ。 C 以外の言語用。パッ      |
|                    |                   | クアップおよびリストア・ユ       |
|                    |                   | ーティリティーが使用するバ       |
|                    |                   | ックアップ・イメージのパ        |
|                    |                   |                     |

表 *72. SQLU-VENDOR* 構造のフィールド

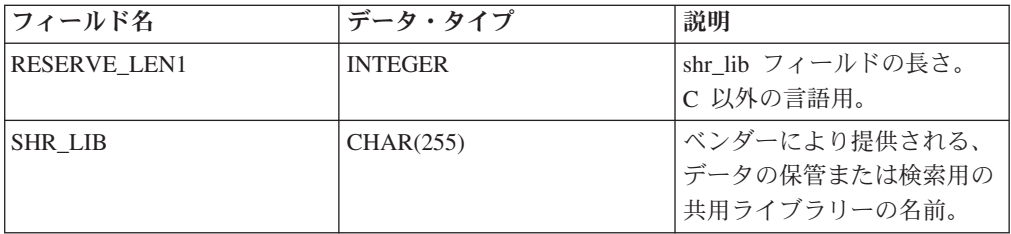

表 *72. SQLU-VENDOR* 構造のフィールド *(*続き*)*

| フィールド名              | データ・タイプ        | 説明                              |
|---------------------|----------------|---------------------------------|
| <b>RESERVE LEN2</b> | <b>INTEGER</b> | filename フィールドの長さ。              |
|                     |                | C 以外の言語用。                       |
| <b>FILENAME</b>     | CHAR(255)      | 共用ライブラリーの使用時に<br> ロード入力ソースを識別する |
|                     |                | ファイル名。                          |

表 *73. SQLU-LOCATION-ENTRY* 構造のフィールド

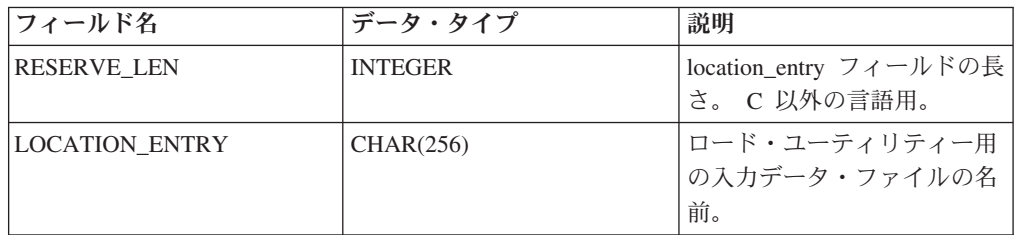

表 *74. SQLU-STATEMENT-ENTRY* 構造のフィールド

| フィールド名        | <b> データ・タイプ</b> | 説明              |
|---------------|-----------------|-----------------|
| <b>LENGTH</b> | <b>INTEGER</b>  | ldata フィールドの長さ。 |
| <b>IPDATA</b> | ポインター           | SQL 照会へのポインター。  |

表 *75. SQLU-REMOTEFETCH-ENTRY* 構造のフィールド

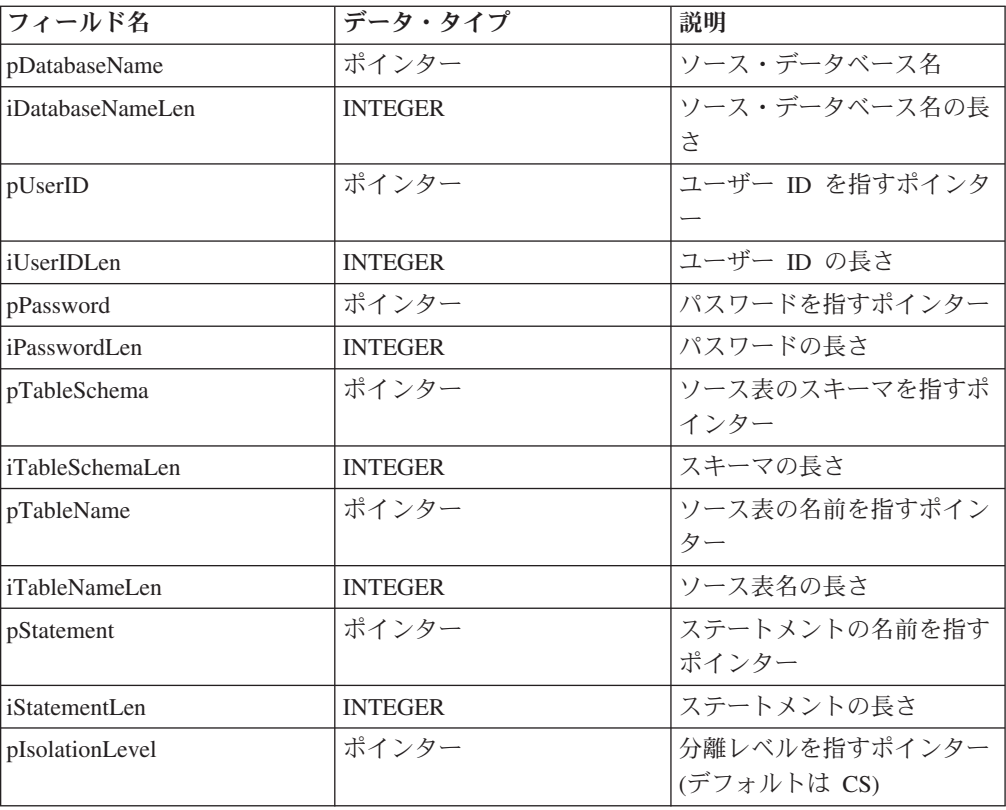

MEDIA\_TYPE に有効な値 (sqlutil で定義) は、以下のとおりです。

#### **SQLU\_LOCAL\_MEDIA**

ローカル装置 (テープ、ディスク、またはディスケット)

#### **SQLU\_SERVER\_LOCATION**

サーバー装置 (テープ、ディスク、またはディスケット。ロード専用)。 piSourceList パラメーターにのみ指定できます。

#### **SQLU\_CLIENT\_LOCATION**

クライアント・デバイス (ファイルまたは Named PIPE)。 piSourceList パ ラメーターまたは piLobFileList パラメーターの場合のみ指定できます。

#### **SQLU\_SQL\_STMT**

SQL 照会 (ロードのみ) piSourceList パラメーターにのみ指定できます。

## **SQLU\_TSM\_MEDIA**

TSM

#### **SQLU\_XBSA\_MEDIA**

XBSA

#### **SQLU\_OTHER\_MEDIA**

ベンダー・ライブラリー

#### **SQLU\_REMOTEFETCH**

リモート・フェッチ・メディア (ロードのみ)。 piSourceList パラメーター にのみ指定できます。

#### **SQLU\_DISK\_MEDIA**

ディスク (ベンダー API のみ)

#### **SQLU\_DISKETTE\_MEDIA**

ディスケット (ベンダー API のみ)

#### **SQLU\_NULL\_MEDIA**

NULL (DB2 データベースによって内部的に生成されます)。

#### **SQLU\_TAPE\_MEDIA**

テープ (ベンダー API のみ)

#### **SQLU\_PIPE\_MEDIA**

Named PIPE (ベンダー API のみ)

## **API** とデータ構造構文

```
typedef SQL_STRUCTURE sqlu_media_list
{
   char media_type;
   char filler[3];
   sqlint32 sessions;
   union sqlu_media_list_targets target;
\} sqlu media list;
union sqlu media list targets
{
   struct sqlu_media_entry *media;
   struct sqlu_vendor *vendor;
   struct sqlu<sup>location</sup> entry *location;
   struct sqlu_statement_entry *pStatement;
   struct sqlu remotefetch entry *pRemoteFetch;
};
```
typedef SQL\_STRUCTURE sqlu\_media\_entry

```
{
   sqluint32 reserve len;
   char media entry \sqrt{S}QLU DB DIR LEN+1];
} sqlu_media_entry;
typedef SQL_STRUCTURE sqlu_vendor
{
   sqluint32 reserve len1;
   char shr_lib[SQLU_SHR_LIB_LEN+1];
   sqluint32 reserve_len2;
   char filename[SQLU_SHR_LIB_LEN+1];
} sqlu_vendor;
typedef SQL_STRUCTURE sqlu_location_entry
{
   sqluint32 reserve len;
   char location_entry[SQLU_MEDIA_LOCATION_LEN+1];
} sqlu_location_entry;
typedef SQL_STRUCTURE sqlu_statement_entry
{
   sqluint32 length;
  char *pEntry;
} sqlu_statement_entry;
typedef SQL_STRUCTURE sqlu_remotefetch_entry
{
   char *pDatabaseName;
   sqluint32 iDatabaseNameLen;
   char *pUserID;
   sqluint32 iUserIDLen;
   char *pPassword;
   sqluint32 iPasswordLen;
   char *pTableSchema;
   sqluint32 iTableSchemaLen;
  char *pTableName;
   sqluint32 iTableNameLen;
   char *pStatement;
   sqluint32 iStatementLen;
   sqlint32 *pIsolationLevel;
  sqluint32 *piEnableParallelism;
} sqlu_remotefetch_entry;
```
## **COBOL** 構造

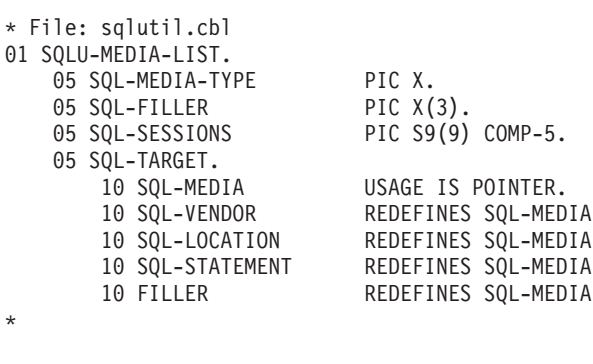

\* File: sqlutil.cbl 01 SQLU-MEDIA-ENTRY. 05 SQL-MEDENT-LEN PIC 9(9) COMP-5. 05 SQL-MEDIA-ENTRY PIC X(215).<br>05 FILLER PIC X. 05 FILLER \*

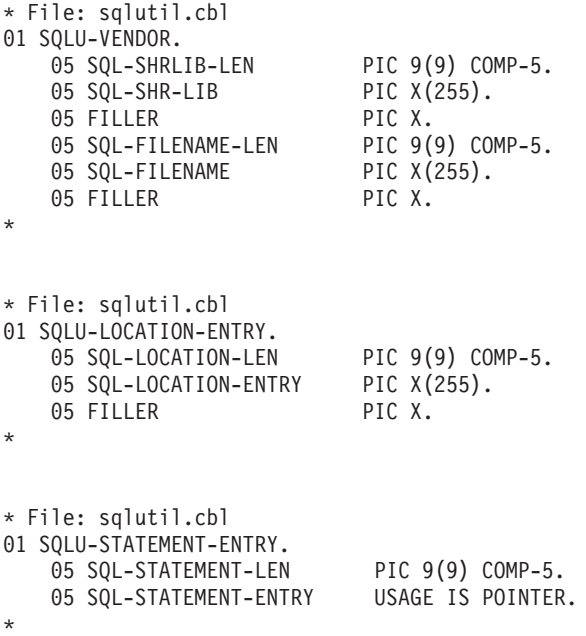

# **SQLU\_RLOG\_INFO**

この構造は、db2ReadLog API およびデータベース・ログへの呼び出し状況に関する 情報を含んでいます。

表 *76. SQLU-RLOG-INFO* 構造のフィールド

| フィールド名          | データ・タイプ         | 説明                      |
|-----------------|-----------------|-------------------------|
| initialLSN      | SQLU_LSN        | 最初のデータベース接続ステ           |
|                 |                 | ートメントが発行された後            |
|                 |                 | で、書き込まれた最初のロ            |
|                 |                 | グ・レコードの LSN 値を指         |
|                 |                 | 定します。詳細については、           |
|                 |                 | SQLU-LSN を参照してくださ       |
|                 |                 | $\mathcal{V}^{\lambda}$ |
| firstReadLSN    | <b>SQLU_LSN</b> | 最初に読み取るログ・レコー           |
|                 |                 | ドの LSN 値を指定します。         |
| lastReadLSN     | <b>SQLU_LSN</b> | 最後に読み取るログ・レコー           |
|                 |                 | ドの LSN 値を指定します。         |
| curActiveLSN    | <b>SQLU_LSN</b> | 現行の (アクティブ) ログの         |
|                 |                 | LSN 値を指定します。            |
| logRecsWritten  | sqluint32       | バッファーに書き込まれるロ           |
|                 |                 | グ・レコードの数を指定しま           |
|                 |                 | す。                      |
| logBytesWritten | sqluint32       | バッファーに書き込まれるバ           |
|                 |                 | イト数を指定します。              |

# **API** とデータ構造構文

typedef SQL\_STRUCTURE SQLU\_RLOG\_INFO

SQLU LSN initialLSN;

{

SQLU LSN firstReadLSN; SQLU\_LSN lastReadLSN; SQLU\_LSN curActiveLSN; sqluint32 logRecsWritten; sqluint32 logBytesWritten; } SQLU\_RLOG\_INFO;

# **sqlupi**

この構造は、表の分散マップや分散キーなどのパーティション情報を保管するのに 使用されます。

表 *77. SQLUPI* 構造のフィールド

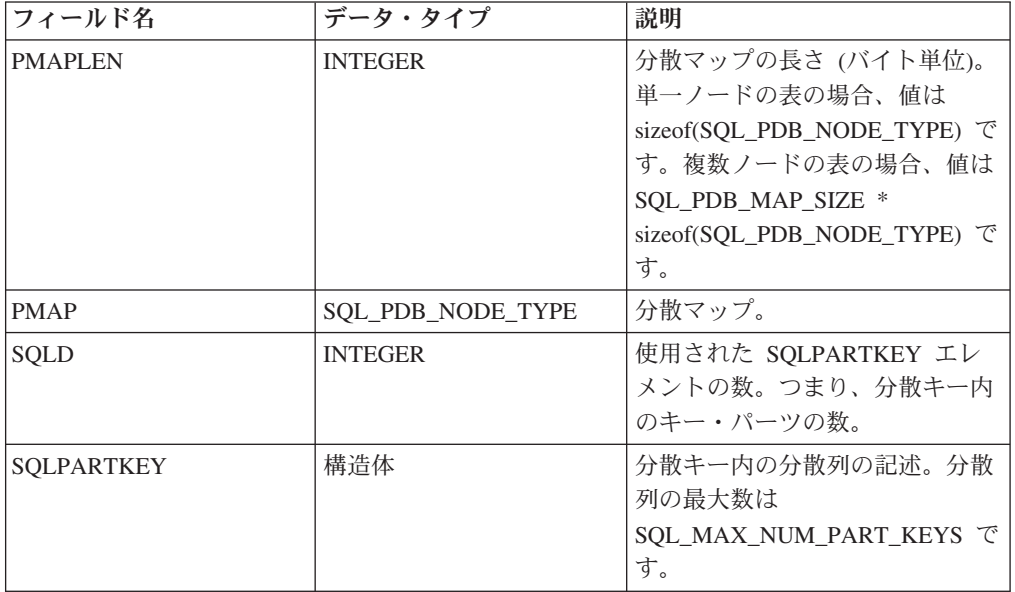

以下の表に、SQLUPI データ構造の SQL データ・タイプ、および長さを示しま す。 SQLTYPE 列は、項目のデータ・タイプを表す数値を指定します。

表 *78. SQLUPI* 構造の *SQL* データ・タイプおよび長さ

| データ・タイプ            | <b>SQLTYPE (Null</b><br>不可) | <b>SQLTYPE (Null</b><br>可能) | <b>SQLLEN</b>                   | <b>AIX</b> |
|--------------------|-----------------------------|-----------------------------|---------------------------------|------------|
| 日付                 | 384                         | 385                         | 無視                              | はい         |
| 時刻                 | 388                         | 389                         | 無視                              | はい         |
| タイム・スタン<br>プ       | 392                         | 393                         | 無視                              | はい         |
| 可変長文字スト<br>リング     | 448                         | 449                         | ストリングの長<br>さ                    | はい         |
| 固定長文字スト<br>リング     | 452                         | 453                         | ストリングの長<br>さ                    | はい         |
| 長文字ストリン<br>ゲ       | 456                         | 457                         | 無視                              | いいえ        |
| NULL 終了文字<br>ストリング | 460                         | 461                         | ストリングの長<br>$\frac{1}{\sqrt{2}}$ | はい         |
| 浮動小数点              | 480                         | 481                         | 無視                              | はい         |

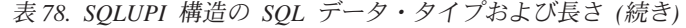

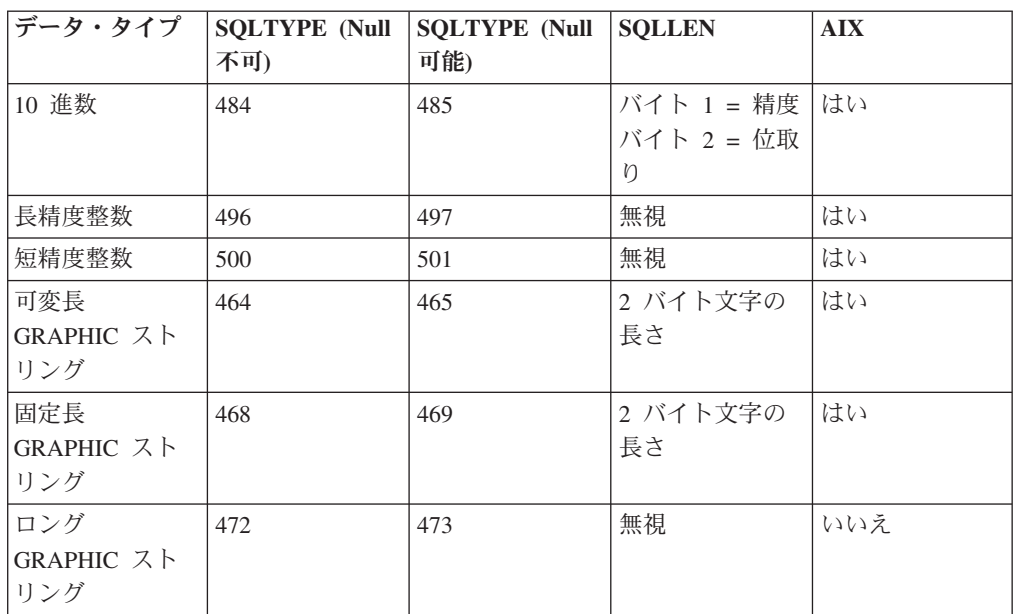

sqlpartkey データ構造パラメーターの記述

**sqltype**

入力。分散キーのデータ・タイプ。

**sqllen** 入力。分散キーのデータ長。

## **API** とデータ構造構文

```
SQL_STRUCTURE sqlupi
{
  unsigned short pmaplen;
  SQL_PDB_NODE_TYPE pmap[SQL_PDB_MAP_SIZE];
  unsigned short sqld;
  struct sqlpartkey sqlpartkey[SQL_MAX_NUM_PART_KEYS];
};
SQL_STRUCTURE sqlpartkey
{
  unsigned short sqltype;
  unsigned short sqllen;
};
```
# **SQLXA\_XID**

この構造は、XA トランザクションを識別するために、トランザクション API によ って使用されます。トランザクション API グループは、

sqlxhfrg、sqlxphcm、sqlxphrl、sqlcspqy、および db2XaListIndTrans の各 API で構成 されます。これらの API は、未確定トランザクションの管理に使用されます。

表 *79. SQLXA-XID* 構造のフィールド

| フィールド名          | データ・タイプ        | 説明           |
|-----------------|----------------|--------------|
| <b>FORMATID</b> | TEGER<br>1 N.E | 形式 ID。<br>XA |
表 *79. SQLXA-XID* 構造のフィールド *(*続き*)*

| フィールド名              | データ・タイプ          | 説明              |
|---------------------|------------------|-----------------|
| <b>GTRID LENGTH</b> | <b>INTEGER</b>   | グローバル・トランザクショ   |
|                     |                  | ン ID の長さ。       |
| BQUAL_LENGTH        | <b>INTEGER</b>   | ブランチ ID の長さ。    |
| <b>DATA</b>         | <b>CHAR[128]</b> | BQUAL および後書きブラン |
|                     |                  | クが続く、合計 128 バイト |
|                     |                  | の GTRID。        |

注**:** GTRID および BQUAL の最大サイズは、それぞれ 64 バイトです。

## **API** とデータ構造構文

struct sqlxa\_xid\_t { sqlint32 formatID; sqlint32 gtrid\_length; sqlint32 bqual length; char data[SQLXA\_XIDDATASIZE]; } ; typedef struct sqlxa\_xid\_t SQLXA\_XID;

# 付録 **A.** プリコンパイラーのカスタマイズ **API**

# プリコンパイラーのカスタマイズ **API**

他のアプリケーション開発ツールの製品が、それらの製品内で DB2 用のプリコン パイラー・サポートを直接実現するための文書化された API のセット。例えば AIX 上の IBM COBOL は、このインターフェースを使用します。プリコンパイラ ー・サービス API のセットに関する情報は、以下の Web サイトにある PDF ファ イル prepapi.pdf に記載されています。

<http://www.ibm.com/software/data/db2/udb/support/manualsv9.html>

# <span id="page-616-0"></span>付録 **B. DB2** ログ・レコード

# **DB2** ログ・レコード

このセクションでは、iFilterOption 入力値 DB2READLOG\_FILTER\_ON が指定されて いる場合に、db2ReadLog API によって戻される DB2 ログ・レコードの構造を記述 します。この値が使用されている場合には、伝搬されたログ・レコードのみ戻され ます。伝搬されたログ・レコードのみ説明されています。他のすべてのログ・レコ ードについては IBM の内部使用専用であるため、詳述しません。

すべての DB2 ログ・レコードは、ログ・マネージャー・ヘッダーで始まります。 このヘッダーには、ログ・レコード・サイズの合計、ログ・レコードのタイプ、お よびトランザクション固有の情報が入ります。会計、統計、トレース、またはパフ ォーマンス評価に関する情報は含まれません。詳細については、 606 [ページの『ロ](#page-619-0) [グ・マネージャー・ヘッダー』](#page-619-0) を参照してください。

ログ・レコードは、ログ・シーケンス番号 (LSN) によって固有に識別されます。 LSN は、データベース・ログにおける、ログ・レコードの最初のバイトに対応する 相対バイト・アドレスを表します。データベース・ログの始まりからのログ・レコ ードのオフセットをマークします。

単一のトランザクションで書き込まれたログ・レコードは、ログ・レコード・ヘッ ダーにあるフィールドによって固有に識別できます。固有トランザクション ID は、新しいトランザクションが開始されるたびに 1 ずつ増加する 6 バイト・フィ ールドです。単一のトランザクションによって書き込まれたすべてのログ・レコー ドには、同じ ID が含まれます。

トランザクションが、DATA CAPTURE CHANGES がオンの状態で表に対する書き 込み可能作業を実行するか、またはログ書き込みユーティリティーを呼び出すとき には、トランザクションは伝搬可能としてマークされます。伝搬可能なトランザク ションだけが、トランザクション・マネージャーのログ・レコードを伝搬可能とし てマークします。

| タイプ       | レコード名               | 説明                         |
|-----------|---------------------|----------------------------|
| データ・マネージャ | 623 ページの『表の初期設定の口   | 新しい永続表の作成。                 |
|           | グ・レコード』             |                            |
| データ・マネージャ | 625 ページの『インポート置換    | インポート置換活動。                 |
|           | (切り捨て) ログ・レコード』     |                            |
| データ・マネージャ | 625 ページの『NOT LOGGED | <b>ACTIVATE NOT LOGGED</b> |
|           | INITIALLY のアクティブ化ロ  | INITIALLY 節を含んだ表の変更        |
|           | グ・レコード』             | の活動。                       |
| データ・マネージャ | 626 ページの『挿入のロールバッ   | ロールバック行の挿入。                |
|           | ク・ログ・レコード』          |                            |
| データ・マネージャ | 626 ページの『表の再編成のロ    | REORG のコミット。               |
|           | グ・レコード』             |                            |

表 *80. DB2* ログ・レコード

表 *80. DB2* ログ・レコード *(*続き*)*

| タイプ                 | レコード名                                                                                                    | 説明                                                                                      |
|---------------------|----------------------------------------------------------------------------------------------------|-----------------------------------------------------------------------------------------|
| データ・マネージャ           | 626 ページの『索引の作成、索引<br>のドロップのログ・レコード』                                                                                   | 索引活動。                                                                                   |
| データ・マネージャ           | 627 ページの『表の作成、表のド<br>ロップ、表作成のロールバック、<br>表ドロップのロールバックのロ<br>グ・レコード』                                                     | 表活動。                                                                                    |
| データ・マネージャ           | 627 ページの『表属性変更のロ<br>グ・レコード』                                                                                           | 伝搬、チェック・ペンディング、<br>および付加モード活動。                                                          |
| データ・マネージャ           | 628 ページの『表の変更による列<br>の追加、列追加のロールバックの<br>ログ・レコード』                                                                      | 既存の表への列の追加。                                                                             |
| データ・マネージャ           | 629 ページの『列属性変更のロ<br>グ・レコード』                                                                                           | 列活動。                                                                                    |
| データ・マネージャ           | 629 ページの『列属性変更取り消<br>しのログ・レコード』                                                                                       | 列活動。                                                                                    |
| データ・マネージャ           | 629 ページの『レコードの挿入、<br>レコード削除のロールバック、レ<br>コード更新のロールバックのロ<br>グ・レコード』                                                     | 表レコード活動。                                                                                |
| データ・マネージャ           | 633 ページの『空ページへのレコ<br>ードの挿入、ページからの最後の<br>レコードの削除、ページからの最<br>後のレコードの削除のロールバッ<br>ク、空ページへのレコードの挿入<br>のロールバックのログ・レコー<br>ド』 | マルチディメンション・クラスタ<br>リング (MDC) 表活動。                                                       |
| データ・マネージャ           | 634 ページの『レコードの更新の<br>ログ・レコード』                                                                                         | 記憶場所が変更されない場合の行<br>更新。                                                                  |
| データ・マネージャ           | 635 ページの『表またはスキーマ<br>の名前変更のログ・レコード』                                                                                   | 表またはスキーマ名の活動。                                                                           |
| データ・マネージャ           | 635 ページの『表またはスキーマ<br>の名前変更取り消しのログ・レコ<br>ード』                                                                           | 表またはスキーマ名の活動。                                                                           |
| 長フィールド・マネ<br>ージャー   | 617 ページの『長フィールド・レ<br>コードの追加/削除/非更新のロ<br>グ・レコード』                                                                       | 長フィールド・レコード活動。                                                                          |
| トランザクション・<br>マネージャー | 608 ページの『通常コミットのロ<br>グ・レコード』                                                                                          | トランザクションのコミット。                                                                          |
| トランザクション・<br>マネージャー | 609 ページの『ヒューリスティッ<br>ク・コミットのログ・レコード』                                                                                  | 未確定トランザクションのコミッ<br>$\mathcal{F}^{\circ}$                                                |
| トランザクション・<br>マネージャー | 609 ページの『MPP コーディネ<br>ーター・コミットのログ・レコー<br>ド』                                                                           | トランザクションのコミット。こ<br>れは、少なくとも 1 つの従属ノ<br>ードで更新を実行するアプリケー<br>ションのコーディネーター・ノー<br>ドに書き込まれます。 |

表 *80. DB2* ログ・レコード *(*続き*)*

| タイプ       | レコード名              | 説明                                |
|-----------|--------------------|-----------------------------------|
| トランザクション・ | 610 ページの『MPP 従属ノー  | トランザクションのコミット。こ                   |
| マネージャー    | ド・コミットのログ・レコード』    | れは、従属ノードに書き込まれま                   |
|           |                    | す。                                |
| トランザクション・ | 610ページの『通常打ち切りのロ   | トランザクションの打ち切り。                    |
| マネージャー    | グ・レコード』            |                                   |
| トランザクション・ | 611 ページの『ヒューリスティッ  | 未確定トランザクションの打ち切                   |
| マネージャー    | ク打ち切りのログ・レコード』     | り。                                |
| トランザクション・ | 611 ページの『ローカル・ペンデ  | ペンディング・リストが存在する                   |
| マネージャー    | ィング・リストのログ・レコー     | 場合のトランザクションのコミッ                   |
|           | ド』                 | $\mathcal{F}^{\circ}$             |
| トランザクション・ | 612 ページの『グローバル・ペン  | ペンディング・リストが存在する                   |
| マネージャー    | ディング・リストのログ・レコー    | トランザクションのコミット (2                  |
|           | ド』                 | フェーズ)。                            |
| トランザクション・ | 612 ページの『XA 準備のログ· | 2 フェーズ・コミット環境での                   |
| マネージャー    | レコード』              | XA トランザクションの準備。                   |
| トランザクション・ | 613 ページの『MPP 従属ノード | 2 フェーズ・コミット環境での                   |
| マネージャー    | 準備のログ・レコード』        | MPP トランザクションの準備。                  |
|           |                    | このログ・レコードは、従属ノー                   |
|           |                    | ドにのみ存在します。                        |
| トランザクション・ | 614 ページの『TM 準備のログ· | 2 フェーズ・コミットの一環とし                  |
| マネージャー    | レコード』              | ての整合トランザクションの準<br>備。ここでデータベースは TM |
|           |                    | データベースとして動作します。                   |
| トランザクション・ | 614 ページの『バックアウト解放  | バックアウト解放インターバル終                   |
| マネージャー    | のログ・レコード』          | 了のマーク。バックアウト解放イ                   |
|           |                    | ンターバルは、トランザクション                   |
|           |                    | が打ち切られたときに補正されて                   |
|           |                    | いないログ・レコードのセットで                   |
|           |                    | す。                                |
| トランザクション・ | 615 ページの『アプリケーション  | トランザクションを開始したアプ                   |
| マネージャー    | 情報のログ・レコード』        | リケーションに関する情報。                     |
| トランザクション・ | 615 ページの『フェデレーテッド  | トランザクションに関与するフェ                   |
| マネージャー    | 準備のログ・レコード』        | デレーテッド・リソース・マネー                   |
|           |                    | ジャーに関する情報。                        |
| ユーティリティー・ | 618 ページの『マイグレーション  | カタログ・マイグレーションの開                   |
| マネージャー    | の開始ログ・レコード』        | 始。                                |
| ユーティリティー・ | 618 ページの『マイグレーション  | カタログ・マイグレーションの完                   |
| マネージャー    | の終了のログ・レコード』       | 了。                                |
| ユーティリティー・ | 619 ページの『ロードの開始のロ  | 表ロードの開始。                          |
| マネージャー    | グ・レコード』            |                                   |
| ユーティリティー・ | 619 ページの『バックアップの終  | バックアップ活動の完了。                      |
| マネージャー    | 了のログ・レコード』         |                                   |
| ユーティリティー・ | 620 ページの『表スペースのロー  | 表スペース・ロールフォワードの                   |
| マネージャー    | ルフォワードのログ・レコード』    | 完了。                               |

<span id="page-619-0"></span>表 *80. DB2* ログ・レコード *(*続き*)*

| タイプ            | レコード名                               | 説明 |
|----------------|-------------------------------------|----|
| ユーティリティー・      | 620 ページの『特定時点への表ス 特定の時点への表スペース・ロー   |    |
| <b> マネージャー</b> | ペース・ロールフォワード開始の「ルフォワードの開始。          |    |
|                | ログ・レコード』                            |    |
| ユーティリティー・      | - 620 ページの『特定時点への表ス 特定の時点への表スペース・ロー |    |
| <b> マネージャー</b> | ペース・ロールフォワード終了の ルフォワードの終了。          |    |
|                | ログ・レコード』                            |    |

# ログ・マネージャー・ヘッダー

すべての DB2 ログ・レコードは、ログ・マネージャー・ヘッダーで始まります。 このヘッダーには、ログ・レコードの詳細な情報とログ・レコード書き込み機能の トランザクション情報が含まれます。

注**:** タイプ「i」のログ・レコードは単に通知目的のログ・レコードです。このタイ プのログ・レコードは、ロールフォワード時、ロールバック時、およびクラッシ ュ・リカバリー時に DB2 に無視されます。

表 *81.* ログ・マネージャーのログ・レコード・ヘッダー

| 説明                         | タイプ                   | オフセット (バイト) |
|----------------------------|-----------------------|-------------|
| ログ・レコード全体の長さ               | int                   | 0(4)        |
| ログ・レコードのタイプ (603ページの表      | short                 | 4(2)        |
| 80 を参照。)                   |                       |             |
| ログ・レコードの汎用フラグ <sup>1</sup> | short                 | 6(2)        |
| このトランザクションによって書き込まれた       | SQLU_LSN <sup>2</sup> | 8(6)        |
| 前のログ・レコードのログ・シーケンス番        |                       |             |
| 号。これは、ログ・レコードをつなぐために       |                       |             |
| トランザクションが使用します。値が 0000     |                       |             |
| 0000 0000 である場合、これがトランザクシ  |                       |             |
| ョンによって書き込まれた最初のログ・レコ       |                       |             |
| ードです。                      |                       |             |
| 固有トランザクション ID              | $SQLU_TID^3$          | 14(6)       |
| このトランザクションの、補正されているロ       | <b>SQLU_LSN</b>       | 20(6)       |
| グ・レコードの前のログ・レコードのログ・       |                       |             |
| シーケンス番号。 (注: 補正ログ・レコード     |                       |             |
| およびバックアウト解放ログ・レコードの場       |                       |             |
| 合のみ。)                      |                       |             |
| このトランザクションの、補正されているロ       | <b>SOLU LSN</b>       | 26(6)       |
| グ・レコードのログ・シーケンス番号。(注       |                       |             |
| : 伝搬可能補正ログ・レコードの場合の        |                       |             |
| み。)                        |                       |             |
| ログ・マネージャーのログ・レコード・ヘッダーの全長: |                       |             |
| 補正なし: 20 バイト               |                       |             |
| • 補正: 26 バイト               |                       |             |
| • 伝搬可能補正: 32 バイト           |                       |             |

<span id="page-620-0"></span>注**:**

1. ログ・レコードの汎用フラグ定数

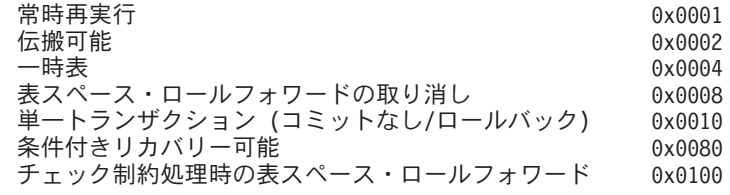

2. ログ・シーケンス番号 (LSN)

ログ・レコードのデータベース・ログにおける相対バイト・アドレスを 示す固有なログ・レコード ID。

SQLU\_LSN: union { unsigned char [6] ; unsigned short [3] ; }

3. トランザクション ID (TID)

トランザクションを示すユニークなログ・レコード ID。

SQLU TID: union { unsigned char [6] ; unsigned short [3] ; }

4. レコード ID (RID)

レコードの位置を示す固有の数値。 RID: Page number char [4]; slot number char [2];

表 *82.* ログ・マネージャーのログ・レコード・ヘッダーのログ・タイプ値および定義

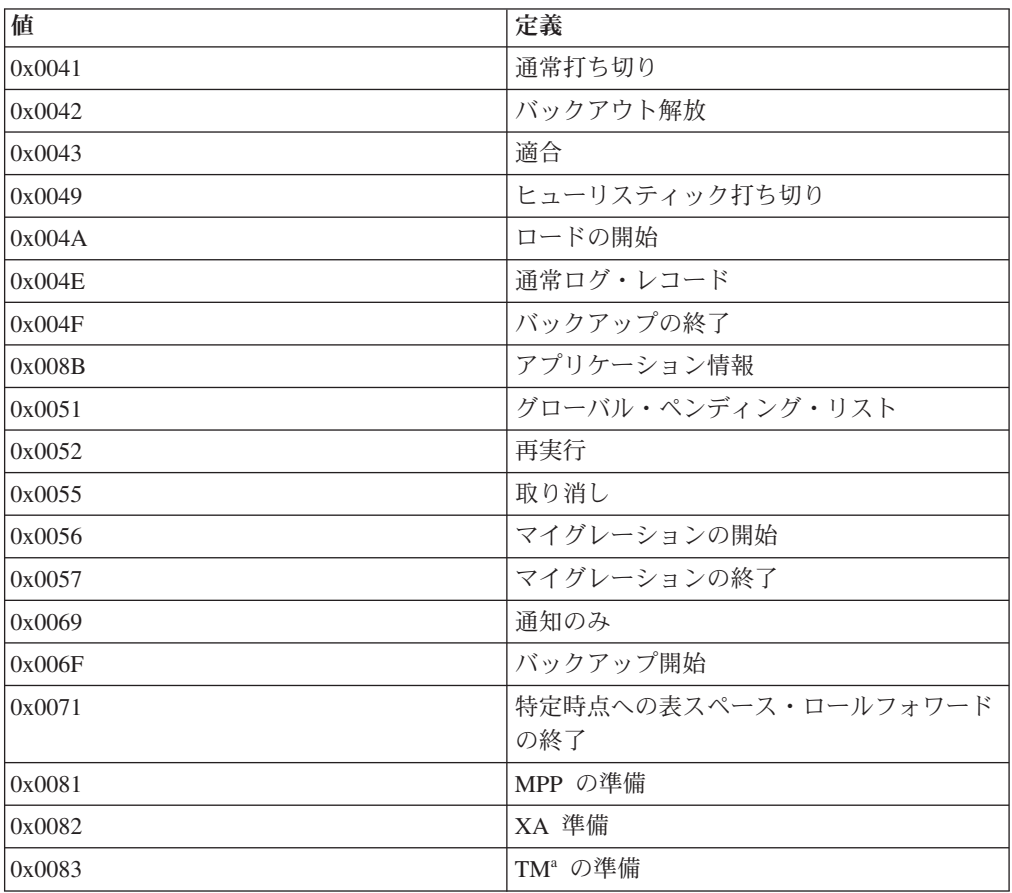

| 値      | 定義                          |
|--------|-----------------------------|
| 0x0084 | 通常コミット                      |
| 0x0085 | MPP 従属ノード・コミット              |
| 0x0086 | MPP コーディネーター・ノード・コミット       |
| 0x0087 | ヒューリスティック・コミット              |
| 0x0089 | 特定時点への表スペース・ロールフォワード<br>の開始 |
| 0x008A | ローカル・ペンディング・リスト             |

<span id="page-621-0"></span>表 *82.* ログ・マネージャーのログ・レコード・ヘッダーのログ・タイプ値および定義 *(*続き*)*

<sup>1</sup> TM = トランザクション・マネージャー

## トランザクション・マネージャーのログ・レコード

トランザクション・マネージャーは、トランザクション・イベント (例えば、コミ ットまたはロールバック) の完了を示すログ・レコードを生成します。ログ・レコ ード内のタイム・スタンプは、協定世界時 (UTC) であり、1970 年 1 月 1 日から 経過した時間 (秒単位) を示します。

#### 通常コミットのログ・レコード

このログ・レコードは、単一ノード環境のトランザクションについて、あるいは複 数ノード環境のトランザクションについて (そのトランザクションの影響を受ける のは 1 つのノードのみ) 書き込まれます。このログ・レコードは、以下のイベント のいずれか 1 つに続く、トランザクションのコミット時に書き込まれます。

- 1. ユーザーが COMMIT を発行した
- 2. CONNECT RESET 中に暗黙のコミットが行われた

表 *83.* 通常コミットのログ・レコードの構造

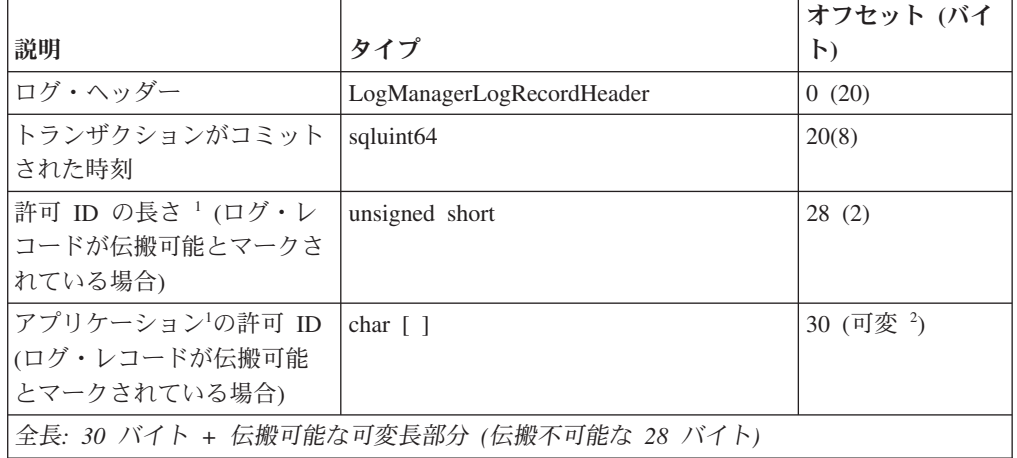

#### 注**:**

1. ログ・レコードが伝搬可能としてマークされている場合

2. 許可 ID の長さに基づく変数

# <span id="page-622-0"></span>ヒューリスティック・コミットのログ・レコード

このログ・レコードは、未確定トランザクションがコミットされるときに書き込ま れます。

表 *84.* ヒューリスティック・コミットのログ・レコードの構造

|                                                          |                                         | オフセット (バイ |
|----------------------------------------------------------|-----------------------------------------|-----------|
| 説明                                                       | タイプ                                     | $\vdash$  |
| ログ・ヘッダー                                                  | LogManagerLogRecordHeader               | 0(20)     |
| トランザクションがコミット<br>された時刻                                   | sqluint <sub>64</sub>                   | 20(8)     |
| 許可 ID の長さ <sup>1</sup> (ログ・レ<br>コードが伝搬可能とマークさ<br>れている場合) | unsigned short                          | 28(2)     |
| アプリケーション1の許可 ID<br>(ログ・レコードが伝搬可能<br>とマークされている場合)         | char $\lceil$ $\rceil$                  | 30 (可変 2) |
|                                                          | 全長: 30 バイト + 伝搬可能な可変長部分 (伝搬不可能な 28 バイト) |           |

注**:**

1. ログ・レコードが伝搬可能としてマークされている場合

2. 許可 ID の長さに基づく変数

#### **MPP** コーディネーター・コミットのログ・レコード

このログ・レコードは、少なくとも 1 つの従属ノードで更新を実行するアプリケー ションについてコーディネーター・ノードに書き込まれます。

表 *85. MPP* コーディネーター・ノード・コミットのログ・レコードの構造

|                                                               |                                     | オフセット (バイ             |
|---------------------------------------------------------------|-------------------------------------|-----------------------|
| 説明                                                            | タイプ                                 | $\mathsf{H}$          |
| ログ・ヘッダー                                                       | LogManagerLogRecordHeader           | 0(20)                 |
| トランザクションがコミット<br>された時刻                                        | sqluint <sub>64</sub>               | 20(8)                 |
| トランザクションの MPP ID                                              | SQLP_GXID                           | 28 (20)               |
| 最大ノード番号                                                       | unsigned short                      | 48 (2)                |
| TNL                                                           | unsigned char $\lceil \cdot \rceil$ | 50(最大ノード番<br>号/8 + 1) |
| 許可 ID の長さ <sup>1</sup> (ログ・レ<br>コードが伝搬可能とマークさ<br>れている場合)      | unsigned short                      | 可変 (2)                |
| アプリケーション <sup>1</sup> の許可 ID<br>(ログ・レコードが伝搬可能<br>とマークされている場合) | char $\lceil \; \rceil$             | 可変 (可変 ^)             |
| 全長: 可変                                                        |                                     |                       |

- <span id="page-623-0"></span>1. トランザクションに関係していたコーディネーター・ノードを除き、ノードは TNL により定義されます。
- 2. 許可 ID の長さに基づく変数

### **MPP** 従属ノード・コミットのログ・レコード

このログ・レコードは、MPP 内の従属ノードで書き込まれます。

表 *86. MPP* 従属ノード・コミットのログ・レコードの構造

|                                                          |                           | オフセット (バイ      |
|----------------------------------------------------------|---------------------------|----------------|
| 説明                                                       | タイプ                       | $\vdash$       |
| ログ・ヘッダー                                                  | LogManagerLogRecordHeader | 0(20)          |
| トランザクションがコミット<br>された時刻                                   | sqluint <sub>64</sub>     | 20(8)          |
| トランザクションの MPP ID                                         | <b>SQLP_GXID</b>          | 28 (20)        |
| 予約済み                                                     | unsigned short            | 48 (2)         |
| 許可 ID の長さ <sup>1</sup> (ログ・レ<br>コードが伝搬可能とマークさ<br>れている場合) | unsigned short            | 50(2)          |
| アプリケーション 2 の許可<br>ID (ログ・レコードが伝搬可<br>能とマークされている場合)       | char $\lceil$ $\rceil$    | $52$ (可変 $3$ ) |
| 全長: 48 バイト + 可変長部分                                       |                           |                |

注**:**

- 1. トランザクションが単一のデータベース・パーティションのみで行われている場 合、これは現在のデータベース・パーティション番号です。そうでない場合は、 コーディネーター・パーティション番号です。
- 2. ログ・レコードが伝搬可能としてマークされている場合
- 3. 許可 ID の長さに基づく変数

#### 通常打ち切りのログ・レコード

このログ・レコードは、以下のいずれかのイベントの後でトランザクションが打ち 切られるときに書き込まれます。

- ユーザーが ROLLBACK を発行した
- デッドロックが発生した
- クラッシュ・リカバリー中に暗黙的なロールバックが起こった
- ROLLFORWARD リカバリー中に暗黙的なロールバックが起こった

表 *87.* 通常打ち切りのログ・レコードの構造

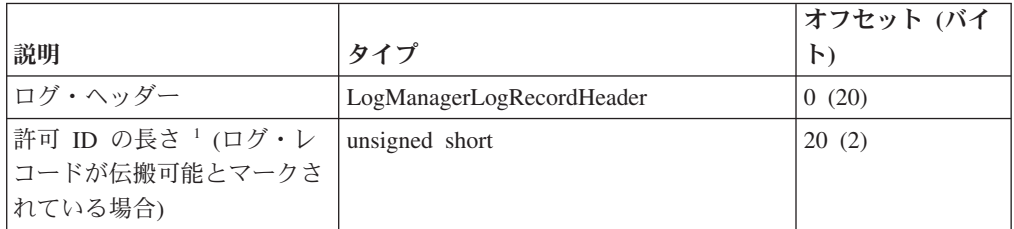

<span id="page-624-0"></span>表 *87.* 通常打ち切りのログ・レコードの構造 *(*続き*)*

|                                         |     | オフセット (バイ |
|-----------------------------------------|-----|-----------|
| 説明                                      | タイプ | $\vdash$  |
| アプリケーション <sup>1</sup> の許可 ID  char [ ]  |     | 22 (可変 2) |
| (ログ・レコードが伝搬可能                           |     |           |
| とマークされている場合)                            |     |           |
| 全長: 22 バイト + 伝搬可能な可変長部分 (伝搬不可能な 20 バイト) |     |           |

注**:**

1. ログ・レコードが伝搬可能としてマークされている場合

2. 許可 ID の長さに基づく変数

### ヒューリスティック打ち切りのログ・レコード

このログ・レコードは、未確定トランザクションが打ち切られるときに書き込まれ ます。

表 *88.* ヒューリスティック打ち切りのログ・レコードの構造

|                                                                |                                         | オフセット (バイ         |
|----------------------------------------------------------------|-----------------------------------------|-------------------|
| 説明                                                             | タイプ                                     | $\mathsf{H}$      |
| ログ・ヘッダー                                                        | LogManagerLogRecordHeader               | 0(20)             |
| 許可 ID の長さ 1 (ログ・レ<br>コードが伝搬可能とマークさ<br> れている場合)                 | unsigned short                          | 20(2)             |
| アプリケーション <sup>1</sup> の許可 ID<br> (ログ・レコードが伝搬可能<br>とマークされている場合) | char $\lceil \cdot \rceil$              | $22$ (可変 $^{2}$ ) |
|                                                                | 全長: 22 バイト + 伝搬可能な可変長部分 (伝搬不可能な 20 バイト) |                   |

注**:**

- 1. ログ・レコードが伝搬可能としてマークされている場合
- 2. 許可 ID の長さに基づく変数

#### ローカル・ペンディング・リストのログ・レコード

このログ・レコードは、トランザクションがコミットされるときに、ペンディン グ・リストが存在する場合に書き込まれます。ペンディング・リストは、ユーザー/ アプリケーションが COMMIT を発行するときにのみ実行できるリカバリー不能操 作 (ファイルの削除など) のリンク・リストです。この可変長構造には、ペンディン グ・リストの項目が含まれます。

表 *89.* ローカル・ペンディング・リストのログ・レコードの構造

|                          |                           | オフセット (バイ    |
|--------------------------|---------------------------|--------------|
| 説明                       | タイプ                       | $\mathbf{r}$ |
| ログ・ヘッダー                  | LogManagerLogRecordHeader | 0(20)        |
| トランザクションがコミット  sqluint64 |                           | 20(8)        |
| された時刻                    |                           |              |

<span id="page-625-0"></span>表 *89.* ローカル・ペンディング・リストのログ・レコードの構造 *(*続き*)*

|                                                    |                        | オフセット (バイ            |
|----------------------------------------------------|------------------------|----------------------|
| 説明                                                 | タイプ                    | $\vdash$             |
| 許可 ID の長さ <sup>1</sup>                             | unsigned short         | 28(2)                |
| アプリケーションの許可 ID'                                    | char $\lceil$ $\rceil$ | 30 (可変) <sup>2</sup> |
| ペンディング・リストの項目                                      | variable               | 可変 (可変)              |
| 全長: 30 バイト + 伝搬可能な変数 (28 バイト + 伝搬不可能なペンディング・リスト項目) |                        |                      |

注**:**

1. ログ・レコードが伝搬可能としてマークされている場合

2. 許可 ID の長さに基づく変数

#### グローバル・ペンディング・リストのログ・レコード

このログ・レコードは、2 フェーズ・コミットに必要なトランザクションがコミッ トされるときに、ペンディング・リストが存在する場合に書き込まれます。ペンデ ィング・リストには、ユーザー/アプリケーションが COMMIT を発行するときにの み実行できるリカバリー不能操作 (ファイルの削除など) が含まれます。この可変長 構造には、ペンディング・リストの項目が含まれます。

表 *90.* グローバル・ペンディング・リストのログ・レコードの構造

|                                                    |                            | オフセット (バイ        |
|----------------------------------------------------|----------------------------|------------------|
| 説明                                                 | タイプ                        | $\mathsf{H}$     |
| ログ・ヘッダー                                            | LogManagerLogRecordHeader  | 0(20)            |
| 許可 ID の長さ <sup>1</sup>                             | unsigned short             | 20(2)            |
| アプリケーションの許可 ID'                                    | char $\lceil \cdot \rceil$ | $(22)($ 可変 $)^2$ |
| グローバル・ペンディング・                                      | variable                   | 可変 (可変)          |
| リストの項目                                             |                            |                  |
| 全長: 22 バイト + 伝搬可能な変数 (20 バイト + 伝搬不可能なペンディング・リスト項目) |                            |                  |

注**:**

1. ログ・レコードが伝搬可能としてマークされている場合

2. 許可 ID の長さに基づく変数

#### **XA** 準備のログ・レコード

このログ・レコードは、単一ノード環境にある XA トランザクションについて、あ るいは MPP にあるコーディネーター・ノードに書き込まれます。これは、XA ア プリケーション専用です。このログ・レコードは、トランザクションの準備を 2 フ ェーズ・コミットの一部としてマークするために書き込まれます。 XA 準備のロ グ・レコードは、トランザクションを開始したアプリケーションを記述し、未確定 トランザクションの再作成に使用されます。

<span id="page-626-0"></span>表 *91. XA* 準備のログ・レコードの構造

| 説明                           | タイプ                                 | オフセット (バイ<br>$\vdash$ |
|------------------------------|-------------------------------------|-----------------------|
| ログ・ヘッダー                      | LogManagerLogRecordHeader           | 0(20)                 |
| トランザクションが準備され<br>た時刻         | sqluint64                           | 20(8)                 |
| トランザクションによって使<br>用されたログ・スペース | sqluint64                           | 28(8)                 |
| トランザクション・ノード・<br>リストのサイズ     | sqluint32                           | 36(4)                 |
| トランザクション・ノード・<br>リスト         | unsigned char $\lceil \cdot \rceil$ | 40 (可変)               |
| 予約済み                         | sqluint32                           | 可変 (2)                |
| トランザクションの XA ID              | $SQLXA_XID1$                        | 可変 (140)              |
| 同期ログ情報                       | variable                            | 可変 (可変)               |
| 全長: 182 バイト + 可変長部分          |                                     |                       |

注**:** 1. SQLXA\_XID ログ・レコードのタイプに関する詳細は、 598 [ページの](#page-611-0) 『[SQLXA\\_XID](#page-611-0)』を参照してください。

#### **MPP** 従属ノード準備のログ・レコード

このログ・レコードは、従属ノード上の MPP トランザクションについて書き込ま れます。このログ・レコードは、トランザクションの準備を 2 フェーズ・コミット の一部としてマークするために書き込まれます。 MPP 従属ノード準備のログ・レ コードは、トランザクションを開始したアプリケーションを記述し、未確定トラン ザクションの再作成に使用されます。

表 *92. MPP* 従属ノード準備のログ・レコードの構造

|                              |                            | オフセット (バイ    |
|------------------------------|----------------------------|--------------|
| 説明                           | タイプ                        | $\mathsf{H}$ |
| ログ・ヘッダー                      | LogManagerLogRecordHeader  | 0(20)        |
| トランザクションが準備され<br>た時刻         | sqluint <sub>64</sub>      | 20(8)        |
| トランザクションによって使<br>用されたログ・スペース | sqluint <sub>64</sub>      | 28(8)        |
| コーディネーター・ノード                 | <b>SQLP_LSN</b>            | 36(6)        |
| <b>LSN</b>                   |                            |              |
| 埋め込み                         | char $\lceil \cdot \rceil$ | 42 $(2)$     |
| トランザクションの MPP ID             | $SOLP_GXID1$               | 44 (20)      |
| 全長: 64 バイト + 可変長部分           |                            |              |

注**:** 1. SQLP-GXID ログ・レコードは、MPP 環境でトランザクションを識別するた めに使用されます。

<span id="page-627-0"></span>表 *93. SQLP-GXID* 構造のフィールド

| フィールド名             | データ・タイプ        | 説明                                    |
|--------------------|----------------|---------------------------------------|
| <b>FORMATID</b>    | <b>INTEGER</b> | GXID 形式 ID                            |
| <b>GXID LENGTH</b> | <b>INTEGER</b> | GXID の長さ                              |
| <b>BOAL LENGTH</b> | <b>INTEGER</b> | ブランチ ID の長さ                           |
| <b>DATA</b>        | CHAR(8)        | 最初の 2 バイトはノード番<br>号、残りはトランザクション<br>ID |

#### **TM** 準備のログ・レコード

このログ・レコードは、単一パーティション・データベース環境、または MPP の コーディネーター・パーティション上の DB2 整合トランザクションに関して書き 込まれます。ここでデータベースは TM データベースとして動作します。このロ グ・レコードは、トランザクションの準備を 2 フェーズ・コミットの一部としてマ ークするために書き込まれます。

表 *94. TM* 準備のログ・レコードの構造

|                     |                           | オフセット (バイ |
|---------------------|---------------------------|-----------|
| 説明                  | タイプ                       | $\vdash$  |
| ログ・ヘッダー             | LogManagerLogRecordHeader | 0(20)     |
| トランザクションが準備され       | sqluint64                 | 20(8)     |
| た時刻                 |                           |           |
| トランザクションによって使       | sqluint <sub>64</sub>     | 28(8)     |
| 用されたログ・スペース         |                           |           |
| トランザクション・ノード・       | sqluint32                 | 36(4)     |
| リストのサイズ             |                           |           |
| トランザクション・ノード・       | unsigned char [ ]         | 40 (可変)   |
| リスト                 |                           |           |
| 予約済み                | sqluint32                 | 可変 (2)    |
| トランザクションの XA ID     | <b>SQLXA_XID</b>          | 可変 (140)  |
| 同期ログ情報              | variable                  | 可変 (可変)   |
| 全長: 182 バイト + 可変長部分 |                           |           |

#### バックアウト解放のログ・レコード

このログ・レコードは、バックアウト解放インターバルの終了をマークするために 使用されます。バックアウト解放インターバルは、トランザクションが打ち切られ たときに補正されていないログ・レコードのセットです。このログ・レコードに は、6 バイトのログ・シーケンス番号 (*complsn*、オフセット 20 から始まるログ・ レコード・ヘッダーに格納される) が含まれます。特定のシナリオでは、バックア ウト解放のログ・レコードにもログ・データが入ります。これはオフセット 26 で 始まり、対応するデータ・マネージャー・ログ・レコードにログ記録されたデータ と同じです。このログ・レコードを (打ち切られたトランザクションの後の) ロール バック時に読み取ると、*complsn* が次に補正すべきログ・レコードをマークしま す。

<span id="page-628-0"></span>表 *95.* バックアウト解放のログ・レコードの構造

|                    |                           | オフセット (バイ    |
|--------------------|---------------------------|--------------|
| 説明                 | タイプ                       | $\mathbf{F}$ |
| ログ・ヘッダー            | LogManagerLogRecordHeader | 0(20)        |
| Complsn            | <b>SQLP_LSN</b>           | 20(6)        |
| ログ・データ1            | variable                  | 変数           |
| 全長: 26 バイト + 可変長部分 |                           |              |

注**:** 1. 特定のシナリオでのみ適用され、使用される場合、ログ・ヘッダー内のロ グ・レコード全体の長さは 26 バイトより長くなります。

#### アプリケーション情報のログ・レコード

このログ・レコードには、このトランザクションを開始したアプリケーションに関 する情報が含まれています。

表 *96.* アプリケーション情報のログ・レコードの構造

|                                |                            | オフセット (バイ |
|--------------------------------|----------------------------|-----------|
| 説明                             | タイプ                        | $\vdash)$ |
| ログ・ヘッダー                        | LogManagerLogRecordHeader  | 0(20)     |
| トランザクションの開始時刻                  | sqluint32                  | 20(4)     |
| 予約済み                           | char[ ]                    | 24(16)    |
| コード・ページ                        | sqluint32                  | 40(4)     |
| アプリケーション名の長さ                   | sqluint32                  | 44 (4)    |
| アプリケーション名                      | char $\lceil \cdot \rceil$ | 48 (可変)   |
| アプリケーション ID の長さ                | sqluint32                  | 可変 (4)    |
| アプリケーション ID                    | char $[ ]$                 | 可変 (可変)   |
| シーケンス番号の長さ                     | sqluint32                  | 可変 (4)    |
| シーケンス番号                        | char $\lceil \cdot \rceil$ | 可変 (可変)   |
| クライアントによって使用さ<br>れたデータベース別名の長さ | sqluint32                  | 可変 (4)    |
| クライアントによって使用さ<br>れたデータベース別名    | char $\lceil \cdot \rceil$ | 可変 (可変)   |
| 許可 ID の長さ                      | sqluint32                  | 可変 (4)    |
| 許可 ID                          | char $\lceil \cdot \rceil$ | 可変 (可変)   |
| 全長: 64 バイト + 可変長部分             |                            |           |

### フェデレーテッド準備のログ・レコード

このログ・レコードには、トランザクションに関与したフェデレーテッド・リソー ス・マネージャーに関する情報が含まれています。

表 *97.* フェデレーテッド準備のログ・レコードの構造

| 説明              | $H \times$                | オフセット (バイ |
|-----------------|---------------------------|-----------|
| <b> 口グ・ヘッダー</b> | LogManagerLogRecordHeader | 0(20)     |

表 *97.* フェデレーテッド準備のログ・レコードの構造 *(*続き*)*

|                     |              | オフセット (バイ    |
|---------------------|--------------|--------------|
| 説明                  | タイプ          | $\mathbf{b}$ |
| リソース・マネージャーの数       | sqluint32    | 20(4)        |
| 許可 ID の長さ           | sqluint16    | 24(2)        |
| 暗号化されたパスワードの長       | sqluint16    | 26(2)        |
| È                   |              |              |
| 許可 ID               | char $[128]$ | 28 (128)     |
| 暗号化されたパスワード         | char $[255]$ | 156 (255)    |
| リソース・マネージャー項目       | variable     | 411 (可変)     |
| 全長: 411 バイト + 可変長部分 |              |              |

## 長フィールド・マネージャーのログ・レコード

長フィールド・マネージャーのログ・レコードが書き込まれるのは、LOG RETAIN がオンであるかまたは USEREXITS が有効な状態でデータベースが構成されている 場合のみです。これらのログ・レコードは、長フィールド・データが挿入、削除、 または更新されるたびに書き込まれます。

注**:** LOB マネージャーのログ・レコードは伝搬できないため、ドキュメント化され ません。

ログ・スペースを節約するために、データベースが循環ロギング用に構成されてい る場合には、表に挿入された長フィールド・データは記録されません。さらに、長 フィールドの値が更新されると、前のイメージはシャドー化されて記録されませ ん。

長フィールド・マネージャーのすべてのログ・レコードは、ヘッダーで始まりま す。

長フィールド・マネージャーのすべてのログ・レコード・オフセットは、ログ・マ ネージャーのログ・レコード・ヘッダーの終わりからのものです。

LONG VARCHAR OR LONG VARGRAPHIC 列をキャプチャーするように表が変 更された (ALTER TABLE で INCLUDE LONGVAR COLUMNS ステートメントが 指定された) 場合、

- 長フィールド・マネージャーは適切な長フィールド・ログ・レコードを書き込み ます。
- v 長フィールド・データが更新されるときには、その更新は、古い長フィールド値 の削除と、新しい値の挿入として扱われます。長フィールド・レコードの削除/追 加が表の更新操作に関連付けられるかどうかを判別するために、元の操作の値が 長フィールド・マネージャーのログ・レコードに記録されます。
- v 長フィールド列が存在する表が更新されたが、長フィールド列は更新されなかっ たときには、「長フィールド・レコードの非更新」が書き込まれます。
- v 長フィールド・レコードの削除および長フィールド・レコードの非更新は、通知 専用のログ・レコードです。

<span id="page-630-0"></span>表 *98.* 長フィールド・マネージャーのログ・レコード・ヘッダー *(LongFieldLogRecordHeader)*

|                         |                | オフセット (バイ |
|-------------------------|----------------|-----------|
| 説明                      | タイプ            | $\vdash$  |
| 発信元コード (コンポーネン          | unsigned char  | 0(1)      |
| $\vdash$ ID = 3)        |                |           |
| 操作タイプ (表99 を参照。)        | unsigned char  | 1(1)      |
| 表スペース ID                | unsigned short | 2(2)      |
| オブジェクト ID               | unsigned short | 4 $(2)$   |
| 親表スペース ID <sup>1</sup>  | unsigned short | 6(2)      |
| 親オブジェクト ID <sup>2</sup> | unsigned short | 8(2)      |
| 全長: 10 バイト              |                |           |

#### 注**:**

1. データ・オブジェクトの表スペース ID

2. データ・オブジェクトのオブジェクト ID

表 *99.* 長フィールド・マネージャーのログ・レコード・ヘッダーの操作タイプ値および定義

| 値   | 定義              |
|-----|-----------------|
| 113 | 長フィールド・レコードの追加  |
| 114 | 長フィールド・レコードの削除  |
| 115 | 長フィールド・レコードの非更新 |

## 長フィールド・レコードの追加**/**削除**/**非更新のログ・レコード

これらのログ・レコードは、長フィールド・データが挿入、削除、または更新され るたびに書き込まれます。データの長さは、次の 512 バイト境界に切り上げられま す。

表 *100.* 長フィールド・レコードの追加*/*削除*/*非更新のログ・レコードの構造

|                      |                          | オフセット (バイ    |
|----------------------|--------------------------|--------------|
| 説明                   | タイプ                      | $\mathsf{H}$ |
| ログ・ヘッダー              | LongFieldLogRecordHeader | 0(10)        |
| 内部                   | 内部                       | 10(1)        |
| 元の操作タイプ <sup>1</sup> | char                     | 11(1)        |
| 列 ID <sup>2</sup>    | unsigned short           | 12(2)        |
| 長フィールドの長さ 3          | unsigned short           | 14(2)        |
| ファイル・オフセット 4         | sqluint32                | 16(4)        |
| 長フィールド・データ           | char[ ]                  | 20 (可変)      |

#### 注**:**

1. 元の操作タイプ

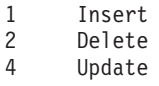

- <span id="page-631-0"></span>2. ログ・レコードが適用される列番号。列番号は 0 から始まります。
- 3. 長フィールドのデータ長を 512 バイトのセクターを単位として示したもの (実 際のデータ長は、続く挿入/削除/更新ログ・レコードの中に書式設定済みユーザ ー・データ・レコードの一部としてログ記録される、長フィールド記述子 (LF 記述子) の最初の 4 バイトとして記録されます)。このフィールドは常に正の値 です。

ゼロの長さの長フィールド・データが挿入、削除、または更新された場合は、長 フィールド・マネージャーはログ・レコードを作成しません。

4. データが挿入されている長フィールド・オブジェクトへの 512 バイト単位のオ フセット。

## ユーティリティー・マネージャーのログ・レコード

ユーティリティー・マネージャーは、次の DB2 ユーティリティーに関連するロ グ・レコードを生成します。

- マイグレーション
- ロード
- バックアップ
- 表スペースのロールフォワード

ログ・レコードは、要求された活動の始まりと終わりを示します。これらのユーテ ィリティーに関して伝搬可能なログ・レコードのみ説明されています。

#### マイグレーションの開始ログ・レコード

このログ・レコードは、カタログ・マイグレーションの開始と関連しています。

表 *101.* マイグレーションの開始ログ・レコードの構造

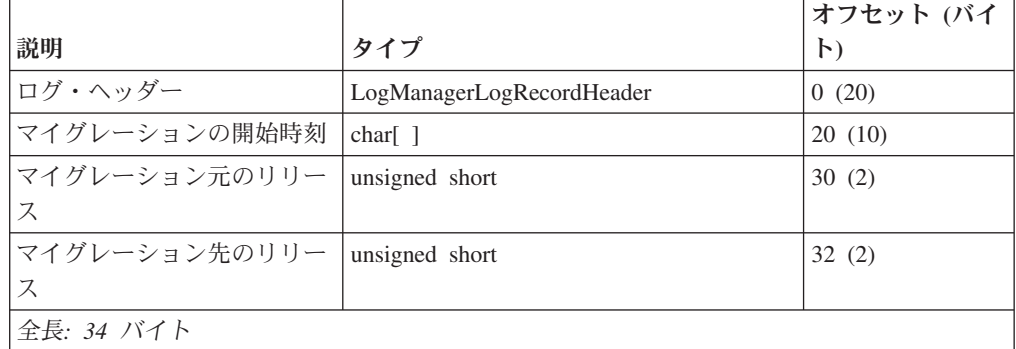

#### マイグレーションの終了のログ・レコード

このログ・レコードは、カタログ・マイグレーションの正常終了と関連していま す。

表 *102.* マイグレーションの終了のログ・レコードの構造

|                 |                           | オフセット (バイ) |
|-----------------|---------------------------|------------|
| 説明              | カイプ                       |            |
| <b> 口グ・ヘッダー</b> | LogManagerLogRecordHeader | 0(20)      |

<span id="page-632-0"></span>表 *102.* マイグレーションの終了のログ・レコードの構造 *(*続き*)*

|                               |     | オフセット (バイ |
|-------------------------------|-----|-----------|
| 説明                            | タイプ | $\vdash$  |
| マイグレーションの終了時刻   char[ ]       |     | 20(10)    |
| マイグレーション先のリリー  unsigned_short |     | 30(2)     |
|                               |     |           |
| 全長: 32 バイト                    |     |           |

#### ロードの開始のログ・レコード

このログ・レコードは、ロードの開始と関連しています。

伝搬可能なのはロードのログ・レコードだけです。それは、ロード・フェーズの開 始時点で書き込まれます。このログ・レコードを、伝搬可能ではないセット・フェ ーズの開始時に書き込まれるロード開始レコードのその他のタイプと混同しないよ うにしてください。

ログ・レコードの伝搬のため、ログ開始のログ・レコードを読んだなら、その後、 その特定の表のログ・レコードに関しては、ターゲット表への伝搬を継続しないこ とをお勧めします。ロード開始のログ・レコードの後、コールド・リスタートなど が発生するまでの間は、トランザクション境界に関係なく、ロード対象の表に属す るログ・レコードのうち伝搬可能なものはすべて無視できます。ソース表とターゲ ット表を同期するには、コールド・リスタートが必要です。

表 *103.* ロードの開始のログ・レコードの構造

|                    |                           | オフセット (バイ    |
|--------------------|---------------------------|--------------|
| 説明                 | タイプ                       | $\mathsf{H}$ |
| ログ・ヘッダー            | LogManagerLogRecordHeader | 0(20)        |
| ログ・レコード ID         | sqluint32                 | 20(4)        |
| プール ID             | unsigned short            | 24(2)        |
| オブジェクト ID          | unsigned short            | 26(2)        |
| フラグ                | sqluint32                 | 28(4)        |
| オブジェクト・プールのリス      | variable                  | 32 (可変)      |
| $\vdash$           |                           |              |
| 全長: 32 バイト + 可変長部分 |                           |              |

#### バックアップの終了のログ・レコード

このログ・レコードは、バックアップの正常終了と関連しています。

表 *104.* バックアップの終了のログ・レコードの構造

|                 |                           | オフセット (バイ    |
|-----------------|---------------------------|--------------|
| 説明              | タイプ                       | $\mathbb{R}$ |
| <b> ログ・ヘッダー</b> | LogManagerLogRecordHeader | 0(20)        |
| バックアップの終了時刻     | sqluint <sub>64</sub>     | 20(8)        |
| 全長: 28 バイト      |                           |              |

#### <span id="page-633-0"></span>表スペースのロールフォワードのログ・レコード

このログ・レコードは、表スペースの ROLLFORWARD リカバリーと関連していま す。これは、正常にロールフォワードされたそれぞれの表スペースについて書き込 まれます。

表 *105.* 表スペースのロールフォワードのログ・レコードの構造

|            |                           | オフセット (バイ    |
|------------|---------------------------|--------------|
| 説明         | タイプ                       | $\mathbf{F}$ |
| ログ・ヘッダー    | LogManagerLogRecordHeader | 0(20)        |
| 表スペース ID   | sqluint32                 | 20(4)        |
| 全長: 24 バイト |                           |              |

#### 特定時点への表スペース・ロールフォワード開始のログ・レコード

このログ・レコードは、表スペースの ROLLFORWARD リカバリーと関連していま す。これは、特定の時点への表スペース・ロールフォワードの始まりをマークしま す。

表 *106.* 特定時点への表スペース・ロールフォワード開始のログ・レコードの構造

|               |                           | オフセット (バイ |
|---------------|---------------------------|-----------|
| 説明            | タイプ                       | $\vdash$  |
| ログ・ヘッダー       | LogManagerLogRecordHeader | 0(20)     |
| このログ・レコードのタイ  | sqluint <sub>64</sub>     | 20(8)     |
| ム・スタンプ        |                           |           |
| 表スペースがロールフォワー | sqluint32                 | 28(4)     |
| ドされる先のタイム・スタン |                           |           |
| プ             |                           |           |
| ロールフォワードされるプー | sqluint32                 | 32(4)     |
| ルの数           |                           |           |
| 全長: 36 バイト    |                           |           |

#### 特定時点への表スペース・ロールフォワード終了のログ・レコード

このログ・レコードは、表スペースの ROLLFORWARD リカバリーと関連していま す。これは、特定の時点への表スペース・ロールフォワードの終わりをマークしま す。

表 *107.* 特定時点への表スペース・ロールフォワード終了のログ・レコードの構造

|                |                           | オフセット (バ |
|----------------|---------------------------|----------|
| 説明             | タイプ                       | イト)      |
| <b>ログ・ヘッダー</b> | LogManagerLogRecordHeader | 0(20)    |
| このログ・レコードのタイ   | sqluint <sub>64</sub>     | 20(8)    |
| ム・スタンプ         |                           |          |
| 表スペースがロールフォワー  | sqluint32                 | 28(4)    |
| ドされた先のタイム・スタン  |                           |          |
| プ              |                           |          |

表 *107.* 特定時点への表スペース・ロールフォワード終了のログ・レコードの構造 *(*続き*)*

|                                                                               |           | オフセット (バ |
|-------------------------------------------------------------------------------|-----------|----------|
| 説明                                                                            | タイプ       | イト)      |
| 値が TRUE (ロールフォワー<br>ドが成功した場合)または<br>FALSE (ロールフォワードが<br> 取り消された場合) になるフ<br>ラグ | sqluint32 | 32(4)    |
| 全長: 36 バイト                                                                    |           |          |

イベント・ログのイベント・タイミングを相互に区別できるだけの十分な精度を確 保するため、2 つのタイム・スタンプ・フィールドが必要です。最初のタイム・ス タンプでは、ログの書き込み時刻を秒単位の精度で示すために 8 バイトが使用され ます。そのタイム・スタンプの最初の 4 バイトが秒を示します。 1 秒の間であっ ても多くのアクションが発生する可能性があるため、イベントの発生順序を確定す るためには、もっと高い精度が必要になります。 2 番目のタイム・スタンプ・フィ ールドの 4 バイトは、ナノ秒単位の値を記録するために使用されます。 2 つのロ グ・レコードのログ・レコード・タイム・スタンプが同一だった場合には、それに 関連するログ・イベントの発生順序を決定するために、さらに 4 バイトのタイム・ スタンプ・フィールドを使用できます。

## データ・マネージャーのログ・レコード

データ・マネージャーのログ・レコードは、DDL、DML、またはユーティリティー 活動の結果です。

データ・マネージャーのログ・レコードには、次の 2 つのタイプがあります。

- v データ管理システム (DMS) ログ。ヘッダーのコンポーネント ID が 1 になりま す。
- v データ・オブジェクト・マネージャー (DOM) ログ。ヘッダーのコンポーネント ID が 4 になります。

| 説明                          | タイプ            | オフセット (バイト) |
|-----------------------------|----------------|-------------|
| コンポーネント ID (=1)             | unsigned char  | 0(1)        |
| 関数 ID (607 ページの表 82<br>を参照) | unsigned char  | 1(1)        |
| 表 ID                        |                |             |
| 表スペース ID                    | unsigned short | 2(2)        |
| 表 ID                        | unsigned short | 4(2)        |
| 全長: 6 バイト                   |                |             |

表 *108. DMS* ログ・レコード・ヘッダーの構造 *(DMSLogRecordHeader)*

表 *109. DMS* ログ・レコード・ヘッダー構造のファンクション *ID* 値および定義

| 値   | 定義        |
|-----|-----------|
| 102 | 表に列を追加する  |
| 104 | 列の追加を取り消す |

| 値   | 定義                          |
|-----|-----------------------------|
| 110 | レコードの挿入を取り消す                |
| 111 | レコードの削除を取り消す                |
| 112 | レコードの更新を取り消す                |
| 113 | 列を変更する                      |
| 115 | 列の変更を取り消す                   |
| 122 | スキーマまたは表を名前変更する             |
| 123 | スキーマまたは表の名前変更を取り消す          |
| 124 | 表属性を変更する                    |
| 128 | 表を初期設定する                    |
| 131 | 空のページへのレコードの挿入を取り消す         |
| 161 | レコードを削除する                   |
| 162 | レコードを挿入する                   |
| 163 | レコードを更新する                   |
| 164 | レコードを削除して空ページにする            |
| 165 | 空ページヘレコードを挿入する              |
| 166 | レコードを削除して空ページにする操作の取<br>り消し |
| 167 | 複数レコードの挿入                   |
| 168 | 複数レコードの挿入の取り消し              |

表 *109. DMS* ログ・レコード・ヘッダー構造のファンクション *ID* 値および定義 *(*続き*)*

表 *110. DOM* ログ・レコード・ヘッダーの構造 *(DOMLogRecordHeader)*

| 説明               | タイプ            | オフセット (バイト) |
|------------------|----------------|-------------|
| コンポーネント ID (=4)  | unsigned char  | 0(1)        |
| 関数 ID (表 111を参照) | unsigned char  | 1(1)        |
| オブジェクト ID        |                |             |
| 表スペース ID         | unsigned short | 2(2)        |
| オブジェクト ID        | unsigned short | 4(2)        |
| 表 ID             |                |             |
| 表スペース ID         | unsigned short | 6(2)        |
| 表 ID             | unsigned short | 8(2)        |
| オブジェクト・タイプ       | unsigned char  | 10(1)       |
| Flags            | unsigned char  | 11(1)       |
| 全長: 12 バイト       |                |             |

表 *111. DOM* ログ・レコード・ヘッダー構造のファンクション *ID* 値および定義

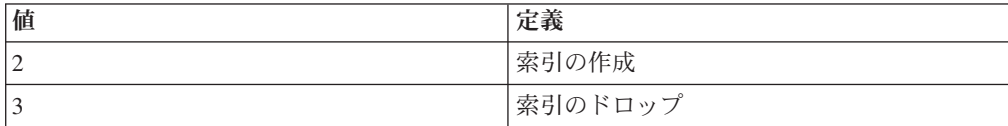

<span id="page-636-0"></span>表 *111. DOM* ログ・レコード・ヘッダー構造のファンクション *ID* 値および定義 *(*続き*)*

| 値   | 定義                           |
|-----|------------------------------|
| 4   | 表のドロップ                       |
|     | 表のドロップを取り消す                  |
| 11  | 表を切り捨てる (インポート置換)            |
| 12  | NOT LOGGED INITIALLY のアクティブ化 |
| 35  | 表の REORG                     |
| 101 | 表の作成                         |
| 130 | 表の作成を取り消す                    |

注**:** データ・マネージャーのすべてのログ・レコード・オフセットは、ログ・マネ ージャーのレコード・ヘッダーの終わりからのものです。

関数 ID の短縮名が UNDO で始まるすべてのログ・レコードは、当該アクションの UNDO または ROLLBACK 中に書き込まれたログ・レコードです。

ROLLBACK は、次の結果として起こる可能性があります。

- v ユーザーが発行したトランザクションの ROLLBACK ステートメント
- v 選択されたトランザクションの ROLLBACK を引き起こすデッドロック
- クラッシュ・リカバリーに続く、コミットされていないトランザクションの ROLLBACK
- ログの RESTORE および ROLLFORWARD に続く、コミットされていないトラ ンザクションの ROLLBACK

## 表の初期設定のログ・レコード

表の初期設定のログ・レコードは、新しい永続表が作成されるときに書き込まれ、 表の初期設定を示します。このレコードは、DATA およびブロック・マップ記憶オ ブジェクトを作成するログ・レコードの後、LF および LOB 記憶オブジェクトを作 成するログ・レコードの前に入れられます。これは再実行ログ・レコードです。関 数 ID は 128 です。

表 *112.* 表の初期設定ログ・レコードの構造

| 説明                      | タイプ                | オフセット (バイト) |
|-------------------------|--------------------|-------------|
| ログ・ヘッダー                 | DMSLogRecordHeader | 0(6)        |
| ファイル作成 LSN              | <b>SOLU LSN</b>    | 6(8)        |
| 内部                      | 内部                 | 14(74)      |
| 表記述の長さ                  | sqluint32          | 88(4)       |
| 表記述レコード                 | variable           | 92 (可変)     |
| 全長: 92 バイト + 表記述レコードの長さ |                    |             |

表 *113.* 表記述レコード

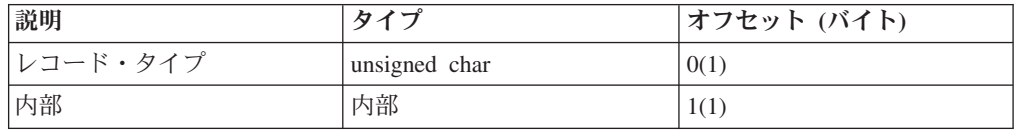

表 *113.* 表記述レコード *(*続き*)*

| 説明                    | ⊤タイプ           | オフセット (バイト) |
|-----------------------|----------------|-------------|
| 列の数                   | unsigned short | 2(2)        |
| 「列記述子の配列」             | variable long  | 変数          |
| 全長: 4 バイト + 列記述子配列の長さ |                |             |

#### 表記述レコード**:** 列記述子配列

(列の数)\*8、配列の各エレメントの内容は次のとおりです。

v フィールド・タイプ (unsigned short、2 バイト)

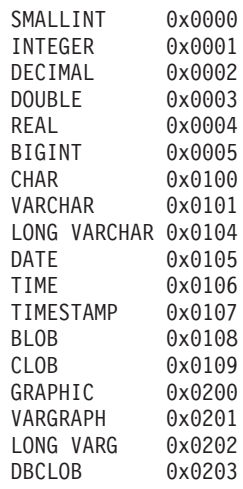

- v 長さ (2 バイト)
	- BLOB、CLOB、または DBCLOB の場合、このフィールドは使用され ません。このフィールドの最大長については、列記述子配列に続く配 列を参照してください。
	- DECIMAL でない場合、長さはフィールドの最大長 (short) になりま す。
	- PACKED DECIMAL の場合、バイト 0 は unsigned char、精度 (全 長)、バイト 1 は unsigned char、位取り (小数部の桁数) になります。
- v NULL フラグ (unsigned short、2 バイト)
	- 相互に排他的: NULL を許可するか、あるいは NULL を許可しない
	- 有効なオプション : デフォルトなし、デフォルト入力、ユーザー・デ フォルト、生成、またはデフォルト入力の短縮

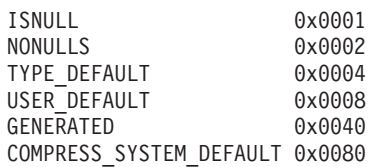

v フィールド・オフセット (unsigned short、2 バイト)。これは、ユーザ ー・レコードの固定長部分の開始位置からフィールドの固定値が見つかる 位置までのオフセットです。

表記述レコード**: LOB** 列記述子配列

<span id="page-638-0"></span>(LOB、CLOB、および DBCLOB フィールドの数) \* 12、配列の各エレメン トの内容は次のとおりです。

- 長さ (MAX LENGTH OF FIELD、sqluint32、4 バイト)
- v 予約済み (内部、sqluint32、4 バイト)
- v ログ・フラグ (IS COLUMN LOGGED、sqluint32、4 バイト)

列記述子配列内の最初の LOB、CLOB、または DBCLOB は、LOB 記述子 配列内の最初のエレメントを使用します。列記述子配列内の 2 番目の LOB、CLOB、または DBCLOB は、LOB 記述子配列内の 2 番目のエレメ ントを使用し、以下同様に続きます。

#### インポート置換 **(**切り捨て**)** ログ・レコード

インポート置換 (切り捨て) ログ・レコードは、IMPORT REPLACE アクションが 実行されるときに書き込まれます。このレコードは、表の再初期設定を示します (ユーザー・レコードを伴わず、新しい LSN を持ちます)。ログ・ヘッダー内の表 ID により、切り捨ての対象である表が識別されます (IMPORT REPLACE)。これは 通常ログ・レコードです。関数 ID は 11 です。

表 *114.* インポート置換 *(*切り捨て*)* ログ・レコードの構造

| 説明                 | タイプ                | オフセット (バイト) |
|--------------------|--------------------|-------------|
| ログ・ヘッダー            | DOMLogRecordHeader | 0(12)       |
| 内部                 | 内部                 | 12 (可変)     |
| 全長: 12 バイト + 可変長部分 |                    |             |

#### **NOT LOGGED INITIALLY** のアクティブ化ログ・レコード

NOT LOGGED INITIALLY のアクティブ化ログ・レコードは、ユーザーが ACTIVATE NOT LOGGED INITIALLY 節を含む ALTER TABLE ステートメント を発行した場合に書き込まれます。これは通常ログ・レコードです。これは、関数 ID 12 です。

| 説明            | タイプ                | オフセット (バイト) |
|---------------|--------------------|-------------|
| ログ・ヘッダー       | DOMLogRecordHeader | 0(12)       |
| 内部            | 内部                 | 12(4)       |
| 長い表スペース ID*   | unsigned short     | 16(2)       |
| 索引表スペース ID*   | unsigned short     | 18(2)       |
| 索引オブジェクト ID   | unsigned short     | 20(2)       |
| LF オブジェクト ID  | unsigned short     | 22(2)       |
| LOB オブジェクト ID | unsigned short     | 24(2)       |
| XML オブジェクト ID | unsigned short     | 26(2)       |
| 全長: 28 バイト    |                    |             |

表 *115. NOT LOGGED INITIALLY* のアクティブ化ログ・レコードの構造

*\* DOM* ヘッダー内の表スペース *ID* と同じ。これは、データベース内で定義され ている各表スペースの固有 *ID* です。

## <span id="page-639-0"></span>挿入のロールバック・ログ・レコード

挿入のロールバックのログ・レコードは、行の挿入アクション (INSERT RECORD) がロールバックされるときに書き込まれます。これは補正ログ・レコードです。関 数 ID は 110 です。

表 *116.* 挿入のロールバック・ログ・レコードの構造

| 説明         | タイプ                | オフセット (バイト) |
|------------|--------------------|-------------|
| ログ・ヘッダー    | DMSLogRecordHeader | 0(6)        |
| 内部         | 内部                 | 6(2)        |
| レコード長      | unsigned short     | 8(2)        |
| フリー・スペース   | unsigned short     | 10(2)       |
| <b>RID</b> | char[]             | 12(6)       |
| 全長: 16 バイト |                    |             |

#### 表の再編成のログ・レコード

表の再編成のログ・レコードは、表の再編成を完了させるために REORG ユーティ リティーがコミットされるときに書き込まれます。これは通常ログ・レコードで す。関数 ID は 35 です。

表 *117.* 表の *REORG* のログ・レコードの構造

| 説明                                 | タイプ                | オフセット (バイト) |
|------------------------------------|--------------------|-------------|
| <b> ログ・ヘッダー</b>                    | DOMLogRecordHeader | 0(12)       |
| 内部                                 | variable           | 12(476)     |
| 索引トークン 1                           | unsigned short     | 488(2)      |
| TEMPORARY 表スペース<br>ID <sup>2</sup> | unsigned short     | 490(2)      |
| LONG TEMPORARY 表スペ<br> ース ID       | unsigned short     | 492(2)      |
| 全長: 494 バイト                        |                    |             |

#### 注**:**

- 1. 索引トークンの値が 0 でない場合、これは REORG のクラスタリングに使用さ れた索引 (クラスタリング索引) です。
- 2. TEMPORARY 表スペース ID の値が 0 でない場合、これは再編成された表の作 成に使用された SYSTEM TEMPORARY 表スペースです。

## 索引の作成、索引のドロップのログ・レコード

これらのログ・レコードは、索引が作成またはドロップされるときに書き込まれま す。このログ・レコードには、次の 2 つのエレメントがあります。

- v 索引ルート・ページ。これは内部 ID です。
- v 索引トークン。これは、SYSIBM.SYSINDEXES 内の IID 列と同じです。このエ レメントの値が 0 の場合、ログ・レコードは内部索引に対するアクションを表し ており、ユーザー索引とは関連していません。

<span id="page-640-0"></span>これは通常ログ・レコードです。この関数 ID は 2 (索引の作成) または 3 (索引の ドロップ) のいずれかです。

表 *118.* 索引の作成、索引のドロップのログ・レコードの構造

| 説明         | タイプ                | オフセット (バイト) |
|------------|--------------------|-------------|
| ログ・ヘッダー    | DOMLogRecordHeader | 0(12)       |
| 内部         | 内部                 | 12(2)       |
| 索引トークン     | unsigned short     | 14(2)       |
| 索引ルート・ページ  | sqluint32          | 16(4)       |
| 全長: 20 バイト |                    |             |

## 表の作成、表のドロップ、表作成のロールバック、表ドロップのロー ルバックのログ・レコード

これらのログ・レコードは、永続表の DATA オブジェクトが作成またはドロップさ れるときに作成されます。 MDC 表の作成の場合、ブロック・マップ・オブジェク トの作成での表作成のログ・レコードもあります。 DATA オブジェクト (および該 当する場合、ブロック・マップ・オブジェクト) は、CREATE TABLE 操作中に、 表の初期設定 (Initialize Table) に先立って作成されます。「表の作成」および「表 のドロップ」は、通常ログ・レコードです。表作成のロールバックおよび表ドロッ プのロールバックは、補正ログ・レコードです。関数 ID は、101 (表の作成)、4 (表のドロップ)、 130 (表作成のロールバック)、または 5 (表ドロップのロールバッ ク) のいずれかです。

表 *119.* 表の作成、表のドロップ、表作成のロールバック、表ドロップのロールバックのロ グ・レコードの構造

| 説明              | タイプ                | オフセット (バイト) |
|-----------------|--------------------|-------------|
| <b> ログ・ヘッダー</b> | DOMLogRecordHeader | 0(12)       |
| 内部              | variable           | 12(72)      |
| 全長: 84 バイト      |                    |             |

#### 表属性変更のログ・レコード

表属性変更のログ・レコードは、表の状態が ALTER TABLE ステートメントを使 用して変更されたときや、制約の追加または妥当性検査の結果として変更されたと きに書き込まれます。これは通常ログ・レコードまたは補正ログ・レコードです。 関数 ID は 124 です。

表 *120.* 表属性変更、表属性変更取り消し

| 説明              | タイプ                   | オフセット (バイト) |
|-----------------|-----------------------|-------------|
| <b> ログ・ヘッダー</b> | DMSLogRecordHeader    | 0(6)        |
| ビット (属性) 変更マスク  | sqluint <sub>64</sub> | 6(8)        |
| ビット (属性) 変更値    | sqluint <sub>64</sub> | 14(8)       |
| 全長: 22 バイト      |                       |             |

<span id="page-641-0"></span>属性ビット

0x00000001 Propagation 0x00000002 Check Pending 0x00000010 Value Compression 0x00010000 Append Mode 0x00200000 LF Propagation

他のすべてのビットは内部使用されます。

上記のビットのいずれかがビット変更マスクに存在する場合、該当する表の 属性が変更されています。表属性の新しい値 (0 = OFF および 1 = ON) を 判別するには、ビット変更値にある対応ビットをチェックしてください。

#### 表の変更による列の追加、列追加のロールバックのログ・レコード

表の変更による列の追加のログ・レコードは、ユーザーが ALTER TABLE ステー トメントを用いて既存の表に列を追加するときに書き込まれます。以前の列と新し い列についての完全な情報が記録されます。

- v 列カウント・エレメントは、列の古い数と、列の新しい合計数を示します。
- v 平行配列には、表で定義されている列に関する情報が入ります。古い平行配列で は、ALTER TABLE ステートメントの前の表が定義され、新しい平行配列では、 ALTER TABLE ステートメントの結果の表が定義されます。
- v 各平行配列は、次のものから構成されます。
	- 各列に 1 つの、8 バイトのエレメント。
	- LOB 列がある場合は、各 LOB 列に 1 つの、12 バイトのエレメント。これ は 8 バイトのエレメントの配列に続きます。

表の変更による列の追加は通常ログ・レコードです。列追加のロールバックは補正 ログ・レコードです。関数 ID は、102 (列の追加) または 104 (列追加の取り消し) です。

| 説明                       | タイプ                | オフセット (バイト) |
|--------------------------|--------------------|-------------|
| ログ・ヘッダー                  | DMSLogRecordheader | 0(6)        |
| 内部                       | 内部                 | 6(2)        |
| 古い列カウント                  | sqluint32          | 8(4)        |
| 新しい列カウント                 | sqluint32          | 12(4)       |
| 古い平行配列 <sup>1</sup>      | variable           | 16 (可変)     |
| 新しい平行配列                  | variable           | 可変 (可変)     |
| 全長: 16 バイト + 2 セットの平行配列。 |                    |             |

表 *121.* 表の変更による列の追加、列追加のロールバックのログ・レコードの構造

#### 配列エレメント**:**

- 1. この配列内のエレメントの長さは、次のように定義されています。
	- v このエレメントが列記述子なら、エレメントの長さは 8 バイトです。
	- v このエレメントが LOB 列記述子なら、エレメントの長さは 12 バイトです。

列記述子の配列または LOB 列記述子の配列については、 623 [ページの表](#page-636-0) 113 の後 の説明を参照してください。

#### <span id="page-642-0"></span>列属性変更のログ・レコード

関数 ID は 113 です。

表 *122.* 列属性変更のログ・レコードの構造

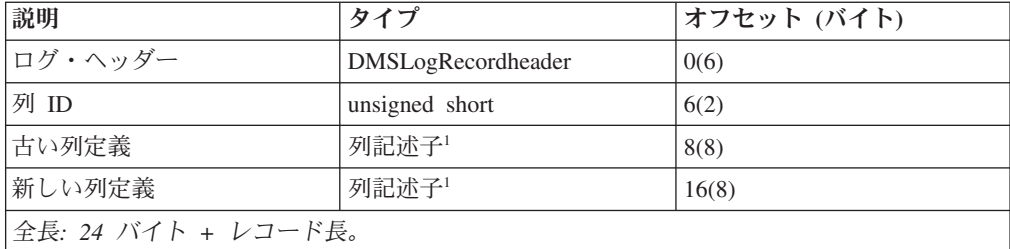

1 列記述子の配列については、 623 [ページの表](#page-636-0) 113 の後の説明を参照してください。

#### 列属性変更取り消しのログ・レコード

関数 ID は 115 です。

表 *123.* 列属性変更取り消しのログ・レコードの構造

|                     |                    | オフセット (バイ |
|---------------------|--------------------|-----------|
| 説明                  | タイプ                | $\vdash$  |
| ログ・ヘッダー             | DMSLogRecordHeader | 0(6)      |
| 列 ID                | unsigned short     | 6(2)      |
| 古い列定義               | 列記述子1              | 8(8)      |
| 新しい列定義              | 列記述子1              | 16(8)     |
| 全長: 24 バイト + レコード長。 |                    |           |

1 列記述子の配列については、 623 [ページの表](#page-636-0) 113 の後の説明を参照してください。

## レコードの挿入、レコード削除のロールバック、レコード更新のロー ルバックのログ・レコード

これらのログ・レコードは、行が表に挿入されるとき、あるいは削除または更新が ロールバックされるときに書き込まれます。レコードの挿入およびレコードの削除 のログ・レコードも、更新中に、修正されたレコード・データに合わせて更新対象 レコードの位置を変更しなければならない場合に生成できます。レコード挿入ロ グ・レコードは、通常ログ・レコードです。レコード削除のロールバックおよびレ コード更新のロールバックは、補正ログ・レコードです。関数 ID は 162 (挿入)、 111 (削除のロールバック)、または 112 (更新のロールバック) です。

表 *124.* レコードの挿入、レコード削除のロールバック、レコード更新のロールバックのロ グ・レコードの構造

| 説明             | タイプ                | オフセット (バイト) |
|----------------|--------------------|-------------|
| <b>ログ・ヘッダー</b> | DMSLogRecordHeader | 0(6)        |
| 内部             | 内部                 | 6(2)        |
| レコード長          | unsigned short     | 8(2)        |
| フリー・スペース       | unsigned short     | 10(2)       |

表 *124.* レコードの挿入、レコード削除のロールバック、レコード更新のロールバックのロ グ・レコードの構造 *(*続き*)*

| 説明                      | タイプ            | オフセット (バイト) |
|-------------------------|----------------|-------------|
| <b>RID</b>              | char[]         | 12(6)       |
| レコード・オフセット              | unsigned short | 18(2)       |
| レコードのヘッダーとデータ  variable |                | 20 (可変)     |
| 全長: 20 バイト + レコード長      |                |             |

以下は、レコードのヘッダーとデータに関する詳細です。

#### レコード・ヘッダー

- 4 バイト
- v レコード・タイプ (unsigned char、1 バイト)。
- v 予約済み (char、1 バイト)
- レコード長 (unsigned short, 2 バイト)

#### レコード

- 可変長
- v レコード・タイプ (unsigned char、1 バイト)。
- v 予約済み (char、1 バイト)
- v レコードの残りの部分は、レコード・タイプと、表に関して定義されてい る表記述子レコードによって異なります。
- 次のフィールドは、レコード・タイプに 1 ビットが設定されたユーザ ー・データ・レコードに適用されます。
	- 固定長 (unsigned short、2 バイト)。これは、データ行の固定長セクシ ョンの長さです。
	- 書式レコード (すべての固定長列の後に可変長列が続く)。
- 次のフィールドは、レコード・タイプに 2 ビットが設定されたユーザ ー・データ・レコードに適用されます。
	- 列の数 (unsigned short、2 バイト)。これは、データ行のデータ部分の 列の数です。 632 ページの『[VALUE COMPRESSION](#page-645-0) を使用した表の [定様式のユーザー・データ・レコード』を](#page-645-0)参照してください。

注**:** オフセット配列には、1 + 列数が含まれます。

- 書式レコード (オフセット配列の後にデータ列が続く)。
- ユーザー・レコードは、次の特性によって完全に指定されます。
- 1. 外部レコード・タイプが 0、または
- 2. 外部レコード・タイプが 0x10、または
- 3. 外部レコード・タイプに 0x04 ビットが設定されており、さらに
- 1. 内部レコード・タイプに 0x01 ビットが設定されているか、または
- 2. 内部レコード・タイプに 0x02 ビットが設定されている。

注**:** 行圧縮とデータ・キャプチャーには、互換性がありません。

#### **VALUE COMPRESSION** を使用しない表の定様式ユーザー・デー タ・レコード

VALUE COMPRESSION オプションを使用しない形式のレコードの場合、すべての フィールドに固定長部分が含まれます。さらに、可変長部分を持つ 8 つのフィール ド・タイプがあります。

- v VARCHAR
- LONG VARCHAR
- v BLOB
- v CLOB
- v VARGRAPHIC
- LONG VARG
- DBCLOB

各フィールド・タイプの固定長部分の長さは、次のように判別できます。

 $\cdot$  DECIMAL.

このフィールドは、*nnnnnn...s* の形式の標準のパック 10 進数です。このフィール ドの長さは、(精度 + 2)/2 です。符号ニブルは正 (+) の場合に xC で、負 (-) の 場合に xD または xB です。

• SMALLINT INTEGER BIGINT DOUBLE REAL CHAR GRAPHIC

表記述子レコード内のこの列のエレメントにある長さフィールドは、フィールド の固定長サイズを含んでいます。

 $\bullet$  DATE

このフィールドは、*yyyymmdd* の形式の 4 バイトのパック 10 進数です。例え ば、1996 年 4 月 3 日は x'19960403'として表されます。

 $\cdot$  TIME

このフィールドは、*hhmmss* の形式の 3 バイトのパック 10 進数です。例えば、 1:32PM は x'133200'として表されます。

• TIMESTAMP

このフィールドは、*yyyymmddhhmmssuuuuuu* (日付 | 時刻 | マイクロ秒) の形式の 10 バイトのパック 10 進数です。

• VARCHAR LONG VARCHAR BLOB CLOB VARGRAPHIC LONG VARG DBCLOB

すべての可変長フィールドの固定長部分の長さは 4 です。

以下のセクションでは、定様式レコード内の各フィールドの固定長部分の位置を説 明します。

表記述子レコードは、表の列形式を記述します。列構造の配列を含み、そのエレメ ントはフィールド・タイプ、フィールド長、NULL フラグ、およびフィールド・オ フセットを示します。フィールド・オフセットは、定様式レコードの始まりからの オフセットであり、ここにフィールドの固定長部分があります。

#### <span id="page-645-0"></span>表 *125.* 表記述子レコードの構造

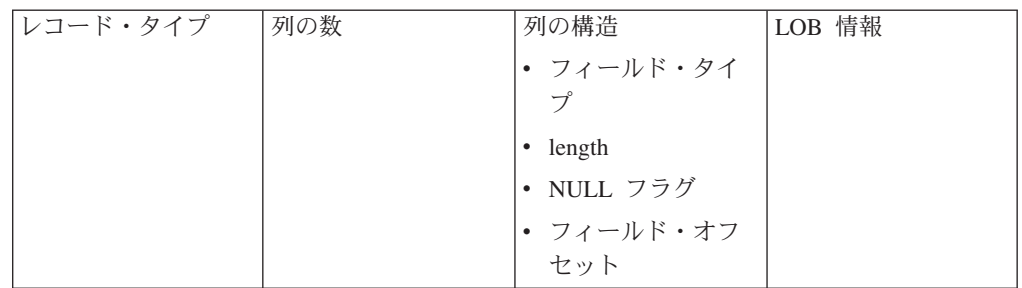

注**:** 詳しくは、 623 [ページの表](#page-636-0) 112 の後の説明を参照してください。

NULL 可能 (NULL フラグによって指定されている) の列の場合、フィールドの固 定長部分の後に追加のバイトがあります。このバイトには、次の 2 つの値のうち 1 つが含まれます。

- NOT NULL  $(0x00)$
- NULL  $(0x01)$

NULL 可能の列について定様式レコード内の NULL フラグが 0x00 に設定された 場合には、レコードの固定長データ部分に有効な値があります。 NULL フラグ値が 0x01 である場合、データ・フィールド値は NULL です。

定様式ユーザー・データ・レコードには、ユーザーが見ることのできる表データが 含まれます。これは固定長レコードとして形式化され、その後に可変長セクション が続きます。

表 *126. VALUE COMPRESSION* を使用しない表の定様式ユーザー・データ・レコードの構造

| レコード・タイプ | 固定長セクションの | 固定長セクション | 可変長データ・セク |
|----------|-----------|----------|-----------|
|          | 長さ        |          | ドノコ       |

注**:** 詳しくは、 629 [ページの表](#page-642-0) 124 の後の説明を参照してください。

すべての可変長フィールド・タイプには、固定長セクションに 4 バイトの固定長デ ータ部分 (さらに、列が NULL 可能であれば NULL フラグ) があります。最初の 2 バイト (short) は、固定長セクションの始まりからのオフセット (可変長データが 存在する場所) を示します。次の 2 バイト (short) は、オフセット値によって参照 されている可変長データの長さを指定します。

#### **VALUE COMPRESSION** を使用した表の定様式のユーザー・デー タ・レコード

VALUE COMPRESSION オプションを使用した形式のレコードは、オフセット配列 とデータ部分で構成されます。配列内の各項目は、データ部分の対応する列データ への 2 バイト・オフセットです。データ部分の列データの数は、レコード・ヘッダ ーから知ることができます。オフセット配列の項目の数は、データ部分に存在する 列データの数に 1 を加えたものです。

1. 圧縮された列の値は、属性バイトに使用されるディスク・スペースの中で 1 バ イトのみ使用します。属性バイトは、列データが圧縮されていることを示します (例えば、データ値は分かっているが、ディスクに保管されていないこと)。オフ

<span id="page-646-0"></span>セットの高ビット (0x8000) は、アクセスされているデータが属性バイトである ことを示すために使用されます。 (対応する列データのオフセットを表すために 使用されるのは 15 ビットのみです。)

- 2. 通常の列データの場合、オフセット配列に列データが続きます。属性バイト、お よびいかなる長さの標識も存在しません。
- 3. アクセスされているデータが属性バイトである場合、以下の 2 つの異なる値を とることができます。
	- v

NULL 0x01 (値は NULL)

v

COMPRESSED SYSTEM DEFAULT 0x80 (値はシステム・デフォルトと等しい) 4. 列データの長さは、現行オフセットと次の列のオフセットとの差です。

表 *127. VALUE COMPRESSION* を使用した表の定様式ユーザー・データ・レコードの構造

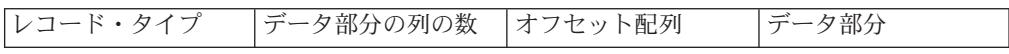

注**:** 詳しくは、 629 [ページの表](#page-642-0) 124 の後の説明を参照してください。

#### 空ページへのレコードの挿入、ページからの最後のレコードの削除、 ページからの最後のレコードの削除のロールバック、空ページへのレ コードの挿入のロールバックのログ・レコード

これらのログ・レコードは、表がマルチディメンション・クラスタリング (MDC) 表の場合に、書き込まれます。空ページへのレコード挿入のログ・レコードは、レ コードが挿入され、それがページの最初のレコードであり、かつそのページがブロ ックの先頭ページではない場合に書き込まれます。このログ・レコードでは、ペー ジへの挿入に加えて、そのページが空ではないことを示すようブロックの先頭ペー ジのビットが更新されたことも記録されます。ページからの最後のレコードの削除 のログ・レコードは、ブロックの先頭ページではないページから最後のレコードが 削除されたときに書き込まれます。このログ・レコードでは、ページからの削除に 加えて、そのページが空であることを示すようブロックの先頭ページのビットが更 新されたことも記録されます。空ページへのレコード挿入のログ・レコード、およ びページからの最後のレコードの削除のログ・レコードは、通常ログ・レコードで す。レコード削除のロールバックのログ・レコードおよびレコード挿入のロールバ ックのログ・レコードは、補正ログ・レコードです。関数 ID は、165 (空ページへ のレコードの挿入)、164 (ページからの最後のレコードの削除)、166 (ページからの 最後のレコードの削除のロールバック)、または 131 (空ページへのレコードの挿入 のロールバック) です。

表 *128.* 空ページへのレコードの挿入のロールバック

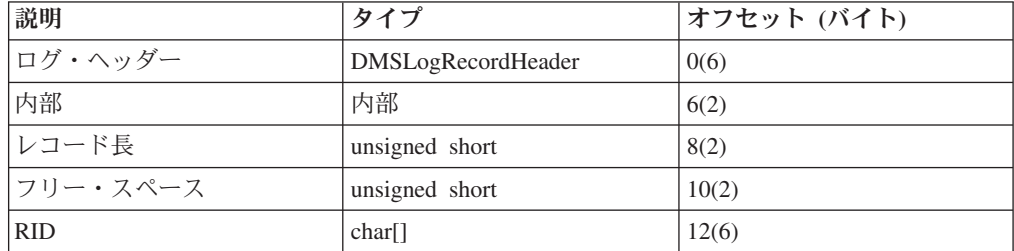

<span id="page-647-0"></span>表 *128.* 空ページへのレコードの挿入のロールバック *(*続き*)*

| 説明         | タイプ       | オフセット (バイト) |
|------------|-----------|-------------|
| 内部         | 内部        | 18(2)       |
| ブロックの先頭ページ | sqluint32 | 20(4)       |
| 全長: 24 バイト |           |             |

表 *129.* 空ページへのレコードの挿入、ページからの最後のレコードの削除のロールバッ ク、ページからの最後のレコードの削除

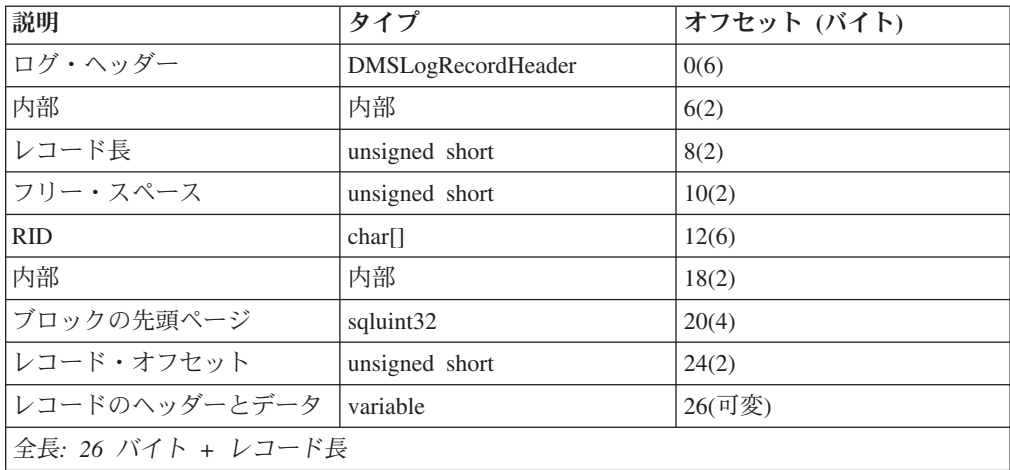

注**:** レコードのヘッダーとデータの詳細については、 629 [ページの表](#page-642-0) 124 の後の説 明を参照してください。

#### レコードの更新のログ・レコード

レコードの更新のログ・レコードは、行が更新され、その保管場所が同じ場合に書 き込まれます。レコードの形式は 2 つあり、それらはレコードの挿入 (およびロ グ・レコードの削除) のログ・レコードと同じです ( 629 [ページの『レコードの挿](#page-642-0) [入、レコード削除のロールバック、レコード更新のロールバックのログ・レコー](#page-642-0) [ド』](#page-642-0) を参照)。一方は、更新される行の更新前 のイメージを含み、もう一方は更新 される行の更新後 のイメージを含みます。これは通常ログ・レコードです。関数 ID は 163 です。

**説明 オフセット (バイト)** ログ・ヘッダー DMSLogRecordHeader  $|0(6)|$ 内部 | 6(2) 新しいレコード長  $\vert$  unsigned short  $\vert$  8(2) フリー・スペース  $\vert$  unsigned short  $\vert$  10(2) RID  $\vert$  char[]  $\vert$  12(6) レコード・オフセット  $\vert$  unsigned short  $\vert$  18(2) 古いレコードのヘッダーとデ ータ variable  $\boxed{20}$  (可変) ログ・ヘッダー DMSLogRecordHeader 同変 (6)  $|\overline{P}$  内部  $|\overline{P}$  | 可変 (2)

表 *130.* レコードの更新のログ・レコードの構造
表 *130.* レコードの更新のログ・レコードの構造 *(*続き*)*

| 説明                     | タイプ            | オフセット (バイト) |
|------------------------|----------------|-------------|
| 古いレコード長                | unsigned short | 可変 (2)      |
| フリー・スペース               | unsigned short | 可変 (2)      |
| <b>RID</b>             | char[]         | 可変 (6)      |
| レコード・オフヤット             | unsigned short | 可変 (2)      |
| 新しいレコードのヘッダーと          | variable       | 可変 (可変)     |
| データ                    |                |             |
| 全長: 40 バイト + 2 つのレコード長 |                |             |

#### 表またはスキーマの名前変更のログ・レコード

表スキーマ名前変更のログ・レコードは、表またはスキーマの名前が変更された場 合に書き込まれます。これは、関数 ID 122 です。

表 *131.* 表またはスキーマの名前変更のログ・レコードの構造

| 説明        | <b>. タイプ</b>       | オフセット (バイト) |
|-----------|--------------------|-------------|
| ログ・ヘッダー   | DMSLogRecordHeader | 0(6)        |
| 全長: 6 バイト |                    |             |

表またはスキーマの名前変更のログ・レコードに、表またはスキーマ・オブジェク トの古い名前と新しい名前に関する情報は含まれていません。表またはスキーマの 名前が変更されると、システム・カタログ表に対するさまざまな操作に関連した挿 入、更新、および削除のログ・レコードが別個に生成されます。

#### 表またはスキーマの名前変更取り消しのログ・レコード

表スキーマ名前変更取り消しのログ・レコードは、表またはスキーマの名前変更が ロールバックされた場合に書き込まれます。これは、関数 ID 123 です。

表 *132.* 表またはスキーマ名前変更取り消しのログ・レコードの構造

|           |                    | オフセット (バイ |
|-----------|--------------------|-----------|
| 説明        | タイプ                |           |
| ログ・ヘッダー   | DMSLogRecordHeader | 0(6)      |
| 全長: 6 バイト |                    |           |

表またはスキーマの名前変更のログ・レコードに、表またはスキーマ・オブジェク トの古い名前と新しい名前に関する情報は含まれていません。表またはスキーマの 名前が変更されると、システム・カタログ表に対するさまざまな操作に関連した挿 入、更新、および削除のログ・レコードが別個に生成されます。

#### <span id="page-650-0"></span>付録 **C. DB2** 技術情報の概説

DB2 技術情報は、以下のツールと方法を介して利用できます。

- DB2 インフォメーション・センター
	- トピック (タスク、概念、およびリファレンス・トピック)
	- DB2 ツールのヘルプ
	- サンプル・プログラム
	- チュートリアル
- DB2 資料
	- PDF ファイル (ダウンロード可能)
	- PDF ファイル (DB2 PDF DVD に含まれる)
	- 印刷資料
- コマンド行ヘルプ
	- コマンド・ヘルプ
	- メッセージ・ヘルプ

注**:** DB2 インフォメーション・センターのトピックは、PDF やハードコピー資料よ りも頻繁に更新されます。最新の情報を入手するには、資料の更新が発行されたと きにそれをインストールするか、ibm.com® にある DB2 インフォメーション・セン ターを参照してください。

技術資料、ホワイト・ペーパー、IBM Redbooks® 資料などのその他の DB2 技術情 報には、オンライン (ibm.com) でアクセスできます。 DB2 Information Management ソフトウェア・ライブラリー・サイト [\(http://www.ibm.com/software/data/sw-library/\)](http://www.ibm.com/software/data/sw-library/) にアクセスしてください。

#### 資料についてのフィードバック

DB2 の資料についてのお客様からの貴重なご意見をお待ちしています。DB2 の資料 を改善するための提案については、db2docs@ca.ibm.com まで E メールを送信して ください。DB2 の資料チームは、お客様からのフィードバックすべてに目を通しま すが、直接お客様に返答することはありません。お客様が関心をお持ちの内容につ いて、可能な限り具体的な例を提供してください。特定のトピックまたはヘルプ・ ファイルについてのフィードバックを提供する場合は、そのトピック・タイトルお よび URL を含めてください。

DB2 お客様サポートに連絡する場合には、この E メール・アドレスを使用しない でください。資料を参照しても、DB2 の技術的な問題が解決しない場合は、お近く の IBM サービス・センターにお問い合わせください。

## <span id="page-651-0"></span>**DB2** テクニカル・ライブラリー **(**ハードコピーまたは **PDF** 形式**)**

以下の表は、DB2 ライブラリーについて説明しています。DB2 ライブラリーに関す る詳細な説明については、[www.ibm.com/shop/publications/order](http://www.ibm.com/shop/publications/order) にある IBM Publications Center にアクセスしてください。英語の DB2 バージョン 9.5 のマニュ アル (PDF 形式) とその翻訳版は、 [www.ibm.com/support/docview.wss?rs=71](http://www.ibm.com/support/docview.wss?rs=71&uid=swg27009474) [&uid=swg2700947](http://www.ibm.com/support/docview.wss?rs=71&uid=swg27009474) からダウンロードできます。

この表には印刷資料が入手可能かどうかが示されていますが、国または地域によっ ては入手できない場合があります。

| 資料名                                      | 資料番号         | 印刷資料が入手可能かどうか |
|------------------------------------------|--------------|---------------|
| 管理 API リファレンス                            | SC88-4431-00 | 入手可能          |
| 管理ルーチンおよびビュー                             | SC88-4435-00 | 入手不可          |
| コール・レベル・インターフェ SC88-4433-00              |              | 入手可能          |
| ース ガイドおよびリファレン                           |              |               |
| ス 第1巻                                    |              |               |
| コール・レベル・インターフェ                           | SC88-4434-00 | 入手可能          |
| ース ガイドおよびリファレン                           |              |               |
| ス 第2巻                                    |              |               |
| コマンド・リファレンス                              | SC88-4432-00 | 入手可能          |
| データ移動ユーティリティー<br>ガイドおよびリファレンス            | SC88-4421-00 | 入手可能          |
| データ・リカバリーと高可用性                           | SC88-4423-00 | 入手可能          |
| ガイドおよびリファレンス                             |              |               |
| データ・サーバー、データベー                           | SC88-4259-00 | 入手可能          |
| ス、およびデータベース・オブ                           |              |               |
| ジェクトのガイド                                 |              |               |
| データベース・セキュリティ                            | SC88-4418-00 | 入手可能          |
| ー・ガイド                                    |              |               |
| ADO.NET および OLE DB ア                     | SC88-4425-00 | 入手可能          |
| プリケーションの開発                               |              |               |
| 組み込み SQL アプリケーショ                         | SC88-4426-00 | 入手可能          |
| ンの開発                                     |              |               |
| Java アプリケーションの開発                         | SC88-4427-00 | 入手可能          |
| Perl および PHP アプリケーシ                      | SC88-4428-00 | 入手不可          |
| ョンの開発                                    |              |               |
| SQL および 外部ルーチンの開                         | SC88-4429-00 | 入手可能          |
| 発                                        |              |               |
| データベース・アプリケーショ<br>ン開発の基礎                 | GC88-4430-00 | 入手可能          |
|                                          |              |               |
| DB2 インストールおよび管理<br>概説 (Linux および Windows | GC88-4439-00 | 入手可能          |
| 版)                                       |              |               |
| 国際化対応ガイド                                 | SC88-4420-00 | 入手可能          |

表 *133. DB2* の技術情報

表 *133. DB2* の技術情報 *(*続き*)*

| 資料名                                                                                       | 資料番号         | 印刷資料が入手可能かどうか |
|-------------------------------------------------------------------------------------------|--------------|---------------|
| メッセージ・リファレンス 第<br>1 巻                                                                     | GI88-4109-00 | 入手不可          |
| メッセージ・リファレンス 第<br>2 巻                                                                     | GI88-4110-00 | 入手不可          |
| マイグレーション・ガイド                                                                              | GC88-4438-00 | 入手可能          |
| Net Search Extender 管理および SC88-4630-00<br>ユーザーズ・ガイド<br><b>注:</b> この資料の内容は、DB2 イ           |              | 入手可能          |
| ンフォメーション・センターに<br>は含まれていません。                                                              |              |               |
| パーティションおよびクラスタ SC88-4419-00<br>リングのガイド                                                    |              | 入手可能          |
| Query Patroller 管理およびユー SC88-4611-00<br>ザーズ・ガイド                                           |              | 入手可能          |
| IBM データ・サーバー・クライ GC88-4441-00<br>アント機能 概説およびインス<br>トール                                    |              | 入手不可          |
| DB2 サーバー機能 概説および GC88-4440-00<br>インストール                                                   |              | 入手可能          |
| Spatial Extender and Geodetic<br>Data Management Feature $\Box$ -<br>ザーズ・ガイドおよびリファレ<br>ンス | SC88-4629-00 | 入手可能          |
| SQL リファレンス 第 1 巻                                                                          | SC88-4436-00 | 入手可能          |
| SQL リファレンス 第 2 巻                                                                          | SC88-4437-00 | 入手可能          |
| システム・モニター ガイドお<br>よびリファレンス                                                                | SC88-4422-00 | 入手可能          |
| テキスト検索ガイド                                                                                 | SC88-4424-00 | 入手可能          |
| 問題判別ガイド                                                                                   | GI88-4108-00 | 入手不可          |
| データベース・パフォーマンス SC88-4417-00<br>のチューニング                                                    |              | 入手可能          |
| Visual Explain チュートリアル                                                                    | SC88-4449-00 | 入手不可          |
| 新機能                                                                                       | SC88-4445-00 | 入手可能          |
| ワークロード・マネージャー<br>ガイドおよびリファレンス                                                             | SC88-4446-00 | 入手可能          |
| pureXML ガイド                                                                               | SC88-4447-00 | 入手可能          |
| XQuery リファレンス                                                                             | SC88-4448-00 | 入手不可          |
|                                                                                           |              |               |

#### 表 *134. DB2 Connect* 固有の技術情報

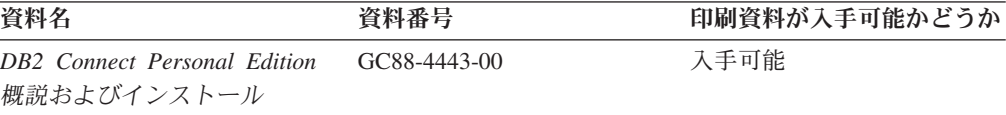

<span id="page-653-0"></span>表 *134. DB2 Connect* 固有の技術情報 *(*続き*)*

| 資料名                                             | 資料番号 | 印刷資料が入手可能かどうか |
|-------------------------------------------------|------|---------------|
| DB2 Connect サーバー機能 概 GC88-4444-00<br>説およびインストール |      | 入手可能          |
| DB2 Connect ユーザーズ・ガイ SC88-4442-00               |      | 入手可能          |

表 *135. Information Integration* の技術情報

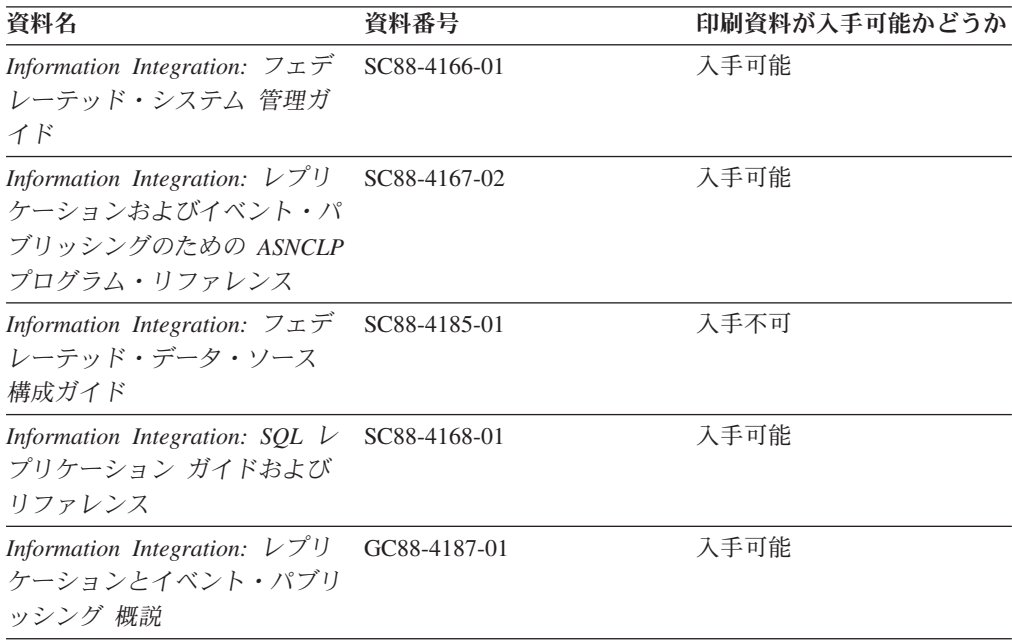

#### **DB2** の印刷資料の注文方法

DB2 の印刷資料が必要な場合、オンラインで購入することができますが、すべての 国および地域で購入できるわけではありません。 DB2 の印刷資料については、IBM 営業担当員にお問い合わせください。 *DB2 PDF* ドキュメンテーション DVD の一 部のソフトコピー・ブックは、印刷資料では入手できないことに留意してくださ い。例えば、「*DB2* メッセージ・リファレンス」はどちらの巻も印刷資料としては 入手できません。

DB2 PDF ドキュメンテーション DVD で利用できる DB2 の印刷資料の大半は、 IBM に有償で注文することができます。国または地域によっては、資料を IBM Publications Center からオンラインで注文することもできます。お客様の国または地 域でオンライン注文が利用できない場合、DB2 の印刷資料については、IBM 営業担 当員にお問い合わせください。 DB2 PDF ドキュメンテーション DVD に収録され ている資料の中には、印刷資料として提供されていないものもあります。

注**:** 最新で完全な DB2 資料は、DB2 インフォメーション・センター [\(http://publib.boulder.ibm.com/infocenter/db2luw/v9r5\)](http://publib.boulder.ibm.com/infocenter/db2luw/v9r5) で参照することができます。

DB2 の印刷資料は以下の方法で注文することができます。

- <span id="page-654-0"></span>v 日本 IBM 発行のマニュアルはインターネット経由でご購入いただけます。詳し くは <http://www.ibm.com/shop/publications/order> の「ご注文について」をご覧くだ さい。資料の注文情報にアクセスするには、お客様の国、地域、または言語を選 択してください。その後、各ロケーションにおける注文についての指示に従って ください。
- v DB2 の印刷資料を IBM 営業担当員に注文するには、以下のようにします。
	- 1. 以下の Web サイトのいずれかから、営業担当員の連絡先情報を見つけてくだ さい。
		- IBM Directory of world wide contacts [\(www.ibm.com/planetwide\)](http://www.ibm.com/planetwide)
		- IBM Publications Web サイト [\(http://www.ibm.com/shop/publications/order\)](http://www.ibm.com/shop/publications/order) 国、地域、または言語を選択し、お客様の所在地に該当する Publications ホ ーム・ページにアクセスしてください。このページから、「このサイトに ついて」のリンクにアクセスしてください。
	- 2. 電話をご利用の場合は、DB2 資料の注文であることをご指定ください。
	- 3. 担当者に、注文する資料のタイトルと資料番号をお伝えください。タイトルと 資料番号は、 638 ページの『DB2 [テクニカル・ライブラリー](#page-651-0) (ハードコピー [または](#page-651-0) PDF 形式)』でご確認いただけます。

#### コマンド行プロセッサーから **SQL** 状態ヘルプを表示する

DB2 は、SQL ステートメントの結果の原因になったと考えられる条件の SQLSTATE 値を戻します。 SQLSTATE ヘルプは、SQL 状態および SQL 状態クラ ス・コードの意味を説明します。

SQL 状態ヘルプを呼び出すには、コマンド行プロセッサーを開いて以下のように入 力します。

? *sqlstate* or ? *class code*

ここで、*sqlstate* は有効な 5 桁の SQL 状態を、*class code* は SQL 状態の最初の 2 桁を表します。

例えば、? 08003 を指定すると SQL 状態 08003 のヘルプが表示され、 ? 08 を指 定するとクラス・コード 08 のヘルプが表示されます。

#### 異なるバージョンの **DB2** インフォメーション・センターへのアクセス

DB2 バージョン 9.5 のトピックを扱っている DB2 インフォメーション・センター の URL は、[http://publib.boulder.ibm.com/infocenter/db2luw/v9r5/](http://publib.boulder.ibm.com/infocenter/db2luw/v9r5)です。

DB2 バージョン 9 のトピックを扱っている DB2 インフォメーション・センターの URL は <http://publib.boulder.ibm.com/infocenter/db2luw/v9/>です。

DB2 バージョン 8 のトピックについては、バージョン 8 のインフォメーション・ センターの URL<http://publib.boulder.ibm.com/infocenter/db2luw/v8/>にアクセスしてく ださい。

### <span id="page-655-0"></span>**DB2** インフォメーション・センターにおける特定の言語でのトピックの表 示

DB2 インフォメーション・センターでは、ブラウザーの設定で指定した言語でのト ピックの表示が試みられます。トピックがその指定言語に翻訳されていない場合 は、 DB2 インフォメーション・センターでは英語でトピックが表示されます。

- v Internet Explorer Web ブラウザーで、指定どおりの言語でトピックを表示するに は、以下のようにします。
	- 1. Internet Explorer の「ツール」 -> 「インターネット オプション」 -> 「言語 **...**」ボタンをクリックします。「言語の優先順位」ウィンドウがオープンしま す。
	- 2. 該当する言語が、言語リストの先頭の項目に指定されていることを確認しま す。
		- リストに新しい言語を追加するには、「追加**...**」ボタンをクリックします。

注**:** 言語を追加しても、特定の言語でトピックを表示するのに必要なフォン トがコンピューターに備えられているとはかぎりません。

- リストの先頭に新しい言語を移動するには、その言語を選択してから、そ の言語が言語リストに先頭に行くまで「上に移動」ボタンをクリックしま す。
- 3. ブラウザー・キャッシュを消去してから、ページをリフレッシュし、使用する 言語で DB2 インフォメーション・センターを表示します。
- v Firefox または Mozilla Web ブラウザーの場合に、使いたい言語でトピックを表 示するには、以下のようにします。
	- 1. 「ツール」 -> 「オプション」 -> 「詳細」 ダイアログの「言語」セクショ ンにあるボタンを選択します。「設定」ウィンドウに「言語」パネルが表示さ れます。
	- 2. 該当する言語が、言語リストの先頭の項目に指定されていることを確認しま す。
		- リストに新しい言語を追加するには、「追加**...**」ボタンをクリックしてか ら、「言語を追加」ウィンドウで言語を選択します。
		- リストの先頭に新しい言語を移動するには、その言語を選択してから、そ の言語が言語リストに先頭に行くまで「上に移動」ボタンをクリックしま す。
	- 3. ブラウザー・キャッシュを消去してから、ページをリフレッシュし、使用する 言語で DB2 インフォメーション・センターを表示します。

ブラウザーとオペレーティング・システムの組み合わせによっては、オペレーティ ング・システムの地域の設定も希望のロケールと言語に変更しなければならない場 合があります。

### <span id="page-656-0"></span>コンピューターまたはイントラネット・サーバーにインストールされた **DB2** インフォメーション・センターの更新

DB2 インフォメーション・センターをローカルにインストールしている場合は、 IBM から提供される更新をダウンロードおよびインストールすることができます。

ローカルにインストールされた DB2 インフォメーション・センターを更新するに は、以下のことを行う必要があります。

- 1. コンピューター上の DB2 インフォメーション・センターを停止し、インフォメ ーション・センターをスタンドアロン・モードで再始動します。インフォメーシ ョン・センターをスタンドアロン・モードで実行すると、ネットワーク上の他の ユーザーがそのインフォメーション・センターにアクセスできなくなります。こ れで、更新をダウンロードして適用できるようになります。
- 2. 「更新」機能を使用することにより、どんな更新が利用できるかを確認します。 インストールする更新がある場合は、「更新」機能を使用してそれをダウンロー ドおよびインストールできます。

注**:** ご使用の環境において、インターネットに接続されていないマシンに DB2 インフォメーション・センターの更新をインストールする必要がある場合は、イ ンターネットに接続されていて DB2 インフォメーション・センターがインスト ールされているマシンを使用して、更新サイトをローカル・ファイル・システム にミラーリングする必要があります。ネットワーク上の多数のユーザーが資料の 更新をインストールする場合にも、更新サイトをローカルにミラーリングして、 更新サイト用のプロキシーを作成することにより、個々のユーザーが更新を実行 するのに要する時間を短縮できます。 更新パッケージが入手可能な場合、「更新」機能を使用してパッケージをダウン ロードします。ただし、「更新」機能は、スタンドアロン・モードでのみ使用で

3. スタンドアロンのインフォメーション・センターを停止し、コンピューター上の DB2 インフォメーション・センターを再開します。

注**:** Windows Vista の場合、下記のコマンドは管理者として実行する必要がありま す。完全な管理者特権でコマンド・プロンプトまたはグラフィカル・ツールを起動 するには、ショートカットを右クリックしてから、 「管理者として実行」を選択し ます。

コンピューターまたはイントラネット・サーバーにインストール済みの DB2 イン フォメーション・センターを更新するには、以下のようにします。

- 1. DB2 インフォメーション・センターを停止します。
	- v Windows では、「スタート」**→**「コントロール パネル」**→**「管理ツール」**→** 「サービス」をクリックします。次に、「**DB2** インフォメーション・センタ ー」サービスを右クリックして「停止」を選択します。
	- v Linux では、以下のコマンドを入力します。

/etc/init.d/db2icdv95 stop

きます。

- 2. インフォメーション・センターをスタンドアロン・モードで開始します。
	- Windows の場合: a. コマンド・ウィンドウを開きます。
- b. インフォメーション・センターがインストールされているパスにナビゲー トします。デフォルトでは、DB2 インフォメーション・センターは <Program Files>¥IBM¥DB2 Information Center¥Version 9.5 ディレクトリー にインストールされています (<Program Files> は「Program Files」ディ レクトリーのロケーション)。
- c. インストール・ディレクトリーの doc¥bin ディレクトリーにナビゲートし ます。
- d. 次のように help\_start.bat ファイルを実行します。

help\_start.bat

- Linux の場合:
	- a. インフォメーション・センターがインストールされているパスにナビゲー トします。デフォルトでは、DB2 インフォメーション・センターは /opt/ibm/db2ic/V9.5 ディレクトリーにインストールされています。
	- b. インストール・ディレクトリーの doc/bin ディレクトリーにナビゲートし ます。
	- c. 次のように help\_start スクリプトを実行します。 help\_start

システムのデフォルト Web ブラウザーが起動し、スタンドアロンのインフォメ ーション・センターが表示されます。

- 3. 「更新」ボタン ( ) をクリックします。インフォメーション・センターの右側 のパネルで、 「更新の検索 (Find Updates)」をクリックします。既存の文書に対 する更新のリストが表示されます。
- 4. ダウンロード・プロセスを開始するには、ダウンロードする更新をチェックして 選択し、「更新のインストール (Install Updates)」をクリックします。
- 5. ダウンロードおよびインストール・プロセスが完了したら、「完了」をクリック します。
- 6. スタンドアロンのインフォメーション・センターを停止します。
	- v Windows の場合は、インストール・ディレクトリーの doc¥bin ディレクトリ ーにナビゲートしてから、次のように help\_end.bat ファイルを実行します。 help end.bat

注**:** help\_end バッチ・ファイルには、help\_start バッチ・ファイルを使用して 開始したプロセスを安全に終了するのに必要なコマンドが含まれています。 Ctrl-C または他の方法を使用して、help\_start.bat を終了しないでください。

v Linux の場合は、インストール・ディレクトリーの doc/bin ディレクトリーに ナビゲートしてから、次のように help\_end スクリプトを実行します。 help end

注: help end スクリプトには、help\_start スクリプトを使用して開始したプロ セスを安全に終了するのに必要なコマンドが含まれています。他の方法を使用 して、help\_start スクリプトを終了しないでください。

7. DB2 インフォメーション・センターを再開します。

- <span id="page-658-0"></span>v Windows では、「スタート」**→**「コントロール パネル」**→**「管理ツール」**→** 「サービス」をクリックします。次に、「**DB2** インフォメーション・センタ ー」サービスを右クリックして「開始」を選択します。
- v Linux では、以下のコマンドを入力します。 /etc/init.d/db2icdv95 start

更新された DB2 インフォメーション・センターに、更新された新しいトピックが 表示されます。

#### **DB2** チュートリアル

DB2 チュートリアルは、DB2 製品のさまざまな機能について学習するのを支援しま す。この演習をとおして段階的に学習することができます。

#### はじめに

インフォメーション・センター [\(http://publib.boulder.ibm.com/infocenter/db2help/\)](http://publib.boulder.ibm.com/infocenter/db2luw/v9) か ら、このチュートリアルの XHTML 版を表示できます。

演習の中で、サンプル・データまたはサンプル・コードを使用する場合がありま す。個々のタスクの前提条件については、チュートリアルを参照してください。

#### **DB2** チュートリアル

チュートリアルを表示するには、タイトルをクリックします。

「*pureXML* ガイド 」の『**pureXML™**』

XML データを保管し、ネイティブ XML データ・ストアに対して基本的な 操作を実行できるように、DB2 データベースをセットアップします。

「*Visual Explain* チュートリアル」の『**Visual Explain**』 Visual Explain を使用して、パフォーマンスを向上させるために SQL ステ ートメントを分析し、最適化し、調整します。

#### **DB2** トラブルシューティング情報

DB2 製品を使用する際に役立つ、トラブルシューティングおよび問題判別に関する 広範囲な情報を利用できます。

#### **DB2** ドキュメンテーション

トラブルシューティング情報は、DB2 問題判別ガイド、または DB2 イン フォメーション・センターの「サポートおよびトラブルシューティング」セ クションにあります。ここには、DB2 診断ツールおよびユーティリティー を使用して、問題を切り分けて識別する方法、最も頻繁に起こる幾つかの問 題に対するソリューションについての情報、および DB2 製品を使用する際 に発生する可能性のある問題の解決方法についての他のアドバイスがありま す。

#### **DB2 Technical Support** の **Web** サイト

現在問題が発生していて、考えられる原因とソリューションを検索したい場 合は、DB2 Technical Support の Web サイトを参照してください。 Technical Support サイトには、最新の DB2 資料、TechNotes、プログラム

診断依頼書 (APAR またはバグ修正)、フィックスパック、およびその他の リソースへのリンクが用意されています。この知識ベースを活用して、問題 に対する有効なソリューションを探し出すことができます。

DB2 Technical Support の Web サイト [\(http://www.ibm.com/software/data/](http://www.ibm.com/software/data/db2/udb/support.html) [db2/udb/support.html\)](http://www.ibm.com/software/data/db2/udb/support.html) にアクセスしてください。

#### <span id="page-659-0"></span>ご利用条件

これらの資料は、以下の条件に同意していただける場合に限りご使用いただけま す。

個人使用**:** これらの資料は、すべての著作権表示その他の所有権表示をしていただ くことを条件に、非商業的な個人による使用目的に限り複製することができます。 ただし、IBM の明示的な承諾をえずに、これらの資料またはその一部について、二 次的著作物を作成したり、配布 (頒布、送信を含む) または表示 (上映を含む) する ことはできません。

商業的使用**:** これらの資料は、すべての著作権表示その他の所有権表示をしていた だくことを条件に、お客様の企業内に限り、複製、配布、および表示することがで きます。 ただし、IBM の明示的な承諾をえずにこれらの資料の二次的著作物を作 成したり、お客様の企業外で資料またはその一部を複製、配布、または表示するこ とはできません。

ここで明示的に許可されているもの以外に、資料や資料内に含まれる情報、デー タ、ソフトウェア、またはその他の知的所有権に対するいかなる許可、ライセン ス、または権利を明示的にも黙示的にも付与するものではありません。

資料の使用が IBM の利益を損なうと判断された場合や、上記の条件が適切に守ら れていないと判断された場合、IBM はいつでも自らの判断により、ここで与えた許 可を撤回できるものとさせていただきます。

お客様がこの情報をダウンロード、輸出、または再輸出する際には、米国のすべて の輸出入関連法規を含む、すべての関連法規を遵守するものとします。

IBM は、これらの資料の内容についていかなる保証もしません。これらの資料は、 特定物として現存するままの状態で提供され、商品性の保証、特定目的適合性の保 証および法律上の瑕疵担保責任を含むすべての明示もしくは黙示の保証責任なしで 提供されます。

### <span id="page-660-0"></span>付録 **D.** 特記事項

本書は米国 IBM が提供する製品およびサービスについて作成したものです。

本書に記載の製品、サービス、または機能が日本においては提供されていない場合 があります。日本で利用可能な製品、サービス、および機能については、日本 IBM の営業担当員にお尋ねください。本書で IBM 製品、プログラム、またはサービス に言及していても、その IBM 製品、プログラム、またはサービスのみが使用可能 であることを意味するものではありません。これらに代えて、IBM の知的所有権を 侵害することのない、機能的に同等の製品、プログラム、またはサービスを使用す ることができます。ただし、IBM 以外の製品とプログラムの操作またはサービスの 評価および検証は、お客様の責任で行っていただきます。

IBM は、本書に記載されている内容に関して特許権 (特許出願中のものを含む) を 保有している場合があります。本書の提供は、お客様にこれらの特許権について実 施権を許諾することを意味するものではありません。実施権についてのお問い合わ せは、書面にて下記宛先にお送りください。

〒106-8711 東京都港区六本木 3-2-12 日本アイ・ビー・エム株式会社 法務・知的財産 知的財産権ライセンス渉外

以下の保証は、国または地域の法律に沿わない場合は、適用されません。 IBM お よびその直接または間接の子会社は、本書を特定物として現存するままの状態で提 供し、商品性の保証、特定目的適合性の保証および法律上の瑕疵担保責任を含むす べての明示もしくは黙示の保証責任を負わないものとします。国または地域によっ ては、法律の強行規定により、保証責任の制限が禁じられる場合、強行規定の制限 を受けるものとします。

この情報には、技術的に不適切な記述や誤植を含む場合があります。本書は定期的 に見直され、必要な変更は本書の次版に組み込まれます。 IBM は予告なしに、随 時、この文書に記載されている製品またはプログラムに対して、改良または変更を 行うことがあります。

本書は、IBM 以外の Web サイトおよびリソースへのリンクまたは参照を含む場合 があります。 IBM は、本書より参照もしくはアクセスできる、または本書からリ ンクされた IBM 以外の Web サイトもしくは第三者のリソースに対して一切の責任 を負いません。 IBM 以外の Web サイトにリンクが張られていることにより IBM が当該 Web サイトを推奨するものではなく、またその内容、使用もしくはサイト の所有者について IBM が責任を負うことを意味するものではありません。 また、 IBM は、お客様が IBM Web サイトから第三者の存在を知ることになった場合にも (もしくは、IBM Web サイトから第三者へのリンクを使用した場合にも) 、お客様 と第三者との間のいかなる取引に対しても一切責任を負いません。 従って、お客様 は、IBM が上記の外部サイトまたはリソースの利用について責任を負うものではな く、また、外部サイトまたはリソースからアクセス可能なコンテンツ、サービス、

製品、またはその他の資料一切に対して IBM が責任を負うものではないことを承 諾し、同意するものとします。 第三者により提供されるソフトウェアには、そのソ フトウェアと共に提供される固有の使用条件が適用されます。

IBM は、お客様が提供するいかなる情報も、お客様に対してなんら義務も負うこと のない、自ら適切と信ずる方法で、使用もしくは配布することができるものとしま す。

本プログラムのライセンス保持者で、(i) 独自に作成したプログラムとその他のプロ グラム (本プログラムを含む) との間での情報交換、および (ii) 交換された情報の 相互利用を可能にすることを目的として、本プログラムに関する情報を必要とする 方は、下記に連絡してください。

IBM Canada Limited

Office of the Lab Director 8200 Warden Avenue Markham, Ontario L6G 1C7 CANADA

本プログラムに関する上記の情報は、適切な使用条件の下で使用することができま すが、有償の場合もあります。

本書で説明されているライセンス・プログラムまたはその他のライセンス資料は、 IBM 所定のプログラム契約の契約条項、IBM プログラムのご使用条件、またはそれ と同等の条項に基づいて、IBM より提供されます。

この文書に含まれるいかなるパフォーマンス・データも、管理環境下で決定された ものです。そのため、他の操作環境で得られた結果は、異なる可能性があります。 一部の測定が、開発レベルのシステムで行われた可能性がありますが、その測定値 が、一般に利用可能なシステムのものと同じである保証はありません。さらに、一 部の測定値が、推定値である可能性があります。実際の結果は、異なる可能性があ ります。お客様は、お客様の特定の環境に適したデータを確かめる必要がありま す。

IBM 以外の製品に関する情報は、その製品の供給者、出版物、もしくはその他の公 に利用可能なソースから入手したものです。 IBM は、それらの製品のテストは行 っておりません。したがって、他社製品に関する実行性、互換性、またはその他の 要求については確証できません。 IBM 以外の製品の性能に関する質問は、それら の製品の供給者にお願いします。

IBM の将来の方向または意向に関する記述については、予告なしに変更または撤回 される場合があり、単に目標を示しているものです。

本書には、日常の業務処理で用いられるデータや報告書の例が含まれています。よ り具体性を与えるために、それらの例には、個人、企業、ブランド、あるいは製品 などの名前が含まれている場合があります。これらの名称はすべて架空のものであ り、名称や住所が類似する企業が実在しているとしても、それは偶然にすぎませ ん。

著作権使用許諾:

本書には、様々なオペレーティング・プラットフォームでのプログラミング手法を 例示するサンプル・アプリケーション・プログラムがソース言語で掲載されていま す。お客様は、サンプル・プログラムが書かれているオペレーティング・プラット フォームのアプリケーション・プログラミング・インターフェースに準拠したアプ リケーション・プログラムの開発、使用、販売、配布を目的として、いかなる形式 においても、IBM に対価を支払うことなくこれを複製し、改変し、配布することが できます。このサンプル・プログラムは、あらゆる条件下における完全なテストを 経ていません。従って IBM は、これらのサンプル・プログラムについて信頼性、 利便性もしくは機能性があることをほのめかしたり、保証することはできません。

それぞれの複製物、サンプル・プログラムのいかなる部分、またはすべての派生し た創作物には、次のように、著作権表示を入れていただく必要があります。

© (お客様の会社名) (西暦年). このコードの一部は、IBM Corp. のサンプル・プロ グラムから取られています。 © Copyright IBM Corp. \_年を入れる\_. All rights reserved.

#### 商標

DB2 バージョン 9.5 ドキュメンテーション・ライブラリーの資料に記載されている 会社名、製品名、またはサービス名は、 IBM Corporation の商標である可能性があ ります。 IBM Corporation の商標については、[http://www.ibm.com/legal/](http://www.ibm.com/legal/copytrade.shtml) [copytrade.shtml](http://www.ibm.com/legal/copytrade.shtml) を参照してください。

以下は、それぞれ各社の商標または登録商標です。

Microsoft、 Windows、 Windows NT®、および Windows ロゴは、Microsoft Corporation の米国およびその他の国における商標です。

Intel®、 Intel ロゴ、Intel Inside® ロゴ、Intel Centrino®、Intel Centrino ロゴ、 Celeron®、Intel Xeon®、 Intel SpeedStep®、 Itanium® および Pentium® は、Intel Corporation の米国およびその他の国における商標です。

Java™ およびすべての Java 関連の商標およびロゴは、Sun Microsystems, Inc. の米 国およびその他の国における商標です。

UNIX は、The Open Group の米国およびその他の国における登録商標です。

Linux は、Linus Torvalds の米国およびその他の国における商標です。

Adobe®、Adobe ロゴ、PostScript®、PostScript ロゴは、Adobe Systems Incorporated の米国およびその他の国における登録商標または商標です。

他の会社名、製品名およびサービス名等はそれぞれ各社の商標です。

### 索引

日本語, 数字, 英字, 特殊文字の順に配列されてい ます。なお, 濁音と半濁音は清音と同等に扱われて います。

### [ア行]

[アクティブ・ログのアーカイブ](#page-50-0) API 37 アタッチ [API 332](#page-345-0) 圧縮 [圧縮ライブラリーの停止](#page-539-0) API 526 [解凍ライブラリーの停止](#page-540-0) API 527 [圧縮プラグイン・インターフェース](#page-529-0) 516 [圧縮ライブラリーの初期設定](#page-538-0) API 525 [アドレスの入手](#page-407-0) API 394 アプリケーション [データベース・マネージャーによるアクセス](#page-311-0) 298 [アプリケーションの強制終了](#page-375-0) API 362 アプリケーションの設計 [シグナル・ハンドラー・ルーチンのインストール](#page-388-0) 375 [照合シーケンスの設定](#page-355-0) 342 [ポインター操作](#page-407-0) 394 [ポインター操作を提供する](#page-407-0) 39[4, 395](#page-408-0) [アプリケーション・コンテキストの作成およびアタッチ](#page-434-0) [API 421](#page-434-0) [アプリケーション・コンテキストのデタッチおよび破棄](#page-436-0) [API 423](#page-436-0) [アプリケーション・コンテキスト・タイプの設定](#page-439-0) API 426 アプリケーション・プログラミング・インターフェース (API) REXX [の構文](#page-420-0) 407 [アラート構成の更新](#page-298-0) API 285 [アラート構成の入手](#page-100-0) API 87 [アラート構成のリセット](#page-247-0) API 234 [アラート構成メモリー入手の解放](#page-104-0) API 91 [アラート状態のヘルス・インディケーターに関する推奨の入手](#page-111-0) [API 98](#page-111-0) アンカタログ [システム・データベース・ディレクトリー](#page-404-0) 391 異常終了 再始動 [API 68](#page-81-0) 移動、データの [データベース間の](#page-137-0) 124 インクルード・ファイル DB2 API [アプリケーション](#page-41-0) 28 [DB2APIDF 28](#page-41-0) [DB2AUCFG 28](#page-41-0) [DB2SECPLUGIN 28](#page-41-0) [SQL 28](#page-41-0) [SQLAPREP 28](#page-41-0) [SQLENV 28](#page-41-0) [SQLMON 28](#page-41-0)

インクルード・ファイル *(*続き*)* [SQLMONCT 28](#page-41-0) SOLUTIL 28 [SQLUVEND 28](#page-41-0) [SQLXA 28](#page-41-0) 印刷資料 [注文](#page-653-0) 640 [インスタンスの開始](#page-161-0) API 148 [インスタンスの静止](#page-159-0) API 146 [インスタンスの静止解除](#page-170-0) API 157 [インスタンスの停止](#page-166-0) API 153 [インスタンスの入手](#page-385-0) API 372 インフォメーション・センター [更新](#page-656-0) 643 [バージョン](#page-654-0) 641 [別の言語で表示する](#page-655-0) 642 インポート [型付き表へ](#page-137-0) 124 [コード・ページについての考慮事項](#page-137-0) 124 [制約事項](#page-137-0) 124 [存在しない表または階層へ](#page-137-0) 124 [ファイルをデータベース表へ](#page-137-0) 124 [ファイル・タイプ修飾子](#page-137-0) 124 [リモート・データベースへ](#page-137-0) 124 DB2 Connect [によるデータベース・アクセス](#page-137-0) 124 PC/IXF[、複数パーツ・ファイル](#page-137-0) 124 [インポート](#page-137-0) API 124 [インポート置換](#page-616-0) (切り捨て) ログ・レコード 60[3, 621](#page-634-0) エクスポート データ [ファイル・タイプ修飾子](#page-92-0) 79 [列名の指定](#page-92-0) 79 [データベース表ファイル](#page-92-0) 79 [エクスポート](#page-92-0) API 79 エラー・メッセージ [セキュリティー・プラグイン](#page-455-0) 442 [データベース説明ブロック構造](#page-355-0) 342 [バインド処理中](#page-311-0) 298 [戻りコード](#page-314-0) 30[1, 396](#page-409-0) [リモート・データベースのドロップ](#page-370-0) 357 [ロールフォワード中](#page-267-0) 254 SQLCODE [フィールドから検索する](#page-314-0) 301 [エラー・メッセージの入手](#page-314-0) API 301

## [カ行]

[会計情報ストリングの設定](#page-397-0) API 384 [解凍ライブラリーの初期設定](#page-538-0) API 525 [拡張データベース記述ブロック](#page-581-0) 568 [空ページへのレコード挿入のログ・レコード](#page-616-0) 60[3, 621](#page-634-0) [空ページへのレコードの挿入のロールバック・ログ・レコード](#page-616-0) [603](#page-616-0)[, 621](#page-634-0) 関数 クライアント・プラグイン [クライアント認証のクリーンアップ](#page-488-0) 475 [クライアント認証の初期化](#page-487-0) 474 [サーバー認証のクリーンアップ](#page-502-0) 489 [サーバー認証の初期化](#page-499-0) 486 [サービス・プリンシパル名の処理](#page-496-0) 483 [初期証明書の生成](#page-491-0) 478 [デフォルト・ログイン・コンテキストの取得](#page-494-0) 481 [トークンが保持しているメモリーの解放](#page-490-0) 477 認証 ID [の取得](#page-492-0) 479 認証 ID [の存在の検査](#page-489-0) 476 [パスワードの検証](#page-502-0) 489 ユーザー ID [およびパスワードの再マップ](#page-497-0) 484 [リソースのクリーンアップ](#page-490-0) 477 グループ・プラグイン [エラー・メッセージのメモリーの解放](#page-474-0) 461 [クリーンアップ](#page-480-0) 467 [グループの存在のチェック](#page-473-0) 460 [グループのリストの取得](#page-475-0) 462 [グループ・リストのメモリーの解放](#page-474-0) 461 [初期設定](#page-479-0) 466 間接参照 [アドレスの間接参照](#page-407-0) API 394 [管理メッセージの書き込み](#page-49-0) API 36 [強調表示規則](#page-11-0) x [行の分散番号の入手](#page-413-0) API 400 [クライアント情報の照会](#page-396-0) API 383 [クライアント情報の設定](#page-402-0) API 389 [クライアントの照会](#page-394-0) API 381 [クライアントの設定](#page-399-0) API 386 [グローバル・ペンディング・リストのログ・レコード](#page-616-0) 60[3,](#page-621-0) [608](#page-621-0) [現行コンテキストの入手](#page-437-0) API 424 [現行ユーザーの権限の取得](#page-410-0) API 397 コード・ページ [インポート](#page-137-0) API 124 [エクスポート](#page-92-0) API 79 [コード・ページ・ファイル・タイプ修飾子](#page-185-0) 172 更新 [インフォメーション・センター](#page-656-0) 643 DB2 [インフォメーション・センター](#page-656-0) 643 [構成パラメーターの設定](#page-71-0) API 58 [構成パラメーターの入手](#page-68-0) API 55 コマンド行プロセッサー (CLP) REXX [アプリケーションからの呼び出し](#page-420-0) 407 [コミット済みセッションの削除](#page-511-0) API 498 コメント [データベース、変更](#page-366-0) 353 ご利用条件 [資料の使用](#page-659-0) 646 [コンテキストからのデタッチ](#page-435-0) API 422 [コンテキストへのアタッチ](#page-434-0) API 421 [コンテキストへの割り込み](#page-438-0) API 425

## [サ行]

[再バインド](#page-318-0) API 305 再編成 [API 226](#page-239-0) [索引の作成ログ・レコード](#page-616-0) 60[3, 621](#page-634-0) [索引のドロップ・ログ・レコード](#page-616-0) 60[3, 621](#page-634-0) [サテライト同期セッションの設定](#page-291-0) API 278 [サテライト同期セッションの入手](#page-120-0) API 107 [サテライト同期の照会](#page-222-0) API 209 [サテライト同期の停止](#page-297-0) API 284 [サテライト同期のテスト](#page-297-0) API 284 [サテライトの同期](#page-296-0) API 283 シグナル・ハンドラー [シグナル・ハンドラーのインストール](#page-388-0) API 375 割り込み [API 373](#page-386-0) [シグナル・ハンドラーのインストール](#page-388-0) API 375 システム・データベース・ディレクトリー [アンカタログ](#page-404-0) 391 [カタログ作成](#page-348-0) 335 [スキャンのオープン](#page-89-0) 76 [自動構成](#page-53-0) API 40 [自動構成メモリーの解放](#page-57-0) API 44 終了 [異常](#page-81-0) 68 [出力バッファーに必要なサイズの見積もり](#page-117-0) API 104 照合順序 [ユーザー定義](#page-355-0) 342 [初期設定と装置へのリンク](#page-515-0) API 502 資料 [使用に関するご利用条件](#page-659-0) 646 PDF [および印刷資料](#page-651-0) 638 [資料の概説](#page-650-0) 637 スキーマ [新規データベースの](#page-355-0) 342 [スキーマの名前変更取り消しのログ・レコード](#page-616-0) 60[3, 621](#page-634-0) [スキーマの名前変更ログ・レコード](#page-616-0) 60[3, 621](#page-634-0) スナップショット 要求の追加 [API 34](#page-47-0) [スナップショットの入手](#page-114-0) API 101 セキュリティー [サンプル](#page-506-0) 493 [プラグイン](#page-459-0) 446 [エラー・メッセージ](#page-455-0) 442 [開発](#page-459-0) 446 [概要](#page-459-0) 446 [グループ検索の](#page-472-0) API 459 [使用可能化](#page-459-0) 446 [初期設定](#page-447-0) 434 [制約事項に関する](#page-506-0) GSS-API 493 [デバッグ、問題判別](#page-469-0) 456 [デプロイ](#page-442-0) 42[9, 431](#page-444-0)[, 432](#page-445-0)[, 437](#page-450-0) [デプロイメント](#page-459-0) 446 [パスワードを検証する](#page-502-0) API 489 [プラグインのデプロイメントに関する制限](#page-450-0) 437 [命名](#page-465-0) 452

セキュリティー *(*続き*)* [プラグイン](#page-459-0) *(*続き*)* [戻りコード](#page-453-0) 440 ユーザー ID/[パスワードの](#page-481-0) API 468 [呼び出し順序、呼び出される順序](#page-456-0) 443 [ライブラリー、セキュリティー・プラグインの位置](#page-464-0) 451 [ライブラリーに関する制約事項](#page-448-0) 435 [ロード](#page-447-0) 43[4, 446](#page-459-0) 2 [部構成ユーザー](#page-466-0) ID のサポート 453 32 [ビットに関する考慮事項](#page-469-0) 456 64 [ビットに関する考慮事項](#page-469-0) 456 [API 458](#page-471-0)[, 460](#page-473-0)[, 461](#page-474-0)[, 462](#page-475-0)[, 466](#page-479-0)[, 467](#page-480-0)[, 474](#page-487-0)[, 475](#page-488-0)[, 476](#page-489-0)[, 477](#page-490-0)[,](#page-491-0) [478](#page-491-0)[, 479](#page-492-0)[, 481](#page-494-0)[, 483](#page-496-0)[, 484](#page-497-0)[, 486](#page-499-0)[, 489](#page-502-0) API [のバージョン](#page-468-0) 455 [GSS-API 431](#page-444-0) GSS-API の [API 492](#page-505-0) SQLCODE および [SQLSTATE 456](#page-469-0) ゾーン 10 [進ファイル・タイプ修飾子](#page-185-0) 172 [装置からのデータの読み取り](#page-514-0) API 501 [装置のリンク解除およびリソースの解放](#page-512-0) API 499 [装置へのデータの書き込み](#page-520-0) API 507 [挿入のロールバック・ログ・レコード](#page-616-0) 60[3, 621](#page-634-0)

# [タ行]

[単一の表スペース照会](#page-331-0) API 318 チュートリアル [トラブルシューティングと問題判別](#page-658-0) 645 [Visual Explain 645](#page-658-0) 長フィールド・マネージャーのログ・レコード [説明](#page-616-0) 60[3, 616](#page-629-0) [長フィールド・レコードの削除](#page-616-0) 60[3, 616](#page-629-0) [長フィールド・レコードの追加](#page-616-0) 60[3, 616](#page-629-0) [長フィールド・レコードの非更新](#page-616-0) 60[3, 616](#page-629-0) [長フィールド・レコードの削除ログ・レコード](#page-616-0) 60[3, 616](#page-629-0) [長フィールド・レコードの追加ログ・レコード](#page-616-0) 60[3, 616](#page-629-0) [長フィールド・レコードの非更新ログ・レコード](#page-616-0) 60[3, 616](#page-629-0) [通常打ち切りのログ・レコード](#page-616-0) 60[3, 608](#page-621-0) [通常コミットのログ・レコード](#page-616-0) 60[3, 608](#page-621-0) データ構造 ベンダー API [が使用する](#page-507-0) 494 [COMPR\\_CB 518](#page-531-0) [COMPR\\_DB2INFO 518](#page-531-0) [COMPR\\_PIINFO 520](#page-533-0) [Data 514](#page-527-0) [db2HistData 529](#page-542-0) [DB2-INFO 508](#page-521-0) [INIT-OUTPUT 514](#page-527-0) [RETURN-CODE 515](#page-528-0) [SQLB-TBSCONTQRY-DATA 538](#page-551-0) [SQLB-TBSPQRY-DATA 539](#page-552-0) [SQLB-TBS-STATS 537](#page-550-0) [SQLCA 544](#page-557-0) [SQLCHAR 545](#page-558-0) [SQLDA 545](#page-558-0) [SQLDCOL 547](#page-560-0)

データ構造 *(*続き*)* [SQLEDBTERRITORYINFO 574](#page-587-0) [SQLENINFO 575](#page-588-0) [SQLETSDESC 559](#page-572-0) [SQLE-ADDN-OPTIONS 549](#page-562-0) [SQLE-CLIENT-INFO 551](#page-564-0) [SQLE-CONN-SETTING 553](#page-566-0) [SQLE-NODE-LOCAL 556](#page-569-0) [SQLE-NODE-NPIPE 557](#page-570-0) [SQLE-NODE-STRUCT 557](#page-570-0) [SQLE-NODE-TCPIP 558](#page-571-0) [SQLFUPD 578](#page-591-0) [sqllob 586](#page-599-0) [SQLMA 586](#page-599-0) [SQLOPT 590](#page-603-0) [SQLUPI 597](#page-610-0) [SQLU-LSN 591](#page-604-0) [SQLU-MEDIA-LIST 591](#page-604-0) [SQLU-RLOG-INFO 596](#page-609-0) [SQLXA-XID 598](#page-611-0) [SQL-DIR-ENTRY 536](#page-549-0) [sql\\_authorizations 533](#page-546-0) [VENDOR-INFO 511](#page-524-0) データベース [アプリケーション・プログラムのバインド](#page-311-0) 298 [インポート、ファイルを表へ](#page-137-0) 124 [削除](#page-370-0) 357 [削除、ログ・ファイルによるリカバリーの確認](#page-370-0) 357 [作成](#page-355-0) 342 [データの分離](#page-421-0) 408 [ドロップ](#page-370-0) 357 [ファイルへの表のエクスポート](#page-92-0) 79 [並行要求処理](#page-421-0) 408 データベース LDAP [項目のアンカタログ](#page-179-0) API 166 データベース LDAP [項目のカタログ](#page-171-0) API 158 データベース構成 データベース構成ファイル [有効な項目](#page-591-0) 578 データベース接続サービス (DCS) ディレクトリー [項目のカタログ](#page-377-0) 364 [項目の検索](#page-381-0) 368 [項目の除去](#page-380-0) 367 [項目をコピー](#page-382-0) 369 [データベース接続をしないログの読み取り](#page-227-0) API 214 [データベース接続をしないログの読み取りの終了](#page-232-0) API 219 [データベース接続をしないログの読み取りの初期化](#page-230-0) API 217 [データベースの](#page-77-0) PING API 64 [データベースのアクティブ化](#page-337-0) API 324 [データベースのアンカタログ](#page-404-0) API 391 [データベースのカタログ](#page-348-0) API 335 [データベースの検査](#page-152-0) API 139 [データベースの再始動](#page-81-0) API 68 データベースの作成 API [説明](#page-355-0) 342 [データベースの静止](#page-79-0) API 66 [データベースの静止解除](#page-83-0) API 70

[データベースの代替サーバーの](#page-184-0) LDAP 更新 API 171 [データベースの代替サーバーの更新](#page-303-0) API 290 [データベースのドロップ](#page-370-0) API 357 [データベースのバックアップ](#page-57-0) API 44 [データベースの非アクティブ化](#page-339-0) API 326 [データベースのマイグレーション](#page-389-0) API 376 [データベースのリカバリー](#page-233-0) API 220 [データベースのリストア](#page-252-0) API 239 データベース用 DCS [ディレクトリー項目の入手](#page-381-0) API 368 [データベース・コメントの変更](#page-366-0) API 353 データベース・ディレクトリー [次項目の検索](#page-85-0) 72 [データベース・ディレクトリーの次項目の入手](#page-85-0) API 72 [データベース・ディレクトリー・スキャンのオープン](#page-89-0) API 76 [データベース・ディレクトリー・スキャンのクローズ](#page-84-0) API 71 データベース・マネージャー [ログ・レコード](#page-616-0) 60[3, 621](#page-634-0) [データ・ブロックの圧縮](#page-534-0) API 521 [データ・ブロックの解凍](#page-535-0) API 522 [定様式ユーザー・データ・レコードのログ・レコード](#page-616-0) 60[3,](#page-634-0) [621](#page-634-0) ディレクトリー [アンカタログ](#page-404-0) 391 [カタログ作成](#page-363-0) 350 [項目の検索](#page-391-0) 378 [項目の削除](#page-405-0) 392 [次項目の検索](#page-85-0) 72 [システム・データベース](#page-89-0) 76 [システム・データベース、カタログ](#page-348-0) 335 データベース接続サービス [項目の検索](#page-381-0) 368 [データベース接続サービス](#page-380-0) (DCS)、項目のアンカタログ [367](#page-380-0) [データベース接続サービス](#page-377-0) (DCS)、項目のカタログ 364 [データベース接続サービスから項目をコピー](#page-382-0) 369 [ローカル・データベース](#page-89-0) 76 DCS [ディレクトリー・スキャンのオープン](#page-384-0) API 371 デタッチ [API 360](#page-373-0) デバッグ [セキュリティー・プラグイン](#page-469-0) 456 [統計の実行](#page-279-0) API 266 [特記事項](#page-660-0) 647 特権 database [作成時に付与](#page-355-0) 342 トラブルシューティング [オンライン情報](#page-658-0) 645 [セキュリティー・プラグイン](#page-469-0) 456 [チュートリアル](#page-658-0) 645 [トランザクション](#page-616-0) ID ログ・レコード 60[3, 606](#page-619-0) [トランザクション状況の忘却](#page-431-0) API 418 トランザクション・マネージャー ログ・レコード [グローバル・ペンディング・リスト](#page-616-0) 60[3, 608](#page-621-0) [説明](#page-616-0) 60[3, 608](#page-621-0) [通常打ち切り](#page-616-0) 60[3, 608](#page-621-0)

トランザクション・マネージャー *(*続き*)* ログ・レコード *(*続き*)* [通常コミット](#page-616-0) 60[3, 608](#page-621-0) [バックアウト解放](#page-616-0) 60[3, 608](#page-621-0) [ヒューリスティック打ち切り](#page-616-0) 60[3, 608](#page-621-0) [ヒューリスティック・コミット](#page-616-0) 60[3, 608](#page-621-0) [ローカル・ペンディング・リスト](#page-616-0) 60[3, 608](#page-621-0) MPP [コーディネーター・ノード・コミット](#page-616-0) 60[3, 608](#page-621-0) MPP [従属ノード準備](#page-616-0) 60[3, 608](#page-621-0) MPP [従属ノード・コミット](#page-616-0) 60[3, 608](#page-621-0) TM [準備](#page-616-0) 60[3, 608](#page-621-0) XA [準備](#page-616-0) 60[3, 608](#page-621-0)

## [ナ行]

```
ノード
 ディレクトリー項目の検索 378
 DCS ディレクトリー・スキャンのオープン API 371
 directory 350
 SOCKS 557, 558
ノード LDAP 項目のアンカタログ API 167
ノード LDAP 項目のカタログ API 160
ノードでのデータベースの作成 API 341
ノードでのデータベースのドロップ API 355
ノードのアンカタログ API 392
ノードのカタログ API 350
ノードの追加 API 328
ノード・ディレクトリー次項目の入手 API 378
ノード・ディレクトリー・スキャンのオープン API 380
ノード・ディレクトリー・スキャンのクローズ API 377
ノード・ドロップの検査 API 359
```
# [ハ行]

パーティション [表情報の取得](#page-416-0) 403 バインド [アプリケーション・プログラムをデータベースに](#page-311-0) 298 [エラー](#page-355-0) 342 [デフォルト](#page-311-0) 298 バインド API [sqlabndx 298](#page-311-0) パスワード [ATTACH](#page-343-0) での変更 330 [パスワードのアタッチと変更](#page-343-0) API 330 [バックアウト解放のログ・レコード](#page-616-0) 60[3, 608](#page-621-0) バックアップ [終了ログ・レコード](#page-616-0) 60[3, 618](#page-631-0) パッケージ [再作成](#page-318-0) 305 [作成](#page-311-0) 298 パフォーマンス チューニング [表の再編成による](#page-239-0) 226 [ヒューリスティック打ち切りのログ・レコード](#page-616-0) 60[3, 608](#page-621-0)

[ヒューリスティック・コミットのログ・レコード](#page-616-0) 60[3, 608](#page-621-0) 表 [ファイルにエクスポートする](#page-92-0) 79 [ファイルをインポートする](#page-137-0) 124 [ロード削除開始のログ・レコード](#page-616-0) 60[3, 618](#page-631-0) [表作成のロールバック・ログ・レコード](#page-616-0) 60[3, 621](#page-634-0) 表スペース [特定の時点へのロールフォワード開始ログ・レコード](#page-616-0) 60[3,](#page-631-0) [618](#page-631-0) [特定の時点へのロールフォワード終了ログ・レコード](#page-616-0) 60[3,](#page-631-0) [618](#page-631-0) [ロールフォワード・ログ・レコード](#page-616-0) 60[3, 618](#page-631-0) [表スペース照会](#page-326-0) API 313 [表スペース照会のオープン](#page-329-0) API 316 [表スペース照会のクローズ](#page-322-0) API 309 [表スペース照会のフェッチ](#page-324-0) API 311 [表スペース統計の入手](#page-325-0) API 312 [表スペース・コンテナー照会](#page-335-0) API 322 [表スペース・コンテナー照会のオープン](#page-328-0) API 315 [表スペース・コンテナー照会のクローズ](#page-321-0) API 308 [表スペース・コンテナー照会のフェッチ](#page-323-0) API 310 [表スペース・コンテナーの設定](#page-333-0) API 320 [表ドロップのロールバック・ログ・レコード](#page-616-0) 60[3, 621](#page-634-0) [表の再編成のログ・レコード](#page-616-0) 60[3, 621](#page-634-0) [表の作成ログ・レコード](#page-616-0) 60[3, 621](#page-634-0) [表の初期設定のログ・レコード](#page-616-0) 60[3, 621](#page-634-0) [表の名前変更取り消しのログ・レコード](#page-616-0) 60[3, 621](#page-634-0) [表の名前変更ログ・レコード](#page-616-0) 60[3, 621](#page-634-0) [表の表スペースの静止](#page-417-0) API 404 表の変更 [属性ログ・レコード](#page-616-0) 60[3, 621](#page-634-0) [列の追加ログ・レコード](#page-616-0) 60[3, 621](#page-634-0) ファイル・タイプ修飾子 [インポート](#page-137-0) API 124 [エクスポート](#page-92-0) API 79 ロード [API 172](#page-185-0) 複数並行要求 [分離レベルの変更](#page-421-0) 408 プラグイン [グループ検索](#page-472-0) 459 セキュリティー [エラー・メッセージ](#page-455-0) 442 [サンプル](#page-506-0) 493 [デプロイ](#page-442-0) 42[9, 431](#page-444-0)[, 432](#page-445-0) [デプロイメントに関する制限](#page-450-0) 437 [名前、命名規則](#page-465-0) 452 [バージョン、バージョン管理](#page-468-0) 455 [戻りコード](#page-453-0) 440 [呼び出し順序、プラグインが呼び出される順序](#page-456-0) 443 [ライブラリーに関する制約事項](#page-448-0) 435 [API 458](#page-471-0) GSS-API [に関する制約事項](#page-506-0) 493 [GSS/API](#page-505-0) 認証 492 ID/[パスワード認証](#page-481-0) 468 [プログラムのプリコンパイル](#page-316-0) API 303

分離レベル [変更](#page-421-0) 408 [分離レベルの変更](#page-421-0) REXX API 408 [ページからの最後のレコードの削除のロールバック・ログ・レ](#page-616-0) [コード](#page-616-0) 60[3, 621](#page-634-0) [ページからの最後のレコードの削除のログ・レコード](#page-616-0) 60[3,](#page-634-0) [621](#page-634-0) [並行性の制御](#page-421-0) 408 [ヘルス通知リストの更新](#page-308-0) API 295 [ヘルス通知リストの入手](#page-109-0) API 96 ヘルプ [表示](#page-655-0) 642 SQL [ステートメントの](#page-654-0) 641 ベンダー製品 [説明](#page-507-0) 494 [操作](#page-507-0) 494 [バックアップおよびリストア](#page-507-0) 494 [DATA](#page-527-0) 構造 514 [INIT-INPUT](#page-525-0) 構造 512 [ベンダー製品のバックアップおよびリストア](#page-507-0) 494 [ポインター操作](#page-407-0) 39[4, 395](#page-408-0) ホスト・システム DB2 Connect [がサポートする接続](#page-377-0) 364 [本書について](#page-10-0) ix [本書の構成](#page-10-0) ix [本書の対象読者](#page-10-0) ix

## [マ行]

マイグレーション [マイグレーションの開始ログ・レコード](#page-616-0) 60[3, 618](#page-631-0) [マイグレーションの終了のログ・レコード](#page-616-0) 60[3, 618](#page-631-0) 未確定トランザクション [ロールバック](#page-433-0) API 420 [未確定トランザクションのコミット](#page-432-0) API 419 [未確定トランザクションのリスト](#page-426-0) API 413 [メモリーの解放](#page-374-0) API 361 [メモリーのコピー](#page-408-0) API 395 戻りコード [説明](#page-38-0) 25 [モニターのリセット](#page-249-0) API 236 [モニター・スイッチの入手](#page-216-0) / 更新 API 203 [モニター・ストリームの変換](#page-74-0) API 61 問題判別 [オンライン情報](#page-658-0) 645 [セキュリティー・プラグイン](#page-469-0) 456 [チュートリアル](#page-658-0) 645

# [ヤ行]

ユーザー ID 2 [部構成ユーザー](#page-466-0) ID 453 [ユーティリティー制御](#page-310-0) API 297 ユーティリティーのログ・レコード [説明](#page-616-0) 60[3, 618](#page-631-0)

ユーティリティーのログ・レコード *(*続き*)* [特定の時点への表スペース・ロールフォワードの開始](#page-616-0) 603. [618](#page-631-0) [特定の時点への表スペース・ロールフォワードの終了](#page-616-0) 60[3,](#page-631-0) [618](#page-631-0) [バックアップの終了](#page-616-0) 60[3, 618](#page-631-0) [表スペースのロールフォワード](#page-616-0) 60[3, 618](#page-631-0) [表ロードの削除開始](#page-616-0) 60[3, 618](#page-631-0) [マイグレーションの開始](#page-616-0) 60[3, 618](#page-631-0) [マイグレーションの終了](#page-616-0) 60[3, 618](#page-631-0) [ロード削除開始の補正](#page-616-0) 60[3, 618](#page-631-0) [ロードの開始](#page-616-0) 60[3, 618](#page-631-0) [ロード・ペンディング・リスト](#page-616-0) 60[3, 618](#page-631-0)

# [ラ行]

ライブラリー [セキュリティー・プラグイン](#page-447-0) 434 [制約事項](#page-448-0) 435 [ランタイム次数の設定](#page-398-0) API 385 [リソース・マネージャー情報の入手](#page-425-0) API 412 [履歴ファイルの更新](#page-134-0) API 121 [履歴ファイルのスキャンのオープン](#page-130-0) API 117 [履歴ファイルの整理](#page-219-0) API 206 [履歴ファイルの次項目の入手](#page-127-0) API 114 [履歴ファイル・スキャンのクローズ](#page-126-0) API 113 レコード ID [ログ・レコード](#page-616-0) 60[3, 606](#page-619-0) [レコード更新のロールバック・ログ・レコード](#page-616-0) 60[3, 621](#page-634-0) [レコード削除のロールバック・ログ・レコード](#page-616-0) 60[3, 621](#page-634-0) [レコードの更新のログ・レコード](#page-616-0) 60[3, 621](#page-634-0) [レコードの削除ログ・レコード](#page-616-0) 60[3, 621](#page-634-0) [レコードの挿入ログ・レコード](#page-616-0) 60[3, 621](#page-634-0) 列 [インポートの指定](#page-137-0) 124 [列属性変更取り消しのログ・レコード](#page-616-0) 60[3, 621](#page-634-0) [列属性変更のログ・レコード](#page-616-0) 60[3, 621](#page-634-0) [列追加のロールバック・ログ・レコード](#page-616-0) 60[3, 621](#page-634-0) 連絡先グループ API [追加](#page-45-0) 32 [連絡先グループの更新](#page-307-0) API 294 [連絡先グループのドロップ](#page-91-0) API 78 [連絡先グループの入手](#page-105-0) API 9[2, 93](#page-106-0) [連絡先の更新](#page-305-0) API 292 [連絡先の追加](#page-44-0) API 31 [連絡先のドロップ](#page-90-0) API 77 [連絡先の入手](#page-108-0) API 95 ローカル データベース・ディレクトリー [スキャンのオープン](#page-89-0) 76 [ローカル・ペンディング・リストのログ・レコード](#page-616-0) 60[3, 608](#page-621-0) ロード [API 172](#page-185-0) [ロード削除開始の補正ログ・レコード](#page-616-0) 60[3, 618](#page-631-0) [ロードの開始のログ・レコード](#page-616-0) 60[3, 618](#page-631-0) [ロード・ペンディング・リスト・ログ・レコード](#page-616-0) 60[3, 618](#page-631-0) ロード・ユーティリティー [ファイル・タイプ修飾子](#page-185-0) 172

ロールフォワード・リカバリー [db2Rollforward API 254](#page-267-0) ログ [リカバリー、割り当て](#page-355-0) 342 [ログの非同期読み取り](#page-223-0) API 210 [ログ・シーケンス番号](#page-616-0) (LSN) 60[3, 606](#page-619-0) ログ・レコード [インポート置換](#page-616-0) (切り捨て) 60[3, 621](#page-634-0) [グローバル・ペンディング・リスト](#page-616-0) 60[3, 608](#page-621-0) 削除 [長フィールド・レコード](#page-616-0) 60[3, 616](#page-629-0) [レコード](#page-616-0) 60[3, 621](#page-634-0) 作成 [索引](#page-616-0) 60[3, 621](#page-634-0) 表 [603](#page-616-0)[, 621](#page-634-0) [スキーマの名前変更](#page-616-0) 60[3, 621](#page-634-0) [スキーマの名前変更を取り消す](#page-616-0) 60[3, 621](#page-634-0) [挿入のロールバック](#page-616-0) 60[3, 621](#page-634-0) [長フィールド・マネージャー](#page-616-0) 60[3, 616](#page-629-0) [長フィールド・レコードの追加](#page-616-0) 60[3, 616](#page-629-0) [長フィールド・レコードの非更新](#page-616-0) 60[3, 616](#page-629-0) [通常打ち切り](#page-616-0) 60[3, 608](#page-621-0) [通常コミット](#page-616-0) 60[3, 608](#page-621-0) [データ・マネージャー](#page-616-0) 60[3, 621](#page-634-0) [特定の時点への表スペース・ロールフォワードの開始](#page-616-0) 60[3,](#page-631-0) [618](#page-631-0) [特定の時点への表スペース・ロールフォワードの終了](#page-616-0) 60[3,](#page-631-0) [618](#page-631-0) [トランザクション・マネージャー](#page-616-0) 60[3, 608](#page-621-0) ドロップ [索引](#page-616-0) 60[3, 621](#page-634-0) 表 [603](#page-616-0)[, 621](#page-634-0) [バックアウト解放](#page-616-0) 60[3, 608](#page-621-0) [バックアップの終了](#page-616-0) 60[3, 618](#page-631-0) [ヒューリスティック打ち切り](#page-616-0) 60[3, 608](#page-621-0) [ヒューリスティック・コミット](#page-616-0) 60[3, 608](#page-621-0) [表記述](#page-616-0) 60[3, 621](#page-634-0) [表作成のロールバック](#page-616-0) 60[3, 621](#page-634-0) [表スペースのロールフォワード](#page-616-0) 60[3, 618](#page-631-0) [表ドロップのロールバック](#page-616-0) 60[3, 621](#page-634-0) 表の [REORG 603](#page-616-0)[, 621](#page-634-0) [表の初期設定](#page-616-0) 60[3, 621](#page-634-0) [表の名前変更](#page-616-0) 60[3, 621](#page-634-0) [表の名前変更を取り消す](#page-616-0) 60[3, 621](#page-634-0) [表ロードの削除開始](#page-616-0) 60[3, 618](#page-631-0) [ヘッダー](#page-616-0) 60[3, 606](#page-619-0) 変更 [表属性](#page-616-0) 60[3, 621](#page-634-0) [表の列の追加](#page-616-0) 60[3, 621](#page-634-0) 列 [603](#page-616-0)[, 621](#page-634-0) [マイグレーションの開始](#page-616-0) 60[3, 618](#page-631-0) [マイグレーションの終了](#page-616-0) 60[3, 618](#page-631-0) [ユーティリティー](#page-616-0) 60[3, 618](#page-631-0) [レコード更新のロールバック](#page-616-0) 60[3, 621](#page-634-0) [レコード削除のロールバック](#page-616-0) 60[3, 621](#page-634-0) [空ページ](#page-616-0) 60[3, 621](#page-634-0)

ログ・レコード *(*続き*)* レコード挿入のロールバック [空ページ](#page-616-0) 60[3, 621](#page-634-0) [レコードの更新](#page-616-0) 60[3, 621](#page-634-0) レコードの削除 [空ページ](#page-616-0) 60[3, 621](#page-634-0) [レコードの挿入](#page-616-0) 60[3, 621](#page-634-0) [空ページ](#page-616-0) 60[3, 621](#page-634-0) [列追加のロールバック](#page-616-0) 60[3, 621](#page-634-0) [列の変更を取り消す](#page-616-0) 60[3, 621](#page-634-0) [ローカル・ペンディング・リスト](#page-616-0) 60[3, 608](#page-621-0) [ロード削除開始の補正](#page-616-0) 60[3, 618](#page-631-0) [ロードの開始](#page-616-0) 60[3, 618](#page-631-0) [ロード・ペンディング・リスト](#page-616-0) 60[3, 618](#page-631-0) [ログ・マネージャー・ヘッダー](#page-616-0) 60[3, 606](#page-619-0) DB2 [ログ](#page-616-0) 60[3, 606](#page-619-0)[, 608](#page-621-0)[, 616](#page-629-0)[, 618](#page-631-0)[, 621](#page-634-0) MPP [コーディネーター・ノード・コミット](#page-616-0) 60[3, 608](#page-621-0) MPP [従属ノード準備](#page-616-0) 60[3, 608](#page-621-0) MPP [従属ノード・コミット](#page-616-0) 60[3, 608](#page-621-0) [NOT LOGGED INITIALLY](#page-616-0) のアクティブ化 60[3, 621](#page-634-0) TM [準備](#page-616-0) 60[3, 608](#page-621-0) XA [準備](#page-616-0) 60[3, 608](#page-621-0) ロック [変更](#page-421-0) 408

# [ワ行]

割り込み [API 373](#page-386-0)

## [数字]

1 [次データベースとしてのテークオーバー](#page-124-0) API 111

## **A**

anyorder [ファイル・タイプ修飾子](#page-185-0) 172 API [圧縮](#page-534-0) 521 [セキュリティー・プラグイン](#page-471-0) 45[8, 460](#page-473-0)[, 461](#page-474-0)[, 462](#page-475-0)[, 466](#page-479-0)[, 467](#page-480-0)[,](#page-487-0) [474](#page-487-0)[, 475](#page-488-0)[, 476](#page-489-0)[, 477](#page-490-0)[, 478](#page-491-0)[, 479](#page-492-0)[, 481](#page-494-0)[, 483](#page-496-0)[, 484](#page-497-0)[, 486](#page-499-0)[, 489](#page-502-0) [バックレベル](#page-34-0) 21 [ヒューリスティック](#page-424-0) 411 [プラグイン](#page-472-0) 45[9, 468](#page-481-0) [プリコンパイラーのカスタマイズ](#page-614-0) 601 [分離レベルの変更](#page-421-0) (REXX) 408 [まとめ](#page-14-0) 1 [db2AddContact 31](#page-44-0) [db2AddContactGroup 32](#page-45-0) [db2AddSnapshotRequest 34](#page-47-0) [db2AdminMsgWrite 36](#page-49-0) [db2ArchiveLog 37](#page-50-0) [db2AutoConfig 40](#page-53-0) [db2AutoConfigFreeMemory 44](#page-57-0) [db2Backup 44](#page-57-0) [db2CfgGet 55](#page-68-0)

API *(*続き*)* [db2CfgSet 58](#page-71-0) [db2ConvMonStream 61](#page-74-0) [db2DatabasePing 64](#page-77-0) [db2DatabaseQuiesce 66](#page-79-0) [db2DatabaseRestart 68](#page-81-0) [db2DatabaseUnquiesce 70](#page-83-0) [db2DropContact 77](#page-90-0) [db2DropContactGroup 78](#page-91-0) [db2Export 79](#page-92-0) [db2GetAlertCfg 87](#page-100-0) [db2GetAlertCfgFree 91](#page-104-0) [db2GetContactGroup 92](#page-105-0) [db2GetContactGroups 93](#page-106-0) [db2GetContacts 95](#page-108-0) [db2GetHealthNotificationList 96](#page-109-0) [db2GetRecommendations 98](#page-111-0) [db2GetRecommendationsFree 100](#page-113-0) [db2GetSnapshot 101](#page-114-0) [db2GetSnapshotSize 104](#page-117-0) [db2GetSyncSession 107](#page-120-0) [db2HADRStart 108](#page-121-0) [db2HADRStop 110](#page-123-0) [db2HADRTakeover 111](#page-124-0) [db2HistoryCloseScan 113](#page-126-0) [db2HistoryGetEntry 114](#page-127-0) [db2HistoryOpenScan 117](#page-130-0) [db2HistoryUpdate 121](#page-134-0) [db2Import 124](#page-137-0) [db2Inspect 139](#page-152-0) [db2InstanceQuiesce 146](#page-159-0) [db2InstanceStart 148](#page-161-0) [db2InstanceStop 153](#page-166-0) [db2InstanceUnquiesce 157](#page-170-0) [db2LdapCatalogDatabase 158](#page-171-0) [db2LdapCatalogNode 160](#page-173-0) [db2LdapDeregister 161](#page-174-0) [db2LdapRegister 162](#page-175-0) [db2LdapUncatalogDatabase 166](#page-179-0) [db2LdapUncatalogNode 167](#page-180-0) [db2LdapUpdate 168](#page-181-0) [db2LdapUpdateAlternateServerForDB 171](#page-184-0) [db2Load 172](#page-185-0) [db2LoadQuery 195](#page-208-0) [db2MonitorSwitches 203](#page-216-0) [db2Prune 206](#page-219-0) [db2QuerySatelliteProgress 209](#page-222-0) [db2ReadLog 210](#page-223-0) [db2ReadLogNoConn 214](#page-227-0) [db2ReadLogNoConnInit 217](#page-230-0) [db2ReadLogNoConnTerm 219](#page-232-0) [db2Recover 220](#page-233-0) [db2Reorg 226](#page-239-0) [db2ResetAlertCfg 234](#page-247-0) [db2ResetMonitor 236](#page-249-0) [db2Restore 239](#page-252-0)

API *(*続き*)* [db2Rollforward 254](#page-267-0) [db2Runstats 266](#page-279-0) [db2SelectDB2Copy 276](#page-289-0) [db2SetSyncSession 278](#page-291-0) [db2SetWriteForDB 279](#page-292-0) [db2SpmListIndTrans 280](#page-293-0) [db2SyncSatellite 283](#page-296-0) [db2SyncSatelliteStop 284](#page-297-0) [db2SyncSatelliteTest 284](#page-297-0) [db2UpdateAlertCfg 285](#page-298-0) [db2UpdateAlternateServerForDB 290](#page-303-0) [db2UpdateContact 292](#page-305-0) [db2UpdateContactGroup 294](#page-307-0) [db2UpdateHealthNotificationList 295](#page-308-0) [db2UtilityControl 297](#page-310-0) [db2VendorGetNextObj 495](#page-508-0) [db2VendorQueryApiVersion 497](#page-510-0) [db2XaGetInfo 412](#page-425-0) [db2XaListIndTrans 413](#page-426-0) [Decompress 522](#page-535-0) [GetMaxCompressedSize 523](#page-536-0) [GetSavedBlock 524](#page-537-0) [InitCompression 525](#page-538-0) [InitDecompression 525](#page-538-0) [sqlabndx 298](#page-311-0) [sqlaintp 301](#page-314-0) [sqlaprep 303](#page-316-0) [sqlarbnd 305](#page-318-0) [sqlbctcq 308](#page-321-0) [sqlbctsq 309](#page-322-0) [sqlbftcq 310](#page-323-0) [sqlbftpq 311](#page-324-0) [sqlbgtss 312](#page-325-0) [sqlbmtsq 313](#page-326-0) [sqlbotcq 315](#page-328-0) [sqlbotsq 316](#page-329-0) [sqlbstpq 318](#page-331-0) [sqlbstsc 320](#page-333-0) [sqlbtcq 322](#page-335-0) [sqlcspqy 323](#page-336-0) [sqleaddn 328](#page-341-0) [sqleatcp 330](#page-343-0) [sqleatin 332](#page-345-0) [sqleAttachToCtx 421](#page-434-0) [sqleBeginCtx 421](#page-434-0) [sqlecadb 335](#page-348-0) [sqlecran 341](#page-354-0) [sqlecrea 342](#page-355-0) [sqlectnd 350](#page-363-0) [sqledcgd 353](#page-366-0) [sqledcls 71](#page-84-0) [sqleDetachFromCtx 422](#page-435-0) [sqledgne 72](#page-85-0) [sqledosd 76](#page-89-0) [sqledpan 355](#page-368-0)

API *(*続き*)* [sqledrpd 357](#page-370-0) [sqledrpn 359](#page-372-0) [sqledtin 360](#page-373-0) [sqleEndCtx 423](#page-436-0) [sqlefmem 361](#page-374-0) [sqlefrce 362](#page-375-0) [sqlegdad 364](#page-377-0) [sqlegdcl 366](#page-379-0) [sqlegdel 367](#page-380-0) [sqlegdge 368](#page-381-0) [sqlegdgt 369](#page-382-0) [sqlegdsc 371](#page-384-0) [sqleGetCurrentCtx 424](#page-437-0) [sqlegins 372](#page-385-0) [sqleInterruptCtx 425](#page-438-0) [sqleintr 373](#page-386-0) [sqleisig 375](#page-388-0) [sqlemgdb 376](#page-389-0) [sqlencls 377](#page-390-0) [sqlengne 378](#page-391-0) [sqlenops 380](#page-393-0) [sqleqryc 381](#page-394-0) [sqleqryi 383](#page-396-0) [sqlesact 384](#page-397-0) [sqlesdeg 385](#page-398-0) [sqlesetc 386](#page-399-0) [sqleseti 389](#page-402-0) [sqleSetTypeCtx 426](#page-439-0) [sqleuncd 391](#page-404-0) [sqleuncn 392](#page-405-0) [sqle\\_activate\\_db 324](#page-337-0) [sqle\\_deactivate\\_db 326](#page-339-0) [sqlgaddr 394](#page-407-0) [sqlgdref 394](#page-407-0) [sqlgmcpy 395](#page-408-0) [sqlogstt 396](#page-409-0) [sqluadau 397](#page-410-0) [sqluexpr 79](#page-92-0) [sqlugrpn 400](#page-413-0) [sqlugtpi 403](#page-416-0) [sqluimpr 124](#page-137-0) [sqluvdel 498](#page-511-0) [sqluvend 499](#page-512-0) [sqluvget 501](#page-514-0) [sqluvint 502](#page-515-0) [sqluvput 507](#page-520-0) [sqluvqdp 404](#page-417-0) [sqlxhfrg 418](#page-431-0) [sqlxphcm 419](#page-432-0) [sqlxphrl 420](#page-433-0) [TermCompression 526](#page-539-0) [TermDecompression 527](#page-540-0) authentication [セキュリティー・プラグイン](#page-459-0) 446

```
authentication (続き)
 プラグイン
    クライアント認証プラグインを初期化する API 474
    クライアント認証プラグインを初期化するための 474
    クライアント認証プラグイン・リソースをクリーンアッ
    プする API 475
   サーバー認証のクリーンアップ 489
   サーバー認証を初期化する API 486
    デプロイ 429, 432
   認証 ID の存在を検査する API 476
   認証 ID を取得する API 479
   パスワードを検証する API 489
    ユーザー ID/パスワード 468
    ライブラリーの位置 451
    リソースをクリーンアップする API 477
 2 部構成ユーザー ID 453
 GSS-API 446
 ID/パスワード 446
 Kerberos 446
```
## **B**

binarynumerics [ファイル・タイプ修飾子](#page-185-0) 172

# **C**

```
chardel ファイル・タイプ修飾子
  インポート 124
  エクスポート 79
  load 172
COBOL アプリケーション
  インクルード・ファイル 28
COBOL 言語
  ポインター操作 394, 395
coldel ファイル・タイプ修飾子
  インポート 124
  エクスポート 79
  load 172
compound ファイル・タイプ修飾子 124
COMPR_CB 構造 518
COMPR_DB2INFO 構造 518
COMPR_PIINFO 構造 520
C/C++ アプリケーション
  インクルード・ファイル 28
```
## **D**

dateformat [ファイル・タイプ修飾子](#page-137-0) 12[4, 172](#page-185-0) datesiso [ファイル・タイプ修飾子](#page-92-0) 7[9, 124](#page-137-0)[, 172](#page-185-0) DB2 Connect [サポートされる接続](#page-377-0) 364 DB2 インフォメーション・センター [更新](#page-656-0) 643 [バージョン](#page-654-0) 641 [別の言語で表示する](#page-655-0) 642

DB2 [資料の印刷方法](#page-653-0) 640 [db2AddContact API 31](#page-44-0) [db2AddContactGroup API 32](#page-45-0) [db2AdminMsgWrite API 36](#page-49-0) [db2ArchiveLog API 37](#page-50-0) [db2AutoConfig API 40](#page-53-0) [db2AutoConfigFreeMemory API 44](#page-57-0) [db2Backup API 44](#page-57-0) [db2CfgGet API 55](#page-68-0) [db2CfgSet API 58](#page-71-0) [db2ConvMonStream API 61](#page-74-0) [db2DatabasePing API 64](#page-77-0) [db2DatabaseQuiesce API 66](#page-79-0) [db2DatabaseRestart API 68](#page-81-0) [db2DatabaseUnquiesce API 70](#page-83-0) [db2DropContact API 77](#page-90-0) [db2DropContactGroup API 78](#page-91-0) [db2GetAlertCfg API 87](#page-100-0) [db2GetAlertCfgFree API 91](#page-104-0) [db2GetContactGroup API 92](#page-105-0) [db2GetContactGroups API 93](#page-106-0) [db2GetContacts API 95](#page-108-0) [db2GetHealthNotificationList API 96](#page-109-0) [db2GetRecommendations API 98](#page-111-0) [db2GetRecommendations](#page-113-0) メモリーの解放 API 100 [db2GetRecommendationsFree API 100](#page-113-0) [db2GetSnapshot API 101](#page-114-0) [db2GetSnapshotSize API 104](#page-117-0) [db2GetSyncSession API 107](#page-120-0) [db2HADRStart API 108](#page-121-0) [db2HADRStop API 110](#page-123-0) [db2HADRTakeover API 111](#page-124-0) [db2HistData](#page-542-0) 構造 529 [db2HistoryCloseScan API 113](#page-126-0) [db2HistoryGetEntry API 114](#page-127-0) [db2HistoryOpenScan API 117](#page-130-0) [db2HistoryUpdate API 121](#page-134-0) [db2Inspect API 139](#page-152-0) [db2InstanceQuiesce API 146](#page-159-0) [db2InstanceStart API 148](#page-161-0) [db2InstanceStop API 153](#page-166-0) [db2InstanceUnquiesce API 157](#page-170-0) [db2LdapCatalogDatabase API 158](#page-171-0) [db2LdapCatalogNode API 160](#page-173-0) [db2LdapDeregister API 161](#page-174-0) [db2LdapRegister API 162](#page-175-0) [db2LdapUncatalogDatabase API 166](#page-179-0) [db2LdapUncatalogNode API 167](#page-180-0) [db2LdapUpdate API 168](#page-181-0) [db2LdapUpdateAlternateServerForDB 171](#page-184-0) [db2Load API 172](#page-185-0) [db2LoadQuery API 195](#page-208-0) [db2MonitorSwitches API 203](#page-216-0) [db2Prune API 206](#page-219-0) [db2QuerySatelliteProgress API 209](#page-222-0) [db2ReadLog API 210](#page-223-0)

[db2ReadLogNoConn API 214](#page-227-0) [db2ReadLogNoConnInit API 217](#page-230-0) [db2ReadLogNoConnTerm API 219](#page-232-0) [db2Recover API 220](#page-233-0) [db2Reorg API 226](#page-239-0) [db2ResetAlertCfg API 234](#page-247-0) [db2ResetMonitor API 236](#page-249-0) [db2Restore API 239](#page-252-0) [db2Rollforward API 254](#page-267-0) [db2Runstats API 266](#page-279-0) db2SelectDB2Copy API [説明](#page-289-0) 276 [db2SetSyncSession API 278](#page-291-0) [db2SetWriteForDB API 279](#page-292-0) [db2SyncSatellite API 283](#page-296-0) [db2SyncSatelliteStop API 284](#page-297-0) [db2SyncSatelliteTest API 284](#page-297-0) [db2UpdateAlertCfg API 285](#page-298-0) [db2UpdateAlternateServerForDB API 290](#page-303-0) [db2UpdateContact API 292](#page-305-0) [db2UpdateContactGroup API 294](#page-307-0) [db2UpdateHealthNotificationList API 295](#page-308-0) [db2UtilityControl API 297](#page-310-0) [db2VendorGetNextObj API 495](#page-508-0) [db2VendorQueryApiVersion API 497](#page-510-0) [db2XaGetInfo API 412](#page-425-0) [db2XaListIndTrans API 413](#page-426-0) [DB2-INFO](#page-521-0) 構造 508 DCS [データベースのアンカタログ](#page-380-0) API 367 DCS [データベースのカタログ](#page-377-0) API 364 DCS [ディレクトリー項目の入手](#page-382-0) API 369 DCS [ディレクトリー・スキャンのオープン](#page-384-0) API 371 DCS [ディレクトリー・スキャンのクローズ](#page-379-0) API 366 decplusblank [ファイル・タイプ修飾子](#page-92-0) 7[9, 124](#page-137-0)[, 172](#page-185-0) decpt [ファイル・タイプ修飾子](#page-92-0) 7[9, 124](#page-137-0)[, 172](#page-185-0) delprioritychar [ファイル・タイプ修飾子](#page-137-0) 12[4, 172](#page-185-0) dldel [ファイル・タイプ修飾子](#page-92-0) 7[9, 124](#page-137-0)[, 172](#page-185-0) DRDA [未確定トランザクションのリスト](#page-336-0) API 323 DROP ステートメント 表 [ログ・レコード](#page-616-0) 60[3, 621](#page-634-0) dumpfile [ファイル・タイプ修飾子](#page-185-0) 172

#### **F**

fastparse [ファイル・タイプ修飾子](#page-185-0) 172 forcein [ファイル・タイプ修飾子](#page-137-0) 12[4, 172](#page-185-0) FORTRAN アプリケーション [インクルード・ファイル](#page-41-0) 28 FORTRAN 言語 [ポインター操作](#page-407-0) 39[4, 395](#page-408-0)

## **G**

```
generatedignore ファイル・タイプ修飾子 124, 172
generatedmissing ファイル・タイプ修飾子 124, 172
generatedoverride ファイル・タイプ修飾子 172
GSS-API
  認証プラグイン 492
    制約事項 492
```
## **H**

HADR の開始 [API 108](#page-121-0) HADR の停止 [API 110](#page-123-0)

## **I**

identityignore [ファイル・タイプ修飾子](#page-137-0) 12[4, 172](#page-185-0) identitymissing [ファイル・タイプ修飾子](#page-137-0) 12[4, 172](#page-185-0) identityoverride [ファイル・タイプ修飾子](#page-185-0) 172 implieddecimal [ファイル・タイプ修飾子](#page-137-0) 12[4, 172](#page-185-0) indexfreespace [ファイル・タイプ修飾子](#page-185-0) 172 indexixf [ファイル・タイプ修飾子](#page-137-0) 124 indexschema [ファイル・タイプ修飾子](#page-137-0) 124 [INIT-INPUT](#page-525-0) 構造 512 [INIT-OUTPUT](#page-527-0) 構造 514

## **K**

```
keepblanks ファイル・タイプ修飾子
  インポート
    db2Import API 124
  ロード
    db2Load API 172
Kerberos 認証プロトコル
  サンプル 493
```
### **L**

LDAP [更新サーバー](#page-181-0) API 168 LDAP [登録解除サーバー](#page-174-0) API 161 LDAP [登録サーバー](#page-175-0) API 162 [Load Query API 195](#page-208-0) lobsinfile [エクスポート](#page-92-0) API 79 lobsinfile [ファイル・タイプ修飾子](#page-137-0) 12[4, 172](#page-185-0) LSN ([ログ・シーケンス番号](#page-616-0)) 60[3, 606](#page-619-0)

### **M**

MPP [コーディネーター・コミットのログ・レコード](#page-616-0) 60[3, 608](#page-621-0) MPP [従属ノード準備のログ・レコード](#page-616-0) 60[3, 608](#page-621-0) MPP [従属ノード・コミットのログ・レコード](#page-616-0) 60[3, 608](#page-621-0)

## **N**

nochecklengths [ファイル・タイプ修飾子](#page-137-0) 12[4, 172](#page-185-0) nodefaults [ファイル・タイプ修飾子](#page-137-0) 124 nodoubledel [ファイル・タイプ修飾子](#page-92-0) 7[9, 124](#page-137-0)[, 172](#page-185-0) noeofchar [ファイル・タイプ修飾子](#page-137-0) 12[4, 172](#page-185-0) noheader [ファイル・タイプ修飾子](#page-185-0) 172 norowwarnings [ファイル・タイプ修飾子](#page-185-0) 172 NOT LOGGED INITIALLY [のアクティブ化ログ・レコード](#page-616-0) [603](#page-616-0)[, 621](#page-634-0) notypeid [ファイル・タイプ修飾子](#page-137-0) 124 nullindchar [ファイル・タイプ修飾子](#page-137-0) 12[4, 172](#page-185-0)

### **P**

packeddecimal [ファイル・タイプ修飾子](#page-185-0) 172 pagefreespace [ファイル・タイプ修飾子](#page-185-0) 172

## **R**

```
reclen ファイル・タイプ修飾子
  インポート 124
  ロード API 172
RETURN-CODE 構造 515
REXX 言語
  API 構文 407
  DB2 CLP の呼び出し 407
```
# **S**

**SOCKS** node [使用](#page-570-0) 55[7, 558](#page-571-0) SPM [未確定トランザクションのリスト](#page-293-0) API 280 SQL ステートメント [ヘルプを表示する](#page-654-0) 641 [sqlabndx API 298](#page-311-0) [sqlaintp API 301](#page-314-0) [sqlaprep API 303](#page-316-0) [sqlarbnd API 305](#page-318-0) [sqlbctcq API 308](#page-321-0) [sqlbctsq API 309](#page-322-0) [sqlbftcq API 310](#page-323-0) [sqlbftpq API 311](#page-324-0) [sqlbgtss API 312](#page-325-0) [sqlbmtsq API 313](#page-326-0) [sqlbotcq API 315](#page-328-0) [sqlbotsq API 316](#page-329-0) [sqlbstpq API 318](#page-331-0) [sqlbstsc API 320](#page-333-0) [sqlbtcq API 322](#page-335-0) [SQLB-TBSCONTQRY-DATA](#page-551-0) 構造 538 [SQLB-TBSPQRY-DATA](#page-552-0) 構造 539 [SQLB-TBS-STATS](#page-550-0) 構造 537 [SQLCA](#page-557-0) 構造 544

[SQLCA](#page-557-0) 構造 *(*続き*)* [エラー・メッセージの検索](#page-38-0) 2[5, 301](#page-314-0)[, 396](#page-409-0) [SQLCHAR](#page-558-0) 構造 545 [SQLCODE](#page-38-0) 値 25 [sqlcspqy API 323](#page-336-0) [SQLDA](#page-558-0) 構造 545 [SQLDB2 REXX API 407](#page-420-0) [SQLDCOL](#page-560-0) 構造 547 [sqleaddn API 328](#page-341-0) [sqleatcp API 330](#page-343-0) [sqleatin API 332](#page-345-0) [sqleAttachToCtx API 421](#page-434-0) [sqleBeginCtx API 421](#page-434-0) [sqlecadb API 335](#page-348-0) [sqlecran API 341](#page-354-0) [sqlecrea API 342](#page-355-0) [sqlectnd API 350](#page-363-0) [SQLEDBDESCEXT 568](#page-581-0) [SQLEDBTERRITORYINFO](#page-587-0) 構造 574 [sqledcgd API 353](#page-366-0) [sqledcls API 71](#page-84-0) [sqleDetachFromCtx API 422](#page-435-0) [sqledgne API 72](#page-85-0) [sqledosd API 76](#page-89-0) [sqledpan API 355](#page-368-0) [sqledrpd API 357](#page-370-0) [sqledrpn API 359](#page-372-0) [sqledtin API 360](#page-373-0) [sqleEndCtx API 423](#page-436-0) [sqlefmem API 361](#page-374-0) [sqlefrce API 362](#page-375-0) [sqlegdad API 364](#page-377-0) [sqlegdcl API 366](#page-379-0) [sqlegdel API 367](#page-380-0) [sqlegdge API 368](#page-381-0) [sqlegdgt API 369](#page-382-0) [sqlegdsc API 371](#page-384-0) [sqleGetCurrentCtx API 424](#page-437-0) [sqlegins API 372](#page-385-0) [sqleInterruptCtx API 425](#page-438-0) [sqleintr API 373](#page-386-0) [sqleisig API 375](#page-388-0) [sqlemgdb API 376](#page-389-0) [sqlencls API 377](#page-390-0) [sqlengne API 378](#page-391-0) [SQLENINFO](#page-588-0) 構造 575 [sqlenops API 380](#page-393-0) [sqleqryc API 381](#page-394-0) [sqleqryi API 383](#page-396-0) [sqlesact API 384](#page-397-0) [sqlesdeg API 385](#page-398-0) [sqlesetc API 386](#page-399-0) [sqleseti API 389](#page-402-0) [sqleSetTypeCtx API 426](#page-439-0) [SQLETSDESC](#page-572-0) 構造 559 [sqleuncd API 391](#page-404-0)

[sqleuncn API 392](#page-405-0) [SQLE-ADDN-OPTIONS](#page-562-0) 構造 549 [SQLE-CLIENT-INFO](#page-564-0) 構造 551 [SQLE-CONN-SETTING](#page-566-0) 構造 553 [SQLE-NODE-LOCAL](#page-569-0) 構造 556 [SQLE-NODE-NPIPE](#page-570-0) 構造 557 [SQLE-NODE-STRUCT](#page-570-0) 構造 557 [SQLE-NODE-TCPIP](#page-571-0) 構造 558 [sqle\\_activate\\_db API 324](#page-337-0) [sqle\\_deactivate\\_db API 326](#page-339-0) [SQLFUPD](#page-591-0) 構造 578 [sqlgaddr API 394](#page-407-0) [sqlgdref API 394](#page-407-0) [sqlgmcpy API 395](#page-408-0) [sqllob](#page-599-0) 構造 586 [SQLMA](#page-599-0) 構造 586 [sqlogstt API 396](#page-409-0) [SQLOPT](#page-603-0) 構造 590 SQLSTATE [メッセージ](#page-38-0) 25 メッセージ、SQLSTATE [フィールドからの検索](#page-409-0) 396 SQLSTATE [メッセージの入手](#page-409-0) API 396 [sqluexpr API 79](#page-92-0) [sqlugrpn API 400](#page-413-0) [sqlugtpi API 403](#page-416-0) [sqluimpr API 124](#page-137-0) [SQLUPI](#page-610-0) 構造 597 [sqluvdel API 498](#page-511-0) [sqluvend API 499](#page-512-0) [sqluvget API 501](#page-514-0) [sqluvint API 502](#page-515-0) [sqluvput API 507](#page-520-0) [sqluvqdp API 404](#page-417-0) [SQLU-LSN](#page-604-0) 構造 591 [SQLU-MEDIA-LIST](#page-604-0) 構造 591 [SQLU-RLOG-INFO](#page-609-0) 構造 596 SQLWARN [メッセージ](#page-38-0) 25 [SQLXA-XID](#page-611-0) 構造 598 [sqlxhfrg API 418](#page-431-0) [sqlxphcm API 419](#page-432-0) [sqlxphrl API 420](#page-433-0) [SQL-DIR-ENTRY](#page-549-0) 構造 536 [sql\\_authorizations](#page-546-0) 構造 533 striptblanks [ファイル・タイプ修飾子](#page-137-0) 12[4, 172](#page-185-0) striptnulls [ファイル・タイプ修飾子](#page-137-0) 12[4, 172](#page-185-0)

### **T**

TCP/IP [SOCKS](#page-570-0) の使用 55[7, 558](#page-571-0) timeformat [ファイル・タイプ修飾子](#page-137-0) 12[4, 172](#page-185-0) timestampformat [ファイル・タイプ修飾子](#page-137-0) 12[4, 172](#page-185-0) TM [準備のログ・レコード](#page-616-0) 60[3, 608](#page-621-0) totalfreespace [ファイル・タイプ修飾子](#page-185-0) 172

## **U**

usedefaults [ファイル・タイプ修飾子](#page-137-0) 12[4, 172](#page-185-0)

# **V**

[VENDOR-INFO](#page-524-0) 構造 511 Visual Explain [チュートリアル](#page-658-0) 645

## **X**

XA [準備のログ・レコード](#page-616-0) 60[3, 608](#page-621-0)

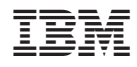

Printed in Japan

SC88-4431-00

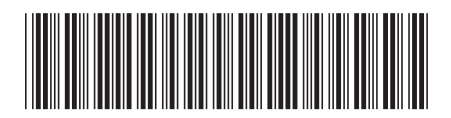

日本アイ·ビー·エム株式会社 〒106-8711 東京都港区六本木3-2-12

Spine information: Spine information:

1 管理 API リファレンス

**DB2 Version 9.5 for Linux, UNIX, and Windows** 管理 **API** リファレンス -DB2 Version 9.5 for Linux, UNIX, and Windows